#### **Oracle® Solaris Studio 12.2: C++** ユーザーズガイド

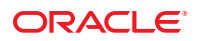

Part No: 821–2495 2010 年 9 月

Copyright © 1991, 2010, Oracle and/or its affiliates. All rights reserved.

このソフトウェアおよび関連ドキュメントの使用と開示は、ライセンス契約の制約条件に従うものとし、知的財産に関する法律により保護されて<br>います。ライセンス契約で明示的に許諾されている場合もしくは法律によって認められている場合を除き、形式、手段に関係なく、いかなる部分<br>も使用、複写、複製、翻訳、放送、修正、ライセンス供与、送信、配布、発表、実行、公開または表示することはできません。このソフトウェア<br>のリバース・エンジニアリング、逆アセンブル、

ここに記載された情報は予告なしに変更される場合があります。また、誤りが無いことの保証はいたしかねます。誤りを見つけた場合は、オラク ル社までご連絡ください。

このソフトウェアまたは関連ドキュメントを、米国政府機関もしくは米国政府機関に代わってこのソフトウェアまたは関連ドキュメントをライセ ンスされた者に提供する場合は、次の通知が適用されます。

U.S. GOVERNMENT RIGHTS Programs, software, databases, and related documentation and technical data delivered to U.S. Government customers are "commercial computer software" or "commercial technical data" pursuant to the applicable Federal Acquisition Regulation and agency-specific supplemental regulations. As such, the use, duplication, disclosure, modification, and adaptation shall be subject to the restrictions and license terms set forth in the applicable Government contract, and, to the extent applicable by the terms of the Government contract, the additional rights set forth in FAR 52.227-19, Commercial Computer Software License (December 2007). Oracle America, Inc., 500 Oracle Parkway, Redwood City, CA 94065.

このソフトウェアもしくはハードウェアは様々な情報管理アプリケーションでの一般的な使用のために開発されたものです。このソフトウェアも しくはハードウェアは、危険が伴うアブリケーション (人的傷害を発生させる可能性があるアブリケーションを含む) への用途を目的として開<br>発されていません。このソフトウェアもしくはハードウェアを危険が伴うアプリケーションで使用する際、安全に使用するために、適切な安全装<br>置、バックアップ、冗長性 (redundancy) 、その他の対策を講じることは使用者の責任となります。このソフトウェアもしくはハードウェアを危<br>険が伴うアプリケーションで使

Oracle と Java は Oracle Corporation およびその関連企業の登録商標です。その他の名称は、それぞれの所有者の商標または登録商標です。

AMD、Opteron、AMD ロゴ、AMD Opteron ロゴは、Advanced Micro Devices, Inc. の商標または登録商標です。Intel、Intel Xeon は、Intel Corporation<br>の商標または登録商標です。すべての SPARC の商標はライセンスをもとに使用し、SPARC International, Inc. の商標または登録商標です。UNIX は<br>X/Open Company, Ltd

このソフトウェアまたはハードウェア、そしてドキュメントは、第三者のコンテンツ、製品、サービスへのアクセス、あるいはそれらに関する情<br>報を提供することがあります。オラクル社およびその関連会社は、第三者のコンテンツ、製品、サービスへのアクセスまたは使用によって損失、費用、あ<br>保証もいたしません。オラクル社およびその関連会社は、第三者のコンテンツ、製品、サービスへのアクセスまたは使用によって損失、費用、あ るいは損害が発生しても一切の責任を負いかねます。

## 目次

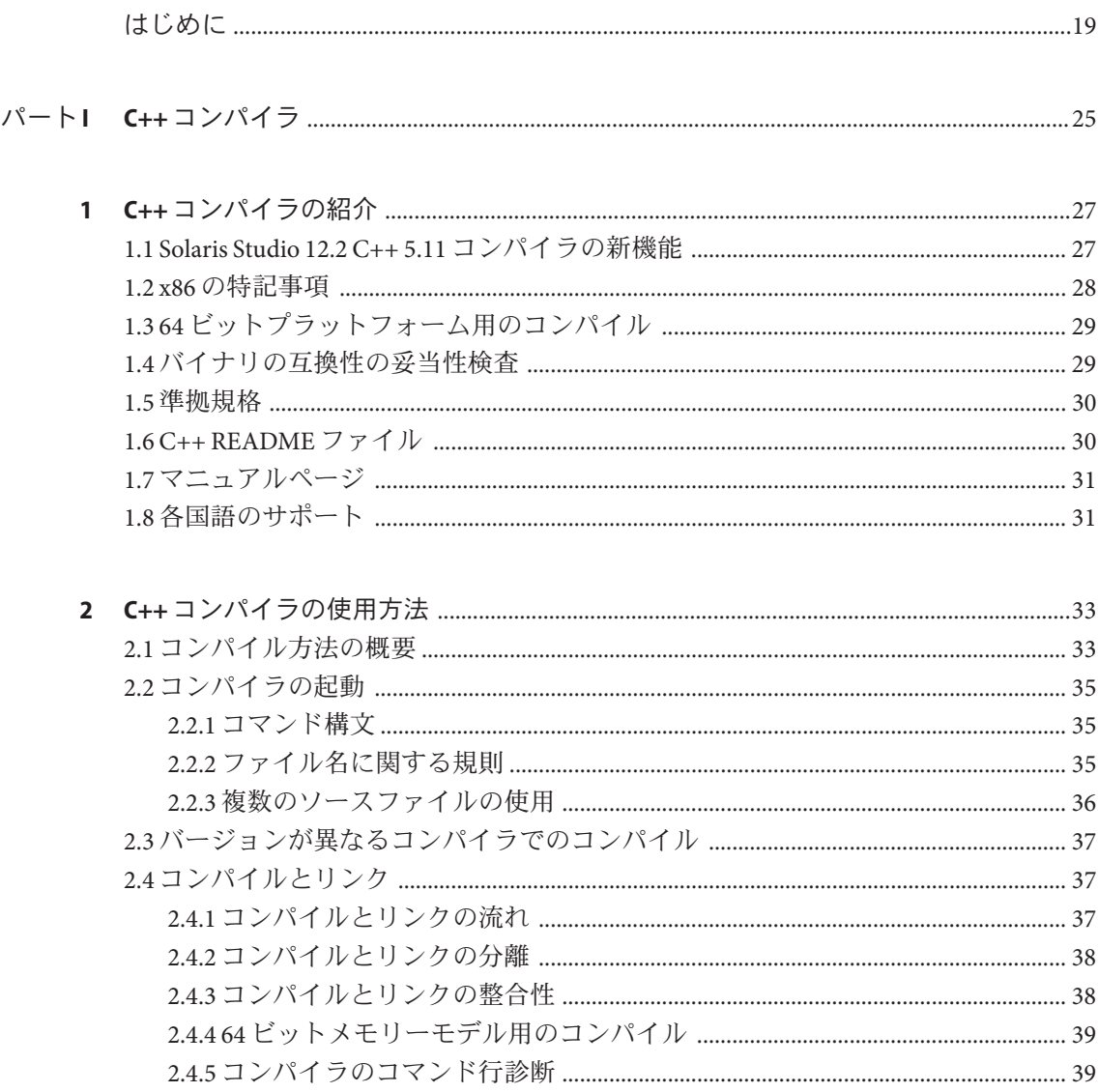

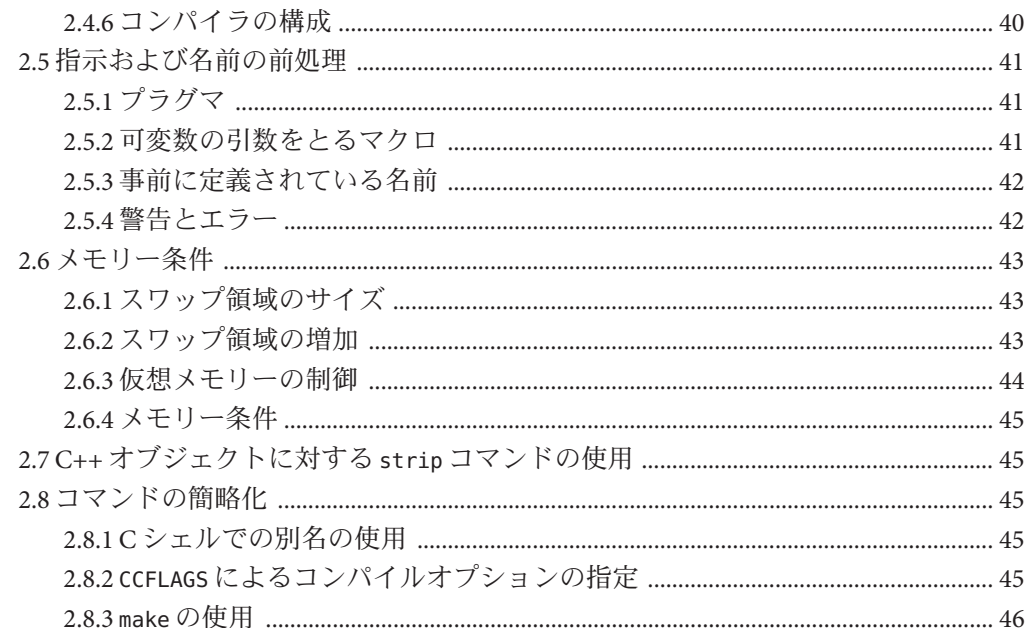

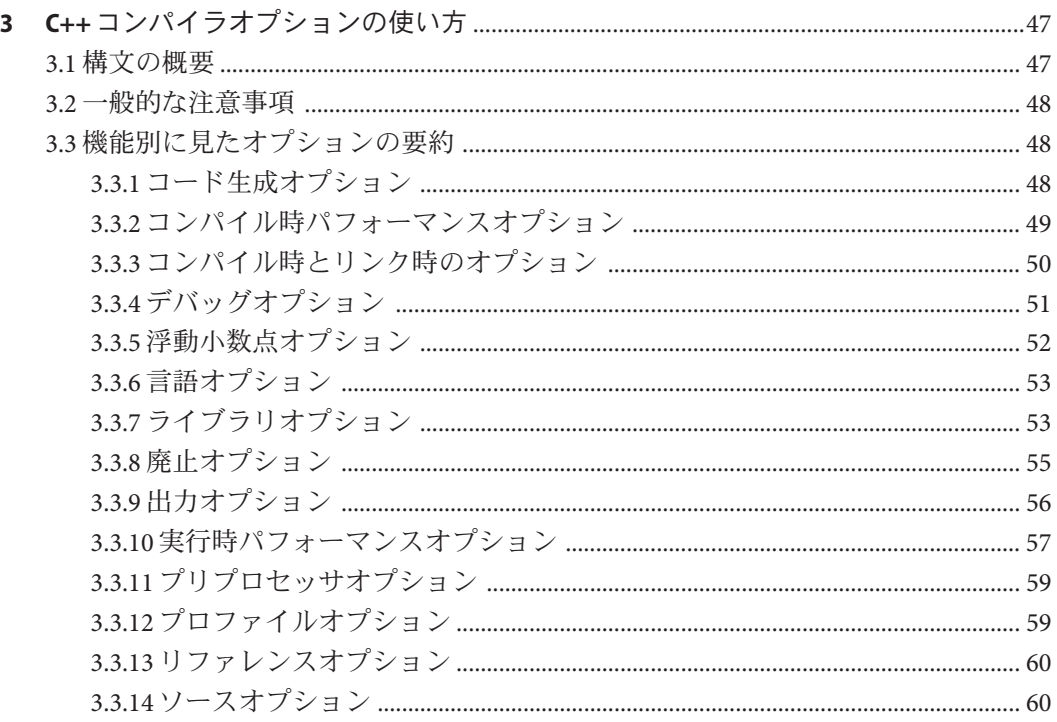

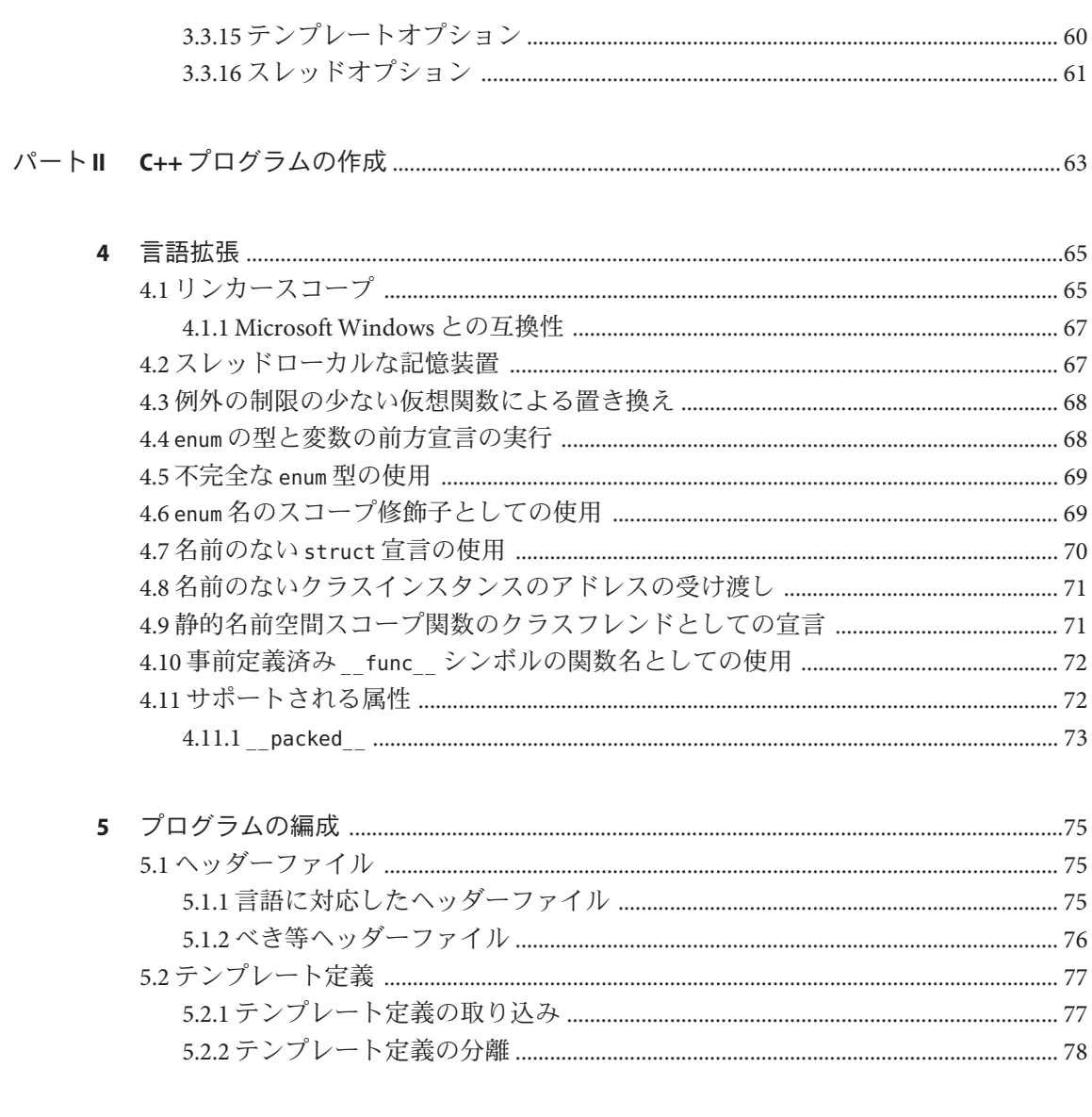

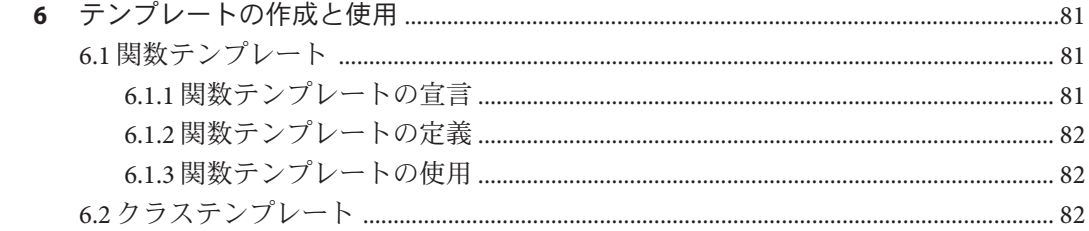

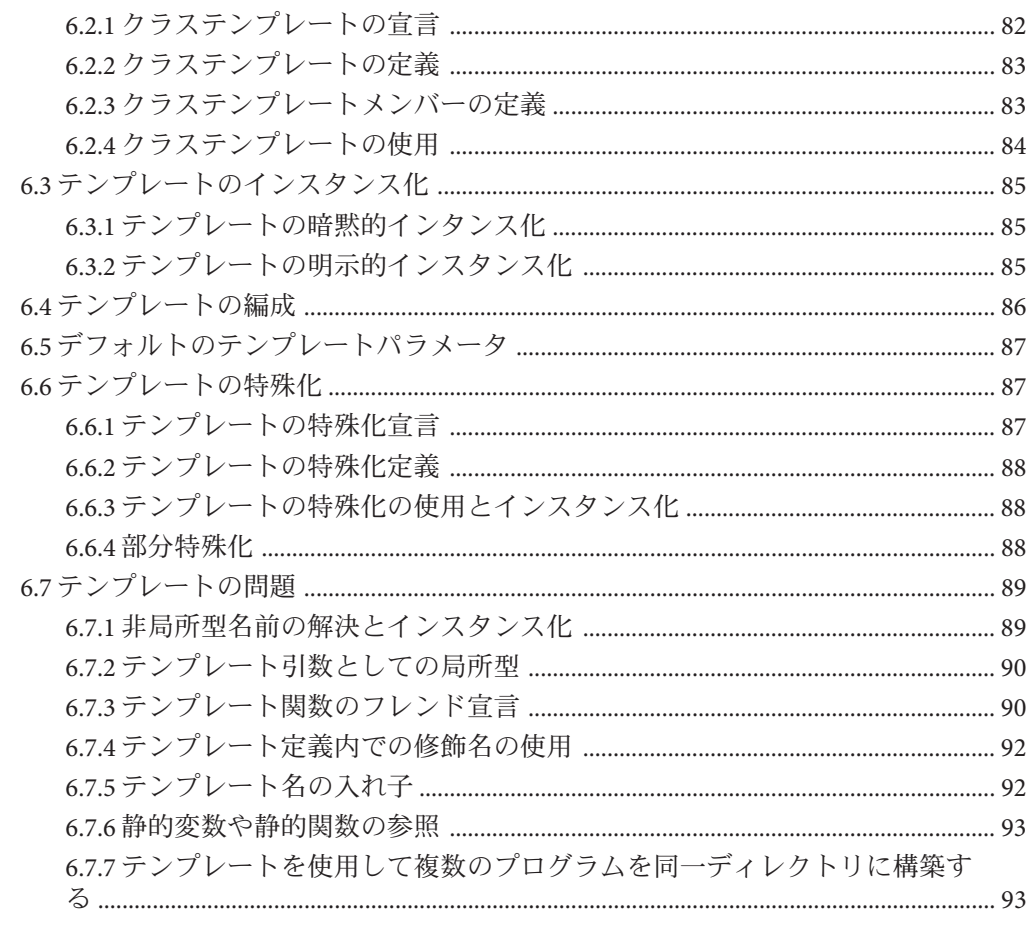

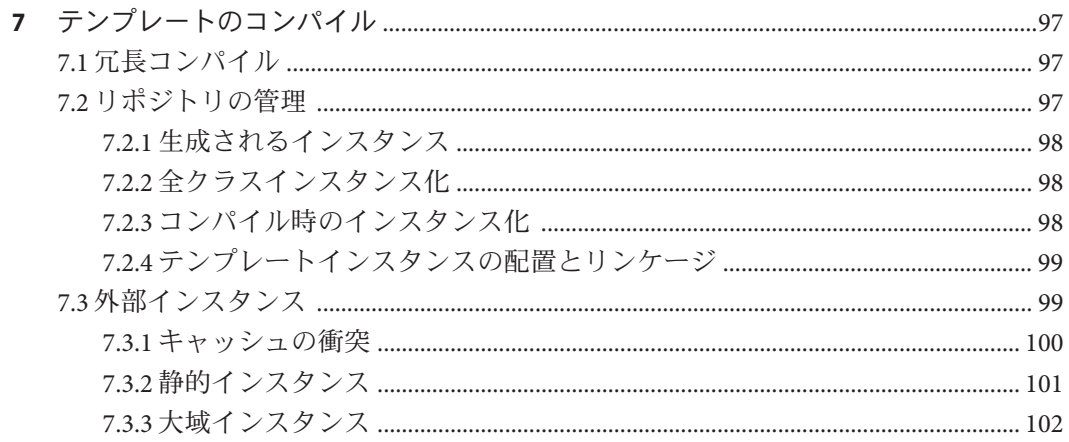

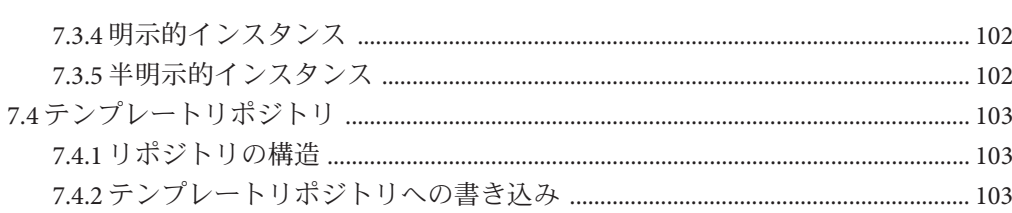

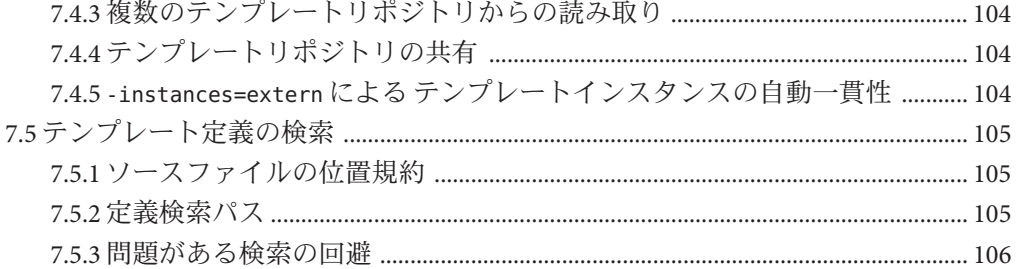

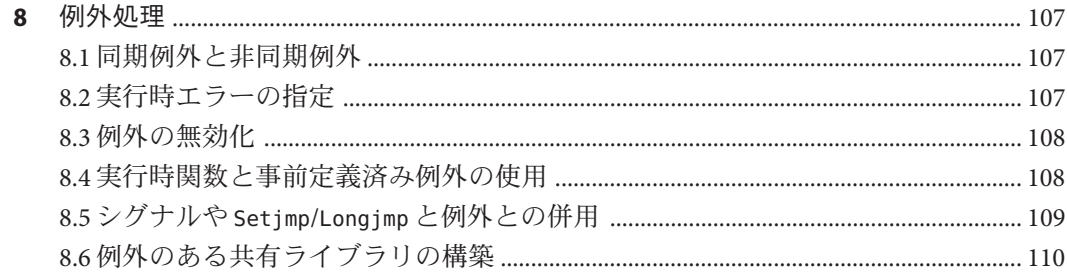

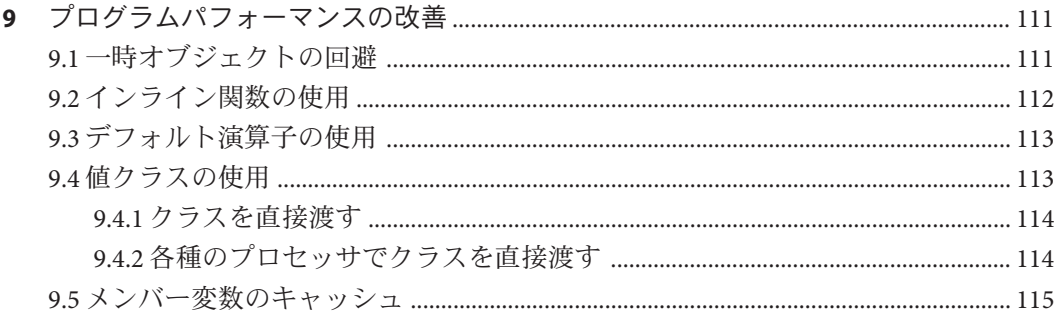

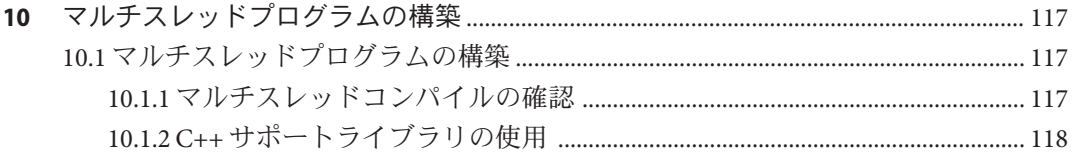

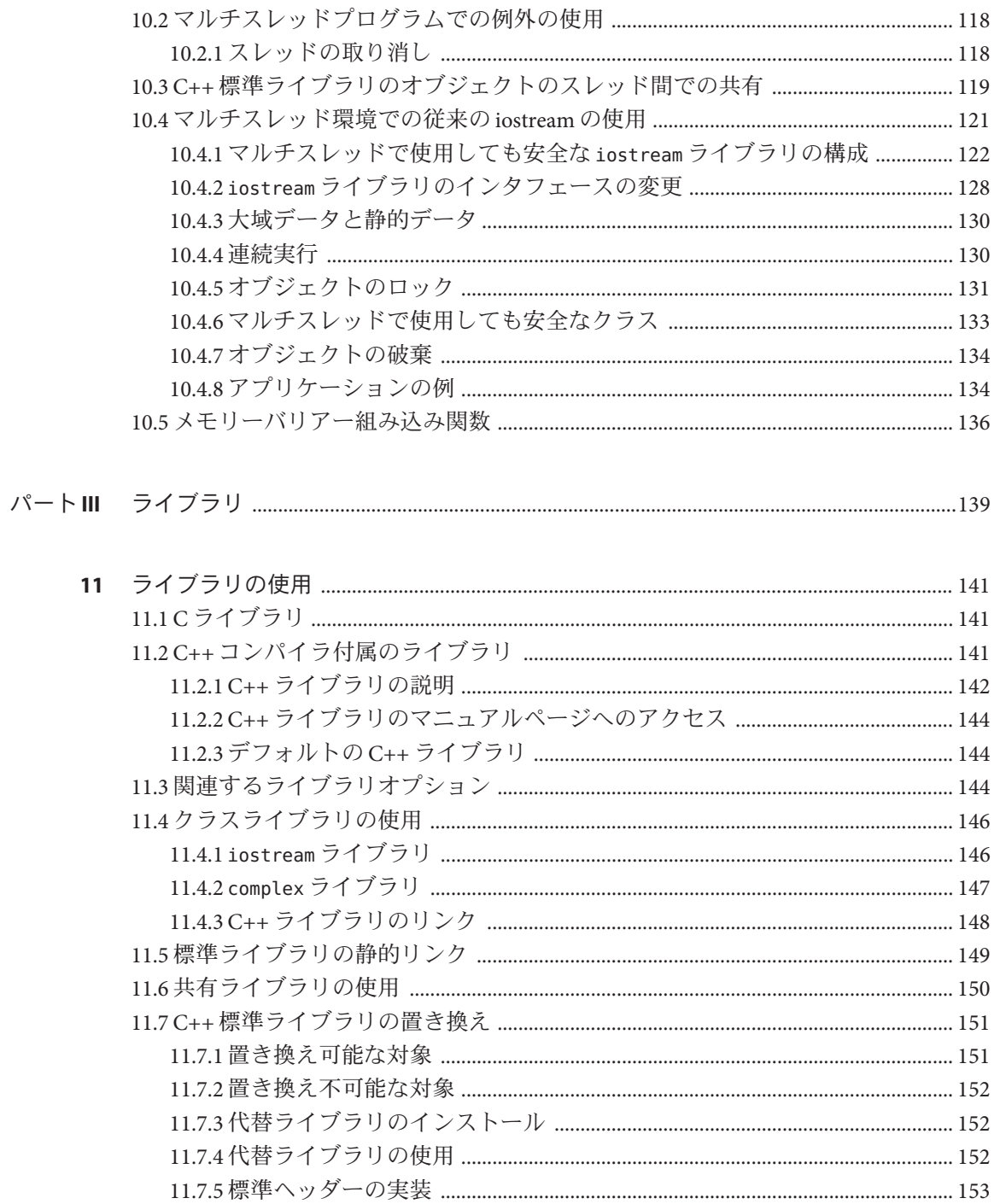

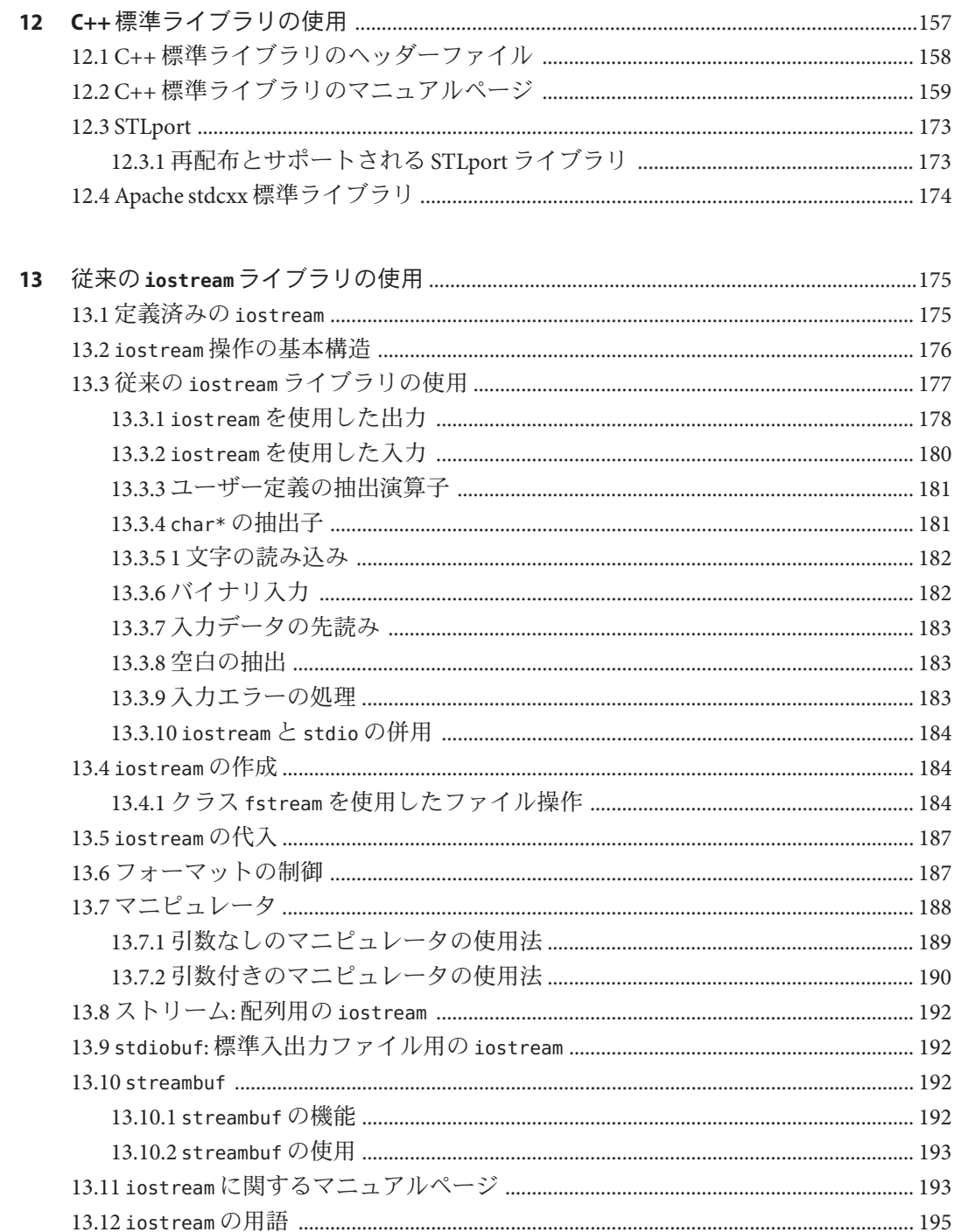

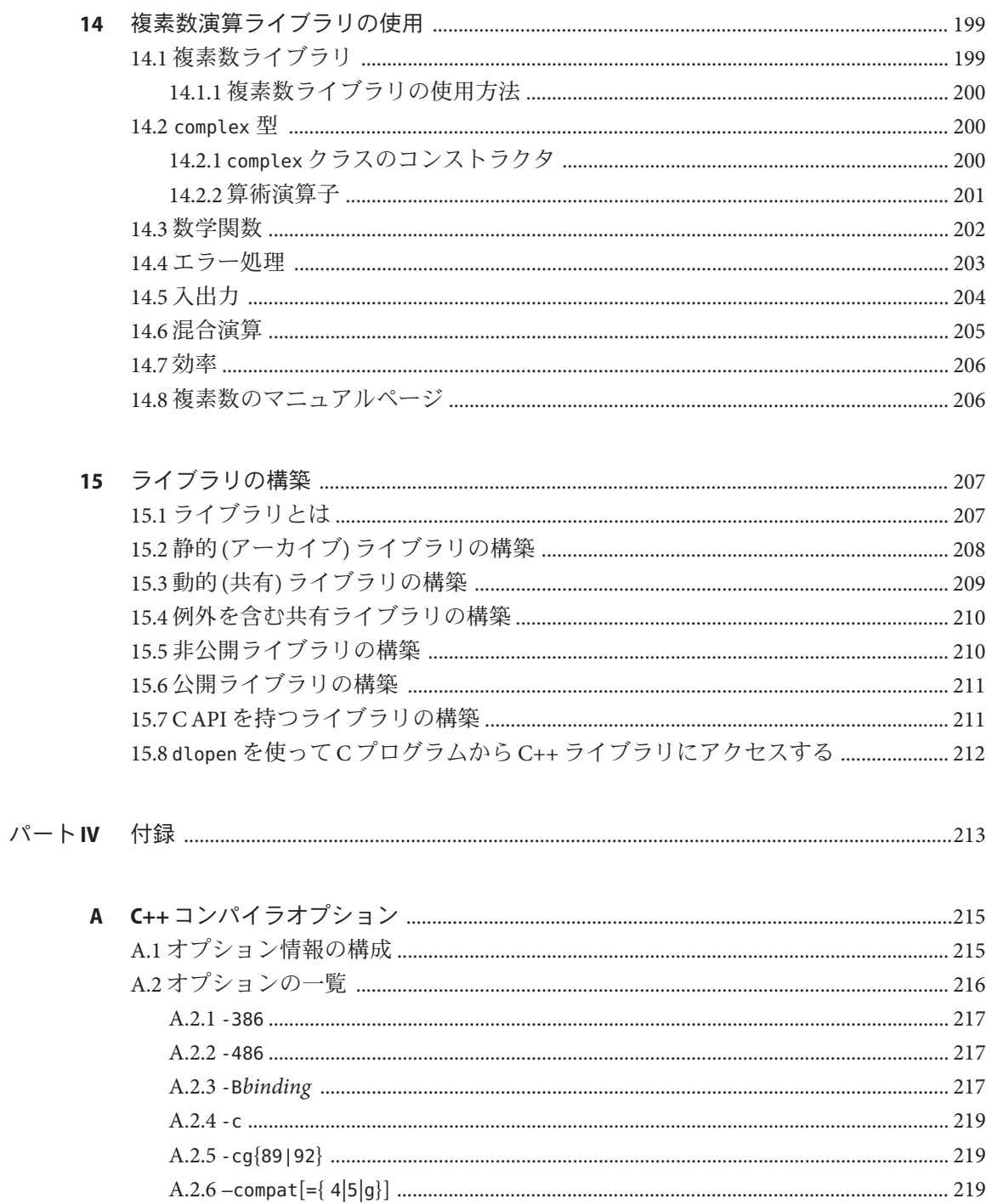

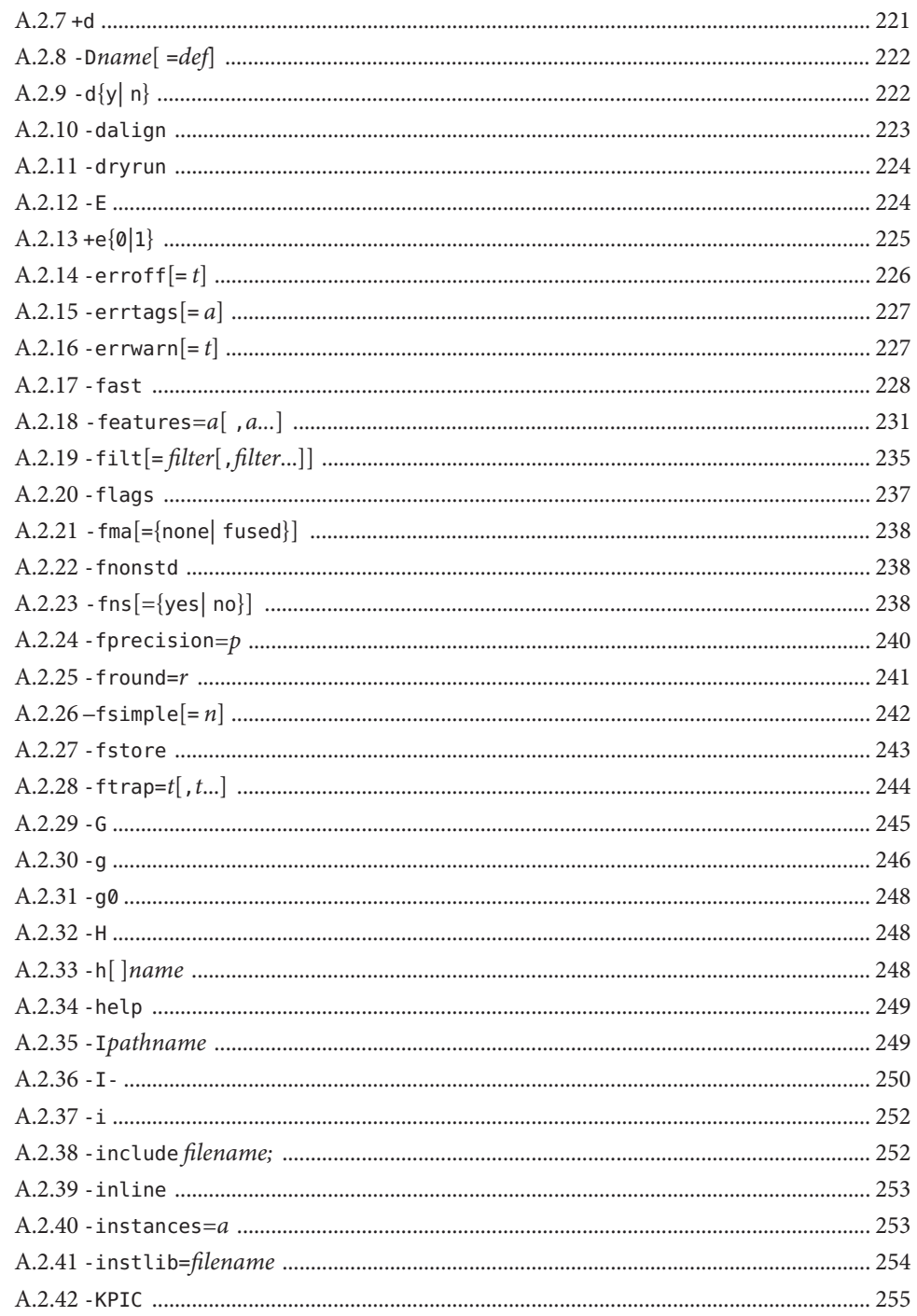

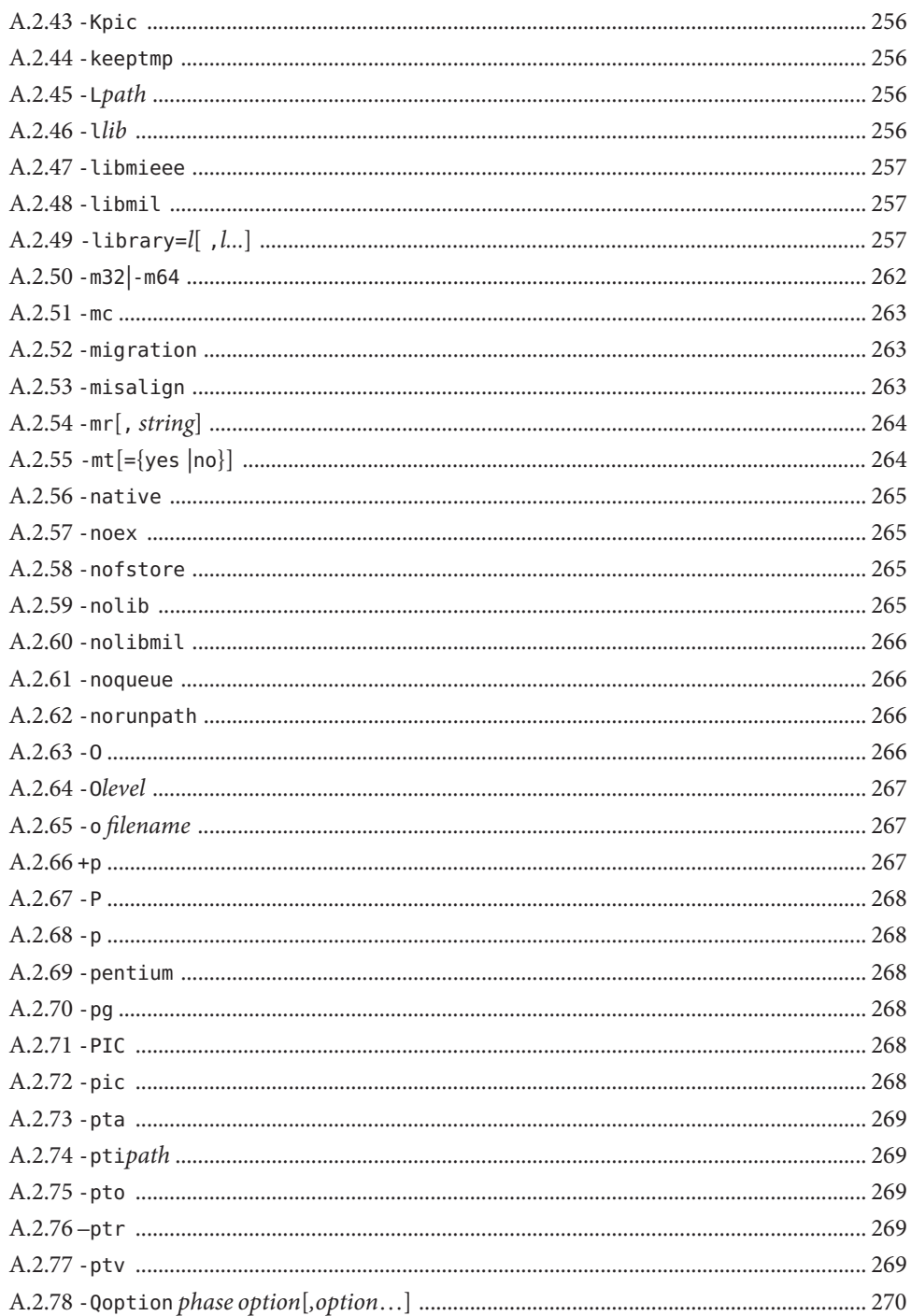

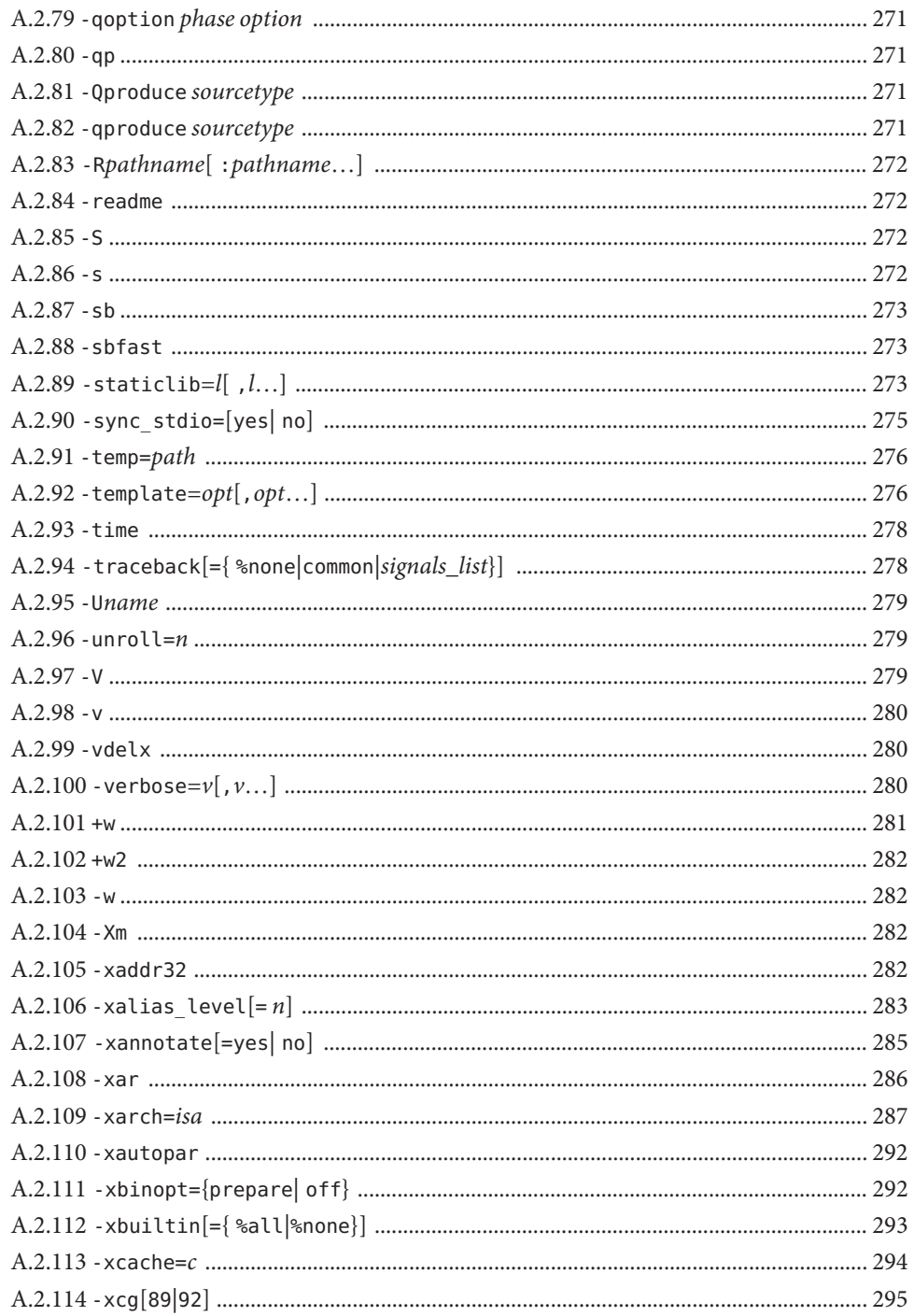

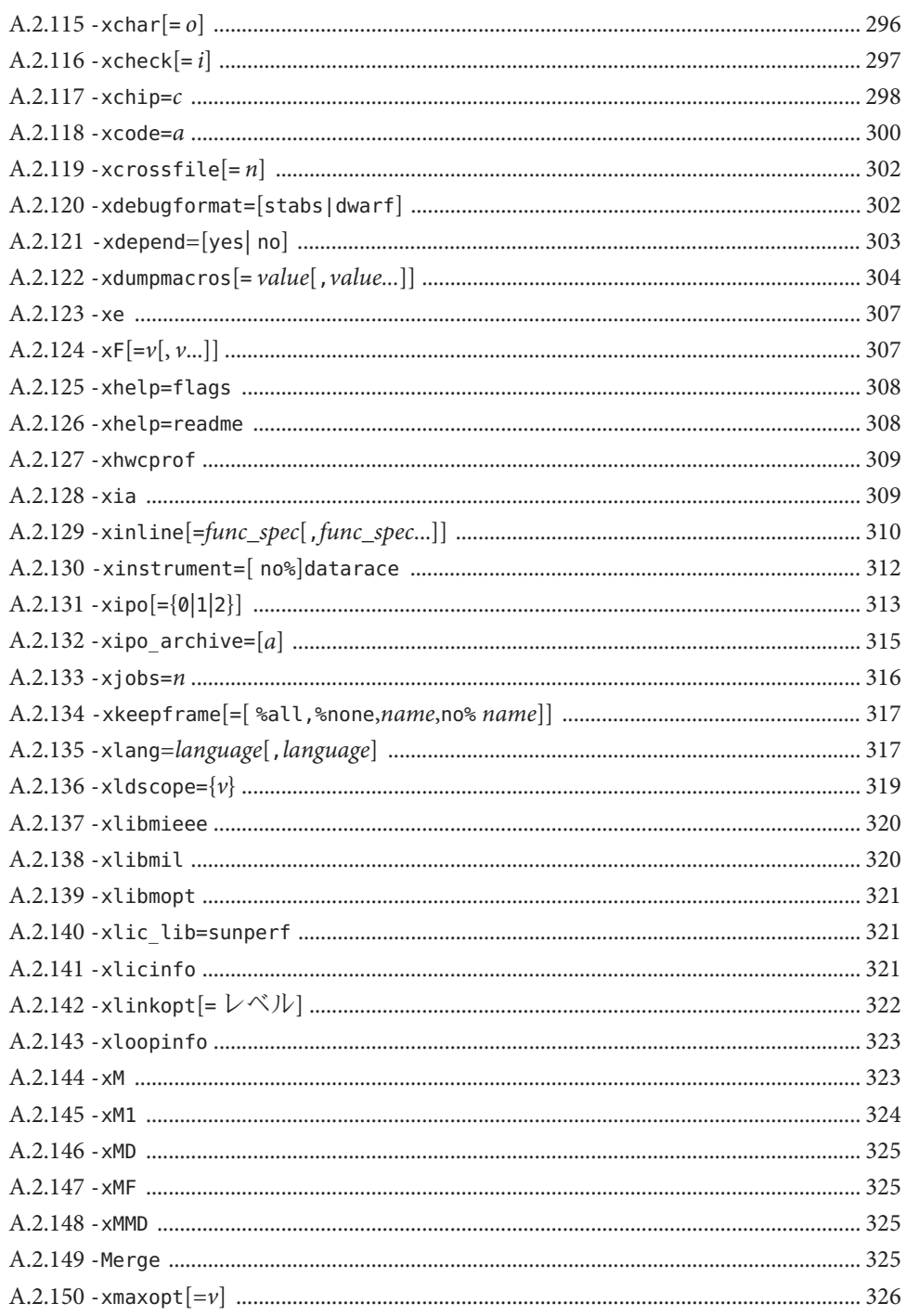

Oracle Solaris Studio 12.2: C++ ユーザーズガイド • 2010年9月

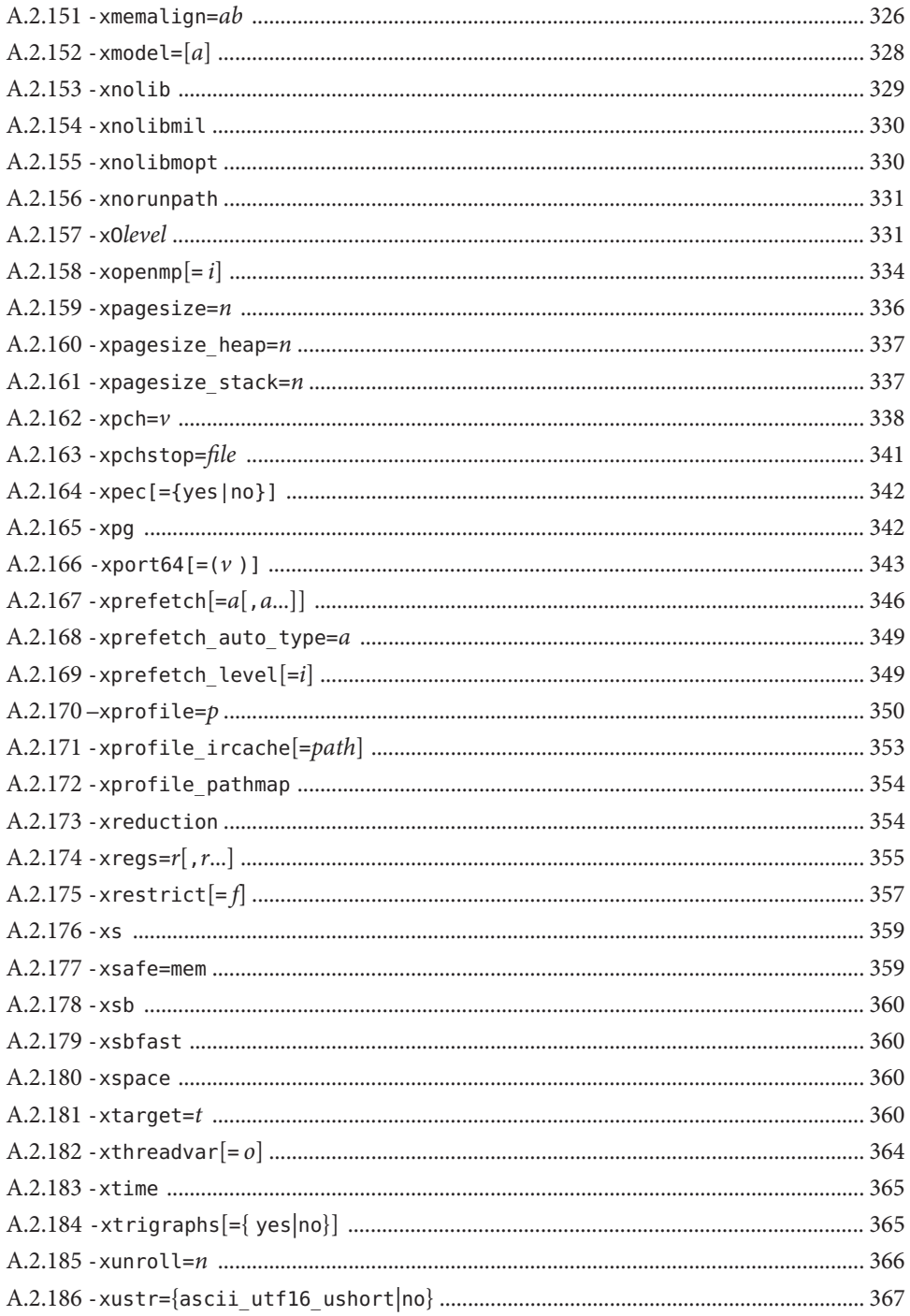

目次

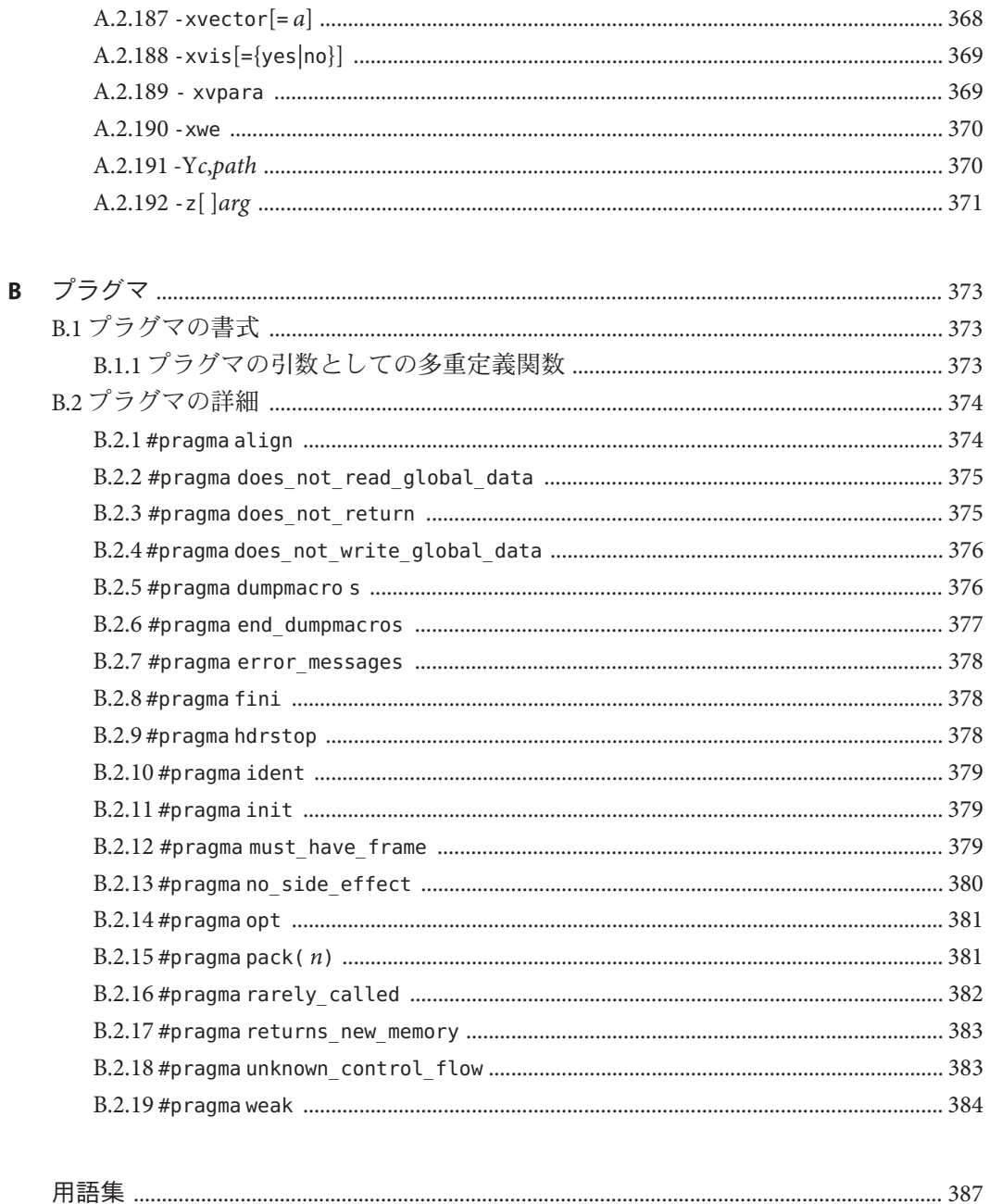

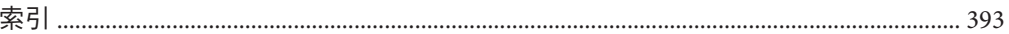

## 例目次

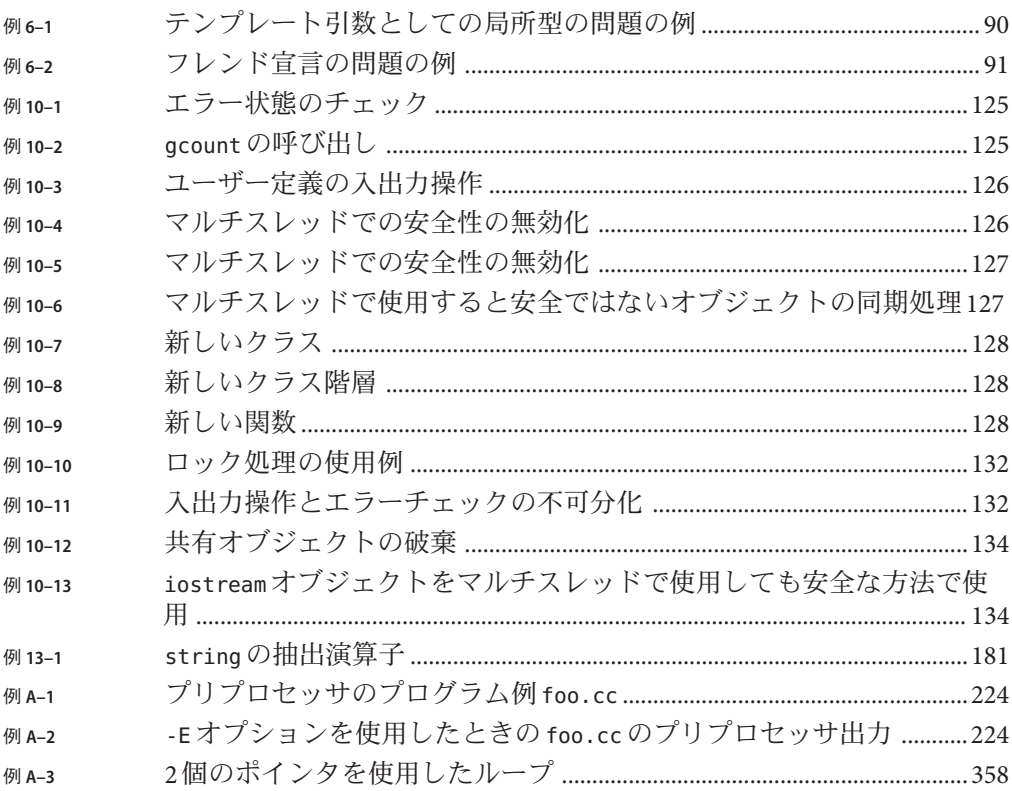

## <span id="page-18-0"></span>はじめに

『Oracle Solaris Studio 12.2 C++ ユーザーズガイド』では、Oracle Solaris Studio C++ コ ンパイラ、**CC** に関する環境とコマンド行オプションについて説明します。

このガイドは、C++ 言語と、Solaris または Linux オペレーティング環境に関する実用 的な知識を持ち、Solaris Studio C++ コンパイラの効率的な使用法を学ぼうとしている プログラマを対象に書かれています。

#### サポートされるプラットフォーム

この Oracle Solaris Studio のリリースは、SPARC および x86 ファミリ (UltraSPARC、SPARC64、AMD64、Pentium、Xeon EM64T) プロセッサアーキテク チャーを使用するシステムをサポートしています。ご使用の Oracle Solaris オペ レーティングシステムのバージョンに対するシステムのサポート状況は、ハード ウェア互換性リスト (<http://www.sun.com/bigadmin/hcl>) を参照してください。ここ には、すべてのプラットフォームごとの実装の違いについて説明されています。

このドキュメントでは、x86 関連の用語は次のものを指します。

- 「x86」は、64 ビットおよび 32 ビットの x86 互換製品を指します。
- 「x64」は、AMD 64 または EM64T システムで、特定の 64 ビット情報を指しま す。
- 「32 ビット x86」は、x86 ベースシステムで特定の 32 ビット情報を指します。

サポートされるシステムについては、ハードウェアの互換性に関するリストを参照 してください。

### **Solaris Studio**ドキュメントへのアクセス方法

ドキュメントには、次の場所からアクセスできます。

■ ドキュメントは、次に示すドキュメント索引のページからアクセスできま す。[http://www.oracle.com/](http://www.oracle.com/technetwork/server-storage/solarisstudio/documentation) [technetwork/server-storage/solarisstudio/documentation](http://www.oracle.com/technetwork/server-storage/solarisstudio/documentation)。

■ IDE、パフォーマンスアナライザ、dbxtool、および DLight の全コンポーネントの オンラインヘルプは、これらのツール内の「ヘルプ」メニューだけでなく、F1 キー、および多くのウィンドウやダイアログにある「ヘルプ」ボタンを使用して アクセスできます。

#### アクセシブルな製品ドキュメント

ドキュメントは、技術的な補足をすることで、ご不自由なユーザーの方々にとって 読みやすい形式のドキュメントを提供しております。アクセシブルなドキュメント は次の表に示す場所から参照することができます。

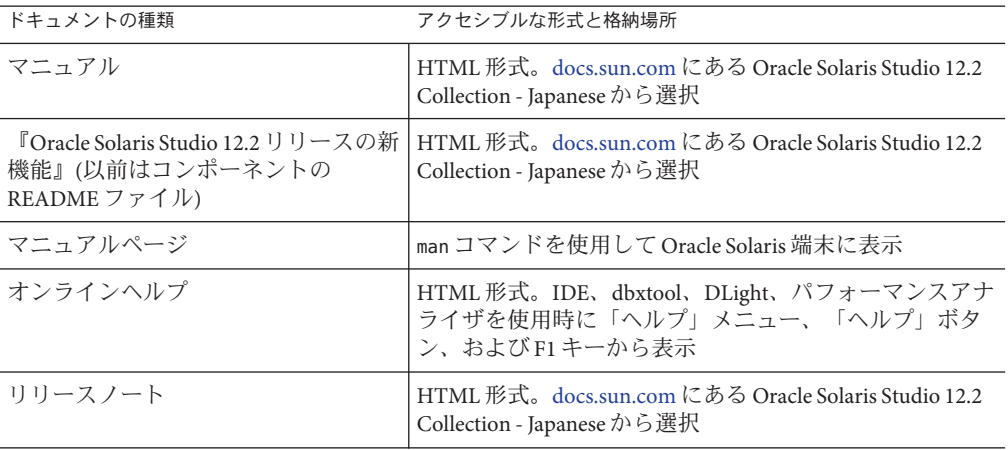

#### 関連するサードパーティの**Web**サイトリファレンス

このマニュアルには、詳細な関連情報を提供するサードパーティの URL が記載され ています。

注 **–**このマニュアルで紹介するサードパーティWebサイトが使用可能かどうかにつ いては、Oracle は責任を負いません。このようなサイトやリソース上、またはこれ らを経由して利用できるコンテンツ、広告、製品、またはその他の資料について も、Oracle は保証しておらず、法的責任を負いません。また、このようなサイトや リソースから直接あるいは経由することで利用できるコンテンツ、商品、サービス の使用または依存が直接のあるいは関連する要因となり実際に発生した、あるいは 発生するとされる損害や損失についても、Oracle は一切の法的責任を負いません。

### 開発者向けのリソース

<http://www.oracle.com/technetwork/server-storage/solarisstudio> を参照して、次 の頻繁に更新されるリソースを確認してください。

- プログラミング技術とベストプラクティスに関する記事
- ソフトウェアのドキュメント、およびソフトウェアとともにインストールされる 一連のドキュメント
- Oracle Solaris Studio ツールを使用して行う開発タスク全体を順を追って説明する チュートリアル
- サポートレベルに関する情報
- <http://forums.sun.com/category.jspa?categoryID=113> にあるユーザーフォーラム

#### 表記上の規則

このマニュアルでは、次のような字体や記号を特別な意味を持つものとして使用し ます。

表**P–1** 表記上の規則

| 字体または記号   | 意味                                                  | 例                                         |
|-----------|-----------------------------------------------------|-------------------------------------------|
| AaBbCc123 | コマンド名、ファイル名、ディレク<br>トリ名、画面上のコンピュータ出<br>力、コード例を示します。 | .loqin ファイルを編集します。                        |
|           |                                                     | ls -a を使用してすべてのファイルを<br>表示します。            |
|           |                                                     | system%                                   |
| AaBbCc123 | ユーザーが入力する文字を、画面上<br>のコンピュータ出力と区別して示し<br>ます。         | system% su                                |
|           |                                                     | password:                                 |
| AaBbCc123 | 変数を示します。実際に使用する特<br>定の名前または値で置き換えます。                | ファイルを削除するには、rm <i>filename</i><br>と入力します。 |
| ľл        | 参照する書名を示します。                                        | 『コードマネージャ・ユーザーズガイ<br>ド』を参照してください。         |
| Тĵ        | 参照する章、節、ボタンやメ<br>ニュー名、強調する単語を示しま<br>す。              | 第5章「衝突の回避」を参照してくだ<br>さい。                  |
|           |                                                     | この操作ができるの<br>は、「スーパーユーザー」だけです。            |

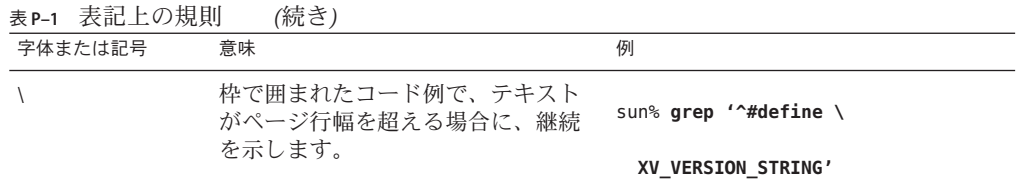

コード例は次のように表示されます。

■ Cシェル

machine\_name% **command y**|**n** [*filename*]

■ Cシェルのスーパーユーザー

machine\_name# **command y**|**n** [*filename*]

■ Bourne シェルおよび Korn シェル

\$ **command y**|**n** [*filename*]

■ Bourne シェルおよび Korn シェルのスーパーユーザー

# **command y**|**n** [*filename*]

[ ] は省略可能な項目を示します。上記の例は、*filename* は省略してもよいことを示し ています。

| は区切り文字 (セパレータ) です。この文字で分割されている引数のうち 1 つだけを 指定します。

キーボードのキー名は英文で、頭文字を大文字で示します (例: Shift キーを押しま す)。ただし、キーボードによっては Enter キーが Return キーの動作をします。

ダッシュ (-) は 2 つのキーを同時に押すことを示します。たとえば、Ctrl-D は Control キーを押したまま D キーを押すことを意味します。

#### ドキュメント、サポート、およびトレーニング

追加リソースについては、次の Web サイトを参照してください。

- ドキュメント(<http://docs.sun.com>)
- サポート(<http://www.oracle.com/us/support/systems/index.html>)
- トレーニング(<http://education.oracle.com>) 左のナビゲーションバーにある Sun リンクをクリックします。

#### ご意見の送付先

ドキュメントの品質や使いやすさに関するご意見やご提案をお待ちしています。間 違いやその他の改善すべき箇所がありましたら、<http://docs.sun.com> で「Feedback」をクリックしてお知らせください。ドキュメント名とドキュメントの Part No.、および、可能な場合は章、節、ページ番号を記載してください。返答が必 要な場合はお知らせください。

Oracle 技術ネットワーク (<http://www.oracle.com/technetwork/index.html>) で は、Oracle ソフトウェアに関するさまざまなリソースを提供しています。

- 技術上の問題やソリューションについては[、ディスカッションフォーラム](http://forums.oracle.com) (<http://forums.oracle.com>) を参照してください。
- 実践的なステップ・バイ・ステップのチュートリアルについては、[Oracle By](http://www.oracle.com/technology/obe/start/index.html) Example (<http://www.oracle.com/technology/obe/start/index.html>) を参照してく ださい。
- サンプルコードのダウンロードについては[、サンプルコード](http://www.oracle.com/technology/sample_code/index.html) (http:// [www.oracle.com/technology/sample\\_code/index.html](http://www.oracle.com/technology/sample_code/index.html)) を参照してください。

<span id="page-24-0"></span> $\mathcal{N} - \mathcal{N}$ 

# C++ コンパイラ

<span id="page-26-0"></span>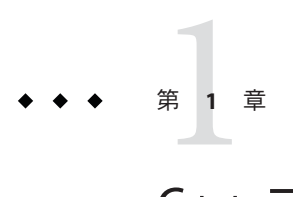

## C++コンパイラの紹介

この章では、最新の Solaris Studio C++ コンパイラの概要について説明します。

#### **1.1 Solaris Studio 12.2 C++ 5.11**コンパイラの新機能

この節では、Solaris Studio 12.2 C++ 5.11 コンパイラリリースに導入された新機能と変 更された機能の概要を一覧に示します。

- -0 オプションまたは -x0 オプションとともに -g オプションを使用すると、インラ イン化が有効になります。(246 [ページの「](#page-245-0)A.2.30 -g」)
- C++ オプション -xalias\_level=compatible オプションを使用すると、プログラム が C++ 標準の要件を満たすことが表明されます。(283 [ページの「](#page-282-0)A.2.106 -xalias level[ $= n$ ] )
- Oracle Solaris にインストールされた Apache C++ ライブラリのサポートが追加され ました。(257 [ページの「](#page-256-0)A.2.49 -library=*l*[ ,*l...*]」)
- -compat=q オプションにより、Gnu g++ との互換性が部分的に実現されます。[\(219](#page-218-0) [ページの「](#page-218-0)A.2.6 –compat[={ 4|5|g}]」)
- -features=[no%]rvaluerefオプションにより、特定のコンパイラチェックが無効 になります。(231 [ページの「](#page-230-0)A.2.18 -features=*a*[ ,*a...*]」)
- SPARC-V9 ISA の SPARC VIS3 バージョンのサポートが追加されまし た。-xarch=sparcvis3 オプションを使用してコンパイルすると、SPARC-V9 命令 セットの命令、UltraSPARC および UltraSPARC-III 拡張機能、積和演算 (FMA) 命 令、および VIS (Visual Instruction Set) バージョン 3.0 をコンパイラが使用できるよ うになります。(287 [ページの「](#page-286-0)A.2.109 -xarch=*isa*」)
- x86ベースのシステムに基づく -xvector オプションのデフォルト値が -xvector=simd に変更されました。(368 [ページの「](#page-367-0)A.2.187 -xvector[= *a*]」)
- AMD SSE4a 命令セットのサポートが -xarch=amdsse4a オプションで使用できるよ うになりました。(287 [ページの「](#page-286-0)A.2.109 -xarch=*isa*」)
- <span id="page-27-0"></span>■ -traceback オプションを使用すると、重大なエラーが発生した場合に実行可能 ファイルでスタックトレースを出力できます。(278 [ページの「](#page-277-0)A.2.94 [-traceback](#page-277-0)[={ %none|common|*signals\_list*}]」)
- -mt オプションが -mt=ves または -mt=no に変更されています。(264 [ページ](#page-263-0) の「[A.2.55](#page-263-0) -mt[={yes |no}]」)
- #warning コンパイラ指令により、指令内のテキストが警告として発行され、コン パイルが続行されます。(42 ページの「2.5.4 [警告とエラー」](#page-41-0))
- 新しいプラグマ does\_not\_read\_global\_data、does\_not\_write\_global\_data、およ び no\_side\_effect が追加されました。(41 [ページの「](#page-40-0)2.5.1 プラグマ」)
- ヘッダーファイル mbarrier.h を使用できるようになりました。この ヘッダーファイルは、SPARC プロセッサと x86 プロセッサでマルチスレッド コードのさまざまなメモリーバリアー組み込み関数を定義します。(136 [ページ](#page-135-0) の「10.5 [メモリーバリアー組み込み関数」](#page-135-0))
- -xprofile=tcov オプションが拡張されて、オプションのプロファイルディレクト リパス名がサポートされるようになりました。また、tcov 互換のフィードバック データも生成できます。(350 [ページの「](#page-349-0)A.2.170 –xprofile=*p*」)
- このリリースでは、-xMD オプションと -xMMD オプション(C/C++)により記述され た依存関係ファイルにより、既存のファイルがすべて上書きされます。[\(325](#page-324-0) [ページの「](#page-324-0)A.2.146 -xMD」)

#### **1.2 x86**の特記事項

x86 Solaris プラットフォーム用にコンパイルを行う場合に注意が必要な、重要な事項 がいくつかあります。

従来の Sun スタイルの並列化プラグマがすべてのプラットフォームで使用できなく なりました。代わりに OpenMP を使用してください。従来の並列化命令を OpenMP に変換する方法については、『Solaris Studio 12.2: OpenMP API ユーザーズガイド』を 参照してください。

-xarch を sse、sse2、sse2a、または sse3 以降に設定してコンパイルしたプログラム は、必ずこれらの拡張子と機能を提供するプラットフォームでのみ実行してくださ い。

Solaris 9 4/04 以降の Solaris OS リリースは、Pentium 4 互換プラットフォームでは SSE/SSE2 に対応しています。これより前のバージョンの Solaris OS は SSE/SSE2 に対応 していません。-xarch で選択した命令セットが、実行中の Solaris OS で有効ではない 場合、コンパイラはその命令セットのコードを生成またはリンクできません。

コンパイルとリンクを個別に行う場合は、必ずコンパイラを使ってリンクし、同じ -xarch 設定で正しい起動ルーチンがリンクされるようにしてください。

<span id="page-28-0"></span>x86 の 80 ビット浮動小数点レジスタが原因で、x86 での演算結果が SPARC の結果と 異なる場合があります。この差を最小にするには、--fstore オプションを使用する か、ハードウェアが SSE2 をサポートしている場合は -xarch=sse2 でコンパイルしま す。

Solaris と Linux でも、固有の数学ライブラリ (たとえば、sin(x)) が同じではないた め、演算結果が異なることがあります。

### **1.3 64**ビットプラットフォーム用のコンパイル

ILP32 32 ビットモデル用にコンパイルするには、—m 32 オプションを使用しま す。ILP64 64 ビットモデル用にコンパイルするには、—m64 オプションを使用しま す。

ILP 32 モデルでは、C++ 言語の int、long、およびポインタデータ型はすべて 32 ビット幅であることを指定します。long およびポインタデータ型を指定する LP64 モ デルは、すべて 64 ビット拡張です。Solaris および Linux OS は、LP64 メモリーモデル の大きなファイルや配列もサポートします。

-m64 を使用してコンパイルを行う場合、結果の実行可能ファイルは、64 ビット カーネルを実行する Solaris OS または Linux OS の 64 ビット UltraSPARC または x86 プ ロセッサでのみ動作します。コンパイル、リンク、および 64 ビットオブジェクトの 実行は、64 ビット実行をサポートする Solaris または Linux OS でのみ行うことができ ます。

#### **1.4** バイナリの互換性の妥当性検査

Solaris システムの Sun Studio 11 以降では、Solaris Studio コンパイラによってコンパイ ルされたプログラムのバイナリには、そのコンパイル済みバイナリによって想定さ れている命令セットを示すアーキテクチャーハードウェアフラグが付いていま す。実行時にこれらのマーカーフラグが検査され、実行しようとしているハード ウェアで、そのバイナリが実行できることが確認されます。

プログラムにこれらのアーキテクチャーハードウェアフラグが含まれない場合、ま たはプラットフォームが適切な機能または命令セット拡張に対応していない場 合、プログラムを実行することによりセグメント例外、または明示的な警告 メッセージなしの不正な結果が発生することがあります。

このことは、.il インラインアセンブリ言語関数を使用しているプログラム や、SSE、SSE2、SSE2a、SSE3 の命令、およびより新しい命令と拡張機能を利用して いる asm() アセンブラコードにも当てはまります。

#### <span id="page-29-0"></span>**1.5** 準拠規格

この C++ コンパイラ (CC) は、ISO International Standard for C++, ISO IS 14882:2003, Programming Language - C++ に準拠しています。このリリースに含まれる README (最新情報) ファイルには、この規格の仕様と異なる記述が含まれています。

SPARC プラットフォームでは、このコンパイラは、UltraSPARC の実装と SPARC V8 と SPARC V9 の「最適化活用」機能をサポートします。これらの機能 は、Prentice-Hall から出版された SPARC International による『SPARC アーキテク チャ・マニュアル バージョン 8 』(トッパン刊) と『SPARC ArchitectureManual, Version 9』(ISBN 0-13-099227-5) (英語版のみ)に定義されています。

このマニュアルでは、「標準」は、前述の規格の各バージョンに準拠していること を意味します。「非標準」および「拡張」は、これらの規格のバージョンに準拠し ない機能のことを指します。

これらの標準は、それぞれの標準を策定する組織によって改訂されることがありま す。したがって、コンパイラが準拠するバージョンの規格が改訂されたり、完全に 書き換えられた場合、機能によっては、Solaris Studio C++ コンパイラの将来のリ リースで前のリリースと互換性がなくなる場合があります。

#### **1.6 C++ README**ファイル

C++ コンパイラの readme ファイルでは、コンパイラに関する重要な情報について説 明しています。これは、『Oracle Solaris Studio 12.2 リリースの新機能』ガイドの一部 となりました。次の内容が含まれています。

- マニュアルの印刷後に判明した情報
- 新規および変更された機能
- ソフトウェアの非互換性
- 問題および解決方法
- 制限および互換性の問題
- 出荷可能なライブラリ
- 実装されていない規格

『新機能』ガイドには、このリリースのドキュメント索引 ([http://www.oracle.com/](http://www.oracle.com/technetwork/server-storage/solarisstudio/documentation) [technetwork/server-storage/solarisstudio/documentation](http://www.oracle.com/technetwork/server-storage/solarisstudio/documentation)) からアクセスできます。

#### <span id="page-30-0"></span>**1.7** マニュアルページ

オンラインのマニュアルページ (man) では、コマンドや関数、サブルーチン、および その機能に関する情報を簡単に参照できます。

マニュアルページを表示するには、次のように入力してください。

example% **man** *topic*

C++ のドキュメント全体を通して、マニュアルページのリファレンスは、トピック 名とマニュアルページの節番号で表示されます。CC(1) を表示するには、man CC と入 力します。1 以外の節 (ieee\_flags(3M) など) には、次のように man コマンドで -s オ プションを使用してアクセスできます。

example% **man -s 3M ieee\_flags**

#### **1.8** 各国語のサポート

このリリースの C++ では、英語以外の言語を使用したアプリケーションの開発をサ ポートしています。対象としている言語は、ヨーロッパのほとんどの言語、中国 語、日本語です。このため、アプリケーションをある言語から別の言語に簡単に置 き換えることができます。この機能を国際化と呼びます。

通常 C++ コンパイラでは、次のように国際化を行なっています。

- どの国のキーボードから入力された ASCII 文字でも認識する。つまりキーボード に依存せず、8 ビット诱過となっています。
- メッセージによっては現地語で出力できるものもある。
- 注釈、文字列、データに、現地語の文字を使用できる。
- C++ は、Extended UNIX Character (EUC) 準拠の文字セットをサポートしていま す。この文字セットでは、文字列中のすべての NULL バイトが NULL 文字になり ます。また、文字列中で ASCII 値が / のバイトはすべて / 文字になります。

変数名は国際化できません。必ず英語の文字を使用してください。

アプリケーションをある国の言語から別の国の言語に変更するには、ロケールを設 定します。言語の切り換えのサポートに関する情報については、オペレーティング システムのドキュメントを参照してください。

<span id="page-32-0"></span>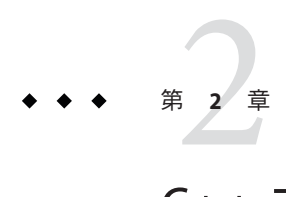

## C++コンパイラの使用方法

この章では、C++ コンパイラの使用方法を説明します。

コンパイラの主な目的は、C++ などの高水準言語で書かれたプログラムをコン ピュータハードウェアで実行できるデータファイルに変換することです。C++ コン パイラを使用すると、次の作業を行うことができます。

- ソースファイルを再配置可能なバイナリ(.o)ファイルに変換する。これらの ファイルはそのあと、実行可能ファイル、(-xar オプションで) 静的 (アーカイブ) ライブラリ (.a) ファイル、動的 (共有) ライブラリ (.so) ファイルなどにリンクさ れる。
- オブジェクトファイルとライブラリファイルのどちらか(または両方)をリンク (または再リンク) して実行可能ファイルを作成する。
- 実行時デバッグを(-g オプションで) 有効にして、実行可能ファイルをコンパイル する。
- 文レベルや手続きレベルの実行時プロファイルを(-pg オプションで)有効にし て、実行可能ファイルをコンパイルする。

#### **2.1** コンパイル方法の概要

この節では、C++ コンパイラを使って C++ プログラムのコンパイルと実行をどのよ うに行うかを簡単に説明します。コマンド行オプションの詳細なリファレンスにつ いては、付録 A 「C++ [コンパイラオプション」を](#page-214-0)参照してください。

注 **–**この章のコマンド行の例は、CCの使用方法を示すためのものです。実際に出力さ れる内容はこれと多少異なる場合があります。

C++ アプリケーションを構築して実行するには、基本的に次の手順が必要です。

- 1. エディタを使用して、表 2-1 に一覧表示されている有効な接尾辞の1つを指定 し、C++ ソースファイルを作成する。
- 2. コンパイラを起動して実行可能ファイルを作成する。
- 3. 実行可能ファイルの名前を入力してプログラムを実行する。

次のプログラムは、メッセージを画面に表示する例です。

```
example% cat greetings.cc
   #include <iostream>
    int main() {
      std::cout << "Real programmers write C++!" << std::endl;
      return 0;
    }
example% CC greetings.cc
example% ./a.out
Real programmers write C++!
example%
```
この例では、ソースファイル greetings.cc を CC でコンパイルしています。デフォル トでは、実行可能ファイルがファイル a.out として作成されます。プログラムを起動 するには、コマンドプロンプトで実行可能ファイル名 a.out を入力します。

従来、UNIX コンパイラは実行可能ファイルに a.out という名前を付けていまし た。しかし、すべてのコンパイルで同じファイルを使用するのは不都合な場合があ ります。そのファイルがすでにあれば、コンパイラを実行したときに上書きされて しまうからです。次の例のように、コンパイラオプションに -o を使用すれば、実行 可能出力ファイルの名前を指定できます。

#### example% **CC– o greetings greetings.cc**

この例では、-o オプションを指定することによって、実行可能なコードがファイル greetings に書き込まれます。プログラムにソースファイルが 1 つだけしかない場合 は、ソースファイル名から接尾辞を除いたものをそのプログラム名にすることが一 般的です。

あるいは、コンパイルのあとに mv コマンドを使って、デフォルトの a.out ファイル を別の名前に変更することもできます。いずれの場合も、実行可能ファイルの名前 を入力して、プログラムを実行します。

example% **./greetings** Real programmers write C++! example%

#### <span id="page-34-0"></span>**2.2** コンパイラの起動

本章のこれ以降の節では、CC コマンドで使用する規約、コンパイラのソース行指令 など、コンパイラの使用に関連する内容について説明します。

#### **2.2.1** コマンド構文

コンパイラの一般的なコマンド行の構文を次に示します。

CC [*options*] [*source-files*] [*object-files*] [*libraries*]

*options* は、先頭にダッシュ (-) またはプラス記号 (+) の付いたキーワード (オプ ション) です。このオプションには、引数をとるものがあります。

通常、コンパイラオプションの処理は、左から右へと行われ、マクロオプション (ほ かのオプションを含むオプション) は、条件に応じて内容が変更されます。ほとんど の場合、同じオプションを 2 回以上指定すると、最後に指定したものだけが有効に なり、オプションの累積は行われません。次の点に注意してください。

- すべてのリンカーオプション、ならびに -features、-I、l、L、-library、-pti、-R、-staticlib、-U、-verbose および -xprefetch オプションで指定した内容は蓄積され、上書きはされません。
- -Uオプションは、すべて-Dオプションのあとに処理されます。

ソースファイル、オブジェクトファイル、およびライブラリは、コマンド行に指定 した順にコンパイルとリンクが行われます。

次の例では、CC を使って 2 つのソースファイル (growth.C と fft.C) をコンパイル し、実行時デバッグを有効にして growth という名前の実行可能ファイルを作成しま す。

example% **CC -g -o growth growth.C fft.C**

#### **2.2.2** ファイル名に関する規則

コンパイラがコマンド行に指定されたファイルをどのように処理するかは、ファイ ル名に付加された接尾辞で決まります。次の表以外の接尾辞を持つファイルや、接 尾辞がないファイルはリンカーに渡されます。

| 接尾辞              | 言語                  | 処理                                                                                                    |
|------------------|---------------------|----------------------------------------------------------------------------------------------------|
| . C              | $C++$               | C++ ソースファイルとしてコンパイルし、オブ<br>ジェクトファイルを現在のディレクトリに入れ<br>る。オブジェクトファイルのデフォルト名<br>は、ソースファイル名に.o接尾辞が付いたものに<br>なる。                                                             |
| . C              | $C++$               | .c 接尾辞と同じ処理。                                                                                                    |
| .CC              | $C++$               | .c 接尾辞と同じ処理。                                                                                                    |
| .cpp             | $C++$               | .c 接尾辞と同じ処理。                                                                                                    |
| . CXX            | $C++$               | .c 接尾辞と同じ処理。                                                                                                    |
| $C++$            | $C++$               | .c 接尾辞と同じ処理。                                                                                                    |
| $\cdot$ i        | $C++$               | C++ ソースファイルとして扱われるプリプロ<br>セッサ出力ファイル。.c接尾辞と同じ処理。                                                                                                    |
| . S              | アセンブラ               | ソースファイルをアセンブラを使ってアセンブル<br>する。                                                                                                    |
| $\cdot$ S        | アセンブラ               | C言語プリプロセッサとアセンブラを使って<br>ソースファイルをアセンブルする。                                                                                                    |
| .il              | インライン展開             | アセンブリ用のインラインテンプレートファイル<br>を使ってインライン展開を行う。コンパイラはテ<br>ンプレートを使って、選択されたルーチンのイン<br>ライン呼び出しを展開します(インラインテンプ<br>レートファイルは、特殊なアセンブラファイルで<br>す。inline(1)のマニュアルページを参照してくだ<br>さい)。 |
| $\cdot$ 0        | オブジェクトファイル          | オブジェクトファイルをリンカーに渡す                                                                                                    |
| $\mathbf{a}$     | 静的(アーカイブ) ライブ<br>ラリ | オブジェクトライブラリの名前をリンカーに渡<br>す。                                                                                                    |
| .50              | 動的(共有)ライブラリ         | 共有オブジェクトの名前をリンカーに渡す。                                                                                                    |
| .50 <sub>n</sub> |                     |                                                                                                    |

<span id="page-35-0"></span>表 **2–1** C++コンパイラが認識できるファイル名接尾辞

#### **2.2.3** 複数のソースファイルの使用

C++ コンパイラでは、複数のソースファイルをコマンド行に指定できます。コンパ イラが直接または間接的にサポートするファイルも含めて、コンパイラによってコ ンパイルされる 1 つのソースファイルを「コンパイル単位」といいます。C++ で は、それぞれのソースが別個のコンパイル単位として扱われます。
## **2.3** バージョンが異なるコンパイラでのコンパイル

このコンパイラは、デフォルトではキャッシュを使用しません。キャッシュを使用 するのは、-instances=extern が指定されているときだけです。キャッシュを使用す る場合、コンパイラはキャッシュディレクトリのバージョンを調べ、その結果 キャッシュバージョンに問題があることがわかると、エラーメッセージを出力しま す。将来の C++ コンパイラもキャッシュのバージョンを調べます。たとえば、将来 のコンパイラは異なるテンプレートキャッシュのバージョン識別子を持っているた め、現在のリリースで作成されたキャッシュディレクトリを処理しようとする と、次のようなエラーを出力します。

Template Database at ./SunWS\_cache is incompatible with this compiler

同様に、現在のリリースのコンパイラで以降のバージョンのコンパイラで作成され たキャッシュディレクトリを処理しようとすると、エラーが発行されます。

コンパイラをアップグレードする際には、必ずキャッシュを消去するようにすると よいでしょう。テンプレートキャッシュディレクトリ (ほとんどの場合、テンプ レートキャッシュディレクトリの名前は SunWS\_cache) が入っているディレクトリす べてに対し、CCadmin -clean を実行します。CCadmin -clean の代わりに、rm -rf SunWS cache と指定しても同様の結果が得られます。

## **2.4** コンパイルとリンク

この節では、プログラムのコンパイルとリンクについていくつかの側面から説明し ます。次の例では、CC を使って 3 つのソースファイルをコンパイルし、オブジェク トファイルをリンクして prgrm という実行可能ファイルを作成します。

example% **CC file1.cc file2.cc file3.cc -o prgrm**

## **2.4.1** コンパイルとリンクの流れ

前の例では、コンパイラがオブジェクトファイル (file1.o、file2.o、file3.o)を自 動的に生成し、次にシステムリンカーを起動してファイル prgrm の実行可能プログラ ムを作成します。

コンパイル後も、オブジェクトファイル (file1.o、file2.o、および file3.o) はその まま残りま。この規則のおかげで、ファイルの再リンクと再コンパイルを簡単に行 えます。

注 **–**ソースファイルが1つだけであるプログラムに対してコンパイルとリンクを同時 に行なった場合は、対応する.oファイルが自動的に削除されます。複数のソース ファイルをコンパイルする場合を除いて、すべての .o ファイルを残すためにはコン パイルとリンクを別々に行なってください。

コンパイルが失敗すると、エラーごとにメッセージが返されます。エラーがあった ソースファイルの .o ファイルは生成されず、実行可能プログラムも作成されませ ん。

### **2.4.2** コンパイルとリンクの分離

コンパイルとリンクは別々に行うことができます。-c オプションを指定する と、ソースファイルがコンパイルされて .o オブジェクトファイルが生成されます が、実行可能ファイルは作成されません。-c オプションを指定しないと、コンパイ ラはリンカーを起動します。コンパイルとリンクを分離すれば、1 つのファイルを修 正するためにすべてのファイルを再コンパイルする必要はありません。次の例で は、最初の手順で 1 つのファイルをコンパイルし、次の手順でそれをほかのファイ ルとリンクします。

example% **CC -c file1.cc** *Make new object file* example% **CC -o prgrm file1.o file2.o file3.o** *Make executable file*

リンク時には (2 行目)、完全なプログラムを作成するのに必要なすべてのオブジェク トファイルを必ず 指定してください。オブジェクトファイルが足りないと、リンク は「undefined external reference (未定義の外部参照がある)」エラーで、ルーチンがな いために失敗します。

## **2.4.3** コンパイルとリンクの整合性

コンパイルとリンクを別々に実行する場合で、50 ページの「3.3.3 [コンパイル時とリ](#page-49-0) [ンク時のオプション」に](#page-49-0)示すコンパイラオプションを使用する場合は、コンパイル とリンクの整合性を保つことは非常に重大な意味を持ちます。

これらのオプションのいずれかを使用してサブプログラムをコンパイルした場合 は、リンクでも同じオプションを使用してください。

- -library オプションまたは -m64 /-m32 オプションを使用してコンパイルする場 合、これらの同じオプションをすべての CC コマンドに含める必要があります。
- -p、-xpg、-xprofile オプションの場合、ある段階ではオプションを指定して別の 段階では指定しないと、プログラムの正しさには影響はありませんが、プロ ファイル処理ができなくなります。

■ -g、-g0 オプションの場合、ある段階ではオプションを指定して別の段階では指 定しないと、プログラムの正しさには影響はありませんが、プログラムを正しく デバッグできなくなります。これらのオプションでコンパイルされず、-g または -g0 でリンクされるいずれのモジュールも、デバッグには使用できません。--g オ プション (または -g0 オプション)付きの main 関数があるモジュールをコンパイル するには、通常デバッグする必要があります。

次の例では、-library=stlport4 コンパイラオプションを使用してプログラムをコン パイルしています。

```
example% CC -library=stlport4 sbr.cc -c
example% CC -library=stlport4 main.cc -c
example% CC -library=stlport4 sbr.o main.o -o myprogram
```
-library=stlport4 を一貫して使用しない場合は、プログラムの特定の部分はデ フォルトの libCstd を使用し、ほかの部分はオプションの置換である STLport ライブ ラリを使用します。結果として得られたプログラムは正常にリンクできず、どのよ うな状況でも正常に動作しません。

プログラムがテンプレートを使用する場合は、リンク時にその中のいくつかがイン スタンス化される可能性があります。その場合、インスタンス化されたテンプ レートは最終行 (リンク行) のコマンド行オプションを使用してコンパイルされま す。

## **2.4.4 64**ビットメモリーモデル用のコンパイル

新しい -m64 オプションを使用して、対象コンパイルのメモリーモデルを指定しま す。結果の実行可能ファイルは、64 ビットカーネルを実行する Solaris OS または Linux OS の配下にある、64 ビットの UltraSPARC または x86 プロセッサでのみ動作し ます。コンパイルリンク、および 64 ビットオブジェクトの実行は、64 ビット実行を サポートする Solaris または Linux OS でのみ行うことができます。

## **2.4.5** コンパイラのコマンド行診断

-V オプションを指定すると、CC によって起動された各プログラムの名前と バージョン番号が表示されます。-v オプションを指定すると、CC によって起動され たコマンド行全体が表示されます。

—verbose=%all を指定すると、コンパイラに関する追加情報が表示されます。

コマンド行に指定された引数をコンパイラが認識できない場合には、それらはリン カーオプション、オブジェクトプログラムファイル名、ライブラリ名のいずれかと みなされます。

基本的には次のように区別されます。

- 認識できないオプション。これらの前にダッシュ (–) またはプラス記号 (+) が付け られ、警告が生成されます。
- 認識できない非オプション(先頭にダッシュかプラス符号(+)が付いていないも の)には、警告が生成されません。ただし、リンカーへの引き渡しは行われま す。リンカーが認識しない場合、リンカーからエラーメッセージが生成されま す。

次の例で、-bit は CC によって認識されないため、リンカー (ld) に渡されます。リン カーはこれを解釈しようとします。単一文字の ld オプションは連続して指定できる ので、リンカーは -bit を -b、-i、-t とみなします。これらはすべて有効な ld オプ ションです。しかし、これは本来の意図とは異なります。

example% **CC -bit move.cc** *< - -bit is not a recognized CC option*

CC: Warning: Option -bit passed to ld, if ld is invoked, ignored otherwise

次の例では、CC オプション -fast を指定しようとしましたが、先頭のダッシュ (-) を 入力しませんでした。コンパイラはこの引数もリンカーに渡します。リンカーはこ れをファイル名とみなします。

example% **CC fast move.cc** *< - The user meant to type -fast* move.CC: ld: fatal: file fast: cannot open file; errno=2 ld: fatal: File processing errors. No output written to a.out

## **2.4.6** コンパイラの構成

C++ コンパイラパッケージは、フロントエンド (CC コマンド本体)、オプティマイザ (最適化)、コードジェネレータ (コード生成)、アセンブラ、テンプレートのプリリン カー (リンクの前処理をするプログラム)、リンクエディタから構成されていま す。コマンド行オプションでほかの指定を行わないかぎり、CC コマンドはこれらの 構成要素をそれぞれ起動します。

これらの構成要素はいずれもエラーを生成する可能性があり、構成要素はそれぞれ 異なる処理を行うため、エラーを生成した構成要素を識別することがエラーの解決 に役立つことがあります。それには、-v オプションと -dryrun オプションを使用し ます。

次の表に示すように、コンパイラの構成要素への入力ファイルには異なるファイル 名接尾辞が付いています。どのようなコンパイルを行うかは、この接尾辞で決まり ます。ファイル名接尾辞の意味については、表 [2–1](#page-35-0) を参照してください。

| コンポーネント           | 内容の説明                                 | 使用時の注意                              |
|-------------------|---------------------------------------|-------------------------------------|
| ccfe              | フロントエンド(コンパイラプリプロ<br>セッサ(前処理系)とコンパイラ) |                                     |
| iropt             | コードオプティマイザ                            | $-x0[2-5]$ , -fast                  |
| ir <sub>2hf</sub> | x86: 中間言語トランスレータ                      | $-x0[2-5]$ , -fast                  |
| inline            | SPARC: アセンブリ言語テンプレート<br>のインライン展開      | .il ファイルを指定                         |
| fbe               | アヤンブラ                                 |                                     |
| cq                | SPARC: コード生成、インライン機<br>能、アセンブラ        |                                     |
| ube               | x86: コードジェネレータ                        | $-x0[2-5]$ , -fast                  |
| CClink            | テンプレートのプリリンカー                         | -instances=externオブ<br>ションのみで使用します。 |
| ld                | リンクエディタ                               |                                     |

表 **2–2** C++コンパイルシステムの構成要素

## **2.5** 指示および名前の前処理

この節では、C++ コンパイラ特有の前処理の指示について説明します。

## **2.5.1** プラグマ

プリプロセッサ指令 pragma は C++ 標準の一部ですが、書式、内容、および意味はコ ンパイラごとに異なります。C++ コンパイラが認識するプラグマ (指令) の詳細 は、付録 B [「プラグマ」を](#page-372-0)参照してください。

Solaris Studio C++ は、C99 のキーワードである \_Pragma もサポートしています。次の 2 つの呼び出しは同等です。

#pragma dumpmacros(defs) \_Pragma("dumpmacros(defs)")

#pragma の代わりに \_Pragma を使用するには、プラグマテキストをリテラル文字列と して記述し、 Pragma キーワードの1つの引数として括弧で囲みます。

## **2.5.2** 可変数の引数をとるマクロ

C++ コンパイラでは次の書式の #define プリプロセッサの指示を受け入れます。

第 2 章 • C++ コンパイラの使用方法 はっぽん はんしょう しゅうしょう しゅうしゅう しゅうしょく 41

#define identifier (...) *replacement\_list* #define identifier (*identifier\_list*, ...) *replacement\_list*

マクロパラメータリストの終わりが省略符号である場合、マクロパラメータより多 くの引数をマクロの呼び出しで使用できます。追加の引数は、マクロ交換リストに おいて \_\_vA\_ARGS\_\_ という名前で参照できる、コンマを含んだ単一文字列にまとめら れます。次の例は、変更可能な引数リストマクロの使い方を示しています。

#define debug(...) fprintf(stderr, \_\_VA\_ARGS\_\_) #define showlist(...) puts(#\_\_VA\_ARGS\_\_) #define report(test, ...) ((test)?puts(#test):\ printf(\_\_VA\_ARGS\_\_)) debug("Flag"); debug(" $X = %d \n\pi$ ", x); showlist(The first, second, and third items.); report(x>y, "x is %d but y is %d", x, y);

この結果は、次のようになります。

fprintf(stderr, "Flag"); fprintf(stderr, "X = %d\n", x); puts("The first, second, and third items.");  $((x>y)?$ puts("x>y"):printf("x is %d but y is %d", x, y));

## **2.5.3** 事前に定義されている名前

付録の 222 [ページの「](#page-221-0)A.2.8 -D*name*[ =*def*]」 は、事前に定義されているマクロを示し ています。これらの値は、#ifdef のようなプリプロセッサに対する条件式の中で使 用できます。+p オプションを指定すると、sun、unix、sparc、および i386 の事前定 義マクロは自動的に定義されません。

### **2.5.4** 警告とエラー

#error および #warning プリプロセッサディレクティブを使用すると、コンパイル時 の診断を生成できます。

#error *token-string* エラー診断 *token-string* を発行して、コンパイルを終了しま す。

#warning *token-string* 警告診断 *token-string* を発行してコンパイルを続行します。

### **2.6** メモリー条件

コンパイルに必要なメモリー量は、次の要素によって異なります。

- 各手続きのサイズ
- 最適化のレベル
- 仮想メモリーに対して設定された限度
- ディスク上のスワップファイルのサイズ

SPARC プラットフォームでメモリーが足りなくなると、オプティマイザは最適化レ ベルを下げて現在の手続きを実行することでメモリー不足を補おうとします。それ 以後のルーチンについては、コマンド行の -xO*level* オプションで指定した元のレベル に戻ります。

1 つのファイルに多数のルーチンが入っている場合、それをコンパイルすると、メモ リーやスワップ領域が足りなくなることがあります。最適化のレベルを下げてみて ください。代わりに、最大のプロシージャを、個別のファイルに分割してくださ い。

## **2.6.1** スワップ領域のサイズ

現在のスワップ領域は swap -s コマンドで表示できます。詳細は、swap(1M) のマ ニュアルページを参照してください。

swap コマンドを使った例を次に示します。

example% **swap -s** total: 40236k bytes allocated + 7280k reserved = 47516k used, 1058708k available

## **2.6.2** スワップ領域の増加

ワークステーションのスワップ領域を増やすには、mkfile(1M) と swap(1M) コマンド を使用します。そのためには、スーパーユーザーである必要があります。mkfile コ マンドは特定サイズのファイルを作成し、swap -a はこのファイルをシステムのス ワップ領域に追加します。

example# **mkfile -v 90m /home/swapfile** /home/swapfile 94317840 bytes example# **/usr/sbin/swap -a /home/swapfile**

#### **2.6.3** 仮想メモリーの制御

1 つの手続きが数千行からなるような非常に大きなルーチンを -xO3 以上でコンパイ ルすると、大容量のメモリーが必要になることがあります。このようなときに は、システムのパフォーマンスが低下します。これを制御するには、1 つのプロセス で使用できる仮想メモリーの量を制限します。

sh シェルで仮想メモリーを制限するには、ulimit コマンドを使用します。詳細 は、sh(1) のマニュアルページを参照してください。

次の例では、仮想メモリーを 4G バイトに制限しています。

#### example\$ **ulimit -d 4000000**

csh シェルで仮想メモリーを制限するには、limit コマンドを使用します。 詳細 は、csh(1) のマニュアルページを参照してください。

次の例でも、仮想メモリーを 4G バイトに制限しています。

#### example% **limit datasize 4G**

どちらの例でも、オプティマイザは データ空間が 4G バイトになった時点でメモ リー不足が発生しないような手段をとります。

仮想メモリーの限度は、システムの合計スワップ領域の範囲内です。さらに実際 は、大きなコンパイルが行われているときにシステムが正常に動作できるだけの小 さい値である必要があります。

スワップ領域の半分以上がコンパイルによって使用されることがないようにしてく ださい。

8G バイトのスワップ領域のあるマシンでは、次のコマンドを使用します。

sh シェルの場合

#### example\$ **ulimit -d 4000000**

csh の場合

#### example% **limit datasize 4G**

最適な設定は、必要な最適化レベルと使用可能な実メモリーと仮想メモリーの量に よって異なります。

### **2.6.4** メモリー条件

ワークステーションには、少なくとも 2G バイトのメモリーを実装する必要がありま す。詳細な要件については、製品のリリースノートを参照してください。

## **2.7 C++**オブジェクトに対する**strip**コマンドの使用

Unix の strip コマンドは、C++ のオブジェクトファイルに対して使用すべきではあ りません。それらのオブジェクトファイルが使用不可能になることがあります。

## **2.8** コマンドの簡略化

CCFLAGS 環境変数で特別なシェル別名を定義するか make を使用すれば、複雑なコン パイラコマンドを簡略化できます。

## **2.8.1 C**シェルでの別名の使用

次の例では、頻繁に使用するオプションをコマンドの別名として定義します。

example% **alias CCfx "CC -fast -xnolibmil"**

次に、この別名 CCfx を使用します。

example% **CCfx any.C**

前述のコマンド CCfx は、次のコマンドを実行するのと同じことです。

example% **CC -fast -xnolibmil any.C**

## **2.8.2 CCFLAGS**によるコンパイルオプションの指定

CCFLAGS 環境変数を設定すると、一度に特定のオプションを指定できます。

CCFLAGS 変数は、コマンド行に明示的に指定できます。次の例は、CCFLAGS の設定方 法を示したものです (C シェル)。

example% **setenv CCFLAGS '-xO2 -m64'**

次の例では、CCFLAGS を明示的に使用しています。

example% **CC \$CCFLAGS any.cc**

第 2 章 • C++ コンパイラの使用方法 はっぽん しょうがい しゅうしょう しゅうしゅう しゅうしょく 45

make を使用する場合、CCFLAGS 変数が前述の例のように設定され、メイクファイルの コンパイル規則が暗黙的に使用された状態で make を呼び出すと、次と同じコンパイ ルが行われます。

CC -xO2 -m64 *files...*

#### **2.8.3 make**の使用

make ユーティリティーは、Solaris Studio のすべてのコンパイラで簡単に使用できる非 常に強力なプログラム開発ツールです。詳細については make(1S) のマニュアル ページを参照してください。

#### **2.8.3.1 make**での**CCFLAGS**の使用

メイクファイルの暗黙のコンパイラ規則を使用する、つまり、*C++* コンパイルがな い場合は、make プログラムによって CCFLAGS が自動的に使用されます。

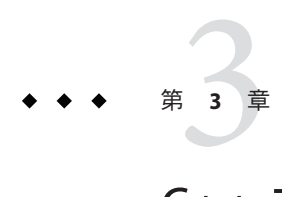

# C++コンパイラオプションの使い方

この章では、コマンド行 C++ コンパイラオプションの使用方法について説明してか ら、機能別にその使用方法を要約します。オプションの詳細な説明は、216 [ページ](#page-215-0) の「A.2 [オプションの一覧」を](#page-215-0)参照してください。

## **3.1** 構文の概要

次の表は、一般的なオプション構文の形式の例です。

表**3–1** オプション構文形式の例

| 構文形式          | 例           |
|---------------|-------------|
| -option       | $-E$        |
| -optionvalue  | -Ipathname  |
| -option=value | -xunroll=4  |
| -option value | -o filename |

括弧、中括弧、角括弧、パイプ文字、および省略符号は、オプションの説明で使用 されているメタキャラクタです。これらは、オプションの一部ではありません。使 用法の構文に関する詳細な説明は、「はじめに」の表記規則を参照してください。

## **3.2** 一般的な注意事項

C++ コンパイラのオプションを使用する際の一般的な注意事項は次のとおりです。

- -l*lib* オプションは、 ライブラリ lib*lib*.a (または lib*lib*.so) とリンクするときに使 用します。ライブラリが正しい順序で検索されるように、-l*lib* オプション は、ソースやオブジェクトのファイル名のあとに指定する方が安全です。
- 一般にコンパイラオプションは左から右に処理され、マクロオプション(ほかの オプションを含むオプション) は条件に応じて内容が変更されます (ただし -U オプ ションだけは、すべての -D オプション後に処理されます)。この規則はリン カーのオプションには適用されません。
- -features、-I-l、-L、-library、-pti、-R、-staticlib、-U、-verbose および -xprefetch オプションで指定した内容は蓄積され、上書きはされません。
- -D オプションは累積されます。同じ名前に複数の -D オプションがあるとお互い に上書きされます。

ソースファイル、オブジェクトファイル、ライブラリは、コマンド行に指定された 順序でコンパイルおよびリンクされます。

## **3.3** 機能別に見たオプションの要約

この節には、参照しやすいように、コンパイラオプションが機能別に分類されてい ます。各オプションの詳細は、付録 A 「C++ [コンパイラオプション」を](#page-214-0)参照してく ださい。

これらのオプションは、特に記載がないかぎりすべてのプラットフォームに適用さ れます。Solaris SPARC システム版のオペレーティングシステムに特有の機能は *SPARC* として表記され、x86 システム版のオペレーティングシステムに特有の機能は *x86* として表記されます。

## **3.3.1** コード生成オプション

表**3–2** コード生成オプション

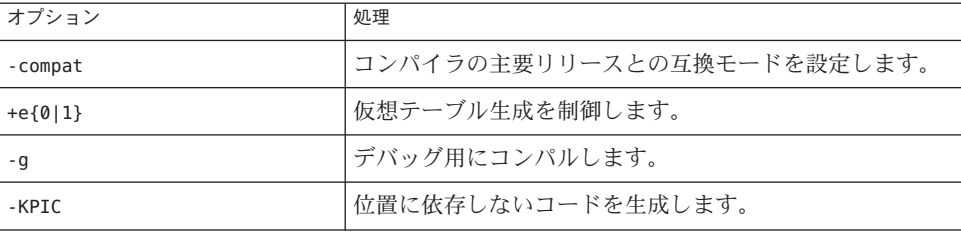

| 表3-2 コード生成オプション | (続き)                                                                                                    |
|-----------------|----------------------------------------------------------------------------------------------------|
| オプション           | 処理                                                                                                    |
| -Kpic           | 位置に依存しないコードを生成します。                                                                                                    |
| -mt             | マルチスレッド化したコードのコンパイルとリンクを行い<br>ます。                                                                                     |
| -xaddr32        | コードを32 ビットアドレス空間に制限します(x86/x64)。                                                                                      |
| -xarch          | ターゲットアーキテクチャーを指定します。                                                                                                  |
| $-xcode=a$      | (SPARC)コードのアドレス空間を指定します。                                                                                              |
| -Merge          | (SPARC)データセグメントとテキストセグメントをマージ<br>します。                                                                                 |
| -xtarget        | ターゲットシステムを指定します。                                                                                                    |
| $-x$ model      | 64 ビットオブジェクトの形式を Solaris x86 プラット<br>フォーム用に変更します。                                                                     |
| $+w$            | 意図しない結果が生じる可能性のあるコードを特定しま<br>す。                                                                                       |
| $+w2$           | +wで生成される警告以外に、通常は問題がなくても、プロ<br>グラムの移植性を低下させる可能性がある技術的な違反に<br>ついての警告も生成します。                                            |
| -xregs          | コンパイラは、一時記憶領域として使用できるレジスタ(一<br>時レジスタ)が多ければ、それだけ高速なコードを生成しま<br>す。このオプションは、利用できる一時レジスタを増やし<br>ますが、必ずしもそれが適切であるとはかぎりません。 |
| -z arg          | リンカーオプション                                                                                                    |

## **3.3.2** コンパイル時パフォーマンスオプション

表**3–3** コンパイル時パフォーマンスオプション

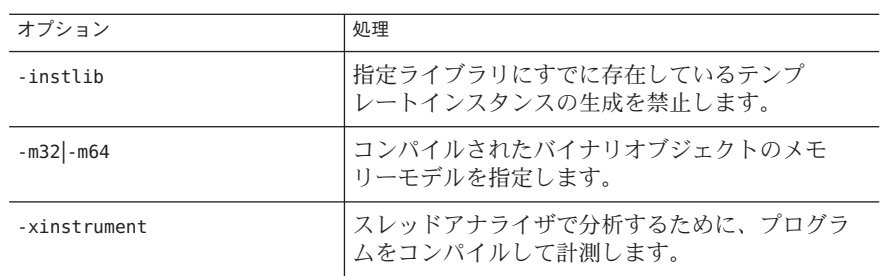

第3章 • C++ コンパイラオプションの使い方 49 カッシュ イングランド イングランド しょうしょう インタン 49

| オプション             | 処理                                                                |
|-------------------|-------------------------------------------------------------------|
| -xiobs            | コンパイラが処理を行うために作成するプロセス<br>の数を設定します。                               |
| -xpch             | 共通の一連のインクルードファイル群を共有する<br>ソースファイルを持つアプリケーションのコンパ<br>イル時間を短縮できます。  |
| -xpchstop         | -xpch でプリコンパイル済みヘッダーファイルを作<br>成する際に適用される、最後のインクルード<br>ファイルを指定します。 |
| -xprofile ircache | (SPARC) -xprofile=collect で保存されたコンパイ<br>ルデータを再使用します。              |
| -xprofile pathmap | (SPARC)1つのプロファイルディレクトリに存在す<br>る複数のプログラムや共有ライブラリをサポート<br>します。      |

<span id="page-49-0"></span>表 **3–3** コンパイル時パフォーマンスオプション *(*続き*)*

## **3.3.3** コンパイル時とリンク時のオプション

次の表は、リンク時とコンパイル時の両方に指定する必要があるオプションを一覧 表示します。

表**3–4** コンパイル時とリンク時のオプション

| オプション        | 処理                                                   |
|--------------|------------------------------------------------------|
| -fast        | 実行可能コードの速度を向上させるコンパイルオプ<br>ションの組み合わせを選択します。          |
| $-m32$ - m64 | コンパイルされたバイナリオブジェクトのメモ<br>リーモデルを指定します。                |
| -mt          | --D REENTRANT --lthreadに展開されるマクロオプ<br>ションです。         |
| -xarch       | 命令セットアーキテクチャーを指定します。                                 |
| -xautopar    | 複数プロセッサ用の自動並列化を有効にします。                               |
| -xhwcprof    | (SPARC) コンパイラのハードウェアカウンタによる<br>プロファイリングのサポートを有効にします。 |
| -xipo        | 内部手続き解析パスを呼び出すことにより、プログ<br>ラム全体の最適化を実行します。           |
| -xlinkopt    | 再配置可能なオブジェクトファイルのリンク時の最<br>適化を実行します。                 |

50 Oracle Solaris Studio 12.2: C++ユーザーズガイド • 2010年9月

| オプション            | 処理                                                                                                |
|------------------|---------------------------------------------------------------------------------------------------|
| -xmemalign       | (SPARC)メモリーの予想される最大境界整列と境界<br>整列していないデータアクセスの動作を指定しま<br>す。                                        |
| -xopenmp         | 明示的な並列化のための OpenMP インタフェースを<br>サポートします。このインタフェースには、ソース<br>コード指令セット、実行時ライブラリルーチン、環<br>境変数などが含まれます。 |
| -xpagesize       | スタックとヒープの優先ページサイズを設定しま<br>す。                                                                      |
| -xpagesize heap  | ヒープの優先ページサイズを設定します。                                                                               |
| -xpagesize stack | スタックの優先ページサイズを設定します。                                                                              |
| -xpq             | qprof(1)でプロファイル処理するためのデータを収<br>集するオブジェクトコードを用意します。                                                |
| -xprofile        | プロファイルのデータを収集、または最適化のため<br>にプロファイルを使用します。                                                         |
| -xvector=lib     | ベクトルライブラリ関数を自動呼び出しします。                                                                            |

表 **3–4** コンパイル時とリンク時のオプション *(*続き*)*

## **3.3.4** デバッグオプション

表**3–5** デバッグオプション

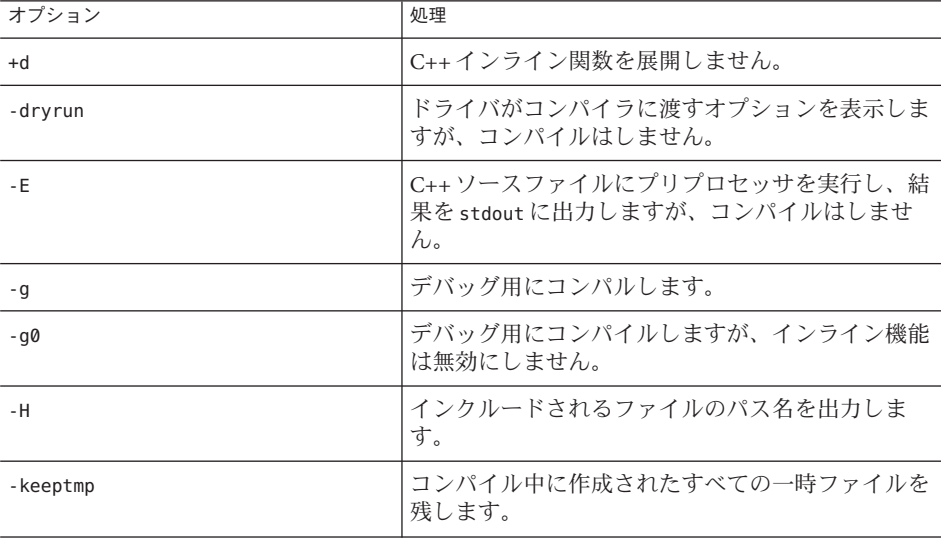

第3章 • C++ コンパイラオプションの使い方 51 51 50 50 50 50 51 51 51 50 50 50 50 51 51 50 50 50 51

| 表3-5 アハツクオノンヨン<br>(枕さ) |                                                             |
|------------------------|-------------------------------------------------------------|
| オプション                  | 処理                                                          |
| -migration             | 以前のコンパイラからの移行に関する情報の参照先<br>を表示します。                          |
| $- P$                  | ソースの前処理だけを行い、.iファイルに出力しま<br>す。                              |
| -Qoption               | オプションをコンパイル中の各処理に直接渡しま<br>す。                                |
| - readme               | README ファイルの内容を表示します。                                       |
| - S                    | 実行可能ファイルからシンボルテーブルを取り除き<br>ます。                              |
| -temp=dir              | 一時ファイルのディレクトリを指定します。                                        |
| $-$ verbose= $vlst$    | コンパイラの冗長性を制御します。                                            |
| -xcheck                | スタックオーバーフローの実行時検査を追加しま<br>す。                                |
| -xdumpmacros           | 定義内容、定義および解除された位置、使用されて<br>いる場所に関する情報を出力します。                |
| $-xe$                  | 構文と意味のエラーのチェックだけを行います。                                      |
| -xhelp=flags           | コンパイラオプションの要約を一覧表示します。                                      |
| $-xport64$             | 32 ビットアーキテクチャーから 64 ビットアーキテ<br>クチャーへの移植中の一般障害について警告しま<br>す。 |

表 **3–5** デバッグオプション *(*続き*)*

# **3.3.5** 浮動小数点オプション

#### 表**3–6** 浮動小数点オプション

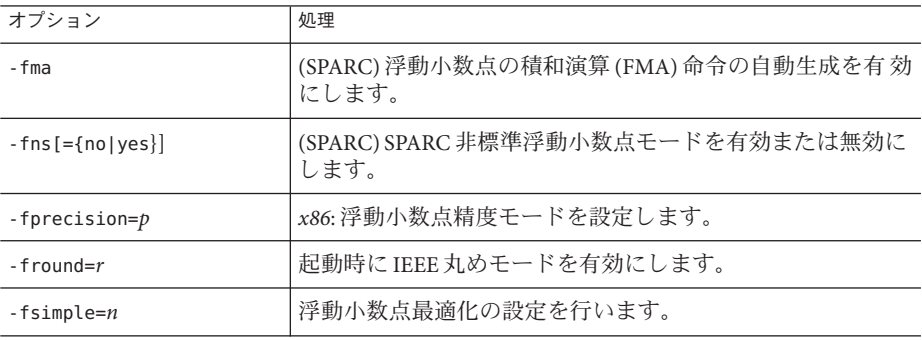

52 Oracle Solaris Studio 12.2: C++ユーザーズガイド • 2010年9月

| 表3-6 仔剉小鉄点オノンヨノ<br>(枕さ)   |                                         |
|---------------------------|-----------------------------------------|
| オプション                     | 処理                                      |
| -fstore                   | x86: 浮動小数点式の精度を強制的に使用します。               |
| $-$ ftrap= $t$ <i>lst</i> | 起動時に IEEE トラップモードを有効にします。               |
| -nofstore                 | x86: 強制された式の精度を無効にします。                  |
| -xlibmieee                | 例外時にlibmが数学ルーチンに対し IEEE 754 値を返しま<br>す。 |

表 **3–6** 浮動小数点オプション *(*続き*)*

## **3.3.6** 言語オプション

表**3–7** 言語オプション

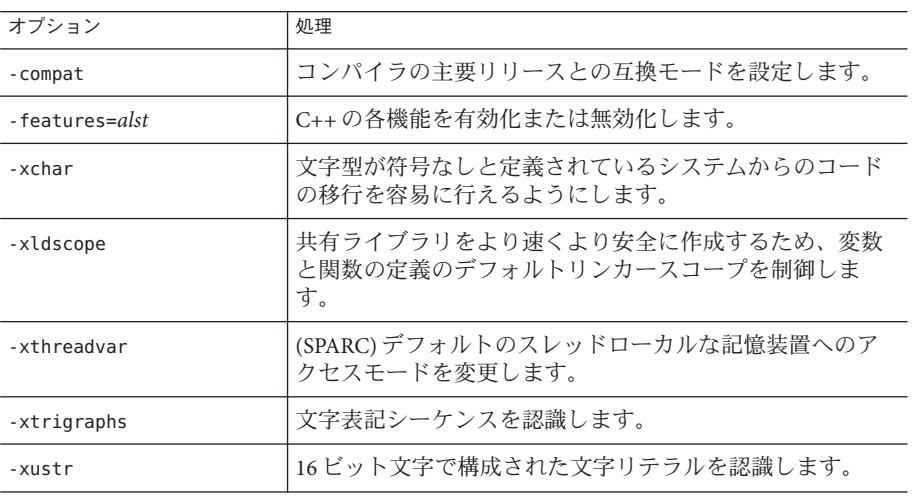

## **3.3.7** ライブラリオプション

表**3–8** ライブラリオプション

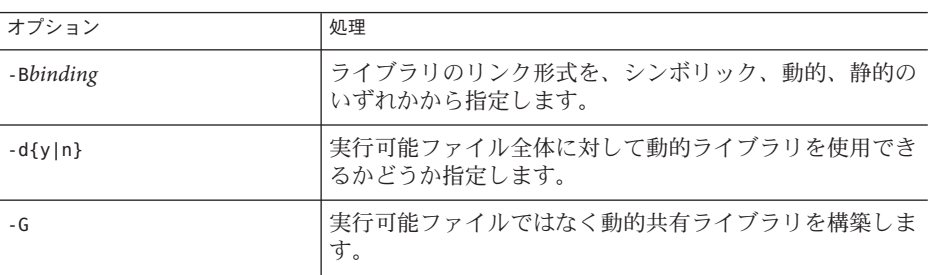

第3章 • C++コンパイラオプションの使い方 53

| 表3-8 フイノフリオノンヨノ         | (枕こ)                                               |
|-------------------------|----------------------------------------------------|
| オプション                   | 処理                                                 |
| -hname                  | 生成される動的共有ライブラリに内部名を割り当てます。                         |
| $-\mathbf{i}$           | ld(1)がどのようなLD LIBRARY PATH設定も無視します。                |
| $-Ldir$                 | dirに指定したディレクトリを、ライブラリの検索に使用<br>するディレクトリとして追加します。   |
| - Ulib                  | リンカーのライブラリ検索リストに liblib.a または<br>liblib.so を追加します。 |
| -library= <i>llst</i>   | 特定のライブラリとそれに対応するファイルをコンパイル<br>とリンクに強制的に組み込みます。     |
| -mt                     | マルチスレッド化したコードのコンパイルとリンクを行い<br>ます。                  |
| -norunpath              | ライブラリのパスを実行可能ファイルに組み込みません。                         |
| $-Rplst$                | 動的ライブラリの検索パスを実行可能ファイルに組み込み<br>ます。                  |
| -staticlib=llst         | 静的にリンクする C++ ライブラリを指定します。                          |
| -xar                    | アーカイブライブラリを作成します。                                  |
| $-x$ builtin $[= opt]$  | 標準ライブラリ呼び出しの最適化を有効または無効にしま<br>す。                   |
| -xia                    | (Solaris) 適切な区間演算ライブラリをリンクし、浮動小数<br>点環境を設定します。     |
| $-x$ lang= $l$ [, $l$ ] | 該当する実行時ライブラリをインクルードし、指定された<br>言語に適切な実行時環境を用意します。   |
| -xlibmieee              | 例外時に libm が数学ルーチンに対し IEEE 754 値を返しま<br>す。          |
| -xlibmil                | 最適化のために、選択された libm ライブラリルーチンを<br>インライン展開します。       |
| -xlibmopt               | 最適化された数学ルーチンのライブラリを使用します。                          |
| -xnolib                 | デフォルトのシステムライブラリとのリンクを無効にしま<br>す。                   |
| -xnolibmil              | コマンド行の-xlibmilを取り消します。                             |
| -xnolibmopt             | 数学ルーチンのライブラリを使用しません。                               |
|                         |                                                    |

表 **3–8** ライブラリオプション *(*続き*)*

## **3.3.8** 廃止オプション

注**–**次のオプションは、現在は廃止されているためにコンパイラに受け入れられない か、将来のリリースでは削除されます。

表**3–9** 廃止オプション

| オプション                                            | 処理                                                           |
|--------------------------------------------------|--------------------------------------------------------------|
| -library=%all                                    | 将来のリリースで削除されます。                                              |
| -xlic lib=sunperf                                | Sun Performance Library にリンクするには、-library=sunperf<br>を使用します。 |
| -xlicinfo                                        | 非推奨。                                                         |
| -noqueue                                         | ライセンス情報のキューイングを行いません。                                        |
| -ptr                                             | コンパイラは無視します。将来のリリースのコンパイラがこ<br>のオプションを別の意味で使用する可能性もあります。     |
| -sb、-sbfast、-xsb、-xsbfas廃止され、メッセージを表示されずに無視されます。 |                                                              |
| -vdelx                                           | 将来のリリースで削除されます。                                              |
| $-x386$                                          | 適切な-xtarget オプションを使用します。                                     |
| $-x486$                                          | 適切な-xtarget オプションを使用します。                                     |
| $-xcq89$                                         | -xtarget=ss2 を使用します。                                         |
| -xcrossfile                                      | 代わりに-xipoを使用してください。                                          |
| -xnativeconnect                                  | 廃止。これに代わるオプションはありません。                                        |
| -xprefetch=yes                                   | 代わりに - xprefetch=auto,explicit を使用します。                       |
| -xprefetch=no                                    | 代わりに -xprefetch=no%auto,no%explicit を使用します。                  |
| -xvector=yes                                     | 代わりに、--xvector=libを使用します。                                    |
| -xvector=no                                      | 代わりに、-xvector=noneを使用します。                                    |

# **3.3.9** 出力オプション

表**3–10** 出力オプション

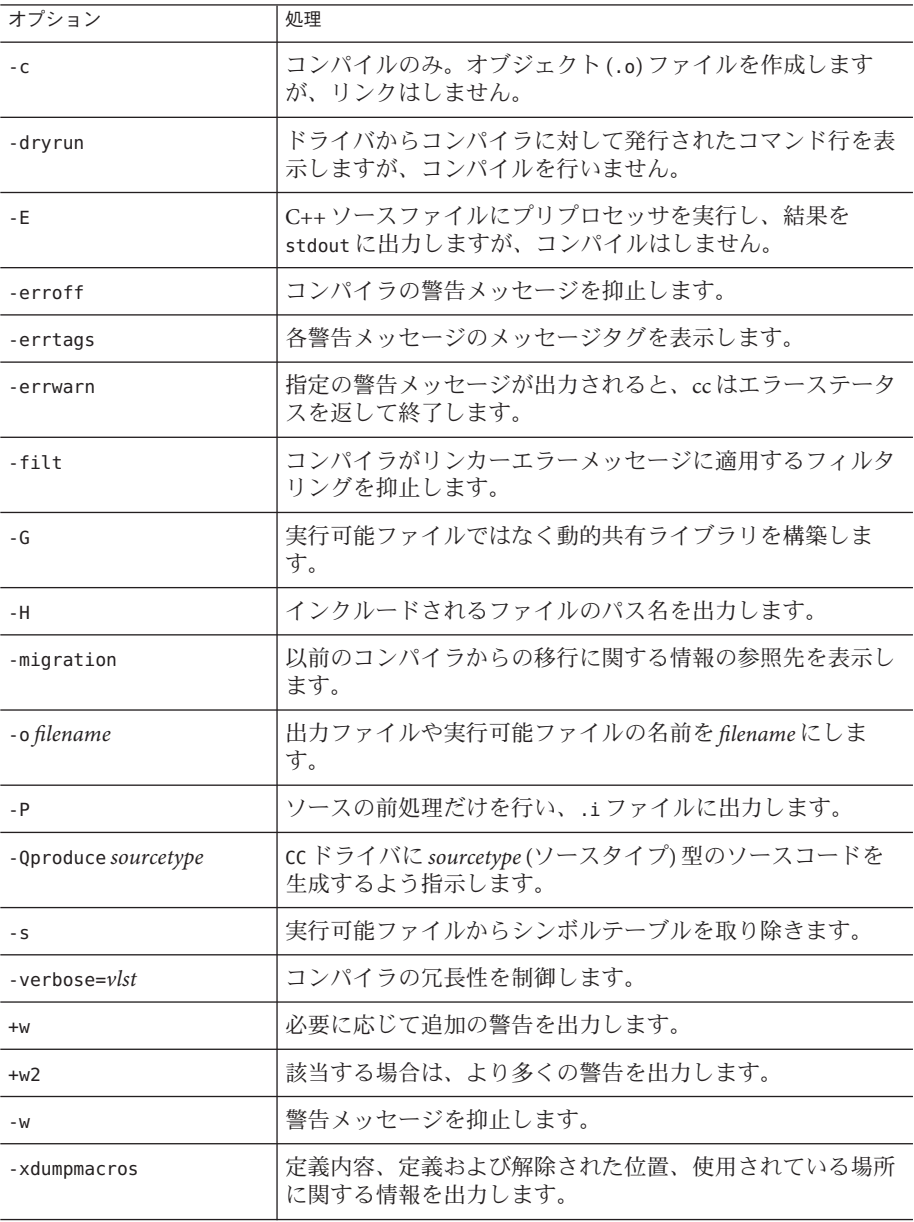

56 Oracle Solaris Studio 12.2: C++ユーザーズガイド • 2010年9月

| <sub>表3-10</sub> 出力オプション | (続き)                                                |
|--------------------------|-----------------------------------------------------|
| オプション                    | 処理                                                  |
| $-xe$                    | ソースファイルの構文と意味のチェックだけを行い、オブ<br>ジェクトや実行可能コードの出力はしません。 |
| -xhelp=flags             | コンパイラオプションの要約を一覧表示します。                              |
| -xhelp=readme            | README ファイルの内容を表示します。                               |
| - xM                     | メイクファイルの依存情報を出力します。                                 |
| $-xM1$                   | 依存情報の生成は行いますが、                                      |
|                          | /usr/includeの組み込みはしません。                             |
| -xtime                   | コンパイル処理ごとの実行時間を報告します。                               |
| - xwe                    | すべての警告をエラーに変換します。                                   |
| -z arg                   | リンカーオプション                                           |

# **3.3.10** 実行時パフォーマンスオプション

表**3–11** 実行時パフォーマンスオプション

| オプション                  | 処理                                                               |
|------------------------|------------------------------------------------------------------|
| -fast                  | 一部のプログラムで最適な実行速度が得られるコンパイルオ<br>プションの組み合わせを選択します。                 |
| -fma                   | (SPARC) 浮動小数点の積和演算 (FMA) 命令の自動生成を有 効<br>にします。                    |
| $-q$                   | パフォーマンスの解析(およびデバッグ)に備えてプログラム<br>を用意するようにコンパイラとリンカーの両方に指示しま<br>す。 |
| $-S$                   | 実行可能ファイルからシンボルテーブルを取り除きます。                                       |
| $-m32$ -m64            | コンパイルされたバイナリオブジェクトのメモリーモデルを<br>指定します。                            |
| -xalias level          | コンパイラで、型に基づく別名の解析および最適化を実行す<br>るように指定します。                        |
| $-x$ arch= <i>isa</i>  | ターゲットのアーキテクチャー命令セットを指定します。                                       |
| -xbinopt               | あとで最適化、変換、分析を行うために、バイナリを準備し<br>ます。                               |
| $-x$ builtin $[= opt]$ | 標準ライブラリ呼び出しの最適化を有効または無効にしま<br>す。                                 |

第3章 • C++ コンパイラオプションの使い方 57 カード 57 カード 57 カード 57 カード 57 カード 57 カード 57 カード 57 カード 57 カード 57 カード 57 カード 57 カード 57

| <b>衣 3−Ⅱ 大门 ト</b> 叮/ \ノ イ | ヽ ノ ハ イ  ノ ノ コ ノ<br>(心につ)                                                       |
|---------------------------|---------------------------------------------------------------------------------|
| オプション                     | 処理                                                                              |
| $-x$ cache= $c$           | (SPARC)オプティマイザのターゲットキャッシュプロパ<br>ティーを定義します。                                      |
| $-xcg89$                  | 汎用の SPARCV7アーキテクチャー用のコンパイルを行いま<br>す。                                            |
| $-xcq92$                  | SPARC V8 アーキテクチャー用のコンパイルを行います。                                                  |
| $-x$ chip= $c$            | ターゲットのプロセッサチップを指定します。                                                           |
| -xF                       | リンカーによる関数と変数の順序変更を有効にします。                                                       |
| $-xinline=flst$           | どのユーザーが作成したルーチンをオプティマイザでインラ<br>イン化するかを指定します。                                    |
| -xipo                     | 内部手続きの最適化を実行します。                                                                |
| -xlibmil                  | 最適化のために、選択された libm ライブラリルーチンをイン<br>ライン展開します。                                    |
| -xlibmopt                 | 最適化された数学ルーチンライブラリを使用します。                                                        |
| -xlinkopt                 | (SPARC)オブジェクトファイル内のあらゆる最適化のほか<br>に、結果として出力される実行可能ファイルや動的ライブラ<br>リのリンク時最適化も行います。 |
| -xmemalign=ab             | (SPARC) メモリーの予想される最大境界整列と境界整列して<br>いないデータアクセスの動作を指定します。                         |
| -xnolibmil                | コマンド行の -xlibmilを取り消します。                                                         |
| -xnolibmopt               | 数学ルーチンのライブラリを使用しません。                                                            |
| -x0level                  | 最適化レベルをlevelにします。                                                               |
| -xpagesize                | スタックとヒープの優先ページサイズを設定します。                                                        |
| -xpagesize heap           | ヒープの優先ページサイズを設定します。                                                             |
| -xpagesize stack          | スタックの優先ページサイズを設定します。                                                            |
| -xprefetch[=lst]          | 先読みをサポートするアーキテクチャーで先読み命令を有効<br>にします。                                            |
| -xprefetch level          | -xprefetch=auto を設定したときの先読み命令の自動挿入を制<br>御します。                                   |
| -xprofile                 | 実行時プロファイルデータを収集したり、このデータを<br>使って最適化します。                                         |
| -xregs=rlst               | 一時レジスタの使用を制御します。                                                                |

表 **3–11** 実行時パフォーマンスオプション *(*続き*)*

| 133-11 入门 『'J' 'ノ 시<br>ヽ ン ノヽ´ィ ノ ン コ ン<br>$1194 - 1$ |                                                         |  |
|-------------------------------------------------------|---------------------------------------------------------|--|
| オプション                                                 | 処理                                                      |  |
| -xsafe=mem                                            | (SPARC)メモリーに関するトラップを起こさないものとしま<br>す。                    |  |
| -xspace                                               | (SPARC)コードサイズが大きくなるような最適化は行いませ<br>$h_{\alpha}$          |  |
| -xtarget= $t$                                         | ターゲットの命令セットと最適化のシステムを指定します。                             |  |
| -xthreadvar                                           | デフォルトのスレッドローカル記憶装置アクセスモードを変<br>更します。                    |  |
| -xunroll= <i>n</i>                                    | 可能な場合は、ループを展開します。                                       |  |
| -xvis                                                 | (SPARC) VIS 命令セットに定義されているアセンブリ言語テン<br>プレートをコンパイラが認識します。 |  |

表 **3–11** 実行時パフォーマンスオプション *(*続き*)*

## **3.3.11** プリプロセッサオプション

表**3–12** プリプロセッサオプション

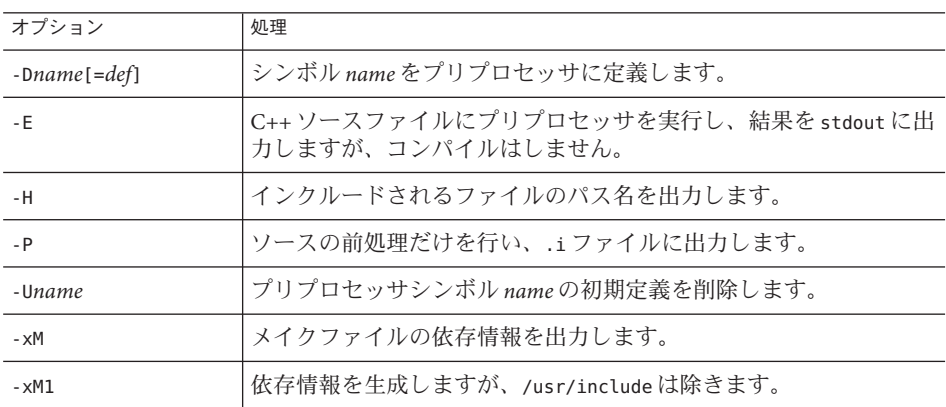

## **3.3.12** プロファイルオプション

表**3–13** プロファイルオプション

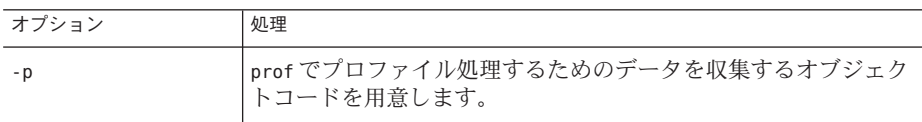

| 表3-13 ブロファイルオブション<br>(続き) |                                         |  |
|---------------------------|-----------------------------------------|--|
| オプション                     | 処理                                      |  |
| -xpg                      | gprof プロファイラによるプロファイル処理用にコンパイルしま<br>'す。 |  |
| -xprofile                 | 実行時プロファイルデータを収集したり、このデータを使って最<br>適化します。 |  |

表 **3–13** プロファイルオプション *(*続き*)*

## **3.3.13** リファレンスオプション

表**3–14** リファレンスオプション

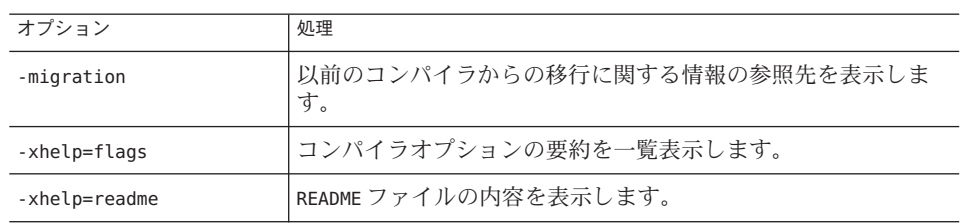

## **3.3.14** ソースオプション

表**3–15** ソースオプション

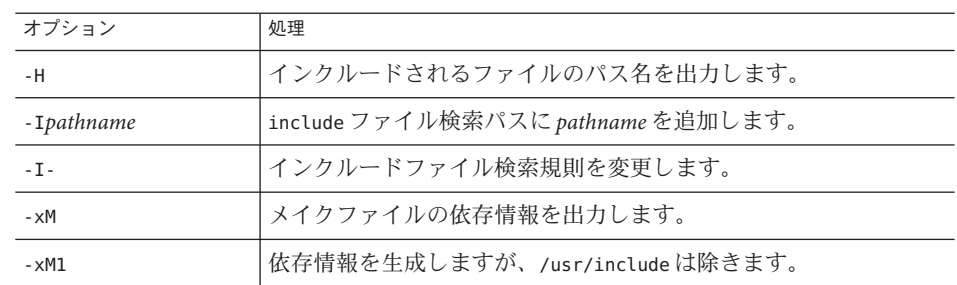

# **3.3.15** テンプレートオプション

表**3–16** テンプレートオプション

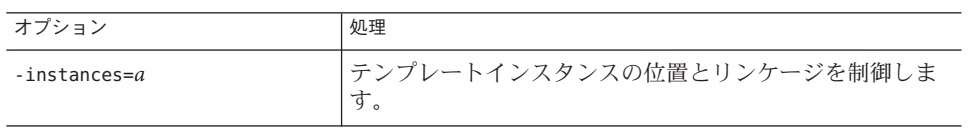

表 **3–16** テンプレートオプション *(*続き*)* オプション みんじゅん かいしゃ リンクスタック -template=*wlst* さまざまなテンプレートオプションを有効または無効にし ます。

## **3.3.16** スレッドオプション

表**3–17** スレッドオプション

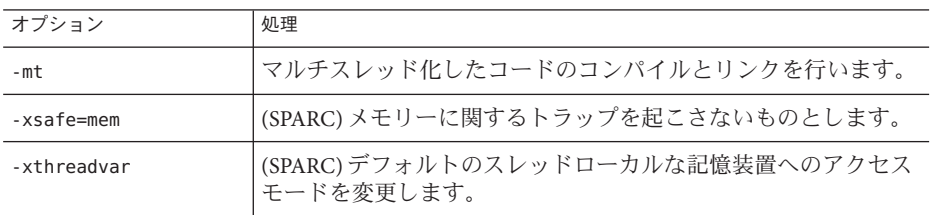

パート **I I**

# C++プログラムの作成

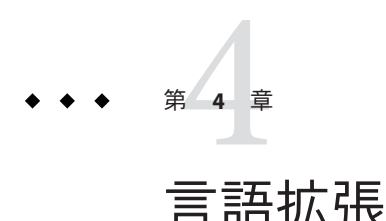

この章では、このコンパイラ特有の言語拡張について説明します。この章で扱って いる機能のなかには、コマンド行でコンパイラオプションを指定しないかぎり、コ ンパイラが認識しないものがあります。関連するコンパイラオプションは、各セク ションに適宜記載します。

-features=extensions オプションを使用すると、ほかの C++ コンパイラで一般的に 認められている非標準コードをコンパイルすることができます。このオプション は、不正なコードをコンパイルする必要があり、そのコードを変更することが認め られていない場合に使用することができます。

この章では、-features=extensions オプションを使用した場合にサポートされる言語 拡張について説明します。

注**–**不正なコードは、どのコンパイラでも受け入れられる有効なコードに簡単に変更 することができます。コードの変更が認められている場合は、このオプションを使 用する代わりに、コードを有効なものに変更してください。-features=extensions オ プションを使用すると、コンパイラによっては受け入れられない不正なコードが残 ることになります。

## **4.1** リンカースコープ

次の宣言指定子を、外部シンボルの宣言や定義の制約のために使用します。静的な アーカイブやオブジェクトファイルに対して指定したスコープは、共有ライブラリ や実行可能ファイルにリンクされるまで、適用されません。しかしながら、コンパ イラは、与えられたリンカースコープ指定子に応じたいくつかの最適化を行うこと ができます。

これらの指示子を使うと、リンカースコープのマップファイルは使用しなくてすみ ます。 -xldscope をコマンド行で指定することによって、変数スコープのデフォルト 設定を制御することもできます。

詳細は、319 [ページの「](#page-318-0)A.2.136 -xldscope={*v*}」を参照してください。

#### 表**4–1** リンカースコープ宣言指定子

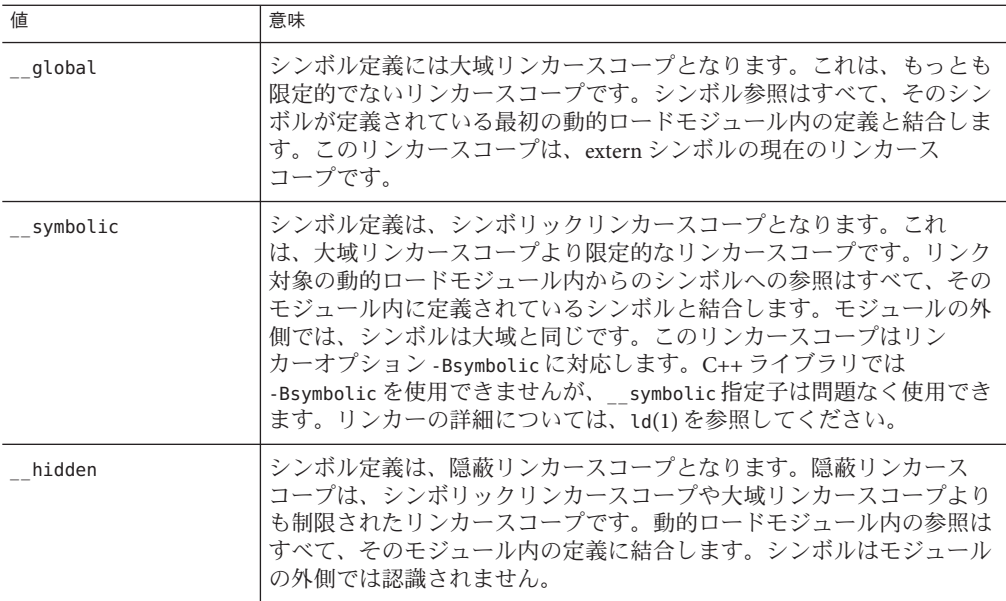

より限定的な指定子を使ってシンボル定義を宣言しなおすことはできますが、より 限定的でない指定子を使って宣言しなおすことはできません。シンボルは一度定義 したら、異なる指示子で宣言することはできません。

global はもっとも制限の少ないスコープです。\_\_symbolic はより制限されたス コープです。\_\_hidden はもっとも制限の多いスコープです。

仮想関数の宣言は仮想テーブルの構造と解釈に影響を及ぼすので、あらゆる仮想関 数は、クラス定義を含んでいるあらゆるコンパイル単位から認識される必要があり ます。

C++ クラスでは、仮想テーブルや実行時型情報といった暗黙の情報の生成が必要と なることがあるため、 構造体、クラス、および共用体の宣言と定義にリンカース コープ指定子を適用できるようになっています。その場合、指定子は、構造体、ク ラス、または共用体キーワードの直後に置きます。こういったアプリケーションで は、すべての暗黙のメンバーに対して 1 つのリンカースコーピングが適用されま す。

#### **4.1.1 MicrosoftWindows**との互換性

動的ライブラリに関して Microsoft Visual C++ (MSVC++) に含まれる類似のスコープ 機能との互換性を保つため、次の構文もサポートされています。

\_\_declspec(dllexport) は \_\_symbolic と同一です。

\_\_declspec(dllimport) は \_\_global と同一です。

Solaris Studio C++ でこの構文の利点を活用するには、-xldscope=hidden オプションを CC コマンド行に追加する必要があります。結果は、MSVC++ を使用する場合と比較 可能なものになります。MSVC++ を使用する場合は、定義ではなく外部シンボルの 宣言のみに関して declspec(dllimport) が使用されることが想定されます。次に例 を示します。

```
__declspec(dllimport) int foo(); // OK
declspec(dllimport) int bar() { ... } // not OK
```
MSVC++ は、定義に対する dllimport の許容が緩やかであり、Solaris Studio C++ を使 用する場合の結果と異なります。特に、Solaris Studio C++ で定義に対して dllimport を使用する場合の結果は、シンボルがシンボリックリンケージではなくグローバル リンケージを持つことになります。Microsoft Windows 上の動的ライブラリは、シン ボルのグローバルリンケージをサポートしません。この問題が発生している場合 は、定義に対して dllimport ではなく dllexport を使用するようにソースコードを変更 できます。その後、MSVC++ と Solaris Studio C++ で同じ結果を得ることができま す。

## **4.2** スレッドローカルな記憶装置

スレッドローカルの変数を宣言して、スレッドローカルな記憶領域を利用しま す。スレッドローカルな変数の宣言は、通常の変数宣言に宣言指定子 thread を加 えたものです。詳細については、364 ページの「A.2.182 [-xthreadvar](#page-363-0)[= *o*]」 を参照し てください。

\_\_thread 指定子は、スレッド変数の最初の宣言部分に含める必要がありま す。 thread 指定子で宣言した変数は、 thread 指定子がない場合と同じように結 合されます。

\_\_thread 指定子で宣言できるのは、静的期間を持つ変数だけです。静的期間を持つ 変数とは、ファイル内で大域なもの、ファイル内で静的なもの、関数内ローカルで かつ静的なもの、クラスの静的メンバなどが含まれます。期間が動的または自動で ある変数を \_\_thread 指定子を使って宣言することは避けてください。スレッド変数 に静的な初期設定子を持たせることはできますが、動的な初期設定子あるいはデス トラクタを持たせることはできません。たとえば、\_\_thread int x = 4; を使用するこ

とはできますが、\_\_thread int x = f(); を使用することはできません。スレッド変数 には、特殊なコンストラクタやデストラクタを持たせるべきではありません。とく に std::string 型をスレッド変数として持たせることはできません。

スレッド変数の演算子 (&) のアドレスは、実行時に評価され、現在のスレッドの変数 のアドレスが返されます。したがって、スレッド変数のアドレスは定数ではありま せん。

スレッド変数のアドレスは、対応するスレッドの有効期間の間は安定していま す。変数の有効期間内は、プロセス内の任意のスレッドがスレッド変数のアドレス を自由に使用できます。スレッドが終了したあとは、スレッド変数のアドレスを使 用できません。スレッドの変数のアドレスは、スレッドが終了するとすべて無効と なります。

## **4.3** 例外の制限の少ない仮想関数による置き換え

C++ 標準では、関数を仮想関数で置き換える場合に、置き換える側の仮想関数 で、置き換えられる側の関数より制限の少ない例外を指定することはできませ ん。置き換える側の関数の例外指定は、置き換えられる側の関数と同じか、それよ りも制限されている必要があります。例外指定がないと、あらゆる例外が認められ てしまうことに注意してください。

たとえば、基底クラスのポインタを使用して関数を呼び出す場合を考えてみま しょう。その関数に例外指定が含まれていれば、それ以外の例外が送出されること はありません。しかし、置き換える側の関数で、それよりも制限の少ない例外指定 が定義されている場合は、予期しない例外が送出される可能性があり、その結果と してプログラムが異常終了することがあります。これが、前述の規則がある理由で す。

-features=extensions オプションを使用すると、限定の少ない例外指定を含んだ関数 による置き換えが認められます。

## **4.4 enum**の型と変数の前方宣言の実行

-features=extensions オプションを使用すると、コンパイラにより enum の型と変数 の前方宣言が認められます。さらに、不完全な enum 型による変数宣言も認められま す。不完全な enum 型は、現行のプラットフォームの int 型と同じサイズと範囲を持 つと想定されます。

次の 2 つの行は、-features=extensions オプションを使用した場合にコンパイルされ る不正なコードの例です。

enum E; // invalid: forward declaration of enum not allowed<br>E e: // invalid: type E is incomplete // invalid: type E is incomplete

68 Oracle Solaris Studio 12.2: C++ユーザーズガイド • 2010年9月

enum 定義では、ほかの enum 定義を参照できず、ほかの型の相互参照もできないた め、列挙型の前方宣言は必要ありません。コードを有効なものにするには、enum を 使用する前に、その定義を完全なものにしておきます。

注 **–** 64 ビットアーキテクチャーでは、enum のサイズを int よりも大きくしなければな らない場合があります。その場合に、前方宣言と定義が同じコンパイルの中で見つ かると、コンパイラエラーが発生します。実際のサイズが想定されたサイズと異 なっていて、コンパイラがそのことを検出できない場合は、コードのコンパイルと リンクは行われますが、実際のプログラムが正しく動作する保証はありません。特 に、8 バイト値が 4 バイト変数に格納されると、プログラムの動作が不正になる可能 性があります。

## **4.5** 不完全な**enum**型の使用

-features=extensions オプションを使用した場合は、不完全な enum 型は前方宣言と 見なされます。たとえば、-features=extensions オプションを使用すると、次の不正 なコードのコンパイルが可能になります。

typedef enum E F; // invalid, E is incomplete

前述したように、enum 型を使用する前に、その定義を記述しておくことができま す。

## **4.6 enum**名のスコープ修飾子としての使用

enum 宣言ではスコープを指定できないため、enum 名をスコープ修飾子として使用す ることはできません。たとえば、次のコードは不正です。

enum E {e1, e2, e3}; int  $i = E$ ::el; // invalid: E is not a scope name

この不正なコードをコンパイルするには、-features=extensions オプションを使用し ます。enum 型の名前だった場合に、-features=extensions オプションはコンパイラ にスコープ修飾子を無視するよう命令します。

このコードを有効なものにするには、不正な修飾子 E:: を取り除きます。

注**–**このオプションを使用すると、プログラムのタイプミスが検出されずにコンパイ ルされる可能性が高くなります。

## **4.7** 名前のない**struct**宣言の使用

名前のない構造体宣言は、構造体のタグも、オブジェクト名も、typedef 名も指定さ れていない宣言です。C++ では、名前のない構造体は認められていません。

-features=extensions オプションを使用すると、名前のない struct 宣言を使用でき るようになります。ただし、この宣言は共用体のメンバーとしてだけ使用すること ができます。

次は、-features=extensions オプションを使用した場合にコンパイルが可能な、名前 のない不正な struct 宣言の例です。

```
union U {
 struct {
   int a;
   double b;
 }; // invalid: anonymous struct
 struct {
   char* c;
   unsigned d:
 }; // invalid: anonymous struct
};
```
これらの構造体のメンバー名は、構造体名で修飾しなくても認識されます。たとえ ば、共用体 U が前述のコードのように定義されているとすると、次のような記述が 可能です。

```
U u;
u.a = 1;
```
名前のない構造体は、名前のない共用体と同じ制約を受けます。

コードを有効なものにするには、次のようにそれぞれの構造体に名前を付けます。

```
union U {
  struct {
    int a;
    double b;
  } A;
  struct {
    char* c;
    unsigned d;
  } B;
};
U u;
U.A.a = 1;
```
## **4.8** 名前のないクラスインスタンスのアドレスの受け渡 し

一時変数のアドレスは取得できません。たとえば、次のコードは不正です。コンス トラクタ呼び出しによって作成された変数のアドレスが取得されてしまうからで す。ただし、-features=extensions オプションを使用した場合は、この不正なコード もコンパイル可能になります。

class C { public: C(int);  $\sum_{i=1}^{n}$ void  $f1(C^*)$ : int main() { f1(&C(2)); // invalid }

このコードを有効なものにするには、次のように明示的な変数を使用します。

 $C C(2)$ :  $f1(\&c)$ ;

一時オブジェクトは、関数が終了したときに破棄されます。一時変数のアドレスを 取得しないようにするのは、プログラムの作成者の責任になります。また、(f1 など で) 一時変数に格納されたデータは、その変数が破棄されたときに失われます。

## **4.9** 静的名前空間スコープ関数のクラスフレンドとして の宣言

次のコードは不正です。

class A { friend static void foo(<args>); ...

};

クラス名に外部リンケージが含まれており、また、すべての定義が同一でなければ ならないため、フレンド関数にも外部リンケージが含まれている必要がありま す。しかし、-features=extensions オプションを使用すると、このコードもコンパイ ルできるようになります。

おそらく、この不正なコードの目的は、クラス A の実装ファイルに、メンバーでは ない「ヘルパー」関数を組み込むことでしょう。そうであれば、foo を静的メン バー関数にしても結果は同じです。クライアントから呼び出せないように、この関 数を非公開にすることもできます。

注**–**この拡張機能を使用すると、作成したクラスを任意のクライアントが「横取 り」できるようになります。そのためには、任意のクライアントにこのクラスの ヘッダーを組み込み、独自の静的関数 foo を定義します。この関数は、自動的にこ のクラスのフレンド関数になります。その結果は、このクラスのメンバーをすべて 公開にした場合と同じになります。

## **4.10** 事前定義済み**\_\_func\_\_**シンボルの関数名としての 使用

コンパイラでは、それぞれの関数で \_\_func \_\_ 識別子が const char 型の静的配列とし て暗黙的に宣言されます。プログラムの中で、この識別子が使用されていると、コ ンパイラによって次の定義が追加されます。ここで、*function-name* は関数の単純名 です。この名前には、クラスメンバーシップ、名前空間、多重定義の情報は反映さ れません。

static const char func [] = "*function-name*";

たとえば、次のコードを考えてみましょう。

#include <stdio.h> void myfunc(void) {  $print(f''\$ s\n", \_\_func\_\_); }

この関数が呼び出されるたびに、標準出力ストリームに次の情報が出力されます。

myfunc

識別子 FUNCTION も定義され、 func と同等になります。

## **4.11** サポートされる属性

\_\_attribute\_\_ (( *keyword*)) によって、または [[ *keyword*]] によって代わりに呼び出 される次の属性は、互換性のためにコンパイラによって実装されます。

always\_inline — 次と同等: #pragma inline および -xinline noinline — 次と同等: #pragma no\_inline および -xinline pure — 次と同等: #pragma does\_not\_write\_global\_data const — 次と同等: #pragma no\_side\_effect malloc — 次と同等: #pragma returns\_new\_memory constructor — 次と同等: #pragma init

72 Oracle Solaris Studio 12.2: C++ユーザーズガイド • 2010年9月
destructor — 次と同等: #pragma fini weak — 次と同等: #pragma weak noreturn — 次と同等: #pragma does\_not\_return visibility returns\_twice packed — 下記を参照 atomic outer relaxed mode aligned strong

### **4.11.1 \_\_packed\_\_**

struct または union の型定義に添付されるこの属性は、必要なメモリーを最小限に 抑えるために、構造体または共用体の各メンバー (幅が 0 のビットフィールドを除く) の配置を指定します。enum 定義に添付する場合は、この属性は最小の整数型を使用 することを示します。

struct および union 型に対してこの属性を指定する場合は、構造体または共用体の 各メンバーに対して packed 属性を指定する場合と同じことを意味します。

次の例では、struct my\_packed\_struct のメンバーは互いに隣接してパックされます が、メンバーの内部レイアウトはパックされません。内部レイアウトをパックする には、struct my\_unpacked\_struct もパックする必要があります。

```
struct my unpacked struct
{
  char c;
  int i;
;
struct __attribute ((__packed_)) my_packed_struct
{
  char c;
  int i;
  struct my unpacked struct s;
};
```
この属性を指定できるのは、enum、struct、または union の定義のみです。列挙 型、構造体、共用体のいずれも定義しない typedef に対して、この属性は指定できま せん。

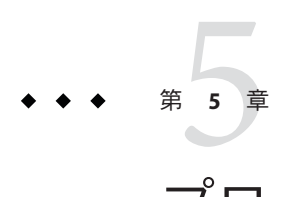

# プログラムの編成

C++ プログラムのファイル編成は、C プログラムの場合よりも慎重に行う必要があ ります。この章では、ヘッダーファイルとテンプレート定義の設定方法について説 明します。

# **5.1** ヘッダーファイル

有効なヘッダーファイルを簡単に作成できるとはかぎりません。場合によっては、C と C++ の複数のバージョンで使用可能なヘッダーファイルを作成する必要がありま す。また、テンプレートを使用するためには、複数回の包含 (べき等) が可能な ヘッダーファイルが必要です。

### **5.1.1** 言語に対応したヘッダーファイル

場合によっては、C と C++ の両方のプログラムにインクルード可能な ヘッダーファイルを作成する必要があります。ただし、従来の C とも呼ばれる Kernighan & Ritchie C (K&R C)  $\hat{\mathcal{P}}$ , ANSI C,  $\hat{\mathcal{I}}$  Annotated Reference Manual  $\hat{\mathcal{I}}$  C++ (ARM C++)、および ISO C++ では、1 つのヘッダーファイル内の同一のプログラム要素につ いて異なった宣言や定義が規定されていることがあります。言語とバージョンによ る違いについての詳細は、『C++ 移行ガイド』を参照してください。これらのどの 標準言語でもヘッダーファイルで使用できるようにするには、プリプロセッサマク ロ sTDC や cplusplus の定義の有無またはその値に基づいた条件付きコンパイ ルを使用する必要があります。

\_\_STDC\_\_ マクロは、K&R C では定義されていませんが、ANSI C や C++ では定義され ています。このマクロが定義されているかどうかを使用して、K&R C のコードを ANSI C や C++ のコードから区別します。このマクロは、プロトタイプの関数定義と プロトタイプではない関数定義を分離するときに特に役立ちます。

#ifdef \_\_STDC\_\_ int function(char\*,...);  $\frac{1}{2}$  // C++ & ANSI C declaration <span id="page-75-0"></span>#else int function(); // K&R C #endif

\_\_cplusplus マクロは、C では定義されていませんが、C++ では定義されています。

注 **–** 旧バージョンの C++ では、\_\_cplusplus の代わりに c\_plusplus マクロが定義され ていました。c\_plusplus マクロは、現在のバージョンでは定義されていません。

cplusplus マクロが定義されているかどうかを使用して、C と C++ を区別しま す。このマクロは、次のように関数宣言用の extern "C" インタフェースを保護すると きに特に便利です。extern "C" の指定の一貫性を保つには、extern "C" のリンケージ 指定のスコープ内には #include 指令を含めないでください。

#include "header.h" ... // ... other include files... #if defined(\_\_cplusplus) extern "C"  $\{$ #endif int g1(); int g2(); int  $q3()$ #if defined( cplusplus) } #endif

ARM C++ では、\_\_cplusplus マクロの値は 1 です。ISO C++ では、このマクロの値は 199711L (long 定数で表現した、規格の年と月) です。この値の違いを使用して、ARM C++ と ISO C++ を区別します。これらのマクロ値は、テンプレート構文の違いを保 護するときに特に役立ちます。

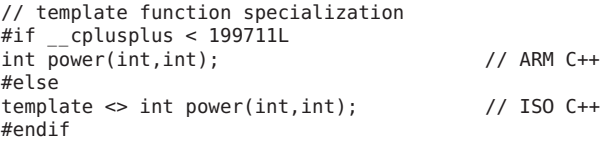

## **5.1.2** べき等ヘッダーファイル

ヘッダーファイルはべき等にしてください。すなわち、同じヘッダーファイルを何 回インクルードしても、1 回だけインクルードした場合と効果が同じになるようにし てください。このことは、テンプレートでは特に重要です。べき等を実現する もっともよい方法は、プリプロセッサの条件を設定し、ヘッダーファイルの本体の 重複を防止することです。

#ifndef HEADER\_H #define HEADER\_H

/\* contents of header file \*/ #endif

# <span id="page-76-0"></span>**5.2** テンプレート定義

テンプレート定義は 2 通りの方法で編成することができます。すなわち、テンプ レート定義を取り込む方法 (定義取り込み型編成) と、分離する方法 (定義分離型編 成) があります。テンプレート定義を取り込んだほうが、テンプレートのコンパイル を制御しやすくなります。

## **5.2.1** テンプレート定義の取り込み

テンプレートの宣言と定義を、そのテンプレートを使用するファイルの中に含める 場合、編成が定義の取り込みです。次に例を示します。

main.cc

```
template <class Number> Number twice(Number original);
template <class Number> Number twice(Number original )
    { return original + original; }
int main()
   { return twice<int>(-3); }
```
テンプレートを使用するファイルに、テンプレートの宣言と定義の両方を含んだ ファイルをインクルードした場合も、定義取り込み型編成を使用したことになりま す。次に例を示します。

```
twice.h
```

```
#ifndef TWICE_H
#define TWICE_H
template <class Number>
Number twice(Number original);
template <class Number> Number twice( Number original )
    { return original + original; }
#endif
main.cc
#include "twice.h"
```
int main() { return twice(-3); }

注 **–**テンプレートヘッダーをべき等にすることは非常に重要です。76[ページの「](#page-75-0)5.1.2 [べき等ヘッダーファイル」を](#page-75-0)参照してください。

## **5.2.2** テンプレート定義の分離

テンプレート定義を編成するもう一つの方法は、テンプレートの定義をテンプ レート定義ファイルに記述することです。この例を次に示します。

twice.h

#ifndef TWICE\_H #define TWICE\_H template <class Number> Number twice(Number original); #endif TWICE\_H

twice.cc

template <class Number> Number twice( Number original ) { return original + original; }

main.cc

#include "twice.h" int main( )  $\{$  return twice<int> $( -3 )$ : }

テンプレート定義ファイルには、べき等ではないヘッダーファイルをインクルード してはいけません。また、通常はテンプレート定義ファイルにヘッダーファイルを インクルードする必要はありません。76 ページの「5.1.2 [べき等ヘッダーファイ](#page-75-0) [ル」を](#page-75-0)参照してください。なお、テンプレートの定義分離型編成は、すべてのコン パイラでサポートされているわけではありません。

独立した定義ファイルはヘッダーファイルなので、多数のファイルに暗黙のうちに インクルードされることがあります。そのため、テンプレート定義の一部でないか ぎり、あらゆる関数と変数はこのファイルに含めないようにします。独立した定義 ファイルには、typedef などの型定義を定義できます。

注**–**通常、テンプレート定義ファイルには、ソースファイルの拡張子 (.c、.C、.cc、.cpp、.cxx、.c++ のいずれか) を付けますが、このテンプレート定義 ファイルはヘッダーファイルです。コンパイラは、これらのファイルを必要に応じ て自動的に取り込みます。テンプレート定義ファイルの単独コンパイルは行わない でください。

このように、テンプレートの宣言と定義を別々のファイルで指定した場合は、定義 ファイルの内容、その名前、配置先に特に注意する必要があります。さらに、定義 ファイルの配置先をコンパイラに明示的に通知する必要もあります。テンプレート 定義の検索規則については、105 ページの「7.5 [テンプレート定義の検索」を](#page-104-0)参照し てください。

-E オプションまたは -P オプションを使用してプリプロセッサ出力を生成する場 合、定義分離ファイルの構成では、テンプレート定義を .i ファイルに含めることが 許可されません。見つからない定義があるため、.i ファイルのコンパイルに失敗し ます。テンプレート定義ファイルをテンプレート宣言ヘッダー (次のコード例を参 照) に条件付きで含めることで、コマンド行で -template=no%extdef を使用すること によりテンプレート定義を使用できます。libCtd ライブラリと STLport ライブラリ は、この方法で実装されます。

// templace declaration file template <class T> class foo { ... }; #ifdef TEMPLATE NO EXTDEF #include "foo.cc"  $\overline{f}/t$ emplate definition file #endif

ただし、マクロ TEMPLATE NO EXTDEF を自分で定義しないでくださ い。—template=no%extdef オプションなしで定義すると、テンプレート定義ファイル が複数含められるためにコンパイルエラーが発生することがあります。

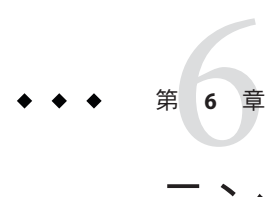

# テンプレートの作成と使用

テンプレートの目的は、プログラマが一度コードを書くだけで、そのコードが型の 形式に準拠して広範囲の型に適用できるようにすることです。この章では関数テン プレートに関連したテンプレートの概念と用語を紹介し、より複雑な (そして、より 強力な) クラステンプレートと、テンプレートの使用方法について説明していま す。また、テンプレートのインスタンス化、デフォルトのテンプレートパラ メータ、およびテンプレートの特殊化についても説明しています。この章の最後に は、テンプレートの潜在的な問題が挙げられています。

# **6.1** 関数テンプレート

関数テンプレートは、引数または戻り値の型だけが異なった、関連する複数の関数 を記述したものです。

## **6.1.1** 関数テンプレートの宣言

テンプレートは使用する前に宣言する必要があります。次の例に見られるよう に、宣言によってテンプレートを使用するのに十分な情報が提供されますが、テン プレートを実装するにはほかの情報も必要です。

template <class Number> Number twice( Number original );

この例では *Number* はテンプレートパラメータであり、テンプレートが記述する関数 の範囲を指定します。つまり、*Number* はテンプレート型のパラメータです。テンプ レート定義内で使用すると、型はテンプレートを使用するときに特定されることに なります。

### <span id="page-81-0"></span>**6.1.2** 関数テンプレートの定義

テンプレートは宣言と定義の両方が必要になります。テンプレートを定義すること で、実装に必要な情報が得られます。次の例は、前述の例で宣言されたテンプ レートを定義しています。

template <class Number> Number twice( Number original ) { return original + original; }

テンプレート定義は通常ヘッダーファイルで行われるので、テンプレート定義が複 数のコンパイル単位で繰り返される可能性があります。しかし、すべての定義は同 じである必要があります。この制限は「単一定義ルール」と呼ばれています。

### **6.1.3** 関数テンプレートの使用

テンプレートは、いったん宣言するとほかのすべての関数と同様に使用することが できます。テンプレートの使用は、そのテンプレートの命名と関数引数の提供で構 成されます。コンパイラは、テンプレート型引数を、関数引数の型から推測しま す。たとえば、以前に宣言されたテンプレートを次のように使用できます。

double twicedouble( double item ) { return twice( item ); }

テンプレート引数が関数の引数型から推測できない場合、その関数が呼び出される 場所にその引数を指定する必要があります。次に例を示します。

template<class T> T func(); // no function arguments int  $k = func < int>( )$ ; // template argument supplied explicitly

# **6.2** クラステンプレート

クラステンプレートは、複数の関連するクラスまたはデータ型を記述します。クラ ステンプレートに記述されているクラスは、型、整数値、大域リンケージによる変 数へのポインタや参照だけが互いに異なっています。クラステンプレートは、一般 的ではあるけれども型が保証されているデータ構造を記述するのに特に便利です。

# **6.2.1** クラステンプレートの宣言

クラステンプレートの宣言では、クラスの名前とそのテンプレート引数だけを指定 します。このような宣言は「不完全なクラステンプレート」と呼ばれます。

次の例は、任意の型の引数をとる Array というクラスに対するテンプレート宣言の例 です。

template <class Elem> class Array;

次のテンプレートは、unsigned int の引数をとる String というクラスに対する宣言 です。

template <unsigned Size> class String;

# **6.2.2** クラステンプレートの定義

クラステンプレートの定義では、次の例のようにクラスデータと関数メンバーを宣 言する必要があります。

```
template <class Elem> class Array {
        Elem* data;
        int size;
    public:
        Array( int sz );
        int GetSize();
        Elem& operator[]( int idx );
};
template <unsigned Size> class String {
        char data[Size];
        static int overflows;
   public:
        String( char *initial );
        int length();
};
```
関数テンプレートとは違って、クラステンプレートには class Elem のような型パラ メータと unsigned Size のような式パラメータの両方を指定できます。式パラメータ には次の情報を指定できます。

- 整数型または列挙型を持つ値
- オブジェクトへのポインタまたは参照
- 関数へのポインタまたは参照
- クラスメンバー関数へのポインタ

### **6.2.3** クラステンプレートメンバーの定義

クラステンプレートを完全に定義するには、その関数メンバーと静的データメン バーを定義する必要があります。動的 (静的でない) データメンバーの定義は、クラ ステンプレート宣言で十分です。

### **6.2.3.1** 関数メンバーの定義

テンプレート関数メンバーの定義は、テンプレートパラメータの指定と、それに続 く関数定義から構成されます。関数識別子は、クラステンプレートのクラス名とそ

第6章 • テンプレートの作成と使用 83 83 84 84 84 84 85 86 86 86 86 86 86 86 86 87 88 87 88 87 88

のテンプレートの引数で修飾されます。次の例は、template <class Elem> というテン プレートパラメータ指定を持つ Array クラステンプレートの 2 つの関数メンバー定義 を示しています。それぞれの関数識別子は、テンプレートクラス名とテンプレート 引数 Array<Elem> で修飾されています。

template <class Elem> Array<Elem>::Array( int sz )  ${size = sz; data = new Element[size];}$ template <class Elem> int Array<Elem>::GetSize() { return size; } 次の例は、String クラステンプレートの関数メンバーの定義を示しています。

#include <string.h> template <unsigned Size> int String<Size>::length( )  $\{int \text{len} = 0;$ while (len < Size && data[len]!=  $\sqrt{0}$ ) len++; return len;} template <unsigned Size> String<Size>::String(char \*initial) {strncpy(data, initial, Size);

if  $(lenqth() == Size) overflows++; }$ 

### **6.2.3.2** 静的データメンバーの定義

テンプレートの静的データメンバーの定義は、テンプレートパラメータの指定 と、それに続く変数定義から構成されます。この場合、変数識別子は、クラステン プレート名とそのテンプレートの実引数で修飾されます。

template <unsigned Size> int String<Size>::overflows = 0;

# **6.2.4** クラステンプレートの使用

テンプレートクラスは、型が使用できる場所ならどこででも使用できます。テンプ レートクラスを指定するには、テンプレート名と引数の値を設定します。次の宣言 例では、Array テンプレートに基づいた変数 int\_array を作成します。この変数のク ラス宣言とその一連のメソッドは、Elem が int に置き換わっている点以外は、Array テンプレートとまったく同じです (85 ページの「6.3 [テンプレートのインスタンス](#page-84-0) [化」を](#page-84-0)参照)。

Array<int> int array(100); 次の宣言例は、String テンプレートを使用して short\_string 変数を作成します。

String<8> short string("hello");

テンプレートクラスのメンバー関数は、ほかのすべてのメンバー関数と同じように 使用できます。

int  $x = int array.GetSize( )$ ;

 $int x = short_string.length( )$ ; .

# <span id="page-84-0"></span>**6.3** テンプレートのインスタンス化

テンプレートのインスタンス化には、特定の組み合わせのテンプレート引数に対応 した具体的なクラスまたは関数 (インスタンス) を生成することが含まれます。たと えば、コンパイラは Array<int> クラスと Array<double> に対応した別々のクラスを生 成します。これらの新しいクラスの定義では、テンプレートクラスの定義の中のテ ンプレートパラメータがテンプレート引数に置き換えられます。前述の82 [ページ](#page-81-0) の「6.2 [クラステンプレート」の](#page-81-0)節に示す Array<int> の例では、Elem が表示される たびに、コンパイラが int に置き換えられます。

### **6.3.1** テンプレートの暗黙的インタンス化

テンプレート関数またはテンプレートクラスを使用すると、インスタンス化が必要 になります。そのインスタンスがまだ存在していない場合には、コンパイラはテン プレート引数に対応したテンプレートを暗黙的にインスタンス化します。

## **6.3.2** テンプレートの明示的インスタンス化

コンパイラは、実際に使用されるテンプレート引数に対応したテンプレートだけを 暗黙的にインスタンス化します。これは、テンプレートを持つライブラリの作成に は適していない可能性があります。C++ には、次の例のように、テンプレートを明 示的にインスタンス化するための手段が用意されています。

### **6.3.2.1** テンプレート関数の明示的インスタンス化

テンプレート関数を明示的にインスタンス化するには、template キーワードに続け て関数の宣言 (定義ではない) を行います。関数の宣言では関数識別子のあとにテン プレート引数を指定します。

template float twice<float>(float original);

テンプレート引数は、コンパイラが推測できる場合は省略できます。

template int twice(int original);

### **6.3.2.2** テンプレートクラスの明示的インスタンス化

テンプレートクラスを明示的にインスタンス化するには、template キーワードに続 けてクラスの宣言 (定義ではない) を行います。クラスの宣言ではクラス識別子のあ とにテンプレート引数を指定します。

第6章 • テンプレートの作成と使用 85

template class Array<char>;

template class String<19>;

クラスを明示的にインスタンス化すると、そのメンバーもすべてインスタンス化さ れます。

### **6.3.2.3** テンプレートクラス関数メンバーの明示的インスタンス化

テンプレート関数メンバーを明示的にインスタンス化するには、template キーワードに続けて関数の宣言 (定義ではない) を行います。関数の宣言ではテンプ レートクラスで修飾した関数識別子のあとにテンプレート引数を指定します。

template int Array<char>::GetSize();

template int String<19>::length();

### **6.3.2.4** テンプレートクラスの静的データメンバーの明示的インスタンス 化

テンプレートの静的データメンバーを明示的にインスタンス化するには、template キーワードに続けてメンバーの宣言 (定義ではない) を行います。メンバーの宣言で は、テンプレートクラスで修飾したメンバー識別子のあとにテンプレート引数を指 定します。

template int String<19>::overflows;

## **6.4** テンプレートの編成

テンプレートは、 入れ子にして使用できます。これは、標準 C++ ライブラリで行う 場合のように、一般的なデータ構造に関する汎用関数を定義する場合に特に便利で す。たとえば、テンプレート配列クラスに関して、テンプレートのソート関数を次 のように宣言することができます。

template <class Elem> void sort(Array<Elem>);

また、次のように定義することができます。

```
template <class Elem> void sort(Array<Elem> store)
   {int num_elems = store.GetSize();
      for (int i = 0; i < num elems-1; i++)for (int j = i+1; j < num elems; j++)if (store[i-1] > store[i]){Elem temp = store[j];
                   store[i] = store[i-1];store[i-1] = temp;
```
前述の例は、事前に宣言された Array クラステンプレートのオブジェクトに関する ソート関数を定義しています。次の例はソート関数の実際の使用例を示していま す。

Array<int> int\_array(100); // construct an array of ints<br>sort(int array): // sort it sort(int array);

# **6.5** デフォルトのテンプレートパラメータ

クラステンプレートのテンプレートパラメータには、デフォルトの値を指定できま す (関数テンプレートは不可)。

template <class Elem = int> class Array; template <unsigned Size = 100> class String;

テンプレートパラメータにデフォルト値を指定する場合、それに続くパラメータも すべてデフォルト値である必要があります。テンプレートパラメータに指定できる デフォルト値は1つです。

# **6.6** テンプレートの特殊化

次の twice の例のように、テンプレート引数を例外的に特定の形式で組み合わせる と、パフォーマンスが大幅に改善されることがあります。あるいは、次の sort の例 のように、テンプレート記述がある引数の組み合わせに対して適用できないことも あります。テンプレートの特殊化によって、実際のテンプレート引数の特定の組み 合わせに対して代替実装を定義することが可能になります。テンプレートの特殊化 はデフォルトのインスタンス化を無効にします。

### **6.6.1** テンプレートの特殊化宣言

前述のようなテンプレート引数の組み合わせを使用するには、その前に特殊化を宣 言する必要があります。次の例は *twice* と *sort* の特殊化された実装を宣言していま す。

template <> unsigned twice<unsigned>( unsigned original );

template <> sort<char\*>(Array<char\*> store);

コンパイラがテンプレート引数を明確に確認できる場合には、次の例のようにテン プレート引数を省略することができます。次に例を示します。

template <> unsigned twice(unsigned original);

template <> sort(Array<char\*> store);

第6章 • テンプレートの作成と使用 87

# **6.6.2** テンプレートの特殊化定義

宣言するテンプレートの特殊化はすべて定義する必要があります。次の例は、前の 節で宣言された関数を定義しています。

```
template <> unsigned twice<unsigned>(unsigned original)
    {return original << 1;}
```

```
#include <string.h>
template <> void sort<char*>(Array<char*> store)
    {int num_elems = store.GetSize();
      for (int i = 0; i < num elems-1; i++)for (int j = i+1; j < num elems; j++)if (strcmp(store[j-1], store[j]) > \theta)
                  {char *temp = store[i];store[j] = store[j-1];store[j-1] = temp; }
```
# **6.6.3** テンプレートの特殊化の使用とインスタンス化

特殊化されたテンプレートはほかのすべてのテンプレートと同様に使用され、イン スタンス化されます。ただし、完全に特殊化されたテンプレートの定義はインスタ ンス化でもあります。

### **6.6.4** 部分特殊化

前述の例では、テンプレートは完全に特殊化されています。つまり、このようなテ ンプレートは特定のテンプレート引数に対する実装を定義しています。テンプ レートは部分的に特殊化することも可能です。これは、テンプレートパラメータの 一部だけを指定する、または、1 つまたは複数のパラメータを特定のカテゴリの型に 制限することを意味します。部分特殊化の結果、それ自身はまだテンプレートのま まです。たとえば、次のコード例に、本来のテンプレートとそのテンプレートの完 全特殊化を示します。

template<class T, class U> class A {...}; //primary template template<> class A<int, double> {...}; //specialization

次のコード例に、本来のテンプレートの部分特殊化を示します。

template<class U> class A<int> {...}; // Example 1 template<class T, class U> class A<T\*> {...}; // Example 2 template<class T> class A<T\*\*, char> {...}; // Example 3

- 例1は、最初のテンプレートパラメータが int 型である特殊なテンプレート定義 です。
- 例2は、最初のテンプレートパラメータが任意のポインタ型である、特殊なテン プレート定義です。

■ 例3は、最初のテンプレートパラメータが任意の型のポインタへのポインタであ り、2 番目のテンプレートパラメータが char 型である、特殊なテンプレート定義 です。

# **6.7** テンプレートの問題

この節では、テンプレートを使用する場合の問題について説明しています。

### **6.7.1** 非局所型名前の解決とインスタンス化

テンプレート定義で使用される名前の中には、テンプレート引数によって、または そのテンプレート内で、定義されていないものがある可能性があります。そのよう な場合にはコンパイラが、定義の時点で、またはインスタンス化の時点で、テンプ レートを取り囲むスコープから名前を解決します。1 つの名前が複数の場所で異なる 意味を持つために解決の形式が異なることも考えられます。

名前の解決は複雑です。したがって、汎用性の高い標準的な環境で提供されている もの以外は、非局所型名前に依存することは避ける必要があります。言い換えれ ば、どこでも同じように宣言され、定義されている非局所型名前だけを使用するよ うにしてください。この例では、テンプレート関数の converter が、非局所型名前で ある intermediary と temporary を使用しています。これらの名前は use1.cc と use2.cc では異なる定義を持っているため、コンパイラが異なれば結果は違うものに なるでしょう。テンプレートが正しく機能するためには、すべての非局所型名前 (intermediary と temporary) がどこでも同じ定義を持つ必要があります。

```
use_common.h
// Common template definition
template <class Source, class Target>
Target converter(Source source)
       {temporary = (intermediary)source;
       return (Target)temporary; }
use1.cc
typedef int intermediary;
int temporary;
```
#include "use\_common.h" use2.cc typedef double intermediary; unsigned int temporary;

#include "use\_common.h"

非局所型名前を使用する典型的な例として、1 つのテンプレート内で cin と cout のス トリームの使用があります。ほとんどのプログラマは実際、ストリームをテンプ レートパラメータとして渡すことは望まないので、1 つの大域変数を参照するように します。しかし、cin と cout はどこでも同じ定義を持っている必要があります。

## **6.7.2** テンプレート引数としての局所型

テンプレートインスタンス化の際には、型と名前が一致することを目安に、どのテ ンプレートがインスタンス化または再インスタンス化される必要があるか決定され ます。したがって、局所型がテンプレート引数として使用された場合には重大な問 題が発生する可能性があります。自分のコードに同様の問題が生じないように注意 してください。次に例を示します。

```
例6–1 テンプレート引数としての局所型の問題の例
array.h
template <class Type> class Array {
       Type* data;
       int size;
   public:
       Array(int sz);
       int GetSize();
};
array.cc
template <class Type> Array<Type>::Array(int sz)
    {size = sz; data = new Type[size];}template <class Type> int Array<Type>::GetSize()
    {return size;}
file1.cc
#include "array.h"
struct Foo {int data;};
Array<Foo> File1Data(10);
file2.cc
```
#include "array.h" struct Foo {double data;}; Array<Foo> File2Data(20);

file1.cc に登録された Foo 型は、file2.cc に登録された Foo 型と同じではありませ ん。局所型をこのように使用すると、エラーと予期しない結果が発生することがあ ります。

### **6.7.3** テンプレート関数のフレンド宣言

テンプレートは、使用前に宣言されている必要があります。フレンド宣言では、テ ンプレートを宣言するのではなく、テンプレートの使用を宣言します。フレンド宣 言の前に、実際のテンプレートが宣言されている必要があります。次の例では、作 成済みオブジェクトファイルをリンクしようとするときに、operator<< 関数が未定 義であるというエラーが生成されます。その結果、*operator<<* 関数はインスタンス化 されません。

```
例6–2 フレンド宣言の問題の例
array.h
// generates undefined error for the operator<< function
#ifndef ARRAY_H
#define ARRAY_H
#include <iosfwd>
template<class T> class array {
    int size;
public:
    array();
    friend std::ostream&
        operator<<(std::ostream&, const array<T>&);
};
#endif
array.cc
#include <stdlib.h>
#include <iostream>
template<class T> array<T>::array() {size = 1024;}
template<class T>
std::ostream&
operator<<(std::ostream& out, const array<T>& rhs)
    {return out <<'[' << rhs.size <<']'; }
main.cc
#include <iostream>
#include "array.h"
int main()
{
    std::cout
     << "creating an array of int... " << std::flush;
    array<int> foo;
    std::cout << "done\n";
    std::cout << foo << std::endl;
    return 0;
}
```
コンパイラは、次の宣言を array クラスの friend である正規関数の宣言として読み 取っているので、コンパイル中にエラーメッセージを表示しません。

friend ostream& operator<<(ostream&, const array<T>&);

operator<< は実際にはテンプレート関数であるため、template class array を宣言す る前にこの関数にテンプレート宣言を行う必要があります。しかし、operator<< は パラメータ type array<T> を持つため、関数宣言の前に array<T> を宣言する必要があ ります。ファイル array.h は、次のようになります。

#ifndef ARRAY\_H #define ARRAY\_H #include <iosfwd>

第6章 • テンプレートの作成と使用 91 - 1000 - 1000 - 1000 - 1000 - 1000 - 1000 - 1000 - 1000 - 1000 - 1000 - 1000 - 1000 - 10

```
// the next two lines declare operator<< as a template function
template<class T> class array;
template<class T>
    std::ostream& operator<<(std::ostream&, const array<T>&);
template<class T> class array {
    int size;
public:
   array();
   friend std::ostream&
      operator<< <T> (std::ostream&, const array<T>&);
};
#endif
```
# **6.7.4** テンプレート定義内での修飾名の使用

C++ 標準は、テンプレート引数に依存する修飾名を持つ型を、typename キーワード を使用して型名として明示的に示すことを規定しています。これは、それが型であ ることをコンパイラが認識できる場合も同様です。次の例の各コメントは、それぞ れの修飾名が typename キーワードを必要とするかどうかを示しています。

```
struct simple {
 typedef int a_type;
  static int a datum;
};
int simple:: a datum = 0; // not a type
template <class T> struct parametric {
  typedef T a_type;
 static T a_datum;
};
template <class T> T parametric<T>::a_datum = 0; // not a type
template <class T> struct example {
  static typename T::a type variable1; // dependent
  static typename parametric<T>::a_type variable2; // dependent<br>static simple::a type variable3; // not dependent
 static simple:: a type variable3;
};
template <class T> typename T::a_type // dependent
 example < T>:\:variable1 = 0; // not a type
template <class T> typename parametric<T>::a_type // dependent
 example <math>T>::variable2 = 0;</math>  // not a typetemplate <class T> simple::a_type // not dependent
example<T>::variable3 = 0; // not a type
```
# **6.7.5** テンプレート名の入れ子

「>>」 という文字連続型は右シフト演算子と解釈されるため、あるテンプレート名 を別のテンプレート名で使用する場合は注意が必要です。隣接する「>」文字を少な くとも1つの空白文字で区切ってください。

次に誤った書式の例を示します。

Array<String<10>> short\_string\_array(100); // >> = right-shift

前述の文は、次のように解釈されます。

Array<String<10 >> short string array(100);

正しい構文は次のとおりです。

Array<String<10> > short string array(100);

### **6.7.6** 静的変数や静的関数の参照

テンプレート定義の内部では、大域スコープや名前空間で静的として宣言されたオ ブジェクトや関数の参照がサポートされません。複数のインスタンスが生成される と、それぞれのインスタンスが別々のオブジェクトを参照するため、一定義規約 (C++ 標準の第 3.2 節) に違反するためです。通常、このエラーはリンク時にシンボル の不足の形で通知されます。

すべてのテンプレートのインスタンス化で同じオブジェクトを共有する場合は、そ のオブジェクトを該当する名前空間の非静的メンバーにします。また、あるテンプ レートクラスをインスタンス化するたびに、別々のオブジェクトを使用する場合 は、そのオブジェクトを該当するテンプレートクラスの静的メンバーにします。同 様に、あるテンプレート関数をインスタンス化するたびに、別々のオブジェクトを 使用する場合は、そのオブジェクトを該当するテンプレート関数の局所メンバーに します。

### **6.7.7** テンプレートを使用して複数のプログラムを同一 ディレクトリに構築する

-instances=extern を指定して複数のプログラムまたはライブラリを構築する場合 は、それらを別のディレクトリに構築することを推奨します。同一ディレクトリ内 に構築する場合は、構築ごとにリポジトリを消去する必要があります。これによ り、予期しないエラーが回避されます。詳細は、104 ページの「7.4.4 [テンプレートリ](#page-103-0) [ポジトリの共有」を](#page-103-0)参照してください。

次のような各ファイルが存在する、次の例を考慮してください。make ファイル、 a.cc、b.cc、x.h、および x.cc この例は、-instances=extern を指定する場合にのみ 意味があることに注意してください。

........ Makefile ........  $CCC = CC$ 

```
all: a b
a:
    $(CCC) -I. -instances=extern -c a.cc
    $(CCC) -instances=extern -o a a.o
b:
    $(CCC) -I. -instances=extern -c b.cc
    $(CCC) -instances=extern -o b b.o
clean:
    /bin/rm -rf SunWS_cache *.o a b
...
x.h
...
template <class T> class X {
public:
 int open();
 int create();
 static int variable;
};
...
x.cc
...
template <class T> int X<T>::create() {
 return variable;
}
template <class T> int X<T>::open() {
  return variable;
}
template <class T> int X<T>::variable = 1;
...
a.cc
...
#include "x.h"
int main()
{
 X<int> temp1;
 temp1.open();
  temp1.create();
}
...
b.cc
...
#include "x.h"
int main()
{
  X<int> temp1;
```
temp1.create();

}

a とb の両方を構築する場合は、それらの構築の間に make clean を実行します。次の コマンドでは、エラーが発生します。

example% make a example% make b

次のコマンドでは、エラーは発生しません。

example% make a example% make clean example% make b

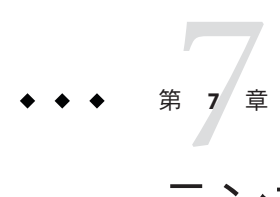

# テンプレートのコンパイル

テンプレートをコンパイルするためには、C++ コンパイラは従来の UNIX コンパイ ラよりも多くのことを行う必要があります。C++ コンパイラは、必要に応じてテン プレートインスタンスのオブジェクトコードを生成します。コンパイラは、テンプ レートリポジトリを使って、別々のコンパイル間でテンプレートインスタンスを共 有することができます。また、テンプレートコンパイルのいくつかのオプションを 使用できます。コンパイラは、別々のソースファイルにあるテンプレート定義を見 つけ、テンプレートインスタンスと main コード行の整合性を維持する必要がありま す。

## **7.1** 冗長コンパイル

フラグ -verbose=template が指定されている場合は、 テンプレートコンパイル作業中 の重要なイベントがユーザーに通知されます。逆に、デフォルトの -verbose=no%template が指定されている場合は、コンパイラは通知しません。そのほ かに、+w オプション を指定すると、テンプレートのインスタンス化が行われたとき に問題になりそうな内容が通知される場合があります。

### **7.2** リポジトリの管理

CCadmin(1) コマンドは、テンプレートリポジトリを管理します (-instances=extern オ プションを使用する場合のみ)。たとえば、プログラムの変更によって、インスタン ス化が不要になり、記憶領域が無駄になることがあります。CCadmin の -clean コマン ド (以前のリリースの ptclean) を使用すれば、すべてのインスタンス化と関連データ を整理できます。インスタンス化は、必要なときだけ再作成されます。

### **7.2.1** 生成されるインスタンス

コンパイラは、テンプレートインスタンス生成のため、インラインテンプレート関 数をインライン関数として扱います。コンパイラは、インラインテンプレート関数 をほかのインライン関数と同じように管理します。この章の内容は、テンプレート インライン関数には適用されません。

### **7.2.2** 全クラスインスタンス化

コンパイラは通常、テンプレートクラスのメンバーをほかのメンバーからは独立し てインスタンス化するので、プログラム内で使用されるメンバーだけがインスタン ス化されます。デバッガによる使用を目的としたメソッドは、通常はインスタンス 化されません。

デバッグ中のメンバーを、デバッガから確実に利用できるようにするということ は、次の 2 つを行うことになります。

- 第1に、実際には使用されないテンプレートクラスインスタンスメンバーを使用 する、非テンプレート関数を作成します。この関数は呼び出されないようにする 必要があります。
- 第2に、-template=wholeclass コンパイラオプションを使用します。このオプ ションを指定すると、非テンプレートで非インラインのメンバーのうちのどれか がインスタンス化された場合に、ほかの非テンプレート、非インラインのメン バーもすべてインスタンス化されます。

ISO C++ 標準では、特定のテンプレート引用により、すべてのメンバーが正当である とはかぎらないテンプレートクラスを作成してよいと規定しています。不正メン バーをインスタンス化しないかぎり、プログラムは依然として適正です。ISO C++ 標 準ライブラリでは、この技法が使用されています。ただし、-template=wholeclass オ プションはすべてのメンバーをインスタンス化するので、問題のあるテンプレート 引数を使ってインスタンス化する場合には、この種のテンプレートクラスに使用で きません。

### **7.2.3** コンパイル時のインスタンス化

インスタンス化とは、C++ コンパイラがテンプレートから使用可能な関数やオブ ジェクトを作成するプロセスをいいます。C++ コンパイラ ではコンパイル時にイン スタンス化を行います。つまり、テンプレートへの参照がコンパイルされていると きに、インスタンス化が行われます。

コンパイル時のインスタンス化の長所を次に示します。

■ デバッグが非常に簡単である。エラーメッセージがコンテキストの中に発生する ので、コンパイラが参照位置を完全に追跡することができる。

- テンプレートのインスタンス化が常に最新である。
- リンク段階を含めて全コンパイル時間が短縮される。

ソースファイルが異なるディレクトリに存在する場合、またはテンプレートシンボ ルを指定してライブラリを使用した場合には、テンプレートが複数回にわたってイ ンスタンス化されることがあります。

## **7.2.4** テンプレートインスタンスの配置とリンケージ

デフォルトでは、インスタンスは特別なアドレスセクションに移動し、リンカーは 重複を認識、および破棄します。コンパイラには、インスタンスの配置とリン ケージの方法として、外部、静的、大域、明示的、半明示的のどれを使うかを指定 できます。

- 外部 インスタンスは、次の条件が成立する場合に最大のパフォーマンスを達成し ます。
	- プログラムに含まれているインスタンス全体は小さいが、各コンパイル単位が それぞれ参照するインスタンスが大きい。
	- 2、3個以上のコンパイル単位で参照されるインスタンスがほとんどない。

静的、非推奨。次を参照してください。

- デフォルトである大域インスタンスは、あらゆる開発に適していますが、さまざ まなインスタンスをオブジェクトが参照する場合に最適です。
- 明示的インスタンスは、厳密に管理されたアプリケーションコンパイル環境に適 しています。
- 半明示的インスタンスは、前述より多少管理の程度が緩やかなアプリケーション コンパイル環境に適しています。ただし、このインスタンスは明示的インスタン スより大きなオブジェクトファイルを生成し、用途はかぎられています。

この節では、5 つのインスタンスの配置とリンケージの方法について説明します。イ ンスタンスの生成に関する詳細は、85 ページの「6.3 [テンプレートのインスタンス](#page-84-0) [化」に](#page-84-0)あります。

### **7.3** 外部インスタンス

外部インスタンスの場合では、すべてのインスタンスがテンプレートリポジトリ内 に置かれます。テンプレートインスタンスは1つしか存在できません。つまり、イ ンスタンスが未定義であるとか、重複して定義されているということはありませ ん。テンプレートは必要な場合にのみ再インスタンス化されます。非デバッグ コードの場合、すべてのオブジェクトファイル (テンプレートキャッシュに入ってい るものを含む) の総サイズは、-instances=extern を指定したときの値が -instances=global を指定したときの値より小さくなることがあります。

第7章 • テンプレートのコンパイル 99 - 100 - 100 - 100 - 100 - 100 - 100 - 100 - 100 - 100 - 100 - 100 - 100 - 100 - 100 - 10

テンプレートインスタンスは、リポジトリ内では大域リンケージを受け取りま す。インスタンスは、現在のコンパイル単位からは、 外部リンケージで参照されま す。

注 **–**コンパイルとリンクを別々に実行し、コンパイル処理で-instance=extern を指定 する場合は、リンク処理でも -instance=extern を指定する必要があります。

この方法にはキャッシュが壊れる恐れがあるという欠点があります。そのため、別 のプログラムに替えたり、大幅な変更をプログラムに対して行なったりした場合に はキャッシュをクリアーする必要があります。キャッシュへのアクセスを一度に 1 回だけに限定しなければならないため、キャッシュは、dmake を使用する場合と同じ ように、並列コンパイルにおけるボトルネックとなります。また、1 つのディレクト リ内に構築できるプログラムは 1 個だけです。

メインオブジェクトファイル内にインスタンスを作成したあと必要に応じて破棄す るよりも、有効なテンプレートインスタンスがすでにキャッシュに存在しているか どうかを確認するほうが、時間がかかる可能性があります。

外部リンケージは、-instances=extern オプションによって指定します。

インスタンスはテンプレートリポジトリ内に保存されているので、外部インスタン スを使用する C++ オブジェクトをプログラムにリンクするには CC コマンドを使用し なければなりません。

使用するすべてのテンプレートインスタンスを含むライブラリを作成したい場合に は、-xar オプションで CC コマンドを使用してください。ar コマンドは使用できませ ん。次に例を示します。

example% **CC -xar -instances=extern -o libmain.a a.o b.o c.o**

詳細は、表 [14–3](#page-205-0)を参照してください。

### **7.3.1** キャッシュの衝突

-instance=extern を指定する場合、キャッシュの衝突の可能性があるため、異なる バージョンのコンパイラを同一ディレクトリ内で実行しないでくださ い。-instances=extern テンプレートモデルを使用する場合は、次の点に注意してく ださい。

■ 同一ディレクトリ内に、無関係のバイナリを作成しないでください。すべてのバ イナリ (.o、a、.so、実行可能プログラム) は関連している必要があります。これ は、複数のオブジェクトファイルに共通のすべてのオブジェクト、関数、型の名 前は、定義が同一であるためです。

■ dmakeを使用する場合などは、複数のコンパイルを同一ディレクトリで同時に実 行しても問題はありません。ほかのリンク段階と同時にコンパイルまたはリンク 段階を実行すると、問題が発生する場合があります。リンク段階とは、ライブラ リまたは実行可能プログラムを作成する処理を意味します。メイクファイル内で の依存により、1 つのリンク段階での並列実行が禁止されていることを確認して ください。

### **7.3.2** 静的インスタンス

注 **–** -instances=static オプションは、非推奨です。-instances=global が static の利 点をすべて備えており、かつ欠点を備えていないので、-instances=static を使用す る理由はなくなっています。このオプションは、今はもう存在していない問題を克 服するために、以前のバージョンで提供されました。

静的インスタンスの場合は、すべてのインスタンスが現在のコンパイル単位内に置 かれます。その結果、テンプレートは各再コンパイル作業中に再インスタンス化さ れます。インスタンスはテンプレートリポジトリに保存されません。

この方法の欠点は、言語の意味解釈が規定どおりでないこと、かなり大きいオブ ジェクトと実行可能ファイルが作られることです。

インスタンスは静的リンケージを受け取ります 。これらのインスタンスは、現在の コンパイル単位以外では認識することも使用することもできません。そのため、テ ンプレートの同じインスタンス化がいくつかのオブジェクトファイルに存在するこ とがあります。複数のインスタンスによって不必要に大きなプログラムが生成され るので、静的インスタンスのリンケージは、テンプレートがインスタンス化される 回数が少ない小さなプログラムだけに適しています。

静的インスタンスは潜在的にコンパイル速度が速いため、修正継続機能を使用した デバッグにも適しています。『dbx コマンドによるデバッグ』を参照してください。

注**–**プログラムがコンパイル単位間で、テンプレートクラスまたはテンプレート機能 の静的データメンバーなどのテンプレートインスタンスの共有に依存している場合 は、静的インスタンス方式は使用しないでください。プログラムが正しく動作しな くなります。

静的インスタンスリンケージは、-instances=static コンパイルオプションで指定し ます。

第7章 • テンプレートのコンパイル 101 - 102 - 102 - 102 - 103 - 104 - 104 - 105 - 107 - 107 - 10

### **7.3.3** 大域インスタンス

旧リリースのコンパイラとは異なり、新リリースでは、大域インスタンスの複数の コピーを防ぐ必要はありません。

この方法の利点は、ほかのコンパイラで通常受け入れられる正しくないソース コードを、このモードで受け入れられるようになったという点です。特に、テンプ レートインスタンスの中からの静的変数への参照は正当なものではありません が、通常は受け入れられるものです。

この方法の欠点は、テンプレートインスタンスが複数のファイルにコピーされるこ とから、個々のオブジェクトファイルが通常より大きくなる可能性がある点で す。デバッグを目的としてオブジェクトファイルの一部を -g オプションを使ってコ ンパイルし、ほかのオブジェクトファイルを -g オプションなしでコンパイルした場 合、プログラムにリンクされるテンプレートインスタンスが、デバッグバージョン と非デバッグバージョンのどちらであるかを予測することは難しくなります。

テンプレートインスタンスは大域リンケージを受け取ります。これらのインスタン スは、現在のコンパイル単位の外でも認識でき、使用できます。

大域インスタンスは、-instances= global オプションで指定します。これがデフォル トです。

## **7.3.4** 明示的インスタンス

明示的インスタンスの場合、インスタンスは、明示的にインスタンス化されたテン プレートに対してのみ生成されます。暗黙的なインスタンス化は行われません。イ ンスタンスは現在のコンパイル単位に置かれます。

この方法の利点はテンプレートのコンパイル量もオブジェクトのサイズも、ほかの どの方法より小さくて済むことです。

欠点は、すべてのインスタンス化を手動で行う必要がある点です。

テンプレートインスタンスは大域リンケージを受け取ります。これらのインスタン スは、現在のコンパイル単位の外でも認識でき、使用できます。リンカーは、重複 しているものを見つけ、破棄します。

明示的リンケージは、 -instances=explicit オプションによって指定します。

### **7.3.5** 半明示的インスタンス

半明示的インスタンスの場合、インスタンスは、明示的にインスタンス化されるテ ンプレートやテンプレート本体の中で暗黙的にインスタンス化されるテンプレート に対してのみ生成されます。明示的に作成されるインスタンスが必要とするインス

タンスは自動的に生成されます。main コード行内で行う暗黙的なインスタンス化は 不完全になります。インスタンスは現在のコンパイル単位に置かれます。した がって、テンプレートは再コンパイルごとに再インスタンス化されます。インスタ ンスが大域リンケージを受けることはなく、テンプレートリポジトリには保存され ません。

半明示的インスタンスは、-instances=semiexplicit オプションで指定します。

# **7.4** テンプレートリポジトリ

必要なときだけテンプレートインスタンスがコンパイルされるよう、コンパイルか らコンパイルまでのテンプレートインスタンスが テンプレートリポジトリに保存さ れます。テンプレートリポジトリには、外部インスタンスメソッドを使用するとき にテンプレートのインスタンス化に必要となる非ソースファイルがすべて入ってい ます。このリポジトリがほかの種類のインスタンスに使用されることはありませ ん。

### **7.4.1** リポジトリの構造

テンプレートリポジトリは、デフォルトで、キャッシュディレクトリ (SunWS\_cache) にあります。

キャッシュディレクトリは、オブジェクトファイルが置かれるのと同じディレクト リ内にあります。SUNWS\_CACHE\_NAME 環境変数を設定すれば、キャッシュディレクト リ名を変更できます。SUNWS\_CACHE\_NAME 変数の値は必ずディレクトリ名にし、パス 名にしてはならない点に注意してください。これは、コンパイラが、テンプレート キャッシュディレクトリをオブジェクトファイルディレクトリの下に自動的に入れ ることから、コンパイラがすでにパスを持っているためです。

# **7.4.2** テンプレートリポジトリへの書き込み

コンパイラは、テンプレートインスタンスを格納しなければならないとき、出力 ファイルに対応するテンプレートリポジトリにそれらを保存します。たとえば、次 のコマンド行では、オブジェクトファイルを ./sub/a.o に、テンプレートインスタン スを ./sub/SunWS\_cache 内のリポジトリにそれぞれ書き込みます。コンパイラがテン プレートをインスタンス化するときにこのキャッシュディレクトリが存在しない場 合は、このディレクトリが作成されます。

example% **CC -o sub/a.o a.cc**

第7章 • テンプレートのコンパイル 103 キャッシュ 103 キャッシュ 103 キャッシュ 103 キャッシュ

# <span id="page-103-0"></span>**7.4.3** 複数のテンプレートリポジトリからの読み取り

コンパイラは、読み込むオブジェクトファイルに対応するテンプレートリポジトリ からテンプレートインスタンスを読み取ります。つまり、次のコマンド行 は、/sub1/SunWS\_cache と/sub2/SunWS\_cache を読み取り、必要な場合は ./SunWS\_cache に書き込みます。

example% **CC sub1/a.o sub2/b.o**

# **7.4.4** テンプレートリポジトリの共有

リポジトリ内にあるテンプレートは、ISO/ANSI C++ 標準の単一定義規則に違反して はいけません。つまり、テンプレートは、どの用途に使用される場合でも、1 つの ソースから派生したものでなければなりません。この規則に違反した場合の動作は 定義されていません。

この規則に違反しないようにするための、もっとも保守的で、もっとも簡単な方法 は、1 つのディレクトリ内では 1 つのプログラムまたはライブラリしか作成しないこ とです。無関係な 2 つのプログラムが同じ型名または外部名を使用して別のものを 意味する場合があります。これらのプログラムがテンプレートリポジトリを共有す ると、テンプレートの定義が競合し、予期せぬ結果が生じる可能性があります。

### **7.4.5 -instances=extern**によるテンプレートインスタ ンスの自動一貫性

-instances=extern を指定すると、テンプレートリポジトリマネージャーは、リポジ トリ中のインスタンスの状態をソースファイルと確実に一致させて最新の状態にし ます。

たとえば、ソースファイルが -g オプション (デバッグ付き) でコンパイルされる場合 には、データベースの中の必要なファイルも -g でコンパイルされます。

さらに、テンプレートリポジトリはコンパイル時の変更を追跡します。たとえ ば、-DDEBUG フラグ を指定して名前 DEBUG を定義すると、データベースがこれを追跡 します。その次のコンパイルでこのフラグを省くと、コンパイラはこの依存性が設 定されているテンプレートを再度インスタンス化します。

<span id="page-104-0"></span>注**–**テンプレートのソースコードを削除する場合や、テンプレートの使用を停止する 場合も、テンプレートのインスタンスはキャッシュ内にとどまります。関数テンプ レートの署名を変更する場合も、古い署名を使用しているインスタンスは キャッシュ内にとどまります。これらの課題が原因でコンパイル時またはリンク時 に予期しない動作が発生した場合は、テンプレートキャッシュをクリアし、プログ ラムを再構築してください。

### **7.5** テンプレート定義の検索

定義分離型テンプレートの編成、つまりテンプレートを使用するファイルの中にテ ンプレートの宣言だけがあって定義はないという編成を使用している場合には、現 在のコンパイル単位にテンプレート定義が存在しないので、コンパイラが定義を検 索しなければなりません。この節では、そうした検索について説明します。

定義の検索はかなり複雑で、エラーを発生しやすい傾向があります。このため、可 能であれば、定義取り込み型のテンプレートファイルの編成を使用したほうがよい でしょう。こうすれば、定義検索をまったく行わなくて済みます。77 [ページ](#page-76-0) の「5.2.1 [テンプレート定義の取り込み」を](#page-76-0)参照してください。

注 **–** -template=no%extdefオプションを使用する場合、コンパイラは分離された ソースファイルを検索しません。

### **7.5.1** ソースファイルの位置規約

オプションファイルで提供されるような特定の指令がない場合には、コンパイラは Cfront 形式の方法でテンプレート定義ファイルを検出します。この方法の場合、テ ンプレート宣言ファイルと同じベース名がテンプレート定義ファイルに含まれてい る必要があります。また、テンプレート定義ファイルが現在の include パス上に存在 している必要もあります。たとえば、テンプレート関数 foo() が foo.h 内にある場合 には、それと一致するテンプレート定義ファイルの名前を foo.cc か、またはほかの 認識可能なソースファイル拡張子 (.C、.c、.cc、.cpp、.cxx、または .c++) にしなけ ればなりません。テンプレート定義ファイルは、通常使用する include ディレクトリ の1つか、またはそれと一致するヘッダーファイルと同じディレクトリの中に置か なければなりません。

### **7.5.2** 定義検索パス

-I で設定する通常の検索パスの代わりに、-pti*directory* オプションでテンプレート定 義ファイルの検索ディレクトリを指定することができます。複数の -pti フラグ は、複数の検索ディレクトリ、つまり 1 つの検索パスを定義します。-pti*directory* を

第7章 • テンプレートのコンパイル 105 キャッシュ 105 キャッシュ 105 キャッシュ 105 キャッシュ 105

使用している場合には、コンパイラはこのパス上のテンプレート定義ファイルを探 し、-I フラグを無視します。しかし、-pti*directory* フラグはソースファイルの検索規 則を複雑にするので、-pti*directory* オプションの代わりに -I オプションを使用して ください。

### **7.5.3** 問題がある検索の回避

コンパイラがコンパイル対象ではないファイルを検索するために、紛らわしい警告 あるいはエラーメッセージが生成されることがあります。通常、問題は、たとえば foo.h というファイルにテンプレート宣言が含まれていて、foo.cc などの別のファイ ルが暗黙で取り込まれることにあります。

ヘッダーファイル foo.h の中にテンプレート宣言が存在する場合は、コンパイラはデ フォルトで、foo という名前および C++ のファイル拡張子

(.C、.c、.cc、.cpp、.cxx、または .c++) を持つファイルをデフォルトで検索しま す。そうしたファイルを見つけた場合、コンパイラはそのファイルを自動的に取り 込みます。こうした検索の詳細は、105 ページの「7.5 [テンプレート定義の検索」を](#page-104-0) 参照してください。

このように扱われるべきでないファイル foo.cc が存在する場合、選択肢は 2 つあり ます。

- .h または.ccの名前を変更して、名前が一致しないようにする。
- -template=no%extdefオプションを指定することによって、テンプレート定義 ファイルの自動検索を無効にする。この場合は、すべてのテンプレート定義を コードに明示的に取り込む必要があります。このため、「定義分離」モデルは使 用できなくなります。

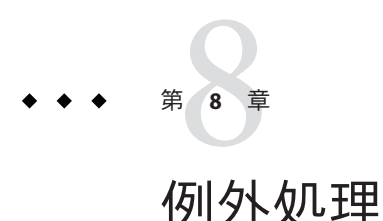

この章では、C++ コンパイラの例外処理の実装について説明します。118 [ページ](#page-117-0) の「10.2 [マルチスレッドプログラムでの例外の使用」に](#page-117-0)も補足情報を掲載していま す。例外処理の詳細については、『プログラミング言語 C++』(第 3 版、Bjarne Stroustrup 著、アスキー、1997 年) を参照してください。

## **8.1** 同期例外と非同期例外

例外処理では、配列範囲のチェックといった同期例外だけがサポートされます。同 期例外とは、例外を throw 文からだけ生成できることを意味します。

C++ 標準でサポートされる同期例外処理は、終了モデルに基づいています。終了と は、いったん例外が送出されると、例外の送出元に制御が二度と戻らないことを意 味します。

例外処理では、キーボード割り込みなどの非同期例外の直接処理は行えません。た だし、注意して使用すれば、非同期イベントが発生したときに、例外処理を行わせ ることができます。たとえば、シグナルに対する例外処理を行うには、大域変数を 設定するシグナルハンドラと、この変数の値を定期的にチェックし、値が変化した ときに例外を送出するルーチンを作成します。シグナルハンドラから例外をス ローすることはできません。

### **8.2** 実行時エラーの指定

例外に関する実行時エラーメッセージには、次の 5 種類があります。

- 例外のハンドラがありません
- 予期しない例外を送出
- ハンドラでは例外の再送出しかできません
- スタックの巻き戻し中は、デストラクタは独自の例外を処理しなければなりませ  $h_{\perp}$

■ メモリー不足

実行時にエラーが検出されると、現在の例外の種類と、前述の 5 つのメッセージの いずれかがエラーメッセージとして表示されます。デフォルト設定では、事前定義 済みの terminate() 関数が呼び出され、さらにこの関数から abort() が呼び出されま す。

コンパイラは、例外指定に含まれている情報に基づいて、コードの生成を最適化し ます。たとえば、例外を送出しない関数のテーブルエントリは抑止されます。ま た、関数の例外指定の実行時チェックは、できるかぎり省略されます。

### **8.3** 例外の無効化

プログラムで例外を使用しないことが明らかであれば、features=no%except コンパ イラオプションを使用して、例外処理用のコードの生成を抑止することができま す。このオプションを使用すると、コードサイズが若干小さくなり、実行速度が多 少高速になります。ただし、例外を無効にしてコンパイルしたファイルを、例外を 使用するファイルにリンクすると、例外を無効にしてコンパイルしたファイルに含 まれている局所オブジェクトが、例外が発生したときに破棄されずに残ってしまう 可能性があります。デフォルト設定では、コンパイラは例外処理用のコードを生成 します。時間と容量のオーバーヘッドが重要な場合を除いて、通常は例外を有効の ままにしておいてください。

注 **–**C++標準ライブラリ、dynamic\_cast、デフォルトのnew演算子では例外が必要で す。そのため、標準モード (デフォルトモード) でコンパイルを行う場合は、例外を 無効にしないでください。

### **8.4** 実行時関数と事前定義済み例外の使用

標準ヘッダー <exception> には、C++ 標準で指定されるクラスと例外関連関数が含ま れています。このヘッダーは、標準モード (コンパイラのデフォルトモード、すなわ ち -compat=5 オプションを使用するモード) でコンパイルを行うときだけ使用されま す。次は、<exception> ヘッダーファイル宣言を抜粋したものです。

```
// standard header <exception>
namespace std {
    class exception {
           exception() throw();
           exception(const exception&) throw();
           exception& operator=(const exception&) throw();
           virtual ~exception() throw();
           virtual const char* what() const throw();
    };
```
```
class bad_exception: public exception {...};
// Unexpected exception handling
   typedef void (*unexpected_handler)();
   unexpected_handler
     set unexpected(unexpected handler) throw();
   void unexpected();
// Termination handling
   typedef void (*terminate handler)();
   terminate handler set terminate(terminate handler) throw();
   void terminate();
   bool uncaught exception() throw();
```
標準クラス exception は、構文要素や C++ 標準ライブラリから送出されるすべての 例外のための基底クラスです。exception 型のオブジェクトは、例外を発生させるこ となく作成、複製、破棄することができます。仮想メンバー関数 what() は、例外に ついての情報を示す文字列を返します。

C++ release 4.2 で使用される例外との互換性について、ヘッダー <exception.h> は標 準モードでの使用のため提供されます。このヘッダーは、C++ 標準のコードに移行 するためのもので、C++ 標準には含まれていない宣言を含んでいます。開発スケ ジュールに余裕があれば、<exception.h> の代わりに <exception> を使用し、コード を C++ 標準に従って更新してください。

```
// header <exception.h>, used for transition
#include <exception>
#include <new>
using std::exception;
using std::bad_exception;
using std::set unexpected;
using std::unexpected;
using std::set terminate;
using std::terminate;
typedef std::exception xmsg;
typedef std::bad_exception xunexpected;
typedef std::bad_alloc xalloc;
```
互換モード (—compat[=4]) では、ヘッダー <exception> は使用できません。ま た、ヘッダー <exception.h> は、C++ release 4.2 で提供されているヘッダーと同じで すので、ここでは再生されません。

### **8.5** シグナルや**Setjmp/Longjmp**と例外との併用

同じプログラムの中で、setjmp/longjmp 関数と例外処理を併用することができま す。ただし、これらが相互に干渉しないことが条件になります。

その場合、例外と setjmp/longjmp のすべての使用規則が、それぞれ別々に適用され ます。また、A 地点から B 地点への longjmp を使用できるのは、例外を A 地点から送 出し、B 地点で捕獲した場合と効果が同じになる場合だけです。特に、try ブロック (または catch ブロック) への、または try ブロック (または catch ブロック) からの、直

}

接的または間接的な longjmp や、自動変数や一時変数の初期化や明示的な破棄の前後 にまたがる longjmp は行なってはいけません。

シグナルハンドラからは例外を送出できません。

### **8.6** 例外のある共有ライブラリの構築

C++ コードを含むプログラムは -Bsymbolic を使用せず、代わりにリンカーマップ ファイルまたはリンカースコープオプションを使用してください (65 [ページの「](#page-64-0)4.1 [リンカースコープ」](#page-64-0) を参照)。-Bsymbolic を使用すると、異なるモジュール内の参照 が、本来 1 つの大域オブジェクトの複数の異なる複製に結合されてしまう可能性が あります。

例外メカニズムは、アドレスの比較によって機能します。オブジェクトの複製が 2 つある場合は、アドレスが同一であると評価されず、本来一意のアドレスを比較す ることで機能する例外メカニズムで問題が発生することがあります。

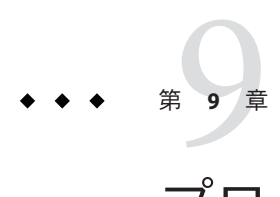

# プログラムパフォーマンスの改善

C++ 関数のパフォーマンスを高めるには、コンパイラが C++ 関数を最適化しやすい ように関数を記述することが必要です。全般的、および C++ のソフトウェアパ フォーマンスに関して、多くの書物が制作されてきたため、この章ではそのような 重要な情報を繰り返さず、C++ コンパイラに強く影響するパフォーマンスの手法の みを説明します。

### **9.1** 一時オブジェクトの回避

C++ 関数は、暗黙的に一時オブジェクトを多数生成することがよくあります。これ らのオブジェクトは、生成後破棄する必要があります。しかし、そのようなクラス が多数ある場合は、この一時的なオブジェクトの作成と破棄が、処理時間とメモ リー使用率という点でかなりの負担になります。C++ コンパイラは一時オブジェク トの一部を削除しますが、すべてを削除できるとはかぎりません。

プログラムの明瞭さを保ちつつ、一時オブジェクトの数が最少になるように関数を 記述してください。このための手法としては、暗黙の一時オブジェクトに代わって 明示的な変数を使用すること、値パラメータに代わって参照パラメータを使用する ことなどがあります。また、+ と = だけを実装して使用するのではなく、+= のような 演算を実装および使用することもよい手法です。たとえば、次の例の最初の行は、a + b の結果に一時オブジェクトを使用していますが、2 行目は一時オブジェクトを使 用していません。

 $T x = a + b;$  $T \times (a) : X \div = b$ :

### **9.2** インライン関数の使用

小さくて実行速度の速い関数を呼び出す場合は、通常どおりに呼び出すよりもイン ライン展開する方が効率が上がります。逆に言えば、大きいか実行速度の遅い関数 を呼び出す場合は、分岐するよりもインライン展開する方が効率が悪くなりま す。また、インライン関数の呼び出しはすべて、関数定義が変更されるたびに再コ ンパイルする必要があります。このため、インライン関数を使用するかどうかは十 分な検討が必要です。

関数定義を変更する可能性があり、呼び出し元をすべて再コンパイルするのに負荷 が大きいと予測される場合は、インライン関数は使用しないでください。そうでな い場合は、関数をインライン展開するコードが関数を呼び出すコードよりも小さい か、あるいはアプリケーションの動作がインライン関数によって大幅に高速化され る場合にのみ使用してください。

コンパイラは、すべての関数呼び出しをインライン展開できるわけではありませ ん。そのため、関数のインライン展開の効率を最高にするにはソースを変更しなけ ればならない場合があります。どのような場合に関数がインライン展開されないか を知るには、+w オプションを使用してください。次のような状況では、コンパイラ は関数をインライン展開しません。

- ループ、switch 文、try および catch 文のような難しい制御構造が関数に含まれる 場合。実際には、これらの関数では、その難しい制御構造はごくまれにしか実行 されません。このような関数をインライン展開するには、難しい制御構造が 入った内側部分と、内側部分を呼び出すかどうかを決定する外側部分の 2 つに関 数を分割します。コンパイラが関数全体をインライン展開できる場合でも、この ようによく使用する部分とめったに使用しない部分を分けることで、パフォーマ ンスを高めることができます。
- インライン関数本体のサイズが大きいか、あるいは複雑な場合。見たところ単純 な関数本体は、本体内でほかのインライン関数を呼び出していたり、あるいはコ ンストラクタやデストラクタを暗黙に呼び出していたりするために複雑な場合が あります (派生クラスのコンストラクタとデストラクタでこのような状況がよく 起きる)。このような関数ではインライン展開でパフォーマンスが大幅に向上する ことはめったにないため、インライン展開しないことをお勧めします。
- インライン関数呼び出しの引数が大きいか、あるいは複雑な場合。インラインメ ンバー関数を呼び出すためのオブジェクトが、そのインライン関数呼び出しの結 果である場合は、パフォーマンスが大幅に下がります。複雑な引数を持つ関数を インライン展開するには、その関数引数を局所変数を使用して関数に渡してくだ さい。

### **9.3** デフォルト演算子の使用

クラス定義がパラメータのないコンストラクタ、コピーコンストラクタ、コピー代 入演算子、またはデストラクタを宣言しない場合、コンパイラがそれらを暗黙的に 宣言します。こうして宣言されたものはデフォルト演算子と呼ばれます。C のよう な構造体は、デフォルト演算子を持っています。デフォルト演算子は、優れた コードを生成するためにどのような作業が必要かを把握しています。この結果作成 されるコードは、ユーザーが作成したコードよりもはるかに高速です。これは、プ ログラマが通常使用できないアセンブリレベルの機能をコンパイラが利用できるた めです。そのため、デフォルト演算子が必要な作業をこなしてくれる場合は、プロ グラムでこれらの演算子をユーザー定義によって宣言する必要はありません。

デフォルト演算子はインライン関数であるため、インライン関数が適切でない場合 にはデフォルト演算子を使用しないでください (前の節を参照)。デフォルト演算子 は、次のような場合に適切です。

- ユーザーが記述するパラメータのないコンストラクタが、その基底オブジェクト とメンバー変数に対してパラメータのないコンストラクタだけを呼び出す場 合。基本の型は、「何も行わない」パラメータのないコンストラクタを効率よく 受け入れます。
- ユーザーが記述するコピーコンストラクタが、すべての基底オブジェクトとメン バー変数をコピーする場合
- ユーザーが記述するコピー代入演算子が、すべての基底オブジェクトとメン バー変数をコピーする場合
- ユーザーが記述するデストラクタが空の場合

C++ のプログラミングを紹介する書籍の中には、コードを読んだ際にコードの作成 者がデフォルト演算子の効果を考慮に入れていることがわかるように、常にすべて の演算子を定義することを勧めているものもあります。しかし、そうすることは明 らかに前述した最適化と相入れないものです。デフォルト演算子の使用について明 示するには、クラスがデフォルト演算子を使用していることを説明したコメントを コードに入れることをお勧めします。

### **9.4** 値クラスの使用

構造体や共用体などの C++ クラスは、値によって渡され、値によって返されま す。POD (Plain-Old-Data) クラスの場合、C++ コンパイラは構造体を C コンパイラと 同様に渡す必要があります。クラスを直接渡されたオブジェクト。ユーザー定義の コピーコンストラクタを持つクラスのオブジェクトの場合、コンパイラは実際にオ ブジェクトのコピーを構築し、コピーにポインタを渡し、ポインタが戻ったあとに コピーを破棄する必要があります。これらのクラスのオブジェクトは、間接的に渡 されます。この 2 つの条件の中間に位置するクラスの場合は、コンパイラによって

どちらの扱いにするかが選択されます。しかし、そうすることでバイナリ互換性に 影響が発生するため、コンパイラは各クラスに矛盾が出ないように選択する必要が あります。

ほとんどのコンパイラでは、オブジェクトを直接渡すと実行速度が上がります。特 に、複素数や確率値のような小さな値クラスの場合に、実行速度が大幅に上がりま す。そのためプログラムの効率は、間接的ではなく直接渡される可能性が高いクラ スを設計することによって向上する場合があります。

互換モード (-compat[=4]) では、クラスに次の要素が含まれる場合、クラスは間接的 に渡されます。

- ユーザー定義のコンストラクタ
- 仮想関数
- 仮想基底クラス
- 間接的に渡される基底クラス
- 間接的に渡される非静的データメンバー

これらの要素が含まれない場合は、クラスは直接渡されます。

標準モード (デフォルトモード) では、クラスに次の要素が含まれる場合、クラスは 間接的に渡されます。

- ユーザー定義のコピーコンストラクタ
- ユーザー定義のデストラクタ
- 間接的に渡される基底クラス
- 間接的に渡される非静的データメンバー

これらの要素が含まれない場合は、クラスは直接渡されます。

### **9.4.1** クラスを直接渡す

クラスが直接渡される可能性を最大にするには、次のようにしてください。

- 可能なかぎりデフォルトのコンストラクタ(特にデフォルトのコピーコンストラ クタ) を使用する。
- 可能なかぎりデフォルトのデストラクタを使用する。デフォルトデストラクタは 仮想ではないため、デフォルトデストラクタを使用したクラスは、通常は基底ク ラスにするべきではありません。
- 仮想関数と仮想基底クラスを使用しない。

### **9.4.2** 各種のプロセッサでクラスを直接渡す

C++ コンパイラによって直接渡されるクラス (および共用体) は、C コンパイラが構 造体 (または共用体) を渡す場合とまったく同じように渡されます。しかし、C++ の 構造体と共用体の渡し方は、アーキテクチャーによって異なります。

| アーキテクチャー        | 内容の説明                                                                                                    |
|-----------------|----------------------------------------------------------------------------------------------------|
| SPARC V7 および V8 | 構造体と共用体は、呼び出し元で記憶領域を割り当て、その<br>記憶領域へのポインタを渡すことによって渡されます。つま<br>り、構造体と共用体はすべて参照により渡されます。                                                                                                    |
| <b>SPARC V9</b> | 16バイト(32バイト)以下の構造体は、レジスタ中で渡され<br>(返され)ます。共用体およびそのほかのすべての構造体<br>は、呼び出し元で記憶領域を割り当て、その記憶領域へのポ<br>インタを渡すことによって渡されます。つまり、小さな構造<br>体はレジスタで渡され、共用体と大きな構造体は参照により<br>渡されます。この結果、小さな値のクラスは基本の型と同じ<br>効率で渡されることになります。 |
| x86 プラットフォーム    | 構造体と共用体を渡すには、スタックで領域を割り当て、引<br>数をそのスタックにコピーします。構造体と共用体を返すに<br>は、呼び出し元のフレームに一時オブジェクトを割り当<br>て、一時オブジェクトのアドレスを暗黙の最初のパラメータ<br>として渡します。                                                                         |

表**9–1** アーキテクチャー別の構造体と共用体の渡し方

### **9.5** メンバー変数のキャッシュ

C++ メンバー関数では、メンバー変数へのアクセスが頻繁に行われます。

そのため、コンパイラは、this ポインタを介してメモリーからメンバー変数を読み 込まなければならないことがよくあります。値はポインタを介して読み込まれてい るため、次の読み込みをいつ行うべきか、あるいは先に読み込まれている値がまだ 有効であるかどうかをコンパイラが決定できないことがあります。このような場 合、コンパイラは安全な (しかし遅い) 手法を選択し、アクセスのたびにメンバー変 数を再読み込みする必要があります。

不要なメモリー再読み込みが行われないようにするには、次のようにメンバー変数 の値を局所変数に明示的にキャッシュしてください。

- 局所変数を宣言し、メンバー変数の値を使用して初期化する
- 関数全体で、メンバー変数の代わりに局所変数を使用する
- 局所変数が変わる場合は、局所変数の最終値をメンバー変数に代入する。しか し、メンバー関数がそのオブジェクトの別のメンバー関数を呼び出す場合に は、この最適化のために意図しない結果が発生する場合があります。

この最適化は、基本の型の場合と同様に、値をレジスタに置くことができる場合に もっとも効果的です。また、別名の使用が減ることによりコンパイラの最適化が行 われやすくなるため、記憶領域を使用する値にも効果があります。

この最適化は、メンバー変数が明示的に、あるいは暗黙的に頻繁に参照渡しされる 場合には逆効果になる場合があります。

現在のオブジェクトとメンバー関数の引数の 1 つの間に別名が存在する可能性があ る場合などには、クラスの意味を望ましいものにするために、メンバー変数を明示 的にキャッシュしなければならないことがあります。次に例を示します。

```
complex& operator*= (complex& left, complex& right)
{
 left.real = left.real * right.real + left.imag * right.imag;
 left.imag = left.real * right.imag + left.image * right.real;
}
前述のコードが次の指令で呼び出されると、意図しない結果になります。
```
 $x^* = x$ ;

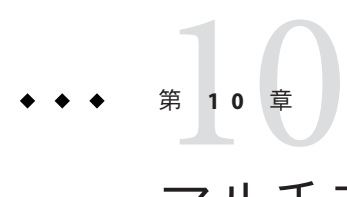

# マルチスレッドプログラムの構築

この章では、マルチスレッドプログラムの構築方法を説明します。さらに、例外の 使用、C++ 標準ライブラリのオブジェクトをスレッド間で共有する方法、従来の (旧 形式の) iostream をマルチスレッド環境で使用する方法についても取り上げます。

マルチスレッド化の詳細は、『Multithreaded Programming Guide』を参照してくださ い。

OpenMP 共有メモリー並列化指令を使用してマルチスレッドプログラムを作成する 方法の詳細は、『OpenMP API ユーザガイド』も参照してください。

### **10.1** マルチスレッドプログラムの構築

C++ コンパイラに付属しているライブラリは、すべてマルチスレッドで使用しても 安全です。マルチスレッドアプリケーションを作成したい場合や、アプリ ケーションをマルチスレッド化されたライブラリにリンクしたい場合は、-mt オプ ションを付けてプログラムのコンパイルとリンクを行う必要があります。このオプ ションを付けると、–D\_REENTRANT がプリプロセッサに渡され、–lthread が ld に正し い順番で渡されます。互換性モード (-compat[=4]) の場合、-mt オプションは libthread を libC の前にリンクします。標準モード (デフォルトモード) の場合、-mt オプションは libthread を ibCrun の前にリンクします。マクロとライブラリを指定 する代わりに、より簡単でエラーの発生しにくい方法である —mt を使用することを お勧めします。

### **10.1.1** マルチスレッドコンパイルの確認

ldd コマンドを使用すると、アプリケーションが libthread にリンクされたかどうか を確認できます。

example% **CC -mt myprog.cc** example% **ldd a.out**

libm.so.1 => /usr/lib/libm.so.1 libCrun.so.1 => /usr/lib/libCrun.so.1 libthread.so.1 => /usr/lib/libthread.so.1 libc.so.1 => /usr/lib/libc.so.1 libdl.so.1 => /usr/lib/libdl.so.1

### **10.1.2 C++**サポートライブラリの使用

C++ サポートライブラリ (libCrun、 ibiostream、libCstd、libC) は、マルチス レッドで使用しても安全ですが、非同期では安全 (非同期例外で使用しても安全) で はありません。したがって、マルチスレッドアプリケーションのシグナルハンドラ では、これらのライブラリに含まれている関数を使用しないでください。使用する とデッドロックが発生する可能性があります。

マルチスレッドアプリケーションのシグナルハンドラでは、次のものは安全に使用 できません。

- iostream
- new 式と delete 式
- 例外

## **10.2** マルチスレッドプログラムでの例外の使用

現在実装されている例外処理は、マルチスレッドで使用しても安全です。すなわ ち、あるスレッドの例外によって、別のスレッドの例外が阻害されることはありま せん。ただし、例外を使用して、スレッド間で情報を受け渡すことはできませ ん。すなわち、あるスレッドから送出された例外を、別のスレッドで捕獲すること はできません。

それぞれのスレッドでは、独自の terminate() または unexpected() 関数を設定できま す。あるスレッドで呼び出した set\_terminate() 関数や set\_unexpected() 関数は、そ のスレッドの例外だけに影響します。デフォルトの terminate() 関数の内容は、すべ てのスレッドで abort() になります。107 ページの「8.2 [実行時エラーの指定」を](#page-106-0)参照 してください。

### **10.2.1** スレッドの取り消し

-noex または -features=no%except、コンパイラオプションが指定されている場合を 除き、pthread cancel(3T) - の呼び出しでスレッドを取り消すと、スタック上の自動 オブジェクト (静的ではない局所オブジェクト) が破棄されます。

pthread\_cancel(3T) では、例外と同じ仕組みが使用されます。スレッドが取り消さ .<br>れると、局所デストラクタの実行中に、ユーザーが pthread cleanup\_push() を使用

して登録したクリーンアップルーチンが実行されます。クリーンアップルーチンの 登録後に呼び出した関数の局所オブジェクトは、そのクリーンアップルーチンが実 行される前に破棄されます。

### **10.3 C++**標準ライブラリのオブジェクトのスレッド間 での共有

C++ 標準ライブラリ (libCstd -library=Cstd) は、いくつかのロケールを除けばマル チスレッドで使用しても安全なライブラリで、このライブラリの内部は、マルチス レッド環境で正しく機能することが保証されています。ただし、依然、スレッド間 で共有するライブラリオブジェクト周りには注意を払う必要がありま す。setlocale(3C) および attributes(5) のマニュアルページを参照してください。

たとえば、文字列をインスタンス化し、この文字列を新しく生成したスレッドに参 照で渡した場合を考えてみましょう。この文字列への書き込みアクセスはロックす る必要があります。なぜなら、同じ文字列オブジェクトを、プログラムが複数のス レッドで明示的に共有しているからです。この処理を行うために用意されたライブ ラリの機能については後述します。

これに対して、この文字列を新しいスレッドに値で渡した場合は、ロックについて 考慮する必要はありません。このことは、Rogue Wave の「書き込み時コピー」機能 により、2 つのスレッドの別々の文字列が同じ表現を共有している場合にも当てはま ります。このような場合のロックは、ライブラリが自動的に処理します。プログラ ム自身でロックを行う必要があるのは、スレッド間での参照渡しや、大域オブ ジェクトや静的オブジェクトを使用して、同じオブジェクトを複数のスレッドから 明示的に使用できるようにした場合だけです。

ここからは、複数のスレッドが存在する場合の動作を保証するために、C++ 標準ラ イブラリの内部で使用されるロック (同期) 機能について説明します。

マルチスレッドでの安全性を実現する機能は、2 つの同期クラス、\_RWSTDMutex と \_RWSTDGuard によって提供されます。

\_RWSTDMutex クラスは、プラットフォームに依存しないロック機能を提供します。こ のクラスには、次のメンバー関数があります。

- void acquire()— 自分自身に対するロックを獲得する。または、このロックを獲 得できるまでブロックする。
- void release() 自分自身に対するロックを解除する。

```
class _RWSTDMutex
{
public:
    _RWSTDMutex ();
    ~_RWSTDMutex ();
```

```
void acquire ();
void release ();
```
};

\_RWSTDGuard クラスは、\_RWSTDMutex クラスのオブジェクトをカプセル化するための 便利なラッパークラスです。\_RWSTDGuard クラスのオブジェクトは、自分自身のコン ストラクタの中で、カプセル化された相互排他ロック (mutex) を獲得しようとしま す。エラーが発生した場合は、このコンストラクタは std::exception から派生して いる ::thread error 型の例外を送出します。獲得された相互排他ロックは、このオ ブジェクトのデストラクタの中で解除されます。このデストラクタは例外を送出し ません。

```
class _RWSTDGuard
{
public:
    RWSTDGuard ( RWSTDMutex&);
    ~_RWSTDGuard ();
};
```
さらに、\_RWSTD\_MT\_GUARD(mutex) マクロ (従来の \_STDGUARD) を使用すると、マルチス レッドの構築時にだけ RWSTDGuard クラスのオブジェクトを生成できます。生成され たオブジェクトは、そのオブジェクトが定義されたコードブロックの残りの部分 が、複数のスレッドで同時に実行されないようにします。単一スレッドの構築時に は、このマクロは空白の式に展開されます。

これらの機能は、次のように使用します。

```
#include <rw/stdmutex.h>
```

```
//
// An integer shared among multiple threads.
//
int I;
//
// A mutex used to synchronize updates to I.
//
_RWSTDMutex I_mutex;
//
// Increment I by one. Uses an _RWSTDMutex directly.
//
void increment_I ()
{
   I mutex.acquire(); // Lock the mutex.
   I++:
   I mutex.release(); // Unlock the mutex.
}
//
// Decrement I by one. Uses an RWSTDGuard.
//
```

```
void decrement_I ()
{
   _RWSTDGuard guard(I_mutex); // Acquire the lock on I_mutex.
   --I;
  //
  // The lock on I is released when destructor is called on guard.
  //
}
```
### **10.4** マルチスレッド環境での従来の**iostream**の使用

この節では、libC ライブラリと libiostream ライブラリの iostream クラスを、マル チスレッド環境での入出力に使用する方法を説明します。さらに、iostream クラス の派生クラスを作成し、ライブラリの機能を拡張する例も紹介します。ここで は、C++ のマルチスレッドコードを記述するための指針は示しません。

この節では、従来の iostream (libC と libiostream) だけを取り扱います。この節の説 明は、C++ 標準ライブラリに含まれている新しい iostream (libCstd) には当てはまり ません。

iostream ライブラリのインタフェースは、マルチスレッド環境用のアプリ ケーション、すなわちサポートされている Solaris オペレーティングシステムの バージョンで実行される、マルチスレッド機能を使用するプログラムから使用でき ます。従来のライブラリのシングルスレッド機能を使用するアプリケーションは影 響を受けません。

ライブラリが「マルチスレッドを使用しても安全」といえるのは、複数のスレッド が存在する環境で正しく機能する場合です。一般に、ここでの「正しく機能す る」とは、公開関数がすべて再入可能なことを指します。iostream ライブラリに は、複数のスレッドの間で共有されるオブジェクト (C++ クラスのインスタンス) の 状態が、複数のスレッドから変更されるのを防ぐ機能があります。ただ し、iostream オブジェクトがマルチスレッドで使用しても安全になるのは、そのオ ブジェクトの公開メンバー関数が実行されている間に限られます。

注 **–**アプリケーションでlibCライブラリからマルチスレッドで使用しても安全なオ ブジェクトを使用しているからといって、そのアプリケーションが自動的にマルチ スレッドで使用しても安全になるわけではありません。アプリケーションがマルチ スレッドで使用しても安全になるのは、マルチスレッド環境で想定したとおりに実 行される場合だけです。

### **10.4.1** マルチスレッドで使用しても安全な**iostream**ライ ブラリの構成

マルチスレッドで使用しても安全な iostream ライブラリの構成は、従来の iostream ライブラリの構成と多少異なります。マルチスレッドで使用しても安全な iostream ライブラリのインタフェースは、iostream クラスやその基底クラスの公開および限定 公開のメンバー関数を示していて、従来のライブラリと整合性が保たれています が、クラス階層に違いがあります。詳細については、128 [ページの「](#page-127-0)10.4.2 iostream [ライブラリのインタフェースの変更」を](#page-127-0)参照してください。

従来の中核クラスの名前が変更されています (先頭に unsafe\_ という文字列が付きま した)。iostream パッケージの中核クラスを表 10–1 に示します。

| クラス             | 内容の説明                                                   |
|-----------------|---------------------------------------------------------|
| stream MT       | マルチスレッドで使用しても安全なクラスの基底クラス                               |
| streambuf       | バッファーの基底クラス                                             |
| unsafe ios      | 各種のストリームクラスに共通の状態変数(エラー状態、書式状態な<br>ど)を収容するクラス           |
| unsafe istream  | streambuf から取り出した文字の並びを、書式付き/書式なし変換す<br>る機能を持つクラス       |
| unsafe ostream  | streambufに格納する文字の並びを、書式付き/書式なし変換する機<br>能を持つクラス          |
| unsafe iostream | unsafe_istreamクラスとunsafe_ostreamクラスを組み合わせた入出<br>力兼用のクラス |

表 **10–1** iostreamの中核クラス

マルチスレッドで使用しても安全なクラスは、すべて基底クラス stream\_MT の派生ク ラスです。また、これらのクラスは、streambuf を除いて、(先頭に unsafe\_ が付い た) 従来の基底クラスの派生クラスでもあります。この例を次に示します。

class streambuf: public stream MT {...}; class ios: virtual public unsafe\_ios, public stream\_MT {...}; class istream: virtual public ios, public unsafe istream  ${...}$ ;

stream\_MT には、それぞれの iostream クラスをマルチスレッドで使用しても安全にす るための相互排他 (mutex) ロック機能が含まれています。また、このクラスには、マ ルチスレッドで使用しても安全な属性を動的に変更できるように、ロックを動的に 有効および無効にする機能もあります。入出力変換とバッファー管理の基本機能 は、従来の unsafe クラスにまとめられています。したがって、ライブラリに新しく 追加されたマルチスレッドで使用しても安全な機能は、その派生クラスだけで使用 できます。マルチスレッドで使用しても安全なクラスには、従来の unsafe\_ 基底クラ

スと同じ公開メンバー関数と限定公開メンバー関数が含まれています。これらのメ ンバー関数は、オブジェクトをロックし、unsafe\_ 基底クラスの同名の関数を呼び出 し、そのあとでオブジェクトのロックを解除するラッパーとして働きます。

注 **–** streambuf クラスは、unsafeクラスの派生クラスではありません。streambuf クラ スの公開メンバー関数と限定公開メンバー関数は、ロックを行うことで再入可能に なります。ロックを行わない関数も用意されています。これらの関数は、名前の後 ろに unlocked という文字列が付きます。

#### **10.4.1.1** 公開変換ルーチン

iostream のインタフェースには、マルチスレッドで使用しても安全な、再入可能な 公開関数が追加されています。これらの関数は、追加引数としてユーザーが指定し たバッファーを受け取ります。これらの関数を次に示します。

表**10–2** マルチスレッドで使用しても安全な、再入可能な公開関数

| 関数                      | 内容の説明                                 |
|-------------------------|---------------------------------------|
| char *oct r (char *buf, | 数値を8進数の形式で表現した ASCII 文字列のポインタを返       |
| int buflen,             | す。width が0(ゼロ)ではない場合は、その値が書式設定用       |
| long num,               | のフィールド幅になります。戻り値は、ユーザーが用意し            |
| int width)              | たバッファーの先頭を指すとはかぎりません。                 |
| char *hex r (char *buf, | 数値を 16 進数の形式で表現した ASCII 文字列のポインタを     |
| int buflen,             | 返す。width が0(ゼロ)ではない場合は、その値が書式設定       |
| long num,               | 用のフィールド幅になります。戻り値は、ユーザーが用意            |
| int width)              | したバッファーの先頭を指すとはかぎりません。                |
| char *dec r (char *buf, | 数値を 10 進数の形式で表現した ASCII 文字列のポインタを     |
| int buflen,             | 返す。width が0(ゼロ) ではない場合は、その値が書式設定      |
| long num,               | 用のフィールド幅になります。戻り値は、ユーザーが用意            |
| int width)              | したバッファーの先頭を指すとはかぎりません。                |
| char *chr_r (char *buf, | 文字 chr を含む ASCII 文字列のポインタを返す。width が0 |
| int buflen,             | (ゼロ)ではない場合は、その値と同じ数の空白に続けて chr        |
| long num,               | が格納されます。戻り値は、ユーザーが用意した                |
| int width)              | バッファーの先頭を指すとはかぎりません。                  |

| 関数                       | 内容の説明                                                                                                    |
|--------------------------|----------------------------------------------------------------------------------------------------|
| char *form r (char *buf, | sprintfによって書式設定した文字列のポインタを返す。書<br>式文字列 format 以降のすべての引数を使用しま<br>す。ユーザーが用意したバッファーに、変換後の文字列を<br>収容できるだけの大きさがなければいけません。 |
| int buflen,              |                                                                                                    |
| long num,                |                                                                                                    |
| int width)               |                                                                                                    |

表 **10–2** マルチスレッドで使用しても安全な、再入可能な公開関数 *(*続き*)*

注 **–** 以前の libC との互換性を確保するために提供されている iostream ライブラリの 公開変換ルーチン (oct、hex、dec、chr、form) は、マルチスレッドで使用すると安全 ではありません。

#### **10.4.1.2** マルチスレッドで使用しても安全な**libC**ライブラリを使用した コンパイルとリンク

libC ライブラリの iostream クラスを使用した、マルチスレッド環境用のアプリ ケーションを構築するには、-mt オプションを付けてソースコードのコンパイルとリ ンクを行う必要があります。このオプションを付けると、プリプロセッサに -D\_REENTRANT が渡され、リンカーに -lthread が渡されます。

注 **–** libC と libthread へのリンクを行うには、(-lthread オプションではなく) -mt オ プションを使用します。このオプションを使用しないと、ライブラリが正しい順番 でリンクされないことがあります。誤って -lthread オプションを使用すると、作成 したアプリケーションが正しく機能しない場合があります。

iostream クラスを使用するシングルスレッドアプリケーションについては、コンパ イラオプションやリンカーオプションを特に必要としません。オプションを何も指 定しなかった場合は、コンパイラは libC ライブラリへのリンクを行います。

#### **10.4.1.3** マルチスレッドで使用しても安全な**iostream**の制約

iostream ライブラリのマルチスレッドでの安全性には制約があります。これは、マ ルチスレッド環境で iostream オブジェクトが共有された場合に、iostream を使用す るプログラミング手法の多くが安全ではなくなるためです。

#### エラー状態のチェック

マルチスレッドでの安全性を実現するには、エラーの原因になる入出力操作を含ん でいる危険領域で、エラーチェックを行う必要があります。エラーが発生したかど うかを確認するには次のようにします。

```
例10–1 エラー状態のチェック
#include <iostream.h>
enum iostate {IOok, IOeof, IOfail};
iostate read_number(istream& istr, int& num)
{
   stream locker sl(istr, stream locker::lock now);
   istr \gg num:
   if (istr.eof()) return IOeof;
   if (istr.fail()) return IOfail;
   return IOok;
}
```
この例では、stream\_locker オブジェクト sl のコンストラクタによって、istream オ ブジェクト istr がロックされます。このロックは、read\_number が終了したときに呼 び出される sl のデストラクタによって解除されます istr。

#### 最後の書式なし入力操作で抽出された文字列の取得

マルチスレッドでの安全性を実現するには、最後の入力操作と gcount の呼び出しを 行う期間に、istream オブジェクトを排他的に使用するスレッドの内部から、gcount 関数を呼び出す必要があります。gcount は次のように呼び出します。

```
例 10–2 gcountの呼び出し
```

```
#include <iostream.h>
#include <rlocks.h>
void fetch_line(istream& istr, char* line, int& linecount)
{
   stream_locker sl(istr, stream_locker::lock_defer);
   sl.lock(); // lock the stream istr
   istr >> line;
   linecount = istr.gcount();
   sl.unlock(); // unlock istr
    ...
}
```
この例では、stream\_locker クラスの lock メンバー関数を呼び出してから unlock メ ンバー関数を呼び出すまでが、プログラムの相互排他領域になります。

#### ユーザー定義の入出力操作

マルチスレッドでの安全性を実現するには、別々の操作を特定の順番で行う必要が あるユーザー定義型用の入出力操作を、危険領域としてロックする必要がありま す。この入出力操作の例を次に示します。

第 10 章 ・マルチスレッドプログラムの構築 125 125 125 125 125 125 125 125 126 127 128 129 125 126 127 128 128 129 129 129 129 12

```
例10–3 ユーザー定義の入出力操作
#include <rlocks.h>
#include <iostream.h>
class mystream: public istream {
   // other definitions...
   int getRecord(char* name, int& id, float& gpa);
};
int mystream::getRecord(char* name, int& id, float& gpa)
{
   stream_locker sl(this, stream_locker::lock_now);
   *this >> name;
   *this >> id;
   *this >> qpa;
   return this->fail() == 0;
}
```
#### **10.4.1.4** マルチスレッドで使用しても安全なクラスのパフォーマンス オーバーヘッドの削減

現行の libC ライブラリに含まれているマルチスレッドで使用しても安全なクラスを 使用すると、シングルスレッドアプリケーションの場合でさえも多少の オーバーヘッドが発生します。libC の unsafe\_ クラスを使用すると、この オーバーヘッドを回避できます。

次のようにスコープ決定演算子を使用すると、unsafe 基底クラスのメンバー関数を 実行できます。

cout.unsafe\_ostream::put('4');

cin.unsafe\_istream::read(buf, len);

注 **–** unsafe\_クラスは、マルチスレッドアプリケーションでは安全に使用できませ ん。

unsafe クラスを使用する代わりに、cout オブジェクトと cin オブジェクトを unsafe にしてから、通常の操作を行うこともできます。ただし、パフォーマンスが若干低 下します。unsafe な cout と cin は、次のように使用します。

例**10–4** マルチスレッドでの安全性の無効化

#include <iostream.h> //disable mt-safety cout.set safe flag(stream MT::unsafe object); //disable mt-safety cin.set safe flag(stream MT::unsafe object);

126 Oracle Solaris Studio 12.2: C++ユーザーズガイド • 2010年9月

例 **10–4** マルチスレッドでの安全性の無効化 *(*続き*)*

cout.put("4'); cin.read(buf, len);

iostream オブジェクトがマルチスレッドで使用しても安全な場合は、相互排他 ロックを行うことで、そのオブジェクトのメンバー変数が保護されます。 しか し、シングルスレッド環境でしか実行されないアプリケーションでは、このロック 処理のために、本来なら必要のないオーバーヘッドがかかります。iostream オブ ジェクトのマルチスレッドでの安全性の有効/無効を動的に切り替えると、パ フォーマンスを改善できます。たとえば、iostream オブジェクトのマルチスレッド での安全性を無効にするには、次のようにします。

例**10–5** マルチスレッドでの安全性の無効化

fs.set safe flag(stream MT::unsafe object);// disable MT-safety .... do various i/o operations

iostream が複数のスレッド間で共有されないコード領域では、マルチスレッドでの安 全性の無効化ストリームであっても、安全に使用できます。たとえば、スレッドが 1 つしかないプログラムや、スレッドごとに非公開の iostream を使用するプログラム では問題は起きません。

プログラムに同期処理を明示的に挿入すると、iostream が複数のスレッド間で共有 される場合にも、マルチスレッドで使用すると安全ではない iostream を安全に使用 できるようになります。この例を次に示します。

例**10–6** マルチスレッドで使用すると安全ではないオブジェクトの同期処理

generic\_lock(); fs.set safe flag(stream MT::unsafe object); ... do various i/o operations generic\_unlock();

ここで、generic\_lock 関数と generic\_unlock 関数は、相互排他ロック (mutex)、セマ フォー、読み取り/書き込みロックといった基本型を使用する同期機能であれば、何 でもかまいません。

注 **–** libCクラスによって提供されるstream\_locker クラスは、この目的で優先される 機構です。

詳細は 131 ページの「10.4.5 [オブジェクトのロック」を](#page-130-0)参照してください。

第10章 • マルチスレッドプログラムの構築 127

### <span id="page-127-0"></span>**10.4.2 iostream**ライブラリのインタフェースの変更

この節では、iostream ライブラリをマルチスレッドで使用しても安全にするために 行われたインタフェースの変更内容について説明します。

#### **10.4.2.1** 新しいクラス

libC インタフェースに追加された新しいクラスを次の表に示します。

例**10–7** 新しいクラス

stream\_MT stream\_locker unsafe\_ios unsafe\_istream unsafe\_ostream unsafe\_iostream unsafe\_fstreambase unsafe\_strstreambase

#### **10.4.2.2** 新しいクラス階層

iostream インタフェースに追加された新しいクラス階層を次の表に示します。

例**10–8** 新しいクラス階層

```
class streambuf: public stream_MT {...};
class unsafe_ios {...};
class ios: virtual public unsafe_ios, public stream_MT {...};
class unsafe_fstreambase: virtual public unsafe_ios {...};
class fstreambase: virtual public ios, public unsafe_fstreambase
  {...};
class unsafe strstreambase: virtual public unsafe ios {...};
class strstreambase: virtual public ios, public unsafe_strstreambase {...};
class unsafe istream: virtual public unsafe ios {...};
class unsafe ostream: virtual public unsafe ios {...};
class istream: virtual public ios, public unsafe_istream {...};
class ostream: virtual public ios, public unsafe ostream {...};
class unsafe iostream: public unsafe istream, public unsafe ostream {...};
```
#### **10.4.2.3** 新しい関数

iostream インタフェースに追加された新しい関数を次の表に示します。

```
例10–9 新しい関数
 class streambuf {
 public:
  int sgetc_unlocked();
  void sgetn unlocked(char *, int);
  int snextc_unlocked();
  int sbumpc_unlocked();
  void stossc_unlocked();
```
128 Oracle Solaris Studio 12.2: C++ユーザーズガイド • 2010年9月

```
例 10–9 新しい関数 (続き)
   int in avail unlocked();
   int sputbackc unlocked(char);
   int sputc_unlocked(int);
   int sputn unlocked(const char *, int);
   int out waiting unlocked();
 protected:
   char* base_unlocked();
   char* ebuf unlocked();
   int blen unlocked();
   char* pbase_unlocked();
   char* eback_unlocked();
   char* gptr \bar{u}nlocked();
   char* egptr unlocked();
   char* pptr unlocked();
   void setp_unlocked(char*, char*);
   void setg_unlocked(char*, char*, char*);
   void pbump unlocked(int);
   void gbump_unlocked(int);
   void setb unlocked(char*, char*, int);
   int unbuffered_unlocked();
   char *epptr unlocked();
   void unbuffered unlocked(int);
  int allocate un\bar{l}ocked(int);
 };
 class filebuf: public streambuf {
 public:
  int is open unlocked();
 filebuf* close_unlocked();
  filebuf* open unlocked(const char*, int, int =
    filebuf::openprot);
 filebuf* attach unlocked(int);
 };
 class strstreambuf: public streambuf {
public:
 int freeze unlocked();
 char* str_unlocked();
 };
unsafe ostream& endl(unsafe ostream&);
 unsafe_ostream& ends(unsafe_ostream&);
 unsafe_ostream& flush(unsafe_ostream&);
 unsafe istream& ws(unsafe istream&);
unsafe ios& dec(unsafe ios&);
unsafe ios& hex(unsafe ios&);
unsafe ios& oct(unsafe ios&);
 char* dec_r (char* buf, int buflen, long num, int width)
 char* hex_r (char* buf, int buflen, long num, int width)
 char* oct_r (char* buf, int buflen, long num, int width)
 char^* chr\overline{r} (char* buf, int buflen, long chr, int width)
 char* str\overline{r} (char* buf, int buflen, const char* format, int width
   = 0);
```
第10章 • マルチスレッドプログラムの構築 129

例 **10–9** 新しい関数 *(*続き*)*

char\* form r (char\* buf, int buflen, const char\* format,...)

### **10.4.3** 大域データと静的データ

マルチスレッドアプリケーションでの大域データと静的データは、スレッド間で安 全に共有されません。スレッドはそれぞれ個別に実行されますが、同じプロセス内 のスレッドは、大域オブジェクトと静的オブジェクトへのアクセスを共有しま す。このような共有オブジェクトをあるスレッドで変更すると、その変更が同じプ ロセス内のほかのスレッドにも反映されるため、状態を保つことが難しくなりま す。C++ では、クラスオブジェクト (クラスのインスタンス) の状態は、メンバー変 数の値が変わると変化します。そのため、共有されたクラスオブジェクトは、ほか のスレッドからの変更に対して脆弱です。

マルチスレッドアプリケーションで iostream ライブラリを使用し、iostream.h をイ ンクルードすると、デフォルトでは標準ストリーム (cout、cin、cerr、clog) が大域 的な共有オブジェクトとして定義されます。iostream ライブラリはマルチスレッド で使用しても安全なので、iostream オブジェクトのメンバー関数の実行中は、共有 オブジェクトの状態が、ほかのスレッドからのアクセスや変更から保護されま す。ただし、オブジェクトがマルチスレッドで使用しても安全なのは、そのオブ ジェクトの公開メンバー関数が実行されている間だけです。たとえば、次を見てく ださい。

int c; cin.get(c);

このコードを使用して、スレッド A が get バッファーの次の文字を取り出 し、バッファーポインタを更新したとします。ところが、スレッド A が、次の命令 で再び get を呼び出したとしても、libC ライブラリはシーケンスのその次の文字を 返すことを保証しません。なぜなら、スレッド *A* の 2 つの get の呼び出しの間に、ス レッド B からも別の get が呼び出される可能性があるからです。

このような共有オブジェクトとマルチスレッド処理の問題に対処する方法について は、131 ページの「10.4.5 [オブジェクトのロック」を](#page-130-0)参照してください。

### **10.4.4** 連続実行

iostream オブジェクトを使用した場合に、一続きの入出力操作をマルチスレッドで 使用しても安全にしなければならない場合がよくあります。次は

cout << " Error message:" << errstring[err\_number] << "\n";

130 Oracle Solaris Studio 12.2: C++ユーザーズガイド • 2010年9月

<span id="page-130-0"></span>このコードでは、cout ストリームオブジェクトの 3 つのメンバー関数が実行されま す。cout は共有オブジェクトなので、マルチスレッド環境では、この操作全体を危 険領域として不可分的に (連続して) 実行しなければなりません。iostream クラスの オブジェクトに対する一続きの操作を不可分的に実行するには、何らかのロック処 理が必要です。

iostream オブジェクトをロックできるように、libC ライブラリに新しく stream\_locker クラスが追加されています。stream\_locker クラスの詳細について は、131 ページの「10.4.5 オブジェクトのロック」を参照してください。

### **10.4.5** オブジェクトのロック

共有オブジェクトに対処する方法とマルチスレッド化は iostream オブジェクトをス レッドの局所的なオブジェクトにして、問題そのものを解消してしまうことで す。たとえば、次を見てください。

- スレッドのエントリ関数の中でオブジェクトを局所的に宣言する。
- スレッド固有データの中でオブジェクトを宣言する。(スレッド固有データの使用 法については、thr kevcreate(3T) のマニュアルページを参照してください。
- ストリームオブジェクトを特定のスレッド専用にする。このオブジェクトス レッドは、慣例により非公開 (private) になります。

ただし、デフォルトの共有標準ストリームオブジェクトを初めとして、多くの場合 はオブジェクトをスレッドの局所的なオブジェクトにすることはできません。その ため、別の手段が必要です。

iostream クラスのオブジェクトに対する一続きの操作を不可分的に実行するに は、何らかのロック処理が必要です。ただし、ロック処理を行うと、シングルス レッドアプリケーションの場合でさえも、オーバーヘッドが多少増加しま す。ロック処理を追加する必要があるか、それとも iostream オブジェクトをス レッドの非公開オブジェクトにすればよいかは、アプリケーションで採用している スレッドモデル (独立スレッドと連携スレッドのどちらを使用しているか) によって 決まります。

- スレッドごとに別々のiostream オブジェクトを使用してデータを入出力する場合 は、それぞれの iostream オブジェクトが、該当するスレッドの非公開オブジェク トになります。ロック処理の必要はありません。
- 複数のスレッドを連携させる(これらのスレッドの間で、同じ iostream オブ ジェクトを共有させる) 場合は、その共有オブジェクトへのアクセスの同期をと る必要があり、何らかのロック処理によって、一続きの操作を不可分的にする必 要があります。

#### **10.4.5.1 stream\_locker**クラス

iostream ライブラリには、iostream オブジェクトに対する一続きの操作をロックす るための stream\_locker クラスが含まれています。これにより、iostream オブジェク トのロックを動的に切り換えることで生じるオーバーヘッドを最小限にできます。

stream\_locker クラスのオブジェクトを使用すると、ストリームオブジェクトに対す る一続きの操作を不可分的にできます。たとえば、次の例を考えてみましょう。こ のコードは、ファイル内の位置を特定の場所まで移動し、その後続のデータブ ロックを読み込みます。

```
例10–10 ロック処理の使用例
```

```
#include <fstream.h>
#include <rlocks.h>
void lock_example (fstream& fs)
{
    const int len = 128;
    char buf[len];
    int offset = 48:
    stream locker s lock(fs, stream locker::lock now);
    \ldots...\overline{7} open file
    fs.seekg(offset, ios::beg);
   fs.read(buf, len);
}
```
この例では、stream\_locker オブジェクトのコンストラクタが実行されてから、デス トラクタが実行されるまでが、一度に 1 つのスレッドしか実行できない相互排他領 域になります。デストラクタは、lock\_example 関数が終了したときに呼び出されま す。この stream\_locker オブジェクトにより、ファイル内の特定のオフセットへの移 動と、ファイルからの読み込みの連続的な (不可分的な) 実行が保証され、ファイル からの読み込みを行う前に、別のスレッドによってオフセットが変更されてしまう 可能性がなくなります。

stream\_locker オブジェクトを使用して、相互排他領域を明示的に定義することもで きます。次の例では、入出力操作と、そのあとで行うエラーチェックを不可分的に するために、stream\_locker オブジェクトのメンバー関数、lock と unlock を呼び出し ています。

```
例10–11 入出力操作とエラーチェックの不可分化
{ ...
   stream locker file lck(openfile stream,
                           stream locker::lock defer);
    ....
   file lck.lock(); // lock openfile stream
   openfile stream << "Value: " << int_value << "\n";
   if(!openfile_stream) {
           file error("Output of value failed\n");
```
132 Oracle Solaris Studio 12.2: C++ユーザーズガイド • 2010年9月

例 **10–11** 入出力操作とエラーチェックの不可分化 *(*続き*)*

```
return;
    }
   file_lck.unlock(); // unlock openfile_stream
}
```
詳細は、stream\_locker(3CC4) のマニュアルページを参照してください。

### **10.4.6** マルチスレッドで使用しても安全なクラス

iostream クラスから新しいクラスを派生させて、機能を拡張または特殊化できま す。マルチスレッド環境で、これらの派生クラスからインスタンス化したオブ ジェクトを使用する場合は、その派生クラスがマルチスレッドで使用しても安全で なければなりません。

マルチスレッドで使用しても安全なクラスを派生させる場合は、次のことに注意す る必要があります。

- クラスオブジェクトの内部状態を複数のスレッドによる変更から保護し、そのオ ブジェクトをマルチスレッドで使用しても安全にします。そのためには、公開お よび限定公開のメンバー関数に含まれているメンバー変数へのアクセスを、相互 排他ロックで直列化します。
- マルチスレッドで使用しても安全な基底クラスのメンバー関数を、一続きに呼び 出す必要がある場合は、それらの呼び出しを stream\_locker オブジェクトを使用 して不可分にします。
- stream lockerオブジェクトで定義した危険領域の内部では、streambuf クラスの \_unlocked メンバー関数を使用して、ロック処理のオーバーヘッドを防止しま す。
- streambuf クラスの公開仮想関数を、アプリケーションから直接呼び出す場合 は、それらの関数をロックします。該当する関数は、次のとおりです: xsgetn、underflow、pbackfail、xsputn、overflow、seekoff、seekpos。
- ios クラスの iword メンバー関数と pword メンバー関数を使用して、ios オブ ジェクトの書式設定状態を拡張します。ただし、複数のスレッドが iword 関数や pword 関数の同じ添字を共有している場合は、問題が発生することがありま す。これらのスレッドをマルチスレッドで使用しても安全にするには、適切な ロック機能を使用する必要があります。
- メンバー関数のうち、char 型よりも大きなサイズのメンバー変数値を返すものを ロックします。

### **10.4.7** オブジェクトの破棄

複数のスレッドの間で共有される iostream オブジェクトを削除するには、サブス レッドがそのオブジェクトの使用を終えていることを、メインスレッドで確認する 必要があります。共有オブジェクトを安全に破棄する方法を次に示します。

```
例10–12 共有オブジェクトの破棄
#include <fstream.h>
#include <thread.h>
fstream* fp;
void *process_rtn(void*)
{
   // body of sub-threads which uses fp...
}
void multi process(const char* filename, int numthreads)
{
   fp = new fstream(filename, ios::in); // create fstream object
                                      // before creating threads.
   // create threads
   for (int i=0; i<numthreads; i++)
           thr create(0, STACKSIZE, process rtn, 0, 0, 0);
   // wait for threads to finish
   for (int i=0: i<numthreads; i++)
           thr join(0, 0, 0);delete fp; \frac{1}{2} // delete fstream object after
   fp = NULL; // all threads have completed.
}
```
### **10.4.8** アプリケーションの例

ここでは、libC ライブラリの iostream オブジェクトを安全な方法で使用するマルチ スレッドアプリケーションの例を示します。

このアプリケーションは、最大で 255 のスレッドを生成します。それぞれのス レッドは、別々の入力ファイルを 1 行ずつ読み込み、標準出力ストリーム cout を介 して共通の出力ファイルに書き出します。この出力ファイルは、すべてのスレッド から共有されるため、出力操作がどのスレッドから行われたかを示す値をタグとし て付けます。

例 **10–13** iostreamオブジェクトをマルチスレッドで使用しても安全な方法で使用

```
// create tagged thread data
// the output file is of the form:
// <tag><string of data>\n
// where tag is an integer value in a unsigned char.
// Allows up to 255 threads to be run in this application
```
134 Oracle Solaris Studio 12.2: C++ユーザーズガイド • 2010年9月

```
例 10–13 iostreamオブジェクトをマルチスレッドで使用しても安全な方法で使用 (続き)
// <string of data> is any printable characters
// Because tag is an integer value written as char,
// you need to use od to look at the output file, suggest:
// od -c out.file |more
#include <stdlib.h>
#include <stdio.h>
#include <iostream.h>
#include <fstream.h>
#include <thread.h>
struct thread args {
  char* filename;
  int thread_tag;
};
const int thread bufsize = 256;
// entry routine for each thread
void* ThreadDuties(void* v) {
// obtain arguments for this thread
  thread args* tt = (thread args*)v;
  char i\bar{b}uf[thread bufsize];
  // open thread input file
  ifstream instr(tt->filename);
  stream locker lockout(cout, stream_locker::lock_defer);
  while(1) {
  // read a line at a time
    instr.getline(ibuf, thread bufsize - 1, '\n\langle n'\rangle;
    if(instr.eof())
      break;
  // lock cout stream so the i/o operation is atomic
    lockout.lock();
  // tag line and send to cout
    cout \ll (unsigned char)tt->thread tag \ll ibuf \ll "\n";
    lockout.unlock();
  }
  return 0;
}
int main(int argc, char** argv) {
  // argv: 1+ list of filenames per thread
  if(argc < 2) {
     cout \ll "usage: " \ll argv[0] \ll " \lt -files..>\n";
     exit(1);}
  int num threads = \text{argc - 1};int total_tags = 0;
// array of thread_ids
  thread t created threads[thread bufsize];
// array of arguments to thread entry routine
 thread args thr args[thread bufsize];
  int i;
  for(i = 0; i < num threads; i++) {
    thr args[i].filename = argv[1 + i];
```
例 **10–13** iostreamオブジェクトをマルチスレッドで使用しても安全な方法で使用 *(*続き*)*

```
// assign a tag to a thread - a value less than 256
    thr args[i].thread_tag = total_tags++;
// create threads
    thr_create(0, 0, ThreadDuties, &thr_args[i],
           THR SUSPENDED, &created threads[i]);
 }
  for(i = 0; i < num threads; i++) {
   thr continue(created threads[i]);
  }
  for(i = 0; i < num threads; i++) {
   thr join(created threads[i], 0, 0);
 }
  return 0;
}
```
### **10.5** メモリーバリアー組み込み関数

コンパイラには、SPARC プロセッサと x86 プロセッサ用のさまざまなメモリーバリ アー組み込み関数を定義するヘッダーファイル mbarrier.h が用意されています。こ れらの組み込み関数は、開発者が独自の同期プリミティブを使用してマルチス レッドコードを記述するために使用できます。これらの組み込み関数がいつ必要に なるか、また、特定の状況で必要かどうかを判断するために、ユーザーは使用して いるプロセッサのドキュメントを参照することが推奨されます。

mbarrier.h によりサポートされるメモリーオーダリング組み込み関数

- \_\_machine\_r\_barrier() これは、*read* バリアーです。これにより、バリアー前の すべてのロード操作が、バリアー後のすべてのロード操作の前に完了します。
- machine w\_barrier() これは、write バリアーです。これにより、バリアー前 のすべての格納操作が、バリアー後のすべての格納操作の前に完了します。
- machine rw\_barrier() これは、*read—write* バリアーです。これにより、バリ アー前のすべてのロードおよび格納操作が、バリアー後のすべてのロードおよび 格納操作の前に完了します。
- machine\_acq\_barrier() これは、acquire セマンティクスを持つバリアーで す。これにより、バリアー前のすべてのロード操作が、バリアー後のすべての ロードおよび格納操作の前に完了します。
- machine\_rel\_barrier() これは、*release* セマンティクスを持つバリアーで す。これにより、バリアー前のすべてのロードおよび格納操作が、バリアー後の すべての格納操作の前に完了します。
- compiler\_barrier() コンパイラが、バリアーを越えてメモリーアクセスを移 動しないようにします。

compiler\_barrier() 組み込み関数を除くすべてのバリアー組み込み関数は、メモ リーオーダリング組み込み関数を生成します。x86 では、mfence、sfence、または lfence 組み込み関数で、SPARC プラットフォームでは membar 組み込み関数です。

compiler barrier() 組み込み関数は、命令を生成せず、代わりに今後メモリー操作 を開始する前にそれまでのメモリー操作をすべて完了する必要があることをコンパ イラに通知します。この実際の結果として、ローカルでないすべての変数、および static 記憶クラス指定子を持つローカル変数が、バリアー前のメモリーに再度格納 されてバリアー後に再ロードされるため、コンパイラではバリアー前のメモリー操 作とバリアー後のメモリー操作が混在することはありません。ほかのすべてのバリ アーには、\_\_compiler\_barrier() 組み込み関数の動作が暗黙的に含まれています。

たとえば、次のコードでは、 compiler barrier() 組み込み関数が存在しているた めコンパイラによる 2 つのループのマージが止まります。

```
#include "mbarrier.h"
int thread_start[16];
void start_work()
{
/* Start all threads */
   for (int i=0; i<8; i++){
     thread start[i]=1;
   }
     __compiler_barrier();
\frac{1}{4} Wait for all threads to complete \frac{1}{4}for (int i=0; i<8; i++)
   {
      while (thread start[i]==1){}
   }
}
```
パート **III**

# ライブラリ

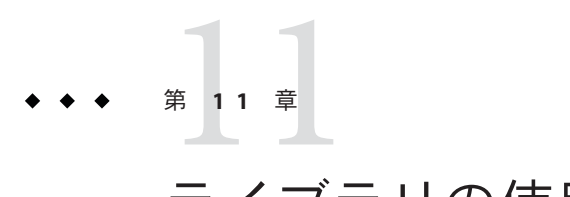

# ライブラリの使用

ライブラリを使用すると、アプリケーション間でコードを共有したり、非常に大規 模なアプリケーションを単純化できます。C++ コンパイラでは、さまざまなライブ ラリを使用できます。この章では、これらのライブラリの使用方法を説明します。

### **11.1 C**ライブラリ

Oracle Solaris オペレーティングシステムでは、いくつかのライブラリが /usr/lib に インストールされます。このライブラリのほとんどは C インタフェースを持ってい ます。デフォルトでは libc および libm ライブラリが CC ドライバによってリンクさ れます。ライブラリ libthread は、-mt オプションを指定した場合にのみリンクされ ます。それ以外のシステムライブラリをリンクするには、-l オプションでリンク時 に指定する必要があります。たとえば、libdemangle ライブラリをリンクするに は、リンク時に -ldemangle を CC コマンド行に指定します。

example% **CC text.c -ldemangle**

C++ コンパイラには、独自の実行時ライブラリが複数あります。すべての C++ アプ リケーションは、CC ドライバによってこれらのライブラリとリンクされます。C++ コンパイラには、次の節に示すようにこれ以外にも便利なライブラリがいくつかあ ります。

### **11.2 C++**コンパイラ付属のライブラリ

Sun C++ コンパイラには、いくつかのライブラリが添付されています。 これらのラ イブラリには、互換モード (-compat=4) だけで使用できるもの、標準モード (-compat=5) だけで使用できるもの、あるいは両方のモードで使用できるものがあり ます。libgc ライブラリと libdemangle ライブラリには C インタフェースがあり、ど ちらのモードでもアプリケーションにリンクできます。

次の表に、Sun C++ コンパイラに添付されるライブラリと、それらを使用できる モードを示します。

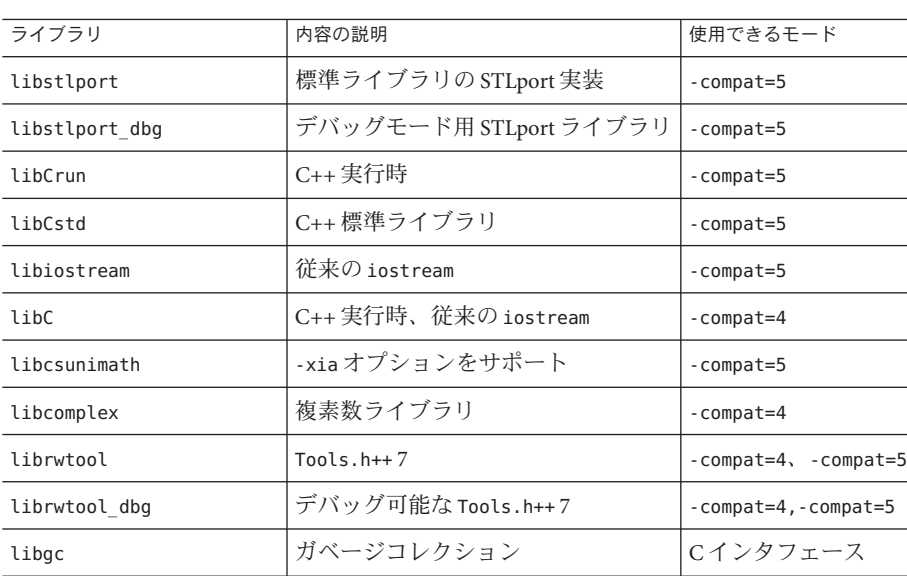

libdemangle 復号化 C インタフェース

表 **11–1** C++コンパイラに添付されるライブラリ

注 **–** STLport、Rogue Wave、または Solaris Studio C++ ライブラリの構成マクロを再定 義したり変更したりしないでください。ライブラリは C++ コンパイラとともに動作 するよう構成および構築されています。libCstd と Tool.h++ は互いに働き合うように 構成されているので、その構成マクロを変更すると、プログラムのコンパイルやリ ンクが行われなくなったり、プログラムが正しく実行されなくなったりします。

### **11.2.1 C++**ライブラリの説明

これらのライブラリについて簡単に説明します。

■ libCrun:このライブラリには、コンパイラが標準モード (-compat=5) で必要とする 実行時サポートが含まれています。new と delete、例外、RTTI がサポートされま す。

libCstd: これは C++ 標準ライブラリです。特に、このライブラリには iostream が 含まれています。既存のソースで従来の iostream を使用している場合に は、ソースを新しいインタフェースに合わせて修正しないと、標準 iostream を使 用できません。詳細は、オンラインマニュアルの『Standard C++ Library Class Reference』を参照してください。

■ libiostream:これは標準モード(-compat=5)で構築した従来のiostream ライブラリ です。既存のソースで従来の iostream を使用している場合には、libiostream を使 用すれば、ソースを修正しなくてもこれらのソースを標準モード (-compat=5) でコ ンパイルできます。このライブラリを使用するには、-library=iostream を使用し ます。

注 **–**標準ライブラリのほとんどの部分は、標準iostreamを使用することに依存し ています。従来の iostream を同一のプログラム内で使用すると、問題が発生する 可能性があります。

- libC: これは互換モード (-compat=4) で必要なライブラリです。このライブラリに は C++ 実行時サポートだけでなく従来の iostream も含まれています。
- libcomplex:このライブラリは、互換モード(-compat=4)で複素数の演算を行うと きに必要です。標準モードの場合は、libCstd の複素数演算の機能が使用されま す。
- libstlport: これは、C++ 標準ライブラリの STLport 実装です。このライブラリを 使用するには、デフォルトの libCstd の代わりにオプション -library=stlport4 を 指定します。ただし、libstlport と libCstd の両方を同一プログラム内で使用す ることはできません。インポートしたライブラリを含み、すべてをどちらか一方 のライブラリだけを使ってコンパイルしリンクする必要があります。
- librwtool (Tools.h++): Tools.h++ は、RogueWave の C++ 基礎クラスライブラリで す。Version 7 が提供されています。このライブラリは廃止され、新しいコードで このライブラリを使用することは非推奨です。RW Tools.h++ を使用してい た、C++ 4.2 用に作成されたプログラムに対応する目的で、このライブラリは提供 されています。
- libgc:このライブラリは、展開モードまたはガベージコレクションモードで使用 します。libgc ライブラリにリンクするだけで、プログラムのメモリーリークを 自動的および永久的に修正できます。プログラムを libgc ライブラリとリンクす る場合は、free や delete を呼び出さずに、それ以外は通常どおりにプログラムを 記述できます。ガベージコレクションライブラリは、動的読み込みライブラリと 依存関係があるため、プログラムのリンクでは、-lgc および -ldl を指定します。 詳細については、gcFixPrematureFrees(3) および gcInitialize(3) のマニュアル ページを参照してください。
- libdemangle:このライブラリは、C++ 符号化名を復号化するときに使用します。

### **11.2.2 C++**ライブラリのマニュアルページへのアクセス

この節で説明しているライブラリに関するマニュアルページは 1、3、3C++、および 3cc4 の各節にあります。

C++ ライブラリのマニュアルページにアクセスするには次のとおり入力してくださ い。

example% **man** *library-name*

C++ ライブラリの Version 4.2 のマニュアルページにアクセスするには次のコマンド を入力してください。

example% **man -s 3CC4** *library-name*

### **11.2.3** デフォルトの**C++**ライブラリ

これらのライブラリには、CC ドライバによってデフォルトでリンクされるもの と、明示的にリンクしなければならないものがあります。標準モードでは、次のラ イブラリが CC ドライバによってデフォルトでリンクされます。

-lCstd -lCrun -lm -lc

互換モード (-compat) では、次のライブラリがデフォルトでリンクされます。

-lC -lm -lc

詳細は、257 [ページの「](#page-256-0)A.2.49 -library=*l*[ ,*l...*]」を参照してください。

### **11.3** 関連するライブラリオプション

CC ドライバには、ライブラリを使用するためのオプションがいくつかあります。

- リンクするライブラリを指定するには、-l オプションを使用します。
- ライブラリを検索するディレクトリを指定するには、-L オプションを使用しま す。
- マルチスレッド化コードをコンパイルしてリンクするには、-mt オプションを使 用します。
- 区間演算ライブラリをリンクするには、-xiaオプションを使用します。
- Fortran または C99 実行時ライブラリをリンクするには、-xlang オプションを使用 します。
- Solaris Studio C++ コンパイラに添付された次のライブラリを指定するに は、-library オプションを使用します。
- libCrun
- libCstd
- libiostream
- libC
- libcomplex
- libstlport, libstlport dbg
- librwtool、librwtool\_dbg
- libgc

注 **–** librwtool の従来の iostream 形式を使用するには、-library=rwtools7 オプ ションを使用します。librwtool の標準 iostream 形式を使用するに は、-library=rwtools7\_std オプションを使用します。

-library オプションと -staticlib オプションの両方に指定されたライブラリ は静的にリンクされます。次にその例を挙げます。

■ libstdcxx (Solaris OS の一部として配布)

次のコマンドでは Tools.h++ Version 7 の従来の iostream 形式と libiostream ライブ ラリが動的にリンクされます。

#### example% **CC test.cc -library=rwtools7,iostream**

■ 次のコマンドでは libgc ライブラリが静的にリンクされます。

#### example% **CC test.cc -library=gc -staticlib=gc**

■ 次のコマンドではtest.ccが互換モードでコンパイルされ、libCが静的にリンク されます。互換モードでは libC がデフォルトでリンクされるので、このライブラ リを -library オプションで指定する必要はありません。

#### example% **CC test.cc -compat=4 -staticlib=libC**

■ 次のコマンドではライブラリ libCrunおよび libCstd がリンク対象から除外され ます。指定しない場合は、これらのライブラリは自動的にリンクされます。

#### example% **CC test.cc -library=no%Crun,no%Cstd**

デフォルトでは、CC は、指定されたコマンド行オプションに従ってさまざなシステ ムライブラリをリンクします。-xnolib (または -nolib) を指定した場合、CC は、-l オ プションを使用してコマンド行で明示的に指定したライブラリだけをリンクしま す。-xnolib または -nolib を使用した場合、-library オプションが存在していても 無視されます。

-R オプションは、動的ライブラリの検索パスを実行可能ファイルに組み込むときに 使用します。実行時リンカーは、実行時にこれらのパスを使ってアプリケーション に必要な共有ライブラリを探します。CC ドライバは、デフォルトで -R<*install\_directory*/lib を ld に渡します (コンパイラが標準の場所にインストールさ れている場合)。共有ライブラリのデフォルトパスが実行可能ファイルに組み込まれ ないようにするには、-norunpath を使用します。

デフォルトでは、リンカーは /lib および /usr/lib を検索します。-L オプションでこ れらのディレクトリやコンパイラのインストールディレクトリを指定しないでくだ さい。

配備用に構築するプログラムは、コンパイラのディレクトリでライブラリを参照す ることを防止する -norunpath または -R オプションを使用して構築するべきです [\(150](#page-149-0) ページの「11.6 [共有ライブラリの使用」を](#page-149-0)参照してください)。

# **11.4** クラスライブラリの使用

一般に、クラスライブラリを使用するには 2 つの手順が必要です。

- 1 ソースコードに適切なヘッダーをインクルードする。
- 2. プログラムをオブジェクトライブラリとリンクする。

# **11.4.1 iostream**ライブラリ

C++ コンパイラには、2 通りの iostream が実装されています。

- 従来の **iostream**。この用語は、C++4.0、4.0.1、4.1、4.2 コンパイラに添付された iostream ライブラリ、およびそれ以前に cfront ベースの 3.0.1 コンパイラに添付さ れた iostream ライブラリを指します。このライブラリに標準はありません。互換 モードの libC の一部であり、標準モードの libiostream にもあります。
- 標準の **iostream**。これは C++ 標準ライブラリ libCstd に含まれていて、標準 モードだけで使用されます。これは、バイナリレベルでもソースレベルでも「従 来の iostream」とは互換性がありません。

すでに C++ のソースがある場合、そのコードは従来の iostream を使用しており、次 の例のような形式になっていると思われます。

```
// file prog1.cc
#include <iostream.h>
int main() {
    cout << "Hello, world!" << endl;
    return 0;
}
```
次のコマンドは、互換性モードで prog1.cc をコンパイル、リンクして、prog1 という 実行可能なプログラムを生成します。従来の iostream ライブラリは、互換性モード のときにデフォルトでリンクされる libC ライブラリに含まれています。

example% **CC -compat prog1.cc -o prog1**

次の例では、標準 iostream が使用されています。

// file prog2.cc #include <iostream> int main() { std::cout << "Hello, world!" << std::endl; return 0; }

次のコマンドは、prog2.cc をコンパイル、リンクして、prog2 という実行可能なプロ グラムを生成します。コンパイルは標準モードで行われ、このモードでは、標準の iostream ライブラリを含む libCstd がデフォルトでリンクされます。

```
example% CC prog2.cc -o prog2
```
コンパイルモードの詳しい説明については、『C++ 移行ガイド』を参照してくださ い。

# **11.4.2 complex**ライブラリ

標準ライブラリには、C++ 4.2 コンパイラに付属していた complex ライブラリに似 た、テンプレート化された complex ライブラリがあります。標準モードでコンパイル する場合は、<complex.h> ではなく、<complex> を使用する必要があります。互換性 モードで <complex> を使用することはできません。

互換性モードでは、リンク時に complex ライブラリを明示的に指定しなければなりま せん。標準モードでは、complex ライブラリは libCstd に含まれており、デフォルト でリンクされます。

標準モード用の complex.h ヘッダーはありません。C++ 4.2 では、「complex」 はクラ ス名ですが、標準 C++ では「complex」はテンプレート名です。したがって、旧式の コードを変更せずに動作できるようにする typedef を使用することはできません。こ のため、複素数を使用する、4.2 用のコードで標準ライブラリを使用するには、多少 の編集が必要になります。たとえば、次のコードは 4.2 用に作成されたものであ り、互換性モードでコンパイルされます。

// file ex1.cc (compatibility mode) #include <iostream.h> #include <complex.h>

int main()

第 11 章 ・ライブラリの使用 147 カード しゅうしょう しゅうしゅう しゅうしゅう しゅうしゅん 147 キュー 147

```
{
   complex x(3,3), y(4,4);
   complex z = x * y;cout \ll "x=" \ll x \ll ", y=" \ll y \ll ", z=" \ll z \ll endl;
}
次の例では、ex1.cc を互換モードでコンパイル、リンクし、生成されたプログラム
を実行しています。
example% CC -compat ex1.cc -library=complex
example% a.out
x=(3, 3), y=(4, 4), z=(0, 24)次は、標準モードでコンパイルされるように ex2.cc と書き直された ex1.cc です。
// file ex2.cc (ex1.cc rewritten for standard mode)
#include <iostream>
#include <complex>
using std::complex;
int main()
{
    complex<double> x(3,3), y(4,4);
    complex<double> z = x * y;std::cout << "x=" << x << ", y=" << y << ", z=" << z << std::endl;
}
次の例では、書き直された ex2.cc をコンパイル、リンクして、生成されたプログラ
ムを実行しています。
```

```
% CC ex2.cc
% a.out
x=(3,3), y=(4,4), z=(0,24)複素数演算ライブラリの使用方法についての詳細は、表 13–4 を参照してください。
```
# **11.4.3 C++**ライブラリのリンク

次の表は、C++ ライブラリにリンクするためのコンパイラオプションをまとめてい ます。詳細は、257 [ページの「](#page-256-0)A.2.49 -library=*l*[ ,*l...*]」を参照してください。

| ライブラリ       | コンパイルモード    | オプション             |
|-------------|-------------|-------------------|
| 従来のiostream | $-compat=4$ | 不要                |
|             | -compat=5   | -library=iostream |
| complex     | -compat=4   | -library=complex  |
|             | $-compat=5$ | 不要                |

表 **11–2** C++ライブラリにリンクするためのコンパイラオプション

| ライブラリ                         | コンパイルモード      | オプション                          |
|-------------------------------|---------------|--------------------------------|
| Tools.h++ Version 7           | $-compat=4$   | -library=rwtools7              |
|                               | $-constant=5$ | -library=rwtools7,iostream     |
|                               |               | -library=rwtools7 std          |
| デバッグ対応 Tools.h++<br>Version 7 | $-compat=4$   | -library=rwtools7 dbg          |
|                               | $-compat=5$   | -library=rwtools7 dbg,iostream |
|                               |               | -library=rwtools7 std dbg      |
| ガベージコレクション                    | $-compat=4$   | -library=qc                    |
|                               | $-constant=5$ | -library=gc                    |
| STLport Version 4             | $-compat=5$   | -library=stlport4              |
| STLport Version 4 デバッグ        | $-compat=5$   | -library=stlport4 dbg          |
| Apache stdcxx バージョン4          | $-compat=5$   | -library=stdcxx4               |

表 **11–2** C++ライブラリにリンクするためのコンパイラオプション *(*続き*)*

# **11.5** 標準ライブラリの静的リンク

デフォルト時、CC ドライバは、デフォルトライブラリの -l*lib* オプションをリン カーに渡すことによって、libc と libm を含むいくつかのライブラリの共有 バージョンでリンクします。互換性モードと標準モードにおけるデフォルトライブ ラリのリストについては、144 ページの「11.2.3 デフォルトの C++ [ライブラリ」を](#page-143-0)参 照してください。

このようにデフォルトのライブラリを静的にリンクする場合、-library オプション と -staticlib オプションを一緒に使用すれば、C++ ライブラリを静的にリンクでき ます。次に例を示します。

example% **CC test.c -staticlib=Crun**

この例では、-library オプションが明示的にコマンドに指定されていません。標準 モード (デフォルトのモード) では、-library のデフォルトの設定が Cstd,Crun である ため、-library オプションを明示的に指定する必要はありません。

あるいは、-xnolib コンパイラオプションも使用できます。-xnolib オプションを指 定すると、ドライバは自動的には -l オプションを ld に渡しません。次の例 は、Solaris 8 または Solaris 9 オペレーティングシステムで libCrun と静的に、libm お よび libc と動的にリンクする方法を示します。

example% **CC test.c -xnolib -lCstd -Bstatic -lCrun– Bdynamic -lm -lc**

第 11 章 ・ライブラリの使用 149 mm かんしょう しゅうしゅう しゅうしゅう しゅうしゅう いんこうしゅう 149 mm かんしょう

<span id="page-149-0"></span>-l オプションの順序は重要です。-lCstd、-lCrun、および -lm オプションは、-lc の 前に表示します。

注 **–** libCrun およびlibCstd を静的にリンクすることはお勧めできません。/usr/lib 内の動的バージョンは、インストール先の Solaris のバージョンで動作するよう構築 します。

ほかのライブラリにリンクする CC オプションもあります。そうしたライブラリへの リンクも -xnolib によって行われないように設定できます。たとえば、-mt オプ ションを指定すると、CC ドライバは、-lthread を ld に渡します。これに対し、-mt と-xnolib の両方を使用すると、CC ドライバは ld に -lthread を渡しません。詳細 は、329 [ページの「](#page-328-0)A.2.153 -xnolib」を参照してください。ld については、Solaris に 関するマニュアル『リンカーとライブラリ』を参照してください。

注 **–** /lib および /usr/lib にある Solaris ライブラリの静的バージョンは、もう使用で きません。たとえば、libc を静的にリンクしようとする試みは、失敗します。

CC hello.cc -xnolib -lCrun -lCstd -Bstatic -lc

# **11.6** 共有ライブラリの使用

次の C++ 実行時共有ライブラリは、C++ コンパイラの一部として出荷されていま す。

- libCCexcept.so.1 (SPARC Solarisのみ)
- libcomplex.so.5 (Solaris のみ)
- librwtool.so.2
- libstlport.so.1

Linux では、次の追加ライブラリが C++ コンパイラの一部として出荷されています。

- libCrun.so.1
- libCstd.so.1
- libdemangle.so
- libiostream.so.1

Solaris 10 では、次の追加ライブラリがほかのライブラリとともに、C++ 実行時ライ ブラリパッケージである SUNWlibC の一部としてインストールされます。

アプリケーションが、C++ コンパイラの一部として出荷されている共有ライブラリ のいずれかを使用している場合は、CC ドライバは *runpath* に調整を加え (-R オプ ションを参照)、実行可能ファイルの構築に使用するライブラリの場所を指すように <span id="page-150-0"></span>します。あとで、同じバージョンのコンパイラを同じ場所にインストールしていな いコンピュータに実行可能ファイルを配備する場合は、必要な共有ライブラリが見 つかりません。

プログラムの起動時に、ライブラリはまったく見つからない、あるいは誤った バージョンのライブラリが使用される可能性があり、プログラムの正しくない動作 につながります。このような状況では、必要なライブラリをプログラムと共に出荷 し、それらのライブラリのインストール場所を指す *runpath* を指定して構築を行うべ きです。

『Using and Redistributing Solaris Studio Libraries in an Application』という資料には、こ のトピックに関する詳細な説明と例が掲載されています。これ は、http://developers.sun.com/sunstudio/documentation/techart/stdlibdistr.html から入手できます。

### **11.7 C++**標準ライブラリの置き換え

ただし、コンパイラに添付された標準ライブラリを置き換えることは危険で、必ず しもよい結果につながるわけではありません。基本的な操作としては、コンパイラ に添付されている標準のヘッダーとライブラリを無効にして、新しい ヘッダーファイルとライブラリが格納されているディレクトリとライブラリ自身の 名前を指定します。

コンパイラでは、標準ライブラリの STL ポートおよび Apache stdcxx 実装がサポート されます。詳細は、173 ページの「[12.3 STLport](#page-172-0)」と 174 ページの「[12.4 Apache stdcxx](#page-173-0) [標準ライブラリ」を](#page-173-0)参照してください。

### **11.7.1** 置き換え可能な対象

ほとんどの標準ライブラリおよびそれに関連するヘッダーは置き換え可能です。置 き換えるライブラリが libCstd である場合は、次の関連するヘッダーも置き換える必 要があります。

<algorithm> <bitset> <complex> <deque> <fstream <functional> <iomanip> <ios> <iosfwd> <iostream> <istream> <iterator> <limits> <list> <locale> <map> <memory> <numeric> <ostream> <queue> <set> <sstream> <stack> <stdexcept> <streambuf> <string> <strstream> <utility> <valarray> <vector>

ライブラリの置き換え可能な部分は、いわゆる「STL」と呼ばれているもの、文字列 クラス、iostream クラス、およびそれらの補助クラスです。このようなクラスと ヘッダーは相互に依存しているため、それらの一部を置き換えるだけでは通常は機 能しません。一部を変更する場合でも、すべてのヘッダーと libCstd のすべてを置き 換える必要があります。

### <span id="page-151-0"></span>**11.7.2** 置き換え不可能な対象

標準ヘッダー <exception>、<new>、および <typeinfo> は、コンパイラ自身とlibCrun に密接に関連しているため、これらを置き換えることは安全ではありません。ライ ブラリ libCrun は、コンパイラが依存している多くの「補助」関数が含まれているた め置き換えることはできません。

C から派生した 17 個の標準ヘッダー (<stdlib.h>、<stdio.h>、<string.h> など) は、Solaris オペレーティングシステムと基本 Solaris 実行時ライブラリ libc に密接に 関連しているため、これらを置き換えることは安全ではありません。これらの ヘッダーの C++ 版 (<cstdlib>、<cstdio>、<cstring> など) は基本の C バージョンの ヘッダーに密接に関連しているため、これらを置き換えることは安全ではありませ  $h<sub>o</sub>$ 

### **11.7.3** 代替ライブラリのインストール

代替ライブラリをインストールするには、まず、代替ヘッダーの位置と libCstd の代 わりに使用するライブラリを決定する必要があります。理解しやすくするため に、ここでは、ヘッダーを /opt/mycstd/include にインストールし、ライブラリを /opt/mycstd/lib にインストールすると仮定します。ライブラリの名前は libmyCstd.a であると仮定します。なお、ライブラリの名前を lib で始めると後々便 利です。

# **11.7.4** 代替ライブラリの使用

コンパイルごとに -I オプションを指定して、ヘッダーがインストールされている位 置を指示します。さらに、-library=no%Cstd オプションを指定して、コンパイラ独 自のバージョンの libCstd ヘッダーが検出されないようにします。次に例を示しま す。

example% **CC -I/opt/mycstd/include -library=no%Cstd...** *(compile)*

-library=no%Cstd オプションを指定しているため、コンパイル中、コンパイラ独自 のバージョンのヘッダーがインストールされているディレクトリは検索されませ ん。

プログラムまたはライブラリのリンクごとに -library=no%Cstd オプションを指定し て、コンパイラ独自の libCstd が検出されないようにします。さらに、-L オプ ションを指定して、代替ライブラリがインストールされているディレクトリを指示 します。さらに、-l オプションを指定して、代替ライブラリを指定します。次に例 を示します。

example% **CC -library=no%Cstd -L/opt/mycstd/lib -lmyCstd...** *(link)*

<span id="page-152-0"></span>あるいは、-L や -l オプションを使用せずに、ライブラリの絶対パス名を直接指定す ることもできます。次に例を示します。

example% **CC -library=no%Cstd /opt/mycstd/lib/libmyCstd.a...** *(link)*

-library=no%Cstd オプションを指定しているため、リンク中、コンパイラ独自の バージョンの libCstd はリンクされません。

### **11.7.5** 標準ヘッダーの実装

C には、<stdio.h>、<string.h>、<stdlib.h> などの 17 個の標準ヘッダーがありま す。これらのヘッダーは Solaris オペレーティングシステムに標準で付属してお り、/user/include に置かれています。C++ にも同様のヘッダーがありますが、さま ざまな宣言の名前が大域の名前空間と std 名前空間の両方に存在するという条件が 付加されています。Version 8 より前のリリースの Solaris オペレーティングシステム の C++ コンパイラでは、/usr/include ディレクトリにあるヘッダーはそのまま残し て、独自のバージョンのヘッダーを別に用意しています。

また、C++ には、C 標準ヘッダー (<cstdio> 、<cstring>、<cstdlib> など) のそれぞ れについても専用のバージョンがあります。C++ 版の C 標準ヘッダーでは、宣言名 は std 名前空間にのみ存在します。C++ には、32 個の独自の標準ヘッダー (<string>、<utility>、<iostream> など) も追加されています。

標準ヘッダーの実装で、C++ ソースコード内の名前がインクルードするテキスト ファイル名として使用されているとしましょう。たとえば、標準ヘッダーの <string> (または <string.h>) が、あるディレクトリにある string (または string.h) というファイルを参照するものとします。この実装には、次の欠点があります。

- ヘッダーファイルにファイル名接尾辞(拡張子)がない場合に、ヘッダーファイル のみを検索すること、またはヘッダーファイルに関する規則を示す makefile を作 成することができない。
- stringというディレクトリまたは実行可能プログラムがあると、そのディレクト リまたはプログラムが標準ヘッダーファイルの代わりに検出される可能性があ る。
- Solaris 8 オペレーティングシステムより前のリリースの Solaris オペレーティング システムでは.KEEP STATE が有効なときのメイクファイルのデフォルトの相互依 存関係により、標準ヘッダーが実行可能プログラムに置き換えられる可能性があ る (デフォルトの場合、接尾辞がないファイルは構築対象プログラムとみなされ る)。

こうした問題を解決するため、コンパイラの include ディレクトリには、ヘッダーと 同じ名前を持つファイルと、 一意の接尾辞 .SUNWCCh を持つ、そのファイルへのシン ボリックリンクが含まれています。 SUNW はコンパイラに関係するあらゆる パッケージに対する接頭辞、CC は C++ コンパイラの意味、.h はヘッダーファイルの

通常の接尾辞です。つまり <string> と指定された場合、コンパイラは <string.SUNWCCh> と書き換え、その名前を検索します。接尾辞付きの名前は、コン パイラ専用の include ディレクトリにだけ存在します。このようにして見つけられた ファイルがシンボリックリンクの場合 (通常はそうである)、コンパイラは、エ ラーメッセージやデバッガの参照でそのリンクを 1 回だけ間接参照し、その参照結 果 (この場合は string) をファイル名として使用します。ファイルの依存関係情報を 送るときは、接尾辞付きの名前の方が使用されます。

この名前の書き換えは、2 つのバージョンがある 17 個の標準 C ヘッダーと 32 個の標 準 C++ ヘッダーのいずれかを、パスを指定せずに山括弧 < > で囲んで指定した場合 にだけ行われます。山括弧の代わりに引用符が使用されるか、パスが指定される か、ほかのヘッダーが指定された場合、名前の書き換えは行われません。

次の表は、よくある書き換え例をまとめています。

表**11–3** ヘッダー検索の例

| ソースコード             | コンパイラによる検索       | 注釈                      |
|--------------------|------------------|-------------------------|
| $<$ string $>$     | string.SUNWCCh   | C++の文字列テンプレート           |
| $<$ cstring $>$    | cstring.SUNWCCh  | $C$ の string.h の C++ 版  |
| $<$ string.h>      | string.h.SUNWCCh | $C \oslash$ string.h    |
| $<$ f $cnt1.h$     | fcntl.h          | 標準 C および C++ ヘッダー以<br>外 |
| "string"           | string           | 山括弧ではなく、二重引用符           |
| $\langle$ /string> | $.$ /string      | パス指定がある場合               |

コンパイラが *header*.SUNWCCh (header はヘッダー名) を見つけられない、コンパイラ は、#include 指令で指定された名前で検索し直します。たとえば、#include <string> という指令を指定した場合、コンパイラは string.SUNWCCh という名前の ファイルを見つけようとします。この検索が失敗した場合、コンパイラは string と いう名前のファイルを探します。

### **11.7.5.1** 標準**C++**ヘッダーの置き換え

153 ページの「11.7.5 [標準ヘッダーの実装」で](#page-152-0)説明している検索アルゴリズムのた め、152 ページの「11.7.3 [代替ライブラリのインストール」で](#page-151-0)説明している SUNWCCh バージョンの代替 ヘッダーを指定する必要はありません。しかし、これまでに説明 したいくつかの問題が発生する可能性もあります。その場合、推奨される解決方法 は、接尾辞が付いていないヘッダーごとに、接尾辞 .SUNWCCh を持つファイルに対し てシンボリックリンクを作成することです。つまり、ファイルが utility の場合、次 のコマンドを実行します。

example% **ln -s utility utility.SUNWCCh**

154 Oracle Solaris Studio 12.2: C++ユーザーズガイド • 2010年9月

utility.SUNWCCh というファイルを探すとき、コンパイラは 1 回目の検索でこの ファイルを見つけます。そのため、utility という名前のほかのファイルやディレク トリを誤って検出してしまうことはありません。

### **11.7.5.2** 標準**C**ヘッダーの置き換え

標準 C ヘッダーの置き換えはサポートされていません。それでもなお、独自の バージョンの標準ヘッダーを使用したい場合、推奨される手順は次のとおりです。

- すべての代替ヘッダーを1つのディレクトリに置きます。
- そのディレクトリ内にある代替ヘッダーごとに header.SUNWCCh (header は ヘッダー名) へのシンボリックリンクを作成します。
- コンパイラを呼び出すごとに -I 指令を指定して、代替ヘッダーが置かれている ディレクトリが検索されるようにします。

たとえば、<stdio.h> と <cstdio> の代替ヘッダーがあるとします。stdio.h と cstdio をディレクトリ /myproject/myhdr に置きます。このディレクトリ内で、次のコマン ドを実行します。

example% **ln -s stdio.h stdio.h.SUNWCCh** example% **ln -s cstdio cstdio.SUNWCCh**

コンパイルのたびに、オプション -I/myproject/mydir を使用します。

### 警告**:**

- Cヘッダーを置き換える場合は、対になっているもう一方のヘッダーを置き換え る必要があります。たとえば、<time.h> を置き換えるときは、<ctime> も置き換 える必要があります。
- 代替ヘッダーは、置き換える前のヘッダーと同じ効果を持っている必要がありま す。これは、さまざまな実行時ライブラリ (libCrun、libC、libCstd、libc、およ び librwtool) が標準ヘッダーの定義を使用して構築されているためです。同じ効 果を持っていない場合、作成したプログラムはほとんどの場合、正しく動作しま せん。

第 12 章<br>*C*. <sup>十开:水</sup>

# C++標準ライブラリの使用

デフォルトモード (標準モード) のコンパイルでは、コンパイラは C++ 標準で指定さ れている完全なライブラリにアクセスします。このライブラリには、非公式に「標 準テンプレートライブラリ」 (STL) と呼ばれているものに加えて、次の要素が含まれ ています。

- 文字列クラス
- 数値クラス
- 標準のストリーム入出力クラス
- 基本的なメモリー割り当て
- 例外クラス
- 実行時の型識別 (RTTI)

STL は公式なものではありませんが、一般的にはコンテナ、反復子、アルゴリズム から構成されます。標準ライブラリのヘッダーのうち、次のものを STL の構成要素 と見なすことができます。

- <algorithm>
- <deque>
- <iterator>
- <list>
- $<sub>map</sub>$ </sub>
- $<sub>memory</sub>$ </sub>
- <queue>
- <set>
- <stack>
- <utility>
- <vector>

C++ 標準ライブラリ (libCstd) は、RogueWave 標準 C++ ライブラリ、Version 2 に基づ いています。このライブラリは、コンパイラのデフォルトモード (-compat=5) でのみ 使用でき、-compat[=4] オプションと組み合わせた使用はサポートされていません。

また、C++ コンパイラで、STLport の標準ライブラリの Version 4.5.3 がサポートされ ました。libCstd がデフォルトのライブラリですが、代わりに STLport の製品を使用 できるようになりました。詳細は、173 ページの「[12.3 STLport](#page-172-0)」を参照してくださ  $\mathcal{U}^{\mathcal{I}}$ 

コンパイラに付属している C++ 標準ライブラリの代わりに、独自の C++ 標準ライブ ラリを使用できます。その場合は、-library=no%Cstd オプションを使用します。た だし、コンパイラに添付された標準ライブラリを置き換えることは危険で、必ずし もよい結果につながるわけではありません。詳細は、151 [ページの「](#page-150-0)11.7 C++ 標準ラ [イブラリの置き換え」を](#page-150-0)参照してください。

標準ライブラリの詳細については、『標準 C++ ライブラリユーザーズガイ ド』と『Standard C++ Class Library Reference』を参照してください。

# **12.1 C++**標準ライブラリのヘッダーファイル

標準ライブラリのヘッダーとその概要は表 12–1 に一覧表示します。

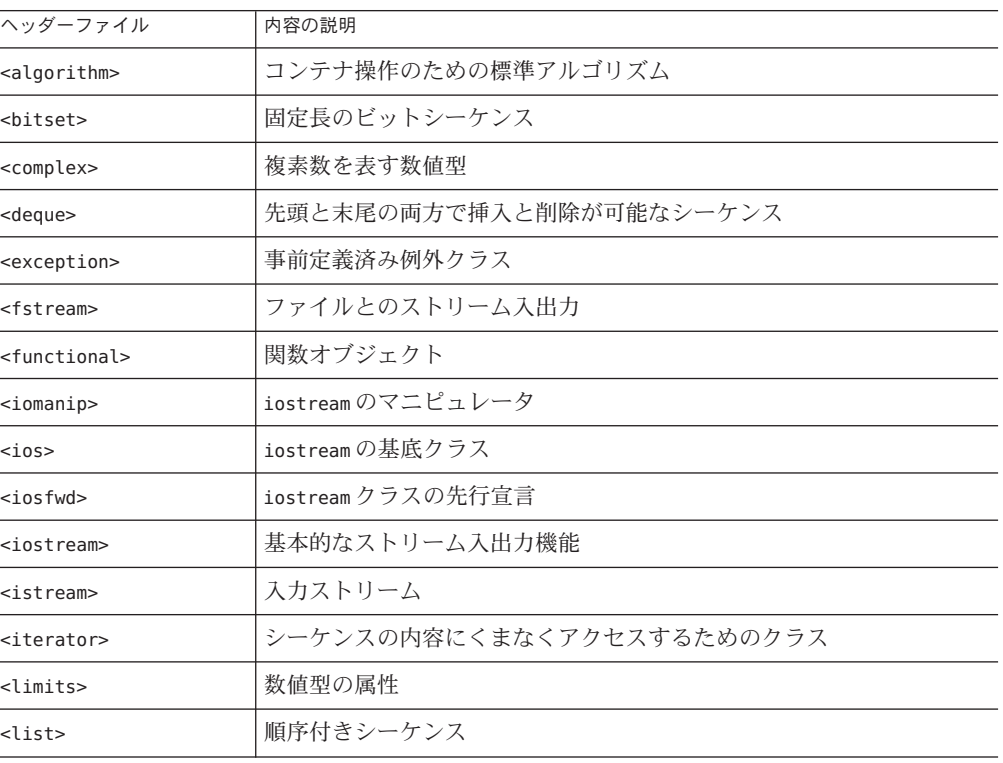

表 **12–1** C++標準ライブラリのヘッダーファイル

 $\overline{a}$ 

| ヘッダーファイル                | $112u - 7$<br>内容の説明     |
|-------------------------|-------------------------|
| <locale></locale>       | 国際化のサポート                |
| $map$                   | キーと値を対にして使用する連想コンテナ     |
| $memory$                | 特殊なメモリーアロケータ            |
| $<$ new $>$             | 基本的なメモリー割り当てと解放         |
| $<$ numeric $>$         | 汎用の数値演算                 |
| <ostream></ostream>     | 出力ストリーム                 |
| <queue></queue>         | 先頭への挿入と末尾からの削除が可能なシーケンス |
| $<$ set $>$             | 一意キーを使用する連想コンテナ         |
| <sstream></sstream>     | メモリー上の文字列との入出力ストリーム     |
| <stack></stack>         | 先頭への挿入と先頭からの削除が可能なシーケンス |
| <stdexcept></stdexcept> | 追加標準例外クラス               |
| <streambuf></streambuf> | iostream用のバッファークラス      |
| $<$ string $>$          | 文字シーケンス                 |
| <typeinfo></typeinfo>   | 実行時の型識別                 |
| <utility></utility>     | 比較演算子                   |
| <valarray></valarray>   | 数値プログラミング用の値配列          |
| <vector></vector>       | ランダムアクセスが可能なシーケンス       |

表 **12–1** C++標準ライブラリのヘッダーファイル *(*続き*)*

# **12.2 C++**標準ライブラリのマニュアルページ

標準ライブラリの個々の構成要素のドキュメントページを表 12–2 に一覧表示しま す。

表 **12–2** C++標準ライブラリのマニュアルページ

| マニュアルページ                | 概要                                        |
|-------------------------|-------------------------------------------|
| Algorithms              | コンテナとシーケンスに各種処理を行うための汎用アルゴ<br>リズム         |
| Associative Containers  | 特定の順序で並んだコンテナ                             |
| Bidirectional Iterators | 読み書きの両方が可能で、順方向、逆方向にコンテナをた<br>どることができる反復子 |

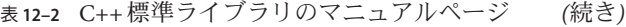

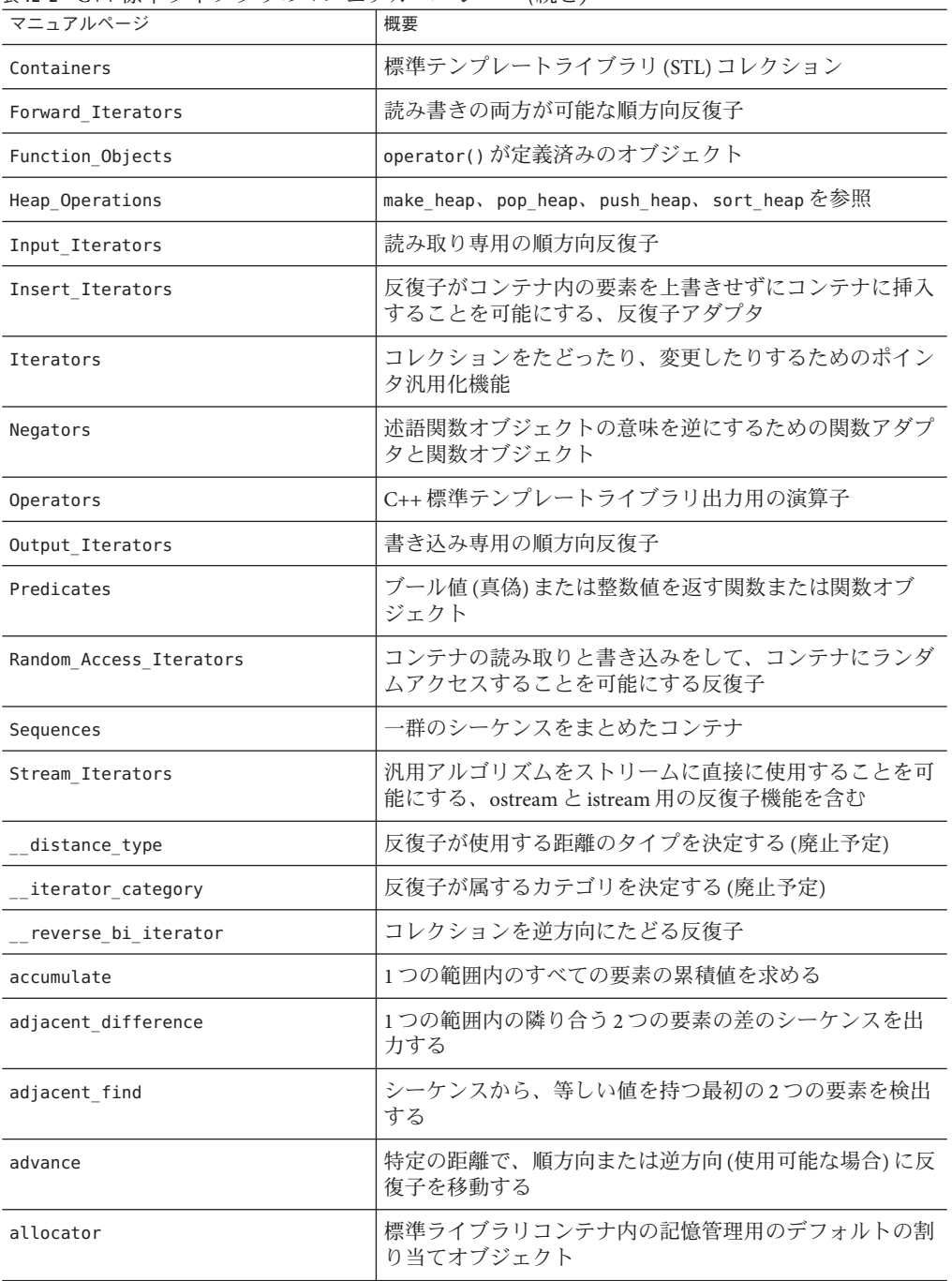

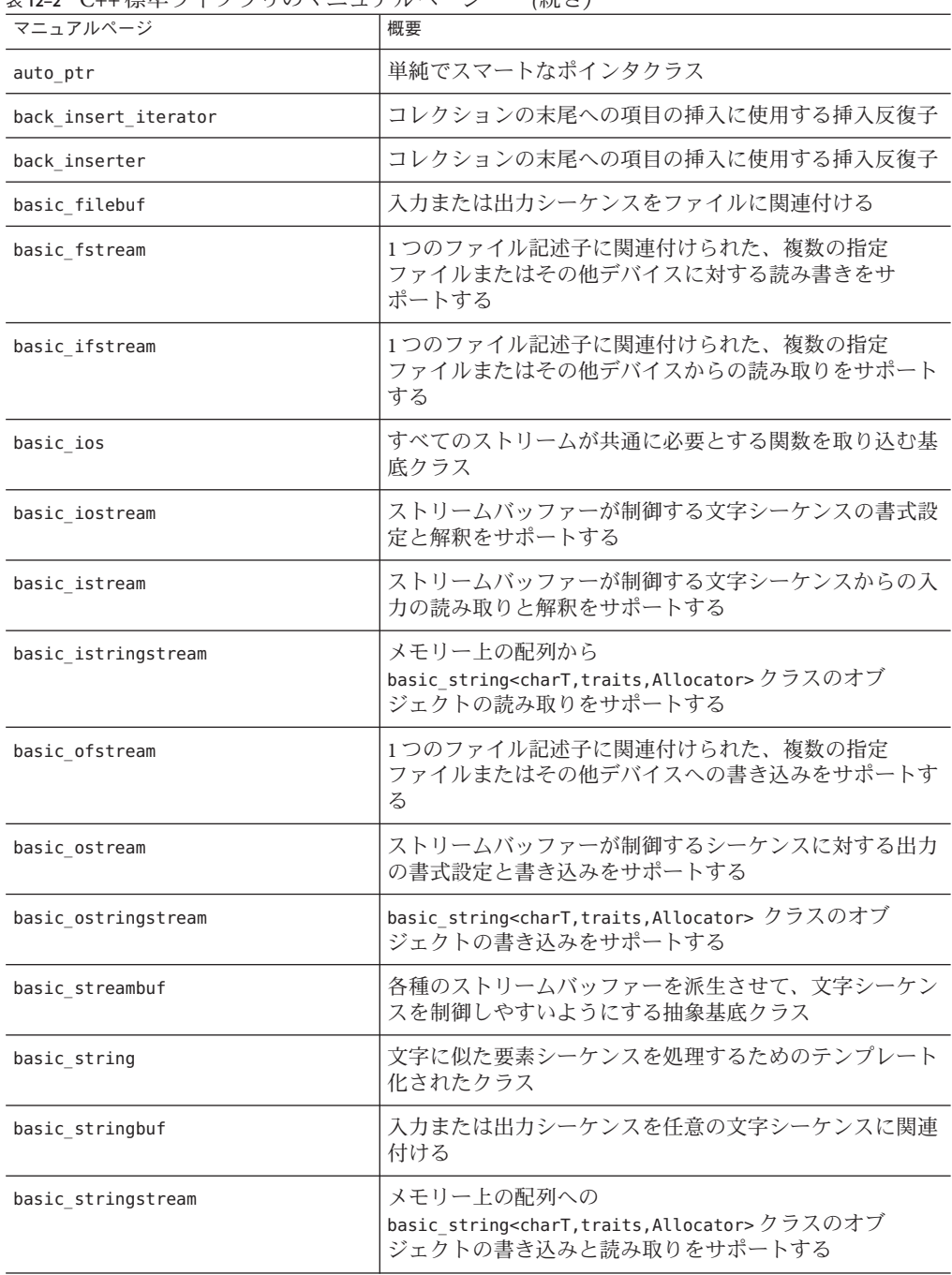

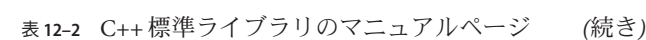

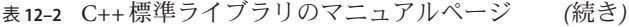

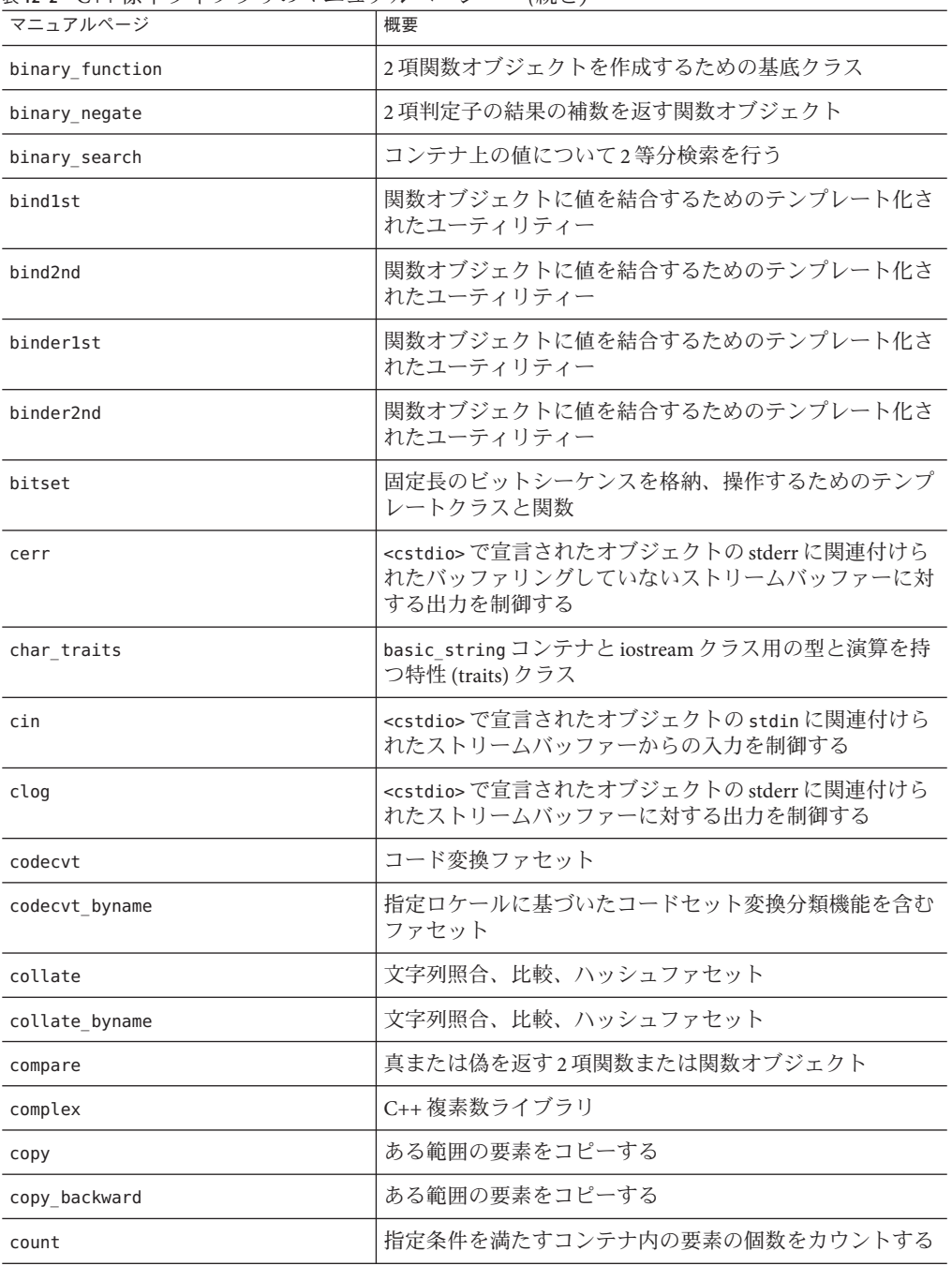

| 21. L 2 U I L 20 T 2<br>マニュアルページ | $(424 - 1)$<br>概要                                                        |
|----------------------------------|--------------------------------------------------------------------------|
| count if                         | 指定条件を満たすコンテナ内の要素の個数をカウントする                                               |
| cout                             | <cstdio>で宣言されたオブジェクトの stderr に関連付けら<br/>れたストリームバッファーに対する出力を制御する</cstdio> |
| ctype                            | 文字分類機能を取り込むファセット                                                         |
| ctype_byname                     | 指定ロケールに基づいた文字分類機能を含むファセット                                                |
| deque                            | ランダムアクセス反復子と、先頭および末尾の両方での効<br>率的な挿入と削除をサポートするシーケンス                       |
| distance                         | 2つの反復子間の距離を求める                                                           |
| divides                          | 1つ目の引数を2つ目の引数で除算した結果を返す                                                  |
| equal                            | 2つのある範囲が等しいかどうか比較する                                                      |
| equal range                      | 並べ替えの順序を崩さずに値を挿入できる最大の二次範囲<br>をコレクションから検出する                              |
| equal to                         | 1つ目と2つ目の引数が等しい場合に真を返す2項関数才<br>ブジェクト                                      |
| 例外                               | 倫理エラーと実行時エラーをサポートするクラス                                                   |
| facets                           | 複数種類のロケール機能をカプセル化するために使用する<br>クラス群                                       |
| filebuf                          | 入力または出力シーケンスをファイルに関連付ける                                                  |
| fill                             | 指定された値である範囲を初期化する                                                        |
| fill n                           | 指定された値である範囲を初期化する                                                        |
| find                             | シーケンスから値に一致するものを検出する                                                     |
| find_end                         | シーケンスからサブシーケンスに最後に一致するものを検<br>出する                                        |
| find first of                    | シーケンスから、別のシーケンスの任意の値に一致するも<br>のを検出する                                     |
| find if                          | シーケンスから指定された判定子を満たす値に一致するも<br>のを検出する                                     |
| for_each                         | ある範囲のすべての要素に関数を適用する                                                      |
| fpos                             | iostream クラスの位置情報を保持する                                                   |
| front_insert_iterator            | コレクションの先頭に項目を挿入するための挿入反復子                                                |
| front inserter                   | コレクションの先頭に項目を挿入するための挿入反復子                                                |

表 **12–2** C++標準ライブラリのマニュアルページ *(*続き*)*

| <b>* 14 4</b> 0 1 1 1 1 1 7 2<br>マニュアルページ | (リソローノ<br>概要                                                  |
|-------------------------------------------|---------------------------------------------------------------|
|                                           |                                                               |
| fstream                                   | 1つのファイル記述子に関連付けられた、複数の指定<br>ファイルまたはその他デバイスに対する読み書きをサ<br>ポートする |
| generate                                  | 値生成クラスによって生成された値でコンテナを初期化す<br>る                               |
| generate n                                | 値生成クラスによって生成された値でコンテナを初期化す<br>$\mathcal{Z}_{\mathcal{D}}$     |
| get temporary buffer                      | メモリーを処理するためのポインタベースのプリミティブ                                    |
| greater                                   | 1つ目の引数が2つ目の引数より大きい場合に真を返す2<br>項関数オブジェクト                       |
| greater equal                             | 1つ目の引数が2つ目の引数より大きいか等しい場合に真<br>を返す2項関数オブジェクト                   |
| gslice                                    | 配列から汎用化されたスライスを表現するために使用され<br>る数値配列クラス                        |
| gslice_array                              | valarray から BLAS に似たスライスを表現するために使用<br>される数値配列クラス              |
| has facet                                 | ロケールに指定ファセットがあるかどうかを判定するため<br>の関数テンプレート                       |
| ifstream                                  | 1つのファイル記述子に関連付けられた、複数の指定<br>ファイルまたはその他デバイスからの読み取りをサポート<br>する  |
| includes                                  | ソートされたシーケンスに対する基本演算セット                                        |
| indirect array                            | valarrayから選択された要素の表現に使用される数値配列<br>クラス                         |
| inner product                             | 2つの範囲AおよびBの内積(A × B)を求める                                      |
| inplace merge                             | ソートされた2つのシーケンスを1つにマージする                                       |
| insert iterator                           | コレクションを上書きせずにコレクションに項目を挿入す<br>るときに使用する挿入反復子                   |
| inserter                                  | コレクションを上書きせずにコレクションに項目を挿入す<br>るときに使用する挿入反復子                   |
| ios                                       | すべてのストリームが共通に必要とする関数を取り込む基<br>底クラス                            |
| ios base                                  | メンバーの型を定義して、そのメンバーから継承するクラ<br>スのデータを保持する                      |

表 **12–2** C++標準ライブラリのマニュアルページ *(*続き*)*

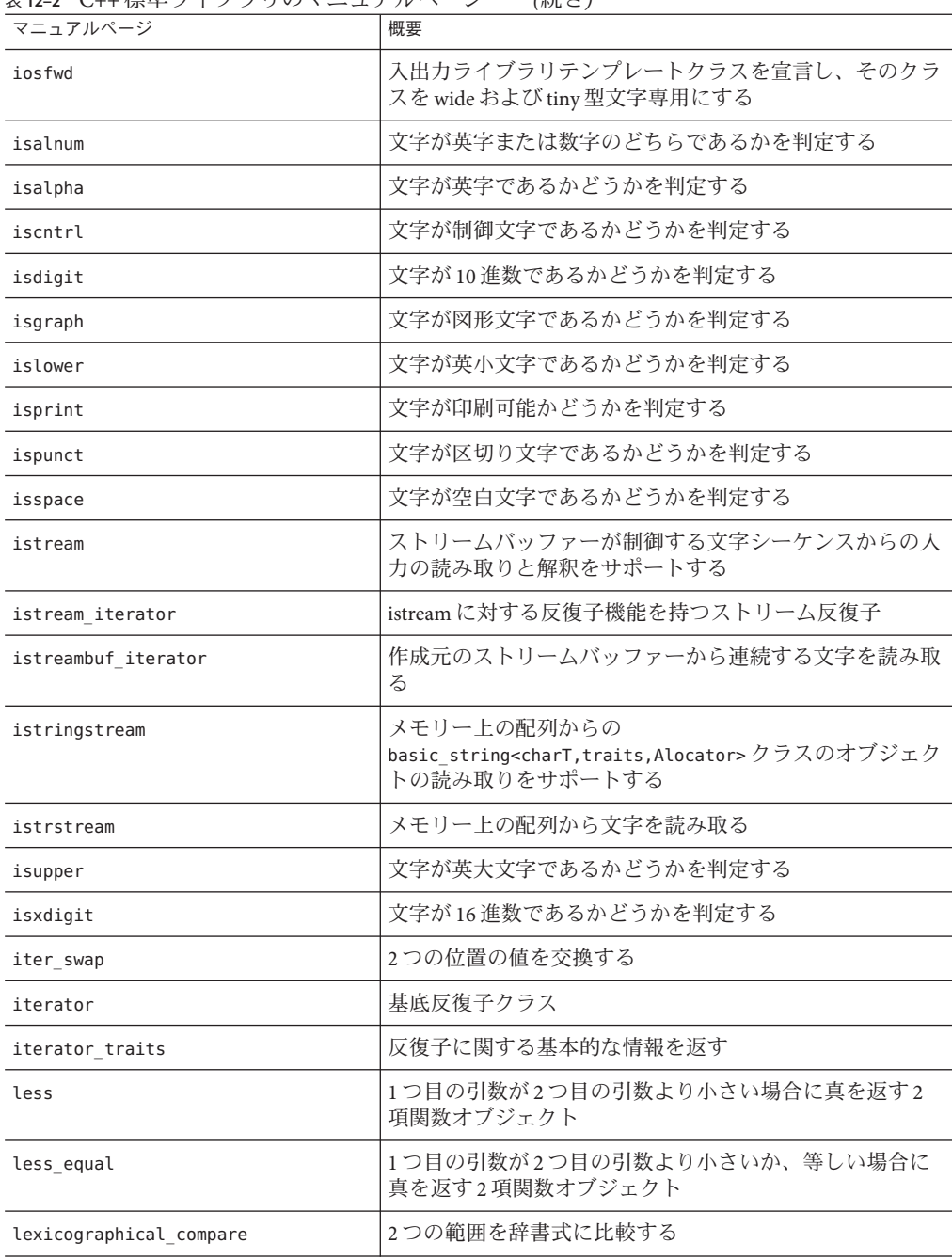

表 **12–2** C++標準ライブラリのマニュアルページ *(*続き*)*

| 表12-2 U++保毕ノイノノリのヾニユノル^ヽ゚ーン<br>マニュアルページ | (放こ)<br>概要                               |
|-----------------------------------------|------------------------------------------|
| limits                                  | numeric limitsセクションを参照                   |
| list                                    | 双方向反復子をサポートするシーケンス                       |
| ロケール                                    | 多相性を持つ複数のファセットからなるローカリ<br>ゼーションクラス       |
| logical and                             | 1つ目の2つ目の引数が等しい場合に真を返す場合に2項<br>関数オブジェクト   |
| logical_not                             | 引数が偽の場合に真を返す単項関数オブジェクト                   |
| logical_or                              | 引数のいずれかが真の場合に真を返す2項関数オブジェク<br>$\vdash$   |
| lower_bound                             | ソートされたコンテナ内の最初に有効な要素位置を求める               |
| make_heap                               | ヒープを作成する                                 |
| map                                     | 一意のキーを使用してキー以外の値にアクセスする連想コ<br>ンテナ        |
| mask_array                              | valarrayの選別ビューを提供する数値配列クラス               |
| max                                     | 2つの値の大きい方の値を検出して返す                       |
| max element                             | 1つの範囲内の最大値を検出する                          |
| mem fun                                 | 大域関数の代わりとしてポインタをメンバー関数に適合さ<br>せる関数オブジェクト |
| mem fun1                                | 大域関数の代わりとしてポインタをメンバー関数に適合さ<br>せる関数オブジェクト |
| mem fun ref                             | 大域関数の代わりとしてポインタをメンバー関数に適合さ<br>せる関数オブジェクト |
| mem fun ref1                            | 大域関数の代わりとしてポインタをメンバー関数に適合さ<br>せる関数オブジェクト |
| merge                                   | ソートされた2つのシーケンスをマージして、3つ目の<br>シーケンスを作成する  |
| messages                                | メッセージ伝達ファセット                             |
| messages byname                         | メッセージ伝達ファセット                             |
| min                                     | 2つの値の小さい方の値を検出して返す                       |
| min element                             | 1つの範囲内の最小値を検出する                          |
| minus                                   | 1つ目の引数から2つ目の引数を減算した結果を返す                 |

表 **12–2** C++標準ライブラリのマニュアルページ *(*続き*)*

| マニュアルページ          | 概要                                                                                |
|-------------------|-----------------------------------------------------------------------------------|
| mismatch          | 2つのシーケンスの要素を比較して、互いに値が一致しな<br>い最初の2つの要素を返す                                        |
| modulus           | 1つ目の引数を2つ目の引数で除算することによって得ら<br>れた余りを返す                                             |
| money_get         | 入力に対する通貨書式設定ファセット                                                                 |
| money_put         | 出力に対する通貨書式設定ファセット                                                                 |
| moneypunct        | 通貨句読文字ファセット                                                                       |
| moneypunct byname | 通貨句読文字ファセット                                                                       |
| multimap          | キーを使用してコンテナキーでない値にアクセスするため<br>の連想コンテナ                                             |
| multiplies        | 1つ目と2つ目の引数を乗算した結果を返す2項関数オブ<br>ジェクト                                                |
| multiset          | 格納済みのキー値に高速アクセスするための連想コンテナ                                                        |
| negate            | 引数の否定値を返す単項関数オブジェクト                                                               |
| next permutation  | 並べ替え関数に基づいてシーケンスの内容を連続的に入れ<br>替えたものを生成する                                          |
| not1              | 単項述語関数オブジェクトの意味を逆にするための関数ア<br>ダプタ                                                 |
| not2              | 単項述語関数オブジェクトの意味を逆にするための関数ア<br>ダプタ                                                 |
| not equal to      | 1つ目の引数が2つ目の引数と等しくない場合に真を返す2<br>項関数オブジェクト                                          |
| nth element       | コレクションを再編して、ソートでn番目の要素よりあと<br>になった全要素をその要素より前に、n番目の要素より前<br>の全要素をその要素より後ろにくるようにする |
| num get           | 入力に対する書式設定ファセット                                                                   |
| num_put           | 出力に対する書式設定ファセット                                                                   |
| numeric limits    | スカラー型に関する情報を表すためのクラス                                                              |
| numpunct          | 数値句読文字ファセット                                                                       |
| numpunct byname   | 数値句読文字ファセット                                                                       |

表 **12–2** C++標準ライブラリのマニュアルページ *(*続き*)*

| ax 12−2 U++ 1ホ++ ノ   ノ ノ ノ い ヽ ー ユ ノ | ノレ<br>(ハルビノ                                                                                |
|--------------------------------------|--------------------------------------------------------------------------------------------|
| マニュアルページ                             | 概要                                                                                         |
| ofstream                             | 1つのファイル記述子に関連付けられた、複数の指定<br>ファイルまたはその他デバイスへの書き込みをサポートす<br>る                                |
| ostream                              | ストリームバッファーが制御するシーケンスに対する出力<br>の書式設定と書き込みをサポートする                                            |
| ostream iterator                     | ostream と istream に反復子を使用可能にするストリーム反<br>復子                                                 |
| ostreambuf iterator                  | 作成元のストリームバッファーに連続する文字を書き込む                                                                 |
| ostringstream                        | basic string <chart,traits,allocator> クラスのオブ<br/>ジェクトの書き込みをサポートする</chart,traits,allocator> |
| ostrstream                           | メモリー上の配列に書き込みを行う                                                                           |
| pair                                 | 異種の値の組み合わせ用テンプレート                                                                          |
| $partial\_sort$                      | エンティティーのコレクションをソートするためのテンプ<br>レート化されたアルゴリズム                                                |
| partial sort copy                    | エンティティーのコレクションをソートするためのテンプ<br>レート化されたアルゴリズム                                                |
| partial_sum                          | ある範囲の値の連続した部分小計を求める                                                                        |
| partition                            | 指定述語を満たす全エンティティーを、満たさない全エン<br>ティティーの前に書き込む                                                 |
| permutation                          | 並べ替え関数に基づいてシーケンスの内容を連続的に入れ<br>替えたものを生成する                                                   |
| plus                                 | 1つ目と2つ目の引数を加算した結果を返す2項関数オブ<br>ジェクト                                                         |
| pointer_to_binary_function           | binary_functionの代わりとしてポインタを2項関数に適<br>用する関数オブジェクト                                           |
| pointer to unary function            | unary function の代わりとしてポインタを関数に適用する<br>関数オブジェクトクラス                                          |
| pop_heap                             | ヒープの外に最大要素を移動する                                                                            |
| prev_permutation                     | 並べ替え関数に基づいてシーケンスの内容を連続的に入れ<br>替えたものを生成する                                                   |
| priority_queue                       | 優先順位付きの待ち行列のように振る舞うコンテナアダプ<br>タ                                                            |
| ptr_fun                              | 関数の代わりとしてポインタを関数に適用するときに多重<br>定義される関数                                                      |

表 **12–2** C++標準ライブラリのマニュアルページ *(*続き*)*

| <b>KILL UITWT-</b><br>$\sim$<br>マニュアルページ | (リソローノ<br>概要                                   |
|------------------------------------------|------------------------------------------------|
| push_heap                                | ヒープに新しい要素を書き込む                                 |
| queue                                    | 先入れ先出しの待ち行列のように振る舞うコンテナアダプ<br>タ                |
| random_shuffle                           | コレクションの要素を無作為にシャッフルする                          |
| raw storage iterator                     | 反復子ベースのアルゴリズムが初期化されていないメモ<br>リーに結果を書き込めるようにする  |
| remove                                   | 目的の要素をコンテナの先頭に移動し、目的の要素シーケ<br>ンスの終了位置を表す反復子を返す |
| remove_copy                              | 目的の要素をコンテナの先頭に移動し、目的の要素シーケ<br>ンスの終了位置を表す反復子を返す |
| remove_copy_if                           | 目的の要素をコンテナの先頭に移動し、目的の要素シーケ<br>ンスの終了位置を表す反復子を返す |
| remove if                                | 目的の要素をコンテナの先頭に移動し、目的の要素シーケ<br>ンスの終了位置を表す反復子を返す |
| replace                                  | コレクション内の要素の値を置換する                              |
| replace_copy                             | コレクション内の要素の値を置換して、置換後のシーケン<br>スを結果に移動する        |
| replace_copy_if                          | コレクション内の要素の値を置換して、置換後のシーケン<br>スを結果に移動する        |
| replace if                               | コレクション内の要素の値を置換する                              |
| return_temporary_buffer                  | メモリーを処理するためのポインタベースのプリミティブ                     |
| reverse                                  | コレクション内の要素を逆順にする                               |
| reverse_copy                             | コレクション内の要素を逆順にしながら、その結果を新し<br>いコレクションにコピーする    |
| reverse_iterator                         | コレクションを逆方向にたどる反復子                              |
| rotate                                   | 先頭から中央直前の要素までのセグメントと中央から末尾<br>までの要素のセグメントを交換する |
| rotate_copy                              | 先頭から中央直前の要素までのセグメントと中央から末尾<br>までの要素のセグメントを交換する |
| search                                   | 値シーケンスから、要素単位で指定範囲の値に等しいサブ<br>シーケンスを検出する       |
| search n                                 | 値シーケンスから、要素単位で指定範囲の値に等しいサブ<br>シーケンスを検出する       |

表 **12–2** C++標準ライブラリのマニュアルページ *(*続き*)*

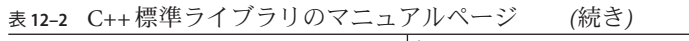

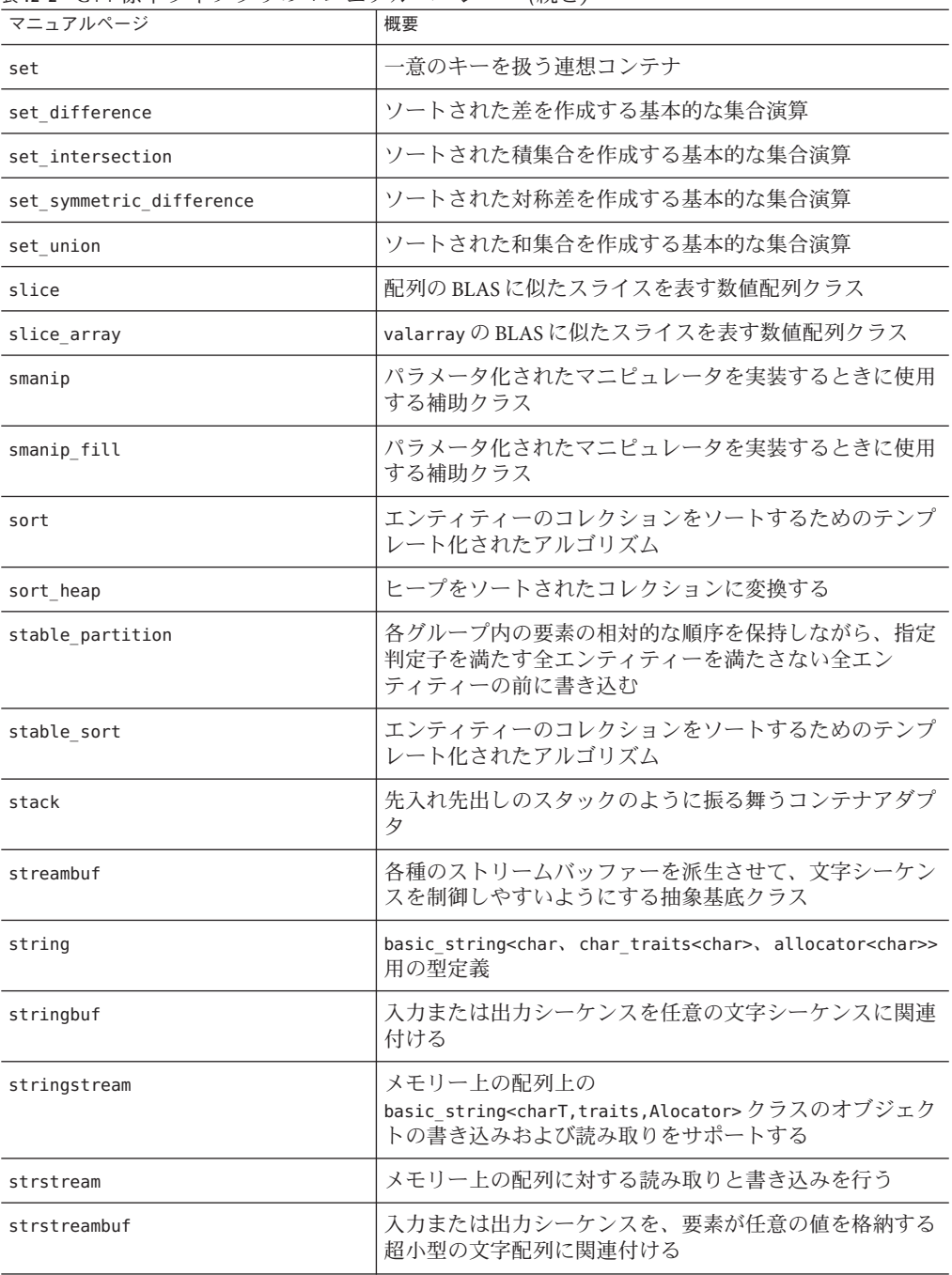

| 云12−2 ∪++ /示++ノ   ノ ノ ソ ∨ ヽ ー ユ ノ | ノレ・ヽ<br>(心」 (一)                                                                           |
|-----------------------------------|-------------------------------------------------------------------------------------------|
| マニュアルページ                          | 概要                                                                                        |
| swap                              | 値を交換する                                                                                    |
| swap_ranges                       | ある位置の値の範囲を別の位置の値と交換する                                                                     |
| time_get                          | 入力に対する時刻書式設定ファセット                                                                         |
| time_get_byname                   | 指定ロケールに基づいた、入力に対する時刻書式設定<br>ファセット                                                         |
| time put                          | 入力に対する時刻書式設定ファセット                                                                         |
| time put byname                   | 指定ロケールに基づいた、入力に対する時刻書式設定<br>ファセット                                                         |
| tolower                           | 文字を小文字に変換する                                                                               |
| toupper                           | 文字を大文字に変換する                                                                               |
| transform                         | コレクション内の値の範囲に演算を適用し、結果を格納す<br>る                                                           |
| unary_function                    | 単項関数オブジェクトを作成するための基底クラス                                                                   |
| unary negate                      | 単項述語の結果の補数を返す関数オブジェクト                                                                     |
| uninitialized copy                | 構造構文を使用してある範囲の値を別の位置にコピーする<br>アルゴリズム                                                      |
| uninitialized fill                | コレクション内の値の設定に構造構文アルゴリズムを使用<br>するアルゴリズム                                                    |
| uninitialized fill n              | コレクション内の値の設定に構造構文アルゴリズムを使用<br>するアルゴリズム                                                    |
| unique                            | 1つの範囲の値から連続する重複値を削除し、得られた一<br>意の値を結果に書き込む                                                 |
| unique_copy                       | 1つの範囲の値から連続する重複値を削除し、得られた一<br>意の値を結果に書き込む                                                 |
| upper_bound                       | ソートされたコンテナ内の最後に有効な値位置を求める                                                                 |
| use facet                         | ファセットの取得に使用するテンプレート関数                                                                     |
| valarray                          | 数値演算用に最適化された配列クラス                                                                         |
| vector                            | ランダムアクセス反復子をサポートするシーケンス                                                                   |
| wcerr                             | <cstdio>で宣言されたオブジェクトの stderr に関連付けら<br/>れたバッファリングしていないストリームバッファーに対<br/>する出力を制御する</cstdio> |

表 **12–2** C++標準ライブラリのマニュアルページ *(*続き*)*

| ax 12−2 U++1ホ++ノ   ノ ノ ノ い ヽ ー ユ ノ ノレ ヽ _ ン<br>マニュアルページ | (ルルー)<br>概要                                                                                                    |
|---------------------------------------------------------|----------------------------------------------------------------------------------------------------|
| wcin                                                    | <cstdio>で宣言されたオブジェクトの stdin に関連付けら<br/>れたストリームバッファーからの入力を制御する</cstdio>                                         |
| wclog                                                   | <cstdio>で宣言されたオブジェクトの stderr に関連付けら<br/>れたストリームバッファーに対する出力を制御する</cstdio>                                       |
| wcout                                                   | <cstdio>で宣言されたオブジェクトの stderr に関連付けら<br/>れたストリームバッファーに対する出力を制御する</cstdio>                                       |
| wfilebuf                                                | 入力または出力シーケンスをファイルに関連付ける                                                                                        |
| wfstream                                                | 1つのファイル記述子に関連付けられた、複数の指定<br>ファイルまたはその他デバイスに対する読み書きをサ<br>ポートする                                                  |
| wifstream                                               | 1つのファイル記述子に関連付けられた、複数の指定<br>ファイルまたはその他デバイスからの読み取りをサポート<br>する                                                   |
| wios                                                    | すべてのストリームが共通に必要とする関数を取り込む基<br>底クラス                                                                             |
| wistream                                                | ストリームバッファーが制御する文字シーケンスからの入<br>力の読み取りと解釈をサポートする                                                                 |
| wistringstream                                          | メモリー上の配列からの<br>basic string <chart,traits,allocator&; クラスのオブ<br="">ジェクトの読み取りをサポートする</chart,traits,allocator&;> |
| wofstream                                               | 1つのファイル記述子に関連付けられた、複数の指定<br>ファイルまたはその他デバイスへの書き込みをサポートす<br>る                                                    |
| wostream                                                | ストリームバッファーが制御するシーケンスに対する出力<br>の書式設定と書き込みをサポートする                                                                |
| wostringstream                                          | basic_string <chart,traits,allocator> クラスのオブ<br/>ジェクトの書き込みをサポートする</chart,traits,allocator>                     |
| wstreambuf                                              | 各種のストリームバッファーを派生させて、文字シーケン<br>スを制御しやすいようにする抽象基底クラス                                                             |
| wstring                                                 | basic string <wchar t,<br="">char_traits<wchar_t>、allocator<wchar_t>&gt;用の型定義</wchar_t></wchar_t></wchar>      |
| wstringbuf                                              | 入力または出力シーケンスを任意の文字シーケンスに関連<br>付ける                                                                              |

表 **12–2** C++標準ライブラリのマニュアルページ *(*続き*)*

### <span id="page-172-0"></span>**12.3 STLport**

libCstd の代替ライブラリを使用する場合は、標準ライブラリの STLport 実装を使用 します。 libCstd をオフにして、STLport ライブラリで代用するには、次のコンパイ ラオプションを使用します。

■ -library=stlport4

詳細は、257 [ページの「](#page-256-0)A.2.49 -library=*l*[ ,*l...*]」を参照してください。

このリリースでは、libstlport.a という静的アーカイブおよび libstlport.so という 動的ライブラリの両方が含まれています。

STLport 実装を使用するかどうかは、次のことを考慮して判断してください。

- STLport は、オープンソースの製品で、リリース間での互換性は保証されませ ん。つまり、将来のバージョンの STLport でコンパイルすると、STLport 4.5.3 でコ ンパイルしたアプリケーションで問題が発生する可能性があります。ま た、STLport 4.5.3 でコンパイルしたバイナリは、将来のバージョンの STLport でコ ンパイルしたバイナリとリンクできない可能性があります。
- stlport4、Cstd、および iostream のライブラリは、固有の入出力ストリームを実 装しています。これらのライブラリの 2 個以上を-library オプションを使って指 定した場合、プログラム動作が予期しないものになる恐れがあります。
- コンパイラの将来のリリースには、STLport4が含まれない可能性がありま す。STLport の新しいバージョンだけが含まれる可能性があります。コンパイラ オプションの -library=stlport4 は、将来のリリースでは使用できず、STLport の それ以降のバージョンを示すオプションに変更される可能性があります。
- STLport では、Tools.h++ はサポートされません。
- STLport は、デフォルトの libCstd とはバイナリ互換ではありません。STLport の 標準ライブラリの実装を使用する場合は、-library=stlport4 オプションを指定し てすべてのファイルのコンパイルおよびリンクを実行する必要があります。この ことは、たとえば STLport 実装と C++ 区間演算ライブラリ libCsunimath を同時に 使用できないことを意味します。その理由は、libCsunimath のコンパイルに使用 されたのが、STLport ではなくデフォルトライブラリヘッダーであるためです。
- STLport 実装を使用する場合は、コードから暗黙に参照されるヘッダーファイル をインクルードしてください。標準のヘッダーは、実装の一部として相互にイン クルードできます (必須ではありません)。
- -compat=4 によってコンパイルする場合には、STLport 実装を使用できません。

### **12.3.1** 再配布とサポートされる**STLport**ライブラリ

エンドユーザーオブジェクトコードライセンスの条件に基づいて、作成した実行可 能ファイルまたはライブラリとともに再配布可能なライブラリおよびオブジェクト ファイルの一覧は、再配布の README を参照してください。この README の C++

<span id="page-173-0"></span>セクションに、このリリースのコンパイラがサポートしている STLport.so の バージョンが記載されています。この Readme は、[http://www.oracle.com/](http://www.oracle.com/technetwork/server-storage/solarisstudio/overview/index.html) [technetwork/server-storage/solarisstudio/overview/index.html](http://www.oracle.com/technetwork/server-storage/solarisstudio/overview/index.html) にある、Oracle Solaris Studio ソフトウェアのこのリリースについての法的ページにあります。

次の例は、ライブラリの実装について移植性のない想定が行われているた め、STLport を使用してコンパイルできません。特に、<vector> または <iostream> が <iterator> を自動的にインクルードすることを想定していますが、これは正しい想 定ではありません。

```
#include <vector>
#include <iostream>
using namespace std;
int main ()
{
    vector \langleint> v1 (10);
    vector \leq int v3 (v1.size());
    for (int i = 0; i < v1.size (); i++)\{v1[i] = i; v3[i] = i; \}vector \leq int v2(v1.size ()):
    copy backward (v1.begin (), v1.end (), v2.end ());
    ostream_iterator<int> iter (cout, "");
    copy (v2.begin (), v2.end (), iter);
    cout << endl;
    return 0;
}
```
問題を解決するには、ソースで <iterator> をインクルードします。

# **12.4 Apache stdcxx**標準ライブラリ

-library=stdcxx4 でコンパイルすることによって、デフォルトの libCstd の代わりに Apache stdcxx バージョン 4 C++ 標準ライブラリを Solaris で使用してください。この オプションにより、-mt オプションも暗黙的に設定されます。stdcxx ライブラリに は、マルチスレッドモードが必要です。このオプションは、コンパイルのたび に、およびアプリケーション全体のリンクコマンドで一貫して使用する必要があり ます。-library=stdcxx4 を使用してコンパイルされたコードは、デフォルトの -library=Cstd または省略可能な -library=stlport4 を使用してコンパイルされた コードと同じプログラムでは使用できません。

# 従来のiostreamライブラリの使用 第 13 章<br><ユーエイ

C++ も C と同様に組み込み型の入出力文はありません。その代わりに、出力機能は ライブラリで提供されています。C++ コンパイラでは iostream クラスに対して、従 来型の実装と ISO 標準の実装を両方とも提供しています。

- 互換モード(-compat[=41)では、従来型のiostream クラスは libC に含まれていま す。
- 標準モード(デフォルトのモード)では、従来型の io stream クラスは libiostream に含まれています。従来型の libiostream クラスを使用したソースコードを標準 モードでコンパイルするときは、 iostream を使用します。従来型の iostream の 機能を標準モードで使用するには、iostream.h ヘッダーファイルをインクルード し、-library=iostream オプションを使用してコンパイルします。
- 標準の iostream クラスは標準モードだけで使用でき、C++ 標準ライブラリ libCstd に含まれています。

この章では、従来型の iostream ライブラリの概要と使用例を説明します。この章で は、iostream ライブラリを完全に説明しているわけではありません。詳細 は、iostream ライブラリのマニュアルページを参照してください。従来型の iostream のマニュアルページを表示するには、次のように入力します (name にはマ ニュアルページのトピック名を入力)。**man -s 3CC4** *name*

# **13.1** 定義済みの**iostream**

定義済みの iostream には、次のものがあります。

- cin、標準入力と結合しています。
- cout、標準出力と結合しています。
- cerr、標準エラーと結合しています。
- clog、標準エラーと結合しています。

定義済み iostream は、cerr を除いて完全にバッファ利用します。178 [ページ](#page-177-0) の「13.3.1 iostream [を使用した出力」と](#page-177-0) 180 ページの「13.3.2 iostream [を使用した入](#page-179-0) [力」を](#page-179-0)参照してください。

### **13.2 iostream**操作の基本構造

iostream ライブラリを使用すると、プログラムで必要な数の入出力ストリームを使 用できます。それぞれのストリームは、次のどれかを入力先または出力先としま す。

- 標準入力
- 標準出力
- 標準エラー
- ファイル
- 文字型配列

ストリームは、入力のみまたは出力のみと制限して使用することも、入出力両方に 使用することもできます。iostream ライブラリでは、次の 2 つの処理階層を使用し てこのようなストリームを実現しています。

- 下層では、単なる文字ストリームであるシーケンスを実現します。シーケンス は、streambuf クラスか、その派生クラスで実現されています。
- 上層では、シーケンスに対してフォーマット操作を行います。フォーマット操作 は istream と ostream の 2 つのクラスで実現されます。これらのクラスはメン バーに streambuf クラスから派生したオブジェクトを持っています。このほか に、入出力両方が実行されるストリームに対しては iostream クラスがあります。

標準入力、標準出力、標準エラーは、istream または ostream から派生した特殊なク ラスオブジェクトで処理されます。

ifstream、ofstream、fstream の 3 つのクラスはそれぞれ istream、ostream、iostream から派生しており、ファイルへの入出力を処理します。

istrstream、ostrstream、strstream の 3 つのクラスはそれぞれ istream、ostream、および iostream から派生しており、文字型配列への入出力を処 理します。

入力ストリームまたは出力ストリームをオープンする場合は、どれかの型のオブ ジェクトを生成し、そのストリームのメンバー streambuf をデバイスまたはファイル に関連付けます。通常、関連付けはストリームコンストラクタで行うので 、ユーザーが直接 streambuf を操作することはありません。標準入力、標準出力、エ ラー出力に対しては、iostream ライブラリであらかじめストリームオブジェクトを 定義してあるので、これらのストリームについてはユーザーが独自にオブジェクト を生成する必要はありません。

ストリームへのデータの挿入 (出力)、ストリームからのデータの抽出 (入力)、挿入ま たは抽出したデータのフォーマット制御には、演算子または iostream のメンバー関 数を使用します。

新たなデータ型 (ユーザー定義のクラス) を挿入したり抽出したりするときは一般 に、挿入演算子と抽出演算子の多重定義をユーザーが行います。

# **13.3** 従来の**iostream**ライブラリの使用

従来型の iostream ライブラリからルーチンを使用するには、必要なライブラリ部分 のヘッダーファイルをインクルードする必要があります。 次の表で各 ヘッダーファイルについて説明します。

表 **13–1** iostreamルーチンのヘッダーファイル

| ヘッダーファイル      | 内容の説明                                                                                                    |
|---------------|----------------------------------------------------------------------------------------------------|
| iostream.h    | iostream ライブラリの基本機能の宣言。                                                                                         |
| fstream.h     | ファイルに固有の iostreamとstreambuf の宣言。この中で<br>iostream.hをインクルードします。                                                   |
| strstream.h   | 文字型配列に固有の iostreamとstreambuf の宣言。この中で<br>iostream.hをインクルードします。                                                  |
| iomanip.h     | マニピュレータ値の宣言。マニピュレータ値とはiostreamに挿入<br>またはiostreamから抽出する値で、特別の効果を引き起こしま<br>す。この中でiostream.hをインクルードします。            |
| stdiostream.h | (廃止)stdioFILEの使用に固有のiostreamとstreambufの宣言。こ<br>の中でiostream.h.をインクルードします。                                        |
| stream.h      | (旧形式)この中で<br>iostream.h、fstream.h、iomanip.h、stdiostream.hをインク<br>ルードします。C++Version1.2の旧形式ストリームと互換性を保<br>つための宣言。 |

これらのヘッダーファイルすべてをプログラムにインクルードする必要はありませ ん。自分のプログラムで必要な宣言の入ったものだけをインクルードします。互換 モード (-compat[=4]) では、従来型の iostream ライブラリは libC の一部であり、CC ドライバによって自動的にリンクされます。標準モード (デフォルトのモード) で は、従来型の libiostream ライブラリは iostream に含まれています。

# <span id="page-177-0"></span>**13.3.1 iostream**を使用した出力

iostream を使用した出力は、通常、左シフト演算子 (<<) を多重定義したもの (iostream の文脈では挿入演算子といいます) を使用します。ある値を標準出力に出 力するには、その値を定義済みの出力ストリーム cout に挿入します。たとえば someValue を出力するには、次の文を標準出力に挿入します。

cout << someValue;

挿入演算子は、すべての組み込み型について多重定義されており、someValue の値は 適当な出力形式に変換されます。たとえば someValue が float 型の場合、<< 演算子は その値を数字と小数点の組み合わせに変換します。float 型の値を出力ストリームに 挿入するときは、<< を float 型挿入子といいます。一般に X 型の値を出力ストリーム に挿入するときは、<< を X 型挿入子といいます。出力形式とその制御方法について は、ios(3CC4) のマニュアルページを参照してください。

iostream ライブラリは、ユーザー定義の型をサポートしていません。独自の方法で 出力しようとする型を定義する場合は、それらを正しく処理する挿入子を定義する (つまり、<<operator を多重定義する) 必要があります。

<< 演算子は反復使用できます。2 つの値を cout に挿入するには、次の例のような文 を使用できます。

cout << someValue << anotherValue;

前述の例では、2 つの値の間に空白が入りません。空白を入れる場合は、次のように します。

cout << someValue << " " << anotherValue;

<< 演算子は、組み込みの左シフト演算子と同じ優先順位を持ちます。ほかの演算子 と同様に、括弧を使用して実行順序を指定できます。 実行順序をはっきりさせるた めにも、括弧を使用するとよい場合がよくあります。次の 4 つの文のうち、最初の 2 つは同じ結果になりますが、あとの 2 つは異なります。

 $\cot \ll$  a+b;  $\frac{1}{2}$  // + has higher precedence than  $\ll$  $\cot <$   $\sinh$ );  $\cot \ll (\text{a\&y})$ ;  $\left/ \right/ \ll \text{has precedence higher than } \&$ cout << a&y; // probably an error: (cout << a) & y

### **13.3.1.1** ユーザー定義の挿入演算子

次のコーディング例では string クラスを定義しています。

#include <stdlib.h> #include <iostream.h>

```
class string {
private:
   char* data;
   size t size;
public:
   // (functions not relevant here)
    friend ostream& operator<<(ostream&, const string&);
    friend istream& operator>>(istream&, string&);
};
```
この例では、string クラスのデータ部が private であるため、挿入演算子と抽出演算 子をフレンド定義しておく必要があります。

ostream& operator<< (ostream& ostr, const string& output) { return ostr << output.data;}

前述の定義は、string クラスに対して多重定義された演算子関数 operator<< の定義 です。

cout << string1 << string2;

operator<< は、最初の引数として ostream& (ostream への参照) を受け取り、同じ ostream を返します。このため、次のように 1 つの文で挿入演算子を続けて使用でき ます。

### **13.3.1.2** 出力エラーの処理

operator<< を多重定義するときは、iostream ライブラリからエラーが通知されるこ とになるため、特にエラー検査を行う必要はありません。

エラーが起こると、エラーの起こった iostream は エラー状態になります。その iostream の状態の各ビットが、エラーの大きな分類に従ってセットされま す。iostream で定義された挿入子がストリームにデータを挿入しようとしても、そ のストリームがエラー状態の場合はデータが挿入されず、iostream の状態も変わり ません。

一般的なエラー処理方法は、メインのどこかで定期的に出力ストリームの状態を検 査する方法です。そこで、エラーが起こっていることがわかれば、何らかの処理を 行います。この章では、文字列を出力してプログラムを中止させる関数 error を ユーザーが定義しているものとして説明します。error は事前定義された関数ではあ りません。error 関数の例は、183 ページの「13.3.9 [入力エラーの処理」を](#page-182-0)参照してく ださい。iostream の状態を調べるには、演算子 ! を使用 します。iostream がエ ラー状態の場合はゼロ以外の値を返します。次に例を示します。

if (!cout) error("output error");

エラーを調べるにはもう 1 つの方法があります。ios クラスでは、operator void \*() が定義されており、エラーが起こった場合は NULL ポインタを返します。した がって、次の文でエラーを検査できます。

第13章 • 従来の iostream ライブラリの使用 179 - 179 - 179 - 179 - 179 - 179 - 179 - 179 - 179 - 179 - 179 - 179 - 179 - 179

<span id="page-179-0"></span>if (cout << x) return; // return if successful

また、次のように ios クラスのメンバー関数 good を使用することもできます。

if (cout.good()) return; // return if successful

エラービットは次のような列挙型で宣言されています。

enum io state {qoodbit=0, eofbit=1, failbit=2, badbit=4, hardfail=0x80};

エラー関数の詳細については、iostream のマニュアルページを参照してください。

### **13.3.1.3** 出力のフラッシュ

多くの入出力ライブラリと同様、iostream も出力データを蓄積し、より大きなブ ロックにまとめて効率よく出力します。出力バッファーをフラッシュする場合、次 のように特殊な値 flush を挿入するだけでフラッシュできます。次に例を示します。

cout << "This needs to get out immediately." << flush;

flush は、マニピュレータと呼ばれるタイプのオブジェクトの 1 つです。マニ ピュレータを iostream に挿入すると、その値が出力されるのではなく、何らかの効 果が引き起こされます。マニピュレータは実際には関数で、ostream& または istream& を引数として受け取り、そのストリームに対する何らかの動作を実行した あとにその引数を返します。188 ページの「13.7 [マニピュレータ」を](#page-187-0)参照してくださ い。

### **13.3.1.4** バイナリ出力

ある値をバイナリ形式のままで出力するには、次の例のようにメンバー関数 write を 使用します。次の例では、x の値がバイナリ形式のまま出力されます。

cout.write((char\*)&x, sizeof(x));

この例では、&x を char\* に変換しており、型変換の規則に反します。通常このよう にしても問題はありませんが、x の型が、ポインタ、仮想メンバー関数、またはコン ストラクタの重要な動作を要求するものを持つクラスの場合、前述の例で出力した 値を正しく読み込むことができません。

### **13.3.2 iostream**を使用した入力

iostream を使用した入力は、出力と同じです。入力には、抽出演算子 >> を使用しま す。挿入演算子と同様に繰り返し指定できます。次に例を示します。

 $\sin \gg a \gg b$ ;
この例では、標準入力から 2 つの値が取り出されます。ほかの多重定義演算子と同 様に、使用される抽出子の機能は a と b (a と b の型が異なれば、別の抽出子が使用さ れます) の型によって決まります。入力データのフォーマットとその制御方法につい ての詳細は、ios(3CC4) のマニュアルページを参照してください。通常は、先頭の空 白文字 (スペース、改行、タブ、フォームフィードなど) は無視されます。

#### **13.3.3** ユーザー定義の抽出演算子

ユーザーが新たに定義した型のデータを入力するには、出力のために挿入演算子を 多重定義したのと同様に、その型に対する抽出演算子を多重定義します。

クラス string の抽出演算子は次のコーディング例のように定義します。

例 **13–1** stringの抽出演算子

```
istream& operator>> (istream& istr, string& input)
{
    const int maxline = 256;
   char holder[maxline];
   istr.get(holder, maxline, "\n');
   input = holder;return istr;
}
```
get 関数は、入力ストリーム istr から文字列を読み取ります。読み取られた文字列 は、maxline-1 バイトの文字が読み込まれる、新しい行に達する、EOF に達する、の うちのいずれかが発生するまで、holder に格納されます。データ holder は NULL で 終わります。最後に、holder 内の文字列がターゲットの文字列にコピーされます。

規則に従って、抽出子は第 1 引数 (前述の例では istream& istr) から取り出した文字 列を変換し、常に参照引数である第 2 引数に格納し、第 1 引数を返します。抽出子と は、入力値を第 2 引数に格納するためのものなので、第 2 引数は必ず参照引数である 必要があります。

#### **13.3.4 char\***の抽出子

この定義済み抽出子は問題が起こる可能性があるため、ここで説明しておきま す。この抽出子は次のように使用します。

char x[50];  $\sin \gg x$ :

前述の例で、抽出子は先頭の空白を読み飛ばし、次の空白文字までの文字列を抽出 して x にコピーします。次に、文字列の最後を示す NULL 文字 (0) を入れて文字列を 完成します。ここで、入力文字列が指定した配列からあふれる可能性があることに 注意してください。

第13章 • 従来の iostream ライブラリの使用 181 - 182 - 181 - 181 - 181 - 181 - 181 - 181 - 181 - 181 - 181 - 181 - 181 - 181

さらに、ポインタが、割り当てられた記憶領域を指していることを確認する必要が あります。次に示すのは、よく発生するエラーの例です。

char \* p; // not initialized  $cin \gg p;$ 

入力データが格納される場所が特定されていません。これによって、プログラムが 異常終了することがあります。

#### **13.3.5 1**文字の読み込み

char 型の抽出子を使用することに加えて、次に示すいずれかの形式でメンバー関数 get を使用することによって、1 文字を読み取ることができます。次に例を示しま す。

char c; cin.get(c); // leaves c unchanged if input fails int b;

 $b = \text{cin.get}()$ ; // sets b to EOF if input fails

注 **–**ほかの抽出子とは異なり、char型の抽出子は行頭の空白を読み飛ばしません。

空白だけを読み飛ばして、タブや改行などそのほかの文字を取り出すようにするに は、次のようにします。

```
int a;
do {
     a = \text{cin.get}();
   }
while(a ==');
```
#### **13.3.6** バイナリ入力

メンバー関数 write で出力したようなバイナリの値を読み込むには、メンバー関数 read を使用します。次の例では、メンバー関数 read を使用して x のバイナリ形式の 値をそのまま入力します。次の例は、先に示した関数 write を使用した例と反対のこ とを行います。

```
cin.read((char*)&x, sizeof(x));
```
#### **13.3.7** 入力データの先読み

メンバー関数 peek を使用するとストリームから次の文字を抽出することなく、その 文字を知ることができます。次に例を示します。

if  $(cin.peek() != c)$  return  $\emptyset$ :

#### **13.3.8** 空白の抽出

デフォルトでは、iostream の抽出子は先頭の空白を読み飛ばします。 *skip* フラグを オフにすれば、先頭の空白を読み飛ばさないようにできます。次の例では、 cin の 先頭の空白の読み飛ばしをいったんオフにし、のちにオンに戻しています。

cin.unsetf(ios::skipws); // turn off whitespace skipping ...

cin.setf(ios::skipws); // turn it on again

iostream のマニピュレータ ws を使用すると、空白の読み飛ばしが現在オンかオフか に関係なく、iostream から先頭の空白を取り除くことができます。次の例で は、iostream istr から先頭の空白が取り除かれます。

 $istr \gg ws;$ 

#### **13.3.9** 入力エラーの処理

通常は、第 1 引数が非ゼロのエラー状態にある場合、抽出子は入力ストリームから のデータの抽出とエラービットのクリアを行わないでください。データの抽出に失 敗した場合、抽出子は最低 1 つのエラービットを設定します。

出力エラーの場合と同様、エラー状態を定期的に検査し、非ゼロの状態の場合は処 理の中止など何らかの動作を起こす必要があります。! は、iostream のエラー状態を 検査します。たとえば次のコーディング例では、英字を入力すると入力エラーが発 生します。

```
#include <stdlib.h>
#include <iostream.h>
void error (const char* message) {
     cerr \ll message \ll "\n";
     exit(1):}
int main() {
     cout << "Enter some characters: ";
     int bad;
     cin \gg bad:
     if (!cin) error("aborted due to input error");
     cout \ll "If you see this, not an error." \ll "\n";
     return 0;
}
```
クラス ios には、エラー処理に使用できるメンバー関数があります。詳細はマ ニュアルページを参照してください。

#### **13.3.10 iostream**と**stdio**の併用

C++ プログラムでも stdio を使用できますが、プログラムで iostream と stdio とを標 準ストリームとして併用すると、問題が起こる場合があります。たとえば stdout と cout の両方に書き込んだ場合、個別にバッファリングされるため出力結果が設計し たとおりにならないことがあります。stdin と cin の両方から入力した場合、問題は さらに深刻です。個別にバッファリングされるため、入力データが使用できなく なってしまいます。

標準入力、標準出力、標準エラーに関するこのような問題を解決するためには、入 出力に先立って次の命令を実行します。次の命令で、すべての定義済み iostream が、それぞれ対応する定義済み stdio FILE に結合されます。

#### ios::sync\_with\_stdio();

このような結合を行うと、定義済みストリームが結合されたものの一部となって バッファリングされなくなってかなり効率が悪くなるため、デフォルトでは結合さ れていません。同じプログラムでも、stdio と iostream を別のファイルに対して使用 することはできます。すなわち、stdio ルーチンを使用して stdout に書き込 み、iostream に結合した別のファイルに書き込むことは可能です。また stdio FILE を入力用にオープンしても、stdin から入力しないかぎりは cin からも読み込むこと ができます。

#### **13.4 iostream**の作成

定義済みの iostream 以外のストリームを読み込む、あるいは書き込む場合 は、ユーザーが自分で iostream を生成する必要があります。これは一般に は、iostream ライブラリで定義されている型のオブジェクトを生成することになり ます。ここでは、使用できるさまざまな型について説明します。

#### **13.4.1** クラス**fstream**を使用したファイル操作

ファイル操作は標準入出力の操作に似ています。ifstream、ofstream、fstream の 3 つのクラスはそれぞれ、istream、ostream、iostream の各クラスから派生していま す。この 3 つのクラスは派生クラスなので、挿入演算と抽出演算、および、そのほ かのメンバー関数を継承しており、ファイル使用のためのメンバーとコンストラク タも持っています。

fstream のいずれかを使用するときは、fstream.h をインクルードします。入力だけ 行うときは ifstream、出力だけ行うときは ofstream、入出力を行うときは fstream を 使用します。コンストラクタへの引数としてはファイル名を渡します。

thisFile というファイルから thatFile というファイルへのファイルコピーを行うと きは、次のコーディング例のようになります。

```
ifstream fromFile("thisFile");
if (!fromFile)
    error("unable to open 'thisFile' for input");
ofstream toFile ("thatFile");
if (!toFile)
   error("unable to open 'thatFile' for output");
char c;
while (toFile && fromFile.get(c)) toFile.put(c);
```
このコードでは次のことを実行します。

- fromFileというifstream オブジェクトをデフォルトモードios::in で生成し、そ れを thisFile に結合します。thisFile をオープンします。
- 新しいifstreamオブジェクトのエラー状熊を調べ、エラーであれば関数 error を 呼び出します。関数 error は、プログラムの別の場所で定義されている必要があ ります。
- toFileという ofstream オブジェクトをデフォルトモード ios::out で生成し、そ れを thatFile に結合します。
- 上記のように、toFile のエラー状態を検査します。
- データの受け渡しに使用する char 型変数を生成します。
- fromFileの内容を一度に1文字ずつ toFileにコピーします。

注 **–**ファイルの内容を一度に1文字ずつコピーすることは実際にはあまり行われ ません。このコードは fstream の使用例として示したにすぎません。実際に は、入力ストリームに関係付けられた streambuf を出力ストリームに挿入するの が一般的です。192 [ページの「](#page-191-0)13.10 streambuf」 と、sbufpub(3CC4) のマニュアル ページを参照してください。

#### **13.4.1.1** オープンモード

オープンモードは、列挙型 open\_mode の各ビットの or で構築されます。open\_mode は、ios クラスの公開部であり、次のように定義されています。

enum open mode  $\{binary=0, in=1, out=2, ate=4, app=8, trunc=0x10,$ nocreate=0x20, noreplace=0x40};

注 **–** UNIX では binary フラグは必要ありませんが、binary フラグを必要とするシステ ムとの互換性を保つために提供されています。移植可能なコードにするために は、バイナリファイルをオープンするときに binary フラグを使用する必要がありま す。

入出力両用のファイルをオープンできます。たとえば次のコードでは、someName と いう入出力ファイルをオープンして、fstream 変数 inoutFile に結合します。

fstream inoutFile("someName", ios::in|ios::out);

#### **13.4.1.2** ファイルを指定しない**fstream**の宣言

ファイルを指定せずに fstream の宣言だけを行い、のちにファイルをオープンするこ ともできます。次の例では出力用の ofstream toFile を作成します。

ofstream toFile; toFile.open(argv[1], ios::out);

#### **13.4.1.3** ファイルのオープンとクローズ

fstream をいったんクローズし、また別のファイルでオープンすることができま す。たとえば、コマンド行で与えられるファイルリストを処理するには次のように します。

```
ifstream infile;
for (char** f = \&argv[1]; *f; ++f) {
  infile.open(*f, ios::in);
   ...;
   infile.close();
}
```
#### **13.4.1.4** ファイル記述子を使用したファイルのオープン

標準出力は整数1などのようにファイル記述子がわかっている場合は、次のように ファイルをオープンできます。

ofstream outfile; outfile.attach(1);

fstream コンストラクタの1つにファイル名を指定してファイルをオープンした り、open 関数を使用してオープンしたファイルは、fstream が破壊された時点 (delete するか、スコープ外に出る時点) で自動的にクローズされます。attach で fstream に結合したファイルは、自動的にはクローズされません。

#### **13.4.1.5** ファイル内の位置の再設定

ファイル内の読み込み位置と書き込み位置を変更することができます。そのために は次のようなツールがあります。

- streamposは、iostream内の位置を記憶しておくためのデータ型です。
- tellg(tellp)は istream(ostream) のメンバー関数で、現在のファイル内の位置を 返します。istream と ostream は fstream の親クラスであるため、tellg と tellp も fstream クラスのメンバー関数として呼び出すことができます。
- seekg(seekp)は istream(ostream)のメンバー関数で、指定したファイル内の位置 を探し出します。
- enum seek dirは、seek での相対位置を指定します。

enum seek dir {beg=0, cur=1, end=2};

fstream aFile の位置再設定の例を次に示します。

streampos original =  $aFile.tellp()$ ; //save current position aFile.seekp(0, ios::end); //reposition to end of file aFile << x; //write a value to file aFile.seekp(original); //return to original position

seekg (seekp) は、1 つまたは 2 つの引数を受け取ります。引数を 2 つ受け取るとき は、第1引数は、第2引数で指定した seek\_dir 値が示す位置からの相対位置となり ます。次に例を示します。

aFile.seekp(-10, ios::end);

この例では、ファイルの最後から 10 バイトの位置に設定されます。

aFile.seekp(10, ios::cur);

一方、次の例では現在位置から 10 バイト進められます。

注**–**テキストストリーム上での任意位置へのシーク動作はマシン依存になります。た だし、以前に保存した streampos の値にいつでも戻ることができます。

## **13.5 iostream**の代入

iostream では、あるストリームを別のストリームに代入することはできません。

ストリームオブジェクトをコピーすると、出力ファイル内の現在の書き込み位置ポ インタなどの位置情報が二重に存在するようになり、それを個別に変更できるとい う状態が起こります。これは、ストリーム操作を混乱させる可能性があります。

#### **13.6** フォーマットの制御

フォーマットの制御については、ios(3CC4) のマニュアルページで詳しく説明してい ます。

第13章 • 従来の iostream ライブラリの使用 187 - 187 - 187 - 187 - 187 - 187 - 187 - 187 - 187 - 187 - 187 - 187 - 187 - 187

# **13.7** マニピュレータ

マニピュレータとは、iostream に挿入したり、iostream から抽出したりする値で特別 な効果があります。

引数付きマニピュレータとは、1 つ以上の追加の引数を持つマニピュレータのことで す。

マニピュレータは通常の識別子であるため、マニピュレータの定義を多く行うと可 能な名前を使いきってしまうので、iostream では考えられるすべての機能に対して 定義されているわけではありません。マニピュレータの多くは、この章の別の箇所 でメンバー関数とともに説明しています。

表 13–2 の説明どおり、定義済みマニピュレータは 13 個あります。この表で使用して いる文字の意味は次のとおりです。

- iは long 型です。
- nはint型です。
- c は char 型です。
- istrは入力ストリームです。
- ostrは入力ストリームです。

|                | 定義済みマニピュレータ                                   | 内容の説明                                                             |
|----------------|-----------------------------------------------|-------------------------------------------------------------------|
| 1              | ostr << dec, istr >> dec                      | 10を基数とする整数変換を行います。                                                |
| $\mathfrak{D}$ | $ostr \ll endl$                               | 改行文字(ハn')を挿入<br>し、ostream::flush() を呼び出します。                       |
| 3              | $ostr \ll ends$                               | null(0)文字を挿入します。strstream取引<br>時に役に立ちます。                          |
| $\overline{4}$ | $ostr \ll flush$                              | ostream::flush()を呼び出します。                                          |
| 5              | ostr << hex, istr >> hex                      | 16を基数とする整数変換を行います。                                                |
| 6              | ostr << oct, istr >> oct                      | 8を基数とする整数変換を行います。                                                 |
| 7              | $istr \gg ws$                                 | 最初に空白以外の文字が見つかるまで(こ<br>の文字以降は istr に残る)、空白を取り<br>除きます (空白を読み飛ばす)。 |
| 8              | $ostr \ll setbase(n)$ , istr >><br>setbase(n) | 変換の基数を n(0、8、10、16 のみ)に設定<br>します。                                 |
| 9              | $ostr \ll setw(n)$ , istr >><br>setw(n)       | ios::width(n)を呼び出します。フィール<br>ド幅をnに設定します。                          |

表 **13–2** iostreamの定義済みマニピュレータ

| ( ハソL ⊂ ノ |                                                               |                                      |
|-----------|---------------------------------------------------------------|--------------------------------------|
|           | 定義済みマニピュレータ                                                   | 内容の説明                                |
| 10        | $ostr \ll$ resetiosflags $(i)$ , istr $>$<br>resetiosflags(i) | iのビットセットに従って、フラグの<br>ビットベクトルをクリアします。 |
| 11        | $ostr \ll setiosflags(i)$ , istr >><br>setiosflags(i)         | iのビットセットに従って、フラグの<br>ビットベクトルを設定します。  |
| 12        | $ostr \ll setfill(c)$ , istr >><br>setfill(c)                 | 詰め合わせる文字(フィールドのパディン<br>グ用)をcに設定します。  |
| 13        | ostr << setprecision(n), istr >><br>setprecision(n)           | 浮動小数点の精度をn桁に設定します。                   |

表 **13–2** iostreamの定義済みマニピュレータ *(*続き*)*

定義済みマニピュレータを使用するには、プログラムにヘッダーファイル iomanip.h をインクルードする必要があります。

ユーザーが独自のマニピュレータを定義することもできます。マニピュレータには 次の2つの基本タイプがあります。

- 引数なしのマニピュレータ istream&、ostream&、ios& のいずれかを引数として受 け取り、ストリームの操作が終わるとその引数を返します。
- 引数付きのマニピュレータ istream&、ostream&、ios& のいずれかと、そのほかも う 1 つの引数 (追加の引数) を受け取り、ストリームの操作が終わるとストリーム 引数を返します。次に、それぞれのタイプのマニピュレータの例を示します。

#### **13.7.1** 引数なしのマニピュレータの使用法

引数なしのマニピュレータは、次の 3 つを実行する関数です。

- ストリームの参照引数を受け取ります。
- そのストリームに何らかの処理を行います。
- その引数を返します。

iostream では、このような関数 (へのポインタ) を使用するシフト演算子がすでに定 義されていますので、関数を入出力演算子シーケンスの中に入れることができま す。シフト演算子は、値の入出力を行う代わりに、その関数を呼び出します。tab を ostream に挿入する tab マニピュレータの例を示します。

```
ostream& tab(ostream& os) {
              return os \ll' \nt;
             }
...
```
 $\text{cut} \ll x \ll \text{tab} \ll y;$ 

次のコードは、前述の例と同じ処理をより洗練された方法で行います。

第13章 • 従来の iostream ライブラリの使用 1890 - 1890 - 1890 - 1890 - 1890 - 1890 - 1890 - 189

```
const char tab = \iotat';
...
\text{cout} \ll x \ll \text{tab} \ll y;
```
次に示すのは別の例で、定数を使用してこれと同じことを簡単に実行することはで きません。入力ストリームに対して、空白の読み飛ばしのオン、オフを設定すると 仮定します。ios::setf と ios::unsetf を別々に呼び出して、skipws フラグをオンま たはオフに設定することもできますが、次の例のように 2 つのマニピュレータを定 義して設定することもできます。

```
#include <iostream.h>
#include <iomanip.h>
istream& skipon(istream &is) {
       is.setf(ios::skipws, ios::skipws);
       return is;
}
istream& skipoff(istream& is) {
       is.unsetf(ios::skipws);
       return is;
}
...
int main ()
{
      int x,y;
      cin \gg skipon \gg x \gg skipoff \gg y;
      return 1;
}
```
# **13.7.2** 引数付きのマニピュレータの使用法

iomanip.h に入っているマニピュレータの 1 つに setfill があります。setfill は、フィールド幅に詰め合わせる文字を設定するマニピュレータで、次の例に示す ように定義されています。

```
//file setfill.cc
#include<iostream.h>
#include<iomanip.h>
//the private manipulator
static ios& sfill(ios& i, int f) {
        i.fill(f);
        return i;
}
//the public applicator
smanip_int setfill(int f) {
      return smanip int(sfill, f);
}
引数付きマニピュレータは、2 つの部分から構成されます。
```
- 1つはマニピュレータ部分で、これは引数を1つ追加します。この前の例で は、int 型の第 2 引数があります。このような関数に対するシフト演算子は定義 されていませんので、このマニピュレータ関数を入出力演算子シーケンスに入れ ることはできません。そこで、マニピュレータの代わりに補助関数 (適用子) を使 用する必要があります。
- 適用子。これはマニピュレータを呼び出します。適用子は大域関数で、そのプロ トタイプをヘッダーファイルに入れておきます。マニピュレータは通常、適用子 の入っているソースコードファイル内に静的関数として作成します。マニ ピュレータは適用子からのみ呼び出されるので、静的関数にして、大域アドレス 空間にマニピュレータ関数名を入れないようにします。

ヘッダーファイル iomanip.h には、さまざまなクラスが定義されています。各クラス には、マニピュレータ関数のアドレスと 1 つの引数の値が入っています。iomanip ク ラスについては、manip(3CC4) のマニュアルページで説明しています。この前の例で は、smanip\_int クラスを使用しており、ios で使用できます。ios で使用できるとい うことは、istream と ostream でも使用できるということです。この例ではまた、int 型の第2引数を使用しています。

適用子は、クラスオブジェクトを作成してそれを返します。この前の例で は、smanip\_int というクラスオブジェクトが作成され、そこにマニピュレータ と、適用子の int 型引数が入っています。ヘッダーファイル iomanip.h では、このク ラスに対するシフト演算子が定義されています。入出力演算子シーケンスの中に適 用子関数 setfill があると、その適用子関数が呼び出され、クラスが返されます。シ フト演算子はそのクラスに対して働き、クラス内に入っている引数値を使用してマ ニピュレータ関数が呼び出されます。

次の例では、マニピュレータ print\_hex は次のことを行います。

- 出力ストリームを16 進モードする。
- long 型の値をストリームに挿入する。
- ストリームの変換モードを元に戻す。

この例は出力専用のため、omanip\_long クラスが使用されています。また、int 型で なく long 型でデータを操作します。

```
#include <iostream.h>
#include <iomanip.h>
static ostream& xfield(ostream& os, long v) {
        long save = os.setf(ios::hex, ios::basefield);
        0s \ll v;
        os.setf(save, ios::basefield);
        return os;
    }
omanip long print hex(long v) {
       return omanip long(xfield, v);
   }
```
# <span id="page-191-0"></span>**13.8** ストリーム**:**配列用の**iostream**

strstream(3CC4) のマニュアルページを参照してください。

# **13.9 stdiobuf:**標準入出力ファイル用の**iostream**

stdiobuf(3CC4) のマニュアルページを参照してください。

#### **13.10 streambuf**

入力や出力のシステムは、フォーマットを行う iostream と、フォーマットなしの文 字ストリームの入力または出力を行う streambuf からなります。

通常は iostream を経由して streambuf を使用するため、streambuf の詳細について意 識する必要はありません。たとえば、効率を改善する必要がある場合や、エラー処 理を回避する場合、iostream に書式を構築する場合は、streambuf を直接使用できま す。

#### **13.10.1 streambuf**の機能

streambuf は文字シーケンス (文字ストリーム) と、シーケンス内を指す 1 つまたは 2 つのポインタとで構成されています。各ポインタは文字と文字の間を指していま す。実際には文字と文字の間を指しているわけではありませんが、このように考え ておくと理解しやすくなります。streambuf ポインタには次の種類があります。

- *put* ポインタ 次の文字が格納される直前を指します。
- *get* ポインタ 取得される次の文字の直前を指します。

streambuf は、このどちらかのポインタ、または両方のポインタを持ちます。

#### **13.10.1.1** ポインタの位置

ポインタ位置の操作とシーケンスの内容の操作にはさまざまな方法があります。文 字列の操作時に両方のポインタが移動するかどうかは、使用される streambuf の種類 によって違います。一般に、キュー形式の streambuf の場合は、get ポインタと put ポ インタは別々に移動し、ファイル形式の streambuf の場合は、get ポインタと put ポイ ンタは同時に移動します。キュー形式ストリームの例としては strstream があ り、ファイル形式ストリームの例としては fstream があります。

#### **13.10.2 streambuf**の使用

ユーザーは streambuf オブジェクト自体を作成することはなく、streambuf クラスか ら派生したクラスのオブジェクトを作成します。その例として、filebuf と strstreambuf とがあります。この 2 つについてはそれぞれ filebuf(3CC4) および ssbuf(3) のマニュアルページを参照してください。より高度な使い方として、独自の クラスを streambuf から派生させて特殊デバイスのインタフェースを提供したり、基 本的なバッファリング以外のバッファリングを行なったりすることができま す。sbufpub(3CC4) と sbufprot (3CC4) のマニュアルページでは、それらの方法に つ いて説明しています。

ユーザー用の特殊な streambuf を作成するとき以外にも、前述のマニュアルページで 説明しているように、iostream と結合した streambuf にアクセスして公開メンバー関 数を使用する場合があります。また、各 iostream には、streambuf へのポインタを引 数とする定義済みの挿入子と抽出子があります。streambuf を挿入したり抽出したり すると、ストリーム全体がコピーされます。

次の例では、先に説明したファイルコピーとは違う方法でファイルをコピーしてい ます。

ifstream fromFile("thisFile"); ofstream toFile ("thatFile"); toFile << fromFile.rdbuf();

入力ファイルと出力ファイルは、前述の例と同じ方法でオープンします。各 iostream クラスにはメンバー関数 rdbuf があり、それに結合した streambuf オブ ジェクトへのポインタを返します。fstream の場合、streambuf オブジェクトは filebuf 型です。fromFile に結合したファイル全体が toFile に結合したファイルに コピー (挿入) されます。最後の行は次のように書くこともできます。

fromFile >> toFile.rdbuf();

前述の書き方では、ソースファイルが抽出されて目的のところに入ります。どちら の書き方をしても、結果はまったく同じになります。

#### **13.11 iostream**に関するマニュアルページ

C++ では、iostream ライブラリの詳細を説明する多くのマニュアルページがありま す。次に、各マニュアルページの概要を示します。

従来型の iostream ライブラリのマニュアルページを表示するには、次のように入力 します (name には、マニュアルページのトピック名を入力)。

example% **man -s 3CC4** *name*

第13章 • 従来の iostream ライブラリの使用 1930 - 1930 - 1930 - 1930 - 1930 - 1930 - 1930 - 193

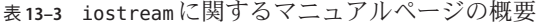

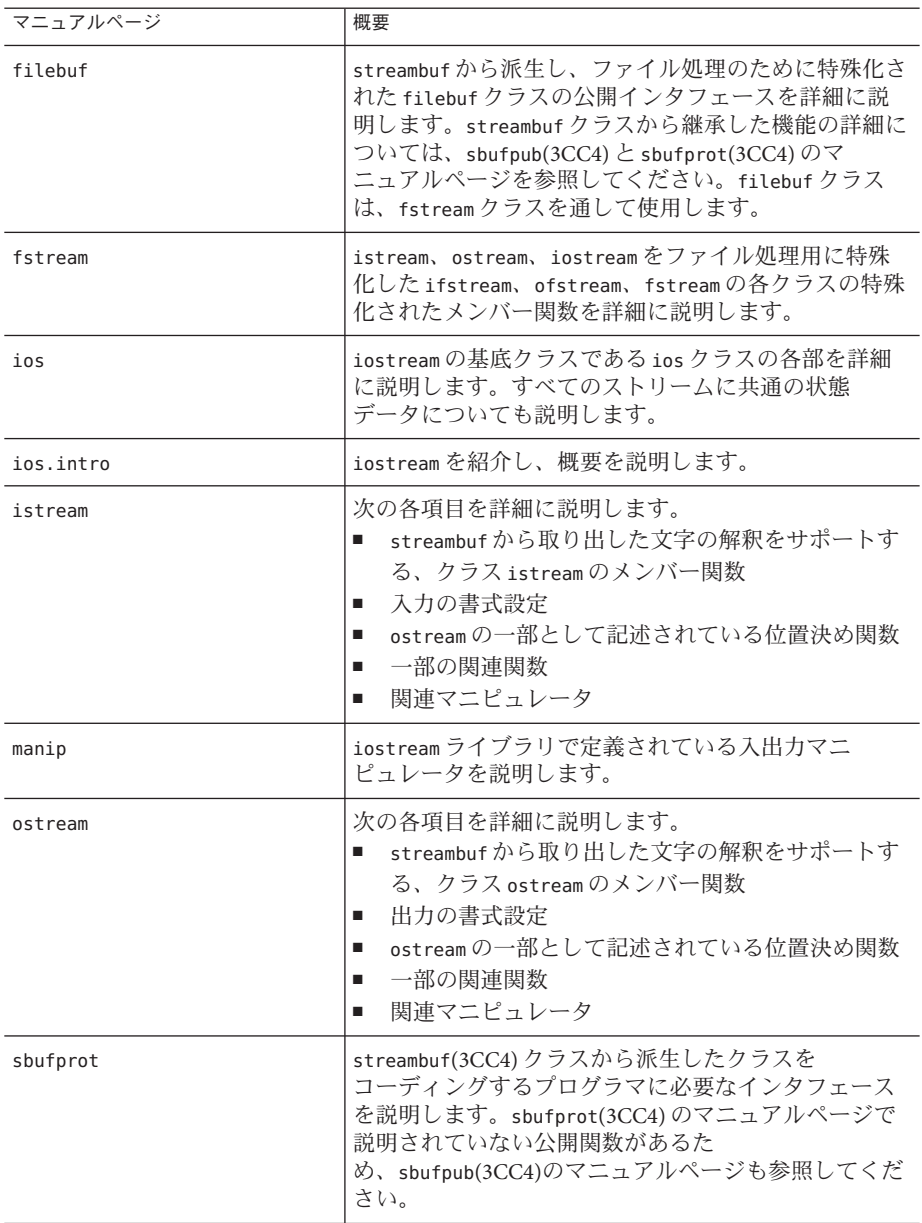

| マニュアルページ  | 概要                                                                                                    |
|-----------|----------------------------------------------------------------------------------------------------|
| sbufpub   | streambuf クラスの公開インタフェース、特に<br>streambuf の公開メンバー関数について詳細に説明しま<br>す。このマニュアルページには、streambuf 型のオブ<br>ジェクトを直接操作したり、streambufから派生したク<br>ラスが継承している関数を探し出したりするのに必要<br>な情報が含まれています。streambuftからクラスを派<br>生する場合は、sbufprot(3CC4)のマニュアルページも<br>参照してください。 |
| ssbuf     | streambufから派生し、文字型配列処理用に特殊化され<br>た strstreambuf クラスの公開インタフェースを詳細に<br>説明します。streambuf クラスから継承する機能の詳細<br>については、sbufpub(3CC4)のマニュアルページを参照<br>してください。                                                                                           |
| stdiobuf  | stdiobuf クラスに関する最小限の説明があります。こ<br>のクラスは streambuf から派生したもので、stdio FILE<br>の処理に特殊化されています。streambuf クラスから継<br>承した機能の詳細は、sbufpub(3CC4)のマニュアル<br>ページを参照してください。                                                                                   |
| strstream | strstreamの特殊化されたメンバー関数を詳細に説明し<br>ます。これらの関数は、iostream クラスから派生した<br>一連のクラスで実装され、文字型配列処理用に特殊化<br>されています。                                                                                                    |

表 **13–3** iostreamに関するマニュアルページの概要 *(*続き*)*

# **13.12 iostream**の用語

iostream ライブラリの説明では、一般のプログラミングに関する用語と同じでも意 味が異なる語を多く使用します。次の表では、それらの用語が iostream ライブラリ の説明で使用される場合の意味を定義します。

表 **13–4** iostreamの用語

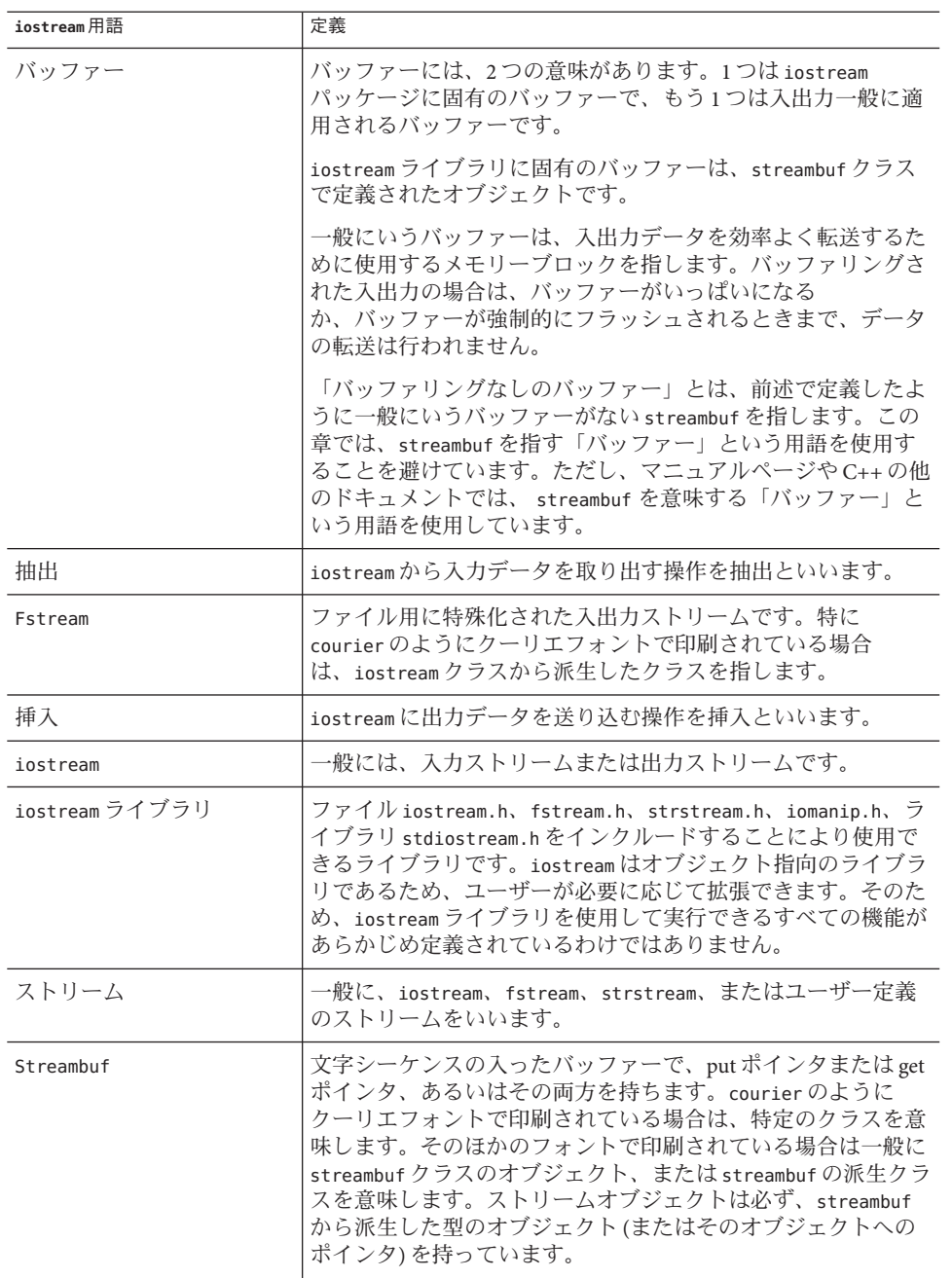

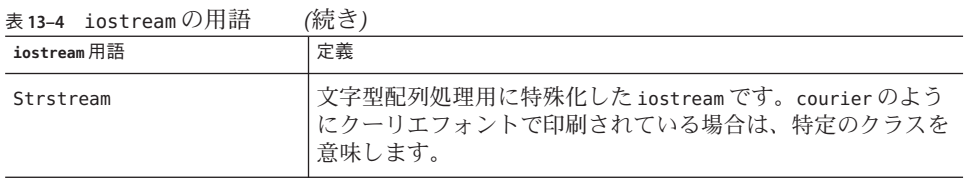

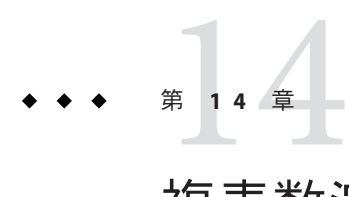

# 複素数演算ライブラリの使用

複素数には「実部」と「虚部」があります。次に例を示します。

 $3.2 + 4i$  $1 + 3i$  $1 + 2.3i$ 

縮退の場合、0 + 3i のように完全に虚部だけのものは通常 3i と書き込み、5 + 0i のよ うに完全に実部だけのものは通常 5 と書き込みます。データ型 complex を使用すると 複素数を表現できます。

注 **–**複素数ライブラリ(libcomplex)は互換モードでのみ使用できます(-compat[=4])。 標準モード (デフォルトのモード) では、同様の機能を持つ複素数クラスが C++ 標準 ライブラリ (libCstd) に含まれています。

#### **14.1** 複素数ライブラリ

複素数ライブラリは、新しいデータ型として複素数データ型を実装します。このラ イブラリには次のものが含まれています。

- 演算子
- 数学関数(組み込み数値型用に定義されている関数)
- 拡張機能 (複素数の入出力を可能にする iostream 用)
- エラー処理機能

複素数には、実部と虚部による表現方法のほかに、 絶対値と偏角による表現方法が あります。複素数ライブラリには、実部と虚部によるデカルト表現と、絶対値と偏 角による極座標表現とを互いに変換する関数も提供しています。

共役複素数は、虚部の符号が反対の複素数です。

#### **14.1.1** 複素数ライブラリの使用方法

複素数ライブラリを使用する場合は、プログラムにヘッダーファイル complex.h をイ ンクルードし、-lcomplex オプションまたは -library=complex オプションを使用して リンクしてください。

#### **14.2 complex** 型

複素数ライブラリでは、クラス complex が 1 つだけ定義されています。クラス complex のオブジェクトは、1 つの複素数を持つことができます。複素数は次の 2 つ の部分で構成されています。

■ 実部

■ 虚部

```
class complex {
    double re, im;
};
```
クラス complex のオブジェクトの値は、1 組の double 型の値です。最初の値が実部を 表し、2 番目の値が虚部を表します。

## **14.2.1 complex**クラスのコンストラクタ

complex には 2 つのコンストラクタがあります。それぞれの定義を次に示します。

complex::complex() {re=0.0; im=0.0;} complex::complex(double r, double  $i = 0.0$ ) {re=r; im=i;}

複素数の変数を引数なしで宣言すると、最初のコンストラクタが使用され、実部も 虚部もゼロで初期化されます。次の例では、実部も虚部もゼロの複素数の変数が生 成されます。

complex aComp;

1つまたは2つのパラメータを指定できます。いずれの場合にも、2番目のコンスト ラクタが使用されます。引数を 1 つだけ指定した場合は、その値は実部の値とみな され虚部はゼロに設定されます。次に例を示します。

complex aComp(4.533);

複素数の値は次のようになります。

4.533 + 0i

引数を 2 つ指定した場合は、最初の値が実部、2 番目の値が虚部となります。次に例 を示します。

200 Oracle Solaris Studio 12.2: C++ユーザーズガイド • 2010年9月

complex aComp(8.999, 2.333);

複素数の値は次のようになります。

8.999 + 2.333i

また、複素数ライブラリが提供する polar 関数を使用して複素数を生成することもで きます。202 ページの「14.3 [数学関数」を](#page-201-0)参照してください。polar 関数は、指定し た 1 組の極座標値 (絶対値と偏角) を使用して複素数を作成します。

complex 型にはデストラクタはありません。

#### **14.2.2** 算術演算子

複素数ライブラリでは、すべての基本算術演算子が定義されています。特に、次の 5 つの演算子は通常の型の演算と同様に使用することができ、優先順序も同じです。

 $+ - / * =$ 

演算子 - は、通常の型の場合と同様に 2 項演算子としても単項演算子としても使用で きます。

このほか、次の演算子の使用方法も通常の型で使用する演算子と同様です。

- 加算代入演算子 (+=)
- 減算代入演算子 (-=)
- 乗算代入演算子 (\*=)
- 除算代入演算子 (/=)

ただし、この 4 つの演算子については、式の中で使用可能な値は生成されませ ん。したがって、次のコードは機能しません。

complex a, b; ... if ((a+=2)==0) {...}; // illegal

 $b = a * = b$ ; // illegal

また、等しいか否かを判定する 2 つの演算子 (==、!=) は、通常の型で使用する演算 子と同様に使用することができます。

算術式で実数と複素数が混在しているときは、C++ では複素数のための演算子関数 が使用され、実数は複素数に変換されます。

## <span id="page-201-0"></span>**14.3** 数学関数

複素数ライブラリには、多くの数学関数が含まれています。複素数に特有のものも あれば、C の標準数学ライブラリの関数と同じで複素数を対象にしたものもありま す。

これらの関数はすべて、あらゆる可能な引数に対して結果を返します。関数が数学 的に正しい結果を返せないような場合は、complex\_error を呼び出して、何らかの適 切な値を返します。たとえば、関数はオーバーフローが実際に起こるのを避け、代 わりにメッセージで complex error を呼び出します。次の表で複素数ライブラリの関 数を説明します。

注 **–** sqrt 関数と atan2 関数は、C99 の csqrt (Annex G) の仕様に従って実装されていま す。

表**14–1** 複素数ライブラリの関数

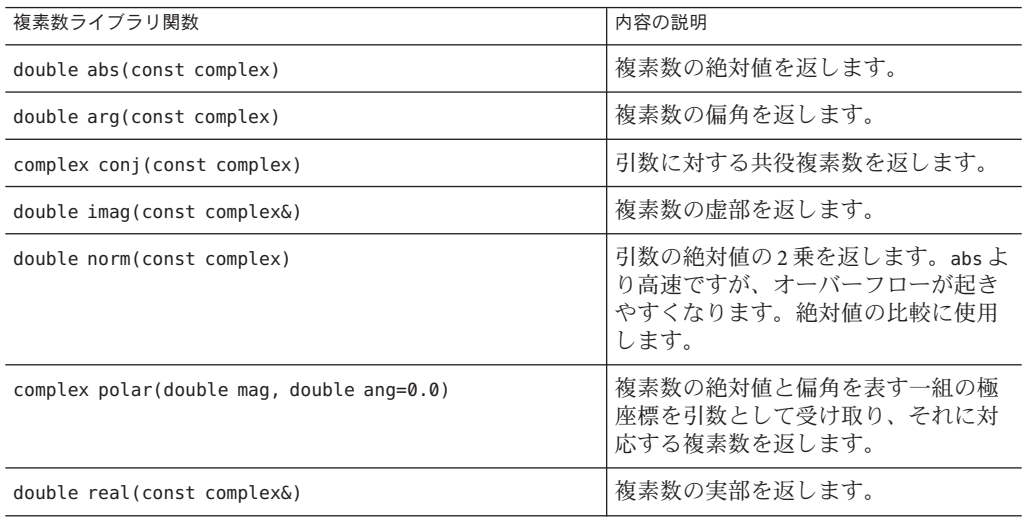

表**14–2** 複素数の数学関数と三角関数

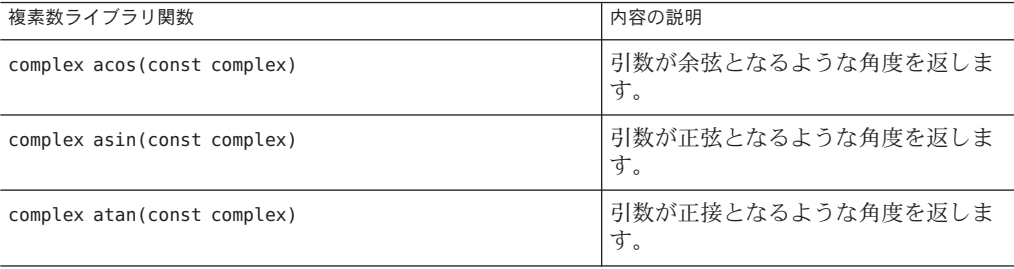

202 Oracle Solaris Studio 12.2: C++ユーザーズガイド • 2010年9月

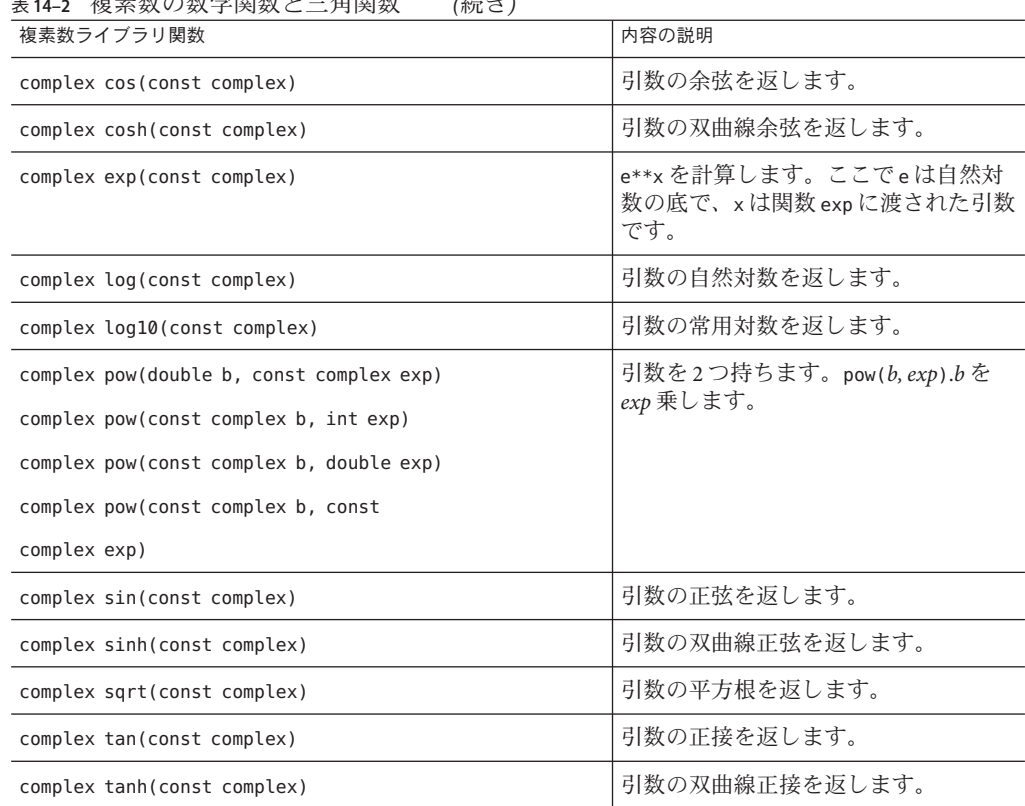

#### 表 **14–2** 複素数の数学関数と三角関数 *(*続き*)*

#### **14.4** エラー処理

複素数ライブラリでは、エラー処理が次のように定義されています。

```
extern int errno;
class c exception {...};
int complex_error(c_exception&);
```
外部変数 errno は C ライブラリの大域的なエラー状態です。errno は、標準ヘッダー errno.h (perror(3) のマニュアルページを参照) にリストされている値を持ちま す。errno には、多くの関数でゼロ以外の値が設定されます。

ある特定の演算でエラーが起こったかどうか調べるには、次のようにしてくださ  $\mathcal{V}^{\, \mathcal{I}^{\,}_{\, o}}$ 

1. 演算実行前に errno をゼロに設定する。

2. 演算終了後に値を調べる。

第14章 • 複素数演算ライブラリの使用 203

関数 complex error は c exception 型の参照引数を持ち、次に示す複素数ライブラリ 関数に呼び出されます。

- exp
- log
- log10
- sinh
- cosh

デフォルトの complex\_error はゼロを返します。ゼロが返されたということは、デ フォルトのエラー処理が実行されたということです。ユーザーは独自の complex error 関数を作成して、別のエラー処理を行うことができます。エラー処理 については、cplxerr(3CC4) のマニュアルページで説明しています。

デフォルトのエラー処理については、cplxtrig(3CC4) と cplxexp(3CC4) のマニュアル ページを参照してください。次の表にも、その概要を掲載しています。

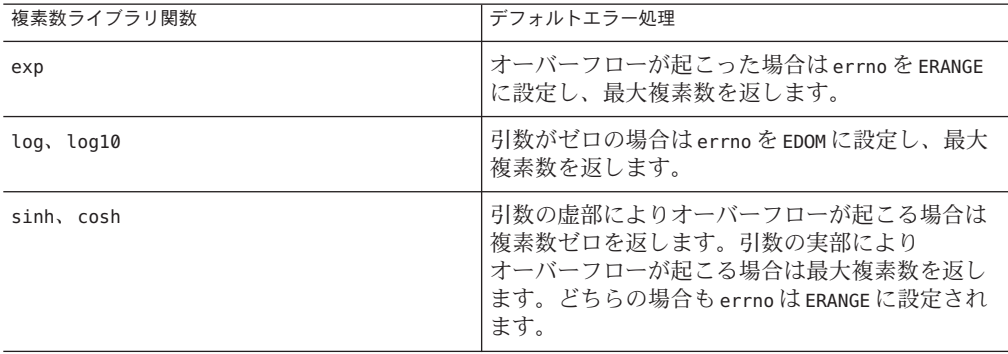

# **14.5** 入出力

d複素数ライブラリでは、次の例に示す複素数のデフォルトの抽出子と挿入子が提供 されています。

ostream& operator<<(ostream&, const complex&); //inserter istream& operator>>(istream&, complex&); //extractor

抽出子と挿入子の基本的な説明については、176 [ページの「](#page-175-0)13.2 iostream 操作の基本 [構造」と](#page-175-0)178 ページの「13.3.1 iostream [を使用した出力」を](#page-177-0)参照してください。

入力の場合、複素数の抽出子 >> は、(括弧の中にあり、コンマで区切られた) 一組の 値を入力ストリームから抽出し、複素数オブジェクトに読み込みます。最初の値が 実部の値、2 番目の値が虚部の値となります。たとえば、次のような宣言と入力文が ある場合、

complex x;  $\sin$   $\Rightarrow$   $x$ :

(3.45, 5) と入力すると、複素数 x の値は 3.45 + 5.0i となります。抽出子の場合はこ の反対になります。complex x(3.45, 5), cout<<x の場合は、(3.45, 5) と印刷されま す。

入力データは、通常括弧の中でコンマで区切られた一組の値で、スペースは入れて も入れなくてもかまいません。値を 1 つだけ入力したとき (括弧とスペースは入力し てもしなくても同じ) は、抽出子は虚部をゼロとします。シンボル i を入力してはい けません。

挿入子は、複素数の実部と虚部をコンマで区切り、全体を括弧で囲んで挿入しま す。シンボル i は含まれません。2 つの値は double 型として扱われます。

#### **14.6** 混合演算

complex 型は、組み込みの算術型と混在した式でも使用できるように定義されていま す。算術型は自動的に complex 型に変換されます。算術演算子とほとんどの数学関数 の complex バージョンがあります。次に例を示します。

int i, j; double x, y; complex a, b;  $a = sin((b+i)/y) + x/j;$ 

b+i という式は混合算術演算です。整数 i は、コンストラクタ complex::complex(double,double=0) によって、complex 型に変換されます。このと き、まず整数から double 型に変換されます。y、double で割られる計算結果です。つ まり、y は complex 型へ変換され、複素数除算演算が使用されます。商もまた complex 型ですので、複素数の正弦関数が呼び出され、その結果も complex 型になり ます。次も同様です。

ただし、すべての算術演算と型変換が暗黙に行われるわけではありませんし、定義 されていないものもあります。たとえば、複素数は数学的な意味での大小関係が決 められないので、比較は等しいか否かの判定しかできません。

complex a, b;  $a == b; // OK$ a !=  $b$ ; // OK a < b; // error: operator < cannot be applied to type complex a  $>=$  b; // error: operator  $>=$  cannot be applied to type complex

同様に、complex 型からそれ以外の型への変換もはっきりした定義ができないの で、そのような自動変換は行われません。変換するときは、実部または虚部を取り 出すのか、または絶対値を取り出すのかを指定する必要があります。

complex a; double f(double);

```
f(abs(a)); // OK
f(a); // error: no match for f(complex)
```
#### **14.7** 効率

クラス complex は効率も考慮して設計されています。

非常に簡単な関数が inline で宣言されており、関数呼び出しのオーバーヘッドをな くしています。

効率に差があるものは、関数が多重定義されています。たとえば、pow 関数には引数 が complex 型のもののほかに、引数が double 型と int 型のものがあります。その方が double 型と int 型の計算がはるかに簡単になるからです。

complex.h をインクルードすると、C の標準数学ライブラリヘッダー math.h も自動的 にインクルードされます。C++ の多重定義の規則により、次のようにもっとも効率 の良い式の評価が行われます。

```
double x;
complex x = sqrt(x);
```
この例では、標準数学関数 sqrt(double) が呼び出され、その計算結果が complex 型 に変換されます。最初に complex 型に変換され、sqrt(complex) が呼び出されるので はありません。これは、多重定義の解決規則から決まる方法で、もっとも効率の良 い方法です。

#### **14.8** 複素数のマニュアルページ

複素数演算ライブラリの情報は、次のマニュアルページに記載されています。

| マニュアルページ         | 概要            |
|------------------|---------------|
| cplx.intro(3CC4) | 複素数ライブラリ全体の紹介 |
| cartpol(3CC4)    | 直角座標と極座標の関数   |
| cplxerr(3CC4)    | エラー処理関数       |
| cplxexp(3CC4)    | 指数、対数、平方根の関数  |
| cplxops(3CC4)    | 算術演算子関数       |
| cplxtrig(3CC4)   | 三角関数          |
|                  |               |

表 **14–3** complex型のマニュアルページ

$$
\begin{array}{c}\n \bullet \bullet \bullet \circ \circ \circ \\
 \bullet \circ \bullet \circ \bullet \\
 \hline\n \end{array}
$$

# ライブラリの構築

この章では、ライブラリの構築方法を説明します。

# **15.1** ライブラリとは

ライブラリには 2 つの利点があります。まず、ライブラリを使えば、コードをいく つかのアプリケーションで共有できます。共有するコードがある場合は、その コードを含むライブラリを作成し、コードを必要とするアプリケーションとリンク できます。次に、ライブラリを使えば、非常に大きなアプリケーションの複雑さを 軽減できます。アプリケーションの中の、比較的独立した部分をライブラリとして 構築および保守することで、プログラマはほかの部分の作業により専念できるよう になるためです。

ライブラリの構築とは、.o ファイルを作成し (コードを -c オプションでコンパイル し)、これらの .o ファイルを CC コマンドでライブラリに結合することです。ライブ ラリには、静的 (アーカイブ) ライブラリと動的 (共有) ライブラリがあります。

静的 (アーカイブ) ライブラリの場合は、のオブジェクトがリンク時にプログラムの 実行可能ファイルにリンクされます。アプリケーションにとって必要な .o ファイル だけがライブラリから実行可能ファイルにリンクされます。静的 (アーカイブ) ライ ブラリの名前には、一般的に接尾辞として .a が付きます。

動的 (共有) ライブラリの場合は、 ライブラリのオブジェクトはプログラムの実行可 能ファイルにリンクされません。その代わりに、プログラムがこのライブラリに依 存することをリンカーが実行可能ファイルに記録します。プログラムが実行される とき、システムは、プログラムに必要な動的ライブラリを読み込みます。同じ動的 ライブラリを使用する 2 つのプログラムが同時に実行されると、ライブラリはこれ らのプログラムによって共有されます。動的 (共有) ライブラリの名前には、接尾辞 として .so が付きます。

共有ライブラリを動的にリンクすることは、アーカイブライブラリを静的にリンク することに比べていくつかの利点があります。

- 実行可能ファイルのサイズが小さくなる
- 実行時にコードのかなりの部分をプログラム間で共有できるため、メモリーの使 用量が少なくなる
- アプリケーションをリンクし直さずに、実行時にライブラリを置き換えることが できる (これは、プログラムの再リンクおよび再配布の必要なしに、Solaris オペ レーティングシステムの多くの改良をプログラムで利用できる主要機構である)
- dlopen() 関数呼び出し1を使えば、共有ライブラリを実行時に読み込むことがで きる。

ただし、動的ライブラリには短所もあります。

- 実行時のリンクに時間がかかる
- 動的ライブラリを使用するプログラムを配布する場合には、それらのライブラリ も同時に配布しなければならないことがある
- 共有ライブラリを異なる場所に移動すると、システムがライブラリを見つけられ ず、プログラムを実行できないことがある(この問題は、環境変数 LD LIBRARY PATH で解決できる)。

# **15.2** 静的**(**アーカイブ**)**ライブラリの構築

静的 (アーカイブ) ライブラリを構築する仕組みは、実行可能ファイルを構築するこ とに似ています。一連のオブジェクト (.o) ファイルは、CC で -xar オプションを使う ことで1つのライブラリに結合できます。

静的 (アーカイブ) ライブラリを構築する場合は、ar コマンドを直接使用せずに CC -xar を使用してください。C++ 言語では一般に、従来の .o ファイルに収容できる情 報より多くの情報 (特に、テンプレートインスタンス) をコンパイラが持たなければ なりません。-xar オプションを使用すると、テンプレートインスタンスを含め、す べての必要な情報がライブラリに組み込まれます。make ではどのテンプレート ファイルが実際に作成され、参照されているのかがわからないため、通常のプログ ラミング環境でこのようにすることは困難です。CC -xar を指定しないと、参照に必 要なテンプレートインスタンスがライブラリに組み込まれないことがあります。次 に例を示します。

% **CC -c foo.cc** # Compile main file, templates objects are created. % **CC -xar -o foo.a foo.o** # Gather all objects into a library.

-xar フラグによって、CC が静的 (アーカイブ) ライブラリを作成します。-o 命令 は、新しく作成するライブラリの名前を指定するために必要です。コンパイラ は、コマンド行のオブジェクトファイルを調べ、これらのオブジェクトファイル と、テンプレートリポジトリで認識されているオブジェクトファイルとを相互参照 します。そして、ユーザーのオブジェクトファイルに必要なテンプレートを (本体の オブジェクトファイルとともに) アーカイブに追加します。

注 **–**既存のアーカイブのみを作成または更新するには、-xarフラグを使用します。こ のフラグをアーカイブの保守に使用しないでください。-xar オプションは ar -cr を 実行するのと同じことです。

1 つの .o ファイルには 1 つの関数を入れることをお勧めします。アーカイブとリン クする場合、特定の .o ファイルのシンボルが必要になると、.o ファイル全体が アーカイブからアプリケーションにリンクされます。.o ファイルに 1 つの関数を入 れておけば、アプリケーションにとって必要なシンボルだけがアーカイブからリン クされます。

## **15.3** 動的**(**共有**)**ライブラリの構築

動的 (共有) ライブラリの構築方法は、コマンド行に -xar の代わりに -G を指定するこ とを除けば、静的 (アーカイブ) ライブラリの場合と同じです。

ld は直接使用しないでください。静的ライブラリの場合と同じように、CC コマンド を使用すると、必要なすべてのテンプレートインスタンスがテンプレートリポジト リからライブラリに組み込まれます (テンプレートを使用している場合)。アプリ ケーションにリンクされている動的ライブラリでは、すべての静的コンストラクタ は main() が実行される前に呼び出され、すべての静的デストラクタは main() が終了 したあとに呼び出されます。dlopen() で共有ライブラリを開いた場合、すべての静 的コンストラクタは dlopen() で実行され、すべての静的デストラクタは dlclose() で実行されます。

動的ライブラリを構築するには、必ず CC に -G を使用します。ld (リンクエディタ) または cc (C コンパイラ) を使用して動的ライブラリを構築すると、例外が機能しな い場合があり、ライブラリに定義されている大域変数が初期化されません。

動的 (共有) ライブラリを構築するには、 CC の -Kpic や -KPIC オプションで各オブ ジェクトをコンパイルして、再配置可能なオブジェクトファイルを作成する必要が あります。次に、これらの再配置可能オブジェクトファイルから動的ライブラリを 構築します。原因不明のリンクエラーが出る場合は、-Kpic や -KPIC でコンパイルし ていないオブジェクトがある可能性があります。

ソースファイル lsrc1.cc と lsrc2.cc から作成するオブジェクトファイルから C++ 動 的ライブラリ libfoo.so を構築するには、次のようにします。

#### % **CC -G -o libfoo.so -h libfoo.so -Kpic lsrc1.cc lsrc2.cc**

-G オプションは、動的ライブラリの構築を指定しています。-o オプションは、ライ ブラリのファイル名を指定しています。-h オプションは、共有ライブラリの内部名 を指定しています。-Kpic オプションは、オブジェクトファイルが位置に依存しない ことを指定しています。

CC -G コマンドは -l オプションをリンカー ld に渡しません。初期化順序が必ず正し くなるようにするには、共有ライブラリに自らが必要とするほかの各共有ライブラ リとの明示的な依存関係を設定する必要があります。依存関係を作成するには、該 当するライブラリごとに -l オプションを使用します。標準的な C++ 共有ライブラリ は、次の一群のオプションのうち 1 つを使用します。

-lCstd -lCrun -lc -library=stlport4 -lCrun -lc

必要とされるすべての依存関係をリストしたことを確認するには、-zdefs オプ ションを指定してライブラリを構築します。不明のシンボル定義ごとに、リン カーはエラーメッセージを生成します。不明の定義を指定するには、それらのライ ブラリに -l オプションを追加します。

不要な依存関係を含んでいるかどうか検索するには、次のコマンドを使用します。

ldd -u -r mylib.so ldd -U -r mylib.so

その後、不要な依存関係を除外し、mylib.so を再構築できます。

#### **15.4** 例外を含む共有ライブラリの構築

C++ コードが含まれているプログラムでは、-Bsymbolic を使用せずに、リンカーの マップファイルを使用してください。-Bsymbolic を使用すると、異なるモジュール 内の参照が、本来 1 つの大域オブジェクトの複数の異なる複製に結合されてしまう 可能性があります。

**例外メカニズムは、アドレスの比較によって機能します。オブジェクトの複製が2** つある場合は、アドレスが同一であると評価されず、本来一意のアドレスを比較す ることで機能する例外メカニズムで問題が発生することがあります。

#### **15.5** 非公開ライブラリの構築

ある組織の内部でしか使用しないライブラリを構築する場合には、一般的な使用に は適さないオプションを使ってライブラリを構築することもできます。具体的に は、ライブラリはシステムのアプリケーションバイナリインタフェース (ABI) に準拠 していなくてもかまいません。たとえば、ライブラリを -fast オプションでコンパイ ルして、特定のアーキテクチャー上でのパフォーマンスを向上させることができま す。同じように、-xregs=float オプションでコンパイルして、パフォーマンスを向 上させることもできます。

## **15.6** 公開ライブラリの構築

ほかの組織からも使用できるライブラリを構築する場合は、ライブラリの管理やプ ラットフォームの汎用性などの問題が重要になります。ライブラリを公開にするか どうかを決める簡単な基準は、アプリケーションのプログラマがライブラリを簡単 に再コンパイルできるかどうかということです。公開ライブラリは、システムの ABI に準拠して構築しなければなりません。一般に、これはプロセッサ固有のオプ ションを使用しないということを意味します。たとえば、-fast や -xtarget は使用し ないようにします。

SPARC ABI では、いくつかのレジスタがアプリケーション専用で使用されます。V7 と V8 では、これらのレジスタは %g2、%g3、%g4 です。V9 では、これらのレジスタは %g2 と %g3 です。ほとんどのコンパイルはアプリケーション用に行われるので、C++ コンパイラは、デフォルトでこれらのレジスタを一時レジスタに使用して、プログ ラムのパフォーマンスを向上しようとします。しかし、公開ライブラリでこれらの レジスタを使用することは、SPARC ABI に適合しないことになります。公開ライブ ラリを構築するときには、アプリケーションレジスタを使用しないようにするため に、すべてのオブジェクトを -xregs=no%appl オプションで コンパイルしてくださ い。

### **15.7 C API**を持つライブラリの構築

C++ で作成されたライブラリを C プログラムから使用できるようにするには、C API (アプリケーションプログラミングインタフェース) を作成する必要があります。そ のためには、エクスポートされるすべての関数を extern "C" にします。ただし、これ ができるのは大域関数だけで、メンバー関数にはできません。

C インタフェースライブラリで C++ の実行時サポートを必要とし、しかも cc とリン クしている場合は、C インタフェースライブラリを使用するときにアプリ ケーションも libC (互換モード) または libCrun (標準モード) にリンクする必要があり ます。C インタフェースライブラリで C++ 実行時サポートが不要の場合は、libC や libCrun とリンクする必要はありません。リンク手順は、アーカイブされたライブラ リと共有ライブラリでは異なります。

アーカイブされた C インタフェースライブラリを提供するときは、ライブラリの使 用方法を説明する必要があります。

- Cインタフェースライブラリが CC を標準モード(デフォルト)で構築している場合 は、C インタフェースライブラリを使用するときに -lCrun を cc コマンド行に追 加します。
- Cインタフェースライブラリが CCを互換モード (-compat) で構築している場合 は、C インタフェースライブラリを使用するときに -lC を cc コマンド行に追加し ます。

第 15 章 • ライブラリの構築 2000年 2000年 2000年 2000年 2000年 2000年 2000年 2000年 2000年 2000年 2000年 2000年 2000年 2000年 2000年 20

共有 C インタフェースライブラリを提供するときは、ライブラリの構築時に libC ま たは libCrun と依存関係をつくる必要があります。共有ライブラリの依存関係が正し ければ、ライブラリを使用するときに -lC または -lCrun をコマンド行に追加する必 要はありません。

- Cインタフェースライブラリを互換モード(-compat)で構築している場合は、-lC インタフェースライブラリの構築時に -lC を CC コマンド行に追加します。
- Cインタフェースライブラリを標準モード(デフォルト)で構築している場合 は、C インタフェースライブラリの構築時に -lCrun を cc ではなく CC コマンド行 に追加します。

さらに、C++ 実行時ライブラリにもまったく依存しないようにするには、ライブラ リソースに対して次のコーディング規則を適用する必要があります。

- どのような形式の new もしくは delete も使用しない (独自の new または delete を定 義する場合は除く)
- 例外を使用しない
- 実行時の型識別機構(RunTime Type Information、RTTI)を使用しない

# **15.8 dlopen**を使って**C**プログラムから**C++**ライブラリ にアクセスする

C プログラムから dlopen() で C++ 共有ライブラリを開く場合は、共有ライブラリが 適切な C++ 実行時ライブラリ (-compat=4 の場合は libC.so.5、-compat=5 の場合は libCrun.so.1) に依存していることを確認してください。

そのためには、共有ライブラリの構築時に、-compat=4 の場合は -lC、-compat=5 の場 合は -lCrun を次のようにコマンド行に追加します。次に例を示します。

example% **CC -G -compat=4... -lC** example% **CC -G -compat=5... -lCrun**

共有ライブラリが例外を使用している場合には、ライブラリが C++ 共有ライブラリ に依存していないと、C プログラムが正しく動作しないことがあります。

$$
7^\circ - \vdash \bot V
$$

# 付録

# C++コンパイラオプション **付録A**

この付録では、C++ コンパイラのコマンド行オプションを詳しく説明します。ここで 説明する機能は、特に記載がないかぎりすべてのプラットフォームに適用されま す。SPARC システム版の Solaris に特有の機能は *SPARC*、x86 システム版の Solaris と Linux に特有の機能は *x86* として識別されます。Solaris OS のみに限定されている機能 には *Solaris* というマークが付きます。Linux OS のみに限定されている機能には *Linux* というマークが付きます。Solaris OS に関する言及には、OpenSolaris OS も暗黙的に含 まれることに注意してください。

この節では、個別のオプションを説明するために、このマニュアルの「はじめ に」に記載した表記上の規則を使用しています。

括弧、中括弧、角括弧、パイプ文字、および省略符号は、オプションの説明で使用 されているメタキャラクタです。これらは、オプションの一部ではありません。

## **A.1** オプション情報の構成

簡単に情報を検索できるように、次の見出しに分けてコンパイラオプションを説明 しています。オプションがほかのオプションで置き換えられたり、ほかのオプ ションと同じである場合、詳細についてはほかのオプション説明を参照してくださ い。

表**A–1** オプションの見出し

| 見出し      | 内容                                      |
|----------|-----------------------------------------|
| オプションの定義 | 名オプションのすぐあとには短い定義があります(小見出し<br>はありません)。 |
| 値        | オプションに値がある場合は、その値を示します。                 |

| 見出し         | 内容                                                                                                    |
|-------------|----------------------------------------------------------------------------------------------------|
| デフォルト       | オプションに一次または二次のデフォルト値がある場合<br>は、それを示します。                                                                                                    |
|             | 一次のデフォルトとは、オプションが指定されなかったとき<br>に有効になるオプションの値です。たとえば、-compatを指<br>定しないと、デフォルトは-compat=5になります。                                                                       |
|             | 二次のデフォルトとは、オプションは指定されたが、値が指<br>定されなかったときに有効になるオプションの値です。たと<br>えば、値を指定せずに-compatを指定すると、デフォルトは<br>-compat=4になります。                                                    |
| 拡張          | オプションにマクロ展開がある場合は、ここに示します。                                                                                                    |
| 例           | オプションの説明のために例が必要な場合は、ここに示しま<br>す。                                                                                                    |
| 相互の関連性      | ほかのオプションとの相互の関連性がある場合は、その関係<br>をここに示します。                                                                                                    |
| 警告          | オプションの使用について注意がある場合はここに示しま<br>す。予測できない動作の原因となる操作についてもここに示<br>します。                                                                                                  |
| 関連項目        | ここには、参考情報が得られるほかのオプションや文書を示<br>します。                                                                                                    |
| 「置き換え」、「同じ」 | そのオプションが廃止され、ほかのもので置き換えられてい<br>たり、そのオプションの代わりに別のオプションを使用する<br>方がよい場合は、置き換えるオプションを「置き換<br>え」や「同じ」という表記とともに示しています。このよう<br>な指示のあるオプションは、将来のリリースでサポートされ<br>ない可能性があります。 |
|             | 一般的な意味と目的が同じであるオプションが2つある場合<br>は、望ましいオプションを示します。たとえば、「-x0と同<br>じです」は、-x0が望ましいオプションであることを示しま<br>す。                                                                  |

表 **A–1** オプションの見出し *(*続き*)*

# **A.2** オプションの一覧

次の節では、C++ コンパイラオプションのアルファベット順の一覧と、プラット フォームの制限を示しています。
# **A.2.1 -386**

x86: -xtarget=386 と同じです。このオプションは廃止され、下位互換のためだけに用 意されています。

## **A.2.2 -486**

x86: -xtarget=486 と同じです。このオプションは廃止され、下位互換のためだけに用 意されています。

# **A.2.3 -B***binding*

ライブラリのリンク形式を、シンボリックか、動的 (共有)、静的 (共有でない) のい ずれかから指定します。

-B オプションは同じコマンド行で何回も指定できます。このオプションはリンカー (ld) に渡されます。

注 **–** Solarisの64ビットコンパイル環境では、多くのシステムライブラリは、動的ラ イブラリのみ使用できます。このため、コマンド行の最後に -Bstatic を使用しない でください。

### **A.2.3.1** 値

*binding* には次のいずれかの値を指定します。

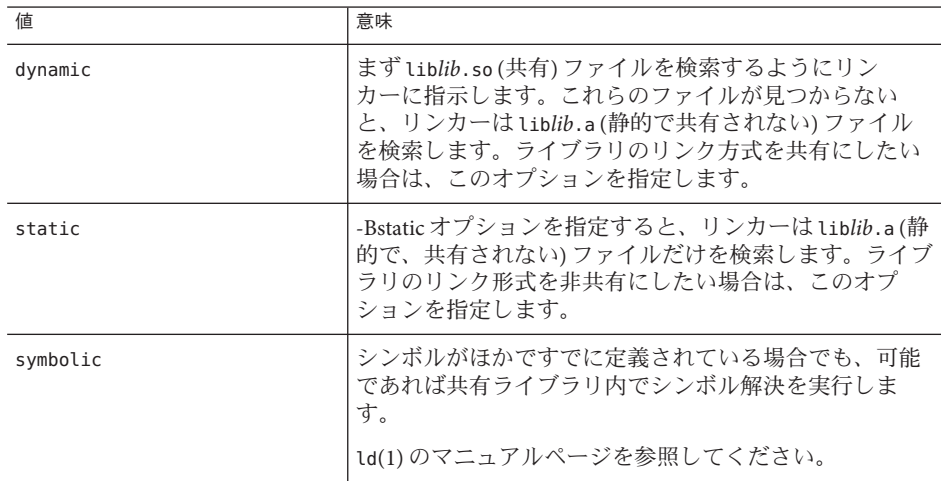

付録 A • C++ コンパイラオプション 217 とんどう こうしょう こうしょう しょうしょう しょうしょく 217 とうしょう

-B と *binding* との間に空白があってはいけません。

デフォルト

-B を指定しないと、-Bdynamic が使用されます。

#### 相互の関連性

C++ のデフォルトのライブラリを静的にリンクするには、-staticlib オプションを 使用します。

-Bstatic および -Bdynamic オプションは、デフォルトで使用されるライブラリのリン クにも影響します。デフォルトのライブラリを動的にリンクするには、最後に指定 する -B を -Bdynamic にするべきです。

64 ビットの環境では、多くのシステムライブラリは共有の動的ライブラリとしての み利用できます。これらのシステムライブラリには、libm.so および libc.so があり ます。libm.a と libc.a は提供していません。その結果、-Bstatic と -dn を使用する と 64 ビットの Solaris オペレーティングシステムでリンクエラーが生じる可能性があ ります。この場合、アプリケーションを動的ライブラリとリンクさせる必要があり ます。

#### 例

次の例では、lib*foo*.so があっても lib*foo*.a がリンクされます。ほかのすべてのライ ブラリは動的にリンクされます。

example% **CC a.o –Bstatic –lfoo –Bdynamic**

#### 警告

C++ コードが含まれているプログラムでは、-Bsymbolic を使用せずに、リンカーの マップファイルを使用してください。

-Bsymbolic を使用すると、異なるモジュール内の参照が、本来 1 つの大域オブ ジェクトの複数の異なる複製に結合されてしまう可能性があります。

例外メカニズムは、アドレスの比較によって機能します。オブジェクトの複製が 2 つある場合は、アドレスが同一であると評価されず、本来一意のアドレスを比較す ることで機能する例外メカニズムで問題が発生することがあります。

コンパイルとリンクを別々に行う場合で、コンパイル時に -B*binding* オプションを使 用した場合は、このオプションをリンク時にも指定する必要があります。

### 関連項目

-nolib、-staticlib、 ld(1)、149 ページの「11.5 [標準ライブラリの静的リン](#page-148-0) [ク」、](#page-148-0)『リンカーとライブラリ』

# **A.2.4 -c**

コンパイルのみ。オブジェクト .o ファイルを作成しますが、リンクはしません。

この オプションは ld によるリンクを抑止し、各ソースファイルに対する .o ファイ ルを1つずつ生成するように、ccドライバに指示します。コマンド行にソース ファイルを 1 つだけ指定する場合には、-o オプションでそのオブジェクトファイル に明示的に名前を付けることができます。

#### **A.2.4.1** 例

**CC -c x.cc** と入力すると、x.o というオブジェクトファイルが生成されます。

**CC -c x.cc -o y.o** と入力すると、y.o というオブジェクトファイルが生成されます。

### 警告

コンパイラは、入力ファイル (.c、.i) に対するオブジェクトコードを作成する際 に、.o ファイルを作業ディレクトリに作成します。リンク手順を省略すると、この .o ファイルは削除されません。

#### 関連項目

-o *filename*、-xe

# **A.2.5 -cg{89|92}**

(SPARC) 非推奨、使用しないでください。現在の Solaris オペレーティングシステム のソフトウェアは、SPARC V7 アーキテクチャーをサポートしません。このオプ ションでコンパイルすると、現在の SPARC プラットフォームでの実行速度が遅い コードが生成されます。-xO を使用して、-xarch、-xchip、および -xcache のコンパ イラのデフォルトを利用します。

# **A.2.6 –compat[={ 4|5|g}]**

コンパイラの主要リリースとの互換モードを設定します。このオプションは、\_\_S UNPRO\_CC\_COMPAT と \_\_cplusplus マクロを制御します。

C++ コンパイラには主要なモードが 3 つあります。1 つは互換モードで、4.2 コンパ イラで定義された ARM の意味解釈と言語が有効です。標準モードは、2003 年に更新 された ANSI/ISO 1998 C++ 標準に従って構造体を受け入れます。これらのモードには 互換性はありません。ANSI/ISO 標準では、名前の符号化、vtable の配置、そのほか の ABI の細かい点で互換性のない変更がかなり必要であるためです。—compat=g オプ ションにより、Linux の gcc/g++ コンパイラとの互換性が追加されます。

付録 A • C++ コンパイラオプション 219 しょうしょう こうしょう しょうしょう しょうしゅう 219 しょうしょう

これらのモードは、-compat オプションで次に示す値を使用して指定します。

### **A.2.6.1** 値

-compat オプションには次の値を指定できます。

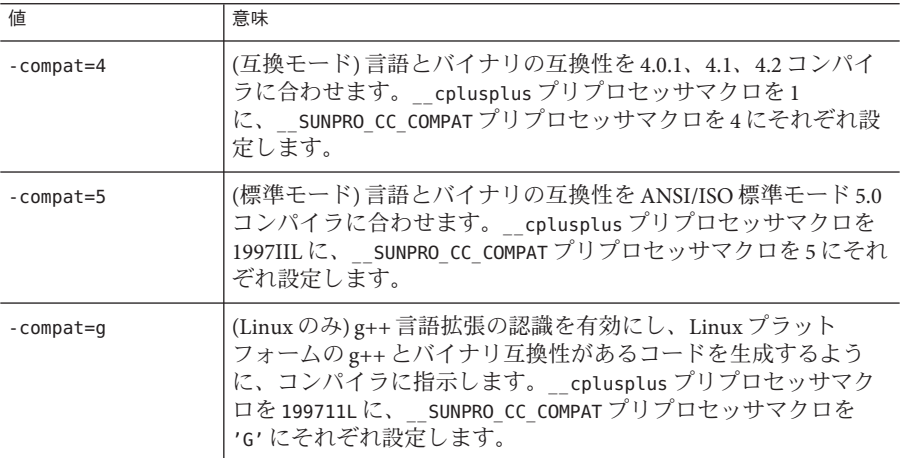

-compat=g を使用すると、バイナリ互換性は個々の .o ファイルまたはアーカイブ (.a) ライブラリではなく、共有 (動的または .so) ライブラリにのみ拡張されます。

たとえば、g++ 共有ライブラリを C++ メインプログラムにリンクします。

% **g++ -shared -o libfoo.so -fpic a.cc b.cc c.cc** % **CC -compat=g main.cc -L. -lfoo**

さらに、C++ 共有ライブラリを g++ メインプログラムにリンクします。

% **CC -compat=g -G -o libfoo.so -Kpic a.cc b.cc c.cc** % **g++ main.cc -L. -lfoo**

デフォルト

-compat オプションを指定しないと、-compat=5 が使用されます。

-compat だけを指定すると、-compat=4 が使用されます。

相互の関連性

標準ライブラリは互換モード (-compat[=4]) で使用できません。

-compat[=4] では次のオプションの使用はサポートしていません。

■ -Bsymbolic

- -features=[no%]strictdestrorder
- -features=[no%]tmplife
- -library=[no%]iostream
- -library=[no%]Cstd
- -library=[no%]Crun
- -library=[no%]rwtools7\_std
- -xarch=native64、-xarch=generic64、-xarch=v9、-xarch=v9a、または -xarch=v9b

-compat=5 では次のオプションの使用はサポートされません。

- -Bsymbolic
- $-$  +e
- features=[no%]arraynew
- features=[no%]explicit
- features=[no%]namespace
- features=[no%]rtti
- library=[no%]complex
- library=[no%]libC
- -vdelx

### 警告

共有ライブラリを構築するときは、-Bsymbolic を使用しないでください。

#### 関連項目

 $IC_{++}$ 移行ガイド』

# **A.2.7 +d**

C++ インライン関数を展開しません。

C++ 言語の規則では、C++ は、次の条件のうち 1 つがあてはまる場合にインライン 化します。

- 関数が inline キーワードを使用して定義されている
- 関数がクラス定義の中に(宣言されているだけでなく)定義されている
- 関数がコンパイラで生成されたクラスメンバー関数である

C++ 言語の規則では、呼び出しを実際にインライン化するかどうかをコンパイラが 選択します。ただし、次の場合を除きます。

- 関数が複雑すぎる、
- +d オプションが選択されている、または
- -x0*n* 最適化レベルが指定されずに-a オプションが選択されている

付録 A • C++ コンパイラオプション 221

### **A.2.7.1** 例

デフォルトでは、コンパイラは次のコード例で関数 f() と memf2() をインライン化で きます。また、クラスには、コンパイラによって生成されたデフォルトのコンスト ラクタとコンパイラでインライン化できるデストラクタがあります。+d を使用する と、コンパイラでコンストラクタ f() とデストラクタ C::mf2() はインライン化され ません。

inline int f() {return 0;} // may be inlined class C { int mf1(); // not inlined unless inline definition comes later int mf2() {return 0;} // may be inlined };

### 相互の関連性

デバッグオプション -g を指定すると、このオプションが自動的に有効になります。

-g0 デバッグオプションでは、+d は有効になりません。

+d オプションは、-xO4 または -xO5 を使用するときに実行される自動インライン化に 影響を与えません。

#### 関連項目

 $-q0$ ,  $-q$ 

# **A.2.8 -D***name***[ =**def**]**

プリプロセッサに対してマクロシンボル名 *name* を def と定義します。

このオプションは、ソースファイルの先頭に #define 指令を記述するのと同じで す。-D オプションは複数指定できます。

コンパイラの定義済みマクロのリストについては、CC(1) のマニュアルページを参照 してください。

# **A.2.9 -d{y| n}**

実行可能ファイル全体に対して動的ライブラリを 使用できるかどうか指定します。 このオプションは ld に渡されます。

このオプションは、コマンド行では1度だけしか使用できません。

### **A.2.9.1** 値

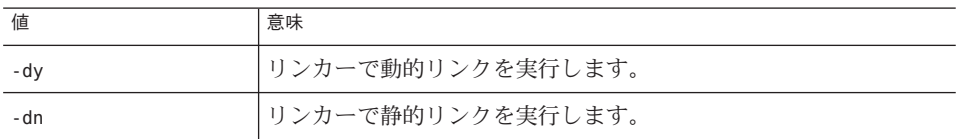

#### デフォルト

-d オプションを指定しないと、-dy が使用されます。

### 相互の関連性

64 ビットの環境では、多くのシステムライブラリは共有の動的ライブラリとしての み利用できます。これらのシステムライブラリには、libm.so および libc.so があり ます。libm.a と libc.a は提供していません。その結果、-Bstatic と -dn を使用する と 64 ビットの Solaris オペレーティングシステムでリンクエラーが生じる可能性があ ります。この場合、アプリケーションを動的ライブラリとリンクさせる必要があり ます。

### 警告

このオプションを動的ライブラリと組み合わせて使用すると、重大なエラーが発生 します。ほとんどのシステムライブラリは、動的ライブラリでのみ使用できます。

#### 関連項目

ld(1)、『リンカーとライブラリ』

# **A.2.10 -dalign**

(SPARC) -dalign は、-xmemalign=8s を指定することと同じです。詳細は、326 [ページ](#page-325-0) の「A.2.151 [-xmemalign=](#page-325-0)*ab*」を参照してください。

x86 プラットフォームでは、このオプションはメッセージを表示せずに無視されま す。

### **A.2.10.1** 警告

あるプログラム単位を -dalign でコンパイルした場合は、プログラムのすべての単位 を -dalign でコンパイルします。コンパイルしない場合予期しない結果が生じること があります。

付録 A • C++ コンパイラオプション 2000 アンドリック 2000 アンドリック 2000 アンドリック 2000 アンドリック 2000 アンドリック 2000 アンドリック 2000 ア

# **A.2.11 -dryrun**

ドライバによって作成されたコマンドを表示しますが、コンパイルはしません。

このオプションは、コンパイルドライバが作成したサブコマンドの表示のみを行 い、実行はしないように CC ドライバ に指示します。

# **A.2.12 -E**

ソースファイルに対してプリプロセッサを実行しますが、コンパイルはしません。

C++ のソースファイルに対してプリプロセッサだけを実行し、結果を stdout (標準出 力) に出力するよう CC ドライバに指示します。コンパイルは行われません。した がって .o ファイルは生成されません。

このオプションを使用すると、プリプロセッサで作成されるような行番号情報が出 力に含まれます。

ソースコードにテンプレートが含まれている場合に -E オプションの出力をコンパイ ルするには、-E オプションとともに -template=no%extdef オプションを使用する必要 が生じることがあります。アプリケーションコードで「定義分離」テンプレートの ソースコードモデルが使用されている場合、それでも -E オプションの出力がコンパ イルされない可能性があります。詳細は、テンプレートの章を参照してください。

#### **A.2.12.1** 例

このオプションは、プリプロセッサの処理結果を知りたいときに便利です。たとえ ば、次に示すプログラムでは、foo.cc は、224 ページの「A.2.12.1 例」に示す出力を 生成します。

例 **A–1** プリプロセッサのプログラム例foo.cc

```
#if __cplusplus < 199711L
int \overline{power(int, int)};
#else
template <> int power(int, int);
#endif
int main () {
 int x;
  x=power(2, 10);
}
.
例 A–2 -Eオプションを使用したときのfoo.ccのプリプロセッサ出力
example% CC -E foo.cc
template < > int power (int, int);
```
例 **A–2** -Eオプションを使用したときのfoo.ccのプリプロセッサ出力 *(*続き*)*

int main () { int x;  $x = power(2, 10)$ ; }

### 警告

コードの中に「定義分離」モデルのテンプレートが含まれている場合は、このオプ ションの結果を C++ コンパイラの入力に使用できないことがあります。

#### 関連項目

-P

# **A.2.13 +e{0|1}**

互換モード (-compat[=4]) のときに仮想テーブルの生成を制御します。標準モード (デ フォルトモード) のときには無効な指定として無視されます。

#### **A.2.13.1** 値

+e オプションには次の値を指定できます。

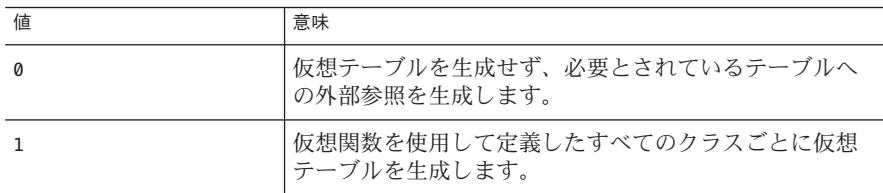

### 相互の関連性

このオプションを使用してコンパイルする場合は、-features=no%except オプション も使用してください。使用しなかった場合は、例外処理で使用される内部型の仮想 テーブルがコンパイラによって生成されます。

テンプレートクラスに仮想関数があると、コンパイラで必要な仮想テーブルがすべ て生成され、しかもこれらのテーブルが複写されないようにすることができない場 合があります。

#### 関連項目

『C++ 移行ガイド』

付録A • C++コンパイラオプション 225

# **A.2.14 -erroff[=** *t***]**

このコマンドは、C++ コンパイラの警告メッセージを無効にします。エ ラーメッセージには影響しません。このオプションは、-errwarn でゼロ以外の終了 状態を発生させるように指定されているかどうかにかかわらず、すべての警告 メッセージに適用されます。

#### **A.2.14.1** 値

*t* には、次の 1 つまたは複数の項目をコンマで区切って指定しま す。*tag*、no%*tag*、%all、%none。指定順序によって実行内容が異なります。たとえ ば、「%all,no%*tag*」と指定すると、*tag* 以外のすべての警告メッセージを抑制しま す。次の表は、-erroff の値を示しています。

#### 表 **A–2** -erroffの値

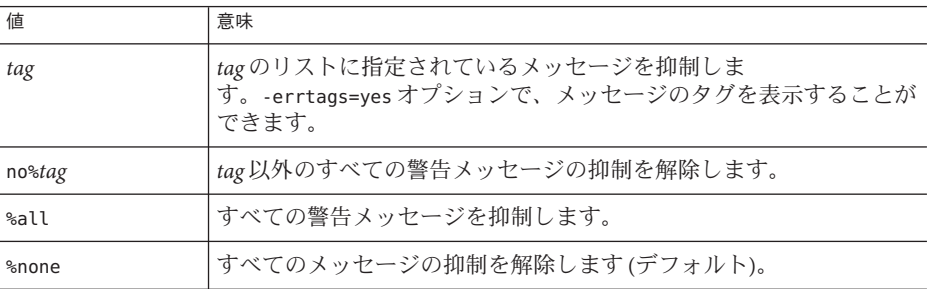

### デフォルト

デフォルトは -erroff=%none です。-erroff と指定すると、-erroff=%all を指定した 場合と同じ結果が得られます。

#### 例

たとえば、-erroff=*tag* は、この tag が指定する警告メッセージを抑止します。一 方、-erroff=%all,no%*tag* は、*tag* が識別するメッセージ以外の警告メッセージをすべ て抑止します。

警告メッセージのタグを表示するには、-errtags=yes オプションを使用します。

### 警告

-erroff オプションで無効にできるのは、C++ コンパイラのフロントエンドで -errtags オプションを指定したときにタグを表示する警告メッセージだけです。

#### 関連項目

-errtags、-errwarn

# **A.2.15 -errtags[=** *a***]**

C++ コンパイラのフロントエンドで出力される警告メッセージのうち、-erroff オプ ションで無効にできる、または -errwarn オプションで重大な警告に変換できる メッセージのメッセージタグを表示します。

### **A.2.15.1** 値とデフォルト

*a* には yes または no のいずれかを指定します。デフォルトは -errtags=no で す。-errtags だけを指定すると、-errtags=yes を指定するのと同じことになりま す。

### 警告

C++ コンパイラのドライバおよび C のコンパイルシステムのほかのコンポーネント から出力されるメッセージにはエラータグが含まれないため、-erroff で無効にした り、-errwarn で重大なエラーに変換したりすることはできません。

### 関連項目

-erroff、-errwarn

# **A.2.16 -errwarn[=** *t***]**

指定した警告メッセージが生成された場合に、重大なエラーを出力して C++ コンパ イラを終了する場合は、-errwarn を使用します。

### **A.2.16.1** 値

*t* には、次の 1 つまたは複数の項目をコンマで区切って指定しま す。*tag*、no%*tag*、%all、%none。このとき、順序が重要になります。たとえ ば、%all,no%*tag* と指定すると、*tag* 以外のすべての警告メッセージが生成された場合 に、重大なエラーを出力して cc を終了します。

-errwarn の値を次の表に示します。

表 **A–3** -errwarnの値

| 値   | 意味                                                                                             |
|-----|------------------------------------------------------------------------------------------------|
| tag | tagに指定されたメッセージが警告メッセージとして発行されると、ccは致<br>命的エラーステータスを返して終了します。tagに指定されたメッセージが発<br> 行されない場合は無効です。 |

付録 A • C++ コンパイラオプション 207 しょうしょう 2000 しょうしょう 227 しょうしょう 227 しょうしょう

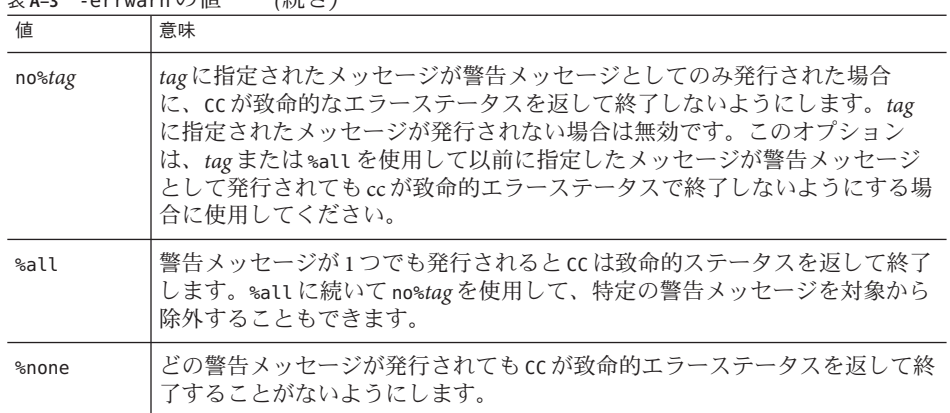

#### 表 **A–3** -errwarnの値 *(*続き*)*

### デフォルト

デフォルトは -errwarn=%none です。-errwarn だけを指定した場合、-errwarn=%all を 指定したことと同じになります。

#### 警告

-errwarn オプションを使用して、障害状態で C++ コンパイラを終了するように指定 できるのは、C++ コンパイラのフロントエンドで -errtags オプションを指定したと きにタグを表示する警告メッセージだけです。

C++ コンパイラで生成される警告メッセージは、コンパイラのエラーチェックの改 善や機能追加に応じて、リリースごとに変更されます。-errwarn=%all を指定してエ ラーなしでコンパイルされるコードでも、コンパイラの次期リリースではエラーを 出力してコンパイルされる可能性があります。

#### 関連項目

-erroff、-errtags、-xwe

### **A.2.17 -fast**

このオプションは、 実行ファイルの実行時のパフォーマンスのチューニングで効果 的に使用することができるマクロです。-fast は、コンパイラのリリースによって変 更される可能性があるマクロで、ターゲットのプラットフォーム固有のオプション に展開されます。-dryrun オプションまたは -xdryrun を使用して -fast の展開を調 べ、-fast の該当するオプションを使用して実行可能ファイルのチューニングを行 なってください。

このオプションは、コードをコンパイルするマシン上でコンパイラオプションの最 適な組み合わせを選択して実行速度を向上するマクロです。

# **A.2.17.1** 拡張

このオプションは、次のコンパイラオプションを組み合わせて、多くのアプリ ケーションのパフォーマンスをほぼ最大にします。

表 **A–4** -fastの拡張

| オプション           | <b>SPARC</b>             | x86                      |
|-----------------|--------------------------|--------------------------|
| - fns           | X                        | X                        |
| -fsimple=2      | X                        | X                        |
| -nofstore       | $\overline{\phantom{m}}$ | X                        |
| -xarch          | X                        | X                        |
| -xbuiltin=%all  | X                        | X                        |
| -xcache         | X                        | X                        |
| -xchip          | X                        | X                        |
| -xlibmil        | X                        | X                        |
| -xlibmopt       | X                        | X                        |
| -xmemalign      | X                        | $\overline{\phantom{a}}$ |
| $-x05$          | X                        | X                        |
| -xregs=frameptr | $\overline{\phantom{m}}$ | X                        |
| -xtarget=native | X                        | X                        |

### 相互の関連性

-fast マクロから展開されるコンパイラオプションが、指定されたほかのオプション に影響を与えることがあります。たとえば、次のコマンドの -fast マクロの展開には -xtarget=native が含まれています。そのため、ターゲットのアーキテクチャーは -xarch に指定された SPARC-V9 ではなく、32 ビットアーキテクチャーのものに戻さ れます。

誤

example% **CC -xarch=v9 -fast test.cc**

正

example% **CC -fast -xarch=v9 test.cc**

個々の相互の関連性については、各オプションの説明を参照してください。

このコード生成オプション、最適化レベル、組み込み関数の最適化、インラインテ ンプレートファイルの使用よりも、そのあとで指定するフラグの方が優先されます (例を参照)。ユーザーの指定した最適化レベルは、以前に設定された最適化レベルを 無効にします。

-fast オプションには -fns -ftrap=%none が含まれているため、このオプションに よってすべてのトラップが無効になります。

x86 では、—fast オプションに —xregs=frameptr が含まれます。特に C、Fortran、お よび C++ の混合ソースコードをコンパイルする場合は、その詳細について、このオ プションの説明を参照してください。

#### 例

次のコンパイラコマンドでは、最適化レベルは -x03 になります。

#### example% **CC –fast –xO3**

次のコンパイラコマンドでは、最適化レベルは -xO5 になります。

#### example% **CC -xO3 –fast**

#### 警告

別々の手順でコンパイルしてリンクする場合は、-fast オプションをコンパイルコマ ンドとリンクコマンドの両方に表示する必要があります。

-fast オプションでコンパイルしたオブジェクトバイナリは移植できません。たとえ ば、UltraSPARC-III システムで次のコマンドを指定すると、生成されるバイナリは UltraSPARC-II システムでは動作しません。

example% **CC -fast test.cc**

IEEE 標準の浮動小数点演算を使用しているプログラムには、-fast を指定しないでく ださい。計算結果が違ったり、プログラムが途中で終了する、あるいは予期しない SIGFPE シグナルが発生する可能性があります。

以前のリリースの SPARC では、-fast マクロは -fsimple=1 に展開されました。現在 では、-fsimple=2 に展開されます。

-fast の展開には、-D\_MATHERR\_ERRNO\_DONTCARE が含まれます。

-fast を使用すると、コンパイラは errno 変数を設定しない同等の最適化コードを使 用して呼び出しを浮動小数点関数に自由に置き換えることができます。さら に、-fast はマクロ \_\_MATHERR\_ERRNO\_DONTCARE も定義します。このマクロを使用する と、コンパイラは errno の妥当性の確認を無視できます。この結果、浮動小数点関数 の呼び出しのあとに errno の値に依存するユーザーコードにより、一貫しない結果が 生成される可能性があります。

この問題を解決する 1 つの方法は、-fast を使用してそのようなコードをコンパイル しないことです。ただし、-fast の最適化が必要で、コードが浮動小数点ライブラリ の呼び出しのあとに正しく設定される errno の値に依存している場合は、次のオプ ションを使用してコンパイルしてください。

-xbuiltin=none -U\_\_MATHERR\_ERRNO\_DONTCARE -xnolibmopt -xnolibmil

これを、コマンド行で -fast のあとに使用することで、コンパイラはそのようなライ ブラリ呼び出しを最適化しなくなり、errno が確実に正しく処理されるようになりま す。

任意のプラットフォームで —fast の展開を表示するには、 **CC —dryrun —fast** コマン ドを実行します。

#### >**CC -dryrun -fast**

### command line files and options (expanded): ### -dryrun -x05 -xarch=sparcvis2 -xcache=64/32/4:1024/64/4 \ -xchip=ultra3i -xmemalign=8s -fsimple=2 -fns=yes -ftrap=%none \ -xlibmil -xlibmopt -xbuiltin=%all -D\_\_MATHERR\_ERRNO\_DONTCARE

#### 関連項目

-fns、-fsimple、-ftrap=%none、-xlibmil、-nofstore、-xO5、-xlibmopt、-xtarget=native

# **A.2.18 -features=**a**[ ,***a*...**]**

コンマで区切って指定された C++ 言語のさまざまな機能を、有効または無効にしま す。

### **A.2.18.1** 値

互換モード (-compat[=4]) と標準モード (デフォルトモード) の両方で、次の値の 1 つ を指定できます。

表 **A–5** 互換モードと標準モードでの-featuresオプション

| 値                 | 意味                                                                                                    |
|-------------------|----------------------------------------------------------------------------------------------------|
| %all              | 指定されているモード(互換モードか標準モード)に対して有効<br>なすべての -feature オプションを有効にします。                                                |
| [no%]altspell     | トークンの代替スペル(たとえば、&&の代わりのand)を認識し<br>ます[しません]。デフォルトは互換モードで no%altspell、標準<br>モードでaltspellです。                   |
| [no%]anachronisms | 廃止されている構文を許可します[しません]。無効にした場合<br>(つまり、-features=no%anachronisms)、廃止されている構文は<br>許可されません。デフォルトはanachronismsです。 |

付録 A • C++ コンパイラオプション 231 とりょう こうしょう こうしょう しょうしゅう しょうしゅう 231 しょうしょう

| 値                 | 意味                                                                                                    |
|-------------------|----------------------------------------------------------------------------------------------------|
| [no%]bool         | ブール型とリテラルを許可します[しません]。有効にした場<br>合、マクロ BOOL=1が定義されます。有効にしないと、マクロ<br>は定義されません。デフォルトは互換モードでno%bool、標準<br>モードで bool です。                                                                                                 |
| [no%]conststrings | リテラル文字列を読み取り専用メモリーに入れます [入れません<br>]。デフォルトは互換モードでno%conststrings、標準モードで<br>conststringsです。                                                                                                    |
| [no%]except       | C++例外を許可します [しません]。C++例外を無効にした場合<br>(つまり、-features=no%except)、関数に指定されたthrowは受<br>け入れられますが無視されます。つまり、コンパイラは例外<br>コードを生成しません。キーワード try、throw、および catch<br>は常に予約されています。108ページの「8.3例外の無効化」を<br>参照してください。デフォルトはexceptです。 |
| [no%]export       | キーワード export を認識します [しません]。デフォルトは互換<br>モードでno%export、標準モードでexportです。この機能はま<br>だ実装されていませんが、exportキーワードは認識されます。                                                                                                    |
| [no%]extensions   | ほかの C++ コンパイラによって一般に受け入れられた非標準<br>コードを許可します [しません]。デフォルトは no%extensions で<br>す。                                                                                                    |
| [no%]iddollar     | 識別子の最初以外の文字に \$ を許可します [しません]。デ<br>フォルトはno%iddollarです。                                                                                                    |
| [no%]localfor     | for 文に対して標準準拠の新しい局所スコープ規則を使用しま<br>す[しません]。デフォルトは互換モードでno%localfor、標準<br>モードでlocalforです。                                                                                                    |
| [no%]mutable      | キーワードmutableを認識します「しません」。デフォルトは互<br>換モードでno%mutable、標準モードでmutableです。                                                                                                    |
| [no%]nestedacess  | (標準モードのみ)ネストしたクラスが、包含するクラスの<br>private メンバーにアクセスできるようにします[しません]。デ<br>フォルト: -features=nestedaccess                                                                                                    |
| [no%]rvalueref    | 右辺値または一時値への const 以外の参照のバインドを許可しま<br>す[しません]。デフォルト:-features=no%rvalueref                                                                                                    |
|                   | デフォルトでは、C++コンパイラは const 以外の参照を一時値ま<br>たは右辺値にバインドできないという規則を適用します。この<br>規則を上書きするには、-features=rvalueref オプションを使用<br>します。                                                                                               |

表 **A–5** 互換モードと標準モードでの-featuresオプション *(*続き*)*

| 値                | 意味                                                                                                    |
|------------------|----------------------------------------------------------------------------------------------------|
| [no%]split init  | 非ローカル静的オブジェクトの初期設定子を個別の関数に入れ<br>ます[入れません]。-features=no%split_init を使用すると、コ<br>ンパイラではすべての初期設定子が1つの関数に入れられま<br>す。-features=no%split initを使用すると、コンパイル時間を<br>可能なかぎり費やしてコードサイズを最小化します。デフォル<br>トはsplit initです。                                                                                                    |
| [no%]transitions | 標準 C++ で問題があり、しかもプログラムが予想とは違った動<br>作をする可能性があるか、または将来のコンパイラで拒否され<br>る可能性のある ARM 言語構造を許可します [しません<br>]。-features=no%transitions を使用すると、コンパイラではこ<br>れらの言語構造をエラーとして扱いま<br>す。-features=transitions を標準モードで使用すると、これら<br>の言語構造に関してエラーメッセージではなく警告が出されま<br>す。-features=transitions を互換モード(-compat[=4])で使用す<br>ると、コンパイラでは +w または +w2 が指定された場合にかぎり<br>これらの言語構造に関する警告が表示されます。次の構造は移<br>行エラーとみなされます。テンプレートの使用後にテンプ<br>レートを再定義する、typename 指示をテンプレートの定義に必<br>要なときに省略する、int型を暗黙的に宣言する。一連の移行<br>エラーは将来のリリースで変更される可能性があります。デ<br>フォルトはtransitionsです。 |
| %none            | 指定されているモードに対して無効にできるすべての機能を無<br>効にします。                                                                                                    |

表 **A–5** 互換モードと標準モードでの-featuresオプション *(*続き*)*

標準モード (デフォルトのモード) では、*a* にはさらに次の値の 1 つを指定できます。

表 **A–6** 標準モードだけに使用できる-featuresオプション

| 値                     | 意味                                                                                                    |
|-----------------------|----------------------------------------------------------------------------------------------------|
| [no%]strictdestrorder | 静的記憶領域にあるオブジェクトを破棄する順序に関す<br>る、C++標準の必要条件に従います[従いません]。デ<br>フォルトはstrictdestrorderです。                                                                                                    |
| [no%]tmplrefstatic    | 関数テンプレートからの依存静的関数または静的関数テ<br>ンプレートの参照を許可します [許可しません]。デ<br>フォルトは標準準拠の no%tmplrefstatic です。                                                                                                    |
| [no%]tmplife          | 完全な式の終わりに式によって作成される一時オブ<br>ジェクトをANSI/ISO C++ 標準の定義に従って整理しま<br>す[しません]。-features=no%tmplifeが有効である場合<br>は、大多数の一時オブジェクトはそのブロックの終わり<br>に整理されます。デフォルトは compat=4 モードで<br>no%tmplife、標準モードでtmplifeです。 |

互換モード (-compat[=4]) では、*a* にはさらに次の値の 1 つを指定できます。

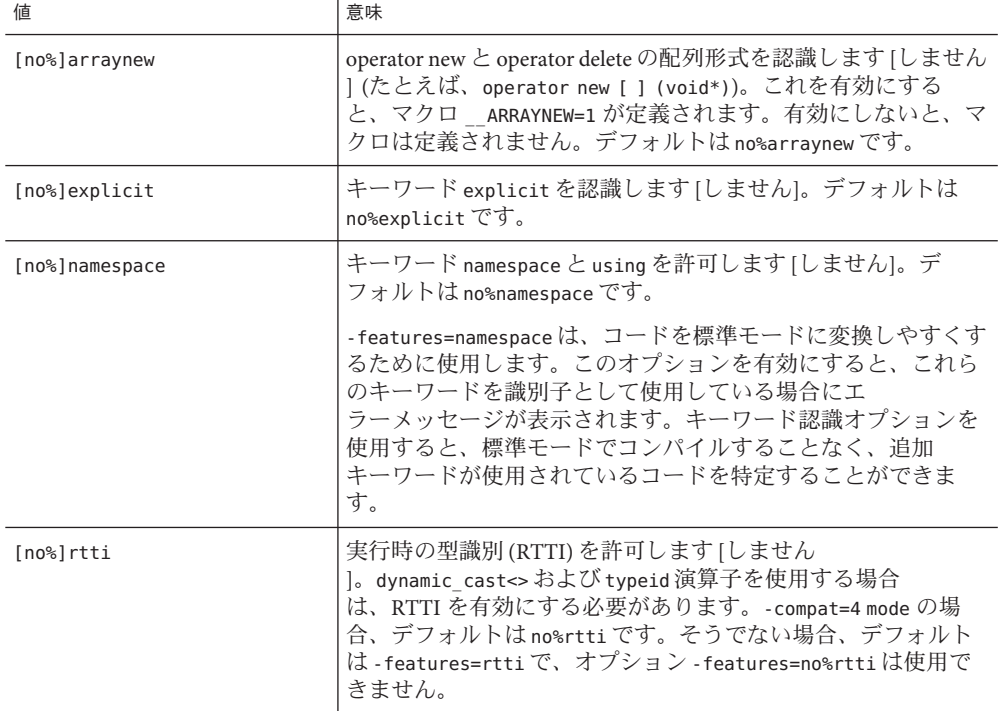

表 **A–7** 互換モードだけに使用できる-featuresオプション

注 **–** [no%]castop の設定は、C++ 4.2コンパイラ用に作成されたメイクファイルとの互 換性を維持するために使用できますが、それ以降のバージョンのコンパイラには影 響はありません。新しい書式の型変換

(const cast、dynamic cast、reinterpret cast、static cast)は常に認識され、無効 にすることはできません。

### デフォルト

–features を指定しないと、互換モードのデフォルト (-compat[=4]) が使用されま す。

-features=%none,anachronisms,except,split\_init,transitions

デフォルトである「標準モード」では、

-features=%all,no%altspell,no%bool,no%conststrings,no%extensions,no%iddollar,\ no%rvalueref,no%tmplrefstatic

が使用されます。

### 相互の関連性

このオプションは、置き換えられる代わりに蓄積されます。

次の値の標準モードによる使用 (デフォルト) は、標準ライブラリやヘッダーと互換 性がありません。

- no%bool
- no%except
- no%mutable
- no%explicit

互換モード (-compat[=4]) では、+w オプションまたは +w2 オプションを指定しないか ぎり、-features=transitions オプションは無効です。

#### 警告

-features=%all や -features=%none を使用するときは注意してください。機能群がコ ンパイラおよびパッチのリリースのたびに変わる可能性があります。その結果、予 期しない動作になる可能があります。

-features=tmplife オプションを使用すると、プログラムの動作が変わる場合があり ます。プログラムが -features=tmplife オプションを指定してもしなくても動作する かどうかをテストする方法は、プログラムの移植性をテストする方法の1つです。

互換モード (-compt=4) の場合、デフォルトではコンパイラは -features=split\_init と見なします。-features=%none オプションを使用してほかの機能を使用できないよ うにした場合は、代わりに -features=%none,split\_init を使用して初期設定子の個 別の関数への分割をまた有効にすることをお勧めします。

#### 関連項目

表 [3–17](#page-60-0) および『C++ 移行ガイド』

# **A.2.19 -filt[=** *filter***[,***filter***...]]**

コンパイラによってリンカーとコンパイラのエラーメッセージに通常適用される フィルタリングを制御します。

#### **A.2.19.1** 値

*filter* は次の値のいずれかである必要があります。

付録 A • C++ コンパイラオプション 235 キャンピュータ 2000 アクセス 235 とりょう 235 とりょう 235 とりょう 235 とうしょう

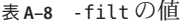

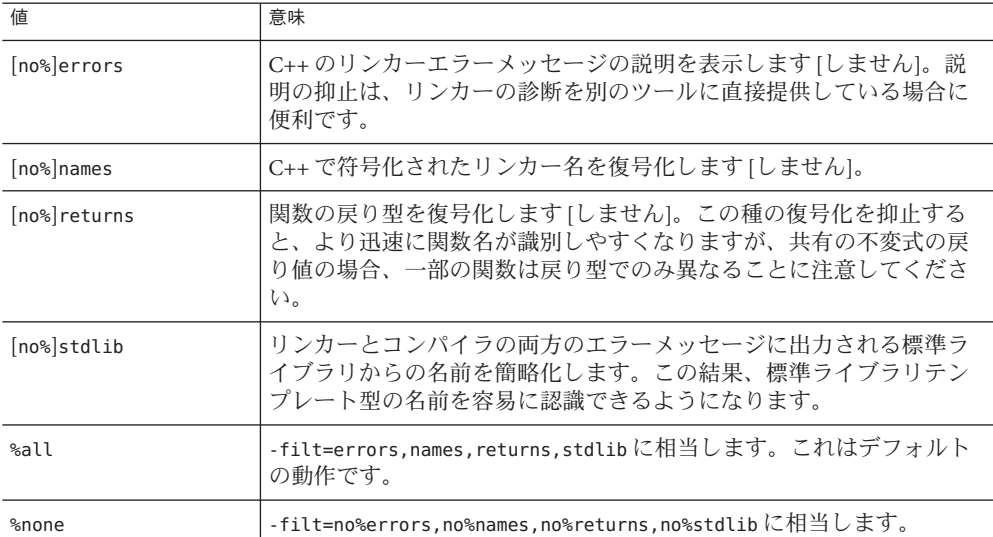

## デフォルト

 $type::-type()$ 

-filt オプションを指定しないで、または値を入れないで -filt を指定すると、コン パイラでは -filt=%all が使用されます。

#### 例

次の例では、このコードを -filt オプションでコンパイルしたときの影響を示しま す。

```
// filt_demo.cc
class type {
public:
   virtual ~type(); // no definition provided
};
int main()
{
   type t;
}
-filt オプションを指定しないでコードをコンパイルすると、コンパイラでは
-filt=errors,names,returns,stdlib が使用され、標準出力が表示されます。
example% CC filt_demo.cc
Undefined first referenced
                  in file<br>filt demo.o
```

```
type::__vtbl filt_demo.o
[Hint: try checking whether the first non-inlined, /
non-pure virtual function of class type is defined]
ld: fatal: Symbol referencing errors. No output written to a.out
次のコマンドでは、C++ で符号化されたリンカー名の復号化が抑止され、C++ のリ
ンカーエラーの説明が抑止されます。
example% CC -filt=no%names,no%errors filt_demo.cc
Undefined first referenced<br>symbol file in file
symbol in file
_{--}1cEtype2T6M v
 __1cEtypeG__vtbl_ filt_demo.o
ld: fatal: Symbol referencing errors. No output written to a.out
次のコードについて考えてみましょう。
#include <string>
#include <list>
int main()
{
   std::list<int> l;
   std::string s(l); // error here
}
次は、-filt=no%stdlib を指定したときの出力です。
Error: Cannot use std::list<int, std::allocator<int>> to initialize
std::basic string<char, std::char traits<char>,
std::allocator<char>>.
次は、-filt=stdlib を指定したときの出力です。
Error: Cannot use std::list<int> to initialize std::string.
```
### 相互の関連性

no%names を使用しても returns や no%returns に影響はありません。つまり、次のオ プションは同じ効果を持ちます。

- -filt=no%names
- -filt=no%names,no%returns
- -filt=no%names,returns

# **A.2.20 -flags**

-xhelp=flags と同じです。

付録 A • C++ コンパイラオプション 237 ということ 237 とりょう 237 とりょう 237 とりょう

# **A.2.21 -fma[={none| fused}]**

(SPARC) 浮動小数点の積和演算 (FMA) 命令の自動生成を有 効にします。-fma=none を 指定すると、これらの命令の生成を無効にします。-fma=fused を指定すると、コン パイラは浮動小数点の積和演算 (FMA) 命令を使用して、コードのパフォーマンスを 改善する機会を検出しようとします。

デフォルトは -fma=none です。

コンパイラが積和演算 (FMA) 命令を生成するための最小要件は、-xarch=sparcfmaf と、最適化レベルが -xO2 以上であることです。積和演算 (FMA) 命令をサポートして いないプラットフォームでプログラムが 実行されないようにするため、コンパイラ は積和演算 (FMA) 命令を生成する場合、バイナリプログラムにマーク付けをしま す。

積和演算 (FMA) により、積と和 (乗算と加算) の間で中間の丸め手順が排除されま す。その結果、-fma=fused を指定してコンパイルしたプログラムは、精度は減少で はなく増加する傾向にありますが、異なる結果になることがあります。

# **A.2.22 -fnonstd**

浮動小数点オーバーフローのハードウェアによるトラップ、ゼロによる除算、無効 演算の例外を有効にします。これらの結果は、SIGFPE シグナルに変換されます。プ ログラムに SIGFPE ハンドラがない場合は、メモリーダンプを行なってプログラムを 終了します (ただし、コアダンプのサイズをゼロに制限した場合を除きます)。

SPARC: さらに、-fnonstd は SPARC 非標準浮動小数点を選択します。

### **A.2.22.1** デフォルト

-fnonstd を指定しないと、IEEE 754 浮動小数点演算例外が起きても、プログラムは 異常終了しません。アンダーフローは段階的です。

### 拡張

x86: -fnonstd は -ftrap=common に拡張されます。

SPARC: -fnonstd は -fns -ftrap=common に拡張されます。

### 関連項目

-fns、-ftrap=common、『数値計算ガイド』

# **A.2.23 -fns[={yes| no}]**

■ SPARC: SPARC 非標準浮動小数点モードを有効または無効にします。

-fns=yes (または-fns) を指定すると、プログラムが実行を開始するときに、非標 準浮動小数点モードが有効になります。

このオプションを使うと、-fns を含むほかのマクロオプション (-fast など) のあ とで非標準と標準の浮動小数点モードを切り替えることができます。

一部の SPARC デバイスでは、非標準浮動小数点モードで「段階的アンダーフ ロー」が無効にされ、非正規の数値を生成する代わりに、小さい値がゼロにフ ラッシュされます。さらに、このモードでは、非正規のオペランドが報告なしに ゼロに置き換えられます。

段階的アンダーフローや、非正規の数値をハードウェアでサポートしない SPARC デバイスでは、-fns=yes (または -fns) を使用すると、プログラムによってはパ フォーマンスが著しく向上することがあります。

■ (*x86*) SSE flush-to-zero モードを選択します。利用可能な場合に は、denormals-are-zero モードが選択されます。

このオプションは、非正規数の結果をゼロにフラッシュします。また利用可能な 場合には、非正規数オペランドもゼロとして扱われます。

このオプションは、SSE や SSE2 命令セットを利用しない従来の x86 浮動小数点演 算には影響しません。

### **A.2.23.1** 値

-fns オプションには次の値を指定できます。

表 **A–9** -fnsの値

| 値   | 意味                 |
|-----|--------------------|
| yes | 非標準浮動小数点モードを選択します。 |
| no  | 標準浮動小数点モードを選択します。  |

### デフォルト

-fns を指定しないと、非標準浮動小数点モードは自動的には有効にされません。標 準の IEEE 754 浮動小数点計算が行われます。つまり、アンダーフローは段階的で す。

-fns だけを指定すると、-fns=yes が想定されます。

#### 例

次の例では、-fast は複数のオプションに展開され、その中には -fns=yes (非標準浮 動小数点モードを選択する) も含まれます。ところが、そのあとに続く -fns=no が初 期設定を変更するので、結果的には、標準の浮動小数点モードが使用されます。

example% **CC foo.cc -fast -fns=no**

付録 A • C++ コンパイラオプション 239 しょうしょう こうしょう こうしょう しょうしゅう 239 しょうしょう

### 警告

非標準モードが有効になっていると、浮動小数点演算によって、IEEE 754 規格の条 件に合わない結果が出力されることがあります。

1 つのルーチンを -fns オプションでコンパイルした場合は、そのプログラムのすべ てのルーチンを -fns オプションでコンパイルする必要があります。コンパイルしな い場合、予期しない結果が生じることがあります。

このオプションは、SPARC プラットフォームでメインプログラムをコンパイルする ときしか有効ではありません。x86 プラットフォームでは、このオプションは無視さ れます。

-fns=yes (または -fns) オプションを使用したときに、通常は IEEE 浮動小数点ト ラップハンドラによって管理される浮動小数点エラーが発生すると、次の メッセージが返されることがあります。

#### 関連項目

『数値計算ガイド』、ieee\_sun(3M)

# **A.2.24 -fprecision=**p

x86: デフォルト以外の浮動小数点精度モードを設定します。

-fprecision オプションを指定すると、FPU (Floating Point Unit) 制御ワードの丸め精 度モードのビットが設定されます。これらのビットは、基本演算 (加算、減算、乗 算、除算、平方根) の結果をどの精度に丸めるかを制御します。

### **A.2.24.1** 値

*p* は次のいずれかでなければいけません。

表 **A–10** -fprecisionの値

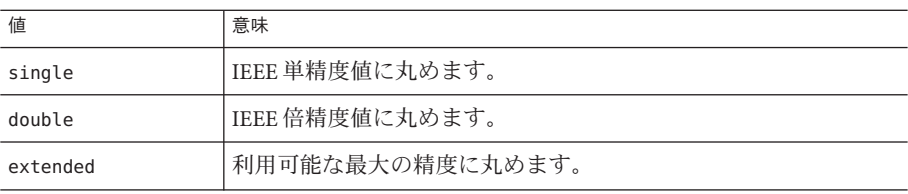

*p* が single か double であれば、丸め精度モードは、プログラムの実行が始まるとき に、それぞれ single か double 精度に設定されます。*p* が extended である か、-fprecision フラグが使用されていなければ、丸め精度モードは extended 精度の ままです。

single 精度の丸めモードでは、結果が 24 ビットの有効桁に丸められます。double 精 度の丸めモードでは、結果が 53 ビットの有効桁に丸められます。デフォルトの extended 精度の丸めモードでは、結果が 64 ビットの有効桁に丸められます。この モードは、レジスタにある結果をどの精度に丸めるかを制御するだけであり、レジ スタの値には影響を与えません。レジスタにあるすべての結果は、拡張倍精度形式 の全範囲を使って丸められます。ただし、メモリーに格納される結果は、指定した 形式の範囲と精度に合わせて丸められます。

float 型の公称精度は single です。long double 型の公称精度は extended です。

### デフォルト

-fprecision オプションを指定しないと、丸め精度モードは extended になります。

#### 警告

このオプションは、x86 システムでメインプログラムのコンパイル時に使用する場合 にのみ有効で、64 ビット (-m64) または SSE2 対応 (-xarch=sse2) プロセッサでコンパ イルする場合は無視されます。SPARC システムでも無視されます。

### **A.2.25 -fround=**r

起動時に IEEE 丸めモードを有効にします。

このオプションは、次に示す IEEE 754 丸めモードを設定します。

- 定数式を評価する時にコンパイラが使用できる。
- プログラム初期化中の実行時に設定される。

内容は、ieee\_flags サブルーチンと同じです。これは実行時のモードを変更するた めに使用します。

#### **A.2.25.1** 値

*r* には次の値のいずれかを指定します。

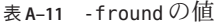

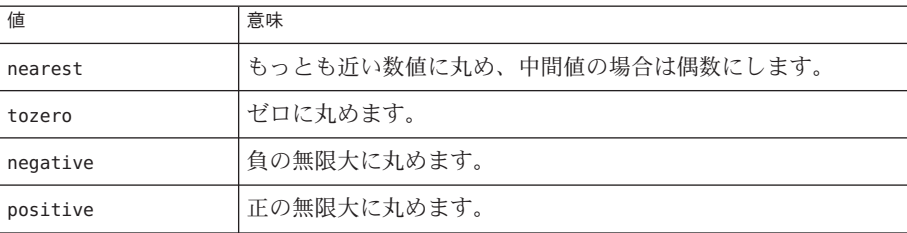

付録 A • C++ コンパイラオプション 241

### デフォルト

-fround オプションを指定しないと、丸めモードは -fround=nearest になります。

### 警告

1 つのルーチンを -fround=*r* でコンパイルした場合は、そのプログラムのすべての ルーチンを同じ -fround=*r* オプションでコンパイルする必要があります。コンパイル しない場合、予期しない結果が生じることがあります。

このオプションは、メインプログラムをコンパイルするときにだけ有効です。

# **A.2.26 –fsimple[=** n**]**

浮動小数点最適化の設定を選択します。

このオプションで浮動小数点演算に影響する前提を設けることにより、オプティマ イザで行う浮動小数点演算が簡略化されます。

### **A.2.26.1** 値

*n* を指定する場合、0、1、2 のいずれかにしなければいけません。

表 **A–12** -fsimpleの値

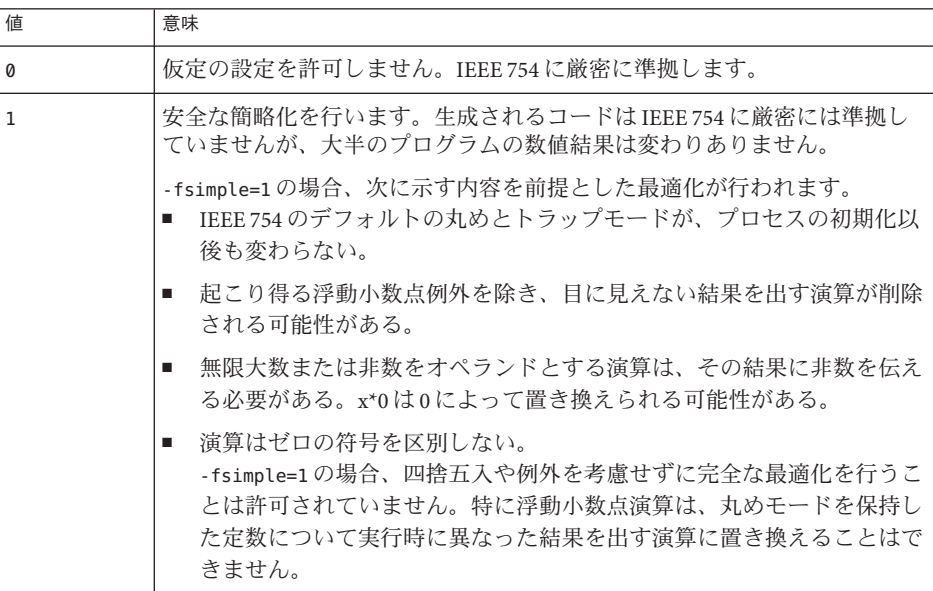

表 **A–12** -fsimpleの値 *(*続き*)*

| 値 | 意味                                                                                                    |
|---|----------------------------------------------------------------------------------------------------|
|   | -fsimple=1のすべての機能に加えて、浮動小数点演算の最適化を積極的に<br>行い、丸めモードの変更によって多くのプログラムが異なった数値結果を<br>出すようになります。たとえば、あるループ内のx/yの演算をすべてx*zに<br>置き換えるような最適化を許可します。この最適化では、x/yはループ<br>z=1/y内で少なくとも1回評価されることが保証されており、yとzには<br>ループの実行中に定数値が割り当てられます。 |

### デフォルト

-fsimple を指定しないと、コンパイラーは -fsimple=0 を使用します。

-fsimple を指定しても *n* の値を指定しないと、-fsimple=1 が使用されます。

### 相互の関連性

-fast は -fsimple=2 を意味します。

#### 警告

このオプションによって、IEEE 754 に対する適合性が損なわれることがあります。

#### 関連項目

-fast

最適化が精度に与える影響の詳細は、『*Techniques for Optimizing Applications: High Performance Computing*』(Rajat Garg、Ilya Sharapov 共著) をお読みください。

# **A.2.27 -fstore**

x86:

浮動小数点式の精度を強制的に使用します。

このオプションを指定すると、コンパイラは、次の場合に浮動小数点の式や関数の 値を代入式の左辺の型に変換します。つまり、その値はレジスタにそのままの型で 残りません。

- 式や関数を変数に代入する。
- 式をそれより短い浮動小数点型にキャストする。

このオプションを解除するには、オプション -nofstore を使用してください。

### **A.2.27.1** 警告

丸めや切り捨てによって、結果がレジスタの値から生成される値と異なることがあ ります。

### 関連項目

-nofstore

# **A.2.28 -ftrap=**t**[,**t**...]**

起動時の IEEE トラップ モードを設定します。ただし、SIGFPE ハンドラは組み込まれ ません。トラップの設定と SIGFPE ハンドラの組み込みを同時に行うに は、ieee\_handler(3M) か fex\_set\_handling(3M) を使用します。複数の値を指定する と、それらの値は左から右に処理されます。

### **A.2.28.1** 値

*t* には次の値のいずれかを指定できます。

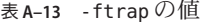

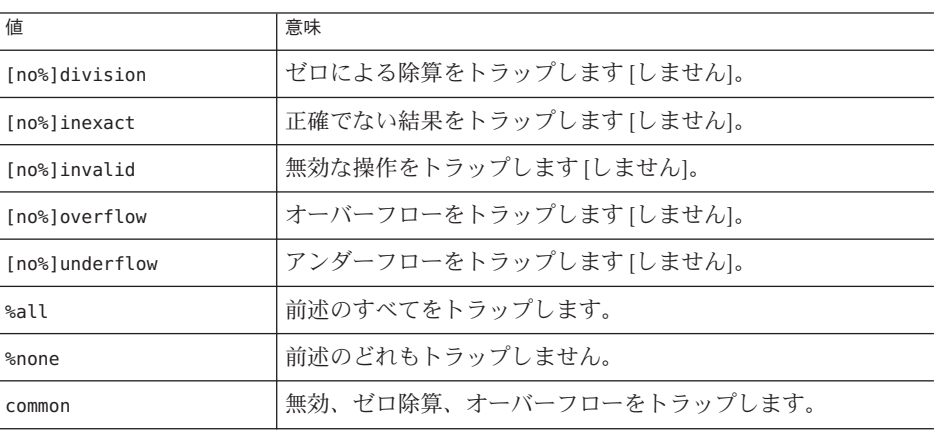

[no%] 形式のオプションは、下の例に示すように、%all や commonフラグの意味を変更 するときだけ使用します。[no%] 形式のオプション自体は、特定のトラップを明示的 に無効にするものではありません。

デフォルト

-ftrap を指定しない場合、コンパイラは -ftrap=%none とみなします。

### 例

-ftrap=%all,no%inexact は、inexact を除くすべてのトラップが設定されます。

### 警告

1 つのルーチンを -ftrap=*t* オプションでコンパイルした場合は、そのプログラムの ルーチンすべてを、-ftrap=*t* オプションを使用してコンパイルしてください。途中 から異なるオプションを使用すると、予想に反した結果が生じることがあります。

-ftrap=inexact のトラップは慎重に使用してください。-ftrap=inexact では、浮動 小数点の値が正確でないとトラップが発生します。たとえば、次の文ではこの条件 が発生します。

 $x = 1.0 / 3.0$ ;

このオプションは、メインプログラムをコンパイルするときにだけ有効です。この オプションを使用する際には注意してください。IEEE トラップを有効にするには -ftrap=common を使用してください。

### 関連項目

ieee\_handler(3M) および fex\_set\_handling(3M) のマニュアルページ

## **A.2.29 -G**

実行可能ファイルではなく動的共有ライブラリを構築します。

コマンド行で指定したソースファイルはすべて、デフォルトで -xcode=pic13 オプ ションでコンパイルされます。

テンプレートが含まれていて、-instances=extern オプションを使用してコンパイル されたファイルから共有ライブラリを構築すると、.o ファイルにより参照されてい るテンプレートインスタンスがすべてテンプレートキャッシュから自動的に含めら れます。

コンパイル時とリンク時の両方に指定する必要があるコンパイラオプションと -G オ プションを組み合わせて共有ライブラリを作成した場合は、生成された共有オブ ジェクトとのリンクでも、必ず同じオプションを指定してください。

300 [ページの「](#page-299-0)A.2.118 -xcode=*a*」で推奨しているように、共有オブジェクトの作成で は、-xarch=v9 を付けてコンパイルしたすべてのオブジェクトファイルもまた、明示 的な -xcode 値を付けてコンパイルする必要があります。

付録A • C++コンパイラオプション 245

### **A.2.29.1** 相互の関連性

-c (コンパイルのみのオプション) を指定しないと、次のオプションがリンカーに渡 されます。

- -dy
- -G
- -R

### 警告

共有ライブラリの構築には、ld -G ではなく、CC -G を使用してください。こうする と、CC ドライバによって C++ に必要ないくつかのオプションが ld に自動的に渡され ます。

-G オプションを使用すると、コンパイラはデフォルトの -l オプションを ld に渡しま せん。共有ライブラリを別の共有ライブラリに依存させる場合は、必要な -l オプ ションをコマンド行に渡す必要があります。たとえば、共有ライブラリを libCrun に 依存させる場合は、-lCrun をコマンド行に渡す必要があります。

#### 関連項目

-dy、-Kpic、-xcode=pic13、-ztext、ld(1) のマニュアルページ、209 [ページの「](#page-208-0)15.3 動的 (共有) [ライブラリの構築」](#page-208-0)

# **A.2.30 -g**

dbx(1) または Debugger によるデバッグおよびパフォーマンスアナライザ analyzer(1) による解析用のシンボルテーブル情報を追加生成します。

コンパイラとリンカーに、デバッグとパフォーマンス解析に備えてファイルとプロ グラムを用意するように指示します。

これには、次の処理が含まれています。

- オブジェクトファイルと実行可能ファイルのシンボルテーブル内に、詳細情報 (スタブ) を生成する。
- 「補助関数」を生成する。デバッガはこれを呼び出して、その一部の機能を実現 する。
- 最適化レベルが指定されていない場合は、関数のインライン生成を無効にしま す。つまり、最適化レベルも指定されていない場合、このオプションを使用する と +d オプションが指定されていることになります。-O レベルまたは -xO レベルが 指定された -g では、インラインは無効になりません。
- 特定のレベルの最適化を無効にする。

### **A.2.30.1** 相互の関連性

このオプションと -xO*level* (あるいは、同等の -O オプションなど) を一緒に使用した場 合、デバッグ情報が限定されます。詳細は、331 [ページの「](#page-330-0)A.2.157 -xO*level*」を参照 してください。

このオプションを使用するとき、最適化レベルが -xO4 以上の場合、可能なかぎりの シンボリック情報と最高の最適化が得られます。最適化レベルを指定しないで —g を 使用した場合、関数呼び出しのインライン化が無効になります (—g を使用して最適化 レベルが指定されると、インラインが有効になります)。

このオプションを指定し、-O と -xO のどちらも指定していない場合は、+d +d オプ ションが自動的に指定されます。

注**–**以前のリリースでは、このオプションは、コンパイラのリンク専用の呼び出しに おいて、デフォルトで強制的にリンカー (ld) ではなく、インクリメンタルリンカー (ild) を使用するようにしていました。すなわち、-g が指定されたときのコンパイラ は、そのデフォルトの動作として、コマンド行に -G またはソースファイルの指定が なくてもオブジェクトファイルのリンクで必ず、ld の代わりに ild を自動的に呼び 出していました。現在、このようなことはありません。インクリメンタルリン カーは利用できなくなりました。

パフォーマンスアナライザの機能を最大限に利用するには、-g オプションを指定し てコンパイルします。一部のパフォーマンス分析機能は -g を必要としませんが、注 釈付きのソースコード、一部の関数レベルの情報、およびコンパイラの注釈 メッセージを確認するには、-g でコンパイルする必要があります。詳細 は、analyzer(1) のマニュアルページと『プログラムのパフォーマンス解析』を参照 してください。

-g オプションで生成される注釈メッセージは、プログラムのコンパイル時にコンパ イラが実行した最適化と変換について説明します。メッセージを表示するに は、er src(1) コマンドを使用します。これらのメッセージはソースコードでインタ リーブされます。

#### 警告

プログラムを別々の手順でコンパイルしてリンクしてから、1 つの手順に -g オプ ションを取り込み、ほかの手順から -g オプションを除外すると、プログラムの正確 さは損なわれませんが、プログラムをデバッグする機能に影響します。-g (または -g0) でコンパイルされず、-g (または -g0) とリンクされているモジュールは、デ バッグ用に正しく作成されません。通常、main 関数の入っているモジュールをデ バッグするには、-g オプション (または -g0 オプション) でコンパイルする必要があ ります。

#### 関連項目

+d、-g0、-xs、analyzer(1) マニュアルページ、er\_src(1) マニュアルページ、および ld(1) のマニュアルページ『dbx コマンドによるデバッグ』(スタブの詳細につい て)『プログラムのパフォーマンス解析』

### **A.2.31 -g0**

デバッグ用のコンパイルとリンクを行いますが、インライン展開は行いません。

このオプションは、+d が無効になり、インライン化された関数に dbx がステップイ ンできなくなることを除けば、-g と同じです。

-xO3 以下の最適化レベルで -g0 を指定すると、ほとんど完全な最適化と可能なかぎ りのシンボル情報を取得することができます末尾呼び出しの最適化とバックエンド のインライン化は無効です。

### **A.2.31.1** 関連項目

+d、-g、『dbx コマンドによるデバッグ』

## **A.2.32 -H**

インクルードされるファイルのパス名を出力します。

現在のコンパイルに含まれている #include ファイルのパス名を標準エラー出力 (stderr) に 1 行に 1 つずつ出力します。

# **A.2.33 -h[ ]***name*

生成する動的共有ライブラリに名前 *name* を割り当てます。動的共有ライブラリ

これはリンカー用のオプションで、ld に渡されます。通常、-h のあとに指定する name (名前) は、-o のあとに指定する名前と同じでなければいけません。-h と *name* の間には、空白文字を入れても入れなくてもかまいません。

コンパイルの時ローダーは、作成対象の共有動的ライブラリに、指定の名前を割り 当てます。この名前は、ライブラリのイントリンシック名として、ライブラリ ファイルに記録されます。-h*name* (名前) オプションを指定しないと、イントリン シック名はライブラリファイルに記録されません。

実行可能ファイルはすべて、必要な共有ライブラリファイルのリストを持っていま す。実行時のリンカーは、ライブラリを実行可能ファイルにリンクするとき、ライ ブラリのイントリンシック名をこの共有ライブラリファイルのリストの中にコ ピーします。共有ライブラリにイントリンシック名がないと、リンカーは代わりに その共有ライブラリファイルのパス名を使用します。

-h オプションを指定せずに共有ライブラリを構築する場合は、実行時のローダーは ライブラリのファイル名のみを検索します。ライブラリを、同じファイル名を持つ ほかのライブラリに置換することもできます。共有ライブラリにイントリンシック 名がある場合は、ローダーはファイルを読み込むときにイントリンシック名を確認 します。イントリンシック名が一致しない場合は、ローダーは置換ファイルを使用 しません。

### **A.2.33.1** 例

example% **CC -G -o libx.so.1 -h libx.so.1 a.o b.o c.o**

# **A.2.34 -help**

-xhelp=flags と同じです。

# **A.2.35 -I***pathname*

#include ファイル検索パスに *pathname* を追加します。

このオプションは、相対ファイル名 (スラッシュ以外の文字で始まるファイル名) を 持つ #include ファイルを検索するためのディレクトリリストに、*pathname* (パス名) を追加します。

コンパイラは、引用符付きのインクルードファイル (#include "foo.h" の形式) ファイ ルを次の順序で検索します。

- 1. ソースが存在するディレクトリ
- 2. -I オプションで指定したディレクトリ内 (存在する場合)
- 3. コンパイラで提供される C++ ヘッダーファイル、ANSI C ヘッダーファイル、お よび特殊目的ファイルの include ディレクトリ内
- 4. /usr/include ディレクトリ内

コンパイラでは、山括弧をインクルードした (#include <foo.h> 形式の) ファイルを次 の順序で検索します。

- 1. -I オプションで指定したディレクトリ内 (存在する場合)
- 2. コンパイラで提供される C++ ヘッダーファイル、ANSI C ヘッダーファイル、お よび特殊目的ファイルの include ディレクトリ内
- 3. /usr/include ディレクトリ内

付録A • C++コンパイラオプション 249

注 **–**スペルが標準ヘッダーファイルの名前と一致する場合は、153[ページ](#page-152-0) の「11.7.5 [標準ヘッダーの実装」も](#page-152-0)参照してください。

### **A.2.35.1** 相互の関連性

-I- オプションを指定すると、デフォルトの検索規則が無効になります。

-library=no%Cstd を指定すると、その検索パスに C++ 標準ライブラリに関連付けら れたコンパイラで提供されるヘッダーファイルがコンパイラでインクルードされま せん。151 ページの「11.7 C++ [標準ライブラリの置き換え」を](#page-150-0)参照してください。

-pti*path* が使用されていないと、コンパイラは -I*pathname* でテンプレートファイル を検索します。

-pti*path*の代わりに -I*pathname* を使用します。

このオプションは、置き換えられる代わりに蓄積されます。

#### 警告

コンパイラがインストールされている位置の /usr/include、 /lib、/usr/lib を検索 ディレクトリに指定しないでください。

#### 関連項目

 $-T -$ 

### **A.2.36 -I-**

インクルードファイルの検索規則を次のとおり変更します。

#include "foo.h" 形式のインクルードファイルの場合、次の順序でディレクトリを検 索します。

1. -I オプションで指定されたディレクトリ内 (-I- の前後)

2. コンパイラで提供される C++ ヘッダーファイル、ANSI C ヘッダーファイル、およ び特殊な目的のファイルのディレクトリ。

3. /usr/include ディレクトリ内。

#include <foo.h> 形式のインクルードファイルの場合、次の順序でディレクトリを検 索します。

1.-I のあとに指定した -I-. オプションで指定したディレクトリ内

2. コンパイラで提供される C++ ヘッダーファイル、ANSI C ヘッダーファイル、およ び特殊な目的のファイルのディレクトリ。

3. /usr/include ディレクトリ内。

注**–**インクルードファイルの名前が標準ヘッダーの名前と一致する場合は、 153 ページの「11.7.5 [標準ヘッダーの実装」も](#page-152-0)参照してください。

### **A.2.36.1** 例

次の例は、prog.cc のコンパイル時に -I- を使用した結果を示します。

prog.cc<br>#include "a.h" #include <b.h> #include "c.h" c.h #ifndef \_C\_H\_1 #define \_C\_H\_1 int c1; #endif inc/a.h #ifndef \_A\_H  $#define$   $A$   $H$  $\#$ include $\bar{\ }$ "c.h"<br>int a: #endif inc/b.h #ifndef \_B\_H  $#define$  B H #include <c.h> int b; #endif inc/c.h #ifndef \_C\_H\_2 #define \_C\_H\_2 int c2; #endif

次のコマンドでは、#include "foo.h" 形式のインクルード文のカレントディレクトリ (インクルードしているファイルのディレクトリ) のデフォルトの検索動作を示しま す。#include "c.h" ステートメントを inc/a.h で処理するときは、コンパイラで inc サブディレクトリから c.h ヘッダーファイルがインクルードされます。#include "c.h" 文を prog.cc で処理するときは、コンパイラで prog.cc を含むディレクトリから c.h ファイルがインクルードされます。-H オプションがインクルードファイルのパス を印刷するようにコンパイラに指示していることに注意してください。

```
example% CC -c -Iinc -H prog.cc
inc/a.h
        inc/c.h
inc/b.h
        inc/c.h
c.h
```
次のコマンドでは、-I- オプションの影響を示します。コンパイラでは、#include "foo.h" 形式の文を処理するときにインクルードしているディレクトリを最初に探し ません。代わりに、コマンド行に配置されている順番で、-I オプションで命名され たディレクトリを検索します。#include "c.h" 文を inc/a.h で処理するときは、コン パイラで ./c.h ヘッダーファイルが、inc/c.h ヘッダーファイルの代わりにインク ルードされます。

example% **CC -c -I. -I- -Iinc -H prog.cc** inc/a.h ./c.h inc/b.h inc/c.h  $1/c.h$ 

### 相互の関連性

-I- がコマンド行に表示されると、コンパイラではディレクトリが -I 指示に明示的 に表示されていないかぎり決してカレントディレクトリを検索しません。この影響 は #include "foo.h" 形式のインクルード文にも及びます。

### 警告

コマンド行の最初の -I- だけが、説明した動作を引き起こします。

コンパイラがインストールされている位置の /usr/include、 /lib、/usr/lib を検索 ディレクトリに指定しないでください。

# **A.2.37 -i**

リンカー ld は LD LIBRARY\_PATH の設定を無視します。

# **A.2.38 -include** *filename;*

このオプションを指定すると、コンパイラは *filename* を、主要なソースファイルの 1 行目に記述されているかのように #include プリプロセッサ指令として処理しま す。ソースファイル t.c の考慮:

main() { ... }

t.c を **cc -include t.h t.c** コマンドを使用してコンパイルする場合は、ソース ファイルに次の内容が含まれているかのようにコンパイルが進行します。
```
#include "t.h"
main()
{
   ...
}
```
コンパイラが *filename* を検索する最初のディレクトリは現在の作業ディレクトリであ り、ファイルが明示的にインクルードされている場合のようにメインのソース ファイルが存在するディレクトリになるわけではありません。たとえば、次の ディレクトリ構造では、同じ名前を持つ 2 つのヘッダーファイルが異なる場所に存 在しています。

foo/ t.c t.h bar/ u.c

t.h

作業ディレクトリが foo/bar であり、**cc ../t.c -include t.h** コマンドを使用してコ ンパイルする場合は、コンパイラによって foo/bar ディレクトリから取得された t.h がインクルードされますが、ソースファイル t.c 内で #include 指令を使用した場合 の foo/ ディレクトリとは異なります。

-include で指定されたファイルをコンパイラが現在の作業ディレクトリ内で見つけ ることができない場合は、コンパイラは通常のディレクトリパスでこのファイルを 検索します。複数の -include オプションを指定する場合は、コマンド行で指定され た順にファイルはインクルードされます。

# **A.2.39 -inline**

-xinline と同じです。

# **A.2.40 -instances=**a

テンプレートインスタンスの位置とリンケージを制御します。

### **A.2.40.1** 値

*a* には次のいずれかを指定します。

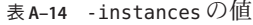

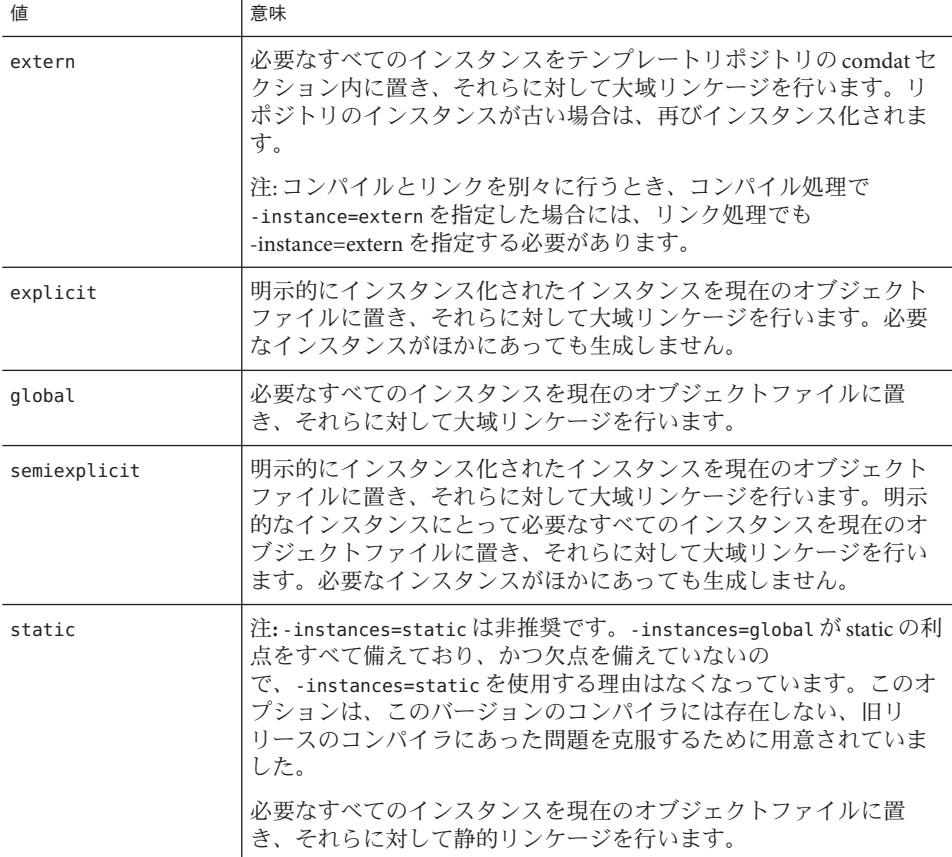

# デフォルト

-instances を指定しないと、-instances=global が想定されます。

### 関連項目

99 ページの「7.2.4 [テンプレートインスタンスの配置とリンケージ」](#page-98-0)

# **A.2.41 -instlib=***filename*

このオプションを使用すると、ライブラリ (共有、静的) と現在のオブジェクトで重 複するテンプレートインスタンスの生成が禁止されます。一般に、ライブラリを使 用するプログラムが多数のインスタンスを共有する場合、-instlib=*filename* を指定 して、コンパイル時間の短縮を試みることができます。

# **A.2.41.1** 値

既存のテンプレートインスタンスが入っていることがわかっているライブラリを指 定するには、*filename* 引数を使用します。ファイル名引数には、スラッシュ (/) 文字 を含める必要があります。現在のディレクトリに関連するパスの場合には、ドット スラッシュ (./) を使用します。

### デフォルト

-instlib=*filename* オプションにはデフォルト値はないので、値を指定する場合にの み使用します。このオプションは複数回指定でき、指定内容は追加されていきま す。

#### 次に例を示します。

libfoo.a ライブラリと libbar.so ライブラリが、ソースファイル a.cc と共有する多 数のテンプレートインスタンスをインスタンス化すると仮定しま す。-instlib=*filename* を追加してライブラリを指定すると、冗長性が回避されコン パイル時間を短縮できます。

example% CC -c -instlib=./libfoo.a -instlib=./libbar.so a.cc

### 相互作用

-g を使ってコンパイルするとき、-instlib=*file* で指定したライブラリが -g でコンパ イルされていない場合には、テンプレートインスタンスがデバッグ不能となりま す。この問題の対策としては、-g を指定するときに -instlib=*}file* を使用しないよう にします。

#### 警告

-instlib によってライブラリを指定する場合には、そのライブラリとのリンクを行 う必要があります。

#### 関連項目

-template、-instances、-pti

# **A.2.42 -KPIC**

SPARC: -xcode=pic32 と同じです。

x86: -Kpic と同じです。

このオプションは、共有ライブラリを構築するためにソースファイルをコンパイル するときに使用します。大域データへの各参照は、大域オフセットテーブルにおけ るポインタの間接参照として生成されます。各関数呼び出しは、手続きリンケージ テーブルを通して PC 相対アドレス指定モードで生成されます。

# **A.2.43 -Kpic**

SPARC: -xcode=pic13 と同じです。

x86: 位置に依存しないコードを使ってコンパイルします。

このオプションは、共有ライブラリを構築するためにソースファイルをコンパイル するときに使用します。大域データへの各参照は、大域オフセットテーブルにおけ るポインタの間接参照として生成されます。各関数呼び出しは、手続きリンケージ テーブルを通して PC 相対アドレス指定モードで生成されます。

# **A.2.44 -keeptmp**

コンパイル中に作成されたすべての一時ファイルを残します。

このオプションを -verbose=diags と一緒に使用すると、デバッグに便利です。

**A.2.44.1** 関連項目

–v、–verbose

### **A.2.45 -L**path

ライブラリを検索するディレクトリに、*path* ディレクトリを追加します。

このオプションは ld に渡されます。コンパイラが提供するディレクトリよりも *path* が先に検索されます。

#### **A.2.45.1** 相互の関連性

このオプションは、置き換えられる代わりに蓄積されます。

#### 警告

コンパイラがインストールされている位置の /usr/include、 /lib、/usr/lib を検索 ディレクトリに指定しないでください。

# **A.2.46 -l**lib

ライブラリ lib*lib*.a または lib*lib*.so をリンカーの検索ライブラリに追加します。

256 Oracle Solaris Studio 12.2: C++ユーザーズガイド • 2010年9月

このオプションは ld に渡されます。通常のライブラリは、名前が lib*lib*.a か lib*lib*.so の形式です (lib と .a または .so の部分は必須です)。このオプションでは *lib* の部分を指定できます。コマンド行には、ライブラリをいくつでも指定できま す。指定したライブラリは、-L*dir* で指定された順に検索されます。

このオプションはファイル名のあとに使用してください。

### **A.2.46.1** 相互の関連性

このオプションは、置き換えられる代わりに蓄積されます。

正しい順序でライブラリが検索されるようにするには、安全のため、必ずソースと オブジェクトのあとに -l*x* を使用してください。

#### 警告

libthread とリンクする場合は、ライブラリを正しい順序でリンクするために -lthread ではなく -mt を使用してください。

#### 関連項目

-L*dir*、-mt、134 ページの「10.4.8 [アプリケーションの例」、](#page-133-0)『 Tools.h++ クラスライ ブラリリファレンスマニュアル』

# **A.2.47 -libmieee**

-xlibmieee と同じです。

# **A.2.48 -libmil**

-xlibmil と同じです。

# **A.2.49 -library=**l**[ ,**l...**]**

l に指定した、CC が提供するライブラリを、コンパイルとリンクに組み込みます。

#### **A.2.49.1** 値

互換モード (-compat[-4]]) の場合、*l* には次のいずれかを指定します。

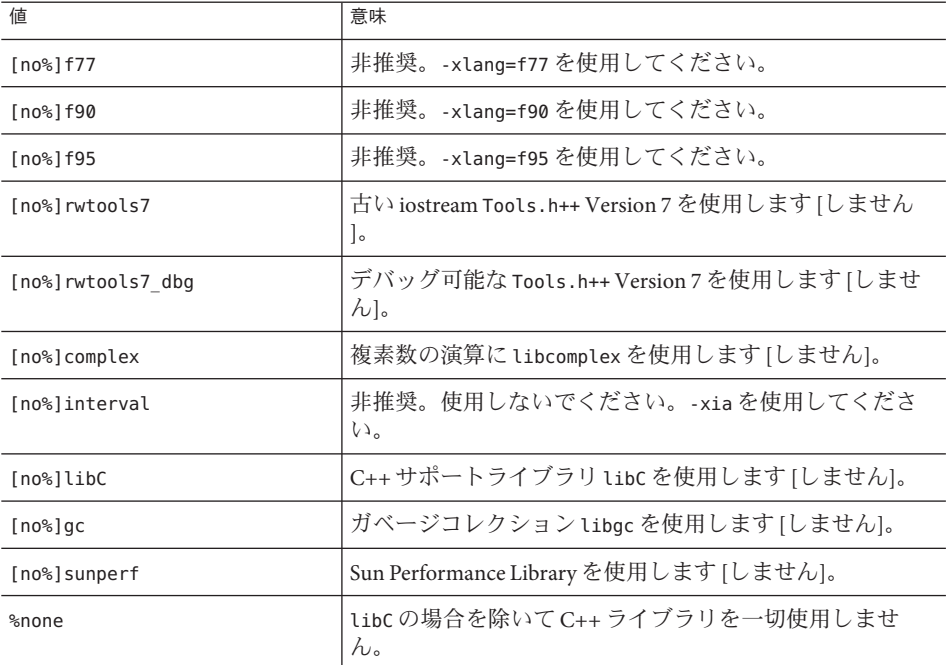

表 **A–15** 互換モードに使用できる-libraryオプション

標準モード (デフォルトモード) の場合、*l* には次のいずれかを指定します。

表 **A–16** 標準モードに使用できる-libraryオプション

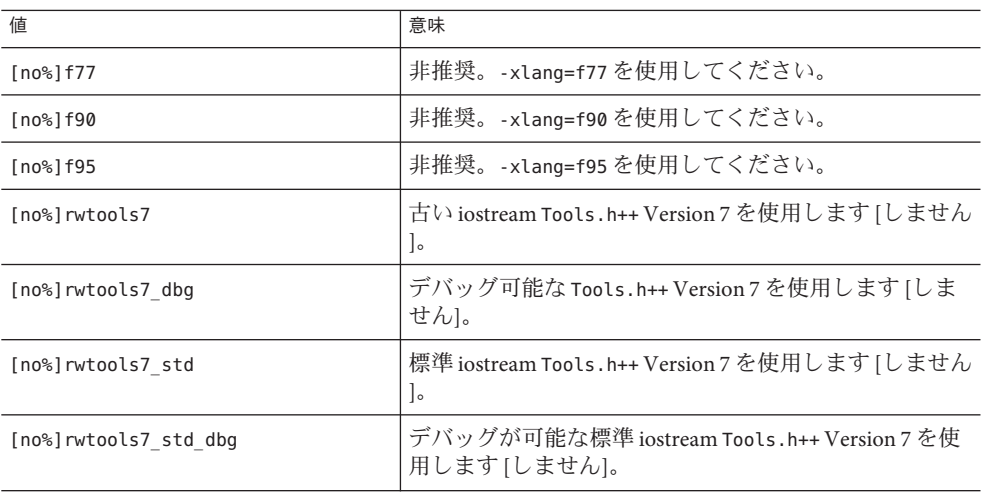

| 値                         | 意味                                                                                                    |
|---------------------------|----------------------------------------------------------------------------------------------------|
| [no%]interval             | 非推奨。使用しないでください。-xiaを使用してくだ<br>さい。                                                                                                    |
| [no%]iostream             | 古いiostream ライブラリ libiostream を使用します [し<br>ません]。                                                                                                    |
| [no%]Cstd                 | C++標準ライブラリlibCstdを使用します「しません<br>1。コンパイラ付属の C++ 標準ライブラリ<br>ヘッダーファイルをインクルードします[しません]。                                                                                                    |
| [no%]Crun                 | C++実行時ライブラリ libCrun を使用します [しません<br>$\cdot$                                                                                                    |
| $[no$ <sup>8</sup> $]$ gc | ガベージコレクションlibgcを使用します[しません]。                                                                                                    |
| [no%]stlport4             | デフォルトの libCstd の代わりに STLport の標準ライブ<br>ラリ実装 Version 4.5.3 を使用します [しません]。STLport<br>の実装の詳細は、173ページの「12.3 STLport」を参照し<br>てください。                                                                                                    |
| [no%]stlport4 dbg         | STLport のデバッグ可能なライブラリを使用します[し<br>ません]。                                                                                                    |
| [no%]sunperf              | Sun Performance Library を使用します [しません]。                                                                                                    |
| [no%]stdcxx4              | デフォルトのlibCstdの代わりに Apache stdcxx<br>バージョン4C++標準ライブラリを Solaris で使用します<br>[しません]。このオプションにより、-mt オプションも<br>暗黙的に設定されます。stdcxx ライブラリには、マル<br>チスレッドモードが必要です。このオプションは、コ<br>ンパイルのたびに、およびアプリケーション全体のリ<br>ンクコマンドで一貫して使用する必要がありま<br>す。-library=stdcxx4を使用してコンパイルされた<br>コードは、デフォルトの -library=Cstd または省略可能<br>な -library=stlport4を使用してコンパイルされた<br>コードと同じプログラムでは使用できません。 |
| %none                     | libCrunの場合を除いて C++ ライブラリを使用しませ<br>$\mathcal{h}$ .                                                                                                    |

表 **A–16** 標準モードに使用できる-libraryオプション *(*続き*)*

### デフォルト

- 互換モード (-compat[=4])
	- -library を指定しない場合は、-library=libC が想定されます。
	- library=no%libC で特に除外されないかぎり、libC ライブラリは常に含まれま す。

標準モード **(**デフォルトモード**)**

- -library=%none、-library=no%Cstd、-library=stlport4 のいずれかで特に除外 されないかぎり、libCstd ライブラリは常に含まれます。
- –library=no%Crun で特に除外されないかぎり、libCrun ライブラリは常に含ま れます。

-library=%none が指定されたとしても、標準または互換のどちらのモードである かに関わりなく、libm および libc ライブラリは常に含まれます。

#### 例

標準モードで libCrun 以外の C++ ライブラリを除外してリンクするには、次のコマ ンドを使用します。

#### example% **CC -library=%none**

標準モードで従来の iostream と RogueWave tools.h++ ライブラリを使用するには、次 のコマンドを使用します。

#### example% **CC –library=rwtools7,iostream**

標準モードで標準 の iostream と Rogue Wave tools.h++ ライブラリを使用するコマン ドは次のとおりです。

#### example% **CC -library=rwtools7\_std**

互換モードで従来の iostream と Rogue Wave tools.h++ ライブラリを使用するコマンド は次のとおりです。

example% **CC -compat -library=rwtools7**

#### 相互の関連性

-library でライブラリを指定すると、適切な -I パスがコンパイルで設定されま す。リンクでは、適切な -L、-Y P、および -R パスと、-l オプションが設定されま す。

このオプションは、置き換えられる代わりに蓄積されます。

区間演算ライブラリを使用するときは、libC、libCstd、または libiostream のいず れかのライブラリを取り込む必要があります。

-library オプションを使用すると、指定したライブラリに対する -l オプションが正 しい順序で送信されるようになります。たとえば、-library=rwtools7,iostream およ び -lirabary=iostream,rwtools7 のどちらでも、-l オプションは、-lrwtool -liostream の順序で ld に渡されます。

指定したライブラリは、システムサポートライブラリよりも前にリンクされます。

—library=stdcxx4 の場合、Apache stdcxx ライブラリを Solaris OS の /usr/include およ び /usr/lib にインストールする必要があります。このライブラリは、最近の OpenSolaris リリースでも使用できます。

-library=sunperf と -xlic\_lib=sunperf は同じコマンド行で使用できません。

どのコマンド行でも、-library=stlport4、-library=stdcxx4、または -library=Cstd オプションのうち使用できるオプションは、多くても1つだけです。

同時に使用できる Rogue Wave ツールライブラリは 1 つだけです。ま た、-library=stlport4 または -library=stdcxx4 を指定して Rogue Wave ツールライ ブラリと併用することはできません。

従来の iostream RogueWave ツールライブラリを標準モード (デフォルトモード) で取 り込む場合は、libiostream も取り込む必要があります (詳細は、『C++ 移行ガイ ド』を参照してください)。標準 iostream RogueWave ツールライブラリは、標準 モードでのみ使用できます。次のコマンド例は、RogueWave tools.h++ ライブラリオ プションの有効もしくは無効な使用法について示します。

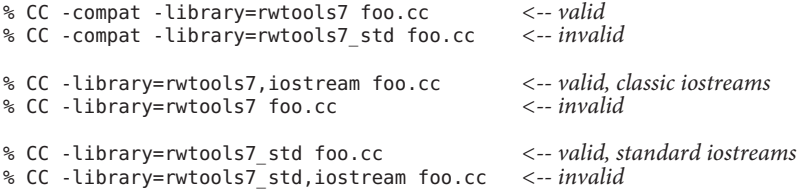

libCstd と libiostream の両方を含めた場合は、プログラム内で新旧両方の形式の iostream (例: cout と std::cout) を使用して、同じファイルにアクセスしないよう注意 してください。同じプログラム内に標準 iostream と従来の iostream が混在し、その両 方のコードから同じファイルにアクセスすると、問題が発生する可能性がありま す。

libC ライブラリをリンクしない互換モードプログラムは、C++ 言語のすべての機能 を使用できるわけではありません。同様に、Crun ライブラリ、または Cstd と stlport4 いずれのライブラリもリンクしない標準モードプログラムは、C++ 言語の すべての機能を使用できるわけではありません。

-xnolib を指定すると、-library は無視されます。

#### 警告

別々の手順でコンパイルしてリンクする場合は、コンパイルコマンドに表示される 一連の -library オプションをリンクコマンドにも表示する必要があります。

stlport4、Cstd、および iostream のライブラリは、固有の入出力ストリームを実装 しています。これらのライブラリの 2 個以上を-library オプションを使って指定し た場合、プログラム動作が予期しないものになる恐れがあります。STLport の実装の 詳細は、173 ページの「[12.3 STLport](#page-172-0)」を参照してください。

付録 A • C++ コンパイラオプション 261 しょうしょう こうしょう しょうしゅう しょうしゅう 261 しょうしょう

これらのライブラリは安定したものではなく、リリースによって変わることがあり ます。

#### 関連項目

-I、-l、-R、-staticlib、-xia、-xlang、-xnolib、134 [ページの「](#page-133-0)10.4.8 アプリ [ケーションの例」、](#page-133-0)155 [ページの「警告](#page-154-0):」、173 ページの「12.3.1 [再配布とサポート](#page-172-0) される STLport [ライブラリ」、](#page-172-0)『Tools.h++ ユーザーズガイド』、『Tools.h++ クラス ライブラリリファレンスマニュアル』、『Standard C++ Class Library Reference』、『 C++ Interval Arithmetic Programming Reference』

-library=no%cstd オプションを使用して、ユーザー独自の C++ 標準ライブラリの使 用を有効にする方法については、151 ページの「11.7 C++ [標準ライブラリの置き換](#page-150-0) [え」を](#page-150-0)参照してください。

# **A.2.50 -m32|-m64**

コンパイルされたバイナリオブジェクトのメモリーモデルを指定します。

-m32 を使用すると、32 ビット実行可能ファイルと共有ライブラリが作成されま す。-m64 を使用すると、64 ビット実行可能ファイルと共有ライブラリが作成されま す。

ILP32 メモリーモデル (32 ビット int、long、ポインタデータ型) は 64 ビット対応では ないすべての Solaris プラットフォームおよび Linux プラットフォームのデフォルトで す。LP64 メモリーモデル (64 ビット long、ポインタデータ型) は 64 ビット対応の Linux プラットフォームのデフォルトです。-m64 は LP64 モデル対応のプラット フォームでのみ使用できます。

-m32 を使用してコンパイルされたオブジェクトファイルまたはライブラリを、-m64 を使用してコンパイルされたオブジェクトファイルまたはライブラリにリンクする ことはできません。

-m32|-m64 を指定してコンパイルしたモジュールは、-m32 |-m64 を指定してリンクす る必要があります。コンパイル時とリンク時の両方に指定する必要があるコンパイ ラオプションの一覧については、50 ページの「3.3.3 [コンパイル時とリンク時のオプ](#page-49-0) [ション」](#page-49-0) を参照してください。

x64 プラットフォームで大量の静的データを持つアプリケーションを -m64 を使用し てコンパイルするときは、-xmodel=medium も必要になることがあります。一部の Linux プラットフォームは、ミディアムモデルをサポートしていません。

以前のコンパイラリリースでは、-xarch で命令セットを選択すると、メモリーモデ ル ILP32 または LP64 が使用されていました。Solaris Studio 12 以降のコンパイラで は、このようなことはありません。ほとんどのプラットフォームでは、-m64 をコマ ンド行に追加するだけで、64 ビットオブジェクトが作成されます。

Solaris では、-m32 がデフォルトです。64 ビットプログラムをサポートする Linux シ ステムでは、-m64 -xarch=sse2 がデフォルトです。

-xarch も参照してください。

## **A.2.51 -mc**

オブジェクトファイルの .comment セクションから重複文字列を削除します。-mc オ プションを使用すると、mcs -c コマンドが呼び出されます。詳細は、mcs(1) のマ ニュアルページを参照してください。

# **A.2.52 -migration**

以前のバージョンのコンパイラ用に作成されたソースコードの移行に関する情報の 参照先を表示します。

注**–**このオプションは次のリリースでは存在しなくなる可能性があります。

# **A.2.53 -misalign**

SPARC: 通常はエラーになる、メモリー中の境界整列の誤ったデータを許可しま す。次に例を示します。

```
char b[100];
int f(int * ar) {
return *(int *) (b +2) + *ar;}
```
このオプションは、プログラムの中に正しく境界整列されていないデータがあるこ とをコンパイラに知らせます。したがって、境界整列が正しくない可能性がある データに対しては、ロードやストアを非常に慎重に、つまり1度に1バイトずつ行う 必要があります。このオプションを使用すると、実行速度が大幅に低下することが あります。低下する程度はアプリケーションによって異なります。

#### **A.2.53.1** 相互の関連性

SPARC プラットフォーム上で #pragma pack を使用して、型のデフォルトの境界整列 よりも密に配置するには、アプリケーションのコンパイルとリンクの両方で -misalign オプションを指定する必要があります。

境界整列が正しくないデータは、実行時に ld のトラップ機構によって処理されま す。misalign オプションとともに最適化フラグ (-xO{1|2|3|4|5} またはそれと同等のフ

付録 A • C++ コンパイラオプション 263 しょうしょう こうしょう しょうしょう しょうしょう しょうしゅう 263 しょうしょう

ラグ) を使用すると、ファイル境界整列の正しくないデータを正しい境界に整列に合 わせるための命令がオブジェクトに挿入されます。この場合には、実行時不正境界 整列トラップは生成されません。

#### 警告

できれば、プログラムの境界整列が正しい部分と境界整列が誤った部分をリンクし ないでください。

コンパイルとリンクを別々に行う場合は、-misalign オプションをコンパイルコマン ドとリンクコマンドの両方で指定する必要があります。

# **A.2.54 -mr[,** *string***]**

オブジェクトファイルの .comment セクションからすべての文字列を削除しま す。*string* が与えられた場合、そのセクションに *string* を埋め込みます。文字列に空 白が含まれている場合は、文字列を引用符で囲む必要があります。このオプション を使用すると、mcs -d [-a *string*] が呼び出されます。

# **A.2.55 -mt[={yes |no}]**

このオプションを使用して、Solaris スレッドまたは POSIX スレッドの API を使用し ているマルチスレッド化コードをコンパイルおよびリンクします。-mt=yes オプ ションにより、ライブラリが適切な順序でリンクされることが保証されます。

このオプションは -D\_REENTRANT をプリプロセッサに渡します。

Solaris スレッドを使用するには、thread.h ヘッダーファイルをインクルード し、—mt=yes オプションを使用してコンパイルします。Solaris プラットフォームで POSIX スレッドを使用するには、pthread.h ヘッダーファイルをインクルード し、—mt=yes —lpthread オプションを使用してコンパイルします。

Linux プラットフォーム上では、POSIX スレッドの API のみが使用できます (Linux プ ラットフォームには libthread はありません)。したがって、Linux プラットフォーム で —mt=yes を使用すると、—lthread の代わりに —lpthread が追加されます。Linux プ ラットフォームで POSIX スレッドを使用するには、—mt=yes を使用してコンパイルし ます。

—G を使用してコンパイルする場合は、—mt=yes を指定しても、—lthread と —lpthread のどちらも自動的には含められません。共有ライブラリを構築する場合は、これら のライブラリを明示的にリストする必要があります。

(OpenMP 共有メモリー並列化 API を使用するための) —xopenmp オプションに は、—mt=yes が自動的に含まれます。

-mt=yes を指定してコンパイルを実行し、リンクを個別の手順でリンクする場合 は、コンパイル手順と同様にリンク手順でも -mt=yes オプションを使用する必要があ ります。-mt を使用して 1 つの変換ユニットをコンパイルおよびリンクする場合 は、-mt を指定してプログラムのすべてのユニットをコンパイルおよびリンクする必 要があります。

-mt=yes は、コンパイラのデフォルトの動作です。この動作が望ましくない場合 は、-mt=no でコンパイルします。

オプション —mt は —mt=yes と同じです。

### **A.2.55.1** 関連項目

–xnolib、Solaris 『Multithreaded Programming Guide』、および『Linker and Libraries Guide』

# **A.2.56 -native**

-xtarget=native と同じです。

# **A.2.57 -noex**

-features=no%except と同じです。

# **A.2.58 -nofstore**

x86: 強制された式の精度を無効にします。

このオプションを指定すると、次のどちらの場合でも、コンパイラは浮動小数点の 式や関数の値を代入式の左辺の型に変換しません。つまり、レジスタの値はそのま まです。

- 式や関数を変数に割り当てる または
- 式や関数をそれより短い浮動小数点型にキャストする

#### **A.2.58.1** 関連項目

-fstore

# **A.2.59 -nolib**

-xnolib と同じです。

# **A.2.60 -nolibmil**

-xnolibmil と同じです。

# **A.2.61 -noqueue**

(廃止) ライセンスを待ち行列に入れません。

ライセンスを確保できない場合、コンパイラはコンパイル要求を待ち行列に入れ ず、コンパイルもしないで終了します。メイクファイルのテストには、ゼロ以外の 状態が返されます。このオプションは廃止されたので無視します。

# **A.2.62 -norunpath**

実行可能ファイルに共有ライブラリへの実行時検索パスを組み込みません。

実行可能ファイルが共有ライブラリを使用する場合、コンパイラは通常、実行時の リンカーに対して共有ライブラリの場所を伝えるために構築を行なったパス名を知 らせます。これは、ld に対して -R オプションを渡すことによって行われます。この パスはコンパイラのインストール先によって決まります。

このオプションは、プログラムで使用される共有ライブラリへのパスが異なる顧客 に出荷される実行可能ファイルの構築にお勧めします。150 [ページの「](#page-149-0)11.6 共有ライ [ブラリの使用」](#page-149-0) を参照してください。

### **A.2.62.1** 相互の関連性

共有ライブラリをコンパイラのインストールされている位置で使用し、かつ -norunpath を使用する場合は、リンク時に -R オプションを使うか、または実行時に 環境変数 LD\_LIBRARY\_PATH を設定して共有ライブラリの位置を明示しなければいけま せん。そうすることにより、実行時リンカーはその共有ライブラリを見つけること ができます。

### **A.2.63 -O**

このリリースから、-O マクロは、-xO2 でなく、-xO3 に展開されます。

このデフォルトの変更によって、実行時のパフォーマンスが向上します。ただ し、あらゆる変数を自動的に volatile と見なすことを前提にするプログラムの場合、 -xO3 は不適切なことがあります。このことを前提とする代表的なプログラムとして は、専用の同期方式を実装するデバイスドライバや古いマルチスレッドアプリ ケーションがあります。回避策は、-O ではなく、-xO2 を使ってコンパイルすること です。

# **A.2.64 -O***level*

-O*level*、コンパイラオプション同じです。

# **A.2.65 -o** *filename*

出力ファイルまたは実行可能ファイルの名前を *filename* (ファイル名) に指定します。

### **A.2.65.1** 相互の関連性

コンパイラは、テンプレートインスタンスを格納する必要がある場合には、出力 ファイルのディレクトリにあるテンプレートリポジトリに格納します。たとえ ば、次のコマンドでは、コンパイラはオブジェクトファイルを ../sub/a.o に、テン プレートインスタンスを ./sub/SunWS\_cache 内のリポジトリにそれぞれ書き込みま す。

example% **CC -instances=extern -o sub/a.o a.cc**

コンパイラは、読み込むオブジェクトファイルに対応するテンプレートリポジトリ からテンプレートインスタンスを読み取ります。たとえば、次のコマンドは ./sub1/SunWS\_Cache と ./sub2/SunWS\_cache を読み取り、必要な場合は ./SunWS\_cache に書き込みます。

example% **CC -instances=extern sub1/a.o sub2/b.o**

詳細は、103 ページの「7.4 [テンプレートリポジトリ」を](#page-102-0)参照してください。

### 警告

この *filename* は、コンパイラが作成するファイルの型に合った接尾辞を含むする必要 があります。また、CC ドライバはソースファイルには上書きしないため、ソース ファイルとは異なるファイルを指定する必要があります。

# **A.2.66 +p**

標準に従っていないプリプロセッサの表明を無視します。

### **A.2.66.1** デフォルト

+p を指定しないと、コンパイラは非標準のプリプロセッサの表明を認識します。

付録 A • C++ コンパイラオプション 267 アンドリック 267 アンドリック 267 アンドリック 267 アンドリック 267 アンドリック 267 アンドリック 267 アンドリック 267 アンドリック 267 アンドリック 267 アンドリック 267 アンドリック 267 アンドリック 267 アンドリック 267 アンドリック 267 アンドリック 267 アンドリック 267 アンドリック 267 アンドリック

### 相互の関連性

+p を指定している場合は、次のマクロは定義されません。

- sun
- unix
- sparc
- i386

### **A.2.67 -P**

ソースの前処理だけでコンパイルはしません (接尾辞 .i のファイルを出力します)。 このオプションを指定すると、プリプロセッサが出力するような行番号情報は ファイルに出力されません。

### **A.2.67.1** 関連項目

-E

# **A.2.68 -p**

廃止。342 [ページの「](#page-341-0)A.2.165 -xpg」を参照してください。

# **A.2.69 -pentium**

x86: -xtarget=pentium と置き換えられています。

# **A.2.70 -pg**

-xpg と同じです。

# **A.2.71 -PIC**

SPARC: -xcode=pic32 と同じです。 x86: -Kpic と同じです。

# **A.2.72 -pic**

SPARC: -xcode=pic13 と同じです。 x86: -Kpic と同じです。

268 Oracle Solaris Studio 12.2: C++ユーザーズガイド • 2010年9月

# **A.2.73 -pta**

-template=wholeclass と同じです。

# **A.2.74 -pti***path*

テンプレートソース用の検索ディレクトリを追加指定します。

このオプションは -I*pathname* (パス名) によって設定された通常の検索パスに代わる ものです。-pti*path* (パス) フラグを使用した場合、コンパイラはこのパス上にあるテ ンプレート定義ファイルを検索し、-I*pathname* フラグを無視します。

-pti*path* よりも -I*pathname* を使用すると混乱が起きにくくなります。

### **A.2.74.1** 相互の関連性

このオプションは、置き換えられる代わりに蓄積されます。

#### 関連項目

–I*pathname* および105 ページの「7.5.2 [定義検索パス」](#page-104-0)

**A.2.75 -pto**

-instances=static と同じです。

# **A.2.76 –ptr**

このオプションは廃止されたため、コンパイル時には無視されます。

### **A.2.76.1** 警告

-ptr オプションは存在しても無視されますが、すべてのコンパイルコマンドから削 除するようにしてください。これは将来のリリースで、-ptr が以前とは異なる動作 のオプションとして再実装される可能性があるためです。

#### 関連項目

リポジトリのディレクトリについては、103 ページの「7.4 [テンプレートリポジト](#page-102-0) [リ」を](#page-102-0)参照してください。

# **A.2.77 -ptv**

-verbose=template と同じです。

# **A.2.78 -Qoption** *phase option***[***,option*…**]**

*option* (オプション) を *phase* (コンパイル段階) に渡します。

複数のオプションを渡すには、コンマで区切って指定します。-Q でコンポーネント に渡されるオプションは、順序が変更されることがあります。ドライバが認識する オプションは、正しい順序に保持されます。ドライバがすでに認識しているオプ ションに、-Q は使わないでください。たとえば C++ コンパイラは、リンカー (ld) に 対する -z オプションを認識します。次のようなコマンドを実行したとします。

CC -G -zallextract mylib.a -zdefaultextract ... // correct

-z オプションは、この順序でリンカーに渡されます。一方、次のようなコマンドを 指定したとします。

CC -G -Qoption ld -zallextract mylib.a -Qoption ld -zdefaultextract ... // error -z オプションの順序が変わり、不正な結果が生じる可能性があります。

#### **A.2.78.1** 値

*phase* には、次の値のいずれか 1 つを指定します。

| <b>SPARC</b> | x86    |
|--------------|--------|
| ccfe         | ccfe   |
| iropt        | iropt  |
| cg           | ube    |
| CClink       | CClink |
| ld           | ld     |
|              | ir2hf  |
| fbe          | fbe    |
|              |        |

表 **A–17** -Qoptionの値

### 例

次に示すコマンド行では、ld が CC ドライバによって起動されたとき、-Qoption で指 定されたオプションの -i と -m が ld に渡されます。

example% **CC -Qoption ld -i,-m test.c**

270 Oracle Solaris Studio 12.2: C++ユーザーズガイド • 2010年9月

### 警告

意図しない結果にならないように注意してください。たとえば、次を見てくださ い。

-Qoption ccfe -features=bool,iddollar

しかしこの指定は、意図に反して次のように解釈されてしまいます。

-Qoption ccfe -features=bool -Qoption ccfe iddollar 正しい指定は次のとおりです。

-Qoption ccfe -features=bool,-features=iddollar

# **A.2.79 -qoption** *phase option*

-Qoption と同じです。

# **A.2.80 -qp**

-p と同じです。

# **A.2.81 -Qproduce** *sourcetype*

CC ドライバに *sourcetype* (ソースタイプ) 型のソースコードを生成するよう指示しま す。

*sourcetype* に指定する接尾辞の定義は次のとおりです。

表 A-18 - Qproduce の値

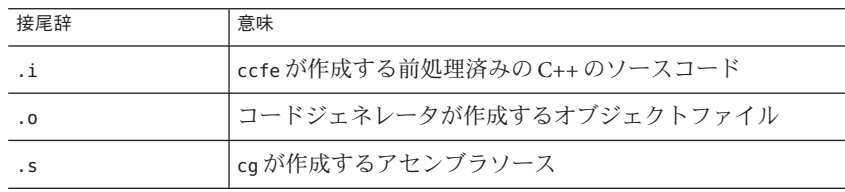

# **A.2.82 -qproduce** *sourcetype*

-Qproduce と同じです。

# **A.2.83 -R***pathname***[ :***pathname*…**]**

動的ライブラリの検索パスを実行可能ファイルに組み込みます。

このオプションは ld に渡されます。

### **A.2.83.1** デフォルト

-R オプションを指定しないと、出力オブジェクトに記録され、実行時リンカーに渡 されるライブラリ検索パスは、-xarch オプションで指定されたターゲットアーキテ クチャー命令によって異なります (-xarch を指定しないと、-xarch=generic が想定さ れます)。

コンパイラが想定するデフォルトのパスを表示するには、—dryrun と —R の各オプ ションをリンカー ld に渡して出力を検査します。

#### 相互の関連性

このオプションは、置き換えられる代わりに蓄積されます。

LD RUN PATH 環境変数が設定されている場合に、-R オプションを指定すると、-R に指 定したパスが検索され、LD\_RUN\_PATH のパスは無視されます。

#### 関連項目

-norunpath、『リンカーとライブラリ』

# **A.2.84 -readme**

-xhelp=readme と同じです。

# **A.2.85 -S**

コンパイルしてアセンブリコードだけを生成します。

CC ドライバはプログラムをコンパイルして、アセンブリソースファイルを作成しま す。しかし、プログラムのアセンブルは行いません。このアセンブリソースファイ ル名には、.s という接尾辞が付きます。

### **A.2.86 -s**

実行可能ファイルからシンボルテーブルを取り除きます。

272 Oracle Solaris Studio 12.2: C++ユーザーズガイド • 2010年9月

出力する実行可能ファイルからシンボリック情報をすべて削除します。このオプ ションは ld に渡されます。

### **A.2.87 -sb**

廃止され、メッセージを表示されずに無視されます。

# **A.2.88 -sbfast**

廃止され、メッセージを表示されずに無視されます。

# **A.2.89 -staticlib=***l***[ ,***l*…**]**

-library オプションで指定されている C++ ライブラリ (そのデフォルトも含 む)、-xlang オプションで指定されているライブラリ、-xia オプションで指定されて いるライブラリのうち、どのライブラリが静的にリンクされるかを指定します。

### **A.2.89.1** 値

*l* には、次の値のいずれか 1 つを指定します。

表 **A–19** -staticlibの値

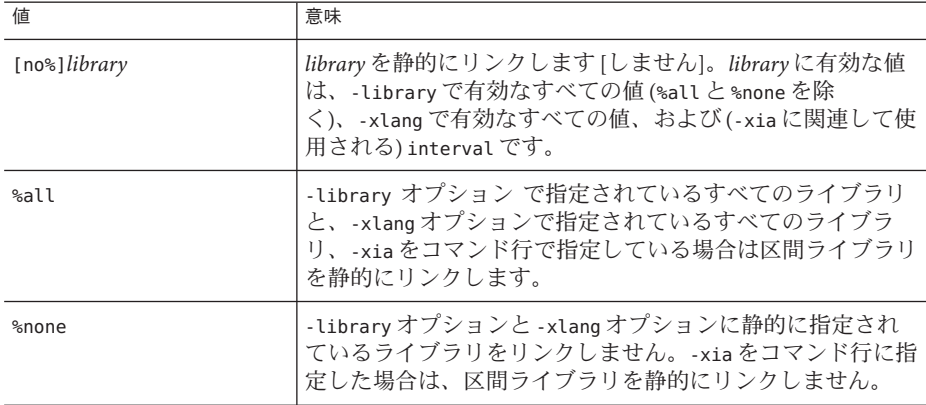

デフォルト

-staticlib を指定しないと、-staticlib=%none が想定されます。

付録 A • C++ コンパイラオプション 273 とんどう こうしょう しょうしょう しょうしゅう しょうしゅう 273 とうしょう

#### 例

-library のデフォルト値は Crun であるため、次のコマンド行は、libCrun を静的に リンクします。

#### example% **CC –staticlib=Crun** *(correct)*

これに対し、次のコマンド行は libgc をリンクしません。これは、-library オプ ションで明示的に指定しないかぎり、libgc はリンクされないためです。

example% **CC –staticlib=gc** *(incorrect)*

libgc を静的にリンクするには、次のコマンドを使用します。

#### example% **CC -library=gc -staticlib=gc** *(correct)*

次のコマンドは、librwtool ライブラリを動的にリンクします。librwtool はデ フォルトのライブラリでもなく、-library オプションでも選択されていないた め、-staticlib の影響はありません。

example% **CC -lrwtool -library=iostream \ -staticlib=rwtools7** *(incorrect)*

次のコマンドは、librwtool ライブラリを静的にリンクします。

example% **CC -library=rwtools7,iostream -staticlib=rwtools7** *(correct)*

次のコマンドは、Sun Performance Library を動的にリンクします。これ は、-staticlib オプションを Sun Performance Library のライブラリのリンクに反映さ せるために -library=sunperf を -staticlib=sunperf に関連させて使用する必要があ るからです。

example% **CC -xlic\_lib=sunperf -staticlib=sunperf** *(incorrect)* This command links the Sun Performance Libraries statically:

example% **CC -library=sunperf -staticlib=sunperf** *(correct)*

#### 相互の関連性

このオプションは、置き換えられる代わりに蓄積されます。

-staticlib オプションは、-xia、-xlang および -library オプションで明示的に選択 された C++ ライブラリ、または、デフォルトで暗黙的に選択された C++ ライブラリ だけに機能します。互換モードでは (-compat=[4])、libC がデフォルトで選択されま す。標準モードでは (デフォルトのモード)、Cstd と Crun がデフォルトで選択されま す。

-xarch=v9、-xarch=v9a、-xarch=v9b のいずれか、あるいは、64 ビットアーキテク チャーのオプションと同等のオプションを使用する場合、静的ライブラリとしては 使用できない C++ ライブラリがあります。

### 警告

*library* に使用できる値は安定したものではないため、リリースによって変わること があります。

-xarch=v9、-xarch=v9a、-xarch=v9b のいずれか、あるいは、64 ビットアーキテク チャーのオプションと同等のオプションを使用する場合、静的ライブラリとしては 使用できない C++ ライブラリがあります。

64 ビット Solaris x86 プラットフォームでは、-staticlib=Crun および -staticlib=Cstd オプションは機能しません。どのプラットフォームであれ、これらのライブラリを 静的にリンクすることは推奨しません。静的リンクすることによって、プログラム が機能しなくなることがあります。

#### 関連項目

-library、149 ページの「11.5 [標準ライブラリの静的リンク」](#page-148-0)

# **A.2.90 -sync\_stdio=[yes| no]**

C++ の iostream と C の stdio の同期が原因で実行時のパフォーマンスが低下する場合 は、このオプションを使用してください。同期が必要なのは、同じプログラム内で iostream を使って cout に書き込み、stdio を使って stdout に書き込みを行う場合だけ です。C++ 規格では同期が求められており、このため C++ コンパイラはデフォルト で同期を有効にします。ただし、しばしば、アプリケーションのパフォーマンスは 同期なしの方が良くなることがあります。cout と stdout の一方にしか書き込みを行 わない場合は、-sync\_stdio=no オプションを使って同期を無効にすることができま す。

### **A.2.90.1** デフォルト

-sync\_stdio を指定しなかった場合は、-sync\_stdio=yes が設定されます。

### 次に例を示します。

```
次の例を考えてみましょう。
```

```
#include <stdio.h>
#include <iostream>
int main()
{
   std::cout << "Hello ";
   printf("beautiful ");
   std::cout << "world!";
   print(f''\n\cdot n");
}
```
同期が有効な場合は、1 行だけ出力されます。

Hello beautiful world!

同期なしの場合、出力が混乱します。

### 警告

:

このオプションは、ライブラリではなく実行可能ファイルのリンクでのみ有効で す。

# **A.2.91 -temp=**path

一時ファイルのディレクトリを定義します。

このオプションは、コンパイル中に生成される一時ファイルを格納するディレクト リのパス名を指定します。コンパイラは -temp によって設定された値を、TMPDIR の 値より優先します。

### **A.2.91.1** 関連項目

-keeptmp

# **A.2.92 -template=***opt***[,***opt*…**]**

さまざまなテンプレートオプションを有効/無効にします。

### **A.2.92.1** 値

*opt* は次のいずれかの値である必要があります。

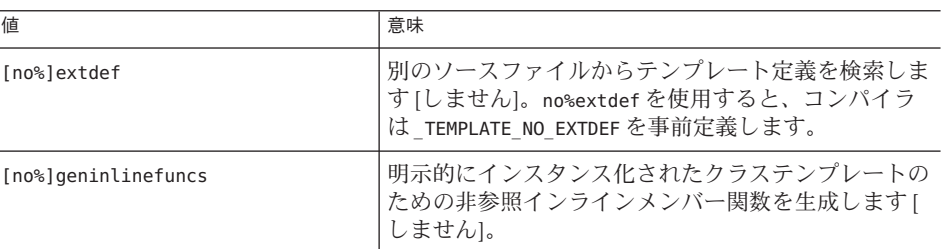

#### 表 **A–20** -templateの値

| 表A-20 -templateの値 | (続き) |                                                                                                    |
|-------------------|------|----------------------------------------------------------------------------------------------------|
| 値                 |      | 意味                                                                                                    |
| [no%]wholeclass   |      | コンパイラに対し、使用されている関数だけインスタ<br>ンス化するのではなく、テンプレートクラス全体をイ<br>ンスタンス化する [しない] ように指示します。 クラス<br>の少なくとも1つのメンバーを参照しなければいけま<br>せん。そうでない場合は、コンパイラはそのクラスの<br>どのメンバーもインスタンス化しません。 |

表 **A–20** -templateの値 *(*続き*)*

### デフォルト

-template オプションを指定しないと、-template=no%wholeclass,extdef が使用され ます。

#### 例

次のコードについて考えてみましょう。

```
example% cat Example.cc
     template <class T> struct S {
               void imf() {}
               static void smf() {}
     };
     template class S <int>;
     int main() {
     }
```
example%

-template=geninlinefuncs を指定した場合、S の 2 つのメンバー関数は、プログラム 内で呼び出されなくてもオブジェクトファイルに生成されます。

```
example% CC -c -template=geninlinefuncs Example.cc
example% nm -C Example.o
```
Example.o:

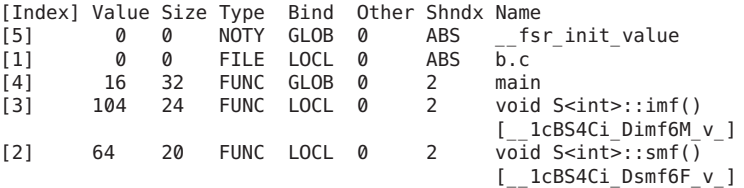

#### 関連項目

98 ページの「7.2.2 [全クラスインスタンス化」、](#page-97-0)105 ページの「7.5 [テンプレート定義](#page-104-0) [の検索」](#page-104-0)

付録 A • C++ コンパイラオプション 277 ということ 2000 とりょう 277 とりょう 277 とりょう

# **A.2.93 -time**

-xtime と同じです。

# **A.2.94 -traceback[={ %none|common|***signals\_list***}]**

実行時に重大エラーが発生した場合にスタックトレースを発行します。

-traceback オプションを指定すると、プログラムによって特定のシグナルが生成さ れた場合に、実行可能ファイルで stderr へのスタックトレースが発行されて、コア ダンプが実行され、終了します。複数のスレッドが 1 つのシグナルを生成する と、スタックトレースは最初のスレッドに対してのみ生成されます。

追跡表示を使用するには、リンク時に -traceback オプションをコンパイラコマンド 行に追加します。このオプションはコンパイル時にも使用できますが、実行可能バ イナリが生成されない場合無視されます。-traceback を -G とともに使用して共有ラ イブラリを作成すると、エラーが発生します。

| オプション          | 意味                                                                                                    |
|----------------|----------------------------------------------------------------------------------------------------|
| common         | sigill、sigfpe、sigbus、sigsegv、またはsigabrtの共通シグナルのいず<br>れかのセットが発生した場合にスタックトレースを発行することを指定し<br>ます。                                                                                      |
| signals_list   | スタックトレースを生成するシグナルの名前を小文字で入力してコンマで<br>区切ったリストを指定しま<br>す。sigquit、sigill、sigtrap、sigabrt、sigemt、sigfpe、sigbus、<br>sigsegv、sigsys、sigxcpu、sigxfszのシグナル(コアファイルが生成され<br>るシグナル)をキャッチできます。 |
|                | これらのシグナルの前にno%を付けると、シグナルのキャッチは無効にな<br>ります。                                                                                                    |
|                | たとえば、-traceback=sigsegv,sigfpeと指定すると、sigsegv または<br>sigfpeが発生した場合にスタックトレースとコアダンプが生成されま<br>す。                                                                                       |
| %none または none | 追跡表示を無効にします。                                                                                                    |

表 **A–21** -tracebackオプション

このオプションを指定しない場合、デフォルトは -traceback=%none になります。

= 記号を指定せずに、-traceback だけを指定すると、-traceback=common と同義にな ります。

注: コアダンプが不要な場合は、次を使用して coredumpsize 制限を 0 に設定できま す。

% limit coredumpsize 0

-traceback オプションは、実行時のパフォーマンスに影響しません。

# **A.2.95 -U**name

プリプロセッサシンボル *name* の初期定義を削除します。

このオプションは、コマンド行に指定された (CC ドライバによって暗黙的に挿入され るものも含む) -D オプションによって作成されるマクロシンボル *name* の初期定義を 削除します。ほかの定義済みマクロや、ソースファイル内のマクロ定義が影響を受 けることはありません。

CC ドライバにより定義される -D オプションを表示するには、コマンド行に -dryrun オプションを追加します。

#### **A.2.95.1** 例

次のコマンドでは、事前に定義されているシンボル
sun を未定義にします。#ifdef (\_\_sun) のような foo.cc 中のプリプロセッサ文では、シンボルが未定義であると検出 されます。

example% **CC -U\_\_sun foo.cc**

#### 相互の関連性

コマンド行には複数の -U オプションを指定できます。

すべての -U オプションは、存在している任意の -D オプションのあとに処理されま す。つまり、同じ *name* がコマンド行上の -D と -U の両方に指定されている場合 は、オプションが表示される順序にかかわらず *name* は未定義になります。

#### 関連項目

-D

# **A.2.96 -unroll=**n

-xunroll=*n* と同じです。

### **A.2.97 -V**

-verbose=version と同じです。

# **A.2.98 -v**

-verbose=diags と同じです。

### **A.2.99 -vdelx**

非推奨。使用しないでください。

互換モード (-compat[=4]) のみ

delete[] を使用する式に対し、実行時ライブラリ関数 vector delete の呼び出しを 生成する代わりに vector deletex の呼び出しを生成します。関数 vector delete は、削除するポインタおよび各配列要素のサイズという 2 つの引数をとります。

関数 vector deletex は vector delete と同じように動作しますが、3 つ目の引数 として そのクラスのデストラクタのアドレスをとります。この引数は Sun 以外のベ ンダーが使用するためのもので、関数では使用しません。

### **A.2.99.1** デフォルト

コンパイラは、delete[] を使用する式に対して \_vector\_delete\_ の呼び出しを生成し ます。

### 警告

これは旧式フラグであり、将来のリリースでは削除されます。Sun 以外のベンダーか らソフトウェアを購入し、ベンダーがこのフラグの使用を推奨していないかぎ り、このオプションは使用しないでください。

# **A.2.100 -verbose=***v***[,***v*…**]**

コンパイラメッセージの詳細度を制御します。

#### **A.2.100.1** 値

*v* には、次に示す値の 1 つを指定します。

表 **A–22** -verboseの値

| 値          | 意味                                            |
|------------|-----------------------------------------------|
| [no%]diags | 各コンパイル段階が渡すコマンド行を表示します[しませ<br>$\mathcal{W}$ . |

| 表 A-22 - verbose Vフ1旭 | (枕さ)                                                                                                    |
|-----------------------|----------------------------------------------------------------------------------------------------|
| 値                     | 意味                                                                                                    |
| [no%]template         | テンプレートインスタンス化 verbose モード (「検証<br>モード」ともいう)を起動します [しません<br>1。verboseモードはコンパイル中にインスタンス化の各段<br>階の進行を表示します。 |
| [no%]version          | ccドライバに対し、呼び出したプログラムの名前と<br>バージョン番号を表示するよう指示します [しません]。                                                  |
| %all                  | 前述のすべてを呼び出します。                                                                                           |
| %none                 | -verbose=%noneは<br>-verbose=no%template,no%diags,no%versionを指定すること<br>と同じです。                             |

表 **A–22** -verboseの値 *(*続き*)*

### デフォルト

-verbose を指定されない場合、-verbose=%none が想定されます。

#### 相互の関連性

このオプションは、置き換えられる代わりに蓄積されます。

# **A.2.101 +w**

意図しない結果が生じる可能性のあるコードを特定します。+w オプションは、関数 が大きすぎてインライン化できない場合、および宣言されたプログラム要素が未使 用の場合に警告を生成しません。これらの警告は、ソース中の実際の問題を特定す るものではないため、開発環境によっては不適切です。そのような環境では、+w で これらの警告を生成しないようにすることで、+w をより効果的に使用することがで きます。これらの警告は、+w2 オプションの場合は生成されます。

次のような問題のありそうな構造について、追加の警告を生成します。

- 移植性がない
- 間違っていると考えられる
- 効率が悪い

### **A.2.101.1** デフォルト

+w オプションを指定しない場合、コンパイラは必ず問題となる構造についてのみ警 告を出力します。

#### 関連項目

 $-w<sub>1</sub> +w<sub>2</sub>$ 

### **A.2.102 +w2**

+w で発行される警告に加えて、技術的な違反についての警告を発行します。これ は、危険性はないが、プログラムの移植性を損なう可能性がある違反に対するもの です。

+w2 オプションは、システムのヘッダーファイル中で実装に依存する構造が使用され ている場合をレポートしなくなりました。システムヘッダーファイルが実装である ため、これらの警告は不適切でした。+w2 でこれらの警告を生成しないようにする ことで、+w2 をより効果的に使用することができます。

#### **A.2.102.1** 関連項目

 $+w$ 

### **A.2.103 -w**

ほとんどの警告メッセージを抑止します。

このオプションは、コンパイラが警告を出力しない原因となります。ただし、一部 の警告、特に旧式の構文に関する重要な警告は抑制できません。

**A.2.103.1** 関連項目

+w

**A.2.104 -Xm**

-features=iddollar と同じです。

# **A.2.105 -xaddr32**

(*Solaris x86/x64* のみ) コンパイラフラグ -xaddr32=yes は、結果として生成される実行 可能ファイルまたは共有オブジェクトを 32 ビットアドレス空間に制限します。

この方法でコンパイルする実行可能ファイルは、32 ビットアドレス空間に制限され るプロセスを作成する結果になります。

-xaddr32=no を指定する場合は、通常の 64 ビットバイナリが作成されます。

-xaddr32 オプションを指定しないと、**-xaddr32=no** が想定されます。

-xaddr32 だけを指定すると、-xaddr32=yes が想定されます。

282 Oracle Solaris Studio 12.2: C++ユーザーズガイド • 2010年9月

このオプションは、-m64 のコンパイルのみ、および SF1\_SUNW\_ADDR32 ソフトウェア機 能をサポートしている Solaris プラットフォームのみに適用できます。Linux カーネル はアドレス空間の制限をサポートしていないので、Linux では、このオプションは使 用できません。

単一のオブジェクトファイルが -xaddr32=yes を指定してコンパイルされた場合 は、出力ファイル全体が -xaddr32=yes を指定してコンパイルされたものと、リンク 時に想定されます。

32 ビットアドレス空間に制限される共有オブジェクトは、制限された 32 ビット モードのアドレス空間内で実行されるプロセスから読み込む必要があります。

詳細は、『Linker and Libraries Guide』で説明されている SF1\_SUNW\_ADDR32 ソフト ウェア機能の定義を参照してください。

# **A.2.106 -xalias\_level[=** *n***]**

C++ コンパイラで次のコマンドを指定して、型に基づく別名の解析および最適化を 実行することができます。

■ -xalias level[=*n* ]

ここで、*n* には any、simple、compatible のいずれかを指定します。

■ -xalias level=any

このレベルの解析では、ある型を別名で定義できるとものとして処理されま す。ただしこの場合でも、一部の最適化が可能です。

■ -xalias level=simple

単純型は別名で定義されていないものとして処理されます。次の単純型のいずれ かの動的な型である記憶オブジェクトの場合を説明します。

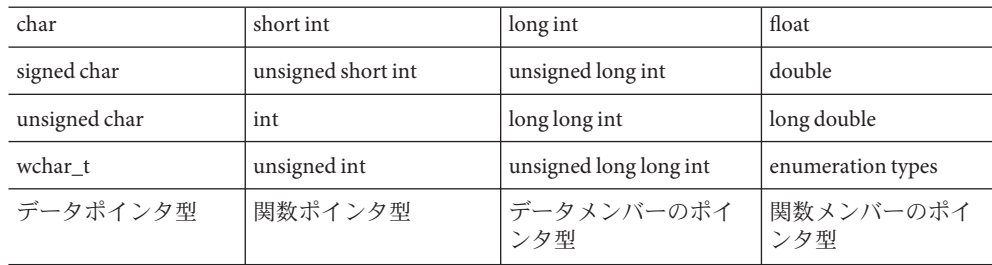

これらは、次の型の lvalue を使用してだけアクセスされます。

- オブジェクトの動的な型
- オブジェクトの動的な型を constant または volatile で修飾したもの。つま り、オブジェクトの動的な型に相当する符号付きまたは符号なしの型。
- オブジェクトの動的な型を constant または volatile で修飾したものに相当す る、符号付きまたは符号なしの型。
- 前述の型のいずれかがメンバーに含まれる集合体または共用体(再帰的に、そ の下位の集合体またはそれに含まれる共用体のメンバーについても該当しま す)。
- char 型または unsigned char 型
- -xalias level=compatible

配置非互換の型は、別名で定義されていないものとして処理されます。記憶オブ ジェクトは、次の型の lvalue を使用してだけアクセスされます。

- オブジェクトの動的な型
- オブジェクトの動的な型を constant または volatile で修飾したもの。つま り、オブジェクトの動的な型に相当する符号付きまたは符号なしの型。
- オブジェクトの動的な型を constant または volatile で修飾したものに相当す る、符号付きまたは符号なしの型。
- 前述の型のいずれかがメンバーに含まれる集合体または共用体(再帰的に、そ の下位の集合体またはそれに含まれる共用体のメンバーについても該当しま す)。
- オブジェクトの動的な型の(多くの場合は constant または volatile で修飾し た) 基本クラス型。
- char 型または unsigned char 型

コンパイラでは、すべての参照の型が、相当する記憶オブジェクトの動的な型と 配置互換であるものと見なされます。2 つの型は、次の条件の場合に配置互換に なります。

- 2つの型が同一の型の場合は、配置互換になります。
- 2つの型の違いが、修飾が constant か volatile かの違いだけの場合は、配置互換 になります。
- 符号付き整数型それぞれに、それに相当する (ただしそれとは異なる) 符号な し整数型があります。これらの相当する型は配置互換になります。
- 2つの列挙型は、基礎の型が同一の場合に配置互換になります。
- 2つの Plain Old Data (POD) 構造体型は、メンバー数が同一で、順序で対応する メンバーが配置互換である場合に配置互換になります。
- 2つの POD 共用体型は、メンバー数が同一で、対応するメンバー(順番は任意) が配置互換である場合に配置互換になります。

参照は、一部の場合に、記憶オブジェクトの動的な型と配置非互換になります。

■ POD 共用体に、開始シーケンスが共通の POD 構造体が複数含まれていて、そ の POD 共用体オブジェクトにそれらの POD 構造体のいずれかが含まれている 場合は、任意の POD 構造体の共通の開始部分を調べることができます。2 つ

の POD 構造体が共通の開始シーケンスを共有していて、対応するメンバーの 型が配置互換であり、開始メンバーのシーケンスでビットフィールドの幅が同 一の場合に、2 つの POD 構造体は開始シーケンスが共通になります。

■ reinterpret\_cast を使用して正しく変換した POD 構造体オブジェクトへのポイン タは、その最初のメンバーを示します。そのメンバーがビットフィールドの場 合は、そのビットフィールドのあるユニットを示します。

### **A.2.106.1** デフォルト

-xalias level を指定しない場合は、コンパイラでは -xalias level=any が指定され ます。-xalias\_level を値なしで指定した場合は、コンパイラでは -xalias\_level=compatible が指定されます。

#### 相互の関連性

コンパイラは、-xO2 以下の最適化レベルでは、型に基づく別名の解析および最適化 を実行しません。

#### 警告

reinterpret\_cast またはこれに相当する旧形式のキャストを使用している場合に は、解析の前提にプログラムが違反することがあります。また、次の例にあるよう な共用体の型のパンニングも、解析の前提に違反します。

```
union bitbucket{
 int i;
  float f;
};
int bitsof(float f){
bitbucket var;
var.f=3.6;
return var.i;
}
```
# **A.2.107 -xannotate[=yes| no]**

(*Solaris*) binopt(1) のようなバイナリ変更ツールであとで変換できるバイナリを作成す るようコンパイラに指示します。将来のバイナリ解析、コードガバレージ、および メモリーエラー検出ツールでも、このオプションを使用して構築されたバイナリを 使用できます。

これらのツールによるバイナリファイルの変更を防止するには、-xannotate=no オプ ションを使用します。

-xannotate=yes オプションを有効にするには、最適化レベルを -xO1 かそれ以上に設 定して使用する必要があります。また、このオプションは、新しいリンカーサ ポートライブラリインタフェース -ld\_open() をサポートしているシステムでのみ有

効です。Solaris 9 OS のように、このリンカーインタフェースをサポートしていない オペレーティングシステムでコンパイラを使用している場合は、コンパイラは メッセージを表示せずに -xannotate=no に戻します。新しいリンカーインタフェース は、Solaris 10 patch 127111-07、Solaris 10 Update 5、および OpenSolaris で使用できま す。

デフォルトは -xannotate=yes ですが、前述の条件のいずれかが満たされていない場 合は、デフォルトは -xannotate=no に戻されます。

Linux プラットフォームでは、このオプションはありません。

# **A.2.108 -xar**

アーカイブライブラリを作成します。

テンプレートを使用する C++ のアーカイブを構築するときには、テンプレートリポ ジトリ中でインスタンス化されたテンプレート関数をそのアーカイブの中に入れて おく必要があります。テンプレートリポジトリは、少なくとも 1 つのオブジェクト ファイルを -instances=extern オプションでコンパイルしたときにのみ使用されま す。このオプションはそれらのテンプレートを必要に応じてアーカイブに自動的に 追加します。

#### **A.2.108.1** 値

-xar を指定すると、ar -c -r が起動され、アーカイブがゼロから作成されます。

#### 例

次のコマンド行は、ライブラリファイルとオブジェクトファイルに含まれるテンプ レート関数をアーカイブします。

example% **CC -xar -o libmain.a a.o b.o c.o**

#### 警告

テンプレートデータベースの .o ファイルをコマンド行に追加しないでください。

アーカイブを構築するときは、ar コマンドを使用しないでください。CC -xar を使用 して、テンプレートのインスタンス化情報が自動的にアーカイブに含まれるように してください。

#### 関連項目

ar $(1)$ 、表 14-3

286 Oracle Solaris Studio 12.2: C++ユーザーズガイド • 2010年9月

# **A.2.109 -xarch=**isa

対象となる命令セットアーキテクチャー (*ISA*) を指定します。

このオプションは、コンパイラが生成するコードを、指定した命令セットアーキテ クチャーの命令だけに制限します。このオプションは、すべてのターゲットを対象 とするような命令としての使用は保証しません。ただし、このオプションを使用す るとバイナリプログラムの移植性に影響を与える可能性があります。

注 **–** 意図するメモリーモデルとして LP64 (64 ビット) または ILP32 (32 ビット) を指定 するには、それぞれ -m64 または -m32 オプションを使用してください。次に示すよう に以前のリリースとの互換性を保つ場合を除いて、-xarch オプションでメモリーモ デルを指定できなくなりました。

別々の手順でコンパイルしてリンクする場合は、両方の手順に同じ -xarch の値を指 定してください。コンパイル時とリンク時の両方に指定する必要があるコンパイラ オプションの全一覧については、50 ページの「3.3.3 [コンパイル時とリンク時のオプ](#page-49-0) [ション」を](#page-49-0)参照してください。

### **A.2.109.1 SPARC**での**-xarch**のフラグ

次の表に、SPARC プラットフォームでの各 -xarch キーワードの詳細を示します。

| フラグ       | 意味                                                                                                    |
|-----------|----------------------------------------------------------------------------------------------------|
| generic   | ほとんどのプロセッサに共通の命令セットを使用します。これはデ<br>フォルト値です。                                                                                          |
| generic64 | 多くのシステムで良好な64ビットパフォーマンスを得るためのコンパイ<br>ルをします(Solarisのみ)。                                                                              |
|           | このオプションは -m64 -xarch=genericに相当し、以前のリリースとの互<br>換性のために用意されています。64 ビットでのコンパイルを指定するに<br>は、次のものではなく -m64を使用してください。<br>- xarch=generic64 |
| native    | このシステムで良好なパフォーマンスを得られるようにコンパイルしま<br>す。現在コンパイルしているシステムプロセッサにもっとも適した設定<br>を選択します。                                                     |
| native64  | このシステムで良好なパフォーマンスを得られるようにコンパイルしま<br>す(Solarisのみ)。このオプションは-m64-xarch=nativeに相当し、以前の<br>リリースとの互換性のために用意されています。                        |

表 **A–23** SPARCプラットフォームでの-xarchのフラグ

付録 A • C++ コンパイラオプション 287 という 2000 しょうかん 2000 しょうかん 287 とりょう 287 とうしょう

| フラグ            | 意味                                                                                                    |
|----------------|----------------------------------------------------------------------------------------------------|
| sparc          | SPARC-V9 ISA 用のコンパイルを実行しますが、VIS (Visual Instruction Set)<br>は使用せず、その他の実装に固有のISA拡張機能も使用しません。この<br>オプションを使用して、コンパイラは、V9ISA で良好なパフォーマンス<br>が得られるようにコードを生成できます。                                                                                                    |
| sparcvis       | SPARC-V9 + VIS (Visual Instruction Set) version 1.0 + UltraSPARC 拡張機能用<br>のコンパイルを実行します。このオプションを使用すると、コンパイラ<br>は、UltraSPARCアーキテクチャー上で良好なパフォーマンスが得られる<br>ようにコードを生成することができます。                                                                                                    |
| sparcvis2      | UltraSPARC アーキテクチャー + VIS (Visual Instruction Set) version 2.0 +<br>UltraSPARC-III 拡張機能用のオブジェクトコードを生成します。                                                                                                    |
| sparcvis3      | SPARC VIS version 3 の SPARC-V9 ISA 用にコンパイルします。SPARC-V9<br>命令セット、VIS (Visual Instruction Set) version 1.0 を含む UltraSPARC 拡張<br>機能、VIS (Visual Instruction Set) version 2.0、積和演算 (FMA) 命令、およ<br>び VIS (Visual Instruction Set) version 3.0 を含む UltraSPARC-III 拡張機能の<br>命令をコンパイラが使用できるようになります。 |
| sparcfmaf      | SPARC-V9 命令セット、VIS (Visual Instruction Set) version 1.0 を含む<br>UltraSPARC 拡張機能、VIS (Visual Instruction Set) version 2.0 を含む<br>UltraSPARC-III 拡張機能、および浮動小数点積和演算用の SPARC64 VI 拡<br>張機能の命令をコンパイラが使用できるようになります。                                                                                |
|                | -xarch=sparcfmaf は fma=fused と組み合わせて使用し、ある程度の最適<br>化レベルを指定することで、コンパイラが自動的に積和命令の使用を試<br>みるようにする必要があります。                                                                                                    |
| sparcima       | sparcima版の SPARC-V9 ISA 用にコンパイルします。コンパイラ<br>が、SPARC-V9 命令セットに加えて、VIS (Visual Instruction Set) Version 1.0<br>を含む UltraSPARC 拡張機能、VIS (Visual Instruction Set) Version 2.0 を含む<br>UltraSPARC-III 拡張機能、浮動小数点の積和演算用の SPARC64 VI 拡張機<br>能、整数の積和演算用の SPARC64 VII 拡張機能からの命令を使用できる<br>ようにします。      |
| v <sub>9</sub> | -m64 -xarch=sparcに相当します。64 ビットメモリーモデルを得るために<br>-xarch=v9を使用する古いメイクファイルとスクリプトでは、-m64だけ<br>を使用すれば十分です。                                                                                                    |
| v9a            | -m64-xarch=sparcvisに相当し、以前のリリースとの互換性のために用<br>意されています。                                                                                                    |
| v9b            | -m64-xarch=sparcvis2に相当し、以前のリリースとの互換性のために用<br>意されています。                                                                                                    |

表 **A–23** SPARCプラットフォームでの-xarchのフラグ *(*続き*)*

また、次のことにも注意してください。
- generic、sparc、sparcvis2、sparcvis3、sparcfmaf、sparcima でコンパイルされ たオブジェクトライブラリファイル (.o) をリンクして、一度に実行できます。た だし、実行できるのは、リンクされているすべての命令セットをサポートしてい るプロセッサのみです。
- 特定の設定で、生成された実行可能ファイルが実行されなかったり、従来の アーキテクチャーよりも実行速度が遅くなったりする場合があります。また、4 倍精度 (REAL\*16 および long double) 浮動小数点命令は、これらの命令セット アーキテクチャーのいずれにも実装されないため、コンパイラは、そのコンパイ ラが生成したコードではそれらの命令を使用しません。

## **A.2.109.2 x86**での**-xarch**のフラグ

次の表に、x86 プラットフォームでの -xarch フラグを示します。

| フラグ          | 意味                                                                                                    |
|--------------|----------------------------------------------------------------------------------------------------|
| and64        | -m64 -xarch=sse2 に相当します(Solarisのみ)。64 ビットメモリーモデ<br>ルを得るために -xarch=amd64 を使用する古いメイクファイルとスクリ<br>プトでは、-m64だけを使用すれば十分です。                                                                        |
| and64a       | -m64 -xarch=sse2aに相当します(Solarisのみ)。                                                                                                    |
| generic      | ほとんどのプロセッサに共通の命令セットを使用します。これはデ<br>フォルトであり、-m32 でコンパイルする場合の pentium_pro、および<br>-m64でコンパイルする場合のsse2に相当します。                                                                                    |
| generic64    | 多くのシステムで良好な64 ビットパフォーマンスを得るためのコン<br>パイルをします(Solarisのみ)。このオプションは-m64-xarch=generic<br>に相当し、以前のリリースとの互換性のために用意されています。64<br>ビットでのコンパイルを指定するには、次のものではなく -m64を使用<br>してください。<br>- xarch=generic64 |
| native       | このシステムで良好なパフォーマンスを得られるようにコンパイルし<br>ます。現在コンパイルしているシステムプロセッサにもっとも適した<br>設定を選択します。                                                                                                    |
| native64     | このシステムで良好なパフォーマンスを得られるようにコンパイルし<br>ます(Solarisのみ)。このオプションは -m64 -xarch=nativeに相当<br>し、以前のリリースとの互換性のために用意されています。                                                                              |
| pentium pro  | 命令セットを32ビット pentium_pro アーキテクチャーに限定します。                                                                                                    |
| pentium proa | AMD 拡張機能 (3DNow!、3DNow! 拡張機能、および MMX 拡張機能)<br>を32ビット pentium_pro アーキテクチャーに追加します。                                                                                                    |
| sse          | SSE 命令セットを pentium_pro アーキテクチャーに追加します。                                                                                                    |

表 **A–24** x86での-xarchのフラグ

付録A • C++コンパイラオプション 289

| フラグ      | 意味                                                                          |
|----------|-----------------------------------------------------------------------------|
| ssea     | AMD 拡張機能 (3DNow!、3DNow! 拡張機能、および MMX 拡張機能)<br>を 32 ビット SSE アーキテクチャーに追加します。  |
| sse2     | SSE2 命令セットを pentium_pro アーキテクチャーに追加します。                                     |
| sse2a    | AMD 拡張機能 (3DNow!、3DNow! 拡張機能、および MMX 拡張機能)<br>を 32 ビット SSE2 アーキテクチャーに追加します。 |
| sse3     | SSE3 命令セットを SSE2 命令セットに追加します。                                               |
| ssse3    | SSSE3 命令セットで、pentium_pro、SSE、SSE2、および SSE3 の各命令<br>セットを補足します。               |
| sse4 1   | SSSE4.1 命令セットで、pentium_pro、SSE、SSE2、SSE3、およびSSSE3<br>の各命令セットを補足します。         |
| sse4 2   | SSSE4.2 命令セットで、pentium_pro、SSE、SSE2、SSE3、SSSE3、およ<br>びSSSE4.1の各命令セットを補足します。 |
| amdsse4a | AMD SSE4a 命令セットを使用します。                                                      |

表 **A–24** x86での-xarchのフラグ *(*続き*)*

### **A.2.109.3 x86**の特記事項

x86 Solaris プラットフォーム用にコンパイルを行う場合に注意が必要な、重要な事項 がいくつかあります。

従来の Sun 仕様の並列化プログラムは、x86 では使用できません。代わりに OpenMP を使用してください。従来の並列化命令を OpenMP に変換する方法について は、『Solaris Studio OpenMP API ユーザーズガイド』を参照してください。

-xarch を sse、sse2、sse2a、または sse3 以降に設定してコンパイルしたプログラム は、必ずこれらの拡張子と機能を提供するプラットフォームでのみ実行してくださ  $\mathcal{U}$ 

Pentium 4 互換プラットフォームの場合、Solaris OS リリースは SSE/SSE2 に対応してい ます。これより前のバージョンの Solaris OS は SSE/SSE2 に対応していません。-xarch で選択した命令セットが、実行中の Solaris OS で有効ではない場合、コンパイラはそ の命令セットのコードを生成またはリンクできません。

コンパイルとリンクを別々に行う場合は、必ずコンパイラを使ってリンク し、-xarch 設定で適切な起動ルーチンがリンクされるようにしてください。

x86 の 80 バイト浮動小数点レジスタが原因で、x86 での演算結果が SPARC の結果と 異なる数値になる場合があります。この差を最小にするには、 -fstore オプション を使用するか、ハードウェアが SSE2 をサポートしている場合は -xarch=sse2 でコン パイルします。

Solaris と Linux でも、固有の数学ライブラリ (たとえば、sin(x)) が同じではないた め、演算結果が異なることがあります。

## **A.2.109.4** バイナリの互換性の妥当性検査

Solaris Studio 11 と Solaris 10 OS から、これらの特殊化された -xarch ハードウェアフラ グを使用してコンパイルし、構築されたプログラムバイナリは、適切なプラット フォームで実行されることが確認されます。

Solaris 10 以前のシステムでは妥当性検査が行われないため、これらのフラグを使用 して構築したオブジェクトが適切なハードウェアに配備されることをユーザが確認 する必要があります。

これらの -xarch オプションでコンパイルしたプログラムを、適切な機能または命令 セット拡張に対応していないプラットフォームで実行すると、セグメント例外や明 示的な警告メッセージなしの不正な結果が発生することがあります。

このことは、.il インラインアセンブリ言語関数を使用しているプログラム や、SSE、SSE2、SSE2a、および SSE3 の命令と拡張機能を利用している asm() アセ ンブラコードにも当てはまります。

## **A.2.109.5** 相互の関連性

このオプションは単体でも使用できますが、-xtarget オプションの展開の一部でも あります。したがって、特定の -xtarget オプションで設定される -xarch の オーバーライドにも使用できます。-xtarget=ultra2 は -xarch=v8plusa -xchip=ultra2 -xcache=16/32/1:512/64/1 に展開されます。次のコマンドでは、-xarch=v8plusb は、-xtarget=ultra2 の展開で設定された -xarch=v8plusa より優先されます。

example% **CC -xtarget=ultra2 -xarch=v8plusb foo.cc**

-xarch=generic64、-xarch=native64、-xarch=v9、-xarch=v9a、または -xarch=v9b に よる -compat[=4] の使用はサポートされていません。

## **A.2.109.6** 警告

このオプションを最適化と併せて使用する場合、適切なアーキテクチャーを選択す ると、そのアーキテクチャー上での実行パフォーマンスを向上させることができま す。ただし、適切な選択をしなかった場合、パフォーマンスが著しく低下する か、あるいは、作成されたバイナリプログラムが目的のターゲットプラット フォーム上で実行できない可能性があります。

別々の手順でコンパイルしてリンクする場合は、両方の手順に同じ -xarch の値を指 定してください。

# **A.2.110 -xautopar**

注 **–** このオプションは OpenMP の並列化命令を受け付けません。Sun 固有の MP プラ グマは推奨されず、サポートされません。標準命令への移植情報について は、『Solaris Studio OpenMP API ユーザーズガイド』を参照してください。

(SPARC) 複数プロセッサの自動並列化を有効にします。依存性の解析 (ループの繰り 返し内部でのデータ依存性の解析) およびループ再構成を実行します。最適化が -xO3 以上でない場合、最適化は -xO3 に引き上げられ、警告が出されます。

独自のスレッド管理を行なっている場合には、-xautopar を使用しないでください。

実行速度を上げるには、マルチプロセッサシステムが必要です。シングルプロ セッサシステムでは、通常、生成されたバイナリの実行速度は低下します。

並列化されたプログラムをマルチスレッド環境で実行するには、実行前に OMP\_NUM\_THREADS 環境変数を設定しておく必要があります。詳細は、『Solaris Studio OpenMP API ユーザーズガイド』を参照してください。

-xautopar を使用してコンパイルとリンクを 1 度に実行する場合、リンクには自動的 にマイクロタスキング・ライブラリおよびスレッドに対して安全な C 実行時ライブ ラリが含まれます。-xautopar を使用して別々にコンパイルし、リンクする場 合、-xautopar でリンクする必要があります。

## **A.2.110.1** 関連項目

334 [ページの「](#page-333-0)A.2.158 -xopenmp[= *i*]」

# **A.2.111 -xbinopt={prepare| off}**

(SPARC) あとでコンパイラ最適化、変換、分析を行うために、バイナリを準備する ようコンパイラに命令します。binopt(1) を参照してください。このオプション は、実行可能ファイルまたは共有オブジェクトの構築に使用できます。コンパイル とリンクを別々に行う場合は、両方の手順に -xbinopt を指定する必要があります。

example% cc -c -xO1 -xbinopt=prepare a.c b.c example% cc -o myprog -xbinopt=prepare a.o

一部のソースコードがコンパイルに使用できない場合も、このオプションを使用し てそのほかのコードがコンパイルされます。このとき、最終的なバイナリを作成す るリンク手順で、このオプションを使用する必要があります。この場合、このオプ ションでコンパイルされたコードだけが最適化、変換、分析できます。

## **A.2.111.1** デフォルト

デフォルトは -xbinopt=off です。

#### 相互の関連性

このオプションを有効にするには、最適化レベル -xO1 以上で使用する必要がありま す。このオプションを使用すると、構築したバイナリのサイズが少し増えます。

-xbinopt=prepare と -g を指定してコンパイルすると、デバッグ情報が取り込まれる ので、実行可能ファイルのサイズが増えます。

# **A.2.112 -xbuiltin[={ %all|%none}]**

標準ライブラリ呼び出しの最適化を有効または無効にします。

デフォルトでは、標準ライブラリヘッダで宣言された関数は、コンパイラによって 通常の関数として処理されます。ただし、これらの関数の一部は、「組み込み」と して認識されます。組み込み関数として処理されるときは、コンパイラでより効果 的なコードを生成できます。たとえば、一部の関数は副作用がないことをコンパイ ラで認識でき、同じ入力が与えられると常に同じ出力が戻されます。一部の関数は コンパイラによって直接インラインで生成できます。オブジェクトファイル内のコ ンパイラのコメントからコンパイラが実際に置換を行う関数を特定する方法につい ては、er\_src(1) のマニュアルページを参照してください。

-xbuiltin=%all オプションは、コンパイラにできるだけ多数の組み込み標準関数を 認識するように指示します。認識される関数の正確なリストは、コンパイラコード ジェネレータのバージョンによって異なります。

-xbuiltin=%none オプションはデフォルトのコンパイラの動作に影響を与え、コンパ イラは組み込み関数に対して特別な最適化は行いません。

## **A.2.112.1** デフォルト

-xbuiltin を指定しないと、コンパイラでは -xbuiltin=%none が使用されます。 -xbuiltin だけを指定すると、コンパイラでは -xbuiltin=%all が使用されます。

#### 相互の関連性

マクロ -fast の拡張には、-xbuiltin=%all が取り込まれます。

#### 例

次のコンパイラコマンドでは、標準ライブラリ呼び出しを特殊処理するように要求 します。

example% **CC -xbuiltin -c foo.c**c

付録 A • C++ コンパイラオプション 203 とりょう こうしょう しょうしょう しょうしゅう しょうしゅう 203 とうしょう

次のコンパイラコマンドでは、標準ライブラリ呼び出しを特殊処理しないように要 求します。マクロ -fast の拡張には -xbuiltin=%all が取り込まれていることに注意 してください。

example% **CC -fast -xbuiltin=%none -c foo.cc**

# **A.2.113 -xcache=**c

オプティマイザ用のキャッシュ特性を定義します。この定義によって、特定の キャッシュが使用されるわけではありません。

注 **–**このオプションは単独で指定できますが、-xtargetオプションの拡張機能の一部 です。-xtarget オプションによって供給された値をオーバーライドするために使用 されます。

このリリースで、キャッシュを共有できるスレッド数を指定するオプションの特性 [/t*i*] が導入されました。

## **A.2.113.1** 値

*c* には次の値のいずれかを指定します。

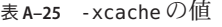

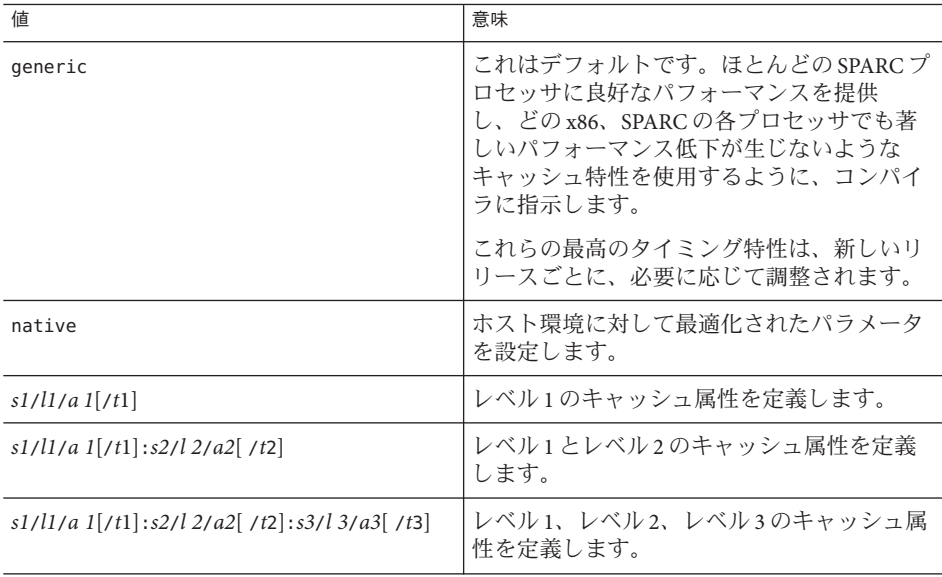

キャッシュ属性 s*i*/l*i*/a*i*/t*i* の定義は、次のとおりです。

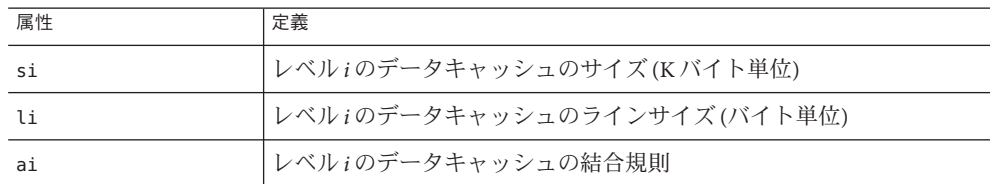

たとえば、*i*=1 は、レベル 1 のキャッシュ属性の *s1*/*l1*/*a1* を意味します。

### デフォルト

-xcache が指定されない場合、デフォルト -xcache=generic が想定されます。この値 を指定すると、ほとんどの SPARC プロセッサで良好なパフォーマンスが得られ、ど のプロセッサでも顕著なパフォーマンスの低下がないキャッシュ属性がコンパイラ で使用されます。

t の値を指定しない場合のデフォルトは 1 です。

### 例

-xcache=16/32/4:1024/32/1 の設定内容は、次のとおりです。

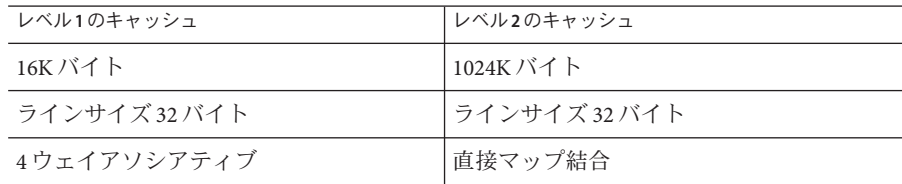

#### 関連項目

-xtarget=*t*

# **A.2.114 -xcg[89|92]**

(SPARC) 非推奨、使用しないでください。現在の Solaris オペレーティングシステム のソフトウェアは、SPARC V7 アーキテクチャーをサポートしません。このオプ ションでコンパイルすると、現在の SPARC プラットフォームでの実行速度が遅い コードが生成されます。-xO を使用して、-xarch、-xchip、および -xcache のコンパ イラのデフォルトを利用します。

# **A.2.115 -xchar[=** *o***]**

この オプションは、 char 型が符号なしで定義されているシステムからのコード移植 を簡単にするためのものです。そのようなシステムからの移植以外では、このオプ ションは使用しないでください。符号付きまたは符号なしであると明示的に示すよ うに書き直す必要があるのは、符号に依存するコードだけです。

### **A.2.115.1** 値

*o* には、次のいずれかを指定します。

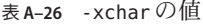

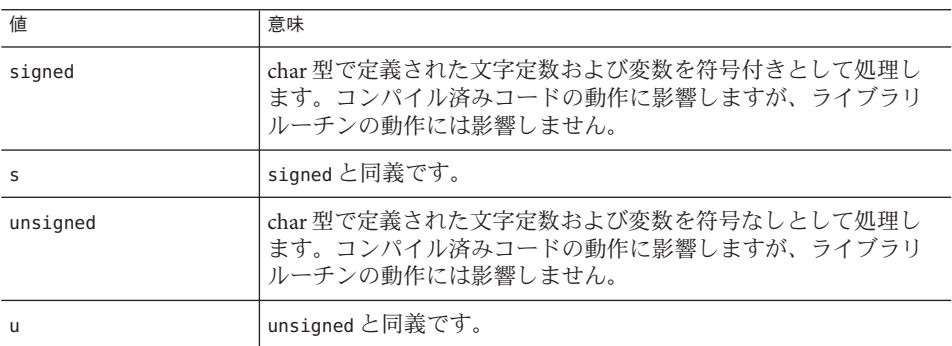

### デフォルト

-xchar を指定しない場合は、コンパイラでは -xchar=s が指定されます。

-xchar を値なしで指定した場合は、コンパイラでは -xchar=s が指定されます。

#### 相互の関連性

-xchar オプションは、-xchar でコンパイルしたコードでだけ、char 型の値の範囲を 変更します。このオプションは、システムルーチンまたはヘッダーファイル内の char 型の値の範囲は変更されません。特に、CHAR\_MAX および CHAR\_MIN の値 (limits.h で定義される) は、このオプションを指定しても変更されません。した がって、CHAR\_MAX および CHAR\_MIN は、通常の char で符号化可能な値の範囲は表示さ れなくなります。

### 警告

-xchar=unsigned を使用するときは、マクロでの値が符号付きの場合があるた め、char を定義済みのシステムマクロと比較する際には特に注意してください。こ れは、マクロを使用してエラーコードを戻すルーチンでもっとも一般的です。エ

ラーコードは、一般的には負の値になっています。したがって、char をそのような マクロによる値と比較するときは、結果は常に false になります。負の数値が符号な しの型の値と等しくなることはありません。

ライブラリを使用してエクスポートしているインタフェース用のルーチン は、-xchar を使用してコンパイルしないようにお勧めします。Solaris ABI では char 型を符号付きとして指定すると、システムライブラリが指定に応じた動作をしま す。char を符号なしにする影響は、システムライブラリで十分にテストされていま せんでした。このオプションを使用しないで、char 型の符号の有無に依存しないよ うにコードを変更してください。char 型の符号は、コンパイラやオペレーティング システムによって異なります。

# **A.2.116 -xcheck[=** *i***]**

SPARC: -xcheck=stkovfを指定してコンパイルすると、シングルスレッドのプログラ ム内のメインスレッドのスタックオーバーフローおよびマルチスレッドプログラム 内のスレーブスレッドのスタックが実行時にチェックされます。スタック オーバーフローが検出された場合は、SIGSEGV が生成されます。アプリケーション で、スタックオーバーフローで生成される SIGSEGV をほかのアドレス空間違反と異な る方法で処理する必要がある場合は、sigaltstack(2) を参照してください。

### **A.2.116.1** 値

*i* には、次のいずれかを指定します。

| 値             | 意味                                          |
|---------------|---------------------------------------------|
| $%$ all       | チェックをすべて実行します。                              |
| %none         | チェックを実行しません。                                |
| stkovf        | スタックオーバーフローのチェックをオンにします。                    |
| no%stkovf     | スタックオーバーフローのチェックをオフにします。                    |
| init local    | ローカル変数を初期化します。詳細は、『Cユーザーズガイ<br>ド』を参照してください。 |
| no%init local | ローカル変数を初期化しません。(デフォルト)                      |

表 **A–27** -xcheckの値

#### デフォルト

-xcheck を指定しない場合は、コンパイラではデフォルトで -xcheck=%none が指定さ れます。

引数を指定せずに -xcheck を使用した場合は、コンパイラではデフォルトで -xcheck=%none が指定されます。

付録 A • C++ コンパイラオプション 207 とりょう こうしょう しょうしょう しょうしゅう しょうしゅう 207 とうしょう

-xcheck オプションは、コマンド行で累積されません。コンパイラは、コマンドで最 後に指定したものに従ってフラグを設定します。

# **A.2.117 -xchip=**c

オプティマイザが使用するターゲットとなるプロセッサを指定します。

–xchip オプションは、ターゲットとなるプロセッサを指定してタイミング属性を指 定します。このオプションは次のものに影響を与えます。

- 命令の順序(スケジューリング)
- コンパイラが分岐を使用する方法
- 意味が同じもので代用できる場合に使用する命令

注 **–**このオプションは単独で指定できますが、-xtargetオプションの拡張機能の 一部です。-xtarget オプションによって供給された値をオーバーライドするため に使用されます。

#### **A.2.117.1** 値

*c* には次の値のいずれかを指定します。

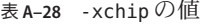

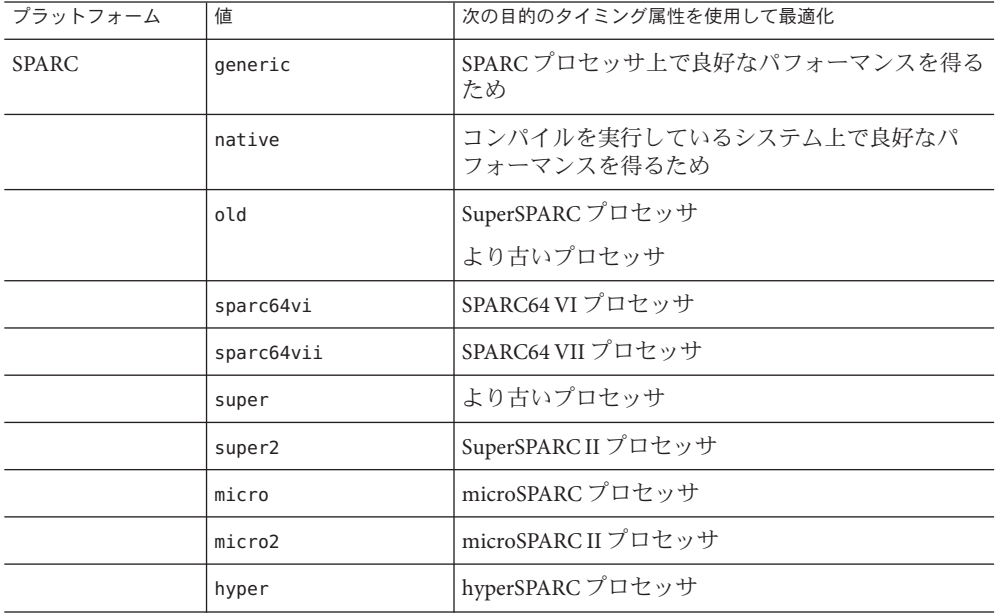

| 衣 A-28 -XCli1p Vフ′胆<br>(形に) |                         |
|-----------------------------|-------------------------|
| 値                           | 次の目的のタイミング属性を使用して最適化    |
| hyper2                      | hyperSPARCIIプロセッサ       |
| powerup                     | Weitek PowerUp プロセッサ    |
| ultra                       | UltraSPARCプロセッサ         |
| ultra2                      | UltraSPARC II プロセッサ     |
| ultra2e                     | UltraSPARC IIe プロセッサ    |
| ultra2i                     | UltraSPARC IIi プロセッサ    |
| ultra3                      | UltraSPARC III プロセッサ    |
| ultra3cu                    | UltraSPARC III Cuプロセッサ  |
| ultra3i                     | UltraSparc IIIi プロセッサ   |
| ultra4                      | UltraSPARC IVプロセッサ      |
| ultra4plus                  | UltraSPARC IVplus プロセッサ |
| ultraT1                     | UltraSPARCT1プロセッサ.      |
| ultraT2                     | UltraSPARCT2プロセッサ.      |
| ultraT2plus                 | UltraSPARC T2+プロセッサ     |
| ultraT3                     | UltraSPARCT3プロセッサ       |
| generic                     | 大部分の x86 プロセッサ          |
| core2                       | Intel Core2 プロセッサ       |
| nehalem                     | Intel Nehalem プロセッサ     |
| opteron                     | AMD Opteron プロセッサ       |
| penryn                      | Intel Penryn プロセッサ      |
| pentium                     | Intel Pentium プロセッサ     |
| pentium pro                 | Intel Pentium Pro プロセッサ |
| pentium3                    | Intel Pentium 3 形式プロセッサ |
| pentium4                    | Intel Pentium 4 形式プロセッサ |
| amdfam10                    | AMD AMDFAM10プロセッサ       |
|                             |                         |

表 **A–28** -xchipの値 *(*続き*)*

## デフォルト

ほとんどのプロセッサ上で、generic は、どのプロセッサでもパフォーマンスの著し い低下がなく、良好なパフォーマンスが得られる最良のタイミング属性を使用する ようコンパイラに命令するデフォルト値です。

## **A.2.118 -xcode=**a

SPARC: コードのアドレス空間を指定します。

注 **–**共有オブジェクトの構築では、-xcode=pic13 または-xcode=pic32 を指定すること をお勧めします。pic13 または pic32 なしに構築された共有オブジェクトは、正しく 機能せず、構築できない可能性があります。

## **A.2.118.1** 値

*a* には次のいずれかを指定します。

表 **A–29** -xcodeの値

| 値     | 意味                                                                                                    |
|-------|----------------------------------------------------------------------------------------------------|
| abs32 | 32 ビット絶対アドレスを生成します。高速ですが範囲が限定され<br>ます。コード、データ、および bss を合計したサイズは 2**32 バイ<br>トに制限されます。                                                                       |
| abs44 | SPARC: 44 ビット絶対アドレスを生成します。中程度の速さで中程<br>度の範囲を使用できます。コード、データ、およびbssを合計した<br>サイズは2**44 バイトに制限されます。64 ビットのアーキテク<br>チャーでのみ利用できます。動的(共有)ライブラリで使用しないで<br>ください。     |
| abs64 | SPARC: 64 ビット絶対アドレスを生成します。低速ですが範囲は制<br>限されません。64 ビットのアーキテクチャーでのみ利用できま<br>す。                                                                                 |
| pic13 | 位置に依存しないコード(小規模モデル)を生成します。高速ですが<br>範囲が限定されます。-Kpic と同義です。32 ビットアーキテク<br>チャーでは最大2**11個の固有の外部シンボルを、64ビットでは2*<br>*10個の固有の外部シンボルをそれぞれ参照できます。                    |
| pic32 | 位置独立コード(ラージモデル)を生成します。pic13 ほど高速でな<br>い可能性がありますが、フルレンジ対応です。-KPICと同義で<br>す。32 ビットアーキテクチャーでは最大 2**30 個の固有の外部シン<br>ボルを、64ビットでは2**29個の固有の外部シンボルをそれぞれ参<br>照できます。 |

-xcode=pic13 または -xcode=pic32 を使用の決定に際しては、 elfdump -c (詳細は elfdump(1) のマニュアルページを参照) を使用することによって、セクション ヘッダー (sh\_name: .got) を探して、大域オフセットテーブル (GOT) のサイズを確認 してください。sh\_size 値が GOT のサイズです。GOT のサイズが 8,192 バイトに満た ない場合は -xcode=pic13、そうでない場合は -xcode=pic32 を指定します。

一般に、-xcode の使用方法の決定に際しては、次のガイドラインに従ってくださ い。

- 実行可能ファイルを構築する場合は、-xcode=pic13 と -xcode=pic32 のどちらも使 わない。
- 実行可能ファイルへのリンク専用のアーカイブライブラリを構築する場合 は、-xcode=pic13 と -xcode=pic32 のどちらも使わない。
- 共有ライブラリを構築する場合は、-xcode=pic13からスタートし、GOT のサイズ が 8,192 バイトを超えたら、-xcode=pic32 を使用する。
- 共有ライブラリへのリンク用のアーカイブライブラリを構築する場合 は、-xcode=pic32 のみ使用する。

## デフォルト

32 ビットアーキテクチャーの場合は -xcode=abs32 です。64 ビットアーキテク チャーの場合は -xcode=abs44 です。

共有動的ライブラリを作成する場合、64 ビットアーキテクチャーでは -xcode のデ フォルト値である abs44 と abs32 を使用できません。-xcode=pic13 または -xcode=pic32 を指定してください。SPARC の場合、-xcode=pic13 および -xcode=pic32 では、わずかですが、次の 2 つのパフォーマンス上の負担がかかりま す。

- -xcode=pic13 および -xcode=pic32 のいずれかでコンパイルしたルーチンは、共有 ライブラリの大域または静的変数へのアクセスに使用されるテーブル ( GLOBAL OFFSET TABLE )を指し示すようレジスタを設定するために、入口で命令 を数個余計に実行します。
- 大域または静的変数へのアクセスのたびに、 GLOBAL OFFSET TABLE を使用した間 接メモリー参照が 1 回余計に行われます。-xcode=pic32 でコンパイルした場合 は、大域および静的変数への参照ごとに命令が 2 個増えます。

こうした負担があるとしても、-xcode=pic13 あるいは -xcode=pic32 を使用する と、ライブラリコードを共有できるため、必要となるシステムメモリーを大幅に減 らすことができます。-xcode=pic13 あるいは -xcode=pic32 でコンパイルした共有ラ イブラリを使用するすべてのプロセスは、そのライブラリのすべてのコードを共有 できます。共有ライブラリ内のコードに非 pic (すなわち、絶対) メモリー参照が 1 つ でも含まれている場合、そのコードは共有不可になるため、そのライブラリを使用 するプログラムを実行する場合は、その都度、コードのコピーを作成する必要があ ります。

.o ファイルが -xcode=pic13 または -xcode=pic32 でコンパイルされたかどうかを調べ るには、次のように nm コマンドを使用すると便利です。

% **nm** *file***.o | grep \_GLOBAL\_OFFSET\_TABLE**\_ U \_GLOBAL\_OFFSET\_TABLE\_

位置独立コードを含む.o ファイルには、 GLOBAL OFFSET\_TABLE\_ への未解決の外部参 照が含まれます。このことは、英文字の U で示されます。

-xcode=pic13 または -xcode=pic32 を使用すべきかどうかを判断するには、nm を使用 して、共有ライブラリで使用または定義されている明確な大域および静的変数の個 数を確認します。\_GLOBAL\_OFFSET\_TABLE\_ のサイズが 8.192 バイトより小さい場合 は、-Kpic を使用できます。そうでない場合は、-xcode=pic32 を使用する必要があり ます。

## **A.2.119 -xcrossfile[=** *n***]**

廃止。使用しないでください。代わりに -xipo を使用してください。

# **A.2.120 -xdebugformat=[stabs|dwarf]**

コンパイラは、 デバッグ情報の形式をスタブ形式から「DWARF Debugging Information Format」で規定されている dwarf 形式に変換します。デフォルト設定は -xdebugformat=dwarf です。

デバッグ情報を読み取るソフトウェアを保守している場合は、今回からそのような ツールを stab 形式から dwarf 形式へ移行するためのオプションが加わりました。

このオプションは、ツールを移植する場合に新しい形式を使用する方法として使用 してください。デバッガ情報を読み取るソフトウェアを保守していないか、ツール でこれらの内のいずれかの形式のデバッガ情報が必要でなければ、このオプション を使用する必要はありません。

表 **A–30** -xdebugformatのフラグ

| 値     | 意味                                                     |
|-------|--------------------------------------------------------|
| stabs | -xdebugformat=stabs は、stab 標準形式を使用してデバッグ情報を<br>生成します。  |
| dwarf | -xdebugformat=dwarf は、dwarf 標準形式を使用してデバッグ情報<br>を生成します。 |

-xdebugformat を指定しない場合は、コンパイラでは -xdebugformat=stabs が指定さ れます。このオプションには引数が必要です。

このオプションは、-g オプションによって記録されるデータの形式に影響しま す。-g を指定しなくても、一部のデバッグ情報が記録されますが、その情報の形式 もこのオプションによって制御されます。したがって、-g を使用しなくて も、-xdebugformat は有効です。

dbx とパフォーマンスアナライザソフトウェアは、stab 形式と dwarf 形式を両方とも 認識するので、このオプションを使用しても、ツールの機能にはまったく影響を与 えません。

注**–**これは過渡的なインタフェースなので、今後のリリースでは、マイナーリリース であっても互換性なく変更されることがあります。stab と dwarf のどちらであって も、特定のフィールドまたは値の詳細は、今後とも変更される可能性があります。

詳細は、dumpstabs(1) および dwarfdump(1) のマニュアルページも参照してください。

# **A.2.121 -xdepend=[yes| no]**

*(SPARC)* ループの繰り返し内部でのデータ依存性の解析およびループ再構成を実行し ます。この中には、ループ交換、ループ融合、スカラー交換、「デッドアレイ」代 入の回避が含まれます。

SPARC では、最適化レベルが –xO3 かそれ以上に設定されている場合はすべ て、–xdepend のデフォルトは –xdepend=on です。それ以外の場合は、–xdepend のデ フォルトは –xdepend=off です。-xdepend の明示的な設定を指定すると、すべてのデ フォルト設定は上書きされます。

x86 では、-xdepend のデフォルトは -xdepend=off です。-xdepend を指定し、最適化が -xO3 以上でない場合は、コンパイラは最適化を -xO3 に上げ、警告を発行します。

引数なしで -xdepend を指定すると、-xdepend=yes と同等であることを意味します。

依存性の解析は -xautopar に含まれています。依存性の解析はコンパイル時に実行さ れます。

依存性の解析はシングルプロセッサシステムで役立つことがあります。ただし、シ ングルプロセッサシステムで -xdepend を使用する場合は、-xautopar を指定するべき ではありません。-xdepend 最適化は、マルチプロセッサシステム用に実行されるか らです。

関連項目: -xprefetch\_auto\_type

# **A.2.122 -xdumpmacros[=** *value***[,***value...***]]**

マクロがプログラム内でどのように動作しているかを調べたいときに、このオプ ションを使用します。このオプションは、定義済みマクロ、解除済みマクロ、実際 の使用状況といった情報を提供します。マクロの処理順序に従って、標準エラー (stderr) に出力されます。-xdumpmacros オプションは、ファイルの終わりまで、また は dumpmacros プラグマまたは end dumpmacros プラグマによって上書きされるまで有 効です。376 ページの「B.2.5 [#pragma dumpmacro s](#page-375-0)」を参照してください。

## **A.2.122.1** 値

*value* の代わりに次の引数を使用できます。

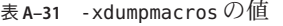

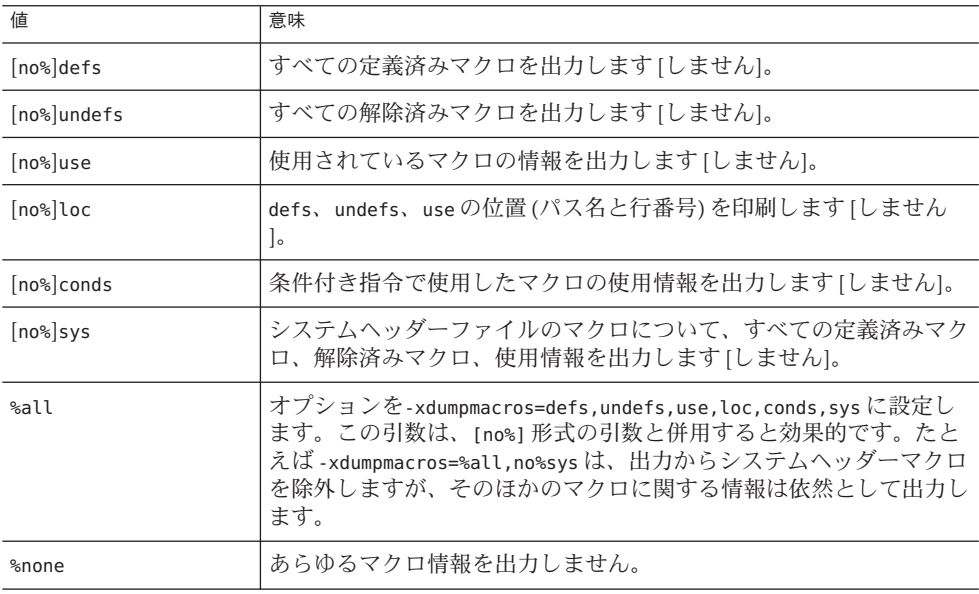

オプションの値は追加されていきます。-xdumpmacros=sys -xdumpmacros=undefs を指 定した場合と、-xdumpmacros=undefs,sys を指定した場合の効果は同じです。

注 **–** サブオプション loc、conds、sys は、オプション defs、undefs、use の修飾子で す。loc、conds、sys は、単独では効果はありません。たとえば -xdumpmacros=loc,conds,sys は、まったく効果を持ちません。

## デフォルト

引数を付けないで -xdumpmacros を指定した場合、-xdumpmacros=defs,undefs,sys を指 定したことになります。-xdumpmacros を指定しなかった場合、デフォルト値として -xdumpmacros=%none が使用されます。

#### 例

-xdumpmacros=use,no%loc オプションを使用すると、使用した各マクロの名前が一度 だけ出力されます。より詳しい情報が必要であれば、-xdumpmacros=use,loc オプ ションを使用します。マクロを使用するたびに、そのマクロの名前と位置が印刷さ れます。

次のファイル t.c を考慮します。

```
example% cat t.c
#ifdef FOO
#undef FOO
#define COMPUTE(a, b) a+b
#else
#define COMPUTE(a,b) a-b
#endif
int n = COMPUTE(5,2);
int j = COMPUTE(7,1);\#if COMPUTE(8,3) + NN + MM
int k = 0:
#endif
```
次の例は、defs、undefs、sys、および loc の引数に基づいた、ファイル t.c の出力 を示しています。

```
example% CC -c -xdumpmacros -DFOO t.c
#define __SunOS_5_9 1
#define __SUNPRO_CC 0x590
#define unix 1
#define sun 1
#define sparc 1
#define __sparc 1
#define __unix 1
#define __sun 1
#define BUILTIN VA ARG INCR 1
#define \frac{1}{2}SVR4 1
#define __SUNPRO_CC_COMPAT 5
#define SUN PREFETCH 1
#define FOO 1
#undef FOO
#define COMPUTE(a, b) a + b
example% CC -c -xdumpmacros=defs,undefs,loc -DFOO -UBAR t.c
command line: #define  SunOS 5 9 1
command line: #define <sup>--</sup>SUNPRO CC 0x590
command line: #define unix 1
command line: #define sun 1
command line: #define sparc 1
```
付録 A • C++ コンパイラオプション 305 カード 2000 カード 2000 カード 2000 カード 305 カード 305 カード 305 カード 2000 カード 305 カード 2000 カード 305

```
command line: #define __sparc 1
command line: #define __unix 1<br>command line: #define __sun 1
command line: #define
command line: #define __BUILTIN_VA_ARG_INCR 1
command line: #define __SVR4 1
command line: #define __SUNPRO_CC_COMPAT 5
command line: #define    SUN PREFETCH 1
command line: #define FOO 1
command line: #undef BAR
t.c, line 2: #undef FOO
t.c, line 3: #define COMPUTE(a, b) a + b次の例では、use、loc、および conds の引数によって、マクロ動作がファイル t.c に
出力されます。
example% CC -c -xdumpmacros=use t.c
used macro COMPUTE
example% CC -c -xdumpmacros=use,loc t.c
t.c, line 7: used macro COMPUTE
t.c, line 8: used macro COMPUTE
example% CC -c -xdumpmacros=use,conds t.c
used macro FOO
used macro COMPUTE
used macro NN
used macro MM
example% CC -c -xdumpmacros=use,conds,loc t.c
t.c, line 1: used macro FOO
t.c, line 7: used macro COMPUTE
t.c, line 8: used macro COMPUTE
t.c, line 9: used macro COMPUTE
t.c, line 9: used macro NN
t.c, line 9: used macro MM
次は、ファイル y.c の例です。
example% cat y.c
#define X 1
#define Y X
#define Z Y
int a = Z:
次は、y.c 内のマクロに基づいた -xdumpmacros=use,loc の出力です。
example% CC -c -xdumpmacros=use,loc y.c
y.c, line 4: used macro Z
y.c, line 4: used macro Y
y.c, line 4: used macro X
```
#### 関連項目

dumpmacros プラグマと end\_dumpmacros プラグマを使用すれば、-xdumpmacros のス コープを変更できます。

306 Oracle Solaris Studio 12.2: C++ユーザーズガイド • 2010年9月

# **A.2.123 -xe**

構文エラーと意味エラーの有無チェックのみ行います。-xe を指定すると、オブ ジェクトコードは出力されません。-xe の出力は、stderr に送られます。

コンパイルによってオブジェクトファイルを生成する必要がない場合には、-xe オプ ションを使用してください。たとえば、コードの一部を削除することによってエ ラーメッセージの原因を切り分ける場合には、-xe を使用することによって編集とコ ンパイルを高速化できます。

**A.2.123.1** 関連項目

-c

# $A.2.124 - xF[=\nu, \nu, \ldots]$

リンカーによる関数と変数の最適な順序の並べ替えを有効にします。

このオプションは、関数とデータ変数を細分化された別々のセクションに配置する ようコンパイラに指示します。それによってリンカーは、リンカーの -M オプション で指定されたマップファイル内の指示に従ってこれらのセクションの順序を並べ替 えて、プログラムのパフォーマンスを最適化することができます。通常は、この最 適化によって効果が上がるのは、プログラムの実行時間の多くがページフォルト時 間に費やされている場合だけです。

変数を並べ替えることによって、実行時間のパフォーマンスにマイナスの影響を与 える次のような問題を解決できます。

- メモリー内で関係ない変数どうしが近接しているために生じる、キャッシュや ページの競合
- 関係のある変数がメモリー内で離れた位置にあるために生じる、不必要に大きな 作業セットサイズ
- 使用していない weak 変数のコピーが有効なデータ密度を低下させた結果生じ る、不必要に大きな作業セットサイズ

最適なパフォーマンスを得るために変数と関数の順序を並べ替えるには、次の処理 が必要です。

- 1. -xF によるコンパイルとリンク
- 2. 『プログラムのパフォーマンス解析』マニュアル内の、関数のマップファイルを 生成する方法に関する指示に従うか、または、『リンカーとライブラリ』内 の、データのマップファイルを生成する方法に関する指示に従います。
- 3. リンカーの -M オプションを使用して新しいマップファイルを再リンクします。
- 4. アナライザで再実行して、パフォーマンスが向上したかどうかを検証します。

## **A.2.124.1** 値

*v* には、次のいずれかを指定します。

#### 表 **A–32** -xFの値

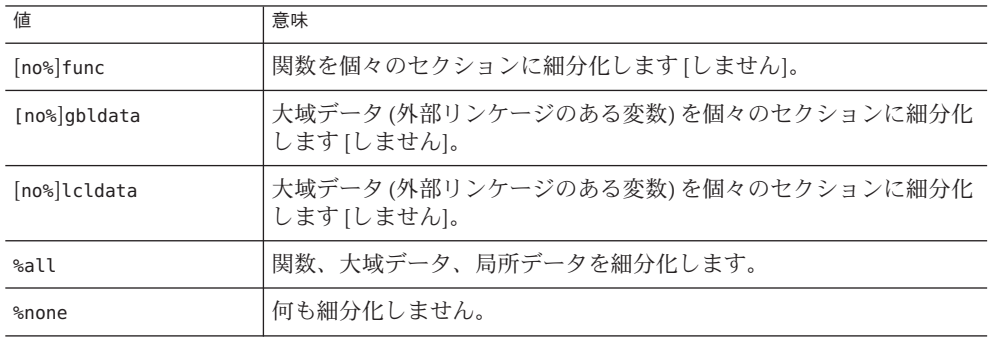

#### デフォルト

-xF を指定しない場合のデフォルトは、-xF=%none です。引数を指定しないで -xF を 指定した場合のデフォルトは、-xF=%none,func です。

## 相互の関連性

-xF=lcldata を指定するとアドレス計算最適化が一部禁止されるので、このフラグは 実験として意味があるときにだけ使用するとよいでしょう。

#### 関連項目

analyzer(1)、ld(1) のマニュアルページも参照してください。

# **A.2.125 -xhelp=flags**

各コンパイラオプションの簡単な説明を表示します。

# **A.2.126 -xhelp=readme**

README (最新情報) ファイルの内容を表示します。

README ファイルのページングには、環境変数 PAGER で指定されているコマンドが使 用されます。PAGER が設定されていない場合、デフォルトのページングコマンド more が使用されます。

# **A.2.127 -xhwcprof**

(SPARC) コンパイラのハードウェアカウンタによるプロファイリングのサポートを 有効にします。

-xhwcprof が有効な場合、ツールがプロファイリング済み負荷を関連付け、命令を データ型および構造メンバーと一緒に (参照先の -g で生成されたシンボリック情報 と組み合わせて) 格納するために役立つ情報を、コンパイラが生成します。プロ ファイルデータは、ターゲットの命令空間ではなく、データ空間と関連付けら れ、命令のプロファイリングだけでは入手の容易でない、動作に関する詳細情報が 提供されます。

指定した一連のオブジェクトファイルは、-xhwcprof を指定してコンパイルできま す。ただし、-xhwcprof がもっとも役に立つのは、アプリケーション内のすべてのオ ブジェクトファイルに適用したときです。このオプションによって、アプリ ケーションのオブジェクトファイルに分散しているすべてのメモリー参照を識別し たり、関連付けたりするカバレージが提供されます。

コンパイルとリンクを別々に行う場合は、-xhwcprof をリンク時にも使用してくだ さ い。将来 -xhwcprof に拡張する場合は、リンク時に -xhwcprof を使用する必要があり ます。

-xhwcprof=enable または -xhwcprof=disable のインスタンスは、同じコマンド行にあ る以前の -xhwcprof のインスタンスをすべて無効にします。

-xhwcprof はデフォルトでは無効です。引数を指定せずに -xhwcprof と指定すること は、-xhwcprof=enable と指定することと同じです。

-xhwcprof では、最適化を有効にして、デバッグのデータ形式を DWARF (-xdebugformat=dwarf) に設定する必要があります。

-xhwcprof と -g を組み合わせて使用すると、コンパイラに必要な一時ファイル記憶 領域は、-xhwcprof と -g を単独で指定することによって増える量の合計を超えて大 きくなります。

次のコマンドは example.cc をコンパイルし、ハードウェアカウンタによるプロ ファイリングのサポートを指定し、DWARF シンボルを使用してデータ型と構造体メ ンバーのシンボリック解析を指定します。

example% CC -c -O -xhwcprof -g -xdebugformat=dwarf example.cc

ハードウェアカウンタによるプロファイリングの詳細については、『プログラムの パフォーマンス解析』を参照してください。

# **A.2.128 -xia**

区間演算ライブラリをリンクし、適切な浮動小数点環境を設定します。

付録 A • C++ コンパイラオプション 309 カード いっちょう いっちょう いっちょう 309 あいしょう 309 あいしょう

注 **–**C++区間演算ライブラリは、Fortranコンパイラで実装されているとおり、区間 演算と互換性があります。

x86 プラットフォームでは、SSE2 命令セットのサポートが必要です。

## **A.2.128.1** 拡張

-xia オプションは、-fsimple=0 -ftrap=%none -fns=no -library=interval に拡張する マクロです。区間演算を使用するようにしていて、-fsimple か -ftrap、-fns、-library のどれかを指定して -xia による設定を無効にした場合、コ ンパイラが不正な動作をすることがあります。

### 相互の関連性

区間演算ライブラリを使用するには、<suninterval.h> を取り込みます。

区間演算ライブラリを使用するときは、libC、Cstd、または iostream のいずれかの ライブラリを取り込む必要があります。これらのライブラリを取り込む方法につい ては、-library を参照してください。

## 警告

区間を使用し、-fsimple、-ftrap、または -fns にそれぞれ異なる値を指定する と、プログラムの動作が不正確になる可能性があります。

C++ 区間演算は実験に基づくもので発展性があります。詳細はリリースごとに変更 される可能性があります。

#### 関連項目

-library

# **A.2.129 -xinline[=***func\_spec***[,***func\_spec***...]]**

どのユーザー作成ルーチンをオプティマイザによって -xO3 レベル以上でインライン 化するかを指定します。

#### **A.2.129.1** 値

*func\_spec* には次の値のいずれかを指定します。

310 Oracle Solaris Studio 12.2: C++ユーザーズガイド • 2010年9月

表 **A–33** -xinlineの値

| 値            | 意味                                                                                                    |
|--------------|----------------------------------------------------------------------------------------------------|
| %auto        | 最適化レベル -x04 以上で自動インライン化を有効にします。こ<br>の引数は、オプティマイザが選択した関数をインライン化できる<br>ことをオプティマイザに知らせます。sautoの指定がないと、明<br>示的インライン化が-xinline=[no%]func_name によってコマンド<br>行に指定されていると、自動インライン化は通常オフになりま<br>す。   |
| func_name    | オプティマイザに関数をインライン化するように強く要求しま<br>す。関数が extern "C" で宣言されていない場合は、func_nameの値<br>を符号化する必要があります。実行可能ファイルに対し nm コマ<br>ンドを使用して符号化された関数名を検索できます。extern "C"<br>で宣言された関数の場合は、名前はコンパイラで符号化されませ<br>h. |
| no%func_name | リスト上のルーチン名の前に no%を付けると、そのルーチンのイ<br>ンライン化が禁止されます。func_nameの符号化名に関する規則<br>は、no%func_nameにも適用されます。                                                                                           |

-xipo [=1|2] を使用しないかぎり、コンパイルされているファイルのルーチンだけが インライン化の対象とみなされます。オプティマイザでは、どのルーチンがインラ イン化に適しているかを判断します。

## デフォルト

-xinline オプションを指定しないと、コンパイラでは -xinline=%auto が使用されま す。

-xinline= に引数を指定しないと、最適化のレベルにかかわらず関数がインライン化 されます。

#### 例

int foo() を宣言している関数のインライン化を無効にして自動インライン化を有効 にするには次のコマンドを使用します。

example% **CC -xO5 -xinline=%auto,no%\_\_1cDfoo6F\_i\_ -c a.cc**

int foo() として宣言した関数のインライン化を強く要求し、ほかのすべての関数を インライン化の候補にするには次のコマンドを使用します。

#### example% **CC -xO5 -xinline=%auto,\_\_1cDfoo6F\_i\_ -c a.cc**

int foo() として宣言した関数のインライン化を強く要求し、そのほかの関数のインラ イン化を禁止するには次のコマンドを使用します。

付録A • C++コンパイラオプション 311

example% **CC -xO5 -xinline=\_\_1cDfoo6F\_i\_ -c a.cc**

#### 相互の関連性

-xinline オプションは -xO3 未満の最適化レベルには影響を与えません。-xO4 以上で は、-xinline オプションを指定しなくてもオプティマイザでどの関数をインライン 化する必要があるかを判断します。-xO4 では、コンパイラはどの関数が、インライ ン化されたときにパフォーマンスを改善するかを判断しようとします。

ルーチンは、次のいずれかの条件が当てはまる場合はインライン化されます。

- 最適化は -x03 以上
- インライン化に効果があって安全
- コンパイル中のファイルの中に関数がある、または-xipo[=1|2] を使用してコン パイルしたファイルの中に関数がある

#### 警告

-xinline を指定して関数のインライン化を強制すると、実際にパフォーマンスを低 下させる可能性があります。

#### 関連項目

319 [ページの「](#page-318-0)A.2.136 -xldscope={*v*}」

# **A.2.130 -xinstrument=[ no%]datarace**

スレッドアナライザで分析するためにプログラムをコンパイルして計測するに は、このオプションを指定します。スレッドアナライザの詳細については、tha(1) を参照してください。

そうすることで、パフォーマンスアナライザを使用して計測されたプログラムを collect -r races で実行し、データ競合の検出実験を行うことができます。計測され たコードをスタンドアロンで実行できますが、低速で実行されます。

-xinstrument=no%datarace を指定して、スレッドアナライザ用のソースコードの準備 をオフにすることができます。これはデフォルト値です。

-xinstrument を引数なしで指定することはできません。

コンパイルとリンクを別々に行う場合は、コンパイル時とリンク時の両方で -xinstrument=datarace を指定する必要があります。

このオプションは、プリプロセッサトークン\_\_THA\_NOTIFY を定義します。#ifdef THA\_NOTIFY を指定して、libtha(3) ルーチンへの呼び出しを保護できます。

このオプションにも、-g を設定します。

# **A.2.131 -xipo[={0|1|2}]**

内部手続きの最適化を実行します。

-xipo オプションが内部手続き解析パスを呼び出すことでプログラムの一部の最適化 を実行します。このオプションを指定すると、リンク手順でのすべてのオブジェク トファイル間の最適化を行い、しかもこれらの最適化は単にコンパイルコマンドの ソースファイルにとどまりません。ただし、-xipo によるプログラム全体の最適化に は、アセンブリ (.s) ソースファイルは含まれません。

-xipo オプションは、大量のファイルを使用してアプリケーションをコンパイルして リンクするときに特に便利です。このフラグを指定してコンパイルされたオブ ジェクトファイルには、ソースプログラムファイルとコンパイル済みプログラム ファイル間で内部手続き解析を有効にする解析情報が含まれています。ただし、解 析と最適化は、-xipo を指定してコンパイルされたオブジェクトファイルに限定さ れ、オブジェクトファイルまたはライブラリは対象外です。

## **A.2.131.1** 値

-xipo オプションには次の値があります。

表 **A–34** -xipoの値

| 値 | 意味                                                   |
|---|------------------------------------------------------|
|   | 内部手続きの最適化を実行しません                                     |
|   | 内部手続きの最適化を実行します                                      |
|   | 内部手続きの別名解析と、メモリーの割り当ておよび配置の最適化<br>を実行し、キャッシュ性能を向上します |

### デフォルト

-xipo を指定しないと、-xipo=0 が使用されます。

-xipoだけを指定すると、-xipo=1 が使用されます。

#### 例

次の例では同じ手順でコンパイルしてリンクします。

example% **CC -xipo -xO4 -o prog part1.cc part2.cc part3.cc**

付録 A • C++ コンパイラオプション 313 ようしょう いっちょう いっちょう いっちょう いっちょう 313 とうしょう

オプティマイザは 3 つのすべてのソースファイル間でファイル間のインライン化を 実行します。ソースファイルのコンパイルをすべて 1 回のコンパイルで実行しない で済むように、またいくつかの個別のコンパイル時にそれぞれ-xipo オプションを指 定して行えるように最後のリンク手順でファイル間のインライン化を実行します。

次の例では別々の手順でコンパイルしてリンクします。

example% **CC -xipo -xO4 -c part1.cc part2.cc** example% **CC -xipo -xO4 -c part3.cc** example% **CC -xipo -xO4 -o prog part1.o part2.o part3.o**

コンパイルステップで作成されるオブジェクトファイルは、それらのファイル内で コンパイルされる追加の分析情報を保持します。そのため、リンクステップにおい てファイル相互の最適化を実行できます。

#### 相互の関連性

-xipo オプションでは最低でも最適化レベル -x04 が必要です。

同じコンパイラコマンド行に -xipo オプションと -xcrossfile オプションの両方は使 用できません。

#### 警告

コンパイルとリンクを個別に実行する場合、-xipo をコンパイルとリンクの両方で指 定しなければなりません。

-xipo なしでコンパイルされたオブジェクトは、-xipo でコンパイルされたオブ ジェクトと自由にリンクできます。

ライブラリでは、次の例に示すように、-xipo を指定してコンパイルしている場合で もファイル間の内部手続き解析に関与しません。

example% **CC -xipo -xO4 one.cc two.cc three.cc** example% **CC -xar -o mylib.a one.o two.o three.o** ... example% **CC -xipo -xO4 -o myprog main.cc four.cc mylib.a**

この例では、内部手続き最適化は one.cc、two.cc、および three.cc 間と main.cc と four.cc 間で実行されますが、main.cc または four.cc と mylib.a のルーチン間では実 行されません。最初のコンパイルは未定義のシンボルに関する警告を生成する場合 がありますが、相互手続きの最適化は、コンパイル手順でありしかもリンク手順で あるために実行されます。

-xipo オプションは、ファイルを介して最適化を実行する際に必要な情報を追加する ため、非常に大きなオブジェクトファイルを生成します。ただし、この補足情報は 最終的な実行可能バイナリファイルの一部にはなりません。実行可能プログラムの サイズの増加は、そのほかに最適化を実行したことに起因します。

## **A.2.131.2 -xipo=**を使用しない内部手続き解析を行う場合

内部手続き解析では、コンパイラは、リンクステップでオブジェクトファイル群を 操作しながら、プログラム全体の解析と最適化を試みます。このとき、コンパイラ は、このオブジェクトファイル群に定義されているすべての foo() 関数 (またはサブ ルーチン) に関して次の 2 つのことを仮定します。

- 実行時、このオブジェクトファイル群の外部で定義されている別のルーチンに よって foo() が明示的に呼び出されない。
- オブジェクトファイル群内のルーチンからの foo() 呼び出しが、そのオブジェク トファイル群の外部に定義されている別のバージョンの foo() によって置き換え られることがない。

アプリケーションに対して仮定 1 が当てはまらない場合は、コンパイルで -xipo=2 を 使わないでください。

仮定 2 が当てはまらない場合は、コンパイルで -xipo=1 および -xipo=2 を使わないで ください。

1 例として、独自のバージョンの malloc() で関数 malloc() を置き換え、-xipo=2 を指 定してコンパイルするケースを考えてみましょう。-xipo=2 を使ってコンパイルする 場合、その独自のコードとリンクされる malloc() を参照する、あらゆるライブラリ のあらゆる関数のコンパイルで -xipo=2 を使用する必要があるとともに、リンクス テップでそれらのオブジェクトファイルが必要になります。システムライブラリで は、このことが不可能なことがあり、このため、独自のバージョンの malloc のコン パイルに -xipo=2 を使ってはいけません。

もう1つの例として、別々のソースファイルにある foo() および bar() という2つの外 部呼び出しを含む共有ライブラリを構築するケースを考えてみましょう。ま た、bar() は foo() を呼び出すと仮定します。foo() が実行時に割り込みを受ける可能 性がある場合、foo() および bar() のソースファイルのコンパイルで -xipo=1 や -xipo=2 を使ってはいけません。さもないと、foo() が bar() 内にインライン化さ れ、不正な結果になる可能性があります。

#### 関連項目

-xjobs

# **A.2.132 -xipo\_archive=[***a***]**

新しい -xipo\_archive オプションは、実行可能ファイルを生成する前に、-xipo を付 けてコンパイルされ、アーカイブライブラリ (.a) の中に存在しているオブジェクト ファイルを使用してリンカーに渡すオブジェクトファイルを最適化します。コンパ イル中に最適化されたライブラリに含まれるオブジェクトファイルはすべて、その 最適化されたバージョンに置き換えられます。

付録 A • C++ コンパイラオプション 315 カランド いっちょう いっちょう いっちょう いちょう 315 しょういん 315 しょういん

#### *a* には、次のいずれかを指定します。

表 **A–35** -xipo\_archiveのフラグ

| 値         | 意味                                                                                                    |
|-----------|----------------------------------------------------------------------------------------------------|
| writeback | 実行可能ファイルを生成する前に、アーカイブライブラリ(.a)に存在<br>する-xipo でコンパイルしたオブジェクトファイルを使ってリン<br>カーに渡すオブジェクトファイルを最適化します。コンパイル中に<br>最適化されたライブラリに含まれるオブジェクトファイルは、すべ<br>てその最適化されたバージョンに置き換えられます。                                                                          |
|           | アーカイブライブラリの共通セットを使用する並列リンクでは、最<br>適化されるアーカイブライブラリの独自のコピーを、各リンクでリ<br>ンク前に作成する必要があります。                                                                                                    |
| readonly  | 実行可能ファイルを生成する前に、アーカイブライブラリ(.a)に存在<br>する -xipo でコンパイルしたオブジェクトファイルを使ってリン<br>カーに渡すオブジェクトファイルを最適化します。                                                                                                    |
|           | -xipo archive=readonly オプションを指定すると、リンク時に指定さ<br>れたアーカイブライブラリのオブジェクトファイルで、モジュール<br>間のインライン化と内部手続きデータフロー解析が有効になりま<br>す。ただし、モジュール間のインライン化によってほかのモ<br>ジュールに挿入されたコード以外のアーカイブライブラリのコード<br>に対する、モジュール間の最適化は有効になりません。                                   |
|           | アーカイブライブラリ内のコードにモジュール間の最適化を適用す<br>るには、-xipo archive=writebackを指定する必要があります。これ<br>を行うと、コードが抽出されたアーカイブライブラリの内容が変更<br>されることがあります。                                                                                                    |
| none      | これはデフォルト値です。アーカイブファイルの処理は行いませ<br>ん。コンパイラは、モジュール間のインライン化やその他のモ<br>ジュール間の最適化を、-xipoを使用してコンパイルされ、リンク時<br>にアーカイブライブラリから抽出されたオブジェクトファイルに適<br>用しません。これを行うには、-xipo と、-xipo archive=readonly ま<br>たは-xipo archive=writebackのいずれかをリンク時に指定する必要<br>があります。 |

-xipo\_archive の値が指定されない場合、-xipo\_archive=none に設定されます。

-xipo\_archive をフラグなしで指定することはできません。

# **A.2.133 -xjobs=**n

コンパイラが処理を行うために生成するプロセスの数を設定するには、-xjobs オプ ションを指定します。このオプションを使用すると、マルチ CPU マシン上での構築 時間を短縮できます。現時点では、-xjobs とともに使用できるのは -xipo オプ

ションだけです。-xjobs=*n* を指定すると、内部手続きオプティマイザは、さまざま なファイルをコンパイルするために呼び出すことができるコードジェネレータイン スタンスの最大数として、*n* を使用します。

#### **A.2.133.1** 値

-xjobs には必ず値を指定する必要があります。値を指定しないと、エラー診断が表 示され、コンパイルは中止します。

一般に、*n* に指定する確実な値は、使用できるプロセッサ数に 1.5 を掛けた数で す。生成されたジョブ間のコンテキスト切り替えにより生じるオーバーヘッドのた め、使用できるプロセッサ数の何倍もの値を指定すると、パフォーマンスが低下す ることがあります。また、あまり大きな数を使用すると、スワップ領域などシステ ムリソースの限界を超える場合があります。

#### デフォルト

コマンド行に複数の -xjobs のインスタンスがある場合、一番右にあるインスタンス が実行されるまで相互に上書きします。

#### 例

次の例に示すコマンドは2つのプロセッサを持つシステム上で、-xiobs オプション を指定しないで実行された同じコマンドよりも高速にコンパイルを実行します。

example% CC -xipo -xO4 -xjobs=3 t1.cc t2.cc t3.cc

# **A.2.134 -xkeepframe[=[ %all,%none,***name***,no%** *name***]]**

指定した機能 (*name*) のスタック関連の最適化を禁止します。

%all - すべてのコードのスタック関連の最適化を禁止します。

%none - すべてのコードのスタック関連の最適化を許可します。

このオプションがコマンド行で指定されていないと、コンパイラはデフォルトの -xkeepframe=%none を使用します。このオプションが値なしで指定されると、コンパ イラは -xkeepframe=%all を使用します。

# **A.2.135 -xlang=***language***[,***language***]**

該当する実行時ライブラリをインクルードし、指定された言語に適切な実行時環境 を用意します。

付録 A • C++ コンパイラオプション 317

## **A.2.135.1** 値

*language* は f77、f90、f95、c99 のいずれかとします。

f90 引数と f95 引数は同じです。c99 引数は、cc -xc99=%all を付けてコンパイルさ れ、CC を付けてリンクされようとしているオブジェクトに対して ISO 9899:1999 C プ ログラミング言語の動作を呼び出します。

#### 相互の関連性

-xlang=f90 と -xlang=f95 の各オプションは -library=f90 を意味し、-xlang=f77 オプ ションは -library=f77 を意味します。ただし、-library=f77 と -library=f90 の各オ プションは、-xlang オプションしか正しい実行時環境を保証しないので、言語が混 合したリンクには不十分です。

言語が混合したリンクの場合、ドライバは次の順序で言語階層を使用してくださ い。

- $1 \quad C_{++}$
- 2. Fortran 95 (または Fortran 90)
- 3. FORTRAN 77
- 4. C または C99

Fortran 95、FORTRAN 77、および C++ のオブジェクトファイルを一緒にリンクする 場合は、最上位言語のドライバを使用します。たとえば、C++ と Fortran 95 のオブ ジェクトファイルをリンクするには、次の C++ コンパイラコマンドを使用してくだ さい。

#### example% **CC -xlang=f95**...

Fortran 95 と FORTRAN 77 のオブジェクトファイルをリンクするには、次のように Fortran 95 のドライバを使用します。

example% **f95 -xlang=f77**...

-xlang オプションと -xlic\_lib オプションを同じコンパイラコマンドで使用すること はできません。-xlang を使用していて、しかも Sun Performance Library でリンクする 必要がある場合は、代わりに -library=sunperf を使用してください。

#### 警告

-xlang と一緒に -xnolib を使用しないでください。

Fortran 並列オブジェクトを C++ オブジェクトと混合している場合は、リンク行に -mt フラグを指定する必要があります。

#### 関連項目

-library、-staticlib

318 Oracle Solaris Studio 12.2: C++ユーザーズガイド • 2010年9月

# <span id="page-318-0"></span>**A.2.136 -xldscope={**v**}**

extern シンボルの定義に対するデフォルトのリンカースコープを変更するに は、-xldscope オプションを指定します。デフォルトを変更すると、実装がよりうま く隠蔽されるため、共有ライブラリと実行可能ファイルをより高速かつ安全に使用 できるようになります。

## **A.2.136.1** 値

*v* には、次のいずれかを指定します。

| 値        | 意味                                                                                                    |
|----------|----------------------------------------------------------------------------------------------------|
| global   | 大域リンカースコープは、もっとも制限の少ないリンカースコープ<br>です。シンボル参照はすべて、そのシンボルが定義されている最初<br>の動的ロードモジュール内の定義と結合します。このリンカース<br>コープは、extern シンボルの現在のリンカースコープです。                                                                                                    |
| symbolic | シンボリックリンカースコープは、大域リンカースコープよりも制<br>限されたスコープです。リンク対象の動的ロードモジュール内から<br>のシンボルへの参照はすべて、そのモジュール内に定義されている<br>シンボルと結合します。モジュール外については、シンボルは大域<br>なものとなります。このリンカースコープはリンカーオプション<br>-Bsymbolicに対応します。C++ ライブラリでは -Bsymbolicを使用で<br>きませんが、-xldscope=svmbolic指定子は問題なく使用できま<br>す。リンカーの詳細については、ld(1)を参照してください。 |
| hidden   | 隠蔽リンカースコープは、シンボリックリンカースコープや大域リ<br>ンカースコープよりも制限されたリンカースコープです。動的<br>ロードモジュール内の参照はすべて、そのモジュール内の定義に結<br>合します。シンボルはモジュールの外側では認識されません。                                                                                                    |

表 **A–36** -xldscopeの値

## デフォルト

-xldscope を指定しない場合は、コンパイラでは -xldscope=global が指定されま す。値を指定しないで -xldscope を指定すると、コンパイラがエラーを出力しま す。コマンド行にこのオプションの複数のインスタンスがある場合、一番右にある インスタンスが実行されるまで前のインスタンスが上書きされていきます。

#### 警告

クライアントがライブラリ内の関数をオーバーライドできるようにする場合は必 ず、ライブラリの構築時に関数がインラインで生成されないようにしてくださ い。-xinline を指定して関数名を指定した場合、-xO4 以上でコンパイルした場合 (自 動的にインライン化されます)、インライン指定子を使用した場合、または、複数の ソースファイルにわたる最適化を使用している場合、コンパイラは関数をインライ ン化します。

付録 A • C++ コンパイラオプション 319

たとえば、ABC というライブラリにデフォルトの allocator 関数があり、ライブラリク ライアントがその関数を使用でき、ライブラリの内部でも使用されるものとしま す。

void\* ABC allocator(size t size) { return malloc(size); }

-xO4 以上でライブラリを構築すると、コンパイラはライブラリ構成要素内での ABC\_allocator の呼び出しをインライン化します。ライブラリクライアントが ABC\_allocator を独自の allocator と置き換える場合、置き換えられた allocator は ABC\_allocator を呼び出したライブラリ構成要素内では実行されません。最終的なプ ログラムには、この関数の相異なるバージョンが含まれることになります。

hidden 指示子または symbolic 指示子で宣言されたライブラリ関数は、ライブラ ---<br>リの構築時にインラインで生成することができます。これらの関数がクライアント からオーバーライドされることは、サポートされていません。65 [ページの「](#page-64-0)4.1 リン [カースコープ」を](#page-64-0)参照してください。

global 指示子で宣言されたライブラリ関数はインラインで宣言しないでくださ い。また、-xinline コンパイラオプションを使用することによってインライン化さ れることがないようにしてください。

#### 関連項目

-xinline、-xO、-xcrossfile

## **A.2.137 -xlibmieee**

例外時に libm が数学ルーチンに対し IEEE 754 値を返します。 libm のデフォルト動作は XPG に準拠します。

#### **A.2.137.1** 関連項目

数値計算ガイド

## **A.2.138 -xlibmil**

選択された libm ライブラリルーチンを最適化のためにインライン展開します。

注 **–**このオプションはC++インライン関数には影響しません。

一部の libm ライブラリルーチンにはインラインテンプレートがあります。このオプ ションを指定すると、これらのテンプレートが選択され、現在選択されている浮動 小数点オプションとプラットフォームに対してもっとも高速な実行可能コードが生 成されます。

## **A.2.138.1** 相互の関連性

このオプションの機能は、-fast オプションを指定した場合にも含まれます。

#### 関連項目

-fast、『数値計算ガイド』

## **A.2.139 -xlibmopt**

最適化された数学ルーチンのライブラリを使用します 。このオプションを使用する ときは -fround=nearest を指定することによって、デフォルトの丸めモードを使用す る必要があります。

パフォーマンスが最適化された数学ルーチンのライブラリを使用し、より高速で実 行できるコードを生成します。通常の数学ライブラリを使用した場合とは、結果が 少し異なることがあります。このような場合、異なる部分は通常は最後のビットで す。

このライブラリオプションをコマンド行に指定する順序は重要ではありません。

### **A.2.139.1** 相互の関連性

このオプションの機能は、-fast オプションを指定した場合にも含まれます。

#### 関連項目

-fast、-xnolibmopt、-fround

# **A.2.140 -xlic\_lib=sunperf**

非推奨。使用しないでください。代わりに、-library=sunperf を指定します。詳細 は、257 [ページの「](#page-256-0)A.2.49 -library=*l*[ ,*l...*]」を参照してください。

# **A.2.141 -xlicinfo**

このオプションは、コンパイル時には暗黙的に無視されます。

付録 A • C++ コンパイラオプション 321 ようしょう 2000 メントリック 2000 メントリック 321 しょうしょう

# **A.2.142 -xlinkopt[=**レベル**]**

オブジェクトファイル内のあらゆる最適化のほかに、 結果として出力される実行可 能ファイルや動的ライブラリに対してリンク時の最適化も行うようコンパイラに指 示します。このような最適化は、リンク時にオブジェクトのバイナリコードを解析 することによって実行されます。オブジェクトファイルは書き換えられません が、最適化された実行可能コードは元のオブジェクトコードとは異なる場合があり ます。

-xlinkopt をリンク時に有効にするには、少なくともコンパイルコマンドで -xlinkopt を使用する必要があります。-xlinkopt を指定しないでコンパイルされた オブジェクトバイナリについても、オプティマイザは限定的な最適化を実行できま す。

-xlinkopt は、コンパイラのコマンド行にある静的ライブラリのコードは最適化しま すが、コマンド行にある共有 (動的) ライブラリのコードは最適化しません。共有ラ イブラリを構築する場合 (-G でコンパイルする場合) にも、-xlinkopt を使用できま す。

#### **A.2.142.1** 値

*level* には、実行する最適化のレベルを 0、1、2 のいずれかで設定します。最適化レベ ルは、次のとおりです。

| 値            | 意味                                                     |
|--------------|--------------------------------------------------------|
| $\Omega$     | リンクオプティマイザは無効ですこれがデフォルトです。                             |
| $\mathbf{1}$ | リンク時の命令キャッシュカラーリングと分岐の最適化を含む、制<br>御フロー解析に基づき最適化を実行します。 |
| 2            | リンク時のデッドコードの除去とアドレス演算の簡素化を含む、追<br>加のデータフロー解析を実行します。    |

表 **A–37** -xlinkoptの値

コンパイル手順とリンク手順を別々にコンパイルする場合は、両方の手順に -xlinkopt を指定する必要があります。

example% cc -c -xlinkopt a.c b.c example% cc -o myprog -xlinkopt=2 a.o

レベルパラメータは、コンパイラのリンク時にだけ使用されます。前述の例で は、オブジェクトバイナリが指定された 1 のレベルでコンパイルされていても、リ ンクオプティマイザレベルは 2 です。

## デフォルト

レベルパラメータなしで -xlinkopt を使用することは、-xlinkopt=1 を指定すること と同じです。

#### 相互の関連性

このオプションは、プログラム全体のコンパイル時に、プロファイルのフィード バックとともに使用されると、もっとも効果的です。プロファイリングに よって、コードでもっともよく使用される部分と、もっとも使用されない部分が明 らかになるので、それに基づき処理を集中するよう、構築はオプティマイザに指示 します。これは、リンク時に実行されるコードの最適な配置が命令のキャッシュミ スを低減できるような、大きなアプリケーションにとって特に重要です。このよう なコンパイルの例を次に示します。

example% cc -o progt -xO5 -xprofile=collect:prog file.c example% progt example% cc -o prog -xO5 -xprofile=use:prog -xlinkopt file.c

プロファイルフィードバックの使用方法についての詳細は、350 [ページの「](#page-349-0)A.2.170 [–xprofile=](#page-349-0)*p*」を参照してください。

#### 警告

-xlinkopt を指定してコンパイルする場合は、-zcombreloc リンカーオプションは指 定しないでください。

このオプションを指定してコンパイルすると、リンク時間がわずかに増えます。オ ブジェクトファイルも大きくなりますが、実行可能ファイルのサイズは変わりませ ん。-xlinkopt と -g を指定してコンパイルすると、デバッグ情報が取り込まれるの で、実行可能ファイルのサイズが増えます。

# **A.2.143 -xloopinfo**

このオプションは、並列化されているループとされていないループを示します。通 常は、-xautopar オプションとともに使用します。

## **A.2.144 -xM**

指定した C++ プログラムに対してプリプロセッサだけを実行します。その際、メイ クファイル用の依存関係を生成してその結果を標準出力に出力します (make ファイル と依存関係についての詳細は make(1) のマニュアルページを参照してください)。

ただし、-xM を指定すると、インクルードされているヘッダーの依存関係のみを報告 し、関連付けられているテンプレート定義ファイルの依存関係を報告しません。メ イクファイルの中で .KEEP\_STATE 機能を使用して、make ユーティリティが使用する .make.state ファイルの中にあるすべての依存関係を使用することもできます。

### **A.2.144.1** 例

次に例を示します。

#include <unistd.h> void main(void) {}

この例で出力されるものは、次のとおりです。

e.o: e.c e.o: /usr/include/unistd.h e.o: /usr/include/sys/types.h e.o: /usr/include/sys/machtypes.h e.o: /usr/include/sys/select.h e.o: /usr/include/sys/time.h e.o: /usr/include/sys/types.h e.o: /usr/include/sys/time.h e.o: /usr/include/sys/unistd.h

#### 相互の関連性

-xM と -xMF を指定する場合、-xMF で指定したファイルに、コンパイラはすべてのメ イクファイルの依存関係情報を書き込みます。プリプロセッサがこのファイルへの 書き込みを行うたびに、このファイルは上書きされます。

#### 関連項目

メイクファイルおよび依存関係についての詳細は、make(1S) のマニュアルページを参 照してください。

## **A.2.145 -xM1**

/usr/include ヘッダーファイルの依存関係とコンパイラで提供される ヘッダーファイルの依存関係を報告しないという点を除くと、-xM と同様にメイク ファイルの依存関係を生成します。

-xM1 と -xMF を指定する場合、-xMF で指定したファイルに、コンパイラはすべてのメ イクファイルの依存関係情報を書き込みます。プリプロセッサがこのファイルへの 書き込みを行うたびに、このファイルは上書きされます。

324 Oracle Solaris Studio 12.2: C++ユーザーズガイド • 2010年9月
# **A.2.146 -xMD**

-xM と同様にメイクファイルの依存関係を生成しますが、コンパイルを続行しま す。-xMD は、指定されている場合は -o 出力ファイル名から派生したメイクファイル の依存関係情報の出力ファイルを生成します。または、ファイル名接尾辞を .d に置 換 (または追加) して、入力元ファイル名を生成します。-xMD と -xMF を指定する場 合、-xMF で指定したファイルに、プリプロセッサはすべてのメイクファイルの依存 関係情報を書き込みます。複数のソースファイルで -xMD -xMF または -xMD -o *filename* を使用してコンパイルすることはできず、エラーが生成されます。依存関係ファイ ルがすでに存在する場合は上書きされます。

## **A.2.147 -xMF**

メイクファイルの依存関係の出力先ファイルを指定するには、このオプションを使 用します。コマンド行で -xMF を使用して、複数の入力ファイルのファイル名を個別 に指定することはできません。複数のソースファイルで -xMD -xMF または -xMMD -xMF を使用してコンパイルすることはできず、エラーが生成されます。依存関係ファイ ルがすでに存在する場合は上書きされます。

## **A.2.148 -xMMD**

システムヘッダーファイルを除き、メイクファイルの依存関係を生成するには、こ のオプションを使用します。これは、-xM1 と同様の機能ですが、コンパイルが続行 されます。-xMMD は、指定されている場合は -o 出力ファイル名から派生したメイク ファイルの依存関係情報の出力ファイルを生成します。または、ファイル名接尾辞 を .d に置換 (または追加) して、入力元ファイル名を生成します。-xMF を指定する場 合、コンパイラは代わりに、ユーザーが指定したファイル名を使用します。複数の ソースファイルで -xMMD -xMF または -xMMD -o *filename* を使用してコンパイルすること はできず、エラーが生成されます。依存関係ファイルがすでに存在する場合は上書 きされます。

## **A.2.149 -Merge**

SPARC: データセグメントとテキストセグメントをマージします。

オブジェクトファイルのデータは読み取り専用です。また、このデータは ld -N を指 定してリンクしないかぎりプロセス間で共有されます。

3 つのオプション **-xMerge -ztext -xprofile=collect** を一緒に使用するべきではあり ません。**-xMerge** を指定すると、静的に初期化されたデータを読み取り専用記憶領域 に強制的に配置します。 **-ztext** を指定すると、位置に依存するシンボルを読み取り

専用記憶領域内で再配置することを禁止します。**-xprofile=collect** を指定する と、書き込み可能記憶領域内で、静的に初期化された、位置に依存するシンボルの 再配置を生成します。

### **A.2.149.1** 関連項目

ld(1) のマニュアルページ

# **A.2.150 -xmaxopt[=***v***]**

このコマンドは、コマンド pragma opt のレベルを指定されたレベルに制限します。*v* は、off、1、2、3、4、5 のいずれかです。デフォルト値は -xmaxopt=off であ り、pragma opt は無視されます。引数を指定せずに -xmaxopt を指定する と、-xmaxopt=5 を指定したことになります。

-xO と -xmaxopt の両方を指定する場合、-xO で設定する最適化レベルが -xmaxopt 値を 超えてはいけません。

# **A.2.151 -xmemalign=**ab

(SPARC) データの境界整列についてコンパイラが使用する想定を制御するに は、-xmemalign オプションを使用します。境界整列が潜在的に正しくないメモ リーアクセスにつながる生成コードを制御し、境界整列が正しくないアクセスが発 生したときのプログラム動作を制御すれば、より簡単に SPARC にコードを移植でき ます。

想定するメモリー境界整列の最大値と、境界整列に失敗したデータがアクセスされ た際の動作を指定します。*a* (境界整列) と *b* (動作) の両方の値が必要です。*a* は、想 定する最大メモリー境界整列です。*b* は、境界整列に失敗したメモリーへのアクセス に対する動作です。

コンパイル時に境界整列が判別できるメモリーへのアクセスの場合、コンパイラは そのデータの境界整列に適したロードおよびストア命令を生成します。

境界整列がコンパイル時に決定できないメモリーアクセスの場合、コンパイラ は、境界整列を想定して、必要なロード/ストア命令のシーケンスを生成します。

実行時の実際のデータ境界整列が指定された整列に達しない場合、境界整列に失敗 したアクセス (メモリー読み取りまたは書き込み) が行われると、トラップが発生し ます。このトラップに対して可能な応答は2つあります。

■ OSがトラップを SIGBUS シグナルに変換します。プログラムがこのシグナルを捕 捉しなかった場合、プログラムは異常終了します。プログラムがシグナルを捕捉 しても、境界整列に失敗したアクセスが成功するわけではありません。

■ 境界整列に失敗したアクセスが正常に成功したかのように OS がアクセスを解釈 し、プログラムに制御を戻すことによってトラップを処理します。

### **A.2.151.1** 値

次に、-memalign の境界整列と動作の値を示します。

表 **A–38** -xmemalignの境界整列と動作の値

| a  |              | b    |                                                                                                    |
|----|--------------|------|----------------------------------------------------------------------------------------------------|
|    | 最大1バイトの境界整列  |      | アクセスを解釈し、実行を継続する                                                                                             |
|    | 最大2バイトの境界整列  | $-S$ | シグナル SIGBUS を発生させる                                                                                           |
| 4  | 最大4バイトの境界整列  |      | -xarch=v9の不変式の場合にのみ、<br>4バイト以下の境界整列に対してシグ<br>ナルSIGBUSを発生させ、それ以外で<br>はアクセスを解釈して実行を継続す<br>る。そのほかすべての -xarch 値で |
|    |              |      | は、fフラグはiと同じです。                                                                                               |
| 8  | 最大8バイトの境界整列  |      |                                                                                                    |
| 16 | 最大16バイトの境界整列 |      |                                                                                                    |

*b* を i か f のいずれかに設定してコンパイルしたオブジェクトファイルにリンクする 場合は、必ず、-xmemalign を指定する必要があります。50 [ページの「](#page-49-0)3.3.3 コンパイ [ル時とリンク時のオプション」に](#page-49-0)、コンパイル時とリンク時の両方に指定する必要 があるコンパイラオプションの全一覧をまとめています。

### デフォルト

次のデフォルトの値は、-xmemalign オプションがまったく指定されていない場合に のみ適用されます。

- -xmemalign=8i すべての v8 アーキテクチャーに適用される。
- -xmemalign=8s すべての v9 アーキテクチャーに適用される。

次に、-xmemalign オプションが指定されているが値を持たない場合のデフォルト値 を示します。

■ -xmemalign=1i すべての -xarch 値に適用される。

#### 例

次の表は、-xmemalign で処理できるさまざまな境界整列の状況とそれに適した -xmemalign 指定を示しています。

付録 A • C++ コンパイラオプション 327 ようしょう いっちょう いっちょう いっちょう 327 ようしょう

| コマンド          | 状況                                                    |
|---------------|-------------------------------------------------------|
| -xmemalign=1s | すべてのメモリーアクセスの整列が正しくないため、ト<br>ラップ処理が遅すぎる。              |
| -xmemalign=8i | コード内に境界整列されていないデータへのアクセスが意図<br>的にいくつか含まれているが、それ以外は正しい |
| -xmemalign=8s | プログラム内に境界整列されていないデータへのアクセスは<br>存在しないと思われる             |
| -xmemalign=2s | 奇数バイトへのアクセスが存在しないか検査したい                               |
| -xmemalign=2i | 奇数バイトへのアクセスが存在しないか検査し、プログラム<br>を実行したい                 |

表 **A–39** -xmemalignの例

# **A.2.152 -xmodel=[**a**]**

(x86) -xmodel オプションを使用すると、コンパイラで 64 ビットオブジェクトの形式 を Solaris x86 プラットフォーム用に変更できます。このオプションは、そのようなオ ブジェクトのコンパイル時にのみ指定してください。

このオプションは、64 ビット対応の x64 プロセッサで -m64 も指定した場合にのみ有 効です。

*a* には次のいずれかを指定します。

表 **A–40** -xmodelのフラグ

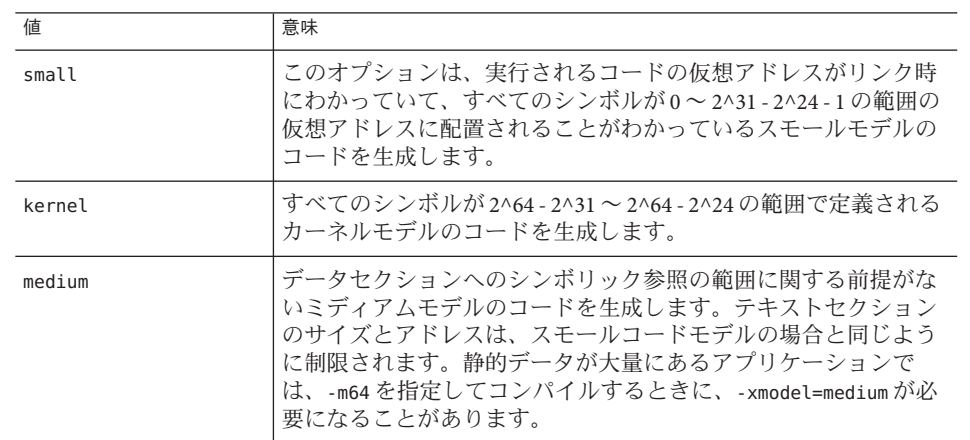

このオプションは累積的ではないため、コンパイラはコマンド行でもっとも右の -xmodel に従って、モデルの値を設定します。

-xmodel を指定しない場合、コンパイラは -xmodel=small とみなします。引数を指定 せずに-xmodel を指定すると、エラーになります。

すべての翻訳単位をこのオプションでコンパイルする必要はありません。アクセス するオブジェクトが範囲内にあれば、選択したファイルをコンパイルできます。

すべての Linux システムが、ミディアムモデルをサポートしているわけではありませ ん。

## **A.2.153 -xnolib**

デフォルトのシステムライブラリとのリンクを無効にします。

通常 (このオプションを指定しない場合)、C++ コンパイラは、C++ プログラムをサ ポートするためにいくつかのシステムライブラリとリンクします。このオプション を指定すると、デフォルトのシステムサポートライブラリとリンクするための -l*lib* オプションが ld に渡されません。

通常、コンパイラは、システムサポートライブラリにこの順序でリンクします。

■ 標準モード(デフォルトモード)

-lCstd -lCrun -lm -lc

■ 互換モード (-compat)

-lC -lm -lc

-l オプションの順序は重要です。-lm オプションは -lc の前にある必要があります。

注 **–** -mtコンパイラオプションを指定した場合、コンパイラは通常-lmでリンクする 直前に -lthread でリンクします。

デフォルトでどのシステムサポートライブラリがリンクされるかを知りたい場合 は、コンパイルで-dryrun オプションを指定します。たとえば、次のコマンドを実行 するとします。

example% **CC foo.cc -xarch=v9 -dryrun**

前述の出力には次の行が含まれます。

-lCstd -lCrun -lm -lc

付録 A • C++ コンパイラオプション 329 カード おおとこ おおとこ いちょう いちょう 329 カード 329 コンパイラオプション

### **A.2.153.1** 例

C アプリケーションのバイナリインタフェースを満たす最小限のコンパイルを行う 場合、つまり、C サポートだけが必要な C++ プログラムの場合は、次のように指定 します。

example% **CC– xnolib test.cc –lc**

一般的なアーキテクチャー命令を持つシングルスレッドアプリケーションに libm を 静的にリンクするには、次のように指定します。

#### 相互の関連性

-xnolib を指定する場合は、必要なすべてのシステムサポートライブラリを手動で一 定の順序にリンクする必要があります。システムサポートライブラリは最後にリン クしなければいけません。

-xnolib を指定すると、-library は無視されます。

### 警告

C++ 言語の多くの機能では、libC (互換モード) または libCrun (標準モード) を使用す る必要があります。

このリリースのシステムサポートライブラリは安定していないため、リリースごと に変更される可能性があります。

#### 関連項目

-library、-staticlib、-l

# **A.2.154 -xnolibmil**

コマンド行の -xlibmil を取り消します。

最適化された数学ライブラリとのリンクを変更するには、このオプションを -fast と 一緒に使用してください。

# **A.2.155 -xnolibmopt**

数学ルーチンのライブラリを使用しません。

330 Oracle Solaris Studio 12.2: C++ユーザーズガイド • 2010年9月

## **A.2.155.1** 例

次の例のように、このオプションはコマンド行で -fast オプションを指定した場合 は、そのあとに使用してください。

example% **CC –fast –xnolibmopt**

# **A.2.156 -xnorunpath**

266 [ページの「](#page-265-0)A.2.62 -norunpath」 と同じ

# **A.2.157 -xO***level*

最適化レベルを指定します。大文字 O のあとに数字の 1、2、3、4、5 のいずれかが 続きます。一般的に、プログラムの実行速度は最適化のレベルに依存します。最適 化レベルが高いほど、実行時のパフォーマンスは向上します。しかし、最適化レベ ルが高ければ、それだけコンパイル時間が増え、実行可能ファイルが大きくなる可 能性があります。

ごくまれに、-xO2 の方がほかの値より実行速度が速くなることがあり、-xO3 の方が -xO4 より早くなることがあります。すべてのレベルでコンパイルを行なってみ て、こうしたことが発生するかどうか試してみてください。

メモリー不足になった場合、オプティマイザは最適化レベルを落として現在の手続 きをやり直すことによってメモリー不足を回復しようとします。ただし、以降の手 続きについては、-xO*level* オプションで指定された最適化レベルを使用します。

-xO には 5 つのレベルがあります。以降では各レベルが SPARC および x86 プラット フォームでどのように動作するかを説明します。

#### **A.2.157.1** 値

**SPARC** プラットフォームの場合

- -x01 では、最小限の最適化(ピープホール) が行われます。これはコンパイルの後 処理におけるアセンブリレベルでの最適化です。-xO2 や -xO3 を使用するとコンパ イル時間が著しく増加する場合や、スワップ領域が不足する場合だけ -xO1 を使用 してください。
- -x02 では、次の基本的な局所的および大域的な最適化が行われます。
	- 帰納的変数の削除
	- 局所的および大域的な共通部分式の削除
	- 計算の簡略化
	- コピーの伝播

付録 A • C++ コンパイラオプション 331 ようしょう 2000 メントリック 2000 メントリック 331 しょうしょう

- 定数の伝播
- ループ不変式の最適化
- レジスタ割り当て
- 基本ブロックのマージ
- 末尾再帰の削除
- デッドコードの削除
- 末尾呼び出しの削除
- 複雑な式の展開

このレベルでは、外部変数や間接変数の参照や定義は最適化されません。

-xO3 では、-xO2 レベルで行う最適化に加えて、外部変数に対する参照と定義も最 適化されます。このレベルでは、ポインタ代入の影響は追跡されませ ん。volatile で適切に保護されていないデバイスドライバをコンパイルする場合 か、シグナルハンドラの中から外部変数を修正するプログラムをコンパイルする 場合は、-xO2 を使用してください。一般に、このレベルを使用すると、-xspace オプションと組み合わせないかぎり、コードサイズが大きくなります。

- -x04 では、-x03 レベルで行う最適化レベルに加えて、同じファイルに含まれる関 数のインライン化も自動的に行われます。インライン化を自動的に行なった場 合、通常は実行速度が速くなりますが、遅くなることもあります。一般に、この レベルを使用すると、-xspace オプションと組み合わせないかぎり、コードサイ ズが大きくなります。
- -x05 では、最高レベルの最適化が行われます。これを使用するのは、コン ピュータのもっとも多くの時間を小さなプログラムが使用している場合だけにし てください。このレベルで使用される最適化アルゴリズムでは、コンパイル時間 が増えたり、実行時間が改善されないことがあります。このレベルの最適化に よってパフォーマンスが改善される確率を高くするには、プロファイルの フィードバックを使用します。詳細は、350 [ページの「](#page-349-0)A.2.170 –xprofile=*p*」を参 照してください。

**x86** プラットフォームの場合

- -x01では、基本的な最適化を行います。このレベルには、計算の簡略化、レジス タ割り当て、基本ブロックのマージ、デッドコードとストアの削除、および ピープホールの最適化が含まれます。
- -x02 では、局所的な共通部分の削除、局所的なコピーと定数の伝播、末尾再帰の 削除、およびレベル 1 で行われる最適化を実行します。
- -x03 では、局所的な共通部分の削除、大域的なコピーと定数の伝播、ループ強度 低下、帰納的変数の削除、およびループ不変式の最適化、およびレベル 2 で行わ れる最適化を実行します。
- -x04 では、レベル3 で行う最適化レベルに加えて、同じファイルに含まれる関数 の自動的なインライン化も行われます。インライン展開を自動的に行なった場 合、通常は実行速度が速くなりますが、遅くなることもあります。このレベルで は一般用のフレームポインタ登録 (edp) も解放します。一般にこのレベルを使用 するとコードサイズが大きくなります。
- -x05 では、最高レベルの最適化が行われます。このレベルで使用される最適化ア ルゴリズムでは、コンパイル時間が増えたり、実行時間が改善されないことがあ ります。

#### 相互の関連性

-g または -g0 を使用するとき、最適化レベルが -xO3 以下の場合、最大限のシンボ リック情報とほぼ最高の最適化が得られます。

-g または -g0 を使用するとき、最適化レベルが -xO4 以上の場合、最大限のシンボ リック情報と最高の最適化が得られます。

-g によるデバッグでは、-xO*level* が抑制されませんが、-xO*level* はいくつかの方法で -g を制限します。たとえば、-xO*level* オプションを使用すると、dbx から渡された変 数を表示できないなど、デバッグの機能が一部制限されます。しかし、dbx where コ マンドを使用して、シンボリックトレースバックを表示することは可能です。詳細 は、『dbx コマンドによるデバッグ』を参照してください。

-xipo オプションは、-xO4 または -xO5 と一緒に使用した場合にのみ効果がありま す。

-xinline オプションは -xO3 未満の最適化レベルには影響を与えません。-xO4 で は、-xinline オプションを指定したかどうかは関係なく、オプティマイザはどの関 数をインライン化するかを判断します。-xO4 では、コンパイラはどの関数が、イン ライン化されたときにパフォーマンスを改善するかを判断しようとしま す。-xinline を指定して関数のインライン化を強制すると、実際にパフォーマンス を低下させる可能性があります。

#### デフォルト

デフォルトでは最適化は行われません。ただし、これは最適化レベルを指定しない 場合にかぎり有効です。最適化レベルを指定すると、最適化を無効にするオプ ションはありません。

最適化レベルを設定しないようにする場合は、最適化レベルを示すようなオプ ションを指定しないようにしてください。たとえば、-fast は最適化を -xO5 に設定 するマクロオプションです。それ以外で最適化レベルを指定するすべてのオプ ションでは、最適化レベルが設定されたという警告メッセージが表示されます。最 適化を設定せずにコンパイルする唯一の方法は、コマンド行またはメイクファイル から最適化レ ベルを指定するオプションをすべて削除することです。

### 警告

大規模な手続き (数千行のコードからなる手続き) に対して -xO3 または -xO4 を指定し て最適化をすると、不合理な大きさのメモリーが必要になります。マシンのパ フォーマンスが低下することがあります。

こうしたパフォーマンスの低下を防ぐには、limit コマンドを使用して、1 つのプロ セスで使用できる仮想メモリーの大きさを制限します (csh(1) のマニュアルページを 参照)。たとえば、仮想メモリーを 4G バイトに制限するには、次のコマンドを使用 します。

#### example% **limit datasize 4G**

このコマンドにより、データ領域が 4G バイトに達したときに、オプティマイザがメ モリー不足を回復しようとします。

マシンが使用できるスワップ領域の合計容量を超える値は、制限値として指定する ことはできません。制限値は、大規模なコンパイル中でもマシンの通常の使用がで きるぐらいの大きさにしてください。

最良のデータサイズ設定値は、要求する最適化のレベルと実メモリーの量、仮想メ モリーの量によって異なります。

現在のスワップ領域を表示するには次のように入力します。**swap -l**

現在の実メモリーを表示するには次のように入力します。**dmesg | grep mem**

#### 関連項目

-xldscope -fast、-xcrossfile=*n*、-xprofile=*p*、csh(1) のマニュアルページ

# **A.2.158 -xopenmp[=** *i***]**

OpenMP 指令による明示的並列化を使用するには、-xopenmp オプションを指定しま す。並列化されたプログラムをマルチスレッド環境で実行するには、実行前に OMP\_NUM\_THREADS 環境変数を設定しておく必要があります。

入れ子並列を有効にするには、OMP\_NESTED 環境変数を TRUE に設定する必要があり ます。入れ子並列は、デフォルトでは無効です。

#### **A.2.158.1** 値

次の表に *i* の値を示します。

334 Oracle Solaris Studio 12.2: C++ユーザーズガイド • 2010年9月

表 A-41 - xopenmpの値

| 値        | 意味                                                                                                    |
|----------|----------------------------------------------------------------------------------------------------|
| parallel | OpenMPプラグマの認識を有効にします。-xopenmp=parallel での<br>最低最適化レベルは-x03です。コンパイラは必要に応じて低い最<br>適化レベルを-x03に引き上げ、警告メッセージを表示します。                                                    |
|          | このフラグは、プロセッサのトークン OPENMPも定義します。                                                                                                    |
| noopt    | OpenMPプラグマの認識を有効にします。最適化レベルが-03より<br>低い場合は、最適化レベルは上げられません。                                                                                                    |
|          | CC-02-xopenmp=nooptのように、-03より低い最適化レベルを明示<br>的に設定した場合、コンパイラはエラーを発生させま<br>す。-xopenmp=noopt で最適化レベルを指定しなかった場<br>合、OpenMPプラグマが認識され、その結果プログラムが並列化さ<br>れますが、最適化は行われません。 |
|          | このフラグは、プロセッサのトークン_OPENMPも定義します。                                                                                                    |
| none     | このフラグはデフォルトであり、OpenMPプラグマを認識せず、プ<br>ログラムの最適化レベルを変更せず、プリプロセッサトークンを<br>事前定義しません。                                                                                    |

# デフォルト

-xopenmp を指定しない場合は、コンパイラでは -xopenmp=none が指定されます。

-xopenmp は指定されているけれども引数は指定されていない場合、コンパイラはこ のオプションを -xopenmp=parallel と設定します。

#### 相互の関連性

dbx を指定して OpenMP プログラムをデバッグする場合、-g と -xopenmp=noopt を指 定してコンパイルすれば、並列化部分にブレークポイントを設定して変数の内容を 表示することができます。

#### 警告

-xopenmp のデフォルトは、将来変更される可能性があります。警告メッセージを出 力しないようにするには、適切な最適化を明示的に指定します。

コンパイルとリンクを別々に実行する場合は、コンパイル手順とリンク手順の両方 に -xopenmp を指定してください。共有オブジェクトを作成する場合、このことは重 要です。実行可能ファイルのコンパイルに使用されたコンパイラが、-xopenmp を指 定して .so を作成するコンパイラよりも古いものであってはいけません。これ は、OpenMP 指令を含むライブラリをコンパイルする場合に特に重要です。 50 ページの「3.3.3 [コンパイル時とリンク時のオプション」に](#page-49-0)、コンパイル時とリン ク時の両方に指定する必要があるオプションの全一覧をまとめています。

最良のパフォーマンスを得るには、OpenMP 実行時ライブラリ libmtsk.so の最新 パッチが、システムにインストールされていることを確認してください。

#### 関連項目

多重処理アプリケーションを構築するために使用する OpenMP Fortran 95、C、およ び C++ アプリケーションプログラミングインタフェース (API) の概要について は、『Solaris Studio OpenMP API ユーザーズガイド』を参照してください。

# **A.2.159 -xpagesize=**n

スタックとヒープの優先ページサイズを設定します。

#### **A.2.159.1** 値

次の値は、SPARC で有効で

す。4k、8K、64K、512K、2M、4M、32M、256M、2G、16G、または default。

次の値は、x86/x64 で有効です。4K、2M、4M、1G、または default。

ターゲットプラットフォームに対して有効なページサイズを指定する必要がありま す。有効なページサイズを指定しないと、要求は実行時に暗黙的に無視されます。

Solaris オペレーティングシステムでページのバイト数を調べるに は、getpagesize(3C) コマンドを使用します。Solaris オペレーティングシステムで は、ページサイズ要求に従うという保証はありません。ターゲットプラット フォームのページサイズを判断するには、pmap(1) または meminfo(2) を使用します。

#### デフォルト

-xpagesize=default を指定すると、Solaris オペレーティングシステムがページサイズ を設定します。

#### 拡張

このオプションは -xpagesize\_heap と -xpagesize\_stack のマクロです。これらの 2 つ のオプションは -xpagesize と同じ次の引数を使用しま す。4k、8K、64K、512K、2M、4M、32M、256M、2G、16G、default のいずれか。両方に 同じ値を設定するには -xpagesize を指定します。別々の値を指定するには個々に指 定します。

#### 警告

-xpagesize オプションは、コンパイル時とリンク時に使用しないかぎり無効です。 50 ページの「3.3.3 [コンパイル時とリンク時のオプション」に](#page-49-0)、コンパイル時とリン ク時の両方に指定する必要があるオプションの全一覧をまとめています。

#### 関連項目

このオプションを指定してコンパイルするのは、LD\_PRELOAD 環境変数を同等のオプ ションで mpss.so.1 に設定するか、またはプログラムを実行する前に同等のオプ ションを指定して Solaris コマンドの ppgsz(1) を実行するのと同じことです。詳細は Solaris のマニュアルページを参照してください。

# **A.2.160 -xpagesize\_heap=**n

メモリー上のヒープのページサイズを設定します。

#### **A.2.160.1** 値

*n* の値は、4k、8K、64K、512K、2M、4M、32M、256M、2G、16G、または default で す。ターゲットプラットフォームに対して有効なページサイズを指定する必要があ ります。有効なページサイズを指定しないと、要求は実行時に暗黙的に無視されま す。

Solaris オペレーティングシステムでページのバイト数を調べるに は、getpagesize(3C) コマンドを使用します。Solaris オペレーティングシステムで は、ページサイズ要求に従うという保証はありません。ターゲットプラット フォームのページサイズを判断するには、pmap(1) または meminfo(2) を使用します。

## デフォルト

-xpagesize\_heap=default を指定すると、Solaris オペレーティングシステムはページ サイズを設定します。

#### 警告

-xpagesize\_heap オプションは、コンパイル時とリンク時に使用しないかぎり無効で す。

#### 関連項目

このオプションを指定してコンパイルするのは、LD\_PRELOAD 環境変数を同等のオプ ションで mpss.so.1 に設定するか、またはプログラムを実行する前に同等のオプ ションを指定して Solaris コマンドの ppgsz(1) を実行するのと同じことです。詳細は Solaris のマニュアルページを参照してください。

# **A.2.161 -xpagesize\_stack=**n

メモリー上のスタックのページサイズを設定します。

## **A.2.161.1** 値

*n* の値は、4k、8K、64K、512K、2M、4M、32M、256M、2G、16G、または default で す。ターゲットプラットフォームに対して有効なページサイズを指定する必要があ ります。有効なページサイズを指定しないと、要求は実行時に暗黙的に無視されま す。

Solaris オペレーティングシステムでページのバイト数を調べるに は、getpagesize(3C) コマンドを使用します。Solaris オペレーティングシステムで は、ページサイズ要求に従うという保証はありません。ターゲットプラット フォームのページサイズを判断するには、pmap(1) または meminfo(2) を使用します。

#### デフォルト

-xpagesize stack=default を指定すると、Solaris オペレーティングシステムはページ サイズを設定します。

#### 警告

-xpagesize\_stackオプションは、コンパイル時とリンク時に使用しないかぎり無効 です。

#### 関連項目

このオプションを指定してコンパイルするのは、LD\_PRELOAD 環境変数を同等のオプ ションで mpss.so.1 に設定するか、またはプログラムを実行する前に同等のオプ ションを指定して Solaris コマンドの ppgsz(1) を実行するのと同じことです。詳細は Solaris のマニュアルページを参照してください。

# **A.2.162 -xpch=***v*

このコンパイラオプションは、プリコンパイル済みヘッダー機能を有効にしま す。プリコンパイル済みヘッダー機能は、ソースファイルが、大量のソースコード を含む一連の共通インクルードファイル群を共有しているようなアプリケーション のコンパイル時間を短縮させることができます。コンパイラは1つのソースファイ ルから一連のヘッダーファイルに関する情報を収集し、そのソースファイルを再コ ンパイルしたり、同じ一連のヘッダーファイルを持つほかのソースファイルをコン パイルしたりするときにその情報を使用します。コンパイラが収集する情報は、プ リコンパイル済みヘッダーファイルに格納されます。この機能を利用するに は、-xpch と -xpchstop オプションを、#pragma hdrstop 指令と組み合わせて使用でき ます。

#### 関連項目

■ 341 [ページの「](#page-340-0)A.2.163 -xpchstop=file」

```
#pragma hdrstop」
```
# **A.2.162.1** プリコンパイル済みヘッダーファイルの作成

-xpch=*v* を指定する場合、*v* には collect:*pch\_filename* または use:*pch\_filename* を指定 します。-xpch を初回に使用するときは、collect モードを指定する必要がありま す。-xpch=collect を指定するコンパイルコマンドは、ソースファイルを 1 つしか指 定できません。次の例では、-xpch オプションがソースファイル a.cc に基づいて myheader.Cpch というプリコンパイル済みヘッダーファイルを作成します。

CC -xpch=collect:myheader a.cc

有効なプリコンパイル済みヘッダーファイル名には必ず、.Cpch という接尾辞が付き ます。*pch\_filename* を指定する場合、自分で接尾辞を追加することも、コンパイラに 追加させることもできます。たとえば、cc -xpch=collect:foo a.cc と指定する と、プリコンパイル済みヘッダーファイルには foo.Cpch という名前が付けられま す。

プリコンパイル済みヘッダーファイルを作成する場合、プリコンパイル済み ヘッダーファイルを使用するすべてのソースファイルで共通な、一連のインク ルードファイルを含むソースファイルを選択します。インクルードファイルの並び は、これらのソースファイル全体で同一でなければいけません。collect モードで は、1 つのソースファイル名だけが有効な値である点に注意してください。たとえ ば、CC -xpch=collect:foo bar.cc は有効ですが、CC -xpch=collect:foo bar.cc foobar.cc は、2 つのソースファイルを指定しているので無効です。

## プリコンパイル済みヘッダーファイルの使用方法

プリコンパイル済みヘッダーファイルを使用するには、-xpch=use:*pch\_filename* と指 定します。プリコンパイル済みヘッダーファイルを作成するために使用された ソースファイルと同じインクルードファイルの並びを持つソースファイルであれ ば、いくつでも指定できます。たとえば、use モードで、次のようなコマンドがある とします。CC -xpch=use:foo.Cpch foo.c bar.cc foobar.cc.

次の項目が真であれば、既存のプリコンパイル済みヘッダーファイルのみ使用しま す。次の項目で真ではないものがあれば、プリコンパイル済みヘッダーファイルを 再作成する必要があります。

- プリコンパイル済みヘッダーファイルにアクセスするために使用するコンパイラ は、プリコンパイル済みヘッダーファイルを作成したコンパイラと同じであるこ と。あるバージョンのコンパイラで作成されたプリコンパイル済み ヘッダーファイルは、インストールされているパッチが起因する違いなどか ら、別のバージョンのコンパイラでは使用できない場合があります。
- -xpch オプション以外で -xpch=use とともに指定するコンパイラオプションは、プ リコンパイル済みヘッダーファイルが作成されたときに指定されたオプションと 一致すること。
- -xpch=use で指定する一連のインクルードヘッダー群は、プリコンパイル済み ヘッダーファイルが作成されたときに指定されたヘッダー群と同じであること。
- -xpch=use で指定するインクルードヘッダーの内容が、プリコンパイル済みヘッ ダーファイルが作成されたときに指定されたインクルードヘッダーの内容と同じ であること。
- 現在のディレクトリ(すなわち、コンパイルが実行中で指定されたプリコンパイ ル済みヘッダーファイルを使用しようとしているディレクトリ) が、プリコンパ イル済みヘッダーファイルが作成されたディレクトリと同じであること。
- -xpch=collect で指定したファイル内の #include 指令を含む前処理指令の最初の シーケンスが、-xpch=use で指定するファイル内の前処理指令のシーケンスと同 じであること。

プリコンパイル済みヘッダーファイルを複数のソースファイル間で共有するため に、これらのソースファイルには、最初のトークンの並びとして一連の同じインク ルードファイルを使用していなければいけません。この最初のトークンの並び は、活性文字列 (viable prefix) として知られています。活性文字列は、同じプリコン パイル済みヘッダーファイルを使用するすべてのソースファイル間で一貫して解釈 される必要があります。

ソースファイルの活性文字列には、コメントと次に示すプリプロセッサ指令のみを 指定できます。

#include #if/ifdef/ifndef/else/elif/endif #define/undef #ident (if identical, passed through as is) #pragma (if identical)

前述の任意の指令はマクロを参照する場合があります。#else、#elif、#endif 指令 は、活性文字列内で一致している必要があります。

プリコンパイル済みヘッダーファイルを共有する各ファイルの活性文字列内で は、対応する各 #define 指令と #undef 指令は同じシンボルを参照する必要がありま す (#define の場合は、各指令は同じ値を参照する必要があります)。各活性文字列内 での順序も同じである必要があります。対応する各プラグマも同じで、その順序も プリコンパイル済みヘッダーを共有するすべてのファイルで同じでなければいけま せん。

プリコンパイル済みヘッダーファイルに組み込まれるヘッダーファイルは、次の項 目に違反しないようにしてください。これらの制限に違反するプログラムをコンパ イルすると、結果は未定義です。

- ヘッダーファイルには、関数や変数の定義を含めることはできません。
- ヘッダーファイルに、\_\_DATE\_ や\_\_TIME\_\_ が含まれていてはいけません。これら のプリプロセッサマクロを使用すると、予測できない結果になります。
- ヘッダーファイルに、#pragma hdrstopが含まれていてはいけません。

<span id="page-340-0"></span>■ ヘッダーファイルは、活性文字列内で LINE と FILE を使用できませ ん。インクルードヘッダー内の LINE と FILE は使用できます。

### makeファイルの変更方法

-xpch を構築に組み込むためにメイクファイルを変更するには、次の方法がありま す。

■ make と dmake の KEEP\_STATE 機能と CCFLAGS 補助変数を使用すれば、暗黙的な make 規則を使用できます。プリコンパイル済みヘッダーが、独立したステップとして 出力されます。

```
.KEEP_STATE:
CCFLAGS AUX = -0 etc
CCFLAGS = -xpch=use:shared $(CCFLAGS_AUX)
shared.Cpch: foo.cc
     $(CCC) -xpch=collect:shared $(CCFLAGS_AUX) foo.cc
a.out: foo.o ping.o pong.o
     $(CCC) foo.o ping.o pong.o
```
また、CCFLAGS 補助変数を使用する代わりに、独自のコンパイル規則を定義すること もできます。

```
.KEEP_STATE:
.SUFFIXES: .o .cc
%.o:%.cc shared.Cpch
        $(CCC) -xpch=use:shared $(CCFLAGS) -c $<
shared.Cpch: foo.cc
        $(CCC) -xpch=collect:shared $(CCFLAGS) foo.cc -xe
a.out: foo.o ping.o pong.o
       $(CCC) foo.o ping.o pong.o
```
■ KEEP STATEを使用せずに、通常のコンパイルの二次効果としてプリコンパイル済 みヘッダーを生成できますが、それには、明示的なコンパイルコマンドを使用す る必要があります。

```
shared.Cpch + foo.o: foo.cc bar.h
       $(CCC) -xpch=collect:shared foo.cc $(CCFLAGS) -c
ping.o: ping.cc shared.Cpch bar.h
       $(CCC) -xpch=use:shared ping.cc $(CCFLAGS) -c
pong.o: pong.cc shared.Cpch bar.h
       $(CCC) -xpch=use:shared pong.cc $(CCFLAGS) -c
a.out: foo.o ping.o pong.o
       $(CCC) foo.o ping.o pong.o
```
# **A.2.163 -xpchstop=***file*

-xpchstop=*file* オプションは、-xpch オプションを指定してプリコンパイル済み ヘッダーファイルを作成する際の最後のインクルードファイルを指定します。コマ

付録 A • C++ コンパイラオプション 341 しょうしょう いっちょう いっちょう いっちょう 341 しょうしょう

ンド行で -xpchstop を使用することは、cc コマンドで指定する各ソースファイル内 のファイルを参照する最初のインクルード指令のあとに、hdrstop プラグマを配置す ることと同じです。

次の例では、-xpchstop オプションで、プリコンパイル済みヘッダーファイルの活性 文字列が projectheader.h をインクルードして終わるよう指定してます。した がって、privateheader.h は活性文字列の一部ではありません。

```
example% cat a.cc
    #include <stdio.h>
    #include <strings.h>
    #include "privateheader.h"
     .
     .
     .
```
example% CC -xpch=collect:foo.Cpch a.cc -xpchstop=projectheader.h -c

#### **A.2.163.1** 関連項目

-xpch、pragma hdrstop

# **A.2.164 -xpec[={yes|no}]**

移植可能な実行可能コード (Portable Executable Code、PEC) バイナリを生成しま す。PEC バイナリは、自動チューニングシステム (Automatic Tuning System、ATS) と 組み合わせて使用できます。ATS はチューニングとトラブルシューティングの目的 で、コンパイル済み PEC バイナリを再構築する方法で動作し、下のソースコードは 必要ありません。ATS についての詳細は、[http://cooltools.sunsource.net/ats/ \(](http://cooltools.sunsource.net/ats/)http:// [cooltools.sunsource.net/ats/](http://cooltools.sunsource.net/ats/)) を参照してください。

-xpec で構築したバイナリは通常、-xpec なしで構築したバイナリより 5 ~ 10 倍の大 きさになります。

-xpec を指定しない場合は、-xpec=no に設定されます。-xpec をフラグなしで指定し た場合は、コンパイラでは -xpec=yes が指定されます。

# **A.2.165 -xpg**

gprof プロファイラによるプロファイル処理用にコンパイルします。

-xpg オプションでは、gprof でプロファイル処理するためのデータを収集する自動プ ロファイルコードをコンパイルします。このオプションを指定すると、プログラム が正常に終了したときに gmon.out を生成する実行時記録メカニズムが呼び出されま す。

注 **–** -xpg を指定した場合、-xprofile を使用する利点はありません。 これら 2 つ は、他方で使用できるデータを生成せず、他方で生成されたデータを使用できませ  $h_{\alpha}$ 

プロファイルは、64 ビット Solaris プラットフォームで prof(1) または gprof(1)、32 ビット Solaris プラットフォームで gprof を使用して生成され、おおよそのユーザー CPU 時間が含まれます。これらの時間は、メインの実行可能ファイルのルーチン と、実行可能ファイルをリンクするときにリンカー引数として指定した共有ライブ ラリのルーチンの PC サンプルデータ (pcsample(2) を参照) から導出されます。その ほかの共有ライブラリ (dlopen(3DL) を使用してプロセスの起動後に開かれたライブ ラリ) のプロファイルは作成されません。

32 ビット Solaris システムの場合、prof(1) を使用して生成されたプロファイルに は、実行可能ファイルのルーチンだけが含まれます。32 ビット共有ライブラリのプ ロファイルは、-xpg で実行可能ファイルをリンクし、 gprof(1) を使用することで作 成できます。

x86 システムでは、-xpg には -xregs=frameptr との互換性がないため、これらの 2 つ のオプションは同時に使用できません。 -xregs=frameptr は -fast に含まれている点 にも注意してください。

Solaris 10 ソフトウェアには、 -p でコンパイルされたシステムライブラリが含まれま せん。その結果、Solaris 10 プラットフォームで収集されたプロファイルには、シス テムライブラリルーチンの呼び出し回数が含まれません。

#### **A.2.165.1** 警告

コンパイルとリンクを別々に行う場合は、-xpg でコンパイルしたときは -xpg でリン クする必要があります。50 ページの「3.3.3 [コンパイル時とリンク時のオプ](#page-49-0) [ション」に](#page-49-0)、コンパイル時とリンク時の両方に指定する必要があるオプションの全 一覧をまとめています。

#### 関連項目

-xprofile=*p*、analyzer(1) のマニュアルページ、パフォーマンスアナライザのマ ニュアル

# **A.2.166 -xport64[=(**v **)]**

このオプションを指定すると、64 ビット環境に移植するコードをデバッグできま す。このオプションは、具体的には、V8 などの 32 ビットアーキテクチャーを V9 な どの 64 ビットアーキテクチャーにコード移植する際によく見られる、型 (ポインタ を含む) の切り捨て、符号の拡張、ビット配置の変更といった問題について警告しま す。

付録 A • C++ コンパイラオプション 343 ようしょう いっちょう いっちょう いっちょう 343 とうしょう

### **A.2.166.1** 値

次に、*v* に指定できる値を示します。

#### 表 **A–42** -xport64の値

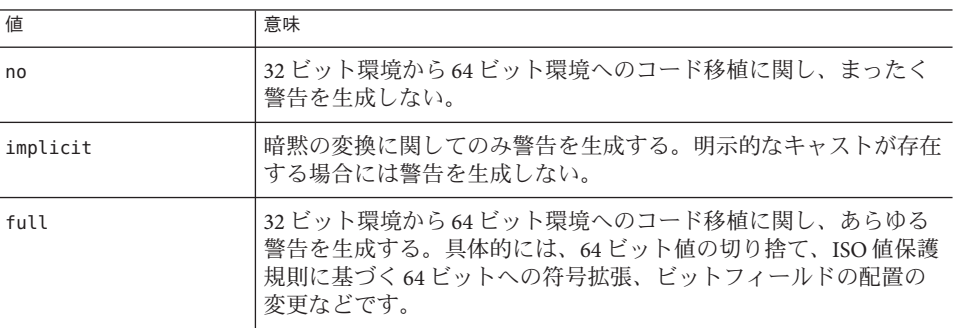

#### デフォルト

-xport64 を指定しない場合のデフォルトは、-xport64=no です。-xport64 を値なしで 指定した場合は、コンパイラでは -xport64=full が指定されます。

#### 例

以降では、型の切り捨て、符号の拡張、ビット配置の変更を行うコード例を紹介し ます。

### **64**ビット値の切り捨てのチェック

V9 などの 64 ビットアーキテクチャーを移植する場合、データが切り捨てられること があります。切り捨ては、初期化時に代入によって暗黙的に行われることもあれ ば、明示的なキャストによって行われることもあります。2 つのポインタの違いは typedef ptrdiff\_t であり、32 ビットモードでは 32 ビット整数型、64 ビットモードで は 64 ビット整数型です。大きいサイズから小さいサイズの整数型に切り捨てる と、次の例にあるような警告が生成されます。

example% cat test1.c int x[10];

int diff =  $&x[10] - &x[5]$ ; //warn

example% CC -c -xarch=v9 -Qoption ccfe -xport64=full test1.c "test1.c", line 3: Warning: Conversion of 64-bit type value to "int" causes truncation. 1 Warning(s) detected. example%

明示的キャストによってデータが切り捨てられている場合に、64 ビットのパイル モードでの切り捨て警告を抑止するには、-xport64=implicit を使用します。

example% CC -c -xarch=v9 -Qoption ccfe -xport64=implicit test1.c "test1.c", line 3: Warning: Conversion of 64-bit type value to "int" causes truncation. 1 Warning(s) detected. example%

64 ビットアーキテクチャーへの移植でよく発生するもう 1 つの問題として、ポイン タの切り捨てがあります。これは常に、C++ におけるエラーです。切り捨てを引き 起こす、ポインタのキャスティングなどの操作は、-xport64 を指定した場合に V9 で はエラー診断となります。

```
example% cat test2.c
char* p;
int main() {
 p =(char*) (((unsigned int)p) & 0xFF); // -xarch=v9 error
  return 0;
}
example% CC -c -xarch=v9 -Qoption ccfe -xport64=full test2.c
"test2.c", line 3: Error: Cannot cast from char* to unsigned.
1 Error(s) detected.
example%
```
#### 符号拡張のチェック

符号なし整数型の式において、通常の ISO C 値保護規則が符号付き整数値の符号拡張 に対処している状況があるかどうかを、-xport64 オプションを使用してチェックす ることもできます。こういった符号拡張は、実行時に微妙なバグの原因となる可能 性があります。

```
example% cat test3.c
int i = -1:
void promo(unsigned long l) {}
int main() {
     unsigned long l;
     l = i; // warn
     promo(i); // warn
}
example% CC -c -xarch=v9 -Qoption ccfe -xport64=full test3.c
"test3.c", line 6: Warning: Sign extension from "int" to 64-bit integer. "test3.c", line 7: Warning: Sign extension from "int" to 64-bit integer.
2 Warning(s) detected.
```
### ビットフィールドの配置変更のチェック

長いビットフィールドに対する警告を生成するには、-xport64 を使用します。こう いったビットフィールドが存在していると、ビットフィールドの配置が大きく変わ ることがあります。ビットフィールド配置方式に関する前提事項に依存しているプ ログラムを、64 ビットアーキテクチャーに問題なく移植できるためには、あらかじ め確認作業を行う必要があります。

```
example% cat test4.c
#include <stdio.h>
```
付録 A • C++ コンパイラオプション 345 カッション 345 カッシュ 2008年 2月20日 2012年 2022年 2022年 2022年 2022年 2022年 2022年 2022年 2022年 2022年 2022年 2022年 2022年 2022年 2022年 2022年 2022年 2022年 2022年 2022年 2022年 2022年 2022年 2022年 2022年 2022年 2022年 2022年

```
union U {
   struct S {
      unsigned long b1:20;
      unsigned long b2:20;
   } s;
   long buf[2];
} u;
int main() {
  u.s.b1 = 0XFFFFF;
   u.s.b2 = 0XFFFFF;
  printf(" u.buf[0] = %lx u.buf[1] = %lx\n", u.buf[0], u.buf[1]);
   return 0;
}
example%
V9 における出力
```
example% u.buf[0] = ffffffffff000000 u.buf[1] = 0

#### 警告

警告が生成されるのは、-m64 などのオプションを指定して 64 ビットモードでコンパ イルしたときだけです。

#### 関連項目

262 [ページの「](#page-261-0)A.2.50 -m32|-m64」

# **A.2.167 -xprefetch[=***a***[,***a***...]]**

先読みをサポートするアーキテクチャーで先読み命令を有効にします。

明示的な先読みは、測定値によってサポートされた特殊な環境でのみ使用すべきで す。

*a* には次のいずれかを指定します。

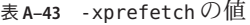

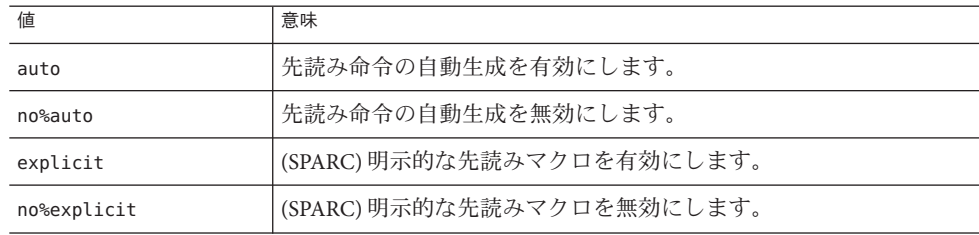

346 Oracle Solaris Studio 12.2: C++ユーザーズガイド • 2010年9月

| 衣 A-43 - XD retet Ch V / 旭 | (形にこ)                                                                                                    |
|----------------------------|----------------------------------------------------------------------------------------------------|
| 値                          | 意味                                                                                                    |
| latx: factor               | 指定されたfactorによってコンパイラで使用されるロードするための<br>先読みと、ストアするための先読みを調整します。このフラグ<br>は、-xprefetch=autoとのみ組み合わせることができます。係数には<br>必ず正の浮動小数点または整数を指定します。 |
| yes                        | 廃止。使用しないでください。代わりに - xprefetch=auto,explicit<br>を使用します。                                                                               |
| no                         | 廃止。使用しないでください。代わりに<br>-xprefetch=no%auto,no%explicitを使用します。                                                                           |

表 **A–43** -xprefetchの値 *(*続き*)*

-xprefetch および -xprefetch=auto を指定すると、コンパイラは生成するコードに自 由に先読み命令を挿入します。その結果、先読みをサポートするアーキテク チャーでパフォーマンスが向上します。

大型のマルチプロセッサで集約的なコードを実行する場合、-xprefetch=latx:*factor* を使用すると便利です。このオプションは、指定の係数により、先読みからロード またはストアまでのデフォルトの応答時間を調整するようにコード生成プログラム に指示します。

先読みの応答時間とは、先読み命令を実行してから先読みされたデータが キャッシュで利用可能となるまでのハードウェアの遅延のことです。コンパイラ は、先読み命令と先読みされたデータを使用するロードまたはストア命令の距離を 決定する際に先読み応答時間の値を想定します。

注**–**先読みからロードまでのデフォルト応答時間は、先読みからストアまでのデ フォルト応答時間と同じでない場合があります。

コンパイラは、幅広いマシンとアプリケーションで最適なパフォーマンスを得られ るように先読み機構を調整します。しかし、コンパイラの調整作業が必ずしも最適 であるとはかぎりません。メモリーに負担のかかるアプリケーション、特に大型の マルチプロセッサでの実行を意図したアプリケーションの場合、先読みの応答時間 の値を引き上げることにより、パフォーマンスを向上できます。この値を増やすに は、1 よりも大きい係数を使用します。.5 と 2.0 の間の値は、おそらく最高のパ フォーマンスを提供します。

外部キャッシュの中に完全に常駐するデータセットを持つアプリケーションの場合 は、先読み応答時間の値を減らすことでパフォーマンスを向上できる場合がありま す。値を減らすには、1 未満の係数を使用します。

-xprefetch=latx:*factor* オプションを使用するには、1.0 に近い係数の値から始め、ア プリケーションに対してパフォーマンステストを実施します。そのあと、テストの 結果に応じて係数を増減し、パフォーマンステストを再実行します。係数の調整を

継続し、最適なパフォーマンスに到達するまでパフォーマンステストを実行しま す。係数を小刻みに増減すると、しばらくはパフォーマンスに変化がなく、突然変 化し、再び平常に戻ります。

### **A.2.167.1** デフォルト

デフォルトは -xprefetch=auto,explicit です。基本的に非線形のメモリーアクセス パターンを持つアプリケーションには、このデフォルトが良くない影響をもたらし ます。デフォルトを無効にするには、-xprefetch=no%auto,no%explicit を指定しま す。

no%auto か no の引数で明示的にオーバーライドされない限り、デフォルト auto が想 定されます。たとえば、-xprefetch=explicit は -xprefetch=explicit,auto と同じこ とです。

デフォルト explicit は、引数に no%explicit か no を指定して明示的に無効にするま で継続されます。たとえば、-xprefetch=auto は -xprefetch=auto,explicit と同じこ とです。

-xprefetch だけを指定すると、-xprefetch=auto,explicit が使用されます。

自動先読みを有効にしても、応答時間係数を指定しないと、-xprefetch=latx:1.0 が 想定されます。

#### 相互の関連性

このオプションは、置き換えられる代わりに蓄積されます。

sun\_prefetch.h ヘッダーファイルには、明示的な先読み命令を指定するためのマク ロが含まれています。先読み命令は、実行コード中のマクロの位置にほぼ相当する ところに挿入されます。

明示的な先読み命令を使用するには、使用するアーキテクチャーが適切なもの で、sun\_prefetch.h をインクルードし、かつコンパイラコマンドに -xprefetch が 指 定されていないか、-xprefetch、-xprefetch=auto,explicit、あるいは -xprefetch=explicit が指定されていなければいけません。

マクロが呼び出され、sun\_prefetch.h ヘッダーファイルがインクルードされていて も、-xprefetch=no%explicit が指定されていると、明示的な先読み命令は実行コード に組み込まれません。

latx:*factor* の使用は、自動先読みが有効になっている場合にかぎり有効です。つま り、latx:*factor* は、-xprefetch=auto,latx:*factor* とともに使用しないかぎり無視され ます。

#### 警告

明示的な先読みは、測定値によってサポートされた特殊な環境でのみ使用すべきで す。

コンパイラは、広範囲なマシンやアプリケーション間で最適なパフォーマンスを得 るために先読み機構を調整しますが、-xprefetch=latx:*factor* は、パフォーマンステ ストで明らかに利点があることが確認された場合にかぎり使用してください。使用 先読み応答時間は、リリースごとに変わる可能性があります。したがって、別のリ リースに切り替えたら、その都度応答時間係数の影響を再テストすることを推奨し ます。

# **A.2.168 -xprefetch\_auto\_type=***a*

ここで *a* は [no%]indirect\_array\_access です。

このオプションは、直接メモリーアクセスに対して先読み命令が生成されるのと同 じ方法で、-xprefetch\_level オプションが指示するループに対して間接先読み命令 を生成するかどうかを制御します。

-xprefetch\_auto\_type の値が指定されていない場 合、-xprefetch\_auto\_type=no%indirect\_array\_access に設定されます。

-xdepend、-xrestrict、および -xalias\_level などのオプションは、メモリー別名を 明確化する情報の生成に役立つため、間接先読み候補の計算の攻撃性に影響し、こ のため、自動的な間接先読みの挿入が促進されることがあります。

# **A.2.169 -xprefetch\_level[=***i***]**

-xprefetch\_level=i オプションを使用して、-xprefetch=auto で決定した先読み命令 の自動挿入の攻撃性を調整することができます。-xprefetch\_leve が高くなるほ ど、コンパイラはより攻撃的に、つまりより多くの先読みを挿入します。

-xprefetch\_level に適した値は、アプリケーションでのキャッシュミス数によって 異なります。-xprefetch\_level の値を高くするほど、キャッシュミスが多いアプリ ケーションの性能が向上する可能性が高くなります。

### **A.2.169.1** 値

*i* には 1、2、3 のいずれかを指定します。

表 **A–44** -xprefetch\_levelの値

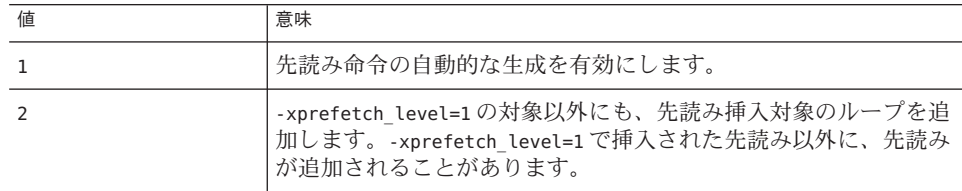

付録A • C++コンパイラオプション 349

<span id="page-349-0"></span>表 **A–44** -xprefetch\_levelの値 *(*続き*)* たち 値 しゅうがい おおし こうしゅう しょう 信味 しゅうかん しゅうかん しゅうかん しゅうかん しゅうかく しゅうかく しゅうかく しゅうかく しゅうかく 3 - xprefetch\_level=2 の対象以外にも、先読み挿入対象のループを追 加します。-xprefetch\_level=2 で挿入された先読み以外に、先読み が追加されることがあります。

### デフォルト

デフォルトは、-xprefetch=auto を指定した場合は -xprefetch\_level=1 になります。

#### 相互の関連性

このオプションは、-xprefetch=auto を指定し、最適化レベルを 3 (-xO3) 以上に設定 して、先読みをサポートするプラットフォーム

(v9、v9a、v9b、generic64、native64) でコンパイルした場合にだけ有効です。

# **A.2.170 –xprofile=***p*

プロファイルのデータを収集したり、プロファイルを使用して最適化したりしま す。

*p* には、collect[ :*profdir*]、use[ :*profdir*]、または tcov[ :*profdir*] を指定する必要があ ります。

このオプションを指定すると、実行頻度のデータが収集されて実行中に保存されま す。このデータを以降の実行で使用すると、パフォーマンスを向上させることがで きます。プロファイルの収集は、マルチスレッド対応のアプリケーションにとって 安全です。すなわち、独自のマルチタスク (-mt) を実行するプログラムをプロファイ リングすることで、正確な結果が得られます。このオプションは、最適化レベルを -xO2 かそれ以上に指定するときにのみ有効になります。コンパイルとリンクを 別々の手順で実行する場合は、リンク手順とコンパイル手順の両方で同じ -xprofile オプションを指定する必要があります。

collect[:*profdir* ] 実行頻度のデータを集めて保存します。のちに -xprofile=use を指定した場合にオプティマイザがこれを使用します。コンパ イラによって文の実行頻度を測定するためのコードが生成され ます。

> -xMerge、-ztext、および -xprofile=collect を一緒に使用しな いでください。-xMerge を指定すると、静的に初期化された データを読み取り専用記憶領域に強制的に配置します。 -ztext を指定すると、位置に依存するシンボルを読み取り専用記憶領 域内で再配置することを禁止します。-xprofile=collect を指定 すると、書き込み可能記憶領域内で、静的に初期化された、位 置に依存するシンボルの再配置を生成します。

プロファイルディレクトリ名として *profdir* を指定すると、この 名前が、プロファイル化されたオブジェクトコードを含むプロ グラムまたは共有ライブラリの実行時にプロファイルデータが 保存されるディレクトリのパス名になります。*profdir* パス名が 絶対パスではない場合、プログラムがオプション

-xprofile=use:*profdir* でコンパイルされるときの現在の作業用 ディレクトリの相対パスとみなされます。プロファイルディレ クトリ名を指定しないと、プロファイルデータ

は、*program*.profile という名前のディレクトリに保存されま す (*program* はプロファイル化されたプロセスのメインプログラ ムのベース名)。

例 [1]: プログラムが構築されたディレクトリと同じディレクト リにある myprof.profile ディレクトリでプロファイルデータを収 集して使用するには、次のように指定します。

#### demo: **CC -xprofile=collect:myprof.profile -xO5 prog.cc -o prog** demo: **./prog** demo: **CC -xprofile=use:myprof.profile -xO5 prog.cc -o prog**

例 [2]: ディレクトリ/bench/myprof.profile にプロファイル データを収集し、収集したプロファイルデータをあとから最適 化レベル -xO5 のフィードバックコンパイルで使用するには、次 のように指定します。

demo: **CC -xprofile=collect:/bench/myprof.profile \ -xO5 prog.cc -o prog ...run prog from multiple locations..** demo: **CC -xprofile=use:/bench/myprof.profile \ -xO5 prog.cc -o prog**

環境変数の SUN\_PROFDATA と SUN\_PROFDATA\_DIR を設定し て、-xprofile=collect を指定してコンパイルされたプログラム がどこにプロファイルデータを入れるかを制御できます。これ らの環境変数を設定すると、-xprofile=collect データが \$SUN\_PROFDATA\_DIR/\$SUN\_PROFDATAに書き込まれます。

これらの環境変数は、tcov で書き込まれたプロファイルデータ ファイルのパスと名前を tcov(1) マニュアルページの説明どお り、同様に制御指定します。これらの環境変数をまだ設定して いない場合、プロファイルデータは現作業ディレクトリの *profdir* .profile に書き込まれます (*profdir* は実行ファイルの名 前または -xprofile=collect: *profdir* フラグで指定された名前)。 *profdir* が .profile ですでに終了している場合、-xprofile で は、profile が *profdir* に追加されません。プログラムを複数回 実行すると、実行頻度データは *profdir*.profile ディレクトリに 蓄積されていくので、以前の実行頻度データは失われません。

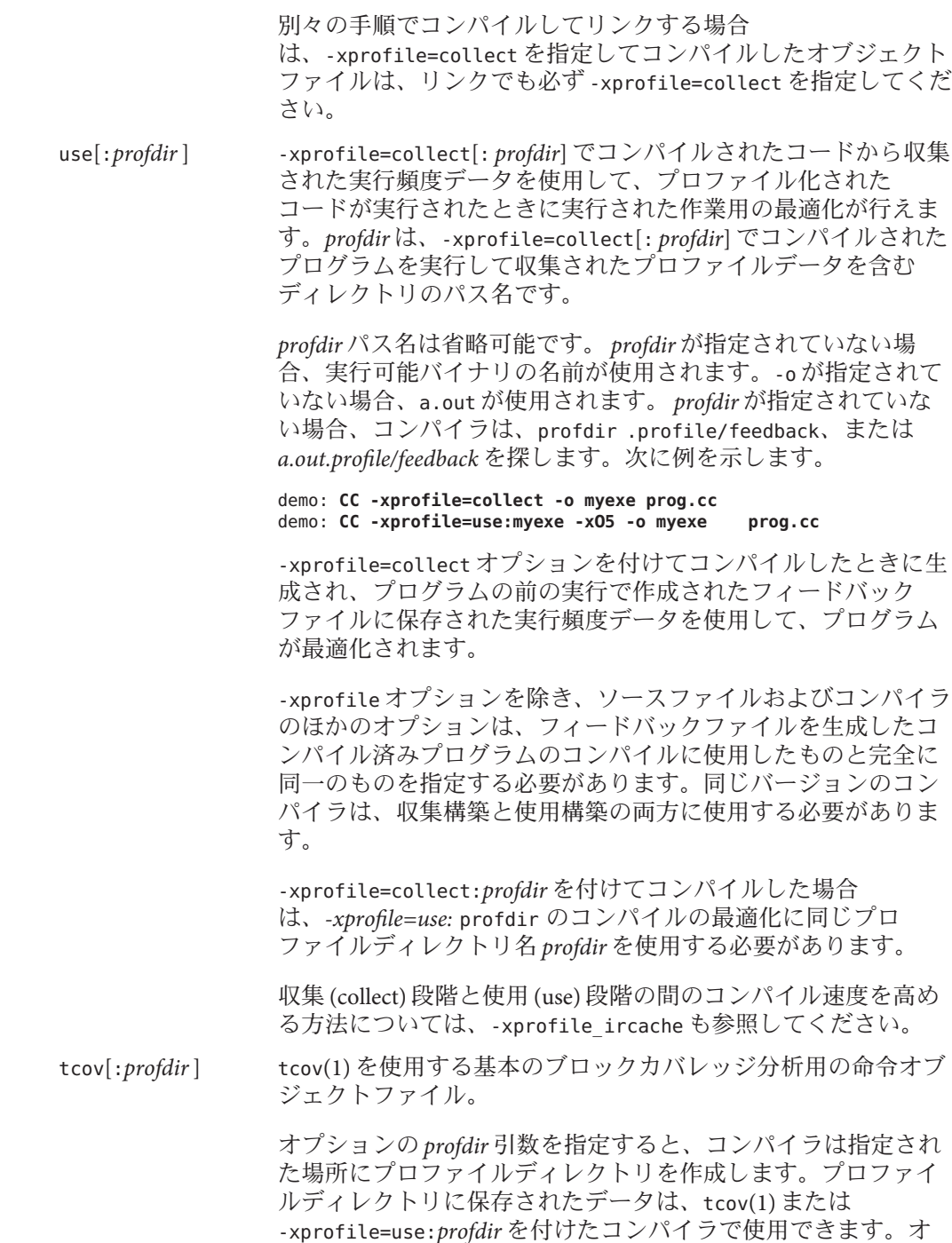

プションの *profdir* パス名を省略すると、プロファイル化された プログラムの実行時にプロファイルディレクトリが作成されま す。プロファイルディレクトリに保存されたデータは、tcov(1) でのみ使用できます。プロファイルディレクトリの場所は、環 境変数 SUN\_PROFDATA および SUN\_PROFDATA\_DIR を使用して指定で きます。

*profdir* で指定された場所が絶対パス名ではない場合、コンパイ ル時に、現在のオブジェクトファイルが作成されたディレクト リの相対パスとみなされます。いずれかのオブジェクトファイ ルに *profdir* を指定する場合は、同じプログラムのすべてのオブ ジェクトファイルに対して同じ場所を指定する必要がありま す。場所が *profdir* で指定されているディレクトリには、プロ ファイル化されたプログラムを実行するときにすべてのマシン からアクセスできる必要があります。プロファイルディレクト リはその内容が必要なくなるまで削除できません。コンパイラ でプロファイルディレクトリに保存されたデータは、再コンパ イルする以外復元できません。

例 [1]: 1 つ以上のプログラムのオブジェクトファイルが -xprofile=tcov:/test/profdata でコンパイルされる場 合、/test/profdata.profile という名前のディレクトリがコン パイラによって作成されて、プロファイル化されたオブジェク トファイルを表すデータの保存に使用されます。実行時に同じ ディレクトリを使用して、プロファイル化されたオブジェクト ファイルに関連付けられた実行データを保存できます。

例 [2]: myprog という名前のプログラムが -xprofile=tcov でコン パイルされ、ディレクトリ /home/joe で実行されると、実行時 にディレクトリ /home/joe/myprog.profile が作成されて、実行 時プロファイルデータの保存に使用されます。

# **A.2.171 -xprofile\_ircache[=***path***]**

(SPARC) collect 段階で保存されたコンパイルデータを再利用して use 段階のコンパ イル時間を向上させるには、-xprofile=collect|use で -xprofile\_ircache[=*path*] を使 用します。

大きなプログラムでは、中間データが保存されるため、use 段階のコンパイル時間の 効率を大幅に向上させることができます。保存されたデータが必要なディスク容量 を相当増やすことがある点に注意してください。

-xprofile\_ircache[=*path*] を使用すると、*path* はキャッシュファイルが保存されてい るディレクトリを上書きします。デフォルトでは、これらのファイルはオブジェク

付録 A • C++ コンパイラオプション 353 ようしょう 2000 メントリック 253 とりょう 253 とりょう 353 とりょう

トファイルと同じディレクトリに保存されます。collect と use 段階が 2 つの別の ディレクトリで実行される場合は、パスを指定しておくと便利です。一般的なコマ ンドシーケンスを次に示します。

example% CC -xO5 -xprofile=collect -xprofile\_ircache t1.cc t2.cc example% a.out // run collects feedback data example% CC -x05 -xprofile=use -xprofile ircache t1.cc t2.cc

# **A.2.172 -xprofile\_pathmap**

(SPARC) -xprofile=use コマンドも指定する場合は、-xprofile\_pathmap=*collect\_prefix*: *use\_prefix* オプションを使用します。次の項目がともに真で、コンパイラが -xprofile=use でコンパイルされたオブジェクトファイルのプロファイルデータを見 つけられない場合は、-xprofile\_pathmap を使用します。

- 前回オブジェクトファイルが -xprofile=collect でコンパイルされたディレクト リとは異なるディレクトリで、オブジェクトファイルを -xprofile=use を指定し てコンパイルしている。
- オブジェクトファイルはプロファイルで共通ベース名を共有しているが、異なる ディレクトリのそれぞれの位置で相互に識別されている。

*collect-prefix* は、オブジェクトファイルが -xprofile=collect でコンパイルされた ディレクトリツリーの UNIX パス名の接頭辞です。

*use-prefix* は、オブジェクトファイルが -xprofile=use を指定してコンパイルされた ディレクトリツリーの UNIX パス名の接頭辞です。

-xprofile\_pathmap の複数のインスタンスを指定すると、コンパイラは指定した順序 でインスタンスを処理します。*-xprofile\_pathmap* のインスタンスで指定された各 use-prefix は、一致する *use-prefix* が識別されるか、最後に指定された *use-prefix* がオ ブジェクトファイルのパス名と一致しないことが確認されるまで、オブジェクト ファイルのパス名と比較されます。

# **A.2.173 -xreduction**

自動的な並列化を実行するときにループの縮約を解析します。このオプション は、-xautopar が指定する場合のみ有効です。それ以外の場合は、コンパイラは警告 を発行します。

縮約の認識が有効な場合、コンパイラは内積、最大値発見、最小値発見などの縮約 を並列化します。これらの縮約によって非並列化コードによる四捨五入の結果と異 なります。

# **A.2.174 -xregs=***r***[,***r***...]**

生成コード用のレジスタの使用法を指定します。

*r* には、appl、float、frameptr サブオプションのいずれか 1 つ以上をコンマで区 切って指定します。

サブオプションの前に no% を付けるとそのサブオプションは無効になります。

—xregs サブオプションは、特定のハードウェアプラットフォームでしか使用できま せん。

例: -xregs=appl,no%float

表 **A–45** -xregsサブオプション

| 値     | 意味                                                                                                    |
|-------|----------------------------------------------------------------------------------------------------|
| appl  | (SPARC) コンパイラがアプリケーションレジスタをスク<br>ラッチレジスタとして使用してコードを生成することを許可<br>します。アプリケーションレジスタは次のとおりです。                                                                                                    |
|       | g2、g3、g4(32ビットプラットフォーム)                                                                                                    |
|       | g2、g3 (64 ビットプラットフォーム)                                                                                                    |
|       | すべてのシステムソフトウェアおよびライブラリ<br>は、-xregs=no%appl を指定してコンパイルすることをお勧め<br>します。システムソフトウェア(共有ライブラリを含む)<br>は、アプリケーション用のレジスタの値を保持する必要があ<br>ります。これらの値は、コンパイルシステムによって制御さ<br>れるもので、アプリケーション全体で整合性が確保されてい<br>る必要があります。                      |
|       | SPARC ABIでは、これらのレジスタはアプリケーションレジ<br>スタと記述されています。これらのレジスタを使用すると必<br>要なロードおよびストア命令が少なくてすむため、パ<br>フォーマンスが向上します。ただし、アセンブリコードで記<br>述された古いライブラリプログラムとの間で衝突が起きるこ<br>とがあります。                                                        |
| float | (SPARC) コンパイラが浮動小数点レジスタを整数値用のスク<br>ラッチレジスタとして使用してコードを生成することを許可<br>します。浮動小数点値を使用する場合は、このオプションと<br>は関係なくこれらのレジスタを使用します。浮動小数点レジ<br>スタに対するすべての参照をコードから排除する場合<br>は、-xreas=no%floatを使用するとともに、決して浮動小数<br>点型をコードで使わないようにする必要があります。 |

| 値        | 意味                                                                                                    |
|----------|----------------------------------------------------------------------------------------------------|
| frameptr | (x86) フレームポインタレジスタ (IA32の場合 %ebp、AMD64<br>の場合 %rbp)を汎用レジスタとして使用することを許可しま<br>す。                                                                                                    |
|          | デフォルトは-xregs=no%frameptrです。                                                                                                    |
|          | -features=no%except によって例外も無効になっているので<br>なければ、C++ コンパイラは -xregs=frameptr を無視しま<br>す。-xregs=frameptr は-fast の一部です<br>が、-features=no%except も指定されているのでなければ<br>C++ コンパイラによって無視される点に注意してください。                                     |
|          | -xregs=framptr を使用すると、コンパイラは浮動小数点レジ<br>スタを自由に使用できるので、プログラムのパフォーマンス<br>が向上します。ただし、この結果としてデバッガおよびパ<br>フォーマンス測定ツールの一部の機能が制限される場合があ<br>ります。スタックトレース、デバッガ、およびパフォーマン<br>スアナライザは、-xregs=frameptr を使用してコンパイルさ<br>れた機能についてレポートできません。   |
|          | さらに、Posix pthread_cancel()のC++呼び出しは、ク<br>リーンアップハンドラの検索に失敗します。                                                                                                    |
|          | C、Fortran、C++が混在しているコードで、CまたはFortran<br>関数から直接または間接的に呼び出された C++ 関数が例外<br>をスローする可能性がある場合、このコードは<br>-xregs=frameptr でコンパイルできません。このような言語<br>が混在するソースコードを-fast でコンパイルする場合<br>は、コマンド行の-fast オプションのあとに<br>-xregs=no%frameptrを追加します。 |
|          | 64 ビットのプラットフォームで使用できる多くのレジスタ<br>では、-xregs=frameptr でコンパイルすると、64ビット<br>コードよりも32ビットコードのパフォーマンスが向上する<br>可能性が高くなります。                                                                                                    |
|          | -xpgも指定されている場合、コンパイラは-xregs=frameptr<br>を無視し、警告を表示します。                                                                                                    |

表 **A–45** -xregsサブオプション *(*続き*)*

SPARC のデフォルトは -xregs=appl,float です。

x86 のデフォルトは -xregs=no%frameptr です。

x86 システムでは、-xpg には -xregs=frameptr との互換性がないため、これらの 2 つ のオプションは同時に使用できません。 -xregs=frameptr は -fast に含まれている点 にも注意してください。

アプリケーションにリンクする共有ライブラリ用のコードは、-xregs=no%appl,float を指定してコンパイルすることをお勧めします。少なくとも、共有ライブラリとリ

ンクするアプリケーションがこれらのレジスタの割り当てを認識するように、共有 ライブラリがアプリケーションレジスタを使用する方法を明示的に示す必要があり ます。

たとえば、大局的な方法で (重要なデータ構造体を示すためにレジスタを使用するな ど) レジスタを使用するアプリケーションは、ライブラリと確実にリンクするた め、-xregs=no%appl なしでコンパイルされたコードを含むライブラリがアプリ ケーションレジスタをどのように使用するかを正確に特定する必要があります。

# **A.2.175 -xrestrict[=** *f***]**

ポインタ型の値をとる関数の引数を制限付きポインタとして扱います。*f* には次の値 のいずれかを指定します。

表 **A–46** -xrestrictの値

| 値       | 意味                                                                                                    |  |
|---------|----------------------------------------------------------------------------------------------------|--|
| %all    | ファイル全体のすべてのポインタ型引数を制限付きとして扱いま<br>す。                                                                                         |  |
| %none   | ファイル内のどのポインタ型引数も制限付きとして扱いません。                                                                                               |  |
| %source | メインソースファイル内に定義されている関数のみ制限付きにしま<br>す。インクルードファイル内に定義されている関数は制限付きにし<br>ません。                                                    |  |
| fn[,fn] | 1つ以上の関数名のコンマ区切りのリスト。関数リストが指定され<br>た場合は、指定された関数内のポインタ型引数を制限付きとして扱<br>います。詳細については、次の358ページの「A.2.175.1 制限付きポ<br>インタ」を参照してください。 |  |

このコマンド行オプションは独立して使用できますが、最適化時に使用するのが もっとも適しています。たとえば、次のようなコマンドを使用します。

#### %**CC -xO3 -xrestrict=%all prog.cc**

このコマンドでは、ファイル prog.c 内のすべてのポインタ引数を制限付きポインタ として扱います。次のようなコマンド行があるとします。

#### %**CC -xO3 -xrestrict=agc prog.cc**

このコマンドでは、ファイル prog.c 内の関数 agc のすべてのポインタ引数を制限付 きポインタとして扱います。

C プログラミング言語の C99 標準には restrict キーワードが導入されましたが、こ のキーワードは最新の C++ 標準に含まれない点に注意してください。一部のコンパ イラには、C99 restrict キーワードの C++ 言語拡張があり、\_\_restrict または

<span id="page-357-0"></span>\_\_restrict\_\_ と表記されることがありますが、Solaris Studio C++ コンパイラには現在 のところこの拡張はありません。-xrestrict オプションは、ソースコードで restrict キーワードを部分的に置き換えます。このキーワードを使用しても、関数 のすべてのポインタ引数を restrict と宣言する必要があるわけではありません。こ のキーワードは、主に最適化の機会に影響を与え、関数に渡すことができる引数を 制限します。ソースコードから restict または \_\_restrict のすべてのインスタンス を削除しても、プログラムの見た目の動作には影響しません。

デフォルトは %none で、-xrestrict と指定すると -xrestrict=%sourcel と指定した場 合と同様の結果が得られます。

### **A.2.175.1** 制限付きポインタ

コンパイラが効率よくループを並列化できるようにするには、左辺値が記憶領域の 特定の領域を示している必要があります。別名とは、記憶領域の決まった位置を示 していない左辺値のことです。オブジェクトへの 2 個のポインタが別名であるかど うかを判断することは困難です。これを判断するにはプログラム全体を解析するこ とが必要であるため、非常に時間がかかります。次の関数 vsq() を考えてみま しょう。

```
例 A–3 2個のポインタを使用したループ
extern "C"
void vsq(int n, double *a, double *b) {
   int i;
   for (i=0; i< n; i++) {
          b[i] = a[i] * a[i];}
}
```
ポインタa および b が異なるオブジェクトをアクセスすることをコンパイラが知って いる場合には、ループ内の異なる繰り返しを並列に実行することができます。しか し、ポインタ a および b でアクセスされるオブジェクトが重なりあっていれ ば、ループを安全に並列実行できなくなります。

コンパイル時に関数 vsq() を単純に解析するだけでは、a および b によるオブジェク トのアクセスが重なりあっているかどうかを知ることはできません。この情報を得 るには、プログラム全体を解析することが必要になります。次のコマンド行オプ ションを使用することにより、ポインタ値の関数パラメータを制限付きポインタと して扱うよう指定できます。-xrestrict[ =*func1,*…*,funcn*] 関数リストを指定する場合 は、指定した関数内のポインタパラメータは制限付きとして扱われます。それ以外 の場合は、ソースファイル全体の中にあるすべてのポインタパラメータが制限つき として扱われます (推奨しない)。たとえば、-xrestrict=vsq を使用すると、関数 vsq() についての例では、ポインタ a および b が修飾されます。

ポインタ引数を制限付きとして宣言する場合は、ポインタが個別のオブジェクトを 指定すると明示することになります。コンパイラは、a および b が個別の記憶領域を 指していると想定します。この別名情報によって、コンパイラはループの並列化を 実行することができます。

-xrestrict を正しく使用することはとても重要です。区別できないオブジェクトを 指しているポインタを制限付きポインタにしてしまうと、ループを正しく並列化で きなくなり、不定な動作をすることになります。たとえば、関数 vsq() のポインタ a および b が重なりあっているオブジェクトを指している場合には、b[i] と a[i+1] な どが同じオブジェクトである可能性があります。このとき a および b が制限付きポイ ンタとして宣言されていなければ、ループは順次実行されます。a および b が間 違って制限付きであると宣言されていれば、コンパイラはループを並列実行するよ うになりますが、この場合 b[i+1] の結果は b[i] を計算したあとでなければ得られな いので、安全に実行することはできません。

## **A.2.176 -xs**

オブジェクト (.o) ファイルなしに dbx でデバッグできるようにします。

このオプションを指定すると、すべてのデバッグ情報が実行可能ファイルにコ ピーされます。dbx のパフォーマンスやプログラムの実行時のパフォーマンスにはあ まり影響はありませんが、より多くのディスク容量が必要となります。

このオプションは、-xdebugformat=stabs で指定した場合だけ影響があります。この 場合のデフォルトは、デバッグデータを実行可能ファイルにコピーしません。デ フォルトのデバッグ形式である -xdebugformat=dwarf を使用する場合は、デバッグ データは常に実行可能ファイルにコピーされます。コピーを防止するオプションは ありません。

# **A.2.177 -xsafe=mem**

SPARC: メモリー保護違反が発生しなかったとコンパイラで想定されるようにするこ とができます。

このオプションを使用すると、コンパイラでは SPARC V6 アークテクチャーで違反の ないロード命令を使用できます。

### **A.2.177.1** 相互の関連性

このオプションは、最適化レベルの -xO5 と、次のいずれかの値の -xarch を組み合わ せた場合にだけ有効です。m32 と m64 の両方で sparc、sparcvis、-sparcvis2、または -sparcvis3。

付録 A • C++ コンパイラオプション 359 カランド こうしょう いっちょう いっちょう 359 あいしょう

## **A.2.177.2** 警告

アドレスの位置合わせが合わない、またはセグメンテーション侵害などの違反が発 生した場合は違反のないロードはトラップを引き起こさないので、このオプション はこのような違反が起こる可能性のないプログラムでしか使用しないでくださ い。ほとんどのプログラムではメモリーに関するトラップは起こらないので、大多 数のプログラムでこのオプションを安全に使用できます。例外条件の処理にメモ リーベースのトラップを明示的に使用するプログラムでは、このオプションは使用 しないでください。

## **A.2.178 -xsb**

非推奨、使用しないでください。ソースブラウザ機能は廃止されました。このオプ ションはメッセージを表示せずに無視されます。

## **A.2.179 -xsbfast**

非推奨、使用しないでください。ソースブラウザ機能は廃止されました。このオプ ションはメッセージを表示せずに無視されます。

# **A.2.180 -xspace**

SPARC: コードサイズが大きくなるような最適化を行いません。

## **A.2.181 -xtarget=***t*

命令セットと最適化処理の対象システムを指定します。

コンパイラにハードウェアシステムを正確に指定すると、プログラムによってはパ フォーマンスが向上します。プログラムのパフォーマンスが重要な場合は、対象と なるハードウェアを正確に指定してください。これは特に、新しい SPARC プロ セッサ上でプログラムを実行する場合に当てはまります。しかし、ほとんどのプロ グラムおよび廃止の SPARC システムではパフォーマンスの向上はわずかであるた め、汎用的な指定方法で十分です。

*t* には次の値のいずれかを指定します。native、generic、native64、 generic64、*system-name*。

-xtarget に指定する値は、-xarch、-xchip、-xcache の各オプションの値に展開され ます。実行中のシステムで -xtarget=native の展開を調べるには、-xdryrun コマンド を使用します。
たとえば、-xtarget=ultraT2 は次のものと同等です: -xarch=sparcvis2 -xchip=ultraT2 -xcache=8/16/4:4096/64/16

注 **–**特定のホストプラットフォームで-xtargetを展開した場合、そのプラット フォームでコンパイルすると -xtarget=native と同じ -xarch、-xchip、または -xcache 設定にならない場合があります。

# **A.2.181.1** プラットフォームごとの**-xtarget**の値

この節では、—xtarget 値をプラットフォームごとに説明します。次の表は、すべて のプラットフォーム向けの —xtarget の値を一覧表示します。

表 **A–47** すべてのプラットフォームでの-xtargetの値

| 値         | 意味                                                                                                    |
|-----------|----------------------------------------------------------------------------------------------------|
| native    | ホストシステムで最高のパフォーマンスが得られます。 コンパイラ<br>は、ホストシステム用に最適化されたコードを生成します。コンパ<br>イラは自身が動作しているマシンで利用できるアーキテク<br>チャー、チップ、キャッシュ特性を判定します。                                       |
| native64  | ホストシステムで64 ビットのオブジェクトバイナリの最高のパ<br>フォーマンスが得られます。コンパイラは、ホストシステム用に最<br>適化された64ビットのオブジェクトバイナリを生成します。コンパ<br>イラが動作しているマシンで使用できる64 ビットのアーキテク<br>チャー、チップ、キャッシュ特性を判定します。 |
| generic   | これはデフォルト値です。汎用アーキテクチャー、チップ、および<br>キャッシュで最高のパフォーマンスが得られます。                                                                                                    |
| generic64 | 大多数の64ビットのプラットフォームのアーキテクチャーで64<br>ビットのオブジェクトバイナリの最適なパフォーマンスを得るため<br>のパラメータを設定します。                                                                               |
| システム名     | 指定するシステムで最高のパフォーマンスが得られます。                                                                                                    |
|           | 対象となる実際のシステムを表すシステム名を、次のリストから選<br>択してください。                                                                                                    |

### **SPARC**プラットフォームの**-xtarget**の値

SPARC または UltraSPARC V9 での 64 ビット Solaris ソフトウェアのコンパイル は、-m64 オプションで指定します。-xtarget を指定し、native64 または generic64 以外のフラグを付ける場合は、-m64 オプションも次のように指定する必要がありま す。-xtarget=ultra ... -m64。この指定を行わない場合は、コンパイラは 32 ビットメ モリーモデルを使用します。

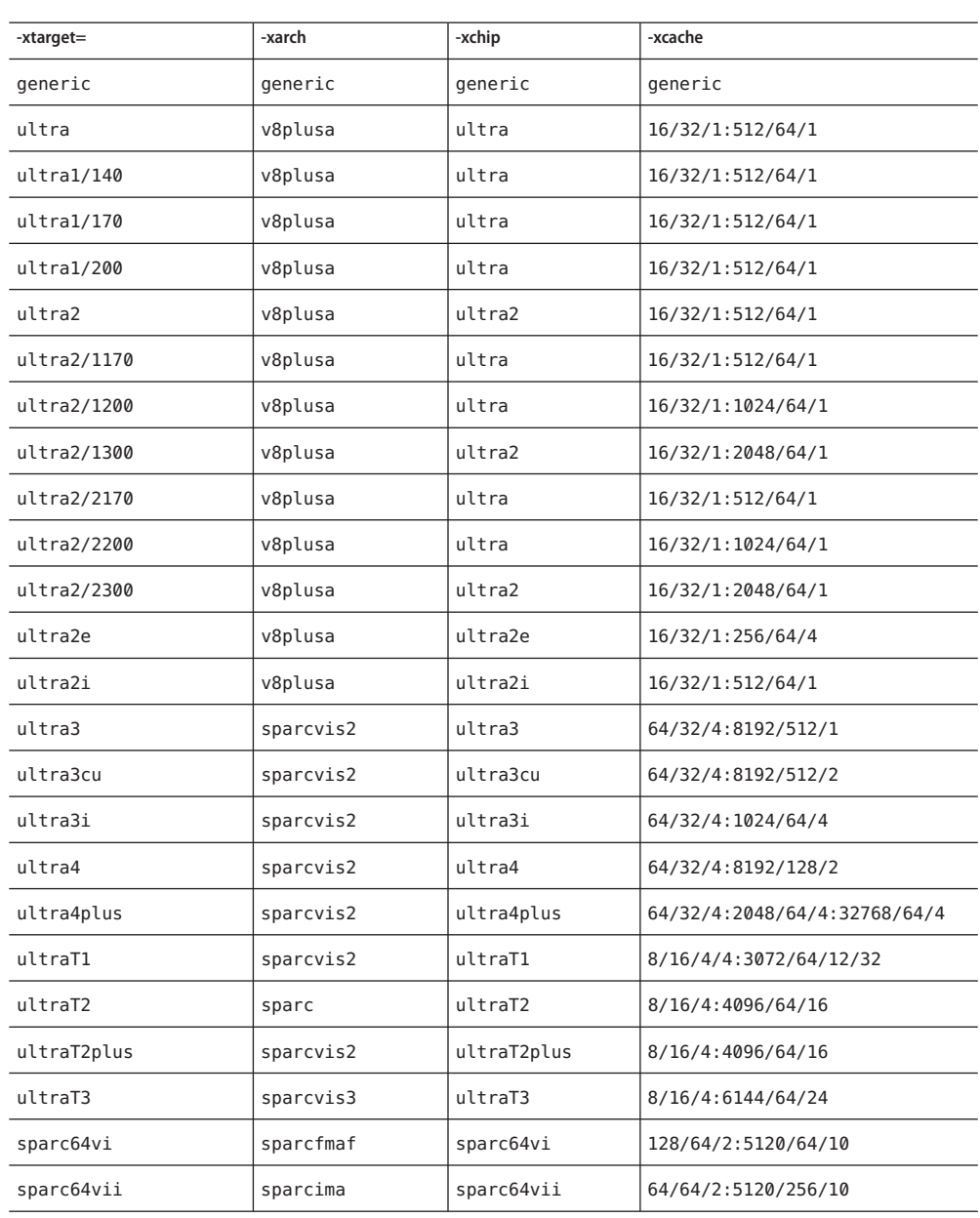

表 **A–48** SPARCアーキテクチャーでの-xtargetの展開

UltraSPARC IVplus、UltraSPARC T1、および UltraSPARC T2 チップのキャッシュプロパティーにつ いての詳細は、294 [ページの「](#page-293-0)A.2.113 -xcache=*c*」を参照してください。

### **x86**プラットフォームの**-xtarget**の値

64 ビット x86 プラットフォームでの 64 ビット Solaris ソフトウェアのコンパイル は、-m64 オプションで指定します。-xtarget を指定し、native64 または generic64 以外のフラグを付ける場合は、-m64 オプションも次のように指定する必要がありま す。-xtarget=opteron ... -m64。この指定を行わない場合は、コンパイラは 32 ビット メモリーモデルを使用します。

表 **A–49** x86プラットフォームでの-xtargetの値

| -xtarget=   | -xarch      | -xchip      | -xcache                         |
|-------------|-------------|-------------|---------------------------------|
|             |             |             |                                 |
| generic     | generic     | generic     | generic                         |
| opteron     | sse2        | opteron     | 64/64/2:1024/64/16              |
| pentium     | 386         | pentium     | generic                         |
| pentium pro | pentium pro | pentium pro | generic                         |
| pentium3    | sse         | pentium3    | 16/32/4:256/32/4                |
| pentium4    | sse2        | pentium4    | 8/64/4:256/128/8                |
| nehalem     | sse4 2      | nehalem     | 32/64/8:256/64/8:<br>8192/64/16 |
| penryn      | sse4 1      | penryn      | 2/64/8:4096/64/16               |
| woodcrest   | ssse3       | core2       | 32/64/8:4096/64/16              |
| barcelona   | amdsse4a    | amdfam10    | 64/64/2:512/64/16               |

#### デフォルト

SPARC および x86 で、-xtarget を指定しないと、-xtarget=generic が想定されま す。

#### 拡張

-xtarget オプションは、市販で購入したプラットフォーム上で使用する -xarch、-xchip、-xcache の組み合わせを素早く、簡単に指定するためのマクロで す。-xtarget の意味は = のあとに指定した値を展開したものにあります。

#### 例

-xtarget=sun4/15 は -xarch=v8a -xchip=micro -xcache=2/16/1 を意味します。

付録A・C++コンパイラオプション 363 ようしょう いっちょう いっちょう いっちょう 363 ようしょう

#### 相互の関連性

-xarch=v9|v9a|v9b オプションで指定する、SPARC V9 アーキテクチャーのコンパイ ル。-xtarget=ultra や ultra2 の設定は、必要でないか、十分ではありませ ん。-xtarget を指定する場合、-xarch=v9|v9a|v9b オプションは -xtarget よりもあと に表示される必要があります。次に例を示します。

```
-xarch=v9 -xtarget=ultra
```
前述の指定は次のように展開され、-xarch の値が v8 に戻ります。

-xarch=v9 -xarch=v8 -xchip=ultra -xcache=16/32/1:512/64/1

正しくは、次のように、-xarch を -xtarget よりもあとに指定します。次に例を示し ます。

–xtarget=ultra -xarch=v9

#### 警告

別々の手順でコンパイルしてリンクする場合は、コンパイル手順とリンク手順で同 じ -xtarget の設定値を使用する必要があります。

# **A.2.182 -xthreadvar[=** o**]**

スレッドローカルな変数の実装を制御するには -xthreadvar を指定します。コンパイ ラのスレッドローカルな記憶機能を利用するには、このオプションを \_\_thread 宣言 指定子と組み合わせて使用します。\_\_thread 指示子を使用してスレッド変数を宣言し たあとは、-xthreadvar を指定して動的 (共有) ライブラリの位置に依存しないコード (PIC 以外のコード) でスレッド固有の記憶領域を使用できるようにします。\_\_thread の使用方法の詳細については、67 ページの「4.2 [スレッドローカルな記憶装置」を](#page-66-0)参 照してください。

#### **A.2.182.1** 値

*o* には、次のいずれかを指定します。

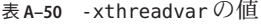

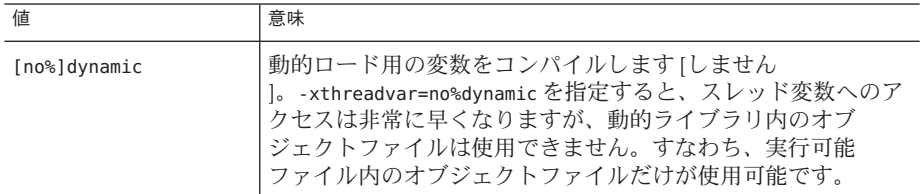

#### <span id="page-364-0"></span>デフォルト

-xthreadvar を指定しない場合、コンパイラが使用するデフォルトは位置独立コード (PIC) が有効になっているかどうかによって決まります。位置独立コードが有効に なっている場合、オプションは -xthreadvar=dynamic に設定されます。位置独立 コードが無効になっている場合、オプションは -xthreadvar=no%dynamic に設定され ます。

引数を指定しないで -xthreadvar を指定する場合、オプションは -xthreadvar=dynamic に設定されます。

#### 相互の関連性

-mt オプションは、\_\_thread を使用しているファイルのコンパイルおよびリンクを実 行するときに指定する必要があります。

#### 警告

動的ライブラリ内に位置に依存するコードがある場合、-xthreadvar を指定する必要 があります。

リンカーは、動的ライブラリ内の位置依存コード (非 PIC) スレッド変数と同等のス レッド変数はサポートできません。非 PIC スレッド変数は非常に高速なため、実行 可能ファイルのデフォルトとして指定できます。

#### 関連項目

-xcode、-KPIC、-Kpic

## **A.2.183 -xtime**

CC ドライバが、さまざまなコンパイル過程の実行時間を報告します。

# **A.2.184 -xtrigraphs[={ yes|no}]**

ISO/ANSI C 標準の定義に従って文字表記シーケンスの認識を有効または無効にしま す。

コンパイラが文字表記シーケンスとして解釈している疑問符 (?) の入ったリテラル文 字列がソースコードにある場合は、-xtrigraph=no サブオプションを使用して文字表 記シーケンスの認識をオフにすることができます。

#### **A.2.184.1** 値

-xtrigraphs には、次のいずれかを指定します。

付録 A • C++ コンパイラオプション 365 ようしょう 2000 メントリック 2000 メントリック 365 しょうしょう

表 **A–51** -xtrigraphsの値

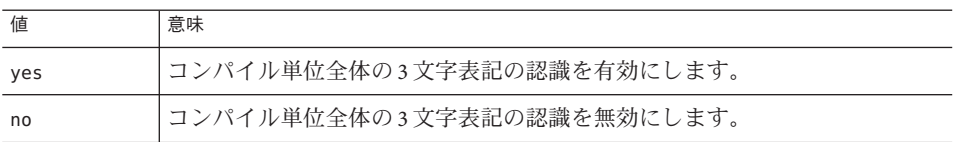

### デフォルト

コマンド行に -xtrigraphs オプションを指定しなかった場合、コンパイラは -xtrigraphs=yes を使用します。

-xtrigraphs だけを指定すると、コンパイラは -xtrigraphs=yes を使用しま す。

#### 例

trigraphs\_demo.cc という名前のソースファイル例を考えてみましょう。

```
#include <stdio.h>
```
int main () { (void) printf(" $(\n2\$ ) in a string appears as  $(?)\n\n\binom{n}{i}$ ; return 0; } このコードに -xtrigraphs=yes を指定してコンパイルした場合の出力は、次のとおり です。

```
example% CC -xtrigraphs=yes trigraphs_demo.cc
example% a.out
(??) in a string appears as (]
このコードに -xtrigraphs=no を指定してコンパイルした場合の出力は、次のとおり
です。
```

```
example% CC -xtrigraphs=no trigraphs_demo.cc
example% a.out
(??) in a string appears as (??)
```
#### 関連項目

3 文字表記については、『C ユーザーズガイド』の ANSI/ISO C への移行に関する章 を参照してください。

# **A.2.185 -xunroll=***n*

可能な場合は、ループを展開します。

366 Oracle Solaris Studio 12.2: C++ユーザーズガイド • 2010年9月

このオプションは、コンパイラがループを最適化 (展開) するかどうかを指定しま す。

#### <span id="page-366-0"></span>**A.2.185.1** 値

*n* が 1 の場合、コンパイラはループを展開しません。

*n* が 1 より大きな整数の場合は、-unroll=*n* によってコンパイラがループを *n* 回展開 します。

# **A.2.186 -xustr={ascii\_utf16\_ushort|no}**

コンパイラにオブジェクトファイル内で UTF-16 文字列に変換させたい文字列リテラ ルまたは文字リテラルがコードに含まれる場合、を使用します。このオプションが 指定されていない場合、コンパイラは 16 ビット文字列リテラルの生成、認識のいず れも行いません。このオプションを使用すれば、U"*ASCII\_string*" 文字列リテラルが unsigned short int の配列として認識されます。このような文字列はまだ標準となって いないので、このオプションは、非標準 C++ の認識を可能にします。

すべてのファイルを、このオプションによってコンパイルしなければならないわけ ではありません。

#### **A.2.186.1** 値

ISO10646 UTF--16 文字列リテラルを使用する国際化アプリケーションをサポートす る必要がある場合、-xustr=ascii\_utf-16\_ushort を指定します。-xustr=no を指定す れば、コンパイラが U"*ASCII\_string*" 文字列リテラルまたは文字リテラルを認識しな くなります。このオプションのコマンド行の右端にあるインスタンスは、それまで のインスタンスをすべて上書きします。

-xustr=ascii\_ustf16\_ushort は、U"ASCII\_string" 文字列リテラルを指定しなくてもか まいません。そのようにしても、エラーとはなりません。

#### デフォルト

デフォルトは -xustr=no です。引数を指定しないで -xustr を指定した場合、コンパ イラはこの指定を受け付けず、警告を出力します。C または C++ 規格で構文の意味 が定義されると、デフォルト値が変わることがあります。

#### 例

次の例では、U を付加した二重引用符で囲んだ文字列リテラルを示します。ま た、-xustr を指定するコマンド行も示します。

```
example% cat file.cc
const unsigned short *foo = U''foo":
const unsigned short bar[ ] = U''bar";
```
付録 A • C++ コンパイラオプション 367 ション 367 ション 367 ション 367 ション 367 ション 367 ション 367 ジョン

```
const unsigned short *fun() {return foo;}
example% CC -xustr=ascii_utf16_ushort file.cc -c
```
8 ビットの文字列リテラルに U を付加して、unsigned short 型を持つ 16 ビットの UTF-16 文字を形成できます。次に例を示します。

const unsigned short  $x = U'x'$ ; const unsigned short  $y = U'\x0$ ?;

# **A.2.187 -xvector[=** *a***]**

ベクタライブラリ関数の呼び出しの自動生成や、SIMD (Single Instruction Multiple Data) 命令の生成ができます。このオプションを使用するときは -fround=nearest を 指定することによって、デフォルトの丸めモードを使用する必要があります。

-xvector オプションを指定するには、最適化レベルが -xO3 かそれ以上に設定されて いることが必要です。最適化レベルが指定されていない場合や —xO3 よりも低い場合 はコンパイルは続行されず、メッセージが表示されます。

*a* は、次の指定と同じです。

| 値               | 意味                                                                                                    |  |  |
|-----------------|----------------------------------------------------------------------------------------------------|--|--|
| $[no$ % $]$ lib | (Solarisのみ)コンパイラは可能な場合はループ内の数学ライブラ<br>リへの呼び出しを、同等のベクトル数学ルーチンへの単一の呼び<br>出しに変換します[しません]。大きなループカウントを持つ<br>ループでは、これによりパフォーマンスが向上します。                                                                                           |  |  |
| $[no$ % $]sim$  | コンパイラはネイティブ x86 SSE SIMD 命令を使用して特定の<br>ループのパフォーマンスを向上させます[させません]。スト<br>リーミング拡張機能は、x86で最適化レベルが3かそれ以上に設<br>定されている場合にデフォルトで使用されます。サブオプション<br>no%simdを使用すると、この機能を無効にできます。                                                      |  |  |
|                 | コンパイラは、ストリーミング拡張機能がターゲットのアーキテ<br>クチャーに存在する場合、つまりターゲットのISAがSSE2以上で<br>ある場合にのみ SIMD を使用します。たとえば、最新のプラット<br>フォームで<br>-xtarget=woodcrest, -xarch=generic64, -xarch=sse2, -xarch=sse3, ま<br>たは -fast を指定して使用できます。ターゲットの ISA にスト |  |  |
|                 | リーミング拡張機能がない場合、このサブオプションは無効で<br>す。                                                                                                    |  |  |
| yes             | このオプションは、非推奨です。代わりに、–xvector=libを指定<br>します。                                                                                                    |  |  |
| no              | このオプションは、非推奨です。代わりに、-xvector=none を指<br>定します。                                                                                                    |  |  |

表 **A–52** -xvectorのフラグ

# **A.2.187.1** デフォルト

デフォルトは、x86 では -xvector=simd で、SPARC プラットフォームでは -xvector=%none です。サブオプションなしで -xvector を指定すると、コンパイラで は、x86 では -xvector=simd,lib、SPARC (Solaris) では -xvector=lib、および -xvector=simd (Linux) が使用されます。

#### 相互の関連性

コンパイラは、リンク時に libmvec ライブラリを取り込みます。

コンパイルとリンクを別々のコマンドで実行する場合は、リンク時の CC コマンドに 必ず -xvector を使用してください。50 ページの「3.3.3 [コンパイル時とリンク時のオ](#page-49-0) [プション」に](#page-49-0)、コンパイル時とリンク時の両方に指定する必要があるオプションの 全一覧をまとめています。

# **A.2.188 -xvis[={yes|no}]**

(SPARC) VIS instruction-set Software Developers Kit (VSDK) に定義されているアセンブ リ言語のテンプレートを使用する場合は、-xvis=[yes|no] コマンドを 使用します。

VIS 命令セットは、SPARC v9 命令セットの拡張です。UltraSPARC プロセッサは 64 ビットでも、多くの場合、特にマルチメディアアプリケーションではデータサイズ が 8 ビットまたは 16 ビットに制限されています。VIS 命令では、1 命令で 4 つの 16 ビットデータを処理できるので、画像、線形代数、信号処理、オーディオ、ビデ オ、ネットワーキングなどの新しいメディアを扱うアプリケーションのパフォーマ ンスが大幅に向上します。

# **A.2.188.1** デフォルト

デフォルトは -xvis=no です。-xvis と指定すると -xvis=yes と指定した場合と同様の 結果が得られます。

# **A.2.189 - xvpara**

OpenMP を使用する場合に正しくない結果をもたらす可能性のある、並列プログラ ミングに関連する潜在的な問題に関して、警告を発行します。-xopenmp および OpenMP API 指令とともに使用します。

次の状況が検出された場合は、コンパイラは警告を発行します。

■ 異なるループ繰り返し間でデータに依存関係がある場合に、MP 指令を使用して 並列化されたループ。

付録 A • C++ コンパイラオプション 369 カランド こうしょう しょうしゅう しょうしゅう 369 あいしょう 369 あいしょう

■ OpenMPデータ共有属性節に問題がある場合。たとえば、「shared」と宣言され た変数に、OpenMP 並列領域からアクセスするとデータ競合が発生する可能性が ある場合や、並列領域の中に値を持つ変数を「private」と宣言し、並列領域より あとでその変数を使用する場合です。

すべての並列化命令が問題なく処理される場合、警告は表示されません。

次に例を示します。

CC -xopenmp -xvpara any.cc

注 **–** Solaris Studio のコンパイラは OpenMP 2.5 API の並列化をサポートします。そのた め、MP プラグマ命令は非推奨で、サポートされません。OpenMP API への移植につ いては、『OpenMP API ユーザーズガイド』を参照してください。

## **A.2.190 -xwe**

ゼロ以外の終了状態を返すことによって、すべての警告をエラーとして扱います。

# **A.2.190.1** 関連項目

227 [ページの「](#page-226-0)A.2.16 -errwarn[= *t*]」

# **A.2.191 -Y***c***,***path*

構成要素 *c* がある場所の新しいパスを指定します。

構成要素の場所を指定する場合、新しいパス名はパス/構成要素名の形式になりま す。このオプションは ld に渡されます。

#### **A.2.191.1** 値

*c* には次の値のいずれかを指定します。

表 **A–53** -Yのフラグ

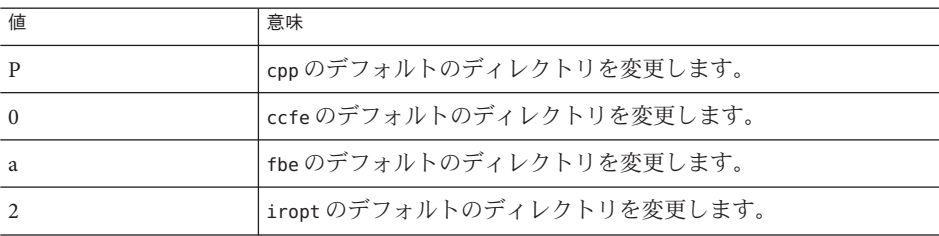

| 表A-53 -Υのフラグ | (続き)                                                                                         |
|--------------|----------------------------------------------------------------------------------------------|
| 値            | 意味                                                                                           |
| c(SPARC)     | cqのデフォルトのディレクトリを変更します。                                                                       |
| $\Omega$     | ipoのデフォルトのディレクトリを変更します。                                                                      |
| $\mathbf{k}$ | CClinkのデフォルトのディレクトリを変更します。                                                                   |
| $\mathbf{I}$ | ldのデフォルトのディレクトリを変更します。                                                                       |
| $\mathbf{f}$ | c++filtのデフォルトのディレクトリを変更します。                                                                  |
| m            | mcsのデフォルトのディレクトリを変更します。                                                                      |
| u(x86)       | ubeのデフォルトのディレクトリを変更します。                                                                      |
| h(x86)       | ir2hfのデフォルトのディレクトリを変更します。                                                                    |
| A            | すべてのコンパイラ構成要素を検索するときのディレクトリを指<br>定します。構成要素がパスにない場合は、コンパイラがインス<br>トールされているディレクトリに戻って検索が行われます。 |
| P            | デフォルトのライブラリ検索パスにパスを追加します。デフォル<br>トのライブラリ検索パスの前にこのパスが調べられます。                                  |
| S            | 起動用のオブジェクトファイルのデフォルトのディレクトリを変<br>更します。                                                       |

### 相互の関連性

コマンド行に複数の -Y オプションを配置できます。2 つ以上の -Y オプションが 1 つ の項目に適用されている場合には、最後に指定されたものが有効です。

### 関連項目

リンカーとライブラリ

# **A.2.192 -z[ ]***arg*

リンクエディタのオプション。詳細は、ld(1) のマニュアルページと Solaris 関連のマ ニュアル『リンカーとライブラリ』を参照してください。

<span id="page-372-0"></span>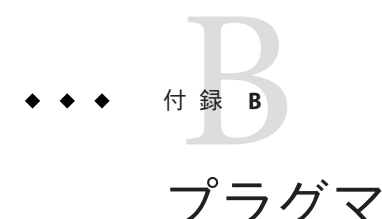

この付録では、プラグマについて説明します。「プラグマ」とは、コンパイラに特 定の情報を渡すために使用するコンパイラ指令です。プラグマを使用すると、コン パイル内容を詳細に渡って制御できます。たとえば、pack プラグマを使用する と、構造体の中のデータの配置を変えることができます。プラグマは「指令」とも 呼ばれます。

プリプロセッサキーワード pragma は C++ 標準の一部ですが、書式、内容、および意 味はコンパイラごとに異なります。プラグマは C++ 標準には定義されていません。

注**–**したがってプラグマに依存するコードには移植性はありません。プラグマに依存 するコードは移植性がありません。

# **B.1** プラグマの書式

次に、C++ コンパイラのプラグマのさまざまな書式を示します。

#pragma *keyword* #pragma *keyword* ( *a* [ , *a* ] ...) [ , *keyword* ( *a* [ , *a* ] ...) ] ,... #pragma sun *keyword*

変数 *keyword* は特定の指令を示し、*a* は引数を示します。

# **B.1.1** プラグマの引数としての多重定義関数

ここで示すいくつかのプラグマは、引数として関数名をとります。その関数が多重 定義されている場合、プラグマは、その引数として、その直前の関数宣言を使用し ます。次の例を考えてみましょう。

int bar(int); int foo(int); <span id="page-373-0"></span>int foo(double); #pragma does not read global data(foo, bar)

この例の foo は、プラグマの直前の foo の宣言である foo(double) を意味し、bar は、単に宣言されている bar である bar(int) を意味します。ここで、foo が再び多重 定義されている次の例を考えてみます。

int foo(int); int foo(double); int bar(int); #pragma does\_not\_read\_global\_data(foo, bar)

この例の bar は、単に宣言されている bar である bar(int) を意味します。しか し、プラグマは、どのバージョンの foo を使用すべきか分かりません。この問題を 解決するには、プラグマが使用すべき foo の定義の直後にプログラムを置く必要が あります。

次のプラグマは、この節で説明した方法で選択を行います。

- does not read global data
- does not return
- does not write global data
- no\_side\_effect
- opt
- rarely called
- returns new memory

# **B.2** プラグマの詳細

この節では、C++ コンパイラにより認識されるプラグマキーワードについて説明し ます。

# **B.2.1 #pragma align**

#pragma align *integer*(*variable* [,*variable*...])

align を使用すると、指定したすべての変数のメモリー境界を *integer* バイト境界に揃 えることができます (デフォルト値より優先されます)。ただし、次の制限がありま す。

- *integer* は、1~128の範囲にある2の二乗、つま り、1、2、4、8、16、32、64、128 のいずれかでなければいけません。
- *variable*には、大域変数か静的変数を指定します。局所変数またはクラスメン バー変数は指定できません。
- 指定された境界がデフォルトより小さい場合は、デフォルトが優先します。
- <span id="page-374-0"></span>■ この #pragma 行は、指定した変数の宣言より前になければいけません。前にない と、この #pragma 行は無視されます。
- この #pragma 行で指定されていても、プラグマ行に続くコードの中で宣言されな い変数は、すべて無視されます。次に、正しく宣言されている例を示します。

```
#pragma align 64 (aninteger, astring, astruct)
int aninteger;
static char astring[256];
struct S {int a; char *b;} astruct;
```
#pragma align を名前空間内で使用するときは、符号化された名前を使用する必要が あります。たとえば、次のコード中の、#pragma align 文には何の効果もありませ ん。この問題を解決するには、#pragma align 文の a、b、および c を符号化された名 前に変更します。

```
namespace foo {
   #pragma align 8 (a, b, c)
   static char a;
   static char b;
   static char c;
}
```
# **B.2.2 #pragma does\_not\_read\_global\_data**

#pragma does\_not\_read\_global\_data(*funcname* [, *funcname*])

このプラグマは、指定したルーチンが直接的にも間接的にも大域データを読み込ま ないことをコンパイラに宣言します。この表明により、そうしたルーチンへの呼び 出し前後のコードをさらに最適化することができます。具体的には、代入文やスト ア命令をそうした呼び出しの前後に移動することができます。

このプラグマを使用できるのは、指定した関数のプロトタイプを宣言したあとに限 定されます。大域アクセスに関する表明が真でない場合は、プログラムの動作は未 定義になります。

プラグマがその引数として多重定義関数を処理する方法の詳細は、373 [ページ](#page-372-0) の「B.1.1 [プラグマの引数としての多重定義関数」を](#page-372-0)参照してください。

# **B.2.3 #pragma does\_not\_return**

#pragma does\_not\_return(*funcname* [, *funcname*])

指定した関数への呼び出しが復帰しないことをコンパイラに表明します。この表明 により、コンパイラは、指定された関数への呼び出しが戻らないと仮定して最適化 を行うことができます。たとえば、呼び出し側で終了したライフ回数を登録する と、より多くの最適化が可能となります。

<span id="page-375-0"></span>指定した関数が復帰した場合は、プログラムの動作は未定義になります。

次の例のとおり、このプラグマを使用できるのは、指定した関数のプロトタイプを 宣言したあとに限定されます。

extern void exit(int); #pragma does\_not\_return(exit)

extern void assert(int); #pragma does<sup>-not</sup> return( assert)

プラグマがその引数として多重定義関数を処理する方法の詳細は、373 [ページ](#page-372-0) の「B.1.1 [プラグマの引数としての多重定義関数」を](#page-372-0)参照してください。

# **B.2.4 #pragma does\_not\_write\_global\_data**

#pragma does\_not\_write\_global\_data(*funcname* [, *funcname*])

このプラグマは、指定したルーチンが直接的にも間接的にも大域データを書き込ま ないことをコンパイラに宣言します。この表明により、そうしたルーチンへの呼び 出し前後のコードをさらに最適化することができます。具体的には、代入文やスト ア命令をそうした呼び出しの前後に移動することができます。

このプラグマを使用できるのは、指定した関数のプロトタイプを宣言したあとに限 定されます。大域アクセスに関する表明が真でない場合は、プログラムの動作は未 定義になります。

プラグマがその引数として多重定義関数を処理する方法の詳細は、373 [ページ](#page-372-0) の「B.1.1 [プラグマの引数としての多重定義関数」を](#page-372-0)参照してください。

# **B.2.5 #pragma dumpmacro s**

#pragma dumpmacros (*value*[,*value*...])

マクロがプログラム内でどのように動作しているかを調べたいときに、このプラグ マを使用します。このプラグマは、定義済みマクロ、解除済みマクロ、実際の使用 状況といった情報を提供します。マクロの処理順序に従って、標準エラー (stderr) に出力します。dumpmacros プラグマは、ファイルが終わるまで、または #pragma end dumpmacroに到達するまで、有効です。377 [ページの「](#page-376-0)B.2.6 #pragma [end\\_dumpmacros](#page-376-0)」 を参照してください。*value* の代わりに次の引数を使用できます。

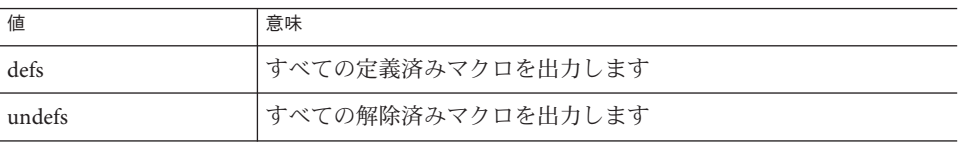

<span id="page-376-0"></span>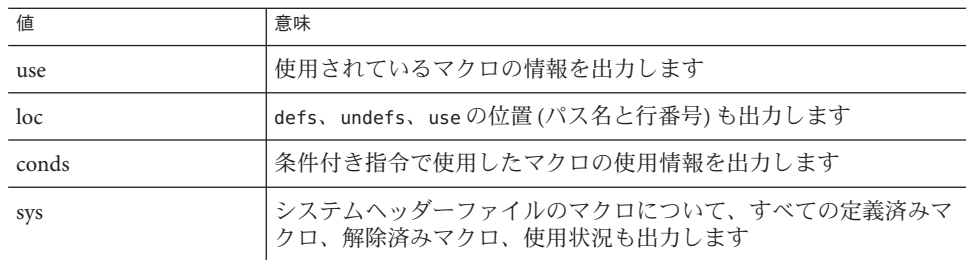

注 **–** サブオプション loc、conds、sys は、オプション defs、undefs、use の修飾子で す。loc、conds、sys は、単独では効果はありません。たとえば #pragma dumpmacros=loc,conds,sys には、何も効果はありません。

dumpmacros プラグマとコマンド行オプションの効果は同じですが、プラグマがコマ ンド行オプションを上書きします。304 ページの「A.2.122 [-xdumpmacros](#page-303-0)[= *value*[,*[value...](#page-303-0)*]]」を参照してください。

dumpmacros プラグマは入れ子にならないので、次のコードでは #pragma end dumpmacros が処理されるとマクロ情報の出力が停止します。

#pragma dumpmacros (defs, undefs) #pragma dumpmacros (defs, undefs) ... #pragma end\_dumpmacros

dumpmacros プラグマの効果は累積的です。次のものは、

#pragma dumpmacros(defs, undefs) #pragma dumpmacros(loc)

次と同じ効果を持ちます。

#pragma dumpmacros(defs, undefs, loc)

オプション #pragma dumpmacros=use,no%loc を使用した場合、使用したマクロそれぞ れの名前が一度だけ出力されます。オプション #pragma dumpmacros=use,loc を使用し た場合、マクロを使用するたびに位置とマクロ名が出力されます。

# **B.2.6 #pragma end\_dumpmacros**

#pragma end\_dumpmacros

このプラグマは、dumpmacrospragma が終わったことを通知し、マクロ情報の出力を 停止します。dumpmacros プラグマ終了時に end\_dumpmacros プラグマを使用しな かった場合、dumpmacros プラグマはファイルが終わるまで出力を生成し続けます。

# <span id="page-377-0"></span>**B.2.7 #pragma error\_messages**

#pragma error\_messages (on|off|default*, tag*… *tag*)

このエラーメッセージプラグマは、ソースプログラムの中から、コンパイラが発行 するメッセージを制御可能にします。プラグマは警告メッセージにのみ効果があり ます。-w コマンド行オプションは、すべての警告メッセージを無効にすることでこ のプラグマを上書きします。

■ #pragma error\_messages (on, *tag*… *tag*)

on オプションは、先行する #pragma error\_messages オプション (off オプションな ど) をその時点で無効にして、-erroff オプションも無効にします。

■ #pragma error messages (off, *tag*... *tag*)

off オプションは、コンパイラプログラムが指定トークンから始まる特定の メッセージを発行することを禁止します。この特定のエラーメッセージに対する プラグマの指定は、別の #pragma error\_messages によって無効にされるか、コン パイルが終了するまで有効です。

■ #pragma error\_messages (default, *tag*… *tag*)

default オプションは、指定タグについて、先行する #pragma error\_messages 指令 を無効にします。

# **B.2.8 #pragma fini**

#pragma fini (*identifier*[,*identifier*...])

fini を使用すると、*identifier* を「終了関数」にします。この関数は void 型で、引数 を持ちません。この関数は、プログラム制御によってプログラムが終了する時、ま たは関数内の共有オブジェクトがメモリーから削除されるときに呼び出されま す。初期設定関数と同様に、終了関数はリンカーが処理した順序で実行されます。

ソースファイル内で #pragma fini で指定された関数は、そのファイルの中にある静 的デストラクタのあとに実行されます。identifier は、この #pragma で指定する前に宣 言しておく必要があります。

このような関数は #pragma fini 指令の中に登場するたびに、1 回呼び出されます。

# **B.2.9 #pragma hdrstop**

hdrstop プラグマをソースファイルヘッダーに埋め込むと、活性文字列の終わりが指 示されます。たとえば次のファイルがあるとします。

example% cat a.cc #include "a.h" #include "b.h"

```
#include "c.h" #include <stdio.h>
#include "d.h"
.
.
example% cat b.cc
#include "a.h" #include "b.h" #include "c.h"
```
活性文字列は c.h で終わるので、各ファイルの c.h の後に #pragma hdrstop を挿入し ます。

#pragma hdrstop を挿入できる場所は、CC コマンドで指定したソースファイルの活性 文字列の終わりだけです。#pragma hdrstop をインクルードファイル内に指定しない でください。

338 [ページの「](#page-337-0)A.2.162 -xpch=*v*」および 341 [ページの「](#page-340-0)A.2.163 -xpchstop=*file*」 を参照 してください。

# **B.2.10 #pragma ident**

#pragma ident *string*

ident を使用すると、実行可能ファイルの .comment 部に、*string* に指定した文字列を 記述できます。

# **B.2.11 #pragma init**

#pragma init(*identifier*[,*identifier*...])

init を使用すると、*identifier*(識別子) を「初期設定関数」にします。この関数は void 型で、引数を持ちません。この関数は、実行開始時にプログラムのメモリーイ メージを構築する時に呼び出されます。共有オブジェクトの初期設定子の場合、共 有オブジェクトをメモリーに入れるとき、つまりプログラムの起動時または dlopen() のような動的ロード時のいずれかに実行されます。初期設定関数の呼び出 し順序は、静的と動的のどちらの場合でもリンカーが処理した順序になります。

ソースファイル内で #pragma init で指定された関数は、そのファイルの中にある静 的コンストラクタのあとに実行されます。identifier は、この #pragma で指定する前に 宣言しておく必要があります。

このような関数は #pragma init 指令の中に登場するたびに、1 回呼び出されます。

# **B.2.12 #pragma must\_have\_frame**

#pragma must\_have\_frame(*funcname* [,*funcname*])

付録 B • プラグマ 379 ショップ 379 ショップ 2014 カード 2014 カード 2014 カード 2014 カード 379 ショップ

<span id="page-379-0"></span>このプラグマは、(System V ABI で定義されているとおり) 完全なスタックフレームを 必ず持つように、指定した関数リストをコンパイルすることを要求します。このプ ラグマで関数を列挙する前に、関数のプロトタイプを宣言する必要があります。

extern void foo(int); extern void bar(int); #pragma must\_have\_frame(foo, bar)

このプラグマを使用できるのは、指定した関数のプロトタイプの宣言後のみに限定 されます。プラグマは関数の最後より先に記述する必要があります

```
void foo(int) {
  .
  #pragma must_have_frame(foo)
  .
  return;
  }
```
373 ページの「B.1.1 [プラグマの引数としての多重定義関数」を](#page-372-0)参照してください。

# **B.2.13 #pragma no\_side\_effect**

#pragma no\_side\_effect(*name*[,*name*...])

no\_side\_effect は、関数によって持続性を持つ状態が変更されないことを通知する ためのものです。このプラグマは、指定された関数がどのような副作用も起こさな いことをコンパイラに宣言します。すなわち、これらの関数は、渡された引数だけ に依存する値を返します。さらに、これらの関数と、そこから呼び出される関数 は、次の処理も行なってはいけません。

- 呼び出し時点で呼び出し側が認識できるプログラム状態の一部に、読み出しまた は書き込みのためにアクセスすることはありません。
- 入出力を実行しません。
- 呼び出し時点で認識できるプログラム状態のどの部分も変更しません。

コンパイラは、この情報を最適化に使用します。

関数に副作用があると、この関数を呼び出すプログラムの実行結果は未定義になり ます。

*name* 引数で、現在の翻訳単位に含まれている関数の名前を指定します。プラグマは 関数と同じスコープ内になければならず、また、関数宣言後に位置していなければ いけません。プラグマは、関数定義の前に位置していなければいけません。

プラグマがその引数として多重定義関数を処理する方法の詳細は、373 [ページ](#page-372-0) の「B.1.1 [プラグマの引数としての多重定義関数」を](#page-372-0)参照してください。

# <span id="page-380-0"></span>**B.2.14 #pragma opt**

#pragma opt *level* (*funcname[, funcname]*)

*funcname* には、現在の翻訳単位内で定義されている関数の名前を指定します。*level* 。<br>の値は、指定した関数に対する最適化レベルです。0、1、2、3、4、5 いずれかの最 適化レベルを割り当てることができます。*level* を 0 に設定すると、最適化を無効にで きます。関数は、プラグマの前にプロトタイプまたは空のパラメータリストで宣言 する必要があります。プラグマは、最適化する関数の定義を処理する必要がありま す。

プラグマ内に指定される関数の最適化レベルは、-xmaxopt の値に下げられま す。-xmaxopt=off の場合、プラグマは無視されます。

プラグマがその引数として多重定義関数を処理する方法の詳細は、373 [ページ](#page-372-0) の「B.1.1 [プラグマの引数としての多重定義関数」を](#page-372-0)参照してください。

# **B.2.15 #pragma pack(** *n***)**

#pragma pack([*n*])

pack は、構造体メンバーの配置制御に使用します。

*n* を指定する場合は、0 または 2 の累乗にする必要があります。0 以外の値を指定す ると、コンパイラは *n* バイトの境界整列と、データ型に対するプラットフォームの 自然境界のどちらか小さい方を使用します。たとえば次の指令は、自然境界整列が 4 バイトまたは 8 バイト境界である場合でも、指令のあと (および後続の pack 指令の 前) に定義されているすべての構造体のメンバーを 2 バイト境界を超えないように揃 えます。

#pragma pack(2)

*n* が 0 であるか省略された場合、メンバー整列は自然境界整列の値に戻ります。

*n* の値がプラットフォームのもっとも厳密な境界整列と同じかそれ以上の場合に は、自然境界整列になります。次の表に、各プラットフォームのもっとも厳密な境 界整列を示します。

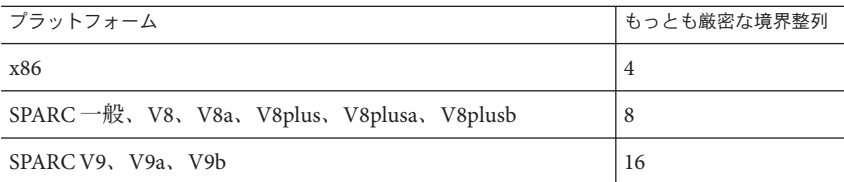

表**B–1** プラットフォームのもっとも厳密な境界整列

pack 指令は、次の pack 指令までに存在するすべての構造体定義に適用されま す。別々の翻訳単位にある同じ構造体に対して異なる境界整列が指定されると、プ ログラムは予測できない状態で異常終了する場合があります。特に、コンパイル済 みライブラリのインタフェースを定義するヘッダーをインクルードする場合は、そ の前に pack を使用しないでください。プログラムコード内では、pack 指令は境界整 列を指定する構造体の直前に置き、#pragma pack() は構造体の直後に置くことをお 勧めします。

SPARC プラットフォーム上で #pragma pack を使用して、型のデフォルトの境界整列 よりも密に配置するには、アプリケーションのコンパイルとリンクの両方で -misalign オプションを指定する必要があります。次の表に、整数データ型のメモ リーサイズとデフォルトの境界整列を示します。

|                   | SPARCV8  | <b>SPARCV9</b> | x86      |
|-------------------|----------|----------------|----------|
| 種類                | サイズ、境界整列 | サイズ、境界整列       | サイズ、境界整列 |
| bool              | 1, 1     | 1,1            | 1,1      |
| char              | 1,1      | 1, 1           | 1, 1     |
| short             | 2, 2     | 2, 2           | 2, 2     |
| wchar_t           | 4, 4     | 4, 4           | 4, 4     |
| int               | 4, 4     | 4, 4           | 4, 4     |
| long              | 4, 4     | 8,8            | 4, 4     |
| float             | 4, 4     | 4, 4           | 4, 4     |
| double            | 8,8      | 8,8            | 8,4      |
| long double       | 16, 8    | 16, 16         | 12, 4    |
| データへのポインタ         | 4, 4     | 8,8            | 4, 4     |
| 関数へのポインタ          | 4, 4     | 8,8            | 4, 4     |
| メンバーデータへのポイ<br>ンタ | 4, 4     | 8,8            | 4, 4     |
| メンバー関数へのポイン<br>タ  | 8,4      | 16, 8          | 8,4      |

表 **B–2** メモリーサイズとデフォルトの境界整列(単位はバイト数)

# **B.2.16 #pragma rarely\_called**

#pragms rarely\_called(*funcname[, funcname]*)

382 Oracle Solaris Studio 12.2: C++ユーザーズガイド • 2010年9月

<span id="page-382-0"></span>このプラグマは、指定の関数がほとんど呼び出されないことをコンパイラに示唆し ます。このヒントにより、コンパイラは、プロファイル収集段階に負担をかけるこ となく、ルーチンの呼び出し元でプロファイルフィードバック方式の最適化を行う ことができます。このプラグマはヒントの提示ですので、コンパイラは、このプラ グマに基づく最適化を行わないこともあります。

#pragma rarely\_called プリプロセッサ指令を使用できるのは、指定の関数のプロト タイプが宣言されたあとだけです。次は、#pragma rarely\_called の例です。

extern void error (char \*message); #pragma rarely\_called(error)

プラグマがその引数として多重定義関数を処理する方法の詳細は、373 [ページ](#page-372-0) の「B.1.1 [プラグマの引数としての多重定義関数」を](#page-372-0)参照してください。

# **B.2.17 #pragma returns\_new\_memory**

#pragma returns\_new\_memory(*name*[,*name*...])

このプラグマは、指定した関数が新しく割り当てられたメモリーのアドレスを返 し、そのポインタがほかのポインタの別名として使用されないことをコンパイラに 宣言します。この情報により、オプティマイザはポインタ値をより正確に追跡 し、メモリー位置を明確化することができます。この結果、スケジューリングとパ イプライン化が改善されます。

このプラグマの宣言が実際には誤っている場合は、該当する関数を呼び出したプロ グラムの実行結果は保証されません。

*name* 引数で、現在の翻訳単位に含まれている関数の名前を指定します。プラグマは 関数と同じスコープ内になければならず、また、関数宣言後に位置していなければ いけません。プラグマは、関数定義の前に位置していなければいけません。

プラグマがその引数として多重定義関数を処理する方法の詳細は、373 [ページ](#page-372-0) の「B.1.1 [プラグマの引数としての多重定義関数」を](#page-372-0)参照してください。

# **B.2.18 #pragma unknown\_control\_flow**

#pragma unknown\_control\_flow(*name*[,*name*...])

unknown\_control\_flow を使用すると、手続き呼び出しの通常の制御フロー属性に違反 するルーチンの名前のリストを指定できます。たとえば、setjmp() の直後の文 は、ほかのどんなルーチンを呼び出してもそこから返ってくることができます。こ れは、longjmp() を呼び出すことによって行います。

このようなルーチンを使用すると標準のフローグラフ解析ができないため、呼び出 す側のルーチンを最適化すると安全性が確保できません。このような場合に #pragma unknown\_control\_flow を使用すると安全な最適化が行えます。

関数名が多重定義されている場合、最後に宣言された関数が選ばれます。

# <span id="page-383-0"></span>**B.2.19 #pragma weak**

#pragma weak *name1* [= *name2*]

weak を使用すると、弱い (weak) 大域シンボルを定義できます。このプラグマは主に ソースファイルの中でライブラリを構築するために使用されます。リンカーは弱い シンボルを認識できなくてもエラーメッセージを出しません。

weak プラグマは、次の2つの書式でシンボルを指定できます。

- 文字列書式。文字列は、C++の変数または関数の符号化された名前でなければい けません。無効な符号化名が指定された場合、その名前を参照したときの動作は 予測できません。無効な符号化名を参照した場合、バックエンドがエラーを生成 するかどうかは不明です。エラーを生成するかどうかに関わらず、無効な符号化 名を参照したときのバックエンドの動作は予測できません。
- 識別子書式。識別子は、コンパイル単位内であらかじめ宣言された C++ の関数の あいまいでない識別子でなければいけません。識別子書式は変数には使用できま せん。無効な識別子への参照を検出した場合、フロントエンド (ccfe) はエ ラーメッセージを生成します。

#### **B.2.19.1 #pragma weak** *name*

#pragma weak *name* という書式の指令は、*name* を弱い (weak) シンボルに定義しま す。*name* のシンボル定義が見つからなくても、リンカーはエラーメッセージを生成 しません。また、弱いシンボルの定義を複数見つけた場合でも、リンカーはエ ラーメッセージを生成しません。リンカーは単に最初に検出した定義を使用しま す。

プラグマ name の強い定義が存在しない場合、リンカーはシンボルの値を 0 にしま す。

次の指令は、ping を弱いシンボルに定義しています。ping という名前のシンボルの 定義が見つからない場合でも、リンカーはエラーメッセージを生成しません。

#pragma weak ping

#### #pragma **weak** *name1* **=** *name2*

#pragma weak *name1* = *name2* という書式の指令は、シンボル *name1* を *name2* への弱い 参照として定義します。*name1* がどこにも定義されていない場合、*name1* の値は *name2* の値になります。*name1* が別の場所で定義されている場合、リンカーはその定 義を使用し、*name2* への弱い参照は無視します。次の指令では、bar がプログラムの どこかで定義されている場合、リンカーはすべての参照先を bar に設定します。そう でない場合、リンカーは bar への参照を foo にリンクします。

#pragma weak bar = foo

識別子書式では、*name2* は現在のコンパイル単位内で宣言および定義しなければい けません。次に例を示します。

extern void bar(int) {...} extern void \_bar(int); #pragma weak \_bar=bar

文字列書式を使用する場合、シンボルはあらかじめ宣言されている必要はありませ ん。次の例において、 bar と bar の両方が extern "C" である場合、その関数はあらか じめ宣言されている必要はありません。しかし、bar は同じオブジェクト内で定義さ れている必要があります。

extern "C" void bar(int) {...} #pragma weak " $bar" = "bar"$ 

#### 関数の多重定義

識別子書式を使用するとき、プラグマのあるスコープ中には指定した名前を持つ関 数は、1 つしか存在してはいけません。多重定義関数に識別子書式の #pragma weak を 使おうとすると、エラーになります。次に例を示します。

int bar(int); float bar(float); #pragma weak bar // error, ambiguous function name

このエラーを回避するには、文字列書式を使用します。例を次に示します。

int bar(int); float bar(float); #pragma weak "\_1cDbar6Fi\_i " // make float bar(int) weak

詳細は、Solaris の『リンカーとライブラリ』を参照してください。

# 用語集

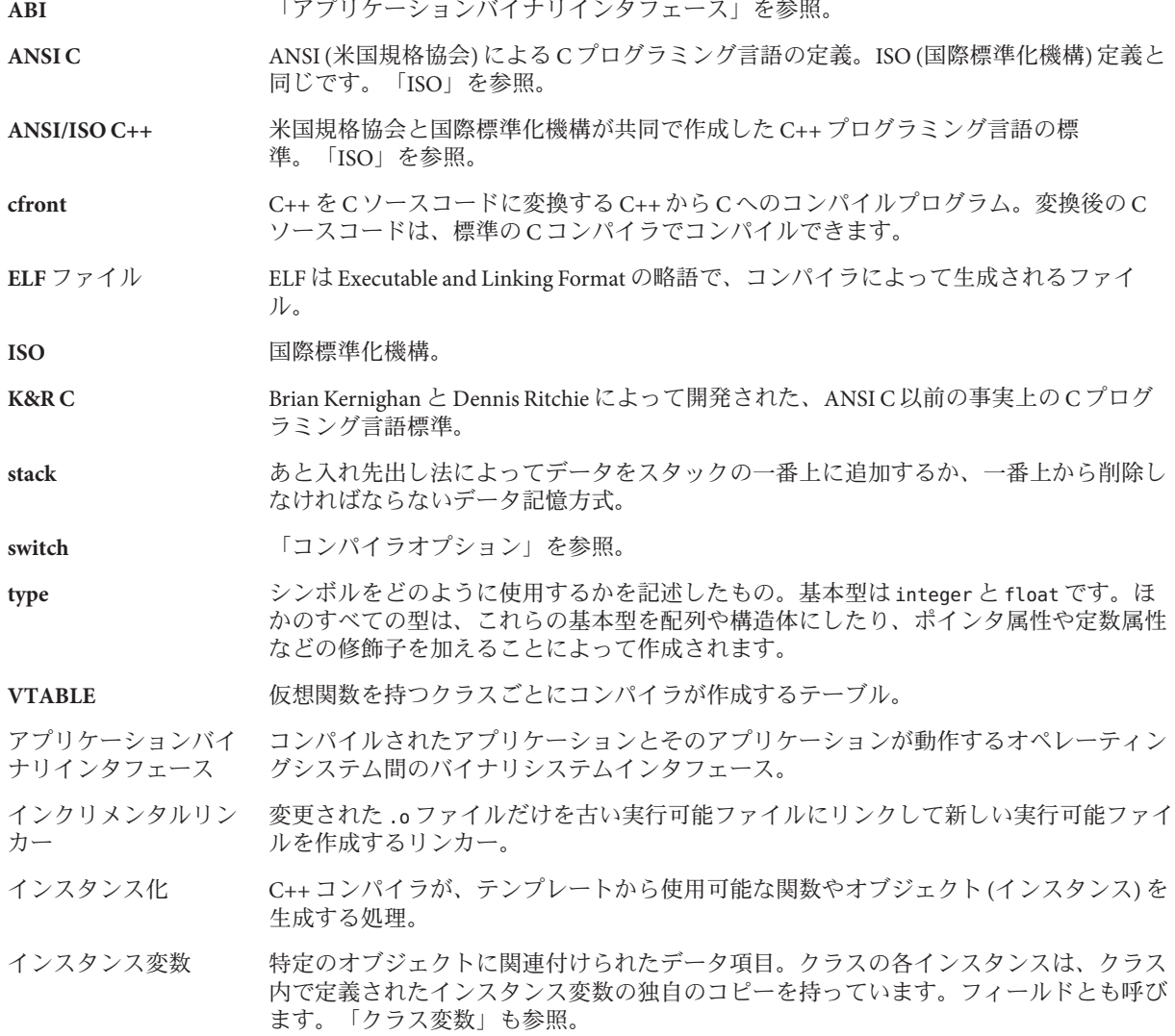

インライン関数 関数呼び出しを実際の関数コードに置き換える関数。

右辺値 代入演算子の右辺にある変数。右辺値は読み取れますが、変更はできません。

- 演算子の多重定義 同じ演算子表記を異なる種類の計算に使用できること。関数の多重定義の特殊な形式の 1 つです。
- オプション 「コンパイラオプション」を参照。
- 関数の多相性 「関数の多重定義」参照。
- 関数の多重定義 扱う引数の型と個数が異なる複数の関数に、同じ名前を与えること。関数の多相性とも いいます。
- 関数のテンプレート ある関数を作成し、それを「ひな型」として関連する関数を作成するための仕組み。
- 関数プロトタイプ 関数とプログラムの残りの部分とのインタフェースを記述する宣言。
- キーワード フログラミング言語で固有の意味を持ち、その言語において特殊な文脈だけで使用可能 な単語。
- 基底クラス 「継承」を参照。
- 局所変数 ブロック内のコードからはアクセスできるが、ブロック外のコードからはアクセスでき ないデータ項目。たとえば、メソッド内で定義された変数は局所変数であり、メソッド の外からは使用できません。
- クラス 名前が付いた一連のデータ要素 (型が異なっていてもよい) と、そのデータを処理する一 連の演算からなるユーザーの定義するデータ型。
- クラステンプレート 一連のクラスや関連するデータ型を記述したテンプレート。
- クラス変数 クラスの特定のインスタンスではなく、特定のクラス全体を対象として関連付けられた データ項目。クラス変数はクラス定義中に定義されます。静的フィールドとも呼びま す。「インスタンス変数」も参照。
- 継承 フログログラマが既存のクラス(基底クラス)から新しいクラス(派生クラス)を派生させるこ とを可能にするオブジェクト指向プログラミングの機能。継承の種類には、公開、限定 公開、および非公開があります。
- コンストラクタ クラスオブジェクトを作成するときにコンパイラによって自動的に呼び出される特別な クラスメンバー関数。これによって、オブジェクトのインスタンス変数が初期化されま す。コンストラクタの名前は、それが属するクラスの名前と同じでなければなりませ ん。「デストラクタ」を参照。
- コンパイラオプション コンパイラの動作を変更するためにコンパイラに与える命令。たとえば、-g オプション を指定すると、デバッガ用のデータが生成されます。同義語: フラグ、スイッチ。

#### 最適化 コンパイラが生成するオブジェクトコードの効率を良くする処理のこと。

サブルーチン 関数のこと。Fortran では、値を返さない関数を指します。

左辺値 変数のデータ値が格納されているメモリーの場所を表す式。あるいは、代入演算子の左 辺にある変数のインスタンス。

事後束縛 「動的束縛」を参照。

事前束縛 「静的束縛」を参照。

実行時型識別機構 **(RTTI)** プログラムが実行時にオブジェクトの型を識別できるようにする標準的な方法を提供す る仕組み。

実行時束縛 - 「動的束縛」を参照。

シンボル 何らかのプログラムエントリを示す名前やラベル。

- シンボルテーブル プログラムのコンパイルで検出されたすべての識別子と、それらのプログラム中の位置 と属性からなるリスト。コンパイラは、このテーブルを使って識別子の使い方を判断し ます。
- スコープ あるアクションまたは定義が適用される範囲。

スタブ オブジェクトコードに生成されるシンボルテーブルのエントリ。デバッグ情報を含む a.out ファイルと ELF ファイルには同じ形式のスタブが使用されます。

静的束縛 マントリング 関数呼び出しと関数本体をコンパイル時に結び付けること。事前束縛とも呼びます。

束縛 関数呼び出しを特定の関数定義に関連付けること。一般的には、名前を特定のエントリ に関連付けることを指します。

多相性 ポインタや参照が、自分自身の宣言された型とは異なる動的な型を持つオブジェクトを 参照できること。

多重継承 する 複数の基底クラスから1つの派生クラスを直接継承すること。

多重定義 複数の関数や演算子に同じ名前を指定すること。

抽象クラス 1 つまたは複数の抽象メソッドを持つクラス。したがって、抽象クラスはインスタンス 化できません。抽象クラスは、ほかのクラスが抽象クラスを拡張し、その抽象メソッド を実装することで具体化されることを目的として、定義されています。

抽象メソッド 実装を持たないメソッド。

データ型 文字、整数、浮動小数点数などを表現するための仕組み。変数に割り当てられる記憶域 とその変数に対してどのような演算が実行可能かは、この型によって決まります。

データメンバー クラスの要素であるデータ。関数や型定義と区別してこのように呼ばれます。

デストラクタ クラスオブジェクトを破棄したり、演算子 delete をクラスポインタに適用したときにコ ンパイラによって自動的に呼び出される特別なクラスメンバー関数。デストラクタの名 前は、それが属するクラスの名前と同じで、かつ、名前の前にチルド (~) が必要で す。「コンストラクタ」を参照。

テンプレートオプ テンプレートのコンパイル用オプションやソースの位置などの情報が含まれてい

ションファイル る、ユーザーが用意するファイル。テンプレートオプションファイルの使用は推奨され ていないため、使用すべきではありません。

#### テンプレートデータ ベース プログラムが必要とするテンプレートの処理とインスタンス化に必要なすべての構成 ファイルを含むディレクトリ。

- テンプレートの特殊化 デフォルトのインスタンス化では型を適切に処理できないときに、このデフォルトを置 き換える、クラステンプレートメンバー関数の特殊インスタンス。
- 動的キャスト ポインタや参照の型を、宣言されたものから、それが参照する動的な型と矛盾しない任 意の型に安全に変換するための方法。
- 動的束縛 スポリシン 関数呼び出しと関数本体を実行時に結び付けること。これは、仮想関数に対してのみ行 われます。事後束縛または実行時束縛とも呼ばれます。
- 動的な型 インタや参照でアクセスするオブジェクトの実際の型。この型は、宣言された型と異 なることがあります。
- トラップ ほかの処置をとるためにプログラムの実行などの処置を遮ること。これによって、マイ クロプロセッサの演算が一時的に中断され、プログラム制御がほかのソースに渡されま す。
- 名前空間 大域空間を一意の名前を持つスコープに分割して、大域的な名前のスコープを制御する 仕組み。
- 名前の符号化 C++ では多くの関数が同じ名前を持つことがあるため、名前だけでは関数を区別できま せん。そこで、コンパイラは関数名とパラメータを組み合わせた一意の名前を各関数に 割り当てます。このことを名前の符号化と呼びます。これによって、型の誤りのないリ ンケージを行うことができます。「名前修飾」とも呼びます。
- バイナリ互換 あるリリースのコンパイラでコンパイルしたオブジェクトファイルを別のリリースのコ ンパイラを使用してリンクできること。
- 配列 同じデータ型の値をメモリーに連続して格納するデータ構造。各値にアクセスするに は、配列内のそれぞれの値の位置を指定します。
- 派生クラス 「継承」を参照。

#### 符号化する 「名前の符号化」を参照。

#### フラグ 「コンパイラオプション」を参照。

- プラグマ コンパイラに特定の処置を指示するコンパイラのプリプロセッサ命令、または特別な注 釈。
- べき等 イングーファイルの属性。ヘッダーファイルを1つの翻訳単位に何回インクルードして も、一度インクルードした場合と同じ効果を持つこと。
- 変数 識別子で命名されているデータ項目。各変数は int や void などの型とスコープを持って います。「クラス変数」、「インスタンス変数」、「局所変数」も参照。
- マルチスレッド シングルまたはマルチプロセッサシステムで並列アプリケーションを開発・実行するた めのソフトウェア技術。
- メソッド 一部のオブジェクト指向言語でメンバー関数の代わりに使用される用語。

#### メンバー関数 クラスの要素である関数。データ定義や型定義と区別してこのように呼ばれます。

- リンカー オブジェクトコードとライブラリを結び付けて、完全な実行可能プログラムを作成する ツール。
- 例外 プログラムの通常の流れの中で起こる、プログラムの継続を妨げるエラー。たとえ ば、メモリーの不足やゼロ除算などを指します。
- 例外処理 エラーの捕捉と防止を行うためのエラー回復処理。具体的には、プログラムの実行中に エラーが検出されると、あらかじめ登録されている例外ハンドラにプログラムの制御が 戻り、エラーを含むコードは実行されなくなることを指します。
- 例外ハンドラ エラーを処理するために作成されたコード。ハンドラは、対象とする例外が起こると自 動的に呼び出されます。
- ロケール 地理的な領域と言語のどちらか、あるいはその両方に固有な一連の規約。日付、時 刻、通貨単位などの形式。

# 索引

数字・記号 , [72](#page-71-0) +d, コンパイラオプション, [221](#page-220-0) +e(0|1), コンパイラオプション, [225](#page-224-0) #error, [42](#page-41-0) \>\> 抽出演算子 complex, [204](#page-203-0) iostream, [180](#page-179-0) +p, コンパイラオプション, [267](#page-266-0) #pragma align, [374](#page-373-0) #pragma does not read global data, [375](#page-374-0) #pragma does not return, [375](#page-374-0) #pragma does not write global data, [376](#page-375-0) #pragma dumpmacros, [376–377](#page-375-0) #pragma end\_dumpmacros, [377](#page-376-0) #pragma error\_messages, [378](#page-377-0) #pragma fini, [378](#page-377-0) #pragma ident, [379](#page-378-0) #pragma init, [379](#page-378-0) #pragma must have frame, [380](#page-379-0) #pragma no side effect, [380](#page-379-0) #pragma opt, [381](#page-380-0) #pragma pack, [381](#page-380-0) #pragma rarely\_called, [383](#page-382-0) #pragma returns new memory, [383](#page-382-0) #pragma unknown control flow, [383](#page-382-0) #pragma weak, [384](#page-383-0) #pragma キーワード, [374–385](#page-373-0) +w, コンパイラオプション, [281](#page-280-0) +w2, コンパイラオプション, [282](#page-281-0) #warning, [42](#page-41-0) +w、コンパ ラオプション, [97](#page-96-0)

-386, コンパイラオプション, [217](#page-216-0) 3 文字表記シーケンス、認識する, [365](#page-364-0) -486, コンパイラオプション, [217](#page-216-0)

#### **A**

.a, ファイル名接尾辞, [36](#page-35-0) Apache C++ 標準ライブラリ, [259](#page-258-0) ATS: 自動チューニングシステム, [342](#page-341-0) .a、ファイル名接尾辞, [207](#page-206-0)

#### **B**

-B結合, コンパイラオプション, [110](#page-109-0) -B*binding*, コンパイラオプション, [217](#page-216-0) bool 型とリテラル、許可する, [232](#page-231-0)

#### **C**

.c++, ファイル名接尾辞, [36](#page-35-0) C++ 標準ライブラリ, [142](#page-141-0) RogueWave Version, [157](#page-156-0) 置き換え, [151–155](#page-150-0) 構成要素, [157](#page-156-0) マニュアルページ, [144,](#page-143-0) [159–172](#page-158-0) C++ マニュアルページ, アクセス, [144](#page-143-0) c\_exception, complex class, [203](#page-202-0) .c, ファイル名接尾辞, [36](#page-35-0) .C, ファイル名接尾辞, [36](#page-35-0) -c, コンパイラオプション, [38,](#page-37-0) [219](#page-218-0)

C99 サポート, [317](#page-316-0) .cc, ファイル名接尾辞, [36](#page-35-0) CCadmin コマンド, [97](#page-96-0) CCFLAGS, 環境変数, [45–46](#page-44-0) cc コンパイラオプション-xaddr32, [282](#page-281-0) cerr 標準ストリーム, [130](#page-129-0) cerr 標準ストリーム, [175](#page-174-0) char, 符号性, [296](#page-295-0) char\* 抽出子, [181–182](#page-180-0) char の有符号性, [296](#page-295-0) char の有符号性の保護, [296](#page-295-0) cin 標準ストリーム, [130,](#page-129-0) [175](#page-174-0) clog 標準ストリーム, [130,](#page-129-0) [175](#page-174-0) -compat C++ ライブラリのリンクのモード, [148](#page-147-0) コンパイラオプション, [219](#page-218-0) デフォルトでリンクされるライブラリへの影 響, [144](#page-143-0) ライブラリを使用できるモード, [141](#page-140-0) complex constructors, [200](#page-199-0) エラー処理, [203](#page-202-0) 演算子, [201](#page-200-0) 効率, [206](#page-205-0) 互換モード, [199](#page-198-0) 混合算術演算, [205](#page-204-0) 三角関数, [203](#page-202-0) 数学関数, [202](#page-201-0) 入力/出力, [204](#page-203-0) 標準モードと libCstd, [199](#page-198-0) ヘッダーファイル, [200](#page-199-0) マニュアルページ, [206](#page-205-0) ライブラリ, [142,](#page-141-0) [147–148,](#page-146-0) [199–200](#page-198-0) ライブラリ, リンク, [200](#page-199-0) complex\_error definition, [203](#page-202-0) メッセージ, [202](#page-201-0) cout, 標準ストリーム, [130,](#page-129-0) [175](#page-174-0) \_\_cplusplus, 事前定義マクロ, [75,](#page-74-0) [219](#page-218-0) .cpp, ファイル名接尾辞, [36](#page-35-0) .cxx, ファイル名接尾辞, [36](#page-35-0) C インタフェース C++ 実行時ライブラリに依存しないようにす る, [211](#page-210-0)

C インタフェース *(*続き*)* ライブラリの作成, [211](#page-210-0) C 標準ヘッダーファイル, 置き換え, [155](#page-154-0)

#### **D**

-D\_REENTRANT, [124](#page-123-0) -D, コンパイラオプション, [48,](#page-47-0) [222](#page-221-0) -d, コンパイラオプション, [222–223](#page-221-0) -dalign, コンパイラオプション, [223](#page-222-0) -DDEBUG, [104](#page-103-0) dec, iostream マニピュレータ, [188](#page-187-0) delete 配列形式, 認識する, [234](#page-233-0) dlclose(), 関数呼び出し, [209](#page-208-0) dlopen(), 関数呼び出し, [208](#page-207-0) double, complex 型の値, [200](#page-199-0) -dryrun, コンパイラオプション, [40,](#page-39-0) [224](#page-223-0) dwarf デバッガデータ形式, [302](#page-301-0) .d ファイル拡張子, [325](#page-324-0)

#### **E**

-E, コンパイラオプション, [224](#page-223-0) EDOM, errno の設定, [204](#page-203-0) elfdump, [301](#page-300-0) endl, iostream マニピュレータ, [188](#page-187-0) ends, iostream マニピュレータ, [188](#page-187-0) enum スコープ修飾子、として名前を使用, [69–70](#page-68-0) 前方宣言, [68–69](#page-67-0) 不完全な、使用, [69](#page-68-0) er\_src ユーティリティー, [293](#page-292-0) ERANGE, errno の設定, [204](#page-203-0) errno definition, [203](#page-202-0) -fast との相互関係, [230](#page-229-0) の値の保持, [230](#page-229-0) -erroff, コンパイラオプション, [226](#page-225-0) error 関数, [179](#page-178-0) -errtags, コンパイラオプション, [227](#page-226-0) -errwarn, コンパイラオプション, [227](#page-226-0) explicit キーワード, 認識する, [234](#page-233-0) export キーワード, 認識する, [232](#page-231-0)

#### **F**

-fast, コンパイラオプション, [228–231](#page-227-0) -features, コンパイラオプショ, [118](#page-117-0) -features, コンパイラオプション, [65,](#page-64-0) [108,](#page-107-0) [231](#page-230-0) files 「source files」も参照 -filt, コンパイラオプション, [235](#page-234-0) -flags, コンパイラオプション, [237](#page-236-0) float 型挿入子、iostream 出力, [178](#page-177-0) flush, iostream マニピュレータ, [180](#page-179-0) flush, iostream マニピュレータ, [188](#page-187-0) -fnonstd, コンパイラオプション, [238](#page-237-0) -fns, コンパイラオプション, [238–240](#page-237-0) Fortran 実行時ライブラリ, リンク, [317](#page-316-0) -fprecision=*p*, コンパイラオプション, [240](#page-239-0) -fround=*r*, コンパイラオプション, [241–242](#page-240-0) -fsimple=*n*, コンパイラオプション, [242](#page-241-0) -fstore, コンパイラオプション, [243](#page-242-0) fstream.h iostream ヘッダーファイル, [177](#page-176-0) 使用, [184](#page-183-0) fstream, 定義, [176](#page-175-0) fstream、定義, [196](#page-195-0) -ftrap, コンパイラオプション, [244](#page-243-0) \_\_func\_\_、識別子, [72](#page-71-0)

# **G**

-G オプションの説明, [245](#page-244-0) 動的ライブラリコマンド, [209](#page-208-0) -g オプションの説明, [246](#page-245-0) によるテンプレートのコンパイル, [104](#page-103-0) get, char 抽出子, [182](#page-181-0) get ポインタ, streambuf, [192](#page-191-0) \_\_global, [66](#page-65-0) -gO オプションの説明, [248](#page-247-0)

#### **H**

-H, コンパイラオプション, [248](#page-247-0) -h, コンパイラオプション, [248–249](#page-247-0)

-help, コンパイラオプション, [249](#page-248-0) hex, iostream マニピュレータ, [188](#page-187-0) \_\_hidden, [66](#page-65-0)

#### **I**

I/O ライブラリ, [175](#page-174-0) .i, ファイル名接尾辞, [36](#page-35-0) -I-, コンパイラオプション, [250–252](#page-249-0) -I, コンパイラオプション, [105,](#page-104-0) [249–250](#page-248-0) -i, コンパイラオプション, [252](#page-251-0) ifstream, 定義, [176](#page-175-0) .il, ファイル名接尾辞, [36](#page-35-0) -include, コンパイラオプション, [252](#page-251-0) include ディレクトリ、テンプレート定義ファイ ル, [105](#page-104-0) include ファイル, 検索順序, [249,](#page-248-0) [250–252](#page-249-0) -inline, 「-xinline」参照, [253](#page-252-0) -instances=*a*, コンパイラオプション, [253](#page-252-0) -instances=*a*、コンパイラオプション, [99](#page-98-0) -instlib, コンパイラオプション, [254](#page-253-0) iomanip.h, iostream ヘッダーファイル, [177,](#page-176-0) [189](#page-188-0) iostream stdio, [184,](#page-183-0) [192](#page-191-0) エラー処理, [183–184](#page-182-0) iostream, エラービット, [180](#page-179-0) iostream 機能の拡張, マルチスレッドでの安全性におけ る注意事項, [133](#page-132-0) 構造, [176–177](#page-175-0) 互換モード, [175](#page-174-0) コピー, [187](#page-186-0) コンストラクタ, [176](#page-175-0) 作成, [184–187](#page-183-0) 事前定義, [175–176](#page-174-0) 従来の iostream, [143,](#page-142-0) [146,](#page-145-0) [261](#page-260-0) 出力エラー, [179–180](#page-178-0) 使用, [177–184](#page-176-0) 新旧の形式が混在する, [261](#page-260-0) シングルスレッドアプリケーション, [124](#page-123-0) ストリームの代入, [187](#page-186-0) 定義, [196](#page-195-0) 入力, [180–181](#page-179-0) 標準 iostream, [143,](#page-142-0) [146,](#page-145-0) [261](#page-260-0)

iostream *(*続き*)* 標準モード, [175,](#page-174-0) [177,](#page-176-0) [261](#page-260-0) フォーマット, [187](#page-186-0) フラッシュ, [180](#page-179-0) ヘッダーファイル, [177](#page-176-0) マニピュレータ, [188–191](#page-187-0) マニュアルページ, [175,](#page-174-0) [193–195](#page-192-0) マルチスレッドで使用しても安全な新しいイン タフェース関数, [128](#page-127-0) マルチスレッドで使用しても安全なインタ フェースの変更, [128–130](#page-127-0) マルチスレッドで使用しても安全な再入可能な 関数, [124](#page-123-0) マルチスレッドで使用しても安全な制 約, [124–126](#page-123-0) マルチスレッドにおける新しいクラス階 層, [128](#page-127-0) 用語, [195–197](#page-194-0) ライブラリ, [142,](#page-141-0) [146–147,](#page-145-0) [148](#page-147-0) ~への出力, [178–180](#page-177-0) iostream.h, iostream ヘッダーファイル, [130](#page-129-0) iostream.h、iostream ヘッダーファイル, [177](#page-176-0) ISO10646 UTF-16 文字列リテラル, [367](#page-366-0) ISO C++ 標準 準拠, [30](#page-29-0) 単一定義規則, [93,](#page-92-0) [104](#page-103-0) istream クラス、定義, [176](#page-175-0) istrstream クラス, 定義, [176](#page-175-0)

#### **K**

-keeptmp, コンパイラオプション, [256](#page-255-0) -Kpic, コンパイラオプション, [209,](#page-208-0) [256](#page-255-0) -KPIC, コンパイラオプション, [209,](#page-208-0) [255](#page-254-0)

#### **L**

-L, コンパイラオプション, [144,](#page-143-0) [256](#page-255-0) -l, コンパイラオプション, [48,](#page-47-0) [141,](#page-140-0) [144,](#page-143-0) [256](#page-255-0) LD\_LIBRARY\_PATH 環境変数, [208](#page-207-0) libC MT 環境、における使用, [121](#page-120-0) 互換モード, [175,](#page-174-0) [177](#page-176-0)

libC *(*続き*)* マルチスレッドで使用しても安全な新しいクラ ス, [128](#page-127-0) マルチスレッドでの安全性のコンパイルとリン ク, [124](#page-123-0) ライブラリ, [142](#page-141-0) libCrun ライブラリ, [117,](#page-116-0) [118,](#page-117-0) [142,](#page-141-0) [144](#page-143-0) libCstd ライブラリ, 「C++ 標準ライブラリ」を参 照 libcsunimath, ライブラリ, [142](#page-141-0) libc ライブラリ, [141](#page-140-0) libdemangle ライブラリ, [142](#page-141-0) libgc ライブラリ, [142](#page-141-0) libiostream, 「iostream」を参照 libm インラインテンプレート, [320](#page-319-0) オプティマイズされたバージョン, [321](#page-320-0) ライブラリ, [141](#page-140-0) -libmieee, コンパイラオプション, [257](#page-256-0) -libmil, コンパイラオプション, [257](#page-256-0) -library, コンパイラオプション, [144,](#page-143-0) [149,](#page-148-0) [257–262](#page-256-0) librwtool,「Tools.h++」を参照, [143](#page-142-0) libthread ライブラリ, [141](#page-140-0) limit, コマンド, [44](#page-43-0) linking, iostream library, [147](#page-146-0) -lthread コンパイラオプション -xnolib による抑止, [150](#page-149-0) 代わりに -mt を使用, [117,](#page-116-0) [124](#page-123-0)

#### **M**

math.h, complex ヘッダーファイル, [206](#page-205-0) mbarrier.h, [136–137](#page-135-0) -mc, コンパイラオプション, [263](#page-262-0) -migration, コンパイラオプション, [263](#page-262-0) -misalign, コンパイラオプション, [263–264](#page-262-0) -mr, コンパイラオプション, [264](#page-263-0) -mt オプション, および libthread, [124](#page-123-0) -mt コンパイラオプション オプションの説明, [264–265](#page-263-0) ライブラリのリンク, [141](#page-140-0) mutable キーワード, 認識, [232](#page-231-0)
#### **N**

namespace キーワード, 認識する, [234](#page-233-0) -native, コンパイラオプション, [265](#page-264-0) nestedacess キーワード, [232](#page-231-0) new 配列形式, 認識する, [234](#page-233-0) -noex, コンパイラオプション, [265](#page-264-0) noex, コンパイラオプション, [118](#page-117-0) -nofstore, コンパイラオプション, [265](#page-264-0) -nolib, コンパイラオプション, [145,](#page-144-0) [265](#page-264-0) -nolibmil, コンパイラオプション, [266](#page-265-0) -noqueue, コンパイラオプション, [266](#page-265-0) -norunpath, コンパイラオプション, [146,](#page-145-0) [266](#page-265-0) ! NOT 演算子, iostream, [179,](#page-178-0) [183](#page-182-0)

### **O**

-O, コンパイラオプション, [266](#page-265-0) -o, コンパイラオプション, [267](#page-266-0) oct, iostream マニピュレータ, [188](#page-187-0) ofstream クラス, [184](#page-183-0) ostream クラス、定義, [176](#page-175-0) ostrstream クラス, 定義, [176](#page-175-0) output, cout, [178](#page-177-0) overflow 関数, streambuf, [133](#page-132-0) .o ファイル オプション接尾辞, [36](#page-35-0) 残す, [38](#page-37-0)

### **P**

-P, コンパイラオプション, [268](#page-267-0) PEC: 移植可能な実行可能コード, [342](#page-341-0) Pentium, [363](#page-362-0) -pentium, コンパイラオプション, [268](#page-267-0) -pg, コンパイラオプション, [268](#page-267-0) -PIC, コンパイラオプション, [268](#page-267-0) -pic, コンパイラオプション, [268](#page-267-0) POSIX スレッド, [264–265](#page-263-0) private, オブジェクトスレッド, [131](#page-130-0) -pta, コンパイラオプション, [269](#page-268-0) ptclean コマンド, [97](#page-96-0) pthread\_cancel() 関数, [118](#page-117-0) -pti, コンパイラオプション, [105,](#page-104-0) [269](#page-268-0)

-pto, コンパイラオプション, [269](#page-268-0) -ptr, コンパイラオプション, [269](#page-268-0) -ptv, コンパイラオプション, [269](#page-268-0) put ポインタ、streambuf, [192](#page-191-0)

### **Q**

-Qoption, コンパイラオプション, [270](#page-269-0) -qoption, コンパイラオプション, [271](#page-270-0) -qp, コンパイラオプション, [271](#page-270-0) -Qproduce, コンパイラオプション, [271](#page-270-0) -qproduce, コンパイラオプション, [271](#page-270-0)

### **R**

-R, コンパイラオプション, [146,](#page-145-0) [272](#page-271-0) -readme, コンパイラオプション, [272](#page-271-0) readme ファイル, [30](#page-29-0) reinterpret\_cast 演算子, [285](#page-284-0) resetiosflags, iostream マニピュレータ, [189](#page-188-0) RogueWave C++ 標準ライブラリ, [157](#page-156-0) 「Tools.h++」も参照, [143](#page-142-0) rtti キーワード、認識する, [234](#page-233-0) rvalueref キーワード, [232](#page-231-0)

### **S**

.s, ファイル名接尾辞, [36](#page-35-0) .S, ファイル名接尾辞, [36](#page-35-0) -S, コンパイラオプション, [272](#page-271-0) -s, コンパイラオプション, [272–273](#page-271-0) -sb, コンパイラオプション, [273](#page-272-0) -sbfast, コンパイラオプション, [273](#page-272-0) sbufpub, マニュアルページ, [185](#page-184-0) set terminate() 関数, [118](#page-117-0) set unexpected() 関数, [118](#page-117-0) setbase, iostream マニピュレータ, [188](#page-187-0) setfill, iostream マニピュレータ, [189](#page-188-0) setiosflags, iostream マニピュレータ, [189](#page-188-0) setprecision, iostream マニピュレータ, [189](#page-188-0) setw, iostream マニピュレータ, [188](#page-187-0)

skip フラグ、iostream, [183](#page-182-0) .so.*n*, ファイル名接尾辞, [36](#page-35-0) .so, ファイル名接尾辞, [36,](#page-35-0) [207](#page-206-0) Solaris オペレーティング環境ライブラリ, [141](#page-140-0) Solaris スレッド, [264–265](#page-263-0) stabs デバッガデータ形式, [302](#page-301-0) 『Standard C++ Class Library Reference』, [158](#page-157-0) -staticlib, コンパイラオプション, [145,](#page-144-0) [149,](#page-148-0) [273](#page-272-0) \_\_STDC\_\_, 事前定義マクロ, [75](#page-74-0) stdcxx4 キーワード, [259](#page-258-0) stdio iostream との, [184](#page-183-0) stdiobuf マニュアルページ, [192](#page-191-0) stdiostream.h, iostream ヘッダーファイル, [177](#page-176-0) STLport, [173](#page-172-0) STL (標準テンプレートライブラリ), 構成要素, [157](#page-156-0) stream.h, iostream ヘッダーファイル, [177](#page-176-0) stream\_locker マニュアルページ, [133](#page-132-0) マルチスレッドで使用しても安全なオブジェク トの同期処理, [127](#page-126-0) streambuf get ポインタ, [192](#page-191-0) put ポインタ, [192](#page-191-0) 新しい関数, [128](#page-127-0) キュー形式とファイル形式, [192](#page-191-0) 公開仮想関数, [133](#page-132-0) 使用, [193](#page-192-0) 定義, [196](#page-195-0) で定義された, [192](#page-191-0) マニュアルページ, [193](#page-192-0) ロック, [123](#page-122-0) streampos, [186](#page-185-0) strstream.h, iostream ヘッダーファイル, [177](#page-176-0) strstream, 定義, [176](#page-175-0) strstream、定義, [197](#page-196-0) struct、名前のない宣言, [70](#page-69-0) \_\_SUNPRO\_CC\_COMPAT=(4|5), 事前定義マクロ, [219](#page-218-0) .SUNWCCh ファイル名接尾辞, [153](#page-152-0) SunWS cache, [103](#page-102-0) swap -s, コマンド, [43](#page-42-0) \_\_symbolic, [66](#page-65-0) -sync\_stdio, コンパイラオプション, [275](#page-274-0)

#### **T**

tcov, -xprofile, [352](#page-351-0) -temp=*dir*, コンパイラオプション, [276](#page-275-0) -template, コンパイラオプション, [105,](#page-104-0) [276](#page-275-0) -template、コンパイラオプション, [98](#page-97-0) terminate() 関数, [118](#page-117-0) thr\_keycreate, マニュアルページ), [131](#page-130-0) thread, [67](#page-66-0) -time, コンパイラオプション, [278](#page-277-0) Tools.h++ コンパイラオプション, [149](#page-148-0) 従来の iostream と標準 iostream, [143](#page-142-0) デバッグ ライブラリ, [142](#page-141-0) ドキュメント, [143](#page-142-0) 標準モードと互換モード, [143](#page-142-0) traceback, [278–279](#page-277-0) -traceback, コンパイラオプション, [278–279](#page-277-0)

#### **U**

U"..." 形式の文字列リテラル, [367](#page-366-0) -U, コンパイラオプション, [48,](#page-47-0) [279](#page-278-0) ulimit, コマンド, [44](#page-43-0) unexpected() 関数, [118](#page-117-0) -unroll=*n*, コンパイラオプション, [279](#page-278-0)

#### **V**

-V, コンパイラオプション, [279](#page-278-0) -v, コンパイラオプション, [40,](#page-39-0) [280](#page-279-0) \_\_VA\_ARGS\_\_ 識別子, [41–42](#page-40-0) values, flush, [180](#page-179-0) -vdelx, コンパイラオプション, [280](#page-279-0) -verbose, コンパイラオプション, [97,](#page-96-0) [280](#page-279-0) VIS Software Developers Kit, [369](#page-368-0)

#### **W**

-w, コンパイラオプション, [282](#page-281-0) ws, iostream マニピュレータ, [183,](#page-182-0) [188](#page-187-0)

#### **X**

-xalias\_level, コンパイラオプション, [283](#page-282-0) -xannotate, コンパイラオプション, [285–286](#page-284-0) -xar, コンパイラオプション, [208,](#page-207-0) [286](#page-285-0) -xarch=*isa*, コンパイラオプション, [287](#page-286-0) -xar、コンパイラオプション, [100](#page-99-0) -xautopar, コンパイラオプション, [292](#page-291-0) -xbinopt, コンパイラオプション, [292](#page-291-0) -xbinoptコンパイラオプション, [292](#page-291-0) -xbuiltin, コンパイラオプション, [293](#page-292-0) -xcache=*c*, コンパイラオプション, [294–295](#page-293-0) -xcg, コンパイラオプション, [219,](#page-218-0) [295](#page-294-0) -xcg89, コンパイラオプション, [295](#page-294-0) -xchar, コンパイラオプション, [296](#page-295-0) -xcheck, コンパイラオプション, [297](#page-296-0) -xchip=*c*, コンパイラオプション, [298](#page-297-0) -xcode=*a*, コンパイラオプション, [300–302](#page-299-0) -xdebugformatコンパイラオプション, [302](#page-301-0) -xdepend, コンパイラオプション, [303](#page-302-0) -xdumpmacros, コンパイラオプション, [304](#page-303-0) -xe, コンパイラオプション, [307](#page-306-0) -xF, コンパイラオプション, [307–308](#page-306-0) -xhelp=flags, コンパイラオプション, [308](#page-307-0) -xhelp=readme, コンパイラオプション, [308](#page-307-0) -xhreadvar, コンパイラオプション, [364](#page-363-0) -xhwcprofコンパイラオプション, [309](#page-308-0) -xia, コンパイラオプション, [309](#page-308-0) -xinline, コンパイラオプション, [310](#page-309-0) -xipo\_archiveコンパイラオプション, [315](#page-314-0) -xipo, コンパイラオプション, [313](#page-312-0) -xjobs, コンパイラオプション, [316](#page-315-0) -xkeepframe, コンパイラオプション, [317](#page-316-0) -xlang, コンパイラオプション, [317](#page-316-0) -xldscope, コンパイラオプション, [65,](#page-64-0) [319](#page-318-0) -xlibmieee, コンパイラオプション, [320](#page-319-0) -xlibmil, コンパイラオプション, [320–321](#page-319-0) -xlibmopt, コンパイラオプション, [321](#page-320-0) -xlic\_lib, コンパイラオプション, [321](#page-320-0) -xlicinfo, コンパイラオプション, [321](#page-320-0) -xlinkopt, コンパイラオプション, [322](#page-321-0) -xloopinfo, コンパイラオプション, [323](#page-322-0) -Xm, コンパイラオプション, [282](#page-281-0) -xM, コンパイラオプション, [323–324](#page-322-0) -xM1, コンパイラオプション, [324](#page-323-0)

-xmaxopt, コンパイラオプション, [326](#page-325-0) -xmaxopt コンパイラオプション, [326](#page-325-0) -xMD, コンパイラオプション, [325](#page-324-0) -xmemalign, コンパイラオプション, [326](#page-325-0) -xMerge, コンパイラオプション, [325–326](#page-324-0) -xMF, コンパイラオプション, [325](#page-324-0) -xMMD, コンパイラオプション, [325](#page-324-0) -xmodel, コンパイラオプション, [328](#page-327-0) -xnolib, コンパイラオプション, [145,](#page-144-0) [149,](#page-148-0) [329](#page-328-0) -xnolibmil, コンパイラオプション, [330](#page-329-0) -xnolibmopt, コンパイラオプション, [330–331](#page-329-0) -xO*level*,, [267](#page-266-0) -xO*level*, コンパイラオプション, [331–334](#page-330-0) -xopenmp, コンパイラオプション, [334](#page-333-0) -xpagesize\_heap, コンパイラオプション, [337](#page-336-0) -xpagesize\_stack, コンパイラオプション, [337](#page-336-0) -xpagesize, コンパイラオプション, [336](#page-335-0) -xpec, コンパイラオプション, [342](#page-341-0) -xpg, コンパイラオプション, [342–343](#page-341-0) -xport64, コンパイラオプション, [343](#page-342-0) -xprefetch\_auto\_type, コンパイラオプ ション, [349](#page-348-0) -xprefetch\_level, コンパイラオプション, [349](#page-348-0) -xprefetch, コンパイラオプション, [346](#page-345-0) -xprofile\_ircache, コンパイラオプション, [353](#page-352-0) -xprofile\_pathmap, コンパイラオプション, [354](#page-353-0) -xreduction, コンパイラオプション, [354](#page-353-0) -xregs, コンパイラオプション, [211,](#page-210-0) [355–357](#page-354-0) -xregs コンパイラオプション, [355](#page-354-0) -xrestrict, コンパイラオプション, [357](#page-356-0) -xs, コンパイラオプション, [359](#page-358-0) -xsafe=mem, コンパイラオプション, [359–360](#page-358-0) -xspace, コンパイラオプション, [360](#page-359-0) -xtarget=*t*, コンパイラオプション, [360–364](#page-359-0) -xtime, コンパイラオプション, [365](#page-364-0) -xtrigraphs, コンパイラオプション, [365](#page-364-0) -xunroll=*n*, コンパイラオプション, [366–367](#page-365-0) -xustr, コンパイラオプション, [367](#page-366-0) -xvector, コンパイラオプション, [368](#page-367-0) -xvis, コンパイラオプション, [369](#page-368-0) -xvpara, コンパイラオプション, [369](#page-368-0) -xwe, コンパイラオプション, [370](#page-369-0) X 型挿入子、iostream, [178](#page-177-0)

### **Z**

-z *arg*, コンパイラオプション, [371](#page-370-0)

#### あ

アクセシブルな製品ドキュメント, [20](#page-19-0) アセンブラ、コンパイル構成要素, [41](#page-40-0) アセンブリ言語のテンプレート, [369](#page-368-0) 値 cout への挿入, [178](#page-177-0) double, [200](#page-199-0) float, [178](#page-177-0) long, [191](#page-190-0) マニピュレータ, [177,](#page-176-0) [191](#page-190-0) 値クラス, 使用, [113–115](#page-112-0) アプリケーション マルチスレッドで使用しても安全, [121](#page-120-0) マルチスレッドで使用しても安全な iostream オブジェクトの使用, [134–136](#page-133-0) マルチスレッドプログラムのリンク, [117,](#page-116-0) [124](#page-123-0)

#### い

依存関係, C++ 実行時ライブラリに依存しないよ うにする, [212](#page-211-0) インスタンス化 オプション, [99](#page-98-0) テンプレート関数, [85](#page-84-0) テンプレート関数メンバー, [86](#page-85-0) テンプレートクラス, [85–86](#page-84-0) テンプレートクラスの静的データメンバー, [86](#page-85-0) インスタンス化の方法, テンプレート, [99](#page-98-0) インスタンスの状態, 一致した, [104](#page-103-0) インスタンスメソッド 静的, [101](#page-100-0) 大域, [102](#page-101-0) 半明示的, [103](#page-102-0) 明示的, [102](#page-101-0) インライン関数 C++, 使用に適した状況, [112](#page-111-0) オプティマイザによる, [310](#page-309-0) インライン展開、アセンブリ言語テンプ レート, [41](#page-40-0)

エラー 状態、iostream, [179](#page-178-0) ビット, [180](#page-179-0) マルチスレッドでの安全性のチェック, [124](#page-123-0) エラー処理 complex, [203](#page-202-0) 入力, [183–184](#page-182-0) エラーメッセージ complex\_error, [202](#page-201-0) コンパイラのバージョンの非互換性, [37](#page-36-0) リンカー, [38,](#page-37-0) [40](#page-39-0) 演算子 complex, [204](#page-203-0) iostream, [178–180,](#page-177-0) [181](#page-180-0) 基本算術, [201](#page-200-0) スコープ決定, [126](#page-125-0) 演算ライブラリ、複素数, [199–200](#page-198-0)

### お

え

オーバーヘッド, マルチスレッドで使用しても安 全なクラスのパフォーマンス, [126,](#page-125-0) [127](#page-126-0) オブジェクト stream\_locker, [133](#page-132-0) 一時オブジェクト, 寿命, [233](#page-232-0) 一時, [111](#page-110-0) 共有オブジェクトの破棄, [134](#page-133-0) 大域共有, [130](#page-129-0) と の処理の問題に対処するもっとも簡単な方 法, [131](#page-130-0) 破棄する順序, [233](#page-232-0) ライブラリ, リンク時, [207](#page-206-0) オブジェクトスレッド, private, [131](#page-130-0) オブジェクトファイル er\_src によるコンパイラのコメントの読み取 り, [293](#page-292-0) 再配置可能, [209](#page-208-0) リンク順序, [48](#page-47-0) オブジェクトファイル内のコンパイラのコメン ト、er\_src による読み取り, [293](#page-292-0) オプション, コマンド行 「アルファベット順リストの個々のオプ ション」を参照

オプション, コマンド行 *(*続き*)* C++ コンパイラオプションのリファレン ス, [216–371](#page-215-0) 機能別に要約, [48–61](#page-47-0) 構文, [47](#page-46-0) オプティマイザのメモリー不足, [45](#page-44-0)

か 外部 インスタンス, [99](#page-98-0) リンケージ, [100](#page-99-0) 拡張機能, [65–73](#page-64-0) 定義, [30](#page-29-0) 非標準コードを許可する, [232](#page-231-0) 数, 複素数, [199](#page-198-0) 数の共役, [199](#page-198-0) 仮想メモリー、制限, [44](#page-43-0) 各国語のサポート, アプリケーション開発, [31](#page-30-0) 活性文字列, [340](#page-339-0) カバレッジ分析 (tcov), [352](#page-351-0) ガベージコレクション ライブラリ, [143,](#page-142-0) [149](#page-148-0) 環境変数 CCFLAGS, [45–46](#page-44-0) LD\_LIBRARY\_PATH, [208](#page-207-0) SUNWS CACHE NAME, [103](#page-102-0) 関数 streambuf 公開仮想関数, [133](#page-132-0) 置き換え, [68](#page-67-0) オプティマイザによるインライン化, [310](#page-309-0) 静的、クラスフレンドとして, [71–72](#page-70-0) 宣言指定子, [65](#page-64-0) 動的 (共有) ライブラリ, [209](#page-208-0) マルチスレッドで使用しても安全な公開関 数, [123](#page-122-0) |関数、\_\_func における名前, [72](#page-71-0) 関数テンプレート, [81–82](#page-80-0) 「テンプレート」も参照 使用, [82](#page-81-0) 宣言, [81](#page-80-0) 定義, [82](#page-81-0) 関数の並べ替え, [307](#page-306-0) 関数レベルの並べ替え, [307](#page-306-0)

### き

キャッシュ オプティマイザ用, [294](#page-293-0) ディレクトリ, テンプレート, [37](#page-36-0) 境界整列 デフォルト, [382](#page-381-0) もっとも厳密な, [381–382](#page-380-0) 共有オブジェクト, [131,](#page-130-0) [134](#page-133-0) 共有体宣言指定子, [66](#page-65-0) 共有ライブラリ C プログラムからのアクセス, [212](#page-211-0) 構築, [209–210,](#page-208-0) [245](#page-244-0) 構築, 例外のある, [110](#page-109-0) 名前, [248](#page-247-0) のリンクを使用できなくする, [222](#page-221-0) 例外を含む, [210](#page-209-0) 極座標, 複素数, [199](#page-198-0) 局所スコープ規則、使用する/使用しない, [232](#page-231-0)

### く

空白 行頭, [182](#page-181-0) 抽出子, [183](#page-182-0) 飛ばす, [183,](#page-182-0) [190](#page-189-0) 区間演算ライブラリ, リンク, [309](#page-308-0) クラス 渡す, [114](#page-113-0) クラスインスタンス, 名前のない, [71](#page-70-0) クラス宣言指定子, [66](#page-65-0) クラステンプレート, [82–85](#page-81-0) 「テンプレート」も参照 使用, [84–85](#page-83-0) 静的データメンバー, [84](#page-83-0) 宣言, [83](#page-82-0) 定義, [83](#page-82-0) パラメータ, デフォルト, [87](#page-86-0) 不完全な, [82](#page-81-0) メンバー, 定義, [83–84](#page-82-0) クラスライブラリ, 使用, [146–149](#page-145-0)

### け

警告 C ヘッダーの置き換え, [155](#page-154-0) 移植性がないコード, [281](#page-280-0) 移植性を損なう技術的な違反, [282](#page-281-0) 効率が悪いコード, [281](#page-280-0) 認識できない引数, [40](#page-39-0) 廃止されている構文, [282](#page-281-0) 問題がある ARM 言語構造, [233](#page-232-0) 抑止, [282](#page-281-0) 言語 C99 サポート, [317](#page-316-0) 各国語のサポート, [31](#page-30-0) 言語が混合したリンク, [317](#page-316-0) 検索, テンプレート定義ファイル, [105](#page-104-0) 検索パス インクルードファイル, 定義, [249](#page-248-0) 定義, [105](#page-104-0) 動的ライブラリ, [146](#page-145-0) 標準ヘッダーの実装, [153](#page-152-0)

### こ

公開関数, マルチスレッドで使用しても安全, [123](#page-122-0) 構成マクロ, [142](#page-141-0) 構造体宣言指定子, [66](#page-65-0) 構文 CC コマンド行, [35](#page-34-0) オプション, [47](#page-46-0) コードオプティマイザ, コンパイル構成要素, [41](#page-40-0) コード生成, インライン機能とアセンブラ、コン パイル構成要素, [41](#page-40-0) コードの最適化, -fast による, [228](#page-227-0) 互換モード 「-compat」も参照, [219](#page-218-0) iostream, [175](#page-174-0) libC, [175,](#page-174-0) [177](#page-176-0) libcomplex, [199](#page-198-0) Tools.h++, [143](#page-142-0) 国際化、実装, [31](#page-30-0) コピー ストリームオブジェクト, [187](#page-186-0) ファイル, [193](#page-192-0)

コマンド行 オプション, 認識できない, [39](#page-38-0) 認識されるファイル接尾辞, [35](#page-34-0) 混合算術演算, 複素数演算ライブラリ, [205](#page-204-0) コンストラクタ complex クラス, [200–201](#page-199-0) iostream, [176](#page-175-0) 静的, [209](#page-208-0) コンパイラ 構成要素の起動順序, [40](#page-39-0) 診断, [39–40](#page-38-0) バージョン, 非互換性, [37](#page-36-0) コンパイル, メモリー条件, [43–45](#page-42-0) コンパイルとリンク, [37](#page-36-0)

### さ

サイズ, メモリー, [382](#page-381-0) 最適化 -fast による, [228](#page-227-0) pragma opt, [381](#page-380-0) -xmaxopt, [326](#page-325-0) 数学ライブラリ, [321](#page-320-0) 対象ハードウェア, [360](#page-359-0) リンク時, [322](#page-321-0) レベル, [331](#page-330-0) 先読み命令、有効化, [346](#page-345-0) サブプログラム、コンパイルオプション, [38](#page-37-0) 三角関数, 複素数演算ライブラリ, [203](#page-202-0)

# し

シーケンス、マルチスレッドで使用しても安全な 入出力操作の実行, [130–131](#page-129-0) シェル, 仮想メモリーの制限, [44](#page-43-0) \$ 識別子, 最初以外の文字に許可する, [232](#page-231-0) シグナルハンドラ およびマルチスレッド, [118](#page-117-0) 例外, [107](#page-106-0) 実行時エラーメッセージ, [108](#page-107-0) 実行時ライブラリの README, [173](#page-172-0) 実部, 複素数, [199](#page-198-0) シフト演算子、iostream, [189](#page-188-0)

従来のリンクエディタ、コンパイル構成要素, [41](#page-40-0) 終了関数, [378](#page-377-0) 出力, [175](#page-174-0) エラーの処理, [179–180](#page-178-0) バイナリ, [180](#page-179-0) バッファーのフラッシュ, [180](#page-179-0) 初期化関数, [379](#page-378-0) 指令 (プラグマ), [374–385](#page-373-0) シンボル宣言指定子, [65](#page-64-0) シンボルテーブル, 実行可能ファイル, [272](#page-271-0)

### す

数学関数、複素数演算ライブラリ, [202](#page-201-0) 数学ライブラリ, オプティマイズされた バージョン, [321](#page-320-0) スコープ決定演算子, unsafe\_ クラス, [126](#page-125-0) スタック, のページサイズを設定する, [336](#page-335-0) ストリーム、定義, [196](#page-195-0) スペル、代替, [231](#page-230-0) スワップ領域, [43](#page-42-0)

#### せ

制限付きポインタ, [358](#page-357-0) 静的 アーカイブライブラリ, [207](#page-206-0) インスタンス (非推奨), [99](#page-98-0) オブジェクト、非ローカルの初期設定子, [233](#page-232-0) 関数, 参照, [93](#page-92-0) データ, マルチスレッドアプリケーション 内, [130](#page-129-0) 変数, 参照, [93](#page-92-0) 静的なリンク コンパイラ提供ライブラリ, [145,](#page-144-0) [273](#page-272-0) デフォルトライブラリ, [149–150](#page-148-0) テンプレートインスタンス, [101](#page-100-0) ライブラリの結合, [217](#page-216-0) 制約、マルチスレッドで使用しても安全な iostream, [124–126](#page-123-0) 絶対値, 複素数, [199](#page-198-0) 接尾辞 .SUNWCCh, [153](#page-152-0)

接尾辞 *(*続き*)* コマンド行ファイル名, [35](#page-34-0) なしのファイル, [153](#page-152-0) ライブラリ, [207](#page-206-0)  $\underline{\hat{\pi}}$ 言指示子, thread, [67](#page-66-0) 宣言指定子 \_\_global, [66](#page-65-0) \_\_hidden, [66](#page-65-0) \_\_symbolic, [66](#page-65-0)

### そ

相互排他領域, 定義, [132](#page-131-0) 相互排他ロック, マルチスレッドで使用しても安 全なクラス, [127](#page-126-0) 相互排他ロック、マルチスレッドで使用しても安 全なクラス, [133](#page-132-0) 挿入 演算子, [178](#page-177-0) 定義, [196](#page-195-0) 挿入演算子 complex, [204](#page-203-0) iostream, [178–180](#page-177-0) ソースファイル 位置規約, [105](#page-104-0) リンク順序, [48](#page-47-0)

### た

大域 インスタンス, [99](#page-98-0) データ, マルチスレッドアプリケーション 内, [130](#page-129-0) マルチスレッドで使用しても安全なアプリ ケーション内の共有オブジェクト, [130](#page-129-0) リンケージ, [100](#page-99-0) 代入, iostream, [187](#page-186-0)

### ち

中間言語トランスレータ, コンパイル構成要素, [41](#page-40-0)

抽出 char\*, [181–182](#page-180-0) 演算子, [180–181](#page-179-0) 空白, [183](#page-182-0) 定義, [196](#page-195-0) ユーザー定義 iostream, [181](#page-180-0)

### て

定義, テンプレートの検索, [105](#page-104-0) 定義済みマニピュレータ, iomanip.h, [189](#page-188-0) 定義取り込みモデル, [77](#page-76-0) 定義分離モデル, [78](#page-77-0) 定数文字列を読み取り専用メモリーに, [232](#page-231-0) データ型、複素数, [199](#page-198-0) 適用子, 引数付きマニピュレータ, [191](#page-190-0) デストラクタ, 静的, [209](#page-208-0) デバッガデータ形式, [302](#page-301-0) デバッグ オプション, [50–51](#page-49-0) プログラムの準備, [39,](#page-38-0) [247](#page-246-0) デフォルト演算子, 使用, [113](#page-112-0) デフォルトライブラリ, 静的なリンク, [149–150](#page-148-0) テンプレート 入れ子, [86](#page-85-0) インスタンス化の方法, [99](#page-98-0) インスタンスメソッド, [104](#page-103-0) インライン, [320](#page-319-0) キャッシュディレクトリ, [37](#page-36-0) コマンド, [97](#page-96-0) コンパイル, [100](#page-99-0) 冗長コンパイル, [97](#page-96-0) 静的オブジェクト, 参照, [93](#page-92-0) ソースファイル, [105](#page-104-0) 定義検索時の問題の回避, [106](#page-105-0) 定義分離型と定義取り込み型の編成, [105](#page-104-0) 特殊化, [87–89](#page-86-0) 標準テンプレートライブラリ (STL), [157](#page-156-0) 部分特殊化, [88–89](#page-87-0) リポジトリ, [103](#page-102-0) リンク, [39](#page-38-0) テンプレート定義 検索パス, [105](#page-104-0) 定義検索時の問題の回避, [106](#page-105-0)

テンプレート定義 *(*続き*)* 取り込み型編成, [77](#page-76-0) 分離, [78](#page-77-0) 分離された, ファイル, [105](#page-104-0) テンプレートのインスタンス化, [85–86](#page-84-0) 暗黙的, [85](#page-84-0) 関数, [85–86](#page-84-0) 全クラス, [98](#page-97-0) 明示的, [85–86](#page-84-0) テンプレートのプリリンカー、コンパイル構成要 素, [41](#page-40-0) テンプレートの問題, [89–95](#page-88-0) 静的オブジェクト, 参照, [93](#page-92-0) 定義検索時の問題の回避, [106](#page-105-0) テンプレート関数のフレンド宣言, [90–92](#page-89-0) テンプレート定義内での修飾名の使用, [92](#page-91-0) 引数としての局所型, [90](#page-89-0) 非局所型名前の解決とインスタンス化, [89](#page-88-0)

#### と

動的 (共有) ライブラリ, [150–151,](#page-149-0) [209–210,](#page-208-0) [217,](#page-216-0) [248](#page-247-0) ドキュメント、アクセス, [19–20](#page-18-0) ドキュメント索引, [19](#page-18-0) トラップモード, [244](#page-243-0)

### な

内部手続きオプティマイザ, [313](#page-312-0) 名前のないクラスインスタンス, 受け渡し、71

### に

入出力、複雑, [175](#page-174-0) 入力 iostream, [180–181](#page-179-0) エラー処理, [183–184](#page-182-0) 先読み, [183](#page-182-0) バイナリ, [182](#page-181-0) 入力/出力, complex, [204](#page-203-0) 入力データの先読み, [183](#page-182-0)

### は

廃止されている構文、許可しない, [231](#page-230-0) 配置、テンプレートのインスタンス, [99](#page-98-0) バイナリ最適化, [292](#page-291-0) バイナリ入力, 読み込み, [182](#page-181-0) バッファー 出力のフラッシュ, [180](#page-179-0) 定義, [196](#page-195-0) パフォーマンス -fast による最適化, [228](#page-227-0) マルチスレッドで使用しても安全なクラスの オーバーヘッド, [126,](#page-125-0) [127](#page-126-0) 半明示的インスタンス, [99,](#page-98-0) [102–103](#page-101-0)

#### ひ

ヒープ、のページサイズを設定する, [336](#page-335-0) 引数付きのマニピュレータ、iostream, [190–191](#page-189-0) 引数なしのマニピュレータ、iostream, [189–190](#page-188-0) 非互換性, コンパイラのバージョン, [37](#page-36-0) 左シフト演算子 complex, [204](#page-203-0) iostream, [178](#page-177-0) 非標準機能 定義, [30](#page-29-0) 非標準コードを許可する, [232](#page-231-0) 非標準の機能, [65–73](#page-64-0) 『標準 C++ ライブラリユーザーズガイド』, [158](#page-157-0) 標準 iostream クラス, [175](#page-174-0) 標準エラー, iostream, [175](#page-174-0) 標準出力, iostream, [175](#page-174-0) 標準、準拠, [30](#page-29-0) 標準ストリーム, iostream.h, [130](#page-129-0) 標準テンプレートライブラリ (STL), [157](#page-156-0) 標準入力, iostream, [175](#page-174-0) 標準ヘッダー 置き換え, [154–155](#page-153-0) 実装, [153–155](#page-152-0) 標準モード 「-compat」も参照, [219](#page-218-0) iostream, [175,](#page-174-0) [177](#page-176-0) libCstd, [199](#page-198-0) Tools.h++, [143](#page-142-0)

## ふ

ファイル C の標準ヘッダーファイル, [153](#page-152-0) fstream の使用, [184–187](#page-183-0) 位置の再設定, [186–187](#page-185-0) オープンとクローズ, [186](#page-185-0) オブジェクト, [37,](#page-36-0) [48,](#page-47-0) [209](#page-208-0) コピー, [185,](#page-184-0) [193](#page-192-0) 実行可能プログラム, [37](#page-36-0) 標準ライブラリ, [153](#page-152-0) 複数のソース, 使用, [36](#page-35-0) ファイル記述子、使用, [186](#page-185-0) ファイル内の位置の再設定、fstream, [186–187](#page-185-0) ファイル名 .SUNWCCh ファイル名接尾辞, [153](#page-152-0) 接尾辞, [35](#page-34-0) テンプレート定義ファイル, [105](#page-104-0) フォーマットの制御, iostream, [187](#page-186-0) 複数のソースファイル, 使用, [36](#page-35-0) 複素数, データ型, [199](#page-198-0) 浮動小数点 精度 (Intel), [243](#page-242-0) 不正, [244](#page-243-0) プラグマ (指令), [374–385](#page-373-0) プリコンパイル済みヘッダーファイル, [339](#page-338-0) プリプロセッサ, に対してマクロを定義する, [222](#page-221-0) プログラム 基本的構築手順, [33–34](#page-32-0) マルチスレッドプログラムの構築, [117–118](#page-116-0) プロセッサ、対象システムを指定する, [360](#page-359-0) プロファイル, -xprofile, [350](#page-349-0) フロントエンド, コンパイル構成要素, [41](#page-40-0)

### $\sim$

並列化 警告メッセージの有効化, [369](#page-368-0) 複数プロセッサのための -xautopar を使用した 並列化, [292](#page-291-0) 並列化-xreduction, [354](#page-353-0) ページサイズ、スタックとヒープ用に設定す る, [336](#page-335-0) べき等, [75](#page-74-0)

ヘッダーファイル complex, [206](#page-205-0) C 標準, [153](#page-152-0) iostream, [130,](#page-129-0) [177,](#page-176-0) [189](#page-188-0) 言語に対応した, [75–76](#page-74-0) 作成, [75–77](#page-74-0) 標準ライブラリ, [151,](#page-150-0) [158–159](#page-157-0) べき等, [76–77](#page-75-0) 別名, によるコマンドの簡略化, [45](#page-44-0) 偏角, 複素数, [199](#page-198-0) 変更可能な引数のリスト, [41–42](#page-40-0) 変数, スレッド固有の記憶領域指示子, [67](#page-66-0) 変数宣言指定子, [65](#page-64-0) 変数のスレッド固有の記憶領域, [67](#page-66-0)

#### ま

マニピュレータ iostream, [188–191](#page-187-0) 事前定義, [188–189](#page-187-0) 引数なし, [189–190](#page-188-0) マニュアルページ C++ 標準ライブラリ, [159–172](#page-158-0) complex, [206](#page-205-0) iostream, [175,](#page-174-0) [185,](#page-184-0) [187,](#page-186-0) [191](#page-190-0) アクセス, [31,](#page-30-0) [144](#page-143-0) マルチスレッド アプリケーション, [117](#page-116-0) コンパイル, [117–118](#page-116-0) 例外処理, [118](#page-117-0) マルチスレッド化, [264–265](#page-263-0) マルチスレッドで使用しても安全 アプリケーション, [121](#page-120-0) オブジェクト, [121](#page-120-0) クラス, 派生における注意事項, [133](#page-132-0) 公開関数, [123](#page-122-0) パフォーマンス, オーバーヘッド, [127](#page-126-0) パフォーマンスオーバーヘッド, [126](#page-125-0) ライブラリ, [121](#page-120-0) マルチメディアタイプ、の処理, [369](#page-368-0)

## み

右シフト演算子 complex, [204](#page-203-0) iostream, [180](#page-179-0)

#### め

メイクファイルの依存関係, [325](#page-324-0) 明示的インスタンス, [99](#page-98-0) メモリーサイズ, [382](#page-381-0) メモリー条件, [43–45](#page-42-0) メモリーバリアー組み込み関数, [136–137](#page-135-0) メンバー変数, キャッシュ, [115–116](#page-114-0)

も 文字、単一読み込み, [182](#page-181-0)

#### ゆ

ユーザー定義型, マルチスレッドで使用しても安 全, [125](#page-124-0) ユーザー定義の型, iostream, [178](#page-177-0) 優先順位、の問題回避, [178](#page-177-0)

#### ら

ライブラリ C++ コンパイラ, に添付, [141](#page-140-0)  $C_{++}$ 標準, [157](#page-156-0) C インタフェース, [141](#page-140-0) -mt によるリンク, [141](#page-140-0) Sun Performance Library、リンク, [258,](#page-257-0) [321](#page-320-0) 置き換え, C++ 標準ライブラリの置き換 え, [151–155](#page-150-0) 共有, [150–151,](#page-149-0) [222](#page-221-0) 共有ライブラリの構築, [301](#page-300-0) 共有ライブラリの名前, [248](#page-247-0) 区間演算, [309](#page-308-0) クラス, 使用, [146](#page-145-0) 構成マクロ, [142](#page-141-0)

ライブラリ *(*続き*)* 最適化された数学ルーチン, [321](#page-320-0) 従来型の iostream, [175](#page-174-0) 使用, [141–155](#page-140-0) 接尾辞, [207](#page-206-0) とは, [207–208](#page-206-0) リンクオプション, [148–149](#page-147-0) リンク順序, [48](#page-47-0) ライブラリ, 構築 C API を持つ, [211–212](#page-210-0) 公開, [211](#page-210-0) 静的 (アーカイブ), [207–212](#page-206-0) 動的 (共有), [207](#page-206-0) 非公開, [210](#page-209-0) リンクオプション, [246](#page-245-0) 例外を含む共有, [210](#page-209-0)

り リテラル文字列を読み取り専用メモリーに, [232](#page-231-0) リンカースコープ, [65](#page-64-0) リンク complex ライブラリ, [147–148](#page-146-0) -mt オプション, [124](#page-123-0) コンパイルからの分離, [38](#page-37-0) コンパイルとの整合性, [38–39](#page-37-0) システムライブラリを使用しない, [329](#page-328-0) シンボリック, [153](#page-152-0) 静的 (アーカイブ) ライブラリ, [145,](#page-144-0) [149–150,](#page-148-0) [207,](#page-206-0) [217,](#page-216-0) [273](#page-272-0) テンプレートのインスタンス化の方法, [99](#page-98-0) 動的 (共有) ライブラリ, [208,](#page-207-0) [217](#page-216-0) マルチスレッドで使用しても安全な libC ライ ブラリ, [124](#page-123-0) ライブラリ, [141,](#page-140-0) [144,](#page-143-0) [148–149](#page-147-0) リンク時の最適化, [322](#page-321-0)

#### る

ループ, [303](#page-302-0) -xloopinfo, [323](#page-322-0) 縮約 -xreduction, [354](#page-353-0)

## れ

例外 longjmp および, [109–110](#page-108-0) setjmp および, [109–110](#page-108-0) およびマルチスレッド, [118–119](#page-117-0) 関数, 置き換えでの, [68](#page-67-0) 共有ライブラリ, [210](#page-209-0) 許可しない, [232](#page-231-0) シグナルハンドラおよび, [109–110](#page-108-0) 事前定義, [108–109](#page-107-0) トラップ, [244](#page-243-0) のある共有ライブラリの構築, [110](#page-109-0) 標準クラス, [109](#page-108-0) 標準ヘッダー, [108](#page-107-0) 無効化, [108](#page-107-0)

## ろ

ロック 「stream\_locker」も参照 streambuf, [123](#page-122-0) オブジェクト, [131–133](#page-130-0) 相互排他, [127,](#page-126-0) [133](#page-132-0)

#### わ

ワークステーション, メモリー要件, [45](#page-44-0)